**The Islamic University of Gaza Deanship of Research and Graduate Studies Faculty of Education PhD of Curriculum &Teaching Methods**

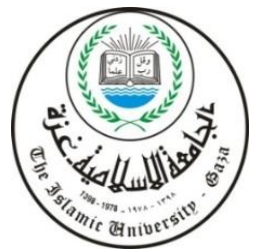

**الجـامعــــة اإلســـالميـــــة بغ ــــــــــــــــــــــــــــــــــ ـــزة عمادة البحث العلمي والدراسات العليــــ ــــا كليـــ ــــــــــــــــــــــة التربيـــــــــــــــــــــــــــــــــــــــــــــــــــــ ــة دكتوراة الفلسفة المنـ ـاهج وطــــرق تدريس**

**ف اعلية بيئة تعليمية قائمة على التلعيب في تنمية مهارات إنتاج البرمجيات التعليمية والتعلم العميق لدى الطالبات المعلمات بجامعة األقصى** 

**The Effectiveness of Educational Environment Based on Gamification on Developing the Skills of Producing Educational Software and Deep Learning Among Pre-Service Students at Al-Aqsa University**

> **ة ِ ِحث ا َ الب ُ اد َ ِإعد انتصار محمود محمد ناجي**

# **إشراف**

**األستاذ الدكتور الدكتور** 

**محمد عبد الفتاح عسقول مجدي سعيد عقل** 

**َ** قُدمَ هَذا البحثُ اِستِكمَالاً لِمُتَطْلباتِ الحُصولِ عَلى دَرَجَةِ الدكتوراة فِي مناهج وطرق التدريس **َ َ** بِكُليِةِ التربية فِي الْجَامِعَةِ الإِسلامِيةِ بِغَزة **َ َ**

**ديسمبر2021/م – جمادي األولى/ 1443هـ**

<span id="page-1-0"></span>**أنا الموقع أدناه مقدم الرسالة التي تحمل العنوان:**

**فاعلية بيئة تعليمية قائمة على التلعيب في تنمية مهارات إنتاج البرمجيات التعليمية والتعلم العميق لدى الطالبات المعلمات بجامعة األقصى** 

# **The Effectiveness of Educational Environment Based on Gamification on Developing the Skills of Producing Educational Software and Deep Learning Among Pre-Service Students at Al-Aqsa University**

أقر بأن ما اشتملت عليه هذه الرسالة إنما هو نتاج جهدي الخاص، باستثناء ما تمت اإلشارة إليه حيثما ورد، وأن هذه الرسالة ككل أو أي جزء منها لم يقدم من قبل اآلخرين لنيل درجة أو لقب علمي أو بحثي لدى أي مؤسسة تعليمية أو بحثية أخرى.

# **Declaration**

I understand the nature of plagiarism, and I am aware of the University's policy on this.

The work provided in this thesis, unless otherwise referenced, is the researcher's own work, and has not been submitted by others elsewhere for any other degree or qualification.

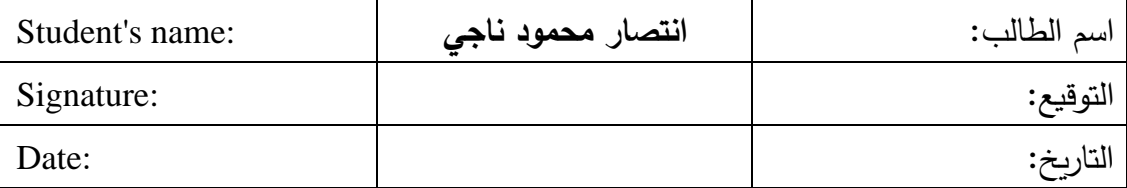

# <span id="page-2-0"></span>**نتيجة الحكم على أطروحة دكتوراه**

### **ملخص الدراسة**

<span id="page-3-0"></span>هدفت الدراسة إلى استقصاء فاعلية بيئة تعليمية قائمة على التلعيب في تنمية مهارات إنتاج البرمجيات التعليمية والتعلم العميق لدى الطالبات المعلمات بجامعة الأقصى؛ ولتحقيق ذلك اتبعت الباحثة في دراستها المنهج التجريبي والمنهج الوصفي التحليلي. وقد أعدت الباحثة خمس أدوات متمثلة ببطاقة مالحظة، وبطاقة تقييم منتج للمهارات العملية، للتعرف على مستوى امتالك عينة الدراسة لمهارات إنتاج البرمجيات التعليمية، باإلضافة إلى )اختبار لقياس مهارات التفكير، واختبار لقياس مهارات المعرفية الرقمة، ومقياس سلالم تقدير مهارات التواصل الفعال والتعاون) وذلك للتعرف على مستوى امتلاك عينة الدراسة لمهارات التعلم العميق. وقد استخدمت الباحثة المنهج التجريبي وتطبيقه على عينة مكونة من (93) طالبة من طالبات كلية التربية، والموزعات عشوائياً في مجموعتين ضابطة قوامها (47) طالبة تتعلم بالطريقة التقليدية، ومجموعة تجريبية قوامها )46( طالبة تعلمت من خالل بيئة التعلم القائمة على التلعيب، وقد خلصت الدراسة إلى وجود فروق ذات داللة إحصائية عند )0.05=α )بين متوسطي درجات طالبات مجموعتي الدراسة الضابطة والتجريبية في بطاقة مالحظة المهارات العملية، وبطاقة تقييم المنتج، اختبار مهارات التفكير (الناقد، الإبداعي، حل المشكلات)، واختبار مهارات المعرفية الرقمة، ومقياس سلالم تقدير مهارات التواصل الفعال والتعاون، لصالح المجموعة التجريبية، كما وتوصلت الدراسة إلى وجود حجم أثر كبير جداً في تتمية مهارات إنتاج البرمجيات التعليمية، ومهارات التعلم العميق. وأوصت الباحثة بضرورة االستفادة من البيئة التعليمية القائمة على التلعيب في تعليم المواضيع المتعلقة في إنتاج برمجيات تعليمية في برامج إعداد المعلمين في الكليات والجامعات، و تطوير برنامج إعداد المعلمين في الكليات والجامعات لتلبي مهارات التعلم العميق، وتصميم المحتوى الرقمي الفعال .

#### **الكلمات المفتاحية:**

البرمجيات التعليمية- التعلم العميق - التلعيب- بيئات التعلم اإللكترونية.

### **Abstract**

<span id="page-4-0"></span>The study aimed to investigate the effectiveness of an educational environment based on gamification in developing the skills of educational software production and deep learning among female student teachers at Al-Aqsa University. To achieve this aim, the researcher followed the experimental method and the descriptive analytical method in her study. The researcher has prepared five tools Represented by a note card and a product evaluation card for practical skills, to identify the level of the study sample's possession of educational software production skills, in addition to (a test to measure thinking skills, a test to measure digital cognitive skills, and Rating Scales for effective communication and cooperation skills) in order to identify the level of the study sample's possession of skills deep learning. The researcher used the experimental method and applied it to a sample of (93) female students from the College of Education, and distributed randomly into two control groups consisting of (47) female students who learn in the traditional way, and an experimental group consisting of (46) female students who learned through the gamification-based learning environment. The study concluded that there are statistically significant differences at  $(\alpha = 0.05)$  between the mean scores of the students of the control and experimental study groups in the practical skills observation card, the product evaluation card, the thinking skills test (critical, creative, problem solving), the digital cognitive skills test, and the scale to estimate effective communication and cooperation skills, for the benefit of the experimental group, and the study concluded that there is a very large impact size in developing educational software production skills, and deep learning skills. The researcher recommended the need to take advantage of the educational environment based on gamification in teaching topics related to the production of educational software in teacher preparation programs in colleges and universities, and to develop the teacher preparation program in colleges and universities to meet the skills of deep learning, and design effective digital content.

**Key Words:** Educational Software - Deep Learning - Gamification - E-learning Environments.

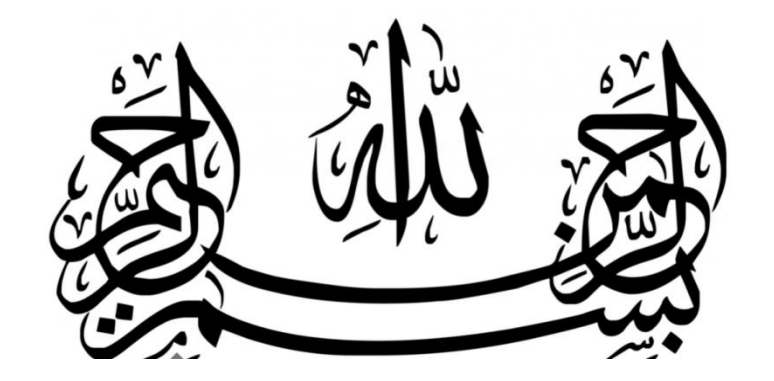

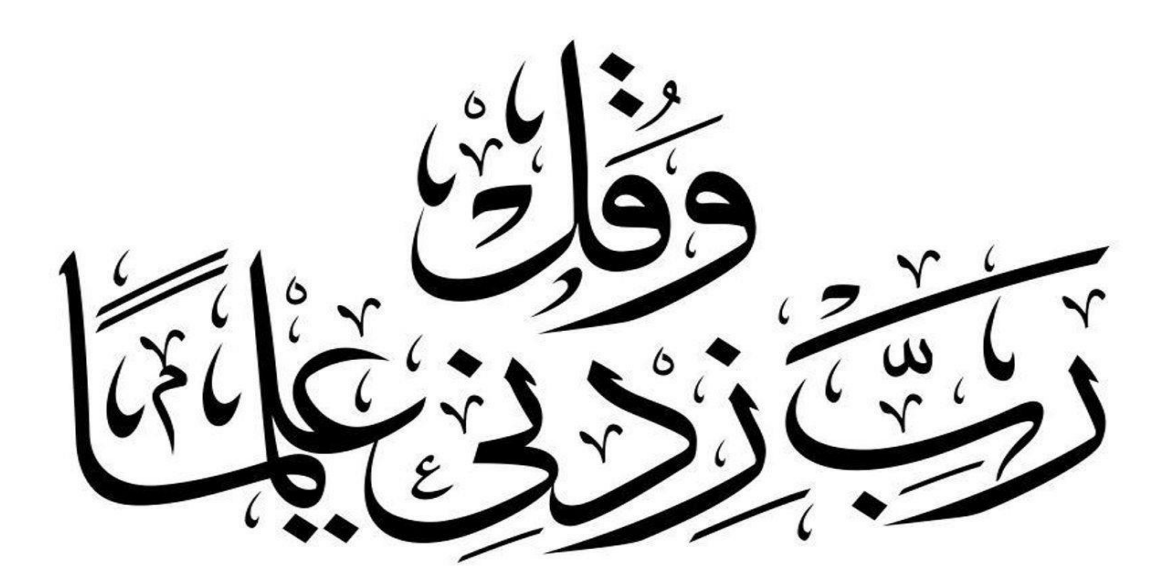

]التوبة: 105[

# **ُ ْء ا َ ا ِإلهد**

<span id="page-6-0"></span>إلى من تنزلت عليه " اقرأ" وقاد بها الناس إلى نور العلم.. شفيعنا يوم العرض

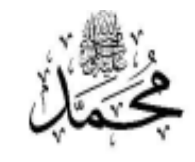

إلى الذين فارقونا أجسادا **رحمهما هللا** ،ً ولم تزل دعواتهم تحفني .... **إلى والدي َ** إلى سكن الروح ورفيق العمر، سر قوتي الذي آزرني ودفع بي لألمام، **زوجي إياد**. إلى شموع حياتي، وفلذات فؤادي، وقرة عيني، أبنائي: **محمد، أكرم، هيا، آية، أحمد، كريم** إلى األنقياء األوفياء، األغلى، واألقرب للروح ... **إخوتي وأخواتي** . إلى مناهل العلم التي ال تنضب، إلى ورثة األنبياء.... **أساتذتي األفاضل**. إلى زمالء الدراسة وزمالء العمل األعزاء في جامعة األقصى. إلى حاملي بيارق العلم ...طالبي وطالباتي الميامين إلى إخوة لي لم تلدهم أمي يسرهم الله لي عوناً وسنداً إلى كل طالب علم، وكل باحثٍ وقارئ..

**أهدي عملي المتواضع**

### <span id="page-7-0"></span>**شكر وتقدير**

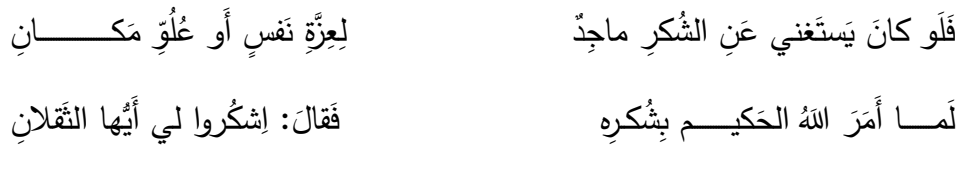

الحمد لله الذي جعل الشكر من أجل منازل الشاكرين، القائل في محكم التنزيل:( *ليِن شَكَرْتَ*مَ ء مي.<br>مرت ِين شَكَّـٰ َ ل صلے زِيدَنَكُمْ) لَأَ زِيَدَنَكُمْ (إبراهيم.7)، والصلاة والسلام على سيد الشاكرين، وإمام الحامدين، سيدنا ونبينا محمد وعلى آله وصحبه أجمعين.

اللهم لك الحمد والشكر أولًا وأخرا، على حسن توفيقه، وكريم عونه، على ما منَ به عليَّ من يسر ، وعون، وقبول.

كما وال يسعني أن أتقدم بجزيل الشكر والعرفان من جامعتي الجامعة اإلسالمية ممثلة برئيسها وإدارتها وهيئات التدريس فيها لعطائها المستمر في خدمة أبنائها الطلبة.

كما أتقدم بجزيل الشكر لكل من ساعد وساهم في إنجاز هذا العمل ليخرج للنور، وعلى رأسهم أستاذنا وقدوتنا **أ.د. محمد عبد الفتاح عسقول**، واألخ والمعلم والمثابر **د. مجدي سعيد عقل** الذين منحاني شرف الإشراف على دراستي، وكانا خير عون لي، ولم يبخلا عليَّ بالدعم والمشورة، ونهلت من خبرتهما العلمية الواسعة، مما مكنني من إنهاء هذه األطروحة على هذا النحو. فجزاهما الله عني وعن زملائي خير الجزاء.

كما أتوجه بكل معاني الفخر والاعتزاز إلى أعضاء لجنة الحكم على الأطروحة قبولهم مناقشتها، رإبداء ملاحظاتهم الثمينة، التي لن تزيد هذا العمل إلا جودةً ورقيا، لتخرج هذه الأطروحة للنور حثاً علمياً قوياً، ليكون مرجعاً علمياً أصيلاً يستفيد منه كل شغوف، فجزاهم الله خير الجزاء.

كما أوصل الشكر إلى جامعتي جامعة الأقصى، حيث شهدتني طالبة، وإدارية وأكاديمية، وسمحت لي بتطبيق أدوات دراستي فيها.

**َألساتذة المحكمين الذين ساهموا في انجاز هذا العمل كل باسمه ولقبه. كما أتوجه بجزيل الشكر إلى ا**

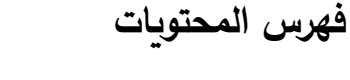

<span id="page-8-0"></span>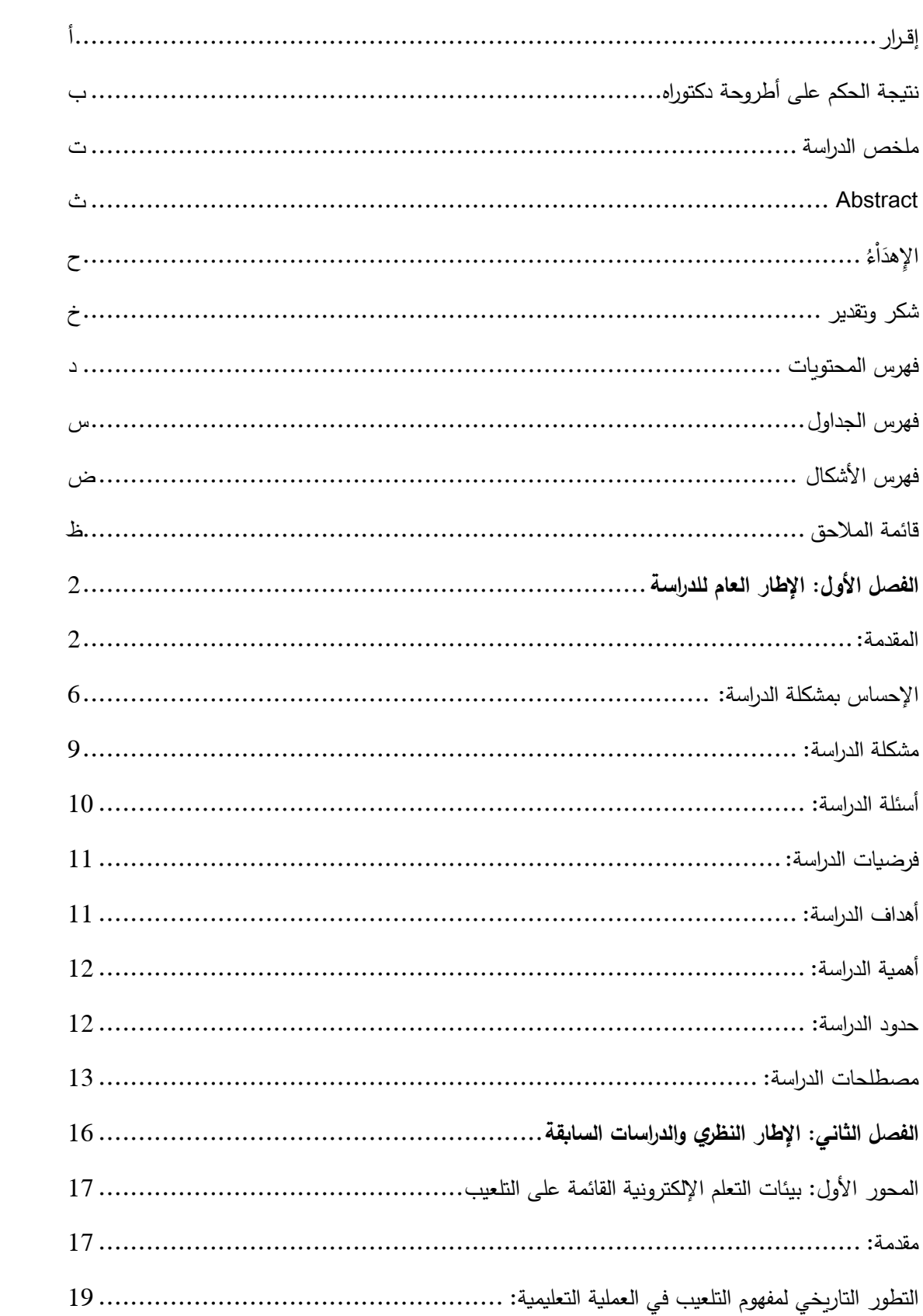

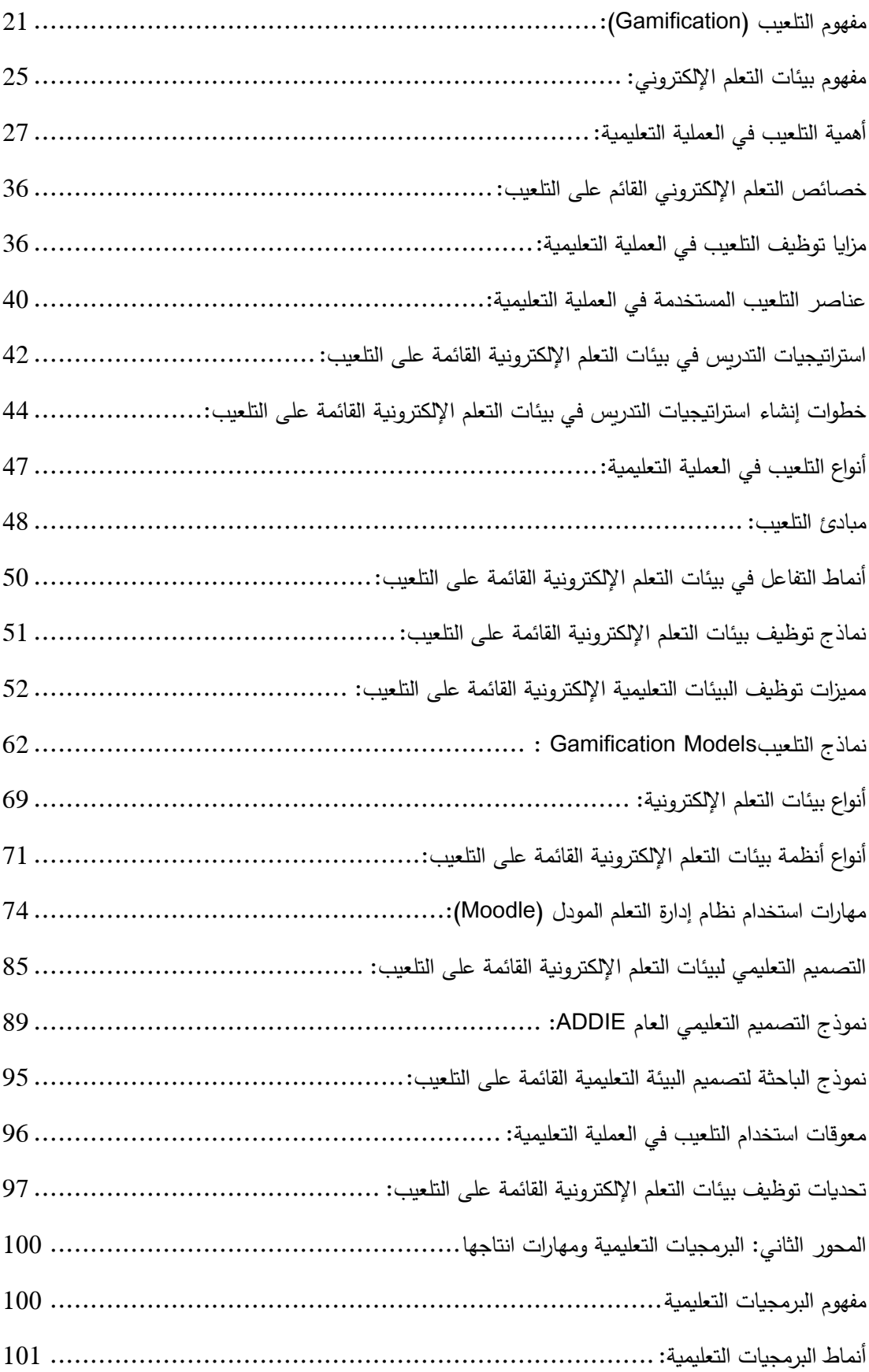

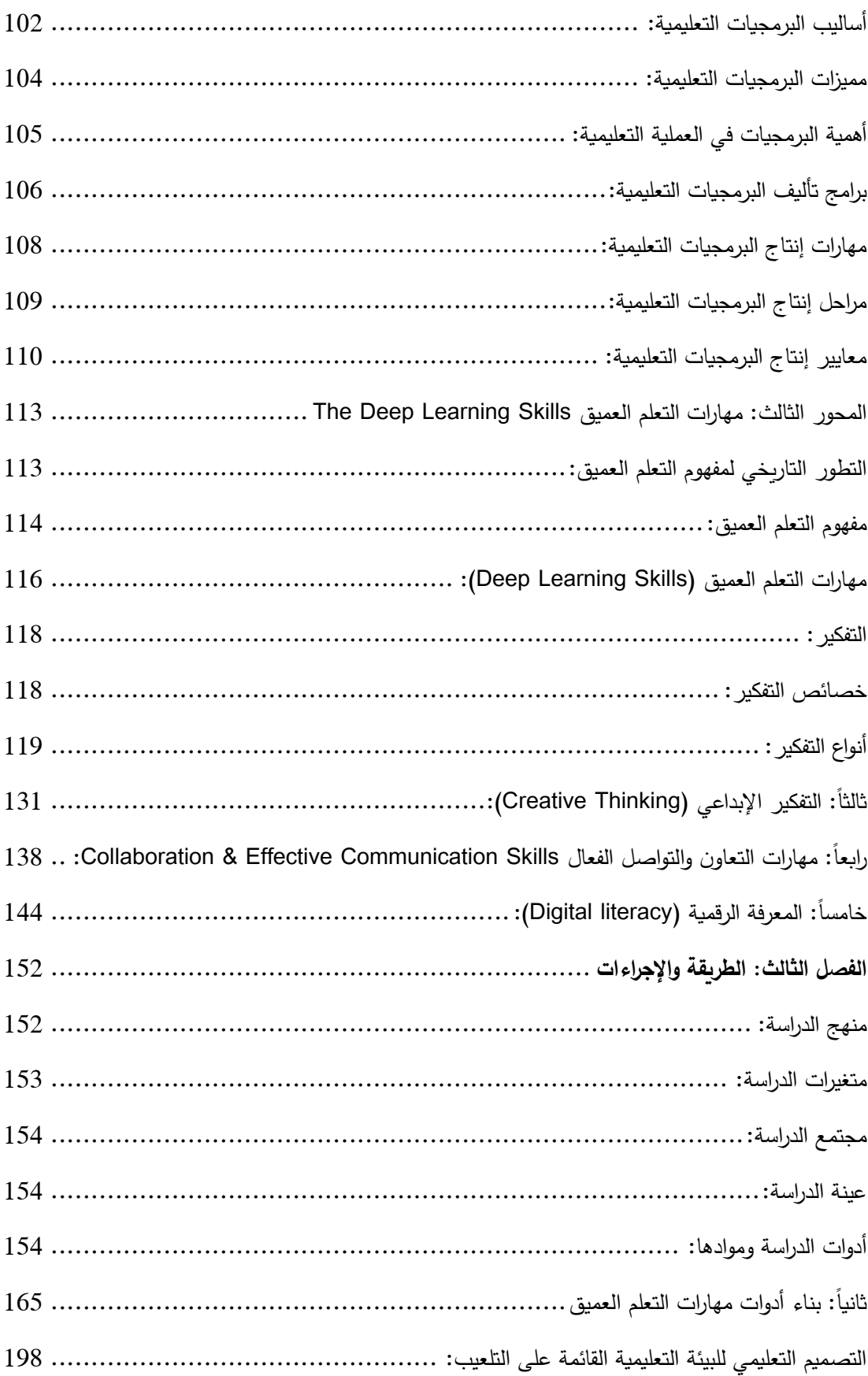

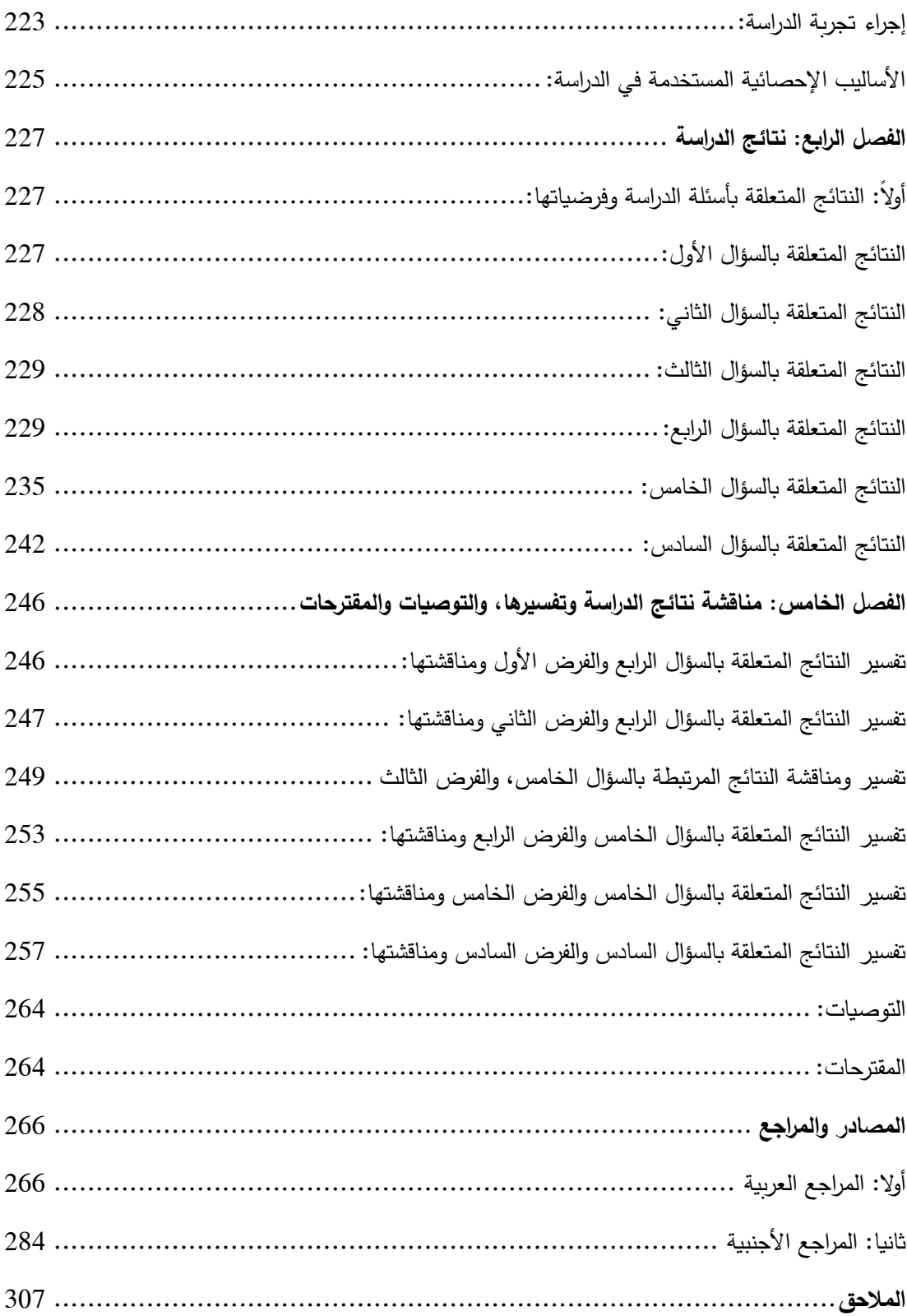

# **فهرس الجداول**

<span id="page-12-0"></span>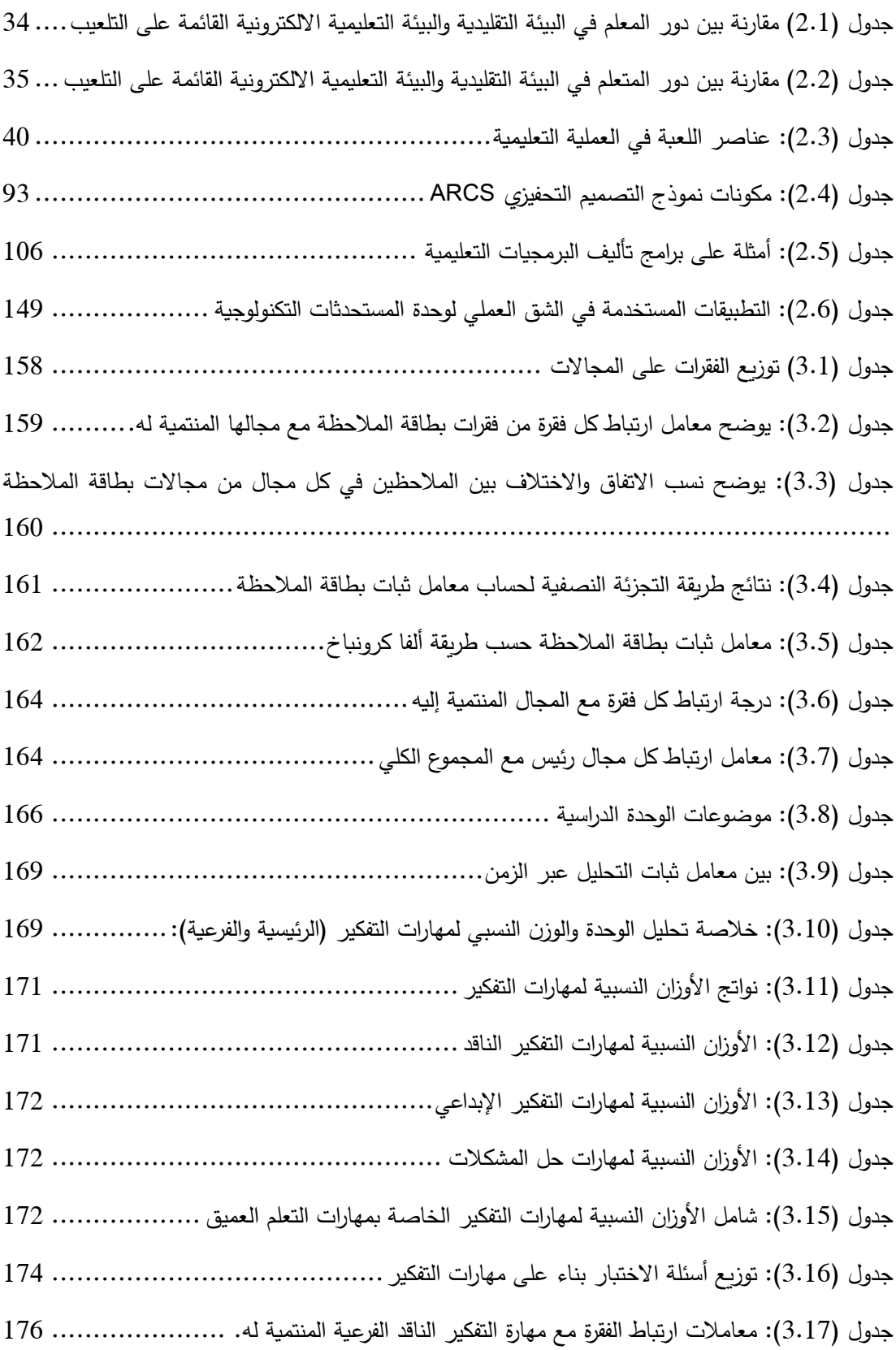

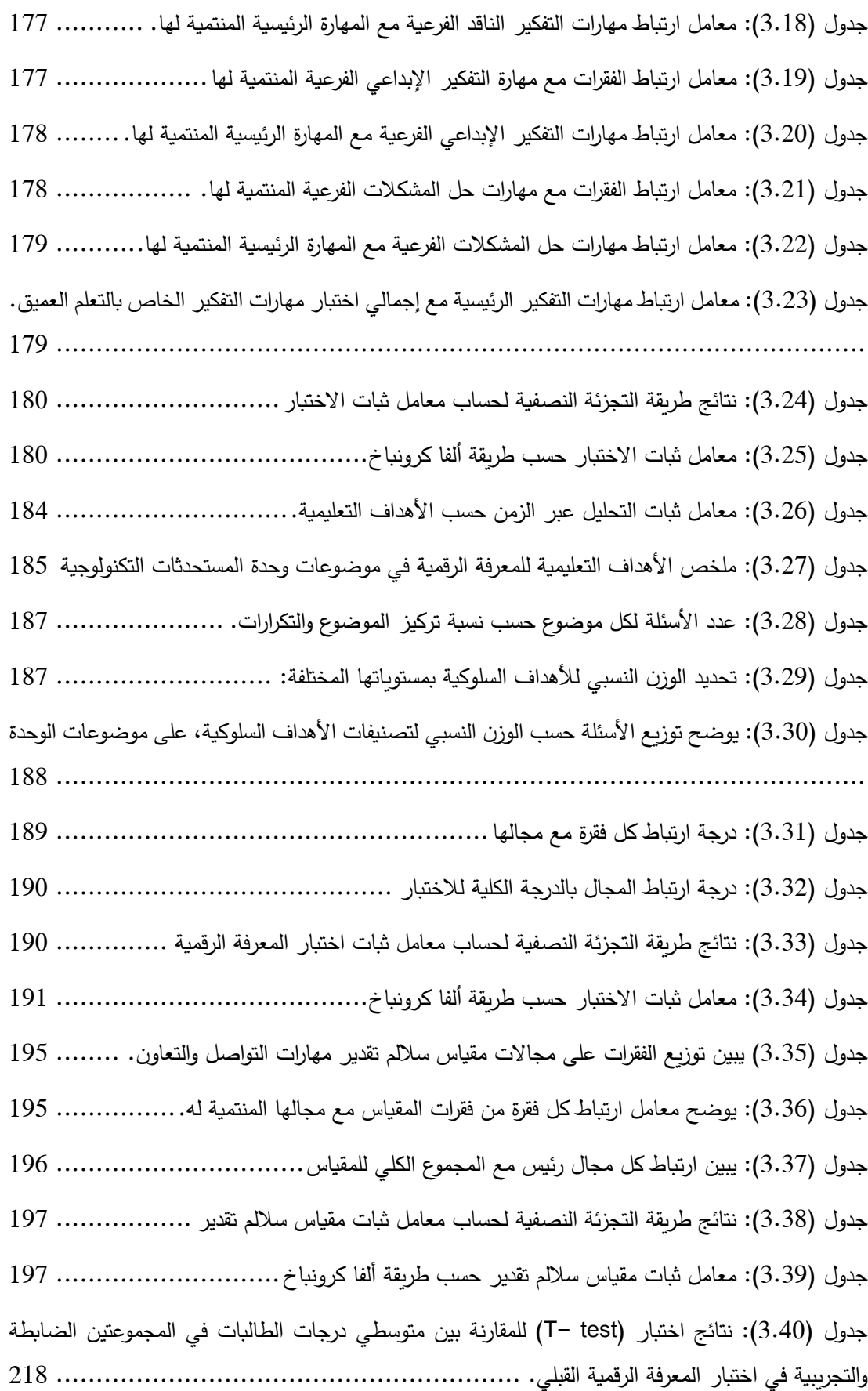

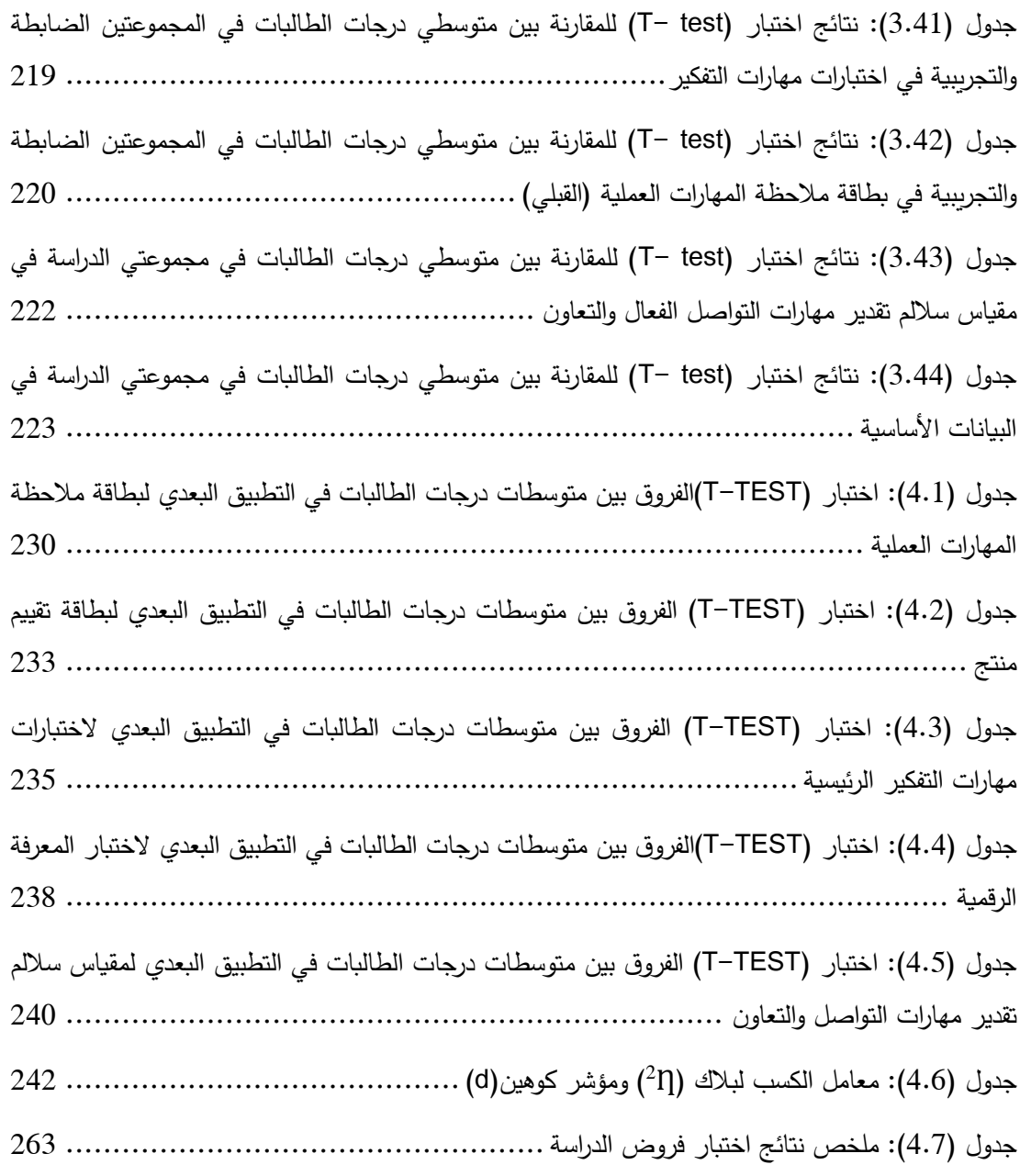

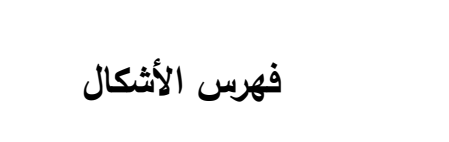

<span id="page-15-0"></span>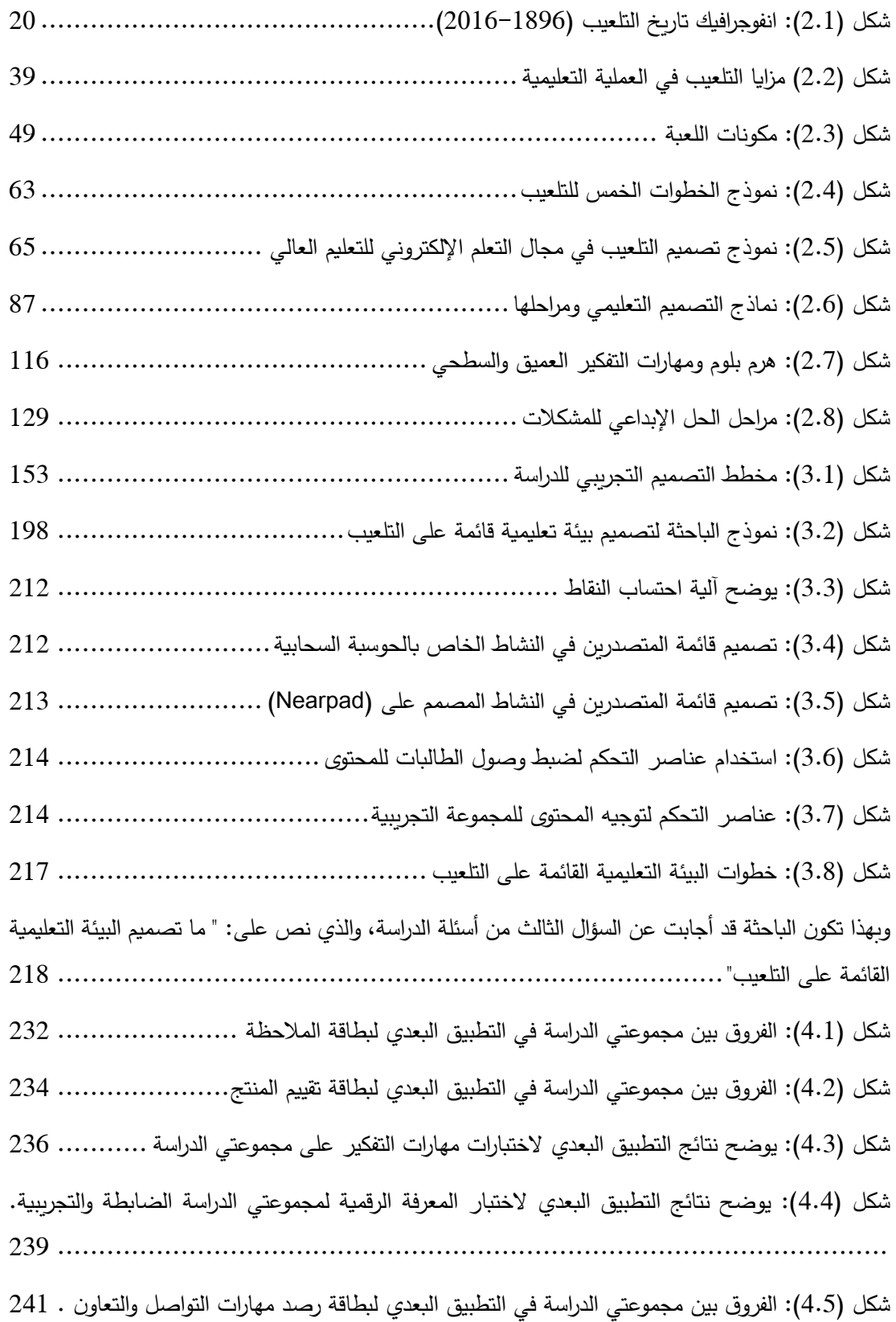

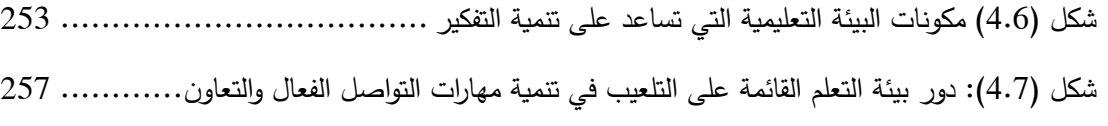

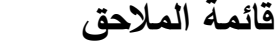

<span id="page-17-0"></span>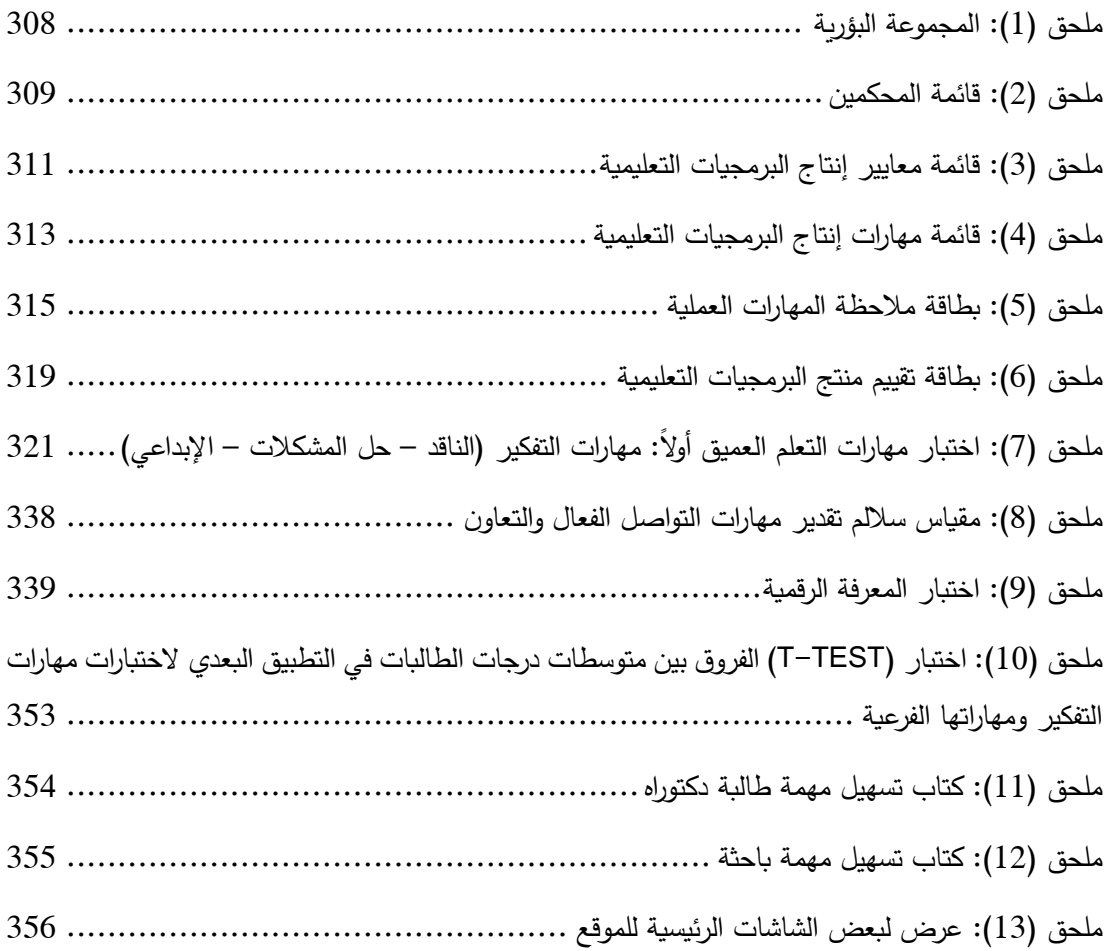

# **الفصل األول اإلطار العام للدراسة**

# <span id="page-19-0"></span>**الفصل األول اإلطار العام للدراسة**

<span id="page-19-1"></span>**المقدمة:** 

 في ظل التسارع التكنولوجي، وتدفق البيانات الضخم، تزداد المسئولية على المجتمعات بمؤسساتها التعليمية، وال سيما الجامعات، إلعداد جيل من المعلمين المؤهلين لسوق العمل، وممكنين بمهارات القرن الحادي والعشرين، وهذا يجب ألا يكون بعيداً عن التطورات في العالم على جميع الأصعدة، اليوم ونحن نعاصر الثورة الاقتصادية الرابعة والتي تهيمن عليها مفاهيم الذكاء الاصطناعي، لن يكون من الحكمة الاستمرار في التعلم التقليدي، التلقيني.

وما يدلل على هذا توقف العملية التعليمية في جميع بلدان العالم عند مواجهة جائحة كوفيد – 19 (Covid-19)، على عكس ما كان مرجواً من التكنولوجيا أن توفره للمتعلمين، من استمرار التعلم، ومتابعة العملية التعليمية في المنازل، إلا أن ما وضع حدا فارقا بين الدول هو ما تمتع به المعلمين من مهارات توظيف المهارات التكنولوجية في العملية التعليمية، هذا يجعلنا نعيد النظر في برامج إعداد المعلمين، والمهارات التي هم بحاجة لها بجانب المهارات المعرفية، والبيداغوجيا، وهذا يتفق مع ما نادى به المنظرين إلطار تيباك Framework) TPACK)، الذي وضح أهمية دمج التكنولوجيا في برامج إعداد المعلمين، مما يساعدهم على الفهم العميق، وبقاء أثر التعلم )ناجي2016،(.

 كما شهدنا تطور االنترنت مع ظهور األلفية الثالثة بظهور (2.0Web (والذي مهد لظهور الحوسبة السحابية، التي تساعد في حل العديد من المشكالت مثل الزيادة السكانية، التعلم وقت الأزمات، قلة الامكانيات وغيرها (حماد، 2018م)، وتركز الأنماط الحديثة في الجيل الثاني للتعلم اإللكتروني على توظيف الخدمات واألدوات التقنية التي تخدم المتعلم من خالل بيئات التعلم اإللكترونية وتمكنه من التحكم في إدارة تعلمه حسب رغبته الشخصية، بهدف تحقيق أسلوب التعلم الذاتي وتحقيق مبدأ التعلم المستمر . هذه الأنماط الحديثة جعلت المتعلم محور العملية التعليمية، وساهمت كذلك في التحول نحو بيئات التعلم الإلكتروني (الغامدي، 2016م).

وبالرغم من حاجة المتعلمين لنوعي التعليم (السطحي، والعميق) ليكتمل إعدادهم إلا أن ما يقدم لهم من معرفة يعتمد بالأغلب على الأسلوب التقليدي السطحي، وهذا الأسلوب وحده لن ينتج تعليماً إبداعياً، أو تعليماً مستمراً مدى الحياة، ولن يكن عاملاً مساعداً للطالب المعلم في القرن الحادي والعشرين. (حمدون،2019)، لذلك علينا النظر في أسلوب التعلم الذي يتلقاه الطالب

المعلم في كليات التربية، وفي الجامعات الفلسطينية، والسيما جامعة األقصى كأكبر جامعة حكومية متخصصة في إعداد الكادر التربوي على مستوى الوطن.

 لقد أصبح التوجه التربوي العالمي يدعو إلى االنتقال من عملية تعليم إلى عملية تعلم، حتى نصل للتعلم مدى الحياة، وحسب ما أجمعت عليه الدراسات التربوية في هذا المجال فإننا لن نحقق هذا إال من خالل االنتقال بالمتعلم من مرحلة المعرفة والتذكر إلى مرحلة التطبيق واالبتكار، وهذا سيتكفله لنا حالة من االنغماس في التعلم التي ستوصلنا إلى التعلم العميق.

 وتوكد دراسة مارتينز، ومسجراذ، وفوستر),2016Foster,Mcgrath,Martinez )على أن الطالب سيكون قادراً على نقل المعرفة إلى الآخرين في المواقف الجديدة في حال إتقانه للمحتوى، كما سيكون لديه القدرة على تجميع المعلومات، وتحليلها، وتحديد المشكالت وسبل حلها وتقييم هذه الحلول. بهذا نكون قد أعددنا لفرد منتج للمعرفة وقادراً على مواجهة تحديات القرن الحادي والعشرين.

وبطلق الباحثين مصطلح مهارات القرن الحادي والعشربن على مهارات التعلم العميق، والذي سيوفر للمتعلم القدرة على التفكير الناقد، وحل المشكالت، وكذلك التفكير اإلبداعي، وسيوفر له المعرفة الرقمية ويؤهله بمؤهالت المواطنة الرقمية، مما سينعكس على مهارات االتصال والتواصل، التي تنمي القدرات الشخصية للمتعلم.

وترى الباحثة أن من أحد جوانب اكتساب مهارات التعلم العميق هو تطبيق المعرفة التي يكتسبها المتعلم، فمثالً من الجيد واألكثر فائدة للطلبة أن يكون لدى معلمهم القدرة على إنتاج برمجيات تعليمية، يصممها وينتجها بناء على خصائصهم، واستشعاراً منه بمواطن الضعف لديهم، وبذلك يستطيع تحقيق األهداف التي يرغب في تحقيقها مع طالبه.

 إن الوصول لهذه المرحلة، سيجنبنا الوقوف عاجزين أمام الظروف الطارئة على شاكلة جائحة كوفيد19- )-19Covid)، أو الحروب وغيرها.

ورغم الميزات والخدمات التي تقدمها بيئات التعلم اإللكتروني، إال أن المتعلم قد يشعر بالملل؛ وذلك ألنه التعلم في بيئات التعلم اإللكترونية تعتمد على الدافعية الداخلية، وقدرة المتعلم على تحفيز نفسه للتعلم؛ في حين يحتاج المتعلم للتعزيز والتحفيز لممارسة التعلم بطريقة أفضل  $\cdot$ (Keeler, 2010)  لذلك قامت الباحثة بتوظيف نموذج كيلر )Keller )للتصميم التحفيزي المعزز بالتلعيب ) G+ARCS)، وذلك لتعزيز القصور في نموذج التصميم العام (ADDIE(، والذي لم يراعي عنصر الدافعية في تصميمه، رغم الضرورة لعنصر التحفيز في بيئات التعلم اإللكترونية.

• والستقصاء أهمية نموذج التصميم التحفيزي في بيئات التعلم االلكترونية، قامت الجهني )2017( بعمل دراسة مسحية للدراسات المنشورة عن التعليم اإللكتروني خالل الفترة من )-2005 2015(، وخلصت دراستها إلى ضرورة تصميم بيئات التعلم اإللكتروني في ضوء نماذج التحفيز للدافعية مثل نموذج كيلر للتصميم التحفيزي )ARCS). وكذلك استعانت الباحثة بنموذج هنق وسومان (Huang, & Soman) ذو الخطوات الخمس للتلعيب، والذي يتوافق أيضاً مع نموذج التصميم العام، ويعزز االستعانة بالتلعيب ويقدم نوعين من عناصر التلعيب حسب الدافعية:

- عناصر ذاتية من خالل النقاط والمستويات والشارات، التي على الطالب إنجازها.
- عناصر اجتماعية تتمثل في التنافس والتعاون، كلوحات الصدارة العلنية أمام الجميع.

ويرى حمزة وآخرون ).,2014al et Hamzah )أن النموذج الموسع عن نموذج التصميم التحفيزي والمبني على التلعيب )G+ARCS)، يتيح للمصمم التعليمي إدخال عناصر التلعيب ضمن تصميمه التعليمي كالنقاط والأوسمة والشارات، وقوائم المتصدرين، وغيرها من وسائل تحفيز المتعلمين، وتعزيز دوافعهم نحو التعلم.

ولقد أجمعت دراسة كل من عبد المجيد (2019م)، ودراسة السعيد (2018م)، ودراسة ألفيس وميرندا وموريس ),2017Morais ,Miranda ,Alves(، ودراسة بايك، وبيتمان، ووانج ),2017Hwang ,Pittman ,Pike )ود ارسة الحصري )2014م(؛ على دور بيئات التعلم االلكترونية والتفاعلية الفاعل في تنمية مهارات الطلبة في العديد من المجاالت.

لقد ظهر اتجاه جديد منذ عام (2010) يعنى بتطبيق عناصر ألعاب الفيديو (فكر وآليات وديناميكيات اللعبة) في تطبيقات غير اللعبة (Non – Game) بهدف زبادة مشاركة الأفراد وتعزيز وتشجيع بعض السلوكيات المرغوبة أطلق عليها باللغة اإلنجليزية. (Gamification ( (Jorge & Rebeca & Ana, 2013)

ويعد التلعيب اتجاه حديث في تقنيات التعليم يركز على تفاعل المتعلم النشط مع المواد التعليمية ومع غيره من المتعلمين، حيث يحفز التلعيب المتعلمين لالستمرار في التعلم بطريقة مرحة (المولي،2011م، ص7)، حيث يشير أسلوب التلعيب (Gamification) إلى استخلاص ألساليب وعناصر األلعاب بحيث تطبق على أوساط أخرى ليس لها عالقة باللعبة بحد ذاتها في ظل ندرة وصعوبة إيجاد ألعاب رقمية تتوافق والمبادئ العامة والسلوكية وتخدم المحتوى التعليمي على وجه الخصوص (2014 ,Biro (. كما أضافت ناهمود (2017 ,Nahmod (أن من أبرز أدوار أسلوب التلعيب في العملية التعليمية في الوقت الحالي كونه متاح في تطبيقات الأجهزة الذكية وتوجد عناصره في كثير من التطبيقات التعليمية وبالتالي يمكن اعتماده كاستراتيجية تعليمية لحل مشكالتها وتحسين مخرجاتها .

لذلك ظهرت العديد من النماذج التي تضع أساساً لتوظيف التلعيب في العملية التعليمية، مما يجعل التلعيب يؤثر بفاعلية في العملية التعليمية، وهذه النماذج مثل: مثل النموذج الديناميكي للتلعيب في التعليم لجنق و ون هنق),2013Hyung-Won & Jung)، ونموذج الخطوات الخمس للتلعيب في التعليم لهنق وسومان ),2013Soman & Huang)، وغيرها من النماذج. وقد أظهرت الدراسات فاعلية بيئات التعلم القائم على التلعيب كدراسة خورانا، وكومر ) ,2012Kumar& Khurana)، التي وظفته في الممارسات التعليمية حيث يمكن للتعلم القائم على التلعيب بناء بيئة دراسية لتحفيز مشاركة المتعلمين في التعلم، وهذا سيحسن عملية التعلم بمجمله مما يكون له الأثر في تعزيز التعلم والدافعية لدى المتعلمين، ودراسة (القحطاني،2020م)، ودراسة (النادي،2020م).

وكذلك أجمعت بعض الدراسات على الدور اإليجابي لتقنيات التلعيب في تنمية التحصيل، والانخراط في التعلم، والدافعية للتعلم مثل دراسة (حسين، والمحلاوي، 2018م)، ودراسة محمد )2019م(، ود ارسة هومر وآخرون (.,2018al et homer)، ودراسة الطباخ، وإسماعيل  $(2019)$ 

 كما وكان هناك دور لبيئات التعلم القائمة على التلعيب في تنمية بعض أنواع التفكير، ومهارات إنتاج البرمجيات التعليمية، والتحصيل، مثل ما جاء في دراسة )2021 ,Bourke(، ودراسة (العمري، والشنقيطي، 2018م) التي درست فاعلية تقنية التلعيب في بيئة التعلم الإلكترونية على تنمية مهارات إنتاج المواد الرقمية والتفكير اإلبداعي لطالبات الدراسات العليا وكذلك دراسة جي (Gee, 2008 a, b) ودراسة كافاي وآخرون(2008 .Kafai et al التي و ضحت الدور البارز للألعاب الرقمية في تنمية مهارات الإبداع والابتكار، والتي تعتبر من ضروريات اإلنتاج.

وهذه البيئات التعليمية في تصميمها يجب أن تشكل انعكاسا لنظريات التعلم المتمركزة حول المتعلم، وتشكل حافزًا ودافعًا له لبناء تعلمه بنفسه.

 لقد أصبح معلم اليوم ليس بحاجة إلتقان المستحدثات التكنولوجية فقط بل تعدى األمر لتوظيفها في العملية التعليمية، كل معلم حسب تخصصه، لهذا يتوجب النظر مليا في طريقة إعداد المعلمين، والبعد كل البعد عن التعلم التقليدي في كافة المساقات التي يتلقاها في كليات التربية، وخاصة تلك المساقات ذات العالقة بالمعرفة التكنولوجية، كمساق تقنيات التدريس، و مساق الحاسوب في التدريس، والتي يكتظ في قاعات محاضراتها الطلبة، بما لن يمكِّن الطالب من التعلم العميق بالشكل المطلوب، ولن يستطع االنغماس في التعلم كما يتوجب، مما انعكس انعكاساً واضـحـاً على مستوى المعلمين في الميدان –وهم خريجي هذه الكليات – من استخدام المستحدثات التكنولوجية وتوظيفها بما يعود بالنفع على طالبهم، والعملية التعليمية بشكل عام.

# <span id="page-23-0"></span>**اإلحساس بمشكلة الدراسة:**

نشأت الحاجة إلى هذه الدراسة من خالل عدد من المصادر على النحو التالي:

❖ **الخبرة الذاتية للباحثة:**

حيث لاحظت الباحثة من خلال عملها كمحاضر في جامعة الأقصى وتدريسها مساق " الحاسوب في التدريس" ألكثر من فصل دراسي التالي:

- أن مها ارت التعاون والتواصل -وهي إحدى مهارات التعلم العميق ضعيفة بين الطالبات وهذا يعود ألن المادة يتم عرضها بطريقة المحاضرة حيث أن اعداد الطالبات عالية في هذا المساق، حيث تصل من 80 طالب/ة فأكثر في الشعبة الواحدة.
	- االعتماد على طريقة المحاضرة، وال يتم تطبيق ما يتم تعلمه بطريقة عملية.
- يعتبر الطلبة مساق الحاسوب في التدريس من المساقات الجافة، لعدم تخصص الطلب ة في مجال الحاسوب أو التكنولوجيا.
	- ❖ **نتائج الدراسات السابقة:**

أشارت دراسة )عبد العزيز2019،( أهمية بيئات التعلم االلكترونية السحابية في تنمية مهارات التعلم العميق، ودراسة (الأكلبي،2019)، دراسة (العمري والشنقيطي،2018)، ودراسة باجراتشاريا وآخرين (2018 ,Bajracharya et al) ، ودراسة ميتشام ( Meacham et .,2018al)، حيث اكدت هذه الدراسات على أهمية إنتاج البرمجيات التعليمية والمواد الرقمية، وأوصت هذه الرسائل بالمزيد منها.

# ❖**الوضع الحالي في ظل الجائحة:**

من خالل التجربة التي خاضها العالم بأسره مع تجربة التعليم االلكتروني في ظل جائحة كوفيد19- )-19Covid)، حيث واجهت المجتمعات العديد من المشكالت، كان أبرزها قدرة المعلمين على توظيف التكنولوجيا، ومستحدثاتها، من خالل تعليمهم للطلبة عن بعد.

وقد الحظت الباحثة التذمر الواضح في وسائل التواصل االجتماعي من قبل المعلمين، وأولياء الأمور وحتى الطلبة، من التعلم/التعليم الالكتروني، وصعوبات واجهت جميع الفئات في التعامل معه، وبعد البحث في األدب التربوي، قامت الباحثة بما يلي:

• **المقابلة:** 

قامت الباحثة إجراء مقابلات مع مجموعة بؤربة (Focus group) مكونة من عدد (7) من الموجهين في تخصصات مختلفة، ملحق (1)، وبعد تحليل إجاباتهم توصلت الباحثة إلى أن هناك ضعف في مهارات التعليم االلكتروني، وإنتاج البرمجيات التعليمية لدى المعلمين، ويعود السبب لضعف اإلمكانيات، وهناك أسباب تعود إلعداد المعلمين، وبعض المعلمين ليس لديه تقبل للتكنولوجيا.

وكان من توصيات الموجهين، أنه يجب تزويد الطلبة المعلمين بالمهارات الكافية التي تؤهلهم لسوق العمل. لأنه على الرغم من إجراء العديد من الدورات التأهيلية للمعلمين، لم يصلوا للنسبة المطلوبة في استخدام المستحدثات التكنولوجية في العملية التعليمية، وال يمكنهم إنتاج برمجيات تعليمية متقنة، وليس لديهم القدرة على تعليم مهارات التعلم العميق وهذا ما كشفته ظروف الجائحة.

• **استطالعات رأي ألصحاب القرار وا لمعلمين:** 

– وللوقوف على أسباب المشكلة، قامت الباحثة بتصميم استطلاع رأي لأصحاب القرار والمسئولين في شئون التربية والتعليم على الرابط https://docs.google.com/forms/d والذين أكدوا على ضرورة تمكين المعلمين من المهارات التكنولوجية، والمستحدثات التكنولوجية ، التي ستنعكس إيجابيا على العملية التعليمة.

- ولمعرفة آراء المعلمين صممت الباحثة استطالع رأي محوسب للمعلمين )من تخصصات مختلفة) ومن خلال تحليل البيانات الكمية التي حصلت عليها الباحثة تبين أن هناك ضعف في مهارات استخدام المستحدثات التكنولوجية. وبالتالي توظيفها. على الرابط: [https://docs.google.com/forms/d/](https://docs.google.com/forms/d/12XKAWiVW9_h0K32W-gfqVTIHmWG4iiYT_kouqUpAAsA/edit) 

• **اختبار الكتروني لمهارات التعلم العميق:**

قامت الباحثة بتصميم اختبار الكتروني يتعلق بمهارات التعلم العميق وتطبيقه على عينة استطالعية من طلبة جامعة األقصى والذين درسوا مساق الحاسوب في التدريس، وقد اشتمل االختبار المهارات التالية:

- مهارات التفكير الناقد.
- مهارات التفكير اإلبداعي.
	- مهارات حل المشكالت.
		- المعرفة الرقمية.

وقد كانت استجابات الطلبة منخفضة ونتائجهم متدنية، مما يشير إلى ضعف في هذه المهارات.

- ❖ **توصيات المؤتمرات وتشمل:**
- − وجاء من ضمن توصيات المؤتمر الدولي الحادي عشر لتكنولوجيا المعلومات واالتصاالت الذي عقد في اندونيسيا، بضرورة الاهتمام بالتعلم بالتلعيب في العملية التعليمية (الجريوي، 2019م(
- − توصية المؤتمر التربوي الحادي عشر "لوزراء التربية والتعليم العرب بالجزائر")2019( بأ همية دمج تكنولوجيا المعلومات واالتصاالت في برامج إعداد المعممين وتدريبهم.
- − أوصى المؤتمر الدولي الثامن للحوسبة الذكية ونظم المعلومات(ICICIS (، والذي عقد في الفترة ما بين (15–18 نوفمبر 2017م) في القاهرة بضرورة الاهتمام بالاستراتيجيات الحديثة مثل التلعيب لتطوير عملية التعليم.
- − المؤتمر الرابع للتعلم اإللكتروني في الرياض )2015م ( والذي كان من أبرز محاوره تفعيل الألعاب الإلكترونية وأسلوب التلعيب في العملية التعليمية.

ومن المؤتمرات التي أوصت بأهمية إنتاج البرمجيات التعليمية:

- − مؤتمر تكنولوجيا وتقنيات التعليم والتعلم اإللكتروني الذي عقد في اإلمارات العربية المتحدة عام ) 2019(.
- − ومؤتمر التعليم في الوطن العربي (نحو نظام تعليمي متميز) الذي عقد في الأردن عام  $. (2018)$
- − والمؤتمر الدولي الأول الذي عقدته جامعة اليرموك عام (2017) تحت عنوان التربية: تحديات وآفاق مستقبلية،
- − والمؤتمر الدولي الرابع لتقنيات التعليم on Conference International Technology Educationalوالذي أقيم في كلية الشرق األوسط بمدينة مسقط عام  $. (2017)$
- − والمؤتمر العلمي الثامن لكلية العلوم التربوية بجامعة جرش )التنمية المستدامة في التربية والتعليم) والذي أقيم عام (2015).
	- ❖ **توجهات وزارة التربية والتعليم العالي:**
- − بعد مراجعة "المعايير المهنية للمعلمين" في تشرين أول )2010م( حيث أقرت وزارة التربية والتعليم العالي من خالل امتالك معرفة بأساسيات تكنولوجيا المعلومات واالتصاالت، وكذلك توظيف تكنولوجيا المعلومات واالتصاالت (ICT (في العملية التعليمية التعلمية.
- − تأكيد وزارة التربية والتعليم العالي من خالل " ملحق التطور المهني للمعلم الفلسطيني PTPDI " والذي صدر في آذار 2018 أن من كفايات المعلم الأساسية (التعليم لتسهيل التعلم) والتي تتضمن التعلم والتعليم المعززين بالتكنولوجيا )TELE ).
- − وحسب ما ورد في قرار بقانون رقم (8) لسنة 2017م بشأن التربية والتعليم العام. مادة(38) رالتي نصت على: يقيم أداء الطلبة ومستوى تحصيلهم ونوعية تعلمهم وفقاً للتوجهات الحديثة في التقويم التربوي، وفي ضوء أهداف العملية التعليمية التي تركز على إنتاج المعرفة والتعلم العميق، على أن يشمل كافة المستويات التعليمية.

### <span id="page-26-0"></span>**مشكلة الدراسة:**

 و اعتمدت الباحثة في تحديد المشكلة على استكشاف المشكلة من عدة مجاالت، وقد توصلت إلى أن مشكلة الدراسة تكمن في ضعف مستوى طالبات كلية التربية في مهارات إنتاج البرمجيات، ومهارات التعلم العميق فيما يتعلق بوحدة المستحدثات التكنولوجية.

وقد يرجع السبب في هذه المشكلة إلى أن طالبات كلية التربية يتلقين وحدات مساق الحاسوب في التدريس بصورة نظرية، وتجد الطالبات صعوبة في هذا المساق وتحديدا وحدة المستحدثات التكنولوجية، والتي تعتبرها الطالبات من الموضوعات الجافة، وهذا ألنهن غير متخصصات حاسوب أو تكنولوجيا معلومات، بالإضافة إلى الأعداد الكبيرة للطلبة في المساق في كل فصل

دراسي مما يعيق تمكين الطالبات من مهارات التعلم العميق، وتدرس الطالبات الوحدة من خالل التعلم النظري دون التطبيق.

 وترى الباحثة أنه من خالل تصميم بيئة تعليمية قائمة على التلعيب يستطيع المتعلم الوصول لها، ويستطيع الحصول على المحتوى المعرفي والتدريبي الذي يريد، ويتفاعل معه بشكل كامل (تكبير ، تصغير ، تقديم، تأخير ، إعادة، إغلاق)، وبهذا يصل المحتوى العلمي للطالب في أي زمان ومكان، ويختار شكل المحتوى الذي يرغب في التعلم من خالله )فيديو- مستند نصي- عرض تقديمي تفاعي–...إلخ).وتوفر له إمكانية التطبيق العملي للمستحدثات التكنولوجية الواردة في الوحدة مثل )تطبيقات الحوسبة السحابية، االنفوجرافيك، الهولوجرام، الواقع المعزز، والواقع الافتراضي) مما قد يصل بالطالبات إلى التعلم العميق، وبمكنهن من انتاج البرمجيات التعليمية من خالل تطبيق ما يتم تعلمه.

### <span id="page-27-0"></span>**أسئلة الدراسة:**

وفي ضوء ما سبق يمكن معالجة مشكلة الدراسة من خالل اإلجابة عن السؤال الرئيس التالي:

ما فاعلية بيئة تعليمية قائمة على التلعيب في تنمية مهارات انتاج البرمجيات التعليمية و التعلم العميق لدى طالبات كلية التربية بجامعة الأقصى بغزة؟

## **والذي يتفرع منه األسئلة الفرعية التالية:**

- .1 ما المهارات الالزمة للطالبات في كلية التربية إلنتاج البرمجيات التعليمية؟
- .2 ما مهارات التعلم العميق الالزمة لطالبات كلية التربية في جامعة األقصى؟
	- .3 ما تصميم البيئة التعليمية القائمة على التلعيب؟
- . هل توجد فروق ذات دلالة إحصائية عند مستوى  $( \alpha \leq 0.05 )$  بين متوسطى درجات طالبات المجموعتين الضابطة والتجريبية في التطبيق البعدي لمهارات إنتاج البرمجيات التعليمية؟
- . هل توجد فروق ذات دلالة إحصائية عند مستوى (0.05 $\alpha \leq \alpha \leq \alpha \leq \alpha$  ) بين متوسطي درجات طالبات المجموعتين الضابطة والتجريبية في التطبيق البعدي لمهارات التعلم العميق؟
- .6 إلى أي مدى تتصف البيئة التعليمية القائمة على التلعيب بالفاعلية في تنمية مهارات انتاج البرمجيات التعليمية، والتعلم العميق، لدى طالبات كلية التربية بجامعة الأقصىي وفقاً للكسب بمعامل بالك؟

<span id="page-28-0"></span>**فرضيات الدراسة:**

- $\alpha \leq 0.05$ اللاتوجد فروق ذات دلالة إحصائية عند مستوى (0.05 $\alpha \leq 0.05$  بين متوسطى درجات طالبات . المجموعتين الضابطة والتجريبية في التطبيق البعدي لبطاقة مالحظة المهارات العملية للبرمجيات التعليمية.
- . لا توجد فروق ذات دلالة إحصائية عند مستوى (0.05  $\alpha \leq \alpha \leq \alpha \leq \alpha$  بين متوسطى درجات طالبات . المجموعتين الضابطة والتجريبية في التطبيق البعدي لبطاقة تقييم منتج البرمجيات التعليمية.
- .3 الا توجد فروق ذات دلالة إحصائية عند مستوى (0.05 $\alpha \leq \alpha \leq \alpha \leq \alpha$  بين متوسطى درجات طالبات . المجموعتين الضابطة والتجريبية في التطبيق البعدي الختبار مهارات التفكير )الناقد، اإلبداعي، حل المشكلات).
- . لا توجد فروق ذات دلالة إحصائية عند مستوى (0.05 $\alpha \leq \alpha \leq \alpha \leq \alpha$  بين متوسطي درجات طالبات المجموعتين الضابطة والتجريبية في التطبيق البعدي الختبار المعرفة الرقمية .
- . لا توجد فروق ذات دلالة إحصائية عند مستوى (0.05 $\alpha \leq \alpha \leq \alpha \leq \alpha$  بين متوسطي درجات طالبات المجموعتين الضابطة والتجريبية في التطبيق البعدي لمقياس ساللم تقدير مهارات التواصل الفعال والتعاون.
- .6 تتصف البيئة التعليمية القائمة على التلعيب بالفاعلية في تنمية مهارات انتاج البرمجيات التعليمية، والتعلم العميق، لدى طالبات كلية التربية بجامعة الأقصىي وفقاً للكسب بمعامل بالك.

<span id="page-28-1"></span>**أهداف الدراسة:**

تسعى هذه الدراسة إلى تحقيق الأهداف التالية:

- 1. إعداد قائمة بالمعايير اللازمة لإنتاج البرمجيات التعليمية لدى طالبات كلية التربية بجامعة األقصى .
- .2 إعداد قائمة بمهارات إنتاج البرمجيات التعليمية لدى طالبات كلية التربية بجامعة األقصى.
- 3. تنمية مهارات انتاج البرمجيات التعليمية لدى طالبات كلية التربية بجامعة الأقصى بغزة من خالل توظيف بيئة تعليمية قائمة على التلعيب .
- .4 تنمية مهارات التعلم العميق لدى طالبات كلية التربية بجامعة األقصى بغزة من خالل توظيف بيئة تعليمية قائمة على التلعيب.

<span id="page-29-0"></span>**أهمية الدراسة:** 

تُستمد أهمية هذه الدراسة مما يلي: **-1 من الناحية النظرية:** 

- يمكن لهذه الدراسة أن تساعد في توجيه نظر المسئولين نحو اعتماد بيئات التعلم االلكترونية القائمة على التلعيب في برامج إعداد المعلمين.
	- يمكن لهذه الدراسة المساهمة في تنمية مهارات إنتاج البرمجيات التعليمية.
- قد تقدم هذه الدراسة بيئة تعليمية قائمة على التلعيب تساعد في تنمية مهارات التعلم العميق للمعلمين، والطلبة في برامج اإلعداد.
	- قد تساعد هذه الدراسة في ردم الفجوة بين المساقات النظرية، والتطبيقات العملية.
- قد تقدم هذه الدراسة بيئة تعليمية قائمة على التلعيب يمكن الوصول إليها في أي زمان ومكان من قبل المتعلمين عامة، وطلبة جامعة األقصى خاصة، وتمكنهم من التعلم المستدام.
- قد تفتح هذه الدراسة أمام الباحثين أفكارا في استخدام بيئات التعلم القائمة على التلعيب في العملية التعليمية.
	- **-2 من الناحية التطبيقية:**
- قد تقدم حالً لمشكلة التعلم عن بعد في حاالت الطوارئ مثل جائحة كوفيد19- )-19Covid)، الحروب، سوء األحوال الجوية، والتي يتوجب بها انقطاع الهيئة التدريسية والطلبة عن اللقاء في قاعات المحاضرات.
- قد تقدم الدراسة حلاً للمعلمين بالتعلم والتدريب المتاح لهم في كل زمان ومكان من خلال موقع (التلعيب في المستحدثات التكنولوجية)، والذي صممته الباحثة، مما يكسبهم المهارات حسب قدراتهم واحتياجاتهم مما قد يحسن من اتجاهاتهم نحو استخدام المستحدثات التكنولوجية والتي أصبحت مطلباً عالمياً.

<span id="page-29-1"></span>**حدود الدراسة:** 

اقتصرت هذه الدراسة على: .1 عينة من طالبات كلية التربية بجامعة األقصى والمسجالت لمساق "الحاسوب في التدريس" للفصل الدراسي الثاني من العام الجامعي 2021/2020م.

.2 نفذت الدراسة في الفصل الدراسي الثاني من العام الجامعي 2021/2020م. .3 الوحدة الخامسة من مساق الحاسوب في التدريس والمعنونة بالمستحدثات التكنولوجية. .4 اقتصرت الدراسة على مهارات )التفكير الناقد- التفكير اإلبداعي- حل المشكالت- المعرفة الرقمية- التواصل الفعال والتعاون) من مهارات التعلم العميق.

<span id="page-30-0"></span>**مصطلحات الدراسة:** 

في ضوء اطلاع الباحثة على الأدب التربوي، صاغت الباحثة تعريفها الإجرائي لمصطلحات الدراسة على النحو التالي:

**1( بيئة تعليمية قائمة على التلعيب:**

- **الباحثة إج ارئيا**: بأنها منظومة تعليمية الكترونية تفاعلية، توظف ميكانيكية األلعاب وتقنيات **ا تعرفه**  تصميم األلعاب إلشراك وتحفيز طالبات كلية التربية والمسجالت لمساق الحاسوب في التدريس للعام الدراسي الثاني 2021/2020م على انتاج البرمجيات التعليمية وامتالك مهارات التعلم العميق.
	- **2( مهارات إنتاج البرمجيات التعليمية**:

**وتعرفها الباحثة إجرائياً:** على أنها قدرة طالبات كلية التربية على انتاج دروس تعليمية منهجية وفق معايير ومهارات محددة، مع القدرة على التوظيف الفعال والمناسب للمستحدثات التكنولوجية التي تخدم موضوع البرمجية، وذلك لتوضيح موضوع من المنهاج أو حل مشكلة معينة لدى المتعلمين.

**3( مهارات التعلم العميق:**

<mark>تعرفها الباحثة إجرائياً:</mark> بأنها عبارة عن تكامل مجموعة من المهارات الأساسية لتطوير وإعداد طالبات كلية التربية بجامعة الأقصى والمسجلات لمساق الحاسوب في التدريس للعام الدراسي الثاني 2021/2020م، لتحديات عالم اليوم المرتبط عالمياً. وهي مهارات (المعرفة الرقمية – التفكير الناقد – حل المشكلات– التفكير الإبداعي – مهارات التواصل الفعال والتعاون)، والتي سيتم تناولها من خالل وحدة المستحدثات التكنولوجية في مساق الحاسوب في التدريس.

رتعرف الباحثة مهارات التعلم العميق التي تبنتها إجرائيا على النحو التالي: **المعرفة الرقمية:**

هي قدرة طالبات كلية التربية على تحويل كل أشكال المعلومات والرسومات، والنصوص، والصوت والصور لتصبح في صورة رقمية، وتلك المعلومات يتم انتقالها خالل شبكة االنترنت بواسطة الهاتف الذكي، والحاسوب، ويمكن تخزينها وتبادلها بكميات غير محددة وبصفة مستمرة.

**التفكير الناقد:** 

تعرفه الباحثة إجرائياً على أنه: قدرة المتعلمين على التفكير التأملي المحكوم بقواعد المنطق والتحليل، وهو نتاج لمظاهر معرفية متعددة، كمعرفة االفتراضات، والتفسير، وتقويم المناقشات، واالستنباط، واالستنتاج، وتقويم الحجج والتفسيرات للوصول إلى أفضل النتائج صحة ومنطقية. **حل المشكالت:**

وتعرفه الباحثة إجرائياً على أنه: هي عملية عقلية تعتمد فيها طالبات كلية التربية على خبراتهن السابقة ومهاراتهن للوصول إلى حل للموقف المشكل من خالل مجموعة من المهارات وتتمثل في قدرتهن على تحديد المشكلة وتحليلها وفحص الفرضيات للوصول إلى أفضل الحلول لتطبيقه. **التفكير اإلبداعي:** 

وتعرفه الباحثة إجرائياً على أنه نشاط عقلي مركب تقوم به طالبات كلية التربية، يفسح المجال لخيالهن لتوليد أكبر قدر ممكن من األفكار األصيلة، من خالل إيجاد شيء غير مألوف من أشياء مألوفة.

**التواصل الفعال والتعاون:**

وتعرفه الباحثة إجرائياً على أنه: قدرة طالبات كلية التربية على تبادل الآراء العلمية مع الآخرين بمهارات االتصال الشفهي، والمكتوب، وغير اللفظي بكل ثقة وطالقة وقدرتهن على العمل بفاعلية واحترام مع فريق العمل.

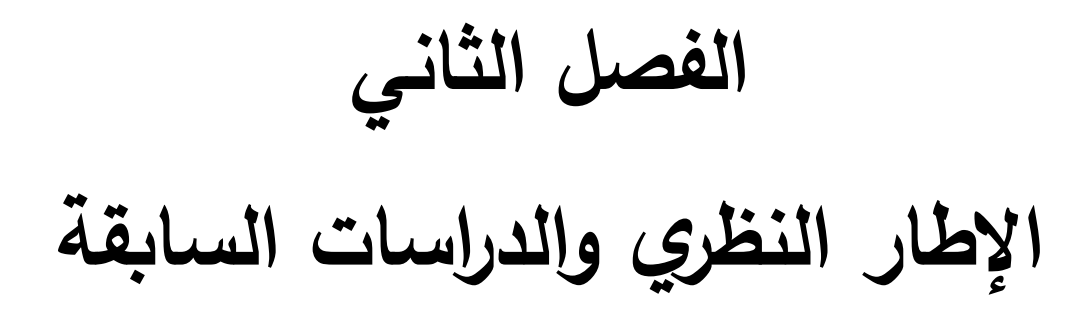

# <span id="page-33-0"></span>**الفصل الثاني**

# **اإلطار النظري والدراسات السابقة**

**بيئات التعلم القائمة على التلعيب، ودورها في تنمية مهارات إنتاج البرمجيات التعليمية، والتعلم العميق.**

يتناول هذا الفصل ما يتعلق بالإطار النظري والدراسات السابقة المرتبطة بمتغيرات الدراسة، وذلك من خالل دراسة المحاور التالية:

**المحور األول:** بيئات التعلم االلكترونية القائمة على التلعيب.

**المحور الثاني** : البرمجيات التعليمية ومهارات إنتاجها .

**المحور الثالث:** مهارات التعلم العميق Skills Learning Deep The

# <span id="page-34-0"></span>**المحور األول**

**بيئات التعلم اإللكترونية القائمة على التلعيب** 

<span id="page-34-1"></span>**مقدمة:** 

إن النمو المعرفي المتسارع الذي نعاصره اليوم واالنفجار المعلوماتي الالمتناهي يحتم على الفرد السعي إلى التعلم المستمر رسمياً كان أو غير رسمي. وهذه الدوافع الداخلية للتعلم والتي تحفز المتعلم للتعلم ذاتياً هي إحدى مهارات القرن الحادي والعشرين، والتي تمكن المتعلم من حل مشكالته في المستقبل بما يسميه البعض التعلم للحياة.

لذلك فإن التعلم الإلكتروني ليس نوع من الترف؛ بل أصبح ضرورة ملحة وتحديدا في بيئات التعلم الغير مستقرة، وظهر هذا جليا في الظروف التي تعرضت لها جميع بيئات التعلم وفي جميع مستويات التعلم من التعليم الإلزامي وصولاً للتعليم الجامعي وللدراسات العليا في ظل جائحة كوفيد )-19Covid (التي اكتسحت العالم بأسره.

وقد نقل عبد الحي (2010م، ص63) عن أبو حطب (1999م) التحولات التي يتوجب على التعليم العالي العربي اتباعها ليتالءم مع التطورات العلمية، وأبرزها: التحول من الجمود للمرونة، ومن ثقافة الحد األدنى إلى ثقافة اإلتقان والجودة، ومن ثقافة اجترار المعلومات إلى الإبداع والابتكار ، ومن التعليم المعتمد على الآخر إلى التعلم الذاتي، ومن التعليم المحدود الأمد إلى التعليم المستمر

وتركز التوجهات الحالية في كليات التربية كمؤسسات إلعداد المعلم على استخدام مستحدثات تكنولوجيا التعليم خالل الموقف التعليمي خاصة اإلنترنت وتطبيقاته المتنوعة. بما يؤدي إلى إعادة النظر في األدوار التي ينبغي أن تؤديها كليات التربية في العالم العربي. )التوردي2013،م، ص3(.

 ويعد التعليم والتعلم اإللكتروني من االتجاهات الجديدة في النظام التعليمي، ويشير إلى التعليم والتعلم بواسطة الانترنت حيث يُنشر المحتو*ى* عبر الانترنت وهذه الطريقة تسمح بخلق روابط links مع مصادر خارج نطاق قاعة التدريس، ومع استخدام التكنولوجيا الحديثة في المؤسسات التعليمية بدأت عملية تصميم تعليم متكامل قائم على استخدام وتوظيف التكنولوجيا والتي اصطلح على تسميتها التعليم والتعلم اإللكتروني، والتي تطورت فيما بعد مع تطور تكنولوجيا المعلومات واالتصال أتيحت الفرصة للجامعات بوضع برامجها في متناول الراغبين في أي مكان

وزمان واكتساب التأهيل العلمي والتكنولوجي الالزم، فيما يعرف بالتعلم اإللكتروني. )التوردي2020،م، ص ص190-188(.

تجذب الألعاب اهتمام المتعلمين في جميع المراحل الدراسية، وتحفزهم على المشاركة الفاعلة، فأصبح سعي التربوبون بالبحث عن طرق واستراتيجيات من شأنها زبادة الدافعية والتحفيز والتشويق لدى المتعلمين نحو التعلم، وال سيما في بيئات التعلم اإللكترونية، والتي يعتمد فيها التعلم على المتعلم نفسه؛ وبذلك فهو بحاجة ماسة للتحفيز وزيادة دافعيته للتعلم، واالستمرار فيه.

وفي هذه الدراسة نحن ال نتحدث عن بيداغوجيا اللعب، ولكن نتحدث عن دمج عناصر اللعب بما يعرف بالتلعيب أو اللوعبة Gamification.

وهذا يؤكد ما رؤية العجيل (2020م، ص7) إلى التلعيب على أنه: ليس لعبة أو استراتيجية التعلم باللعب، بل هو اتجاه حديث في مجال تكنولوجيا التعليم، يعمل على تحفيز المتعلمين وخلق نوع من اإلثارة والنشاط؛ وذلك لرفع المستويات المعرفية لديهم والمهارات التي يحتاجونها.

ويرى العجرش )2017م، ص ص 34-33( أن على المعلم الراغب بالنجاح في توظيف التعلم اإللكتروني -وال سيما القائمة على التلعيب- القيام بما يلي:

- تحديد األهداف التعليمية الواجب تحقيقها بدالً من المحتوى التي يجب تعلمه أو حفظه. - قبول إجابات وأفكار ونتائج متنوعة ومختلفة بدالً من نتيجة واحدة للجميع.
	- إنتاج المعرفة بدالً من توصيلها ونقلها.
	- تقويم المهمة التعليمية التعلمية بدالً من تقويم مستوى المعرفة.
- تشجيع العمل التعاوني القائم على المجموعات والفرق التعليمية بدالً من العمل الفردي مما يعمق حوار وتواصل المتعلمين.
	- العمل على تشبيك الطلبة بالمجموعات العالمية وعدم االكتفاء المحلية منها.

ويرى فارجيس وماندال (Varghese & Mandal,2020, p.178) أن تكنولوجيا التعليم والاتصالات وتقنيات التعلم أصبحت جزءا رئيسيا في تحفيز التحولات الاجتماعية (التنافس، التعاون...) لتشكيل معرفة جديدة في مجتمع التعليم العالي، وهو بلا شك خطوة ضرورية لإصلاح التعليم العالي والتنمية، بغض النظر عن سير برامجه ببطء. فالبنية التحتية لتكنولوجيا التعليم ليست كل شيء، فال بد من تطوير األسلوب التربوي، والترتيبات المؤسسية، ومشاركة الجهود الحكومية الدولية في إنشاء أطر التعاون في مجال التعلم اإللكتروني.
**التطور التاريخي لمفهوم التلعيب في العملية التعليمية:** 

فكرة التلعيب ليست بالحديثة بل هي موجودة منذ عام (1896م) منذ ظهور طوابع (S&H) الخضراء التي كانت ثُباع للتجار كمكافأة لكسب ولاء العملاء، مروراً بمجال التسويق في (1900م) وصولاً لتطور ألعاب الفيديو والكمبيوتر عام (1980م). (Jakubowski,2014)

جاء استخدام التلعيب لأول مرة من قبل مبرمج الحاسوب البريطاني نك بيلنج Nick) (Pelling، عام (2002م)، حيث كان يرى أنه بالإمكان تحويل كل منتج إلى لعبة، وظل هذا الاعتقاد سائداً حتى عام (2008م) عند ظهور أول تعريف موثق لهذا المصطلح، ولكن لم يُفعل إلا في النصف الثاني من عام (2010م). (العصي*مي*، 2017م).

وفي عام (2011م) عُقدت القمة الأولى للتلعيب في سان فرانسيسكو بحضور ما يقارب )400( شخص من المهتمين بالتلعيب، تلتها سلسلة من المؤتمرات االقليمية والدولية، التي عكست أهمية التلعيب في جميع جوانب الحياة (2014 ,Lloyd).

كما أوصى المؤتمر الدولي الثامن للحوسبة الذكية ونظم المعلومات(ICICIS) ، والذي عقد في القاهرة (15–18 نوفمبر 2016م) بضرورة الاهتمام بالاستراتيجيات الحديثة مثل التلعيب لتطوير عملية التعليم، وجاء من ضمن توصيات المؤتمر الدولي الحادي عشر لتكنولوجيا المعلومات والاتصالات الذي عقد في اندونيسيا، بضرورة الاهتمام بالتعلم بالتلعيب في العملية التعليمية (الجريوي، 2019م).

وقد أضيفت كلمة (Gamification) إلى قاموس أكسفورد عام (2011م). وأخذ بعدها المفهوم باالنتشار سريعا .ً

وقد أكد هماري، وآخرون (Hamari, el al.,2014, p.3025) أنه وبالرغم من وفرة الأدب التربوي في مجال التلعيب كالمقالات، والكتب، الدوربات، الأوراق البحثية، إلا أن الدراسات التجريبية ما زالت قليلة، حيث قاموا بمراجعة الدراسات التي تتعلق بمجال التلعيب، وجدوا )24( دراسة تجريبية فقط استخدمت أكثر عناصر التلعيب شيوعاً وهي النقاط، وكان هناك (9) دراسات فقط مرتبطة بالتلعيب في مجال التعليم. وتلخص الباحثة التطور التاريخي لمفهوم التلعيب باالنفوجرافيك التالي:

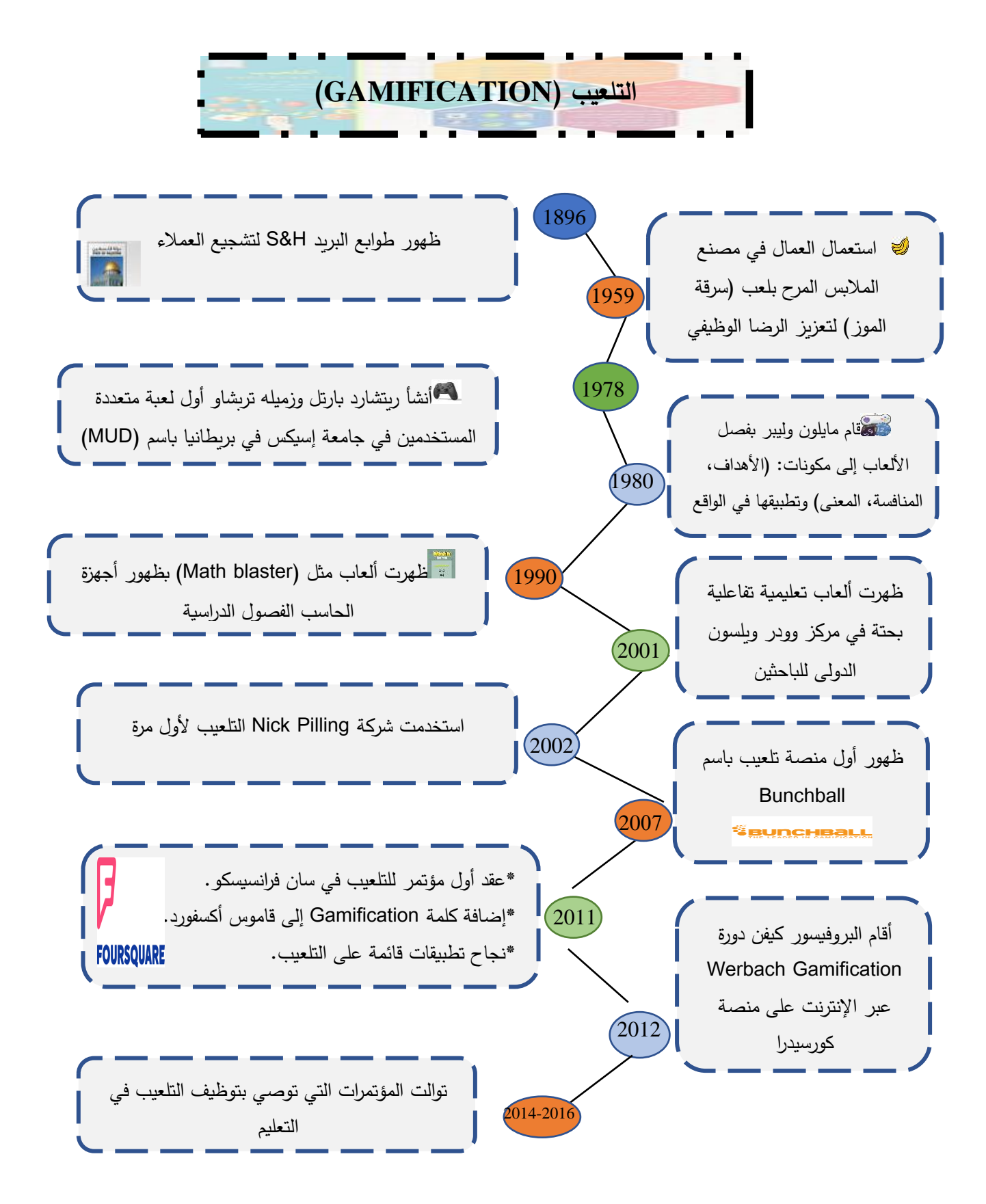

**شكل )2.1(: انفوجرافيك تاريخ التلعيب )2016-1896(**

#### **مفهوم التلعيب )Gamification):**

تناول الباحثون تعريف التلعيب بفلسفات ورؤ*ىً* مختلفة، وقد أصبح التلعيب أسلوباً تربوياً مفضلاً، يتم تطبيقه بشكل كبير في تنفيذ الأنشطة المتنوعة تدرببية كانت أو تعليمية؛ بهدف تحفيز المتعلمين لتحسين مهاراتهم ورفع كفاياتهم في الموضوعات المطروحة، لذلك وجدت الباحثة العديد من التعريفات للتلعيب، على النحو التالي(Martínez and García, 2019, p.1) :

عرف كل من لي وهمر (Lee& Hammer,2011) التلعيب على أنه استخدام آلية اللعب وديناميكياته وإطاراته لتعديل سلوك األفراد وتعزيز اإليجابي منها.

وعرفه كننقهام وزتشيرمان (Zichermann & Cunningham, 2011, p.14)على أنه توظيف ديناميكيات اللعب وإسقاطها على حياتنا وذلك بدمج المستخدمين لحل مشكالتهم.

ومن جانب آخر عرفه ديتردنج وآخرون ).,2011al et Deterding )بأنه االستخدام لعناصر تصميم اللعبة في سياقات أخرى غير اللعب، وذلك لتحسين خبرات المتعلمين وزبادة مشاركتهم وفاعليتهم.

أما كاب (Kapp,2012, p.10) فيعرفه على أنه الاستخدام لآليات اللعب والقيم الجمالية واألفكار المتعلقة به لتحسين مستويات المشاركة والدافعية، وتعزيز عمليات التعلم لدى المتعلمين وتمكينهم من حل مشكالتهم.

بينما يعرف الندرز ).752p ,2014,Landers )التلعيب على أنه استخدام لخصائص اللعب خارج سياقه بهدف التأثير على سلوكيات المتعلمين، واتجاهاتهم.

وعرفه تشابمان وريش )1319 .p2017, ,Rich & ,Chapman )بأنه: استخدام عناصر اللعب المتمركزة حول المتعلمين لتحسين الخبرات التعليمية لهم، وتعزيز مشاركتهم في الأنشطة والمهمات التعليمية ونمذجة وتدريس مهارات التعلم وتحسين اتجاهاتهم نحو التعلم.

أما الجهني (2018، ص648) فتعرفه على أنه: استراتيجية تعليمية تهتم بتحفيز المتعلمين على التعلم استنادا على عناصر اللعبة في بيئات التعلم، مما جذب انتباه المتعلمين من خلال المشاركة والمتعة وحل المشكالت.

أما مونجسرينون وبونبراهم (Muangsrinoon and Boonbrahm, 2019) فيعرفان التلعيب على أنه إطار عمل مفاهيمي يطبق عناصر وتقنيات اللعبة في سياق غير األلعاب، فيوفر بذلك مسارً تحفيزيا لإثارة اللاعبين (المتعلمين) لإنجاز المهمات، وقبول التحديات، وذلك من خالل ديناميكيات اللعب ومكوناته.

في حين يرى خليل وآخرون ).,2019:152el at Khaleel)، أن التلعيب هو عملية التفكير في تصميم لعبة، بالاعتماد على ميكانيكيات الألعاب؛ بهدف جذب المتعلمين لاستخدام التطبيقات الحاسوبية والتفاعل معها.

ومن خلال التعريفات السابقة وغيرها مما ورد في الأدب التربوي يمكن استخلاص مفهوماً للتلعيب فيما يلي:

- التلعيب ليس لعبة بل هو مزج المحتوى العلمي بعناصر اللعب؛ وذلك لتقديم تعلم ممتع يزيد من شغف المتعلم.
	- عند استخدام عناصر اللعب في غير اللعبة يتكون لدينا مفهوم التلعيب.
		- يستهدف التلعيب تحسين نوعية التعلم وليس استبداله.
	- يركز التلعيب على زيادة دافعية المتعلمين ومشاركتهم لتحقيق أهداف التعلم.
- يستند التلعيب إلى المعرفة الكاملة بخصائص الفئة المستهدفة بالتعليم عند تصميم األنشطة.
	- يمكن توظيف التلعيب في بيئات التعلم اإللكترونية والتقليدية على حد سواء.
	- يساعد التلعيب المتعلمين على تنظيم تعلمهم ومراقبته لتحقيق أهداف التعلم.

وقد أشارت دراسات عدة إلى ما يحققه توظيف التلعيب في العملية التعليمية من خصائص تفاعلية، وتنافسية، وتحسين لمشاركة الطلبة وتنمية اتجاهات إيجابية نحو تعلمهم. فقد اقترح آدم (Adam,2019) إطاراً يحدد المبادئ التعليمية لتصميم التلعيب، بهدف التسهيل على المتعلمين المشاركة في بيئات التعلم اإللكترونية، وقد توصلت دراسته إلى فاعلية دمج المكافأة والتغذية الراجعة المصممة بشكل جيد كأحد عناصر التلعيب، ودمجها مع أنشطة التعلم.

كما أكد (الغامدي،2021م) على فاعلية توظيف التلعيب عبر منصة كلاس دوجو (Class Dojo )في تنمية مهارات االنضباط الصفي، حيث كانت دراسته عن بعد بسبب جائحة كوفيد-  $(Covid-19)19$ 

وقد أوصت الصبحي (2020م) بأهمية توظيف أساليب التلعيب حال توظيف المنصات الرقمية في كافة المراحل الدراسية، وتدريب الأعضاء هيئة التدريس على كيفية الاستفادة منها بفاعلية، وذلك بعد قيامها بقياس فاعلية نموذج مقترح لتوظيف أساليب التلعيب عبر المنصات الرقمية في تنمية دافعية الإنجاز الأكاديمى لدى طالبات كلية التربية بجامعة جدة.

وقد أكد الشراع (Al Shar'ah,2021) في دراسته التي هدفت إلى التعرف على أثر استخدام كاهوت (Kahoot) في تنمية اكتساب المفردات والقراءة الاستيعابية لدى الطلبة السعوديين واتجاهاتهم نحوه، على الدور اإليجابي الستخدام كاهوت في تحسين مهارة اكتساب المفردات التعليمية.

وهذا ما أكدت عليه أيضاً دراسة بيلاري وآخرون (Pilař et al., 2020) والتي تكشفت عن الدور الذي حققه استخدام كاهوت (Kahoot) كأحد أدوات التلعيب في جعل المادة التعليمية أكثر متعة وتشويق للمتعلمين، باإلضافة إلى تحفيزهم لمواصلة التعلم. و هذ ما أكدته دراسة كور .)Kaur and Naderajan, 2019) وناديراجان

ومن جهة أخرى قام الباحثان بكتاس وكيبج أوغلو ( Pektaş and Kepceoğlu,) 2019باستطالع آراء معلمي العلوم حول استخدام التلعيب في التعليم مستخدمين دراسة الحالة كأداة لدراستهم، والتي خلصت إلى تحديد فوائد التلعيب كزيادة الحافزية، والقدرة على إدارة الوقت، ومنع الغش، ويرون أن التلعيب ممكن أن يكون له دور فاعل في التقييم.

أما الدراسة التي أجراها ريفيرا ) ,2019Rivera )فقد أوضحت الصعوبة التي قد يجدها المعلمين في بعض الأحيان لتشجيع الطلبة الجامعيين على المشاركة والتعاون، وبينت أن بإمكان تطبيقات التلعيب مثل تطبيق كلاس دوجو (Class Dojo) زيادة المشاركة الفاعلة والدافعية لدى المتعلمين.

وهذا ما أكدته دراسة هرسن وباس )2019 ,Bas and Hursen (التي استخدمت كالس دوجو (Class Dojo) أيضاً وتوصلت إلى تأثيره الإيجابي على تعليم طلاب العلوم، ودوافعهم نحو التعلم، كما وعمل على مشاركة أولياء األمور في متابعة أبناءهم.

كما خلصت دراسة بن حاج وآخرون (Benhadj et al., 2019) إلى الأهمية الكبيرة التي انعكست على الطلبة ودافعيتهم وانضباطهم وكذلك زيادة المشاركة والتفاعل داخل الغرفة ا لصفية؛ بعد استخدام تطبيق كلاس دوجو (Class Dojo) في مدرسة ثانوية ويتعلمون اللغة الإنجليزية كلغة أجنبية.

وبعد مراجعة قام بها سايلير وهومنر (Sailer & Homner, 2019) لبعض المخرجات التعليمة مثل: المخرجات المعرفية، الدافعية، والسلوكية من خالل )19( دراسة تناولت التدخل القائم على التلعيب في تحسين بعض المخرجات المعرفية؛ وهذه الدراسات تم نشرها في الفترة من 2013 وحتى 2017، و (16) دراسة تناولت التدخل القائم على التلعيب لتحسين الدافعية، في نفس الفترة الزمنية، و (10) دراسات تناولت التدخل القائم على التلعيب واستهدفت بعض المخرجات السلوكية في الفترة من -2014 .2017 وقد خلصت الدراسة إلى أن التلعيب أداة تعليمية فاعلة يمكن من خلالها تعزيز العديد من المخرجات التعليمية (المعرفية – الدافعية– السلوكية).

وقد قام موسى (2020م) بدراسة هدفت إلى قراءة واقع بحوث التلعيب في التعليم، من حيث مراجعة للمتضمنات، وراجعت الدراسة متغيرات (الدافع والمشاركة، التفاعل والتواصل الاجتماعي، التحصيل الدراسي والأداء) وذلك للدراسات التي نشرت باللغة الإنجليزية في الفترة 2012–2019م والتي تتعلق بالتلعيب في التعليم، وقد توصلت الدراسة إلى أن التلعيب في العملية التربوية استخدمت عدد من عناصر اللعب وكان أكثرها استخداماً الشارات لأنها العناصر التكنولوجية الحاسمة في جذب انتباه المتعلمين، وبناء على تلك القراءات. توصلت الدراسة إلى فاعلية بيئات التعلم القائمة على التلعيب في العملية التعليمية، وقدمت الدراسة مجموعة من التوصيات للبحوث المستقبلية منها أن زيادة الدراسات حول تطبيق أنواع مختلفة من عناصر التلعيب مثل المهام والصور الرمزية في بيئة التعلم.

أما الدراسة التي أُجريت على (85) طالباً من طلاب جامعة زغرب (Zagreb) للاقتصاد والإدارة، والذين التحقوا بدورات المعلومات وتكنولوجيا الاتصالات، ودورة الأعمال القانونية، والتي هدفت للتحقق من فعالية التلعيب في تحسين مستويات المشاركة الطالبية والدافعية في مختلف المقررات الدراسية، وقد أشارت النتائج إلى أن الطالب المشاركين في الدراسة كانوا أكثر رضا عن تقديم التلعيب كجزء من العملية التعليمية بغض النظر عن نوعية المقرر ، وقد أعربوا عن رغبتهم في تضمين التلعيب في جميع المقررات الدراسية. ) 2018 ,Rašić and Maslać-Aleksić).

وقد أكدت دراسة (العبد اللطيف، محمد،2020م) على فاعلية برنامج تدرببي يستند إلى أسلوبي التعلم المتمازج والتلعيب في اكتساب المعرفة وتطبيق مهارات القرن الحادي والعشرين التدريسية لدى معلمي الرياضيات في المرحلة األساسية، والتي طبقها على )28( معلم ومعلمة واستخدم أدوات متعددة مثل االستبانة واختبار معرفي، وبطاقة مالحظة، جميعها حققت نتائج إيجابية لصالح البرنامج التدريبي. وقد استفادت الباحثة من الدراسات السابقة في الإلمام الكامل بمفهوم التلعيب وآلياته وذلك على النحو التالي:

- االطالع على الطرق المستخدمة في توظيف التلعيب في بيئات التعلم المختلفة والمتنوعة.
	- االطالع على العوائد من توظيف التلعيب في العملية التعليمية التعلمية.
		- التعرف على األدوات المستخدمة في التلعيب، وآليات توظيفها.
	- تحديد المعوقات والتحديات التي تواجه توظيف التلعيب في العملية التعليمية التعلمية.
		- تحديد االحتياجات والمتطلبات الالزمة لتوظيف التلعيب.
		- تحديد أدوات التلعيب المالءمة للفئة المستهدفة وخصائصها.

### **مفهوم بيئات التعلم اإللكتروني:**

لبيئة التعلم اإللكتروني العديد من المرادفات؛ منها االتصال المباشر باإلنترنت والتعلم عبر الويب، التعلم الافتراضي، الفصول الافتراضية، التعلم عبر الوسائط الإلكترونية؛ لتحسين وتطوير العملية التعليمية واكتساب المعرفة وتنمية المهارات ) 2013 ,Talbot). وتعرف بيئات التعلم الإلكتروني بأنها: مجموعة متكاملة من البرامج التي تتبع منحي النظم في إدارة المحتوى المعرفي المطلوب تعلمه أو التدرب عليه، وتوفر مجموعة من أدوات التحكم في عملية التعلم وأدوات للتواصل. (الفالح،2018).

بيئة التعلم اإللكتروني هي نظام قائم على الويب يوفر إمكانية إجراء عمليات التدريس والتعلم باستخدام أدوات وتطبيقات البرامج )2016 ,Cassidy). يعتبر التركيز على الطالب والتوجيه الذاتي والتفاعل والمرونة والسرعة الذاتية من مزايا هذه البيئة التي يمكن أن تؤدي إلى المثابرة وفعالية التعلم ) 2014 ,Dancsházy and Hampel). في الواقع، هذه البيئة التعليمية الجديدة على أساس تكنولوجيا المعلومات واالتصاالت )ICT)، حيث مجموعة واسعة منها يتم استخدام الأدوات غير المتزامنة والمتزامنة (Bdiwi et al, 2019).

وبـعرف خميس (2014) بيئـة التعلـم الافتراضيـة بأنهـا حزمـة برمجيـة، تقدم مـن خـلال الكمبيوتر والشـبكات، تمثل بيئـة تعليميـة إلكترونيـة متكاملـة؛ لإنشـاء المحتـوى التعليمـى وإداراتـه، وإدارة المتعلـم، وعمليـات التعليم وأحداثـه وأنشـطته وتفاعلاتـه، وتمكن بيئة التعلم الافتراضية المعلمين من إنشــاء محتــوى تعليمــي تفاعلي، وتساعده على مشاركته، وإدارتــه، وهذا من شأنه

تمكين المعلمين والمتعلمين مـن الاتصــال والتفاعـل والتشـارك، تزامنياً كان أم غيـر تزامني، وتقديم المسـاعدة والتوجيـه والدعم التعليمـى والفني.

 وتعرفها الغامدي، عافشي)2018( بأنها مجموعة وسائل وأدوات تتيح لعضو هيئة التدريس حربة نقل المعلومات، والمحتوى الدراسي عبر شبكة الانترنت، بالاستعانة ببعض البرامج الحاسوبية، وتساعده على التواصل والتشارك بينه وبين طلبته، كما تساعد الطالبات أنفسهن على التواصل والتشارك بشكل إلكتروني، بما يكسر حاجزي الوقت والمكان.

وبعرفها العرود (2020م) بأنها أحد مداخل التعلم الإلكتروني والتي يكون فيها المتعلم محور العملية التعليمية، وتتكون من مجموعة من األدوات المختلفة )شبكات ويب اجتماعية، وسائط متعددة.).، بهدف اتاحة الفرصة المناسبة للمتعلم للتعلم بطريقة ذاتية مناسبة لاحتياجاته وخصائصه.

**وقد لخصت )الذويخ2018،م( أهداف البيئة التعلمية الجاذبة في النقاط التالية:** 

- تحسين المخرجات التعليمية من خالل تجويد العمليات التعليمية
	- بناء الطالبة بناء شامالً للجوانب العقلية والوجدانية والمهارية
		- إعداد الطالبة لمواجهة تحديات المستقبل وبيئة العمل
			- ترسيخ القيم واألخالقيات السلوكيات السليمة
- توظيف التقنية الحديثة بفعالية لتعزيز تعلم الطالبات وتنمية مهاراتهن
- إكساب الطالبة مهارات التعلم الذاتي والبحث في المصادر الموثوقة
	- اكتساب الطالبة أنماط التفكير الناقد واإلبداعي
		- تحقيق ودعم المشاركة والمسؤولية المجتمعية
- تنمية المهارات القيادية عبر المشاركة في التخطيط وتحمل المسؤولية
	- توثيق وتعزيز العالقات االجتماعية واإلنسانية

 و لما للبرمجيات التعليمية من مزايا وخصائص تفاعلية عديدة، أصبحت هناك حاجة ملحة إلعداد الطلبة المعلمين وتطوير مهاراتهم بما يمكنهم من إنتاجها واستخدامها للعمل على االستفادة الكاملة من مزاياها. وهذا ينسجم مع ما أوصي المؤتمر الدولي الرابع لتقنيات التعليم (2017م) بضرورة تنمية المعلمين بمهارات إنتاج مصادر التعلم الرقمية وتوظيفها في التعليم.

 وقد وجدت الباحثة العديد من الدراسات التي استخدمت بيئات التعلم اإللكترونية في إنتاج البرمجيات والمواد الرقمية ومنها دراسة العمري (2019م) والتي هدفت إلى التعرف على فاعلية

تقنية التلعيب في بيئة التعلم اإللكترونية لتنمية مهارات إنتاج المواد الرقمية والتفكير اإلبداعي لطالبات الدراسات العليا.. ودراسة عبد المجيد (2019م) والتي هدفت إلى دراسة فاعلية بيئة تعليمية إلكترونية تشاركية قائمة على النظرية الاتصالية لتنمية مهارات الحوسبة السحابية لدى طالب كلية التربية. ودراسة نصر الدين وعتاقي)2020م( والتي هدفت إلى التعرف على أثر التفاعل بين نمط تقديم المحتوى (الفيديو – الانفوجرافيك) التفاعلي والتلميحات البصرية (تلميح – بدون تلميح) ببيئة إلكترونية قائمة على استراتيجية التعلم المقلوب في تنمية مهارات إنتاج المقررات الإلكترونية والتفكير البصري لدى طلاب تكنولوجيا التعليم، ودراسة يوسف(2020م) والتي هدفت إلى تحديد أثر بيئة تعلم إلكترونية قائمة على الفيديو التفاعلي على تنمية مهارة إنتاج المقررات اإللكترونية ودافعية اإلنجاز لدى طالب تكنولوجيا التعليم المرتو يين -المندفعين.

 وترى الباحثة أن بيئات التعلم تشتمل عملية التعلم والتدريب حيث أن التدريب يمثل التعلم مدى الحياة.

 ويرى نيكولسون )2005 ,Nicholson )أن التمييز بين التعلم والتدريب في سياق عصر المعرفة قد ال يعتبر ذو جدوى من منظور المعرفة والتصميم.

## **أهمية التلعيب في العملية التعليمية:**

 لتوظيف التلعيب في عملية التعلم العديد من الفوائد والتي ذكرت منا: وتذكر كارمتشيل (2016 ,Carmichael (أهم خمس فوائد تعود على العملية التعليمية عند استخدام التلعيب في النقاط التالية:

- أ( التلعيب يحافظ على العمل الجماعي: عندما يكون الطالب في مجموعة فإنه يتعاون لكسب الحوافز ، وهذه الأعمال الجماعية أيضا تساعد الفرد في أعماله الفردية. ب) التلعيب يساعد على الانضباط: بتطبيق التلعيب تصبح القواعد في الفصل واضحة وذلك لأن الطلبة يبدؤون بضبط أنفسهم لزيادة فرص فوزهم وتجنبًا لنزول مستواهم وذلك للوصول للجوائز، لذلك فالطلبة مسؤولون بطريقة غير مباشرة عن انضباطهم الصفي.
- ج) التلعيب يعطي مزيّدا من الحرية: التلعيب يضع نقاط الحوافز للطلبة للتشجيع أو حذف هذه نقاط للسلوكيات غير المرغوبة، فيمكن أن تعطى هذه الحوافز في المشاركات أو الايجابية، أو القيادة الجيدة، أو ما يراه المعلم نشاطًا.
- د( التلعيب يقود لنتائج جيدة: للحصول على نتائج جيدة يجب استخدام التلعيب بانتظام لفترة كافية سيدرك المتعلمون القواعد والتناسق، و باستخدام الحوافز س يقود ذلك كله لنتائج طيبة مع مرور الوقت.
- ه) التلعيب يجعل من المواد المملة مواد ممتعة: يساعد التلعيب الطلبة على الحضور للفصل بإيجابية وبطاقة مرحة للتعلم، لإن الشعور بالفرح والرضى سينعكس ايجابيا على عملية التعلم.

وقد توصل بكتاس وكيبج أوغلو ( Pektaş and Kepceoğlu, 2019) إلى مجموعة من المميزات لتوظيف التلعيب في العملية التعليمية على النحو التالي:

- أ. توفير تجربة آمنة بسيطة تشجع المتعلمين على إكمال التحديات دون الخوف من الفشل، مما يزيد التنافس والتحدي.
- ب. ينمي المهارات الاجتماعية مثل التعاون والتشارك، مما يساهم في تطوير قدراتهم على اتخاذ القرار.
- ج. يتلقى المتعلمون تغذية راجعة عن مستوى تقدمهم في المهمات التعليمية الإلكترونية، مما يؤثر إيجابيا على تعلمهم.
	- د. تزيد من قدرة المتعلمين على التحكم في تعلمهم من خالل المالحظة والمراقبة.

وأضاف محمد (2017، ص359) والجهني (2018، ص649) النقاط التالية:

- أ. تعزز قدرة المتعلمين على ربط موضوعات التعلم ببعضها من خلال تعزيز التعلم النشط والتعلم بالممارسة.
	- ب. تعزيز قدرة المتعلمين على التعلم من خلال التجريب مما يزيد ثقتهم بأنفسهم. ج. تساعد على تحسين التواصل الفعال بين المتعلمين.

د. يحفز التعلم الذاتي لدى المتعلمين، ويمنحهم استخدام شخصيات افتراضية محببة لهم.

 وترى الباحثة أن التلعيب يقوم بعنصر الجذب والتحفيز للمتعلمين، ويدفعهم لمزيد من التركيز، كما أنه يساعد المتعلمين على كسر جمود المواد المجردة، كما ويزيد من شغف المتعلمين للتعلم، وقد الحظت الباحثة التزام الطالبات باللقاءات االلكترونية للمحاضرات بشكل أكبر في المساق التي اعتمدت به التلعيب كعنصر أساسي أكثر من المساقات األخرى. **بيئات التعلم اإللكتروني القائمة على التلعيب ونظريات التعلم:**

ال يقتصر التعليم اإللكتروني على نظام لتوصيل المحتوى والمقررات اإللكترونية، أو نظام يستخدم مستحدثات تكنولوجية، بل يتعدى ذلك في كونه علم نظري تطبيقي، ونظام تكنولوجي تعليمي كامل، وعملية مقصودة ومحكومة، تُبنى من خلال منطلقات فكرية فلسفية ونظريات تربوية جديدة، بحيث تُدخل المتعلم بخبرات حسب نظام مخطط وهادف من خلال تفاعله مع مصادر التعلم المتنوعة والتي توفرها بيئات التعلم الإلكترونية. (خميس،2015م).

 فعند تصميم التعلم اإللكتروني، إنه من الضروري العمل على الربط بين اإلطار النظري، مع الحرص على التفاعلية والتبادلية بين استراتيجيات التعليم و النماذج التربوية من ناحية، وتقنيات التعلم من ناحية أخرى، ما يحقق الربط بين النظرية والتطبيق في تصميم وتطوير أي نظام تعليمي والتي بدورها تؤدي لنجاح نظام التعلم الإلكتروني وفاعليته. (عبد الغفور ،2012م، ص65).

وبشير الفار (2012م، ص438) إلى أن المدخل التعليمي في بيئة التعلم الافتراضية هو مخطط نظري يتوسط رؤ*يً* علمية فلسفية لكل من طبيعة المحتوى التعليمي الذي تقدمه البيئة التعليمية، وخصائصها، وخصائص المرحلة العمربة للطلبة، والأهداف المنشودة، وبعده يأتي دور التصميم وبناء البيئة التعليمية.

تنوعت النظريات التي تُبنى عليها بيئات التعلم الإلكترونية، والتي اتفقت عليها العديد من الدراسات وقد لخصتها الباحثة على النحو التالي:

#### **.1 النظرية البنائية ) Theory Constructivism):**

 تشير النظرية البنائية إلى أن البشر يبنون المعرفة من الخبرة، والمناقشة، وتبادل األفكار، ويعود نسب البنائية إلى العالم جان بياجيه، والتي تطورت فيما بعد على يد عالم الحاسوب، ومعلم الرياضيات؛ سيمور بابيرت (Seymour Papert). والتي تشير إلى أن الأطفال يتعلمون الأشياء في مراحل مختلفة من تطورهم من خالل تجاربهم ومناقشاتهم الخاصة، -Boenig  $(Liptsin, 2015)$ 

إن التوجهات التربوية الحديثة تتجه باتجاه التعلم المستمر أو التعلم مدى الحياة، في هذا المجال يرى محمد، كينيو )2020( Kinyo ,Mohammed أن البنائية هي أساس للتعلم مدى الحياة في تعليم الكبار ، وأن النظرية الأكثر صلة ببيئات التعلم الإلكترونية هي النظرية البنائية، حيث يبنى المتعلم تعلمه بناء على معرفته الحالية وتفاعله االجتماعي مع البيئة المحيطة به. ويرى آنيت )2010 ,Annette (أن المتعلمين البالغين يجب تحفيزهم من خالل مجموعة من االحتياجات االجتماعية أو العاطفية، أو المهنية، وتؤكد المبرت )352 .p 2002, ) Lambert على اكتساب البالغين واألطفال المعرفة والمهارات من خالل العمليات التالية: بناء المعنى والمعرفة، والاستفسار ، والتفكير ، ومشاركة الأفكار . وبهذا فإن التعلم البنائي يعكس بشكل وثيق ممارسات حل المشكالت، في الحياة الواقعية.

وبرى آيونيسكو وآخرون (2021 ,Ionescu,et al) أن بيئات التعلم الإلكترونية قدمت لنا نموذجاً للتعلم في ظل جائحة كوفيد–19(Covid-19) لعام 2020، حيث اعتمد التعلم من خلال هذه البيئات على التفاعل بين الطالب، المعلم، الزمالء، المواد التعليمية الرقمية، استخدام المحاكاة ولعب الأدوار بالإضافة للتعلم من خلال المناقشات المفتوحة التي تضم جميع المشاركين.

ويؤكد باو)2020( Bao على أن التواصل مع الطالب وتقديم التغذية الراجعة المستمرة للطلبة تشكل أثراً كبيراً على تعلم الطلبة، كما وتساعد على تطوير مهارات الاتصال لديهم، وهذا يسهم بشكل كبير في بناء المعرفة لديهم من خالل التجريب، والممارسة والتعلم الذاتي، وبالتالي ينعكس ذلك على التحصيل المعرفي المرتفع وهذا مكسب لكل من الطالب والمؤسسة التعليمية.

إن النظرية البنائية االجتماعية تتبنى مبدأ التعلم عملية اجتماعية حيث يقوم البشر ببناء المعرفة ويتحققوا من استخدامها في المجتمع، وبالتالي الحفاظ عليها من قبل المؤسسات الاجتماعية، وهذا يؤكد على أن جميع المعارف تُبنى اجتماعيا وثقافيا، وأن ما يتعلمه الفرد يعتمد على ما يقدمه قائد التعلم(المعلم). وتسهل التكنولوجيا هذه المهمة على المعلم وتشجع التعاون الذي يمتد إلى ما هو أبعد من تفاعل الفرد مع مصادر المعرفة والأفكار لتصل إلى مجتمع التعلم. .)Myburgh and Tammaro,2013, p.218(

من وجهة نظر الباحثة النظرية البنائية لها دوراً كبيراً وفاعلاً في تطوير وبناء بيئات التعلم اإللكترونية، ففي ضوئها تم إضافة بعض األدوات التي تساعد المتعلم على بناء المعرفة لديه، فساعدت على تشكل التعلم وبناء المعرفة لدى الطالب على النحو التالي:

- التفاعل والنشاط المستمر.
- البحث عن التعلم ذو المعنى.
	- فهم الكل وسبر األجزاء.
- التعلم عملية جماعية تعاونية.
- التقييم وتقديم التغذية الراجعة جزء أساسي في عملية التعلم.

### **-2 النظرية الجتماعية المعرفية )Theory Cognitive Social):**

 تنص نظرية التعلم االجتماعي لعالم النفس ألبرت باندورا على أن الفرد يتعلم السلوك من خالل بيئته من خالل المالحظة، والتقليد ، والنمذجة، تولد الدافع مع الشعور بالرضا بعد أداء مهمة أو سلوك بنجاح، يؤدي إلى الشعور بالإنجاز وزيادة الثقة بالنفس. (Nabavi,2012, p.5).

وتسلط هذه النظرية الضوء على كيفية معرفة معتقدات الناس ومعارفهم، ممارساتهم ومشاركتهم، حيث تؤثر البيئة التعليمية وممارسات الفرد على بعضهما البعض، ومن انعكاسات هذه النظرية على التعلم المعزز بالتكنولوجيا استكشاف نموذج TPACK والذي يشير إلى المعرفة بالتكنولوجيا والبيداغوجيا والمحتوى. (Bower,2019, p.4-5).

ويرى زهو وبراون (28-26-2015, Zhou 2015, p.26 أن النظرية المعرفية تساهم في تحسين ممارسات التعليم والتعلم وذلك من خالل:

- يتعلم الطلبة الكثير من خالل المالحظة.
- التعزيز المستمر لألداء الجيد يزيد من فرصة زيادة السلوكيات اإليجابية.
- توفير النمذجة التي تثير االنتباه وتساعد على االحتفاظ بالمعرفة، وتدفع لإلنتاجية، وتوفر التعزيز.
	- توفير أنماط متعددة من التعلم، وذلك للتخلص من الصورة النمطية.
		- االهتمام بعمليات التفكير وأساليب حل المشكالت.
		- تقديم المهمات التي تتالءم مع قدرات الطلبة وبإمكانهم إنجازها.

وترى الباحثة أن لهذه النظرية دوراً داعماً لبيئات التعلم الإلكترونية، والتي تقوم على الاتصال الفعال بين المعلم والمتعلم، والمتعلمين وأقرانهم في بناء المعرفة، وتحقيق الأهداف المنشودة؛ وذلك من خالل:

- إضافة أدوات لتسهيل التواصل بين المعلم والمتعلم. - تصميم المحتوى التعليمي بطريقة تفاعلية واضحة، وبأنماط مختلفة. - وصول المتعلم للمحتوى بطرق سهلة، وإتاحته في كل زمان ومكان. - توفير أنماط متعددة من التعزيز.

#### **-3 النظرية السلوكية )Theory Behaviorism).**

ومن روادها (واطسون، وثورندايك، وبافلوف، وسكنر )، والذين يرون أن عقل الإنسان عبارة عن صندوق أسود مجهول ما بداخله، وإنما يحدث التعلم نتيجة لمثير خارجي، وبهذا فهم ال يقيمون وزناً لدور عمليات التفكير في التعلم. (Ng'andu, 2013).

ويعرض أبو خطوة (2021) أهم القوانين التي نتجت عن تجارب النظرية السلوكية، وكان لها تأثير في التصميم التعليمي للمقررات اإللكترونية ومنها:

- قانون األثر: والذي يؤكد على أن عامل السرور الناتج عن االستجابة يقوي الروابط بين المثير واالستجابة، وهذا يشير إلى مبدأ التعزيز الذي أكد )سكنر( على دوره الفعال عندما يصاحب السلوك.
- قانون التمرين: والذي يشير فيه ثورندايك، وجثري إلى تقوية الروابط نتيجة التمرين الموجه بالتغذية الراجعة.
- قانون االستعداد: ويشير إلى أنه كلما كانت الوحدات العصبية التوصيلية مستعدة ومؤهلة للتوصيل، كلما كان الأمر مُرضيا.<br>.
- قانون العناصر السائدة: والتي تشير إلى أن المتعلم قادر على االستجابة للعناصر السائدة في المشكلة.
- قانون التجميع: والذي يشير إلى أن االرتباطات تسلك االتجاه الذي تكونت فيه، أي بيئة التعلم الأصلية، وأن المتعلم يستثمر ما تعلمه ويُسقطه على المشكلات الشبيهة.
- قانون اليسر: يربط هذا القانون االستجابة بعامل النضج، حيث أنه كلما كانت االستجابة حسب قدرات الفرد ويستطيع إنجازها، ستسهل عليه ربطها بموقف التعلم.
- قانون انتقال أثر التعلم: حيث ينتقل التعلم إلى المواقف الجديدة، وذلك من خالل قدرته على الربط بين العناصر المشتركة بين خبراته السابقة والموقف الجديد.

بالرغم من الانتقادات الكثيرة التي وُجهت إلى النظرية السلوكية، وذلك كونها تتجاهل العديد من العمليات العقلية، أو بيئة التعلم، إلا أنها مازالت نهجاً في التعليم الإلكتروني حتى يومنا الحالي، وتسمح السلوكية باستخدام نظريات تعليمية أخرى في أنشطة وبيئات التعلم اإللكتروني، حيث علينا اختيار الملائم لتحقيق أهداف التعلم. (Keramida,2015).

وترى الباحثة أن لهذه النظرية دوراً لا يستهان به في التعلم الإلكتروني عبر الانترنت، وقد ساهمت في تطوير استخدام االنترنت في عملية التعلم، ومن أحد اإلنجازات المهمة التي استندت إليه التعلم المبرمج، والذي يعتبر بداية ظهور التفاعل، والتغذية الراجعة المباشرة والتعزيز المتنوع والمتغير، كذلك استخدام االرتباطات والوصالت التشعبية؛ والتي سمحت للمتعلم بحرية التعلم، والانتقال بين الأهداف معتمداً على استجابات المتعلمين، بما يطلق عليه التعلم للإتقان.

### **-4 النظرية التصالية )الترابطية( ) Theory Connectivism):**

 قدم كل من سيمنز ودوينز )Downed and Siemens )نظرية التعلم االتصالية لتتوافق مع احتياجات التعلم في القرن الحادي والعشرين، حيث تؤكد على التعلم الرقمي عبر الشبكات، واستخدام أدوات تكنولوجيا الحاسوب واالنترنت في التعليم، والتي تساهم في اتاحة الفرصة للمتعلمين الوصول للمعرفة في كل مكان وزمان وتسمح لهم كذلك بالتواصل والتفاعل فيما بينهم أثناء التعلم. وتعتبر هذه النظرية من النظريات المرتبطة بتعليم الكبار. ( Corbett and .)Spinello,2020

 تسعى النظرية االتصالية إلى توضيح كيفية حدوث التعلم في بيئات التعلم اإللكترونية، ومدى تأثرها بالتغيرات االجتماعية، فهي تنظر إلى التعلم أنه المعرفة اإلجرائية التي يكتسبها الفرد من وسائل التواصل االجتماعي وقواعد البيانات، ومؤسسات التعليم، وغيرها من المصادر، وتعتبر هذه المصادر شبكة من العقد حيث يمثل كل مصدر من هذه المصادر عقدة. فالمعرفة التي يحصلها الفرد تكون عن طريق بنائها وليس اكتسابها، أي أن الفرد القادر على التعلم هو الذي لديه القدرة على رؤية الصالت بين مصادر المعرفة المختلفة، وهذا ما يجعله يتعامل معها بإبداع. .)Shrivastava,2018)

وترى النظرية االتصالية أن التعلم الحقيقي ينتج عن بيئة تعليمية فاعلة تسعى إلى تشجيع الطالب على التعليم المستمر ، والتواصل والانخراط والتعمق في التعلم ومشاركته الفاعلة، لهذا نجد النظرية الاتصالية لا تضع قيوداً على الأنشطة كما هو الحال في التعلم التقليدي، بل تترك المجال مفتوحاً لتوفير عدد كبير من البدائل حسب تفضيلات الطالب وميوله لتكون دافعاً له للانخراط في التعلم والمشاركة في صنع المعرفة. (Corbett and Spinello,2020).

 وترى الباحثة أن ما توفره النظرية االتصالية يجعل المتعلم جزء أصيل في صنع المعرفة ونشرها، وهذه إحدى المهارات الأساسية في القرن الحادي والعشرين، ومن أبرز التطبيقات في هذا المجال: تطوير محتوى الويكي (Wiki) للمقررات الدراسية، والتدوين من خلال موقع تويتر )Twitter)، والمشاركة بالصوت والصورة والمقاالت وغيرها، لذلك فالتق ويم ليس بإتقان محتوى التعليم وإنما بقدرة الطالب على الوصول للمعرفة، ومشاركتها.

**المعلم والمتعلم في بيئة التعلم اإللكترونية القائمة على التلعيب:** 

 بعد التطور في النظريات التربوية، وبعد ظهور مفهوم االتصال التعليمي اختلفت أدوار كل من المعلم والمتعلم عما كانت عليه في بيئات التعلم التقليدية، ومع وجود الشبكات واالنترنت وتطور بيئات التعلم اإللكترونية وتوظيف التلعيب فيها، أخذت أدوار المعلم والمتعلم شكالً آخر، توضحها الباحثة تفصيالً فيما يلي:

**-1 دور المعلم في بيئات التعلم اإللكترونية القائمة على التلعيب:** 

 ترى الباحثة أنه باختالف بيئة التعلم، سيختلف معها دور المعلم والمتعلم كأهم المدخالت في منظومة التعلم، وهذا يرجع الختالف الممارسات التعليمية، واختالف اإلمكانات التي توفرها التكنولوجيا، من تسهيل عمليتي التعليم والتعلم، من حيث سهولة الوصول، وسهولة االستخدام. مع تنوع أنماط التعلم الذي توفره بيئات التعلم اإللكترونية. وكذلك اختالف أهداف التعلم، وتلخص الباحثة ما قدمه بابيك (Babic,2011, p.345)، وما قدمه عبد الرؤوف (2015، ص ص196 201-( من تغيرات في دور المعلم في الجدول التالي:

**جدول )2.1( مقارنة بين دور المعلم في البيئة التقليدية والبيئة التعليمية اللكترونية القائمة على التلعيب** 

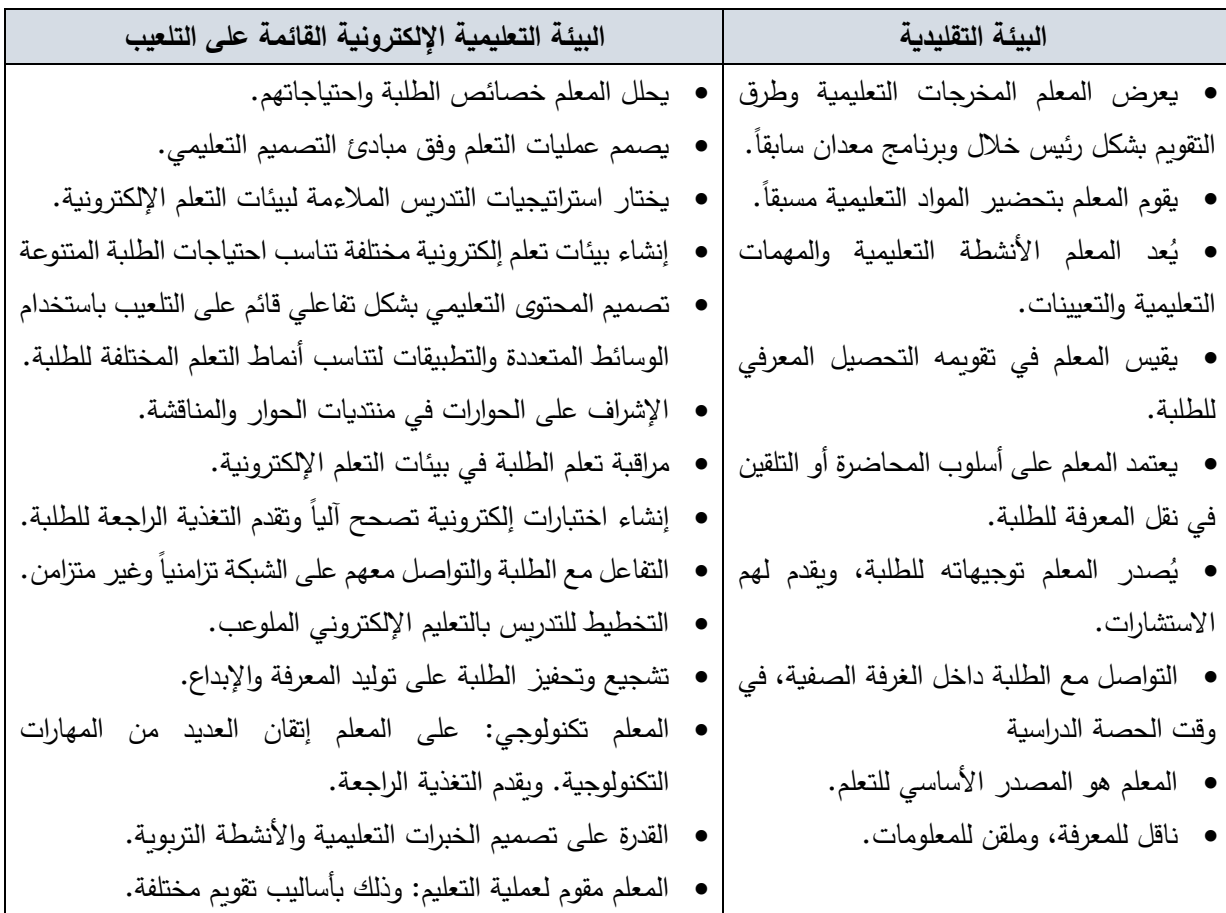

**-2 دور المتعلم في بيئات التعلم اإللكترونية القائمة على التلعيب:** 

وفقا لمفهوم الاتصال التعليمي، فإن التعلم يحدث نتيجة الاتصال والتفاعل، وانطلاقا من تغير دور المعلم في بيئات التعلم الإلكترونية سيتبعها تغيراً في دور المتعلم لتحدث عملية التعلم، ويعتمد هذا أيضاً على تطور نظريات التعلم والتي أصبحت تركز بشكل أساسي على المتعلم ودوره وتفاعله ومشاركته للمعرفة. وتلخص الباحثة ما قدمه بابيك ),2011:346Babic)، وما قدمه عبد الرؤوف )2015:199-201( من تغيرات في دور المتعلم في الجدول التالي:

**جدول )2.2( مقارنة بين دور المتعلم في البيئة التقليدية والبيئة التعليمية اللكترونية القائمة على التلعيب** 

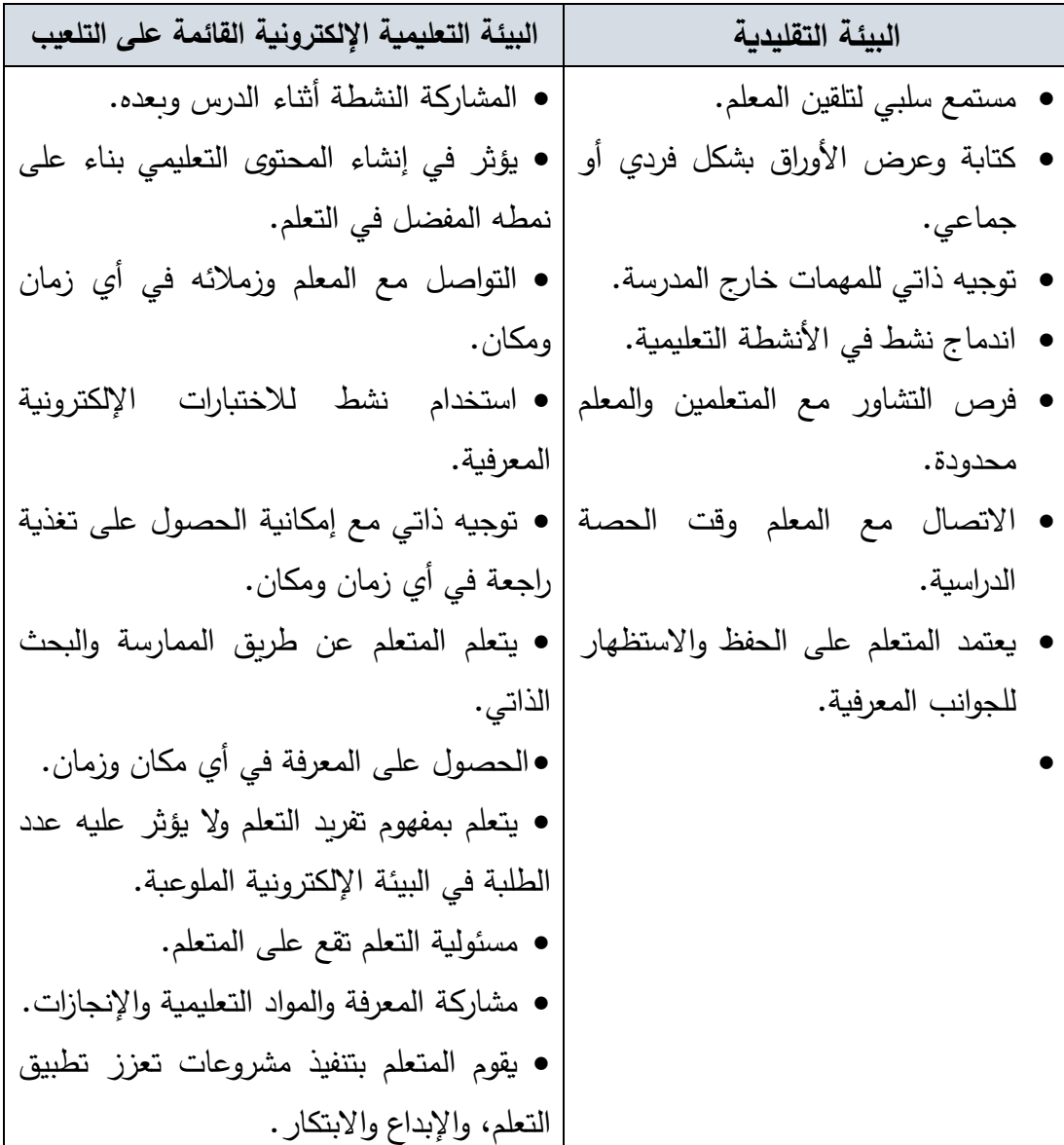

# **خصائص التعلم اإللكتروني القائم على التلعيب:**

- القابلية للقياس
	- التعاونية
		- المرونة
- المواءمة الزمنية
- التعلم المستمر
- المواءمة التعليمية
- خفض التكلفة االقتصادية
	- التفاعلية والمتعة
		- ثبات الجودة
		- البيئة اآلمنة
- المتابعة التعليمية )األتربي، 2019م(

## **مزايا توظيف التلعيب في العملية التعليمية:**

ً يعود توظيف التلعيب في العملية التعليمية بالعديد من الفوائد والتي تجعل من التلعيب أسلوبا تعليميا مميزا، حيث يوفر الفرصة للمتعلمين بالتحكم في تعلمهم، كما يزيد من مشاركتهم ودافعيتهم. ويمكن توضيح المزايا التي يوفرها استخدام التلعيب في العملية التعليمية في النقاط التالية:

ً من المتعة والتسلية داخل بيئة التعلم، وهذا **.1 المرح Fun:** يوفر التعلم القائم على التلعيب جوا يعزز تعلم الطلبة الذين يستمتعون بقضاء وقت أطول في ممارسة األنشطة القائمة على التلعيب، وقد تجاوز عقبة تغطية عامل التسلية على الهدف الر ئيس وهو التعلم؛ حيث تقوم أنشطة التلعيب على ممارسات الهدف منها جعل عملية التعلم أكثر كفاءة مع توفير إطار عمل يمكن المعلمين من التحكم في إدارة الوقت بشكل جيد مع االستغالل األمثل للممارسات التي تدعم التعلم.  $(Arnold,2014, p.32)$ 

**.2 الدافعية Motivation:** يساعد التلعيب في زيادة نسبة الدافعية الذاتية لدى الطلبة من خالل توظيف العديد من األساليب التي تعمل على توفير بيئة تعليمية نشطة ومتنوعة، فيساعد على العمل التعاوني التشاركي والمهارات الجماعية ويعمل على خفض مستويات التشتت المعرفي، وهذا من شأنه زيادة الاهتمام عند الطلبة مما يحقق التعلم الفعال. (Alsawaier,2018, p.62).

كما بين بكتاس وكيبج أوغلو ).66p ,2019,Kepceoğlu& Pektaş )أن عناصر اللعب تزيد من متعة المتعلمين في المشاركة بالأنشطة الإلكترونية؛ وتولد لديهم الرغبة في الحفاظ على الدوافع الإيجابية لممارسة التعلم، وتحقيق الأهداف التعليمية، مما يضيف قيمة وأهمية لتوظيف التلعيب في التعليم.

ويرى ).293p ,2014,Wilkerson & Banfield )أن المتعلمين يختلفون فيما بينهم حول الدافعية للتعلم، فاألكثر دوافعهم خارجية، أما البعض تكون دوافعهم داخلية للتعلم تتشكل عند مشاركتهم وانغماسهم في أنشطة التعلم بشكل اختياري، وما يعزز اهتمامهم ويزيد دافعيتهم التحديات التي تحملها األنشطة. كما يقوم التلعيب يوفر الشروط التي تزيد من مستويات االهتمام وذلك من خالل المكافآت كتعزيز عند إتقان مهارة حتى لو كانت بسيطة، ثم التدرج مع المتعلم في الصعوبة لزيادة التحدي مع خفض لمستويات منح المكافآت، ألن المكافأة لم تكن هي الهدف ولكنها وسيلة لزيادة اهتمام المتعلم، وتحفيز الدافعية الداخلية لديهم.

ويشير بوجولا (.Pujolà,2021, p.110-111) إلى أن التلعيب لا يقتضي دوماً بتغيير المحتوى ولكن تُعاد صبياغة مهام التعلم، بحيث تدمج عناصر اللعبة المختلفة للتأكد من تفاعل عدد كبير من المتعلمين معها بشكل إيجابي، كما يجب على المصمم أن يراعي أن األهداف التعليمية يجب أن تتدرج من حيث صعوبتها وتعقيدها مع توفير المكافآت والمالحظات. كما يتشكل الحافز لدى المتعلمين ويتطور من خالل مشاركة المتعلمين في عمليات التلعيب، مع رغبتهم في القيام بدور نشط فيها. وهذا يدلل على أن الاختيار مكوناً ذا صلة بتعلم الطلبة اتخاذ قرارات التعلم الناجح.

**.3 المشاركة (Engagement):** يدعم التلعيب باإلضافة إلى الجوانب السلوكية والمعرفية واتجاهات، تعزيزاً لجوانب المشاركة في بيئات العمل، وذلك من خلال نموذج التلعيب الذي يركز على المتعلم، والذي يسمح بتصميم خبرات تعلم متداخلة بشكل منهجي من خلال الاختيار الهادف لسمات اللعبة وفقاً لتجربة الطالب المطلوبة، وتزامناً لتحقيق نواتج التعلم التي تركز عليها العملية التعليمية نتوفر لنا إمكانية نتمية اتجاهات إيجابية والشعور بالرضا لدى الطلبة، التي تعتبر نواة التعلم المستمر. ) Rivera .)& Garden, 2021, p.2

يعمل التلعيب على إضفاء نوع من المرح على العملية التعليمية؛ مما يكسر الجمود الذي يسيطر أحياناً على بيئات التعلم ولا سيما الإلكترونية منها، فالتلعيب يساعد المتعلمين الذين لا يتمتعون بدافعية داخلية للتعلم بالانخراط في الخبرة التعليمية وابقائهم في حالة تيقظ وانتباه، وهذا لان التلعيب ُحدث حالة تسمى بالتدفق لدى المتعلمين بحيث تعزز من مستويات مشاركتهم وتعلمهم بسبب ي انخراطهم العميق في أنشطة التلعيب، دون حساب للوقت، مما يشكل حالة من االبتكار الجماعي الذي يترتب عليها حالة التدفق لدى أفراد المجموعة. ) & ,Skaržauskienė .)Kalinauskas,2014

**.4وضوح أهداف التعلم )Objectives Learning of Clarity):** تتسم أنشطة التلعيب بوضوح أهدافها التعليمية وخطوات تطبيقها مما يساعد على تحقيقها بشكل جيد، وبرى ربفيرا وجاردن Rivera أنه بالإمكان تحديد سمات اللعبة المناسبة لدعم تحقيق اهداف تعليمية  $\&\text{ Garden},\,2021,\,\mathrm{p.5})$ محددة مصنفة في مجاالت التعلم الثالثة: المعرفية والعاطفية والنفس حركية. لذا على المصمم أن حسن اختيار عناصر اللعب الأكثر ملاءمة، وأن يضع أهدافاً واضحة تتحدد من خلالها المهارات والمعارف التي ينبغي على المتعلمين اكتسابها.

**.5 تسهيل الموضوعات المعقدة Topics Complex Facilitating:** يرى توكر (.2p ,2012,Tuker (أن محاولة تبسيط عملية تعلم الموضوعات المتسمة بالصعوبة تتم من خالل توفير بيئات تعلم مناسبة لها، ومن هذا المنطلق فإن أنشطة التلعيب تشتمل على جميع عناصر المقرر وتعمل على إيضاح العالقة بين تلك العناصر، مما يؤدي إلى بناء نظام تفاعلي معقد يدفع المتعلم نحو استكشاف التعقيدات االحتماالت واتخاذ القرارات ليصل إلى الصورة الكاملة التي تتضح من خاللها العالقة بين المكونات.

ً حقيقية **.6 التصميم المتمركز حول المتعلم Design Centered Learner:** يوفر التلعيب فرصا للتعلم الفردي، فتنوع أنشطة التلعيب يسمح للمتعلم بالتحكم بتعلمه من حيث ا لسرعة وترتيب نظام تعلمه، ويمكنه من

مجموعة من المهارات في كيفية أداء المهمات التعليمية، وتمكنهم من استقبال المعلومات أو التحديات الجديدة التي توفرها اللعبة التعليمية عند استيفائهم لشروطها، ومن خالل ذلك توفر بيئات تعلم تعمل على إشباع حاجات المتعلمين. ويراعي التصميم الخاص بأنشطة التلعيب قدرات المتعلمين على اكتساب المعرفة، ألن المقررات القائمة على التلعيب تعتمد مبدأ االستقاللية في التعلم، والهدف منها .)Iosup & Epema,2014, p.31( لإلتقان التعلم

**.7 التغذية الراجعة الفورية Feedback Immediate:** يساهم نظام التغذية الراجعة الفورية الذي يقدمه التلعيب في محتوى المقرر في المناهج الجامعية في التأثير اإليجابي على االهتمام بالتعلم

والتحصيل الأكاديمي، فمثلاً نظام الملاحظات الفورية يعمل على تعزيز التعلم الذاتي وتحسين نتائج التعلم؛ وهذا سيؤدي إلى اإلبداع. وحتى يتأتى ذلك يجب تصميم البيئة التعليمية القائمة على التلعيب بحيث توفر أنظمة التغذية الراجعة الفورية المختلفة لتقوية الدوافع والحوافز وإضافة النقاط والشارات (He et al.,2019, p.469) .وغيرها والمستويات

### **.8 حل المشكالت وتنمية التفكير الناقدthinking critical /solving Problem :**

يعد تطوير مهارات التفكير العليا هدفا أساسيا للتعليم العالي، والذي يمكن المتعلمين من القدرة على إصدار أحكام حول وجهات النظر التنافسية، وإيجاد حلولهم الخاصة للقضايا المعقدة، ويقدم التعلم عن طريق التلعيب أسلوباً يساعد المعلمين على تنظيم مقرراتهم الدراسية بطريقة تساعد المتعلمين على التفكير في التفكير، ويحدث التفكير عالي المستوى عندما يأخذ الشخص معلومات جديدة مخزنة في الذاكرة ويربط ها أو يعيد ترتيبها ويوسعها لتحقيق غرض أو إيجاد إجابات في مواقف محيرة. فالتفكير الأعلى يعكس ميلاً نحو التفكير النقدي الذي يشير إلى الرغبة في الانخراط في حل المشكلة من خلال طرح الأسئلة، وتحليل الأدلة وتقبل الأفكار الجديدة. وهذا بالضبط ما يوفره التلعيب وبساعد عليه. ) ,2021Bourke).

وقد مثلت الباحثة مزايا التلعيب في العملية التعليمية من خالل الشكل التالي:

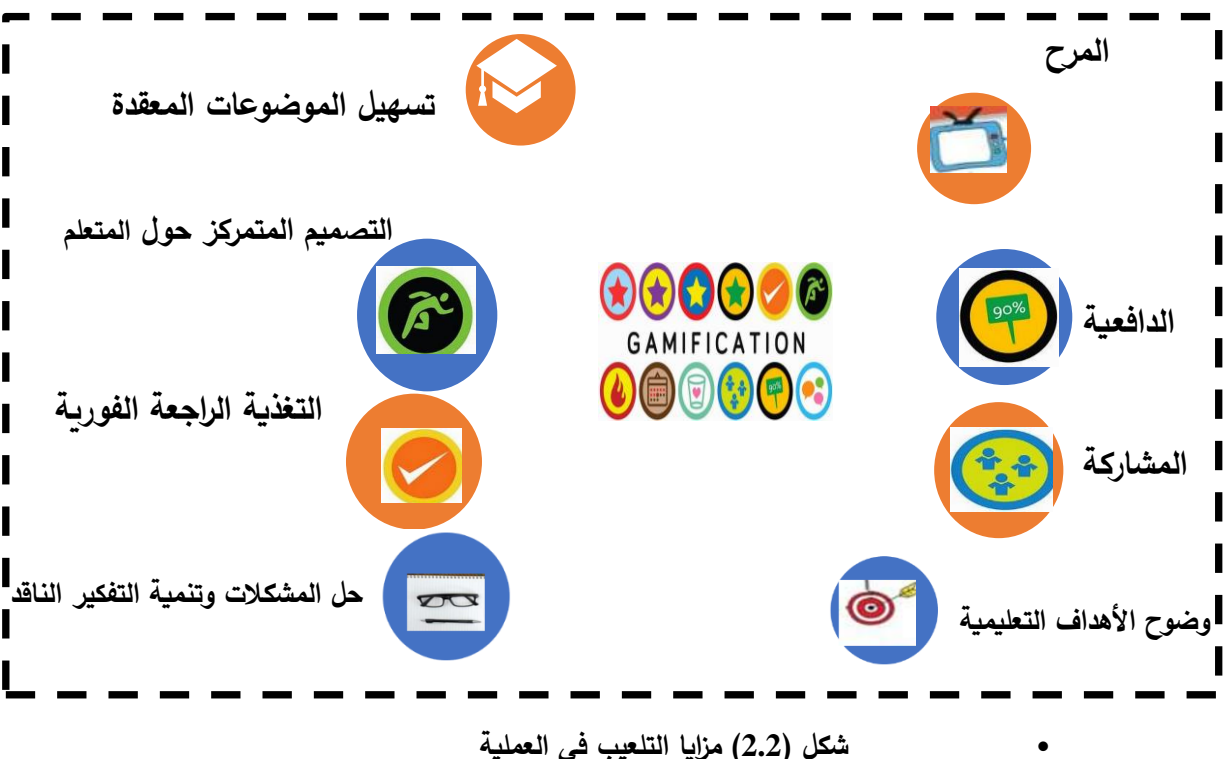

**شكل )2.2( مزايا التلعيب في العملية** 

• ومما تقدم ترى الباحثة أن االستعانة بالتلعيب في العملية التعليمية، يمكننا من تصميم بيئات تعليمية غنية بعناصر التعلم والمرح والتغذية الراجعة، وتساعد في تحقيق النواتج التعليمية بفاعلية ودون شعور المتعلم بالتعب أو الملل، مما يؤدي إلى الوصول لمفاهيم مثل التعلم لإلتقان والتعلم التشاركي والتعلم المرح ويصل بالمتعلمين إلى مستويات جيدة في الجوانب المعرفية والمهارية والوجدانية.

# **عناصر التلعيب المستخدمة في العملية التعليمية:**

بمراجعة الأدب التربوي والدراسات السابقة التي تناولت التلعيب في التعليم، اتضح للباحثة تنوع وتعدد عناصر التلعيب التي يمكن توظيفها في العملية التعليمية مثل: السرد القصصي، التغذية الراجعة، التقدم في المستويات، البروفيالت الشخصية، قوائم المتصدرين، النقاط الخاصة بأداء المهام، النقاط الإضافية، الرسائل، الإشعارات، الأخبار ، التحديثات، التسوق الافتراضي من خلال الأوسمة والنقاط، النشاط الاجتماعي، فرق العمل، الأوسمة، وغيرها من العناصر .

بعد مراجعة الباحثة لجدول باكلي ودويل (45 :Buckley and Doyle, 2017) لعناصر ( Pektaş and Kepceoğlu, 2019: 66) النُّلعيب، والجدول الذي وضعه بكتاس وكيبج أوغلو ْ لعناصر اللعب وطريقة توظيفها، خلصت الباحثة إلى الجدول التالي:

| التعريف              | عناصر اللعبة                           | العملية التعليمية           |
|----------------------|----------------------------------------|-----------------------------|
|                      | التحديات— المهمات— ربح النقاط—         | حالة الأهداف،               |
| هدف محدد داخل اللعبة | المحافظة على الأرواح– انتهاء المهمة    | والموضوعات، وقوانين         |
|                      |                                        | اللعبة.                     |
| تمثيل بصري<br>لشخصية | الشخصية – الأفتار – الأرواح المتعددة–  | مشاركة المتعلمين            |
| اللاعب               | استعادة النقاط– امتيازات أخرى          | وتحفيزهم.                   |
| سجل رقمي<br>لإنجازات | النقود الافتراضية– الأرواح– عناصر      |                             |
| اللاعب               | الوصول – صلاحيات محدودة                | التعيينات والتقويم والجوائز |
| تصحيح مسار اللاعب    | تقديم الأدلة– التلميحات– أشرطة التقدم– | التغذية الراجعة             |
|                      | التحذيرات                              |                             |
| تكاثف جهود اللاعبين  | فرق العمل– الارشادات–<br>التفاعل       |                             |
|                      | الاجتماعي- المنافسة- طرق التواصل-      | التشارك والتعاون            |
| لإنجاز مهمة محددة    | الصفقات– مساعدة الآخرين                |                             |

**جدول )2.3(: عناصر اللعبة في العملية التعليمية**

ويرى سايلر وآخرون ).,2017al et Sailer)، روبنسون وبيلوت & Robinson  $Zichermann &$  (Bellotti, 2013)، وكاب (Kapp, 2012)، وزيتشرمان وكنينجام ) ان هناك (Cunningham, 2011)، وبرباتش وهنتر (Werbach & Hunter, 2012, 2015) أن هناك عناصر أكثر استخداماً من غيرها في العملية التعليمية على النحو التالي:

#### **أ-النقاط (Points(:**

 تعد النقاط واحدة من العناصر األساسية في بيئة تعليب، و"جمع األشياء" هي واحدة من الرغبات الأساسية والحاجات الإنسانية كما ذكر ربسس في نظريته " 16 رغبة أساسية" (,2015Bao (و لذلك جمع النقاط من األشياء التي تلبي هذه الحاجة. وتعد من اآلليات الهامة بغض النظر عما إذا كان جمعها للتنافس بين الالعبين، أو بين المصمم والالعب. و النقاط التي تمنح لالعبين للنجاح في المهام الخاصة داخل اللعبة كإنجاز مهمة معينة، أو االنتهاء من اختبار قصير، أو بعد حضور لقاء تعليمي. ويستطيع مصمم اللعبة تقييم ومتابعة كل تحرك يقوم به الالعبين وبذلك يمكنه رؤية تفاعل الالعبين مع النظام الخاص به، وتحديد المخرجات، وإجراء .)Sexias et al.,2016, p.50( .المناسبة التعديالت

**ب.** ا**لمستويات (Levels(:**

تسمح المستويات للمعلم بتقسيم المحتوى المستهدف إلى أجزاء صغيرة يمكن للمتعلم اجتيازها، ً ترتبط المستويات بمجموعة من النقاط، بمعنى أنه عند الوصول إلى كميات معينة من النقاط يتم غالبا زيادة مستوى المستخدم. وعند الوصول إلى مستوى جديد للمستخدم وتزيد صالحياته في اتخاذ بعض القرارات، مثل اختيار شكل جديد للصورة الرمزية، أو اختيار سعر االفتراضي أو الحصول على خصم في الشراء. غالباً تكون هناك بعض السمات أو الإمكانيات المقفلة ولا تفتح إلا إذا تقدم اللاعبين إلى مستويات أعلى. وتعد المستويات من أكبر الحوافز للتلعيب (2015 ,Bao (. **ج. لوحات المتصدرين(Leaderboard (:**

يرى (48 Klubal et al., 2018, p.) أن لوحات المتصدرين تعمل على تحقيق طموح األشخاص وشهرتهم بسبب وجود اسم الالعب على اللوحة وذكر اسمه من قبل المستخدمين اآلخرين، وتزيد من التحفيز والتنافس بين الالعبين، وهي تنقسم إلى نوعين وهما:

• لوحة المتصدرين الكلية: وتشتمل جميع المشاركين ولكنها تعرض أفضل عشر متعلمين لزيادة التنافس بين المتعلمين.

• لوحة المتصدرين في نفس المستوى: وهي لوحة تحتوي جميع المتعلمين المشاركين والذين يقعون في نفس المستوى.

**د. الشارات أو األوسمة (Badges(:**

 وهي عبارة عن مكافآت رمزية تمنح للمتعلمين بعد إنجازهم مهارات معينة، وفي بعض أنظمة التلعيب يمكن أن تحل الشارات محل المستوبات، وقد تكون المكافأة عبارةٍ عن تمثيلاً بصرياً كالكؤوس، أو الدروع وغيرها. (Sailer et al.,2017).

**استراتيجيات التدريس في بيئات التعلم اإل لكترونية القائمة على التلعيب:** 

يوفر التعليم والتعلم الإلكتروني فرصاً لتوظيف مجموعة متنوعة من أساليب التعلم، ولا سيما تلك القائمة على التلعيب، ويوفر التعلم عن بعد خبرة خاصة لكل طالب، ولها طابعها الشخصي بفضل الخيارات التقنية المتاحة. وينطوي التعلم عبر الانترنت على إعادة تعريف للنماذج التربوية التقليدية من خالل كسر حواجز الزمان والمكان، وتمكين الطلبة من الوصول إلى برامج التعلم في أي وقت ومن أي مكان. (Alberta Education, 2019).

 وعلى الرغم من أن البحث في خصائص المتعلمين يؤدي إلى تقديم خبرات تعليمية ناجحة عبر االنترنت، إال انه وبسبب تنوع احتياجات المتعلمين والفروق بينهم، يصعب تقديم نموذج تعليمي يناسب الجميع. وبالتالي من الضروري تصميم بيئات تعليمية تراعي احتياجات المتعلمين .(Gros & García-Peñalvo,2016) .المتنوعة

 ويتشابه التعليم عبر االنترنت والتعليم التقليدي في أن كليهما يتطلبان من المعلم أن يكون خبيراً في مادته الدراسية، وقادراً على بناء علاقات قوية مع طلبته، وإيجاد مجتمع تعلم فاعل. (Michigan Virtual University, 2017)

 وهذا ما يدفع المعلم للتنويع في استخدام استراتيجيات التدريس؛ بالرغم أنه من الصعب الفصل بين استراتيجيات التدريس التقليدية والإلكترونية، وبعود السبب في ذلك لاختلاف مستوبات الأدوار ونسبيتها، وبديالً عن ذلك اقترح التربويين توزيعها بمواقع نسبية على محور أو خط مستقل قطباه الاستراتيجيات التقليدية والإلكترونية (Alkhudiry and Alahdal,2021, p.121).

ويرى كومان وآخرون ).13p 2020, (.el at ,coman أن جودة العملية التعليمية في بيئة اإلنترنت تعتمد على عوامل متعددة، من بينها:

- مستوى تدريب المعلمين على استخدام التكنولوجيا.
	- أسلوب التدريس المستخدم.
- التفاعل مع الطلبة واالستراتيجيات المستخدمة لجذب انتباه الطلبة.
	- تشجيع التواصل بين الطلبة والمعلمين وأقرانهم.
		- التعلم التعاوني.
		- التغذية الراجعة المباشرة.
		- استخدام استراتيجيات التعلم النشط.
		- إعطاء الوقت المالئم للطلبة إلنجاز مهامهم.

 وترى الباحثة أن الستراتيجيات التدريس في بيئات التعلم اإللكترونية القائمة على التلعيب دوراً هاماً في العملية التربوية، فهي تشكل خط سير المعلم وتساعده على بلوغ أهدافه، فكما يُقال: إن لم تخطط للنجاح فأنت تخطط للفشل، لذلك على المعلم اتقان التعامل مع هذه االستراتيجيات وتوظيفها في مكانها الصحيح.

وبقدم جيانغ وآخرون (Jiang et al.,2021) بعض الإرشادات للمؤسسات التعليمية، والمعلمين وذلك لاستخدام التعلم الإلكتروني بعد تغير أدوار المعلم في ظل جائحة كوفيد– 19)-19Covid)، والتي يمكن إجمالها في النقاط التالية:

- استعد مسبقًا للاضطرابات في التعلم الوجاهي من خلال تطوير طرق بديلة للتدريس عبر الإنترنت، وذلك من خلال الاجتماعات المتزامنة عبر الإنترنت أو عن طربق إنشاء مواد تعليمية والتي يمكن استخدامها في التعلم غير المتزامن عبر اإلنترنت.
- إنشاء بيئات تعلم الكترونية سريعة االستجابة، وذلك بتجنيد طواقم المعلمين والمتعلمين ليدعموا أساليب وطرق التعلم المتنوع والمالئم للتعلم اإللكتروني.
- توفير التدريب لبيئات التعلم اإللكترونية المرنة والتي تدعم العديد من التطبيقات التكنولوجية، والتي تساعد المعلمين والمدربين في إنشاء وإنتاج وتقديم التعليم عبر االنترنت.
- توفير القدرة على حفظ المعلومات والتي لها القدرة على معالجة الضغط على بيئات التعلم، وتقديم الحلول للمشكالت المتوقعة.
- تقديم الدعم اللازم للمعلمين والطلبة من خلال الارشاد التربوي، والاستشارات المهنية عبر االنترنت، وتطويرها.
	- االهتمام بحفز المتعلمين وتنمية الدوافع الداخلية للتعلم لديهم.
- تعزيز التعلم االجتماعي من خالل أدوات التواصل االجتماعي، مما يساعد الطلبة على إدراك اآلخرين في بيئة التعلم عبر االنترنت.
- استخدام تحليالت التعلم المعتمدة على تقييم إنجاز وتفاعل الطلبة، وذلك لمراقبة تحصيلهم، في منصات التعلم اإللكتروني.

يؤكد الحلفاوي (2011) أن النمو السريع لتقنيات الإنترنت أظهر الحاجة الضرورية لإدخالها أنظمة تعليمية حديثة لتحسين التعليم من خالل دمج التكنولوجيا في عملية التعليم والتعلم، ويضيف كرواني (2012) أن الأساليب التقليدية تأثرت بشكل كبير بالتطور التقني، مما أدى إلى زبادة كفاءة التعليم العالي. في جميع تخصصاته .

ليس هناك شك في أن استراتيجيات التدريس لها التأثير األكبر على دافع المتعلم نحو التعلم مقدار المعرفة والمهارات والقيم التي تم الحصول عليها من التعليم ومدة تأثيرها في عقل المتعلم والاستفادة منها. كما أن استراتيجيات التقييم المعتمدة تحقق نجاحًا كبيرًا في التشخيص والعلاج أسباب نجاح وفشل عملية التعلم بأكملها. يعتقد ألفاريز وآخرون ),2015Álvarez (أن استخدام الإنترنت، فرضت نموذجًا جديدًا في مجال التعليم، أهمها التخلي عن الأساليب التقليدية واستبدالها بأساليب التعلم اإللكتروني.

**خطوات إنشاء استراتيجيات التدريس في بيئات التعلم اإللكترونية القائمة على التلعيب:**  قال كونفشيوس:"قل لي وأنسى، علمني وأتذكر، أشركني وأتعلم"، وقد كان على حق فيما قاله. وذلك ألن عملية التعلم ستصبح أسهل في حال اشترك المتعلم بالمحتوى التعليمي على االنترنت. ويقدم باباس) ,2021Pappas )للمعلم عشرة خطوات تمكنه من بناء استراتيجية تدريس جذابة في بيئات التعلم اإللكتروني القائمة على التلعيب:

- 1( أن يعرف المعلم المتعلمين لديه: وهذا يعني أن تعرف خصائصهم وعاداتهم وسلوكهم واحتياجاتهم وهذا سيسهل التواصل معهم.
	- 2) تعيين الأهداف التعليمية بوضوح ودقة: فهذا سيساعد في بناء هيكل دراسي واضح.
- 3( تصميم البرامج التعليمية بطريقة تفاعلية: ليوفر للمتعلمين القدرة على التركيز فيما يتعلمونه، دون الشعور بالملل.
- 4) الحفاظ على المحتوى التعليمي منظم: يعمل على إنشاء تجربة تعليمية جذابة، تساعد المتعلمين على استيعاب المحتوى التعليمي بشكل أسرع، ويساعد المعلمين على توزيع المعلومات بالتوافق مع أهداف التعلم اإللكتروني.
- 5( قسم المحتوى التعليمي إلى وحدات تعلم صغيرة: مما يسهل التعلم على المتعلمين، ويسمح للمعلم بتقديم أنشطة وتمارين تفحص تعلم الطلبة في كل وحدة تعليمية صغيرة.
- 6) استخدام المثيرات البصرية في المحتوى التعليمي الإلكتروني: فالتصميم الجيد يجذب انتباه واهتمام المتعلمين.
- 7( إثارة فضول المتعلمين: مما يدفع المتعلمين للتحفز واالهتمام ويزيد من مشاركتهم، وذلك يتم من خالل الحفز البصري أوالً ثم استخدام األسئلة أو األلعاب التعليمية اإللكترونية، وغيرها أو استخدام التلعيب.
- 8( تقديم تعلم إلكتروني ذو معنى: ليسهل على المتعلمين فهم المعرفة، من خالل خبراتهم الشخصية وإثارة مشاعرهم.
- 9( تحفيز المتعلمين لالستكشاف والبحث: فاالستكشاف هو التعلم نفسه، فالتنقل المحدود في المحتوى يسبب اإلحباط للمتعلمين.

10( على المعلم أن يفتخر بإنجازه: فاستجابة المتعلمين لما قام المعلم بإنشائه ولو بدرجة متواضعة تشير إلى أن هناك استعداد الستجابات أكثر حماسة بتوسيع االستراتيجية وإتقانها أكثر فأكثر.

وقد راعت الباحثة هذه الخطوات عند بنائها الستراتيجيات التعلم في بيئة التعلم اإللكترونية القائمة على التلعيب.

وتقدم البيئات التعليمية الإلكترونية القائمة على التلعيب بيئة خصبة جداً لتعزيز مهارات التعلم العميق عبر االستراتيجيات التالية:(,2017Bennett )

> - التعلم المرن يعزز التفكير النقدي. - المشاركة النشطة تعزز جوهر الموضوع. - توفر الدروس المخصصة مسارات تعلم مرنة. - تشجع على المزيد من البحث وذلك ألنها معتمدة على االنترنت. - التقييم غير الرسمي يحفز المتعلمين. - مناقشة موجهات التعلم التعاوني.

 وعلى الرغم من تنوع بيئات التعلم اإللكتروني لتتناسب مع تنوع المتعلمين والمقررات والأهداف، إلا أن دراسة كل من الزهراني (2018م)، والدوسري (2014م) قدمت الاستراتيجيات التالية المستخدمة في بيئات التعلم اإللكتروني، والتي توظفها بيئات التعلم االلكتروني القائمة على التلعيب بشكل واسع وهي:

- العروض العملية لبرمجيات الوسائط المتعددة.

- التعلم بالمناقشات اإللكترونية.
- التعلم باالتصال اإللكتروني.
- التعلم بالمشروعات اإللكترونية.
- .ً التعلم بأنشطة الطالب المنشورة إلكترونيا
	- التعلم بنشر وتوزيع المشكالت.
- التعلم اإللكتروني باألحداث الناقدة التعاونية.
	- التعلم القائم على الأهداف.
		- التعلم بالتصميم التعاوني.
	- التعلم بمحاكاة لعب األدوار عبر االنترنت.
		- التعلم بالرحالت المعرفية.

وأضاف عليها عبد الرؤوف (2016م)، العجرش (2017م) الاستراتيجيات التالية:

- المحاضرات اإللكترونية.
- التعليم المبرمج اإللكتروني.
- التعليم التعاوني اإللكتروني.
	- مجموعات العمل.
- العصف الذهني اإللكتروني.
	- .ً حل المشكالت إلكترونيا

ومما سبق ترى الباحثة أن هناك بعض الاستراتيجيات المستخدمة في التعليم التقليدي والتي تستخدم أيضاً في التعليم الإلكتروني. وتعتقد الباحثة أن هذه الإستراتيجيات تساعد المعلم في تنظيم الموقف التعليمي، وتساعد المتعلم على تحقيق أعلى نسبة استفادة من بيئة التعلم اإللكترونية القائمة على التلعيب وذلك من خالل:

- ضبط الزمن الالزم لتنفيذ جميع األهداف التعليمية. – ترتيب الأولويات التعليمية. – إمكانية الجمع بين أكثر ٍ من استراتيجية لتقدم المحتوى بشكل يتلاءم مع تفضيلات الطلبة.

- تنمية مهارات التفكير. - تقديم التقويم بأشكال متعددة. - تساعد المعلم في استخدام أفضل األدوات لتنفيذ األهداف التعليمية. - تزيد من نسبة تفاعل المتعلم مع المحتوى التعليمي، والمعلم وأق ارنه. وقد استخدمت الباحثة مجموعة من االستراتيجيات تمثلت في: - المحاضرات اإللكترونية.

- التعليم المبرمج اإللكتروني.

- التعليم التعاوني اإللكتروني.
	- مجموعات العمل.
- العصف الذهني اإللكتروني.
	- .ً حل المشكالت إلكترونيا
- العروض العملية لبرمجيات الوسائط المتعددة.
	- التعلم بالمناقشات اإللكترونية.
	- التعلم باالتصال اإللكتروني.
	- التعلم بالمشروعات اإللكترونية.
	- .ً التعلم بأنشطة الطالب المنشورة إلكترونيا

# **أنواع التلعيب في العملية التعليمية:**

أوضحت الأدب التربوي والعديد من الدراسات السابقة في التلعيب في التعليم كدراسة كاب ),2013kapp)، دراسة ف ارنك وآخرون ).,2015el at Frank)، ودراسة تشومونوروا ),2018Chomunorwa(: نوعان للتلعيب األول يطبق عناصر اللعب دون أي تغيير أو تعديل للمحتوى، أما الآخر فهو يعدل المحتوى وبجعله يشابه اللعبة، وقد أوضحه الملاح وفهيم (2016: 119( فيما يلي:

• **التلعيب البنائي الهيكلي ) gamification Structural):** يعني التلعيب البنائي الشكلي أن يتم تطبيق عناصر اللعب على المحتوى دون التغيير في شكله أو مضمونه ويهف لزيادة الدافعية للتعلم. وبهذا لن يشبه المحتوى اللعبة، ولكن شكل إدارة

المحتوى، والهدف الأساسي لهذا النوع هو تحفيز المتعلمين للانطلاق في المحتوى وتفعيل تشاركهم في عملية التعلم من خالل المكافآت .

ومن أكثر العناصر انتشاراً في هذا النوع هي استخدام (النقاط والشارات والإنجازات والمستويات، قوائم للمتصدرين و كذلك طرق لتتبع تقدم المتعلمين كما أنه يدعم العمل االجتماعي حيث يستطيع المتعلمون مشاركة الإنجازات مع أقرانهم والتباهي بما حققوه.

• **تلعيب المحتوى(gamification Content(:**

يعني التلعيب للمحتوى تطبيق عناصر اللعبة والتفكير باللعب لتعديل المحتوى وجعله أكثر شبهاً باللعبة. كإضافة عناصر قصة لإتمام مقرر أو بدء مقرر بتحدى بدلاً من قائمة الأهداف التي يسعى لتحقيقها، وإضافة هذه العناصر بحيث يجعل من المحتوى شبيهاً للعبة أكثر ولكن مع الاحتفاظ بالمحتوى فلا يصبح لعبة. أي أنه يضيف الأنشطة التي تستخدم في اللعبة إلى المحتوى.

**مبادئ التلعيب:**

للتلعيب مبادئ يستند إليها حين توظيفه في العملية التعليمية، ومن األطر المهمة التي تقدم تحليل وتفصيل لعناصر اللعب وتساعد على وصف التفاعل بين العناصر نموذج )DMA ) وهو اختصار إلى:

آليات اللعب Mechanics Game، وديناميكية اللعب )Dynamics Game)، والعناصر الفنية أو الجمالية: )Aesthetic)، ويمكن توضيح مكونات اللعبة حسب أباندي ).147p,2019,Apandi (من خالل الشكل التالي:

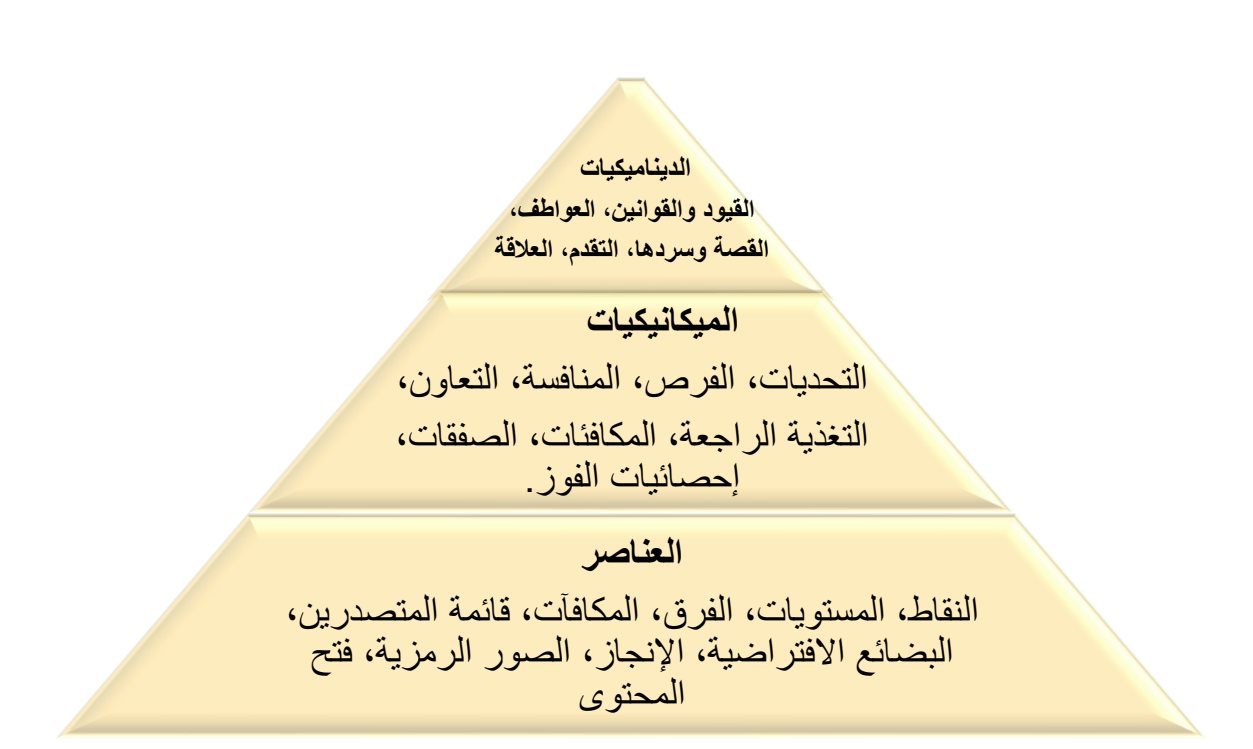

**شكل )2.3(: مكونات اللعبة** 

- **الديناميكيات (Dynamic Game(:** ويعرفها بير هقلند )2012 ,hagglund (على أنها التطور الحاصل ألنماط اللعبة والالعبين والتي تجعل اللعبة أو أي نشاط قائم على التلعيب أكثر متعة وتهدف للوصول إلى السلوكيات المرغوبة لألشخاص. وتتربع الديناميكيات على قمة الهرم وهي تمثل اإلطار العام ألي نظام قائم على التلعيب، حتى ولم يدخل هذا الجزء ضمن النظام إال أنه ذو أهمية بالغة، مع ضرورة أال تكون مالحظة في النظام وتتكون من: القيود والقوانين، العواطف، القصة وسردها، التقدم، العلاقة. (Apandi,2019)
- **الميكانيكيات(Mechanics Game (:** تعمل ميكانيكيات أو آليات نظام التلعيب من سلسلة من الأدوات التي متى ما استخدمت بشكل صحيح فإنها ستسفر عن استجابة جيدة من الالعبين، ويعرفها ينقون بأنها (,2011Youngwen(. ويعرفها أباندي ),2019Apandi )بأنها مجموعة اإلجراءات التي تدفع المستخدمين إلى التفاعل مع المحتوى والمضبي قدماً إلى الأمام، والإجراءات والآليات التالية ترتبط بواحد أو أكثر ً من الديناميكيات: التحديات، الفرص، المنافسة، التعاون، التغذية الراجعة، المكافئات، الصفقات، إحصائيات الفوز.
- **العناصر)Aesthetic):** ويعرفها يونقون (,2011Youngwen (أنها ردود األفعال العاطفية المرغوب فيها ومشاعره المولدة من ديناميكيات اللعبة مثل عنصر المفاجأة.

وتتكون من: النقاط، المستويات، الفرق، المكافآت، قائمة المتصدرين، البضائع الافتراضية، الإنجاز، الصور الرمزية، فتح المحتوى (Apandi,2019:150 ).

وتعتقد الباحثة أن هذه المبادئ تشكل خارطة الطريق للتلعيب، وتجعل العملية التعليمية تسير نحو تحقيق النتائج المرجوة منها، وهذه المبادئ هي انعكاس للنظريات التربوية والنفسية وترجمة عملية لها، فتعتبر الديناميكيات تساعد في دراسة السلوك اإلنساني أثناء ممارسة النشاط اإللكتروني، بينما الميكانيكيات تشكل الدوافع للتعلم، وأما العناصر فتمثل نتاجات التعلم وتفيد بالتغذية الراجعة المباشرة للمتعلمين، هذا يعني أن هذه المكونات عبارة عن منظومة متكاملة لكل مكون فيها دوره الفعال في العملية التعليمية.

**أنماط التفاعل في بيئات التعلم اإللكترونية القائمة على التلعيب :**

تعتمد بيئات التعلم اإللكتروني في تصميمها على مجموعة من التفاعالت، والتي اتفقت العديد من الدراسات على تصنيفها على أربعة أنواع كما ورد عن: )المتعاني، 2019م(، ) ,santy ,2018stuedja ,kurniali)،( الزهراني2018،م(، )سعد2014،م(، )عبد الحميد2011،م (، )محمد2017،م(، ) ,2017Mikey)،)2017 , Rahimi & Shute (، عثمان ) 2016م( على النحو التالي:

.1 تفاعل المتعلم مع المحتوى: ويحدث هذا التفاعل عند د ارسة المتعلم للمحتوى الد ارسي، واستكشافه أو تقديم الاختبارات أو المشاركة في فربق عمل، محاكاة الألعاب المقدمة والمختبرات االفتراضية، ويعتبر هذا التفاعل األساس لباقي التفاعالت، فهو يشجع المتعلمين على التجريب واالطالع، والتعرف على وجهات نظر مختلفة، وتنمية التفكير من خالل النقاشات المفتوحة عبر االنترنت.

2. تفاعل المتعلم مع المعلم: يرتبط تفاعل محتوى التعلم ارتباطاً وثيقاً بتفاعل المتعلم والمعلم المتزامن، حيث يمكن للمعلم مشاركة العناصر المرئية والعروض التوضيحية، إلى جانب خيارات الدردشة التي تعزز محتوى التعلم.

ويتم التفاعل أيضاً في بيئة التعلم الغير متزامن من حيث يستطيع المعلم تقديم التعيينات للمتعلمين، وطرح مواضيع للمناقشة، ويعطي على استجابات المتعلمين تغذية راجعة مناسبة.

.3 تفاعل المتعلم مع المتعلم: توفر بيئات التعلم اإللكترونية القائمة على التلعيب هذا النوع من التفاعل من خالل التعلم التشاركي، التعلم التعاوني، فرق العمل، ويهدف هذا النوع من التفاعل

إلى إشراك المتعلم في بيئة العملية التعليمية بشكل اجتماعي، ويعتبر هذا قريبا لما يحدث في غرف الصف التقليدي، كما أن المتعلم يستطيع التعليق أو طرح أسئلة على عرض أحد زمالءه. .4 تفاعل المتعلم مع واجهة: هو التفاعل الذي يحدث بين المتعلم وأدوات بيئة التعلم اإللكترونية لقائمة على التلعيب مثل إرسال الرسائل، إجراء المحادثات، وتوفر بيئات التعلم اإللكترونية أدوات توفر للمتعلم إمكانية التفاعل مع الواجهات لتقدم له طرق تعلم حسب تفضيالته، وتسهل عملية التعلم.

وتعتقد الباحثة أن هذه التفاعالت ذات أهمية بالغة فهي تساعد المتعلم على:

- تحسين التعلم.
- تزيد الدافعية نحو التعلم.
- تكوين اتجاهات إيجابية نحو المادة.

**نماذج توظيف بيئات التعلم اإللكترونية القائمة على التلعيب:** 

بيّن (شحاته، 2013م، ص12−13)، (الجهني،2017م، ص18) أنه يمكن اعتماد ثالث صيغ أو نماذج لتوظيف بيئات التعلم اإللكتروني في عمليتي التعليم والتعلم، وقد توظف المؤسسة التعليمية أحد هذه النماذج أو جميعها وهي على النحو التالي:

**.1 النموذج الجزئي)المساند(:** وفيه يتم دعم التعليم التقليدي ببعض أدوات التعلم اإللكتروني القائمة على التلعيب، ويكون بتوجيه الطلبة إلى بعض المواقع الإلكترونية وذلك استعداداً للدرس التالي الجديد، أو توجيههم للبحث، أو القيام ببعض الأنشطة الإثرائية باستخدام الحاسوب وعبر اإلنترنت.

**2 دمج: ُ . النموذج المختلط أو الم** وفي هذا النموذج يتم الجمع بين مزايا التعليم التقليدي والتعلم اإللكتروني القائم على التلعيب داخل غرفة الصف، أو أي مكان مجهز في المدرسة بأدوات التعلم اإللكتروني. ويمتاز هذا النموذج بأنه يقدم للمتعلم المقررات الدراسية من قراءات وأنشطة بطريقة إلكتر ونية.

**.3 النموذج الكامل أو المنفرد:** وفي هذا النموذج يعتبر التعلم اإللكتروني بديالً عن التعلم التقليدي، ويتم التعلم من خالل ببيئات التعلم اإللكترونية القائمة على التلعيب، دون وجود اتصال مباشر بين المعلم والطالب في غرفة صفية تقليدية.

وترى الباحثة أن ما يحدد النموذج المراد توظيفه يعود إلى:

- طبيعة المحتوى والمهارات المنوى اكسابها، فبعض المهارات المعقدة تحتاج إلى لقاءات مباشرة.
- خصائص الفئة العمرية المستهدفة، فكلما كبر المتعلم وبالتالي اتجه نحو مرحلة التجريد سيكون استخدام التكنولوجيا معهم بشكل أفضل.
	- درجة توافر أدوات التعلم اإللكتروني القائمة على التلعيب.
	- رغبة المعلم وقدرته على توظيف التكنولوجيا في العملية التعليمة.
	- قابلية الطلبة للتعلم من خالل بيئات التعلم اإللكتروني القائمة على التلعيب.
	- درجة تهيئة البنية التحتية الالزمة لتوظيف التعلم اإللكتروني القائم على التلعيب.

#### **مميزات توظيف البيئات التعليمية اإللكترونية القائمة على التلعيب:**

توصلت العديد من الدراسات إلى أن هناك العديد من الميزات والفوائد التي حققها استخدام بيئات التعلم االلكتروني القائمة على التلعيب، على تحسين التعلم وزيادة دافعية عند المتعلمين. ومن هذه الدراسات ما قدمه كل من: خان وآخرون (1, p.7) Khan et al.,2021, p)، أبو شخيدم)2020م، ص6(، أبو قوطة، والدلو)2020م، ص9(، كلوب)2021م، ص49(، الحياري )2019م(. وتلخصها الباحثة في النقاط التالي:

- تقليل التكاليف، بحيث توفير التعليم والتدريب ألي عدد من األفراد.
- تستهدف جميع األفراد من جميع الفئات العمرية، وتدعم التعلم المستدام مدى الحياة مما يوفر للمتعلمين اكتساب مهارات وخبرات جديدة بعيدة عن أنظمة التعلم التقليدية .
- المرونة، ال يحدث التعلم في وقت معين، فيستطيع التعلم في أي زمان ومكان حسب ظروفه.
	- استثمار الوقت وزيادة التعلم، حيث تقل التفاعالت غير المجدية بين الطالب.
- للمتعلمين نفس الفرصة في تلقي التعليم، والتقييم اآللي في االختبارات، والدقة في متابعة كل طالب.
- صديق للبيئة، حيث لا يوجد استخدام للأوراق والأقلام التي قد تضر البيئة عند التخلص منها، فيرمان(Ferriman, 2014)
	- يتخلص الطلبة من الشعور بالخوف والريبة من المشاركة والوقوع في الخطأ .
	- تتعدد الطرق التي تمكن المعلم من إيصال الرسالة التعليمية وتحقيق أهدافها لطالبه.
		- تراعي جميع المستويات من حيث )الذكاء والتركيز( لدى الطالبات.
			- لم يعد من الضروري التواجد المتزامن في غرفة الفصل.

وتضيف يوليا (,2020Yulia (إن التعليم اإللكتروني سيكون هو النمط السائد للتعليم، فهذا الجيل هو جيل تكنولوجي، شديد التعلق بالهو اتف الذكية و تجريب و استخدام التطبيقات ، لذلك أصبح التوجه العالمي يسير نحو دمج التكنولوجيا في العملية التعليمية، ولم تعد الدراسة التقليدية تلبي شغف المتعلمين، في ظل الأنشطة التعليمية التي توفرها الأجهزة المحمولة وتشكل عاملا حافزاً للتعلم.

**تطبيقات التلعيب:**

يسعى التلعيب إلى العمل على زيادة مشاركة المتعلمين، وانغماسهم في الدروس مما يدفعهم لطرح األسئلة مما يحقق المزيد من التعلم، وقد ظهرت في اآلونة األخيرة الكثير من التطبيقات والمنصات الداعمة المبنية على التلعيب، والتي صُممت بطريقة شيقة وجذابة، مما يجعل توظيفها أكثر سهولة وأكثر متعة.

ومن هذه التطبيقات ما هو متوافر على أجهزة الهواتف الذكية أو صفحات اإلنترنت. وقد قدم لنتش ),2017Lynch)، ويليامز ),2019Williams(، العجيل )2021( مجموعة من هذه التطبيقات والمنصات على النحو التالي:

#### **1( كالس دوجو )Dojo Class):**

 هو عبارة عن تطبيق إلكتروني مجاني يستخدم كنظام إدارة تعلم قائم على التلعيب لتعزيز ً السلوك اإليجابي للطالب من خالل مجموعة من الرموز والنقاط التعزيزية الممنوحة للطالب بناء على معايير سلوكية عدة يحددها المعلم، مع إمكانية تمثيل هذه النقاط برسوم بيانية وتقارير ترسل للطالب وولي الأمر بشكل مباشر. (Lynch,2017).

 ويشير ريفيرا ),2019Rivera )إلى أن أداة ClassDojo تشكل أداة تفاعل اجتماعية جيدة في الفصول الد ارسية الجامعية، وتساعد في تنظيم تلك الفصول، وخاصة في نظام الطوارئ، ولكنه ال ينصح بمسح النقاط حتى ال تفقط هذه البيئة عنصر اإليجابية.

 وتقدم كالس دوجو العديد من التسهيالت والخصائص التي تعمل على المشاركة والتحفيز والانضباط والتعاون والحضور بشكل إيجابي، وتطوير قدرات المتعلمين في مهارات ما وراء المعرفة، وتعزيز التعاطف وتنمية مهارات العمل الجماعي، هذا كله جعل هذه المنصة محط أنظار العديد من المعلمين، لأنها تدعم العملية التربوبة بطريقة ممتعة وسهلة. ( Benhadji et .)al.,2019

 وتعتبر كالس دوجو من أشهر األدوات المستخدمة في التلعيب، وما يميزها أنها تسمح بمشاركة السلوكيات التي يقوم بها المتعلمون مع أولياء أمورهم، كما أنها تدعم العديد من اللغات مما يسهل استخدامها. ويقوم هذا التطبيق على وجود حساب لكل طالب يحتوي على اسم مستخدم وكلمة سر، ومن خالل هذا الحساب يمكن للطلبة وأولياء األمور الوصول إلى سجل سلوكيات الطلبة، ويتمتع المعلم في هذا التطبيق بسلطة رؤية جميع نقاط الطلبة، وسجلات الفصل بأكمله، كما يمكن للمعلمين تحديد السلوكيات المرغوبة المحددة للطلبة، واإلشادة بهم لعرضهم لتلك السلوكيات باستمرار، ويمكن للمعلمين وأولياء األمور اتخاذ إجراءات تصحيحية بشأن سلوك الطلبة الغير مرغوب فيه. (2015 ,Garcia, Hoang & Brown).

وقد وظفت العديد من الدراسات منصة كالس دوجو ) ClassDojo)، كأداة للتعليب كدراسة الينتش ),2017Lynch)، ودراسة ريفيرا ),2019Rivera)، ودراسة بن حاج ) et Benhadji .,2019al)، ودراسة جاريكا وآخرين )2015 .,al et Garcia)، دراسة النادي )2020(، دراسة دشيشه (2021)، درادكة (2020)، دراسة سيكاس وآخرون (Seixas et al.,2016).

وبعد اطالع الباحثة على الدراسات السابقة يمكنها تلخيص بعض المميزات التي يمنحها كالس دوجو)Dojo Class (كأداة من أدوات التلعيب، والتي جعلت الباحثة تستخدمها من ضمن أدوات التلعيب المستخدمة في هذه الدراسة، وهي على النحو التالي:

- سهولة االستخدام سواء للطالب أو المعلم .
- يستمتع المتعلمون بالتعلم بطريقة ايجابية .
- قدرة الوالدين على متابعة أبناءهم والتواصل المباشر مع المعلم من خالل التطبيق، عن طريق تسجيل البريد اإللكتروني.
- عند ارسال رسائل خاصة لألهل يستطيع المعلم معرفة إن تم قراءة الرسالة أم ال حيث تتوفر خاصية استالم وقراءة الرسائل.
	- لدى كل طالب ملف خاص يقوم بعرض أعماله الخاصة فيه.
		- يمكن إدخال الحضور والغياب واحتسابها من ضمن النقا ط
- تقديم تقرير يمكن ارساله للطالب وللفصل بأكمله، ويقدم بشكل رسوم بيانية ويمكن طباعته.
- يمكن تحرير وتحديد عدد النقاط المستحقة وتحديد السلوكيات المراد تقييمها، إيجابية كانت أم سلبية.
- تحتوي على أداة لقياس الضوضاء في الفصل، وبذلك يعزز الهدوء أثناء ممارسة األنشطة.
- يحتوي شخصيات محببة )Avatar )مما يزيد تفاعلهم مع األنشطة التعليمية المتنوعة.
**2( منصة الفيديو التفاعلي: إد بازل (Edpuzzle (:**

يعتبر )Edpuzzle )من منصات التلعيب، وهي منصة تقييم مجانية، يقوم المعلمين من خلالها بإنشاء مقاطع فيديو تفاعلية عبر الإنترنت وتضمينها، بعض الأنشطة أو الأسئلة كالأسئلة المفتوحة أو متعددة االختيارات أو تقديم مالحظات صوتية للمتعلمين أو مقاطع صوتية أو تعليقات على الفيديو. (الشمري،2018م). كذلك باستطاعة المعلم إنشاء مقاطع الفيديو التفاعلية على (Edpuzzle)مستفيداً من مواقع ويب أخرى مثل: YouTube و khan academy. كما يساعد (Edpuzzle (المعلمين على إنشاء فصولهم الدراسية الخاصة و تخصيص مقاطع الفيديو لها ويحتوي النظام الأساسي للأداة العديد من الميزات التي تعد بزيادة مشاركة الطلاب في مشاهدة الفيديو. وكذلك يمكّن المدرسين من إضافة مقاطع فيديو جديدة أو إلغاء فيديو موجود، ويمكن )Edpuzzle )المعلمين من إنشاء أسئلة للطالب لإلجابة أثناء مشاهدتهم، وتتبع مدة الفيديو الذي شاهدها كل طالب.

لذلك يعتبر (Edpuzzle (أداة تقييم تكويني للمعلمين الذين يديرون فصول منعكسة، أو يرغبون في تشجيع الاتصال غير المتزامن. كما يسمح للطلبة بتبادل مقاطع الفيديو مع أقرانهم أو أي أشخاص حول العالم. وقد وظفت العديد من الدراسات (Edpuzzle(كمنصة إلنتاج الفيديوهات التفاعلية مثل: دراسة كيسار (Cesare et al., 2021)، ميتشيل (Mischel,2018) وبعد اطالع الباحثة على الدراسات السابقة يمكنها تلخيص مميزات استخدام Edpazzle كأداة من أدوات التلعيب، والذي جعلها تختار هذه المنصة في هذه الدراسة، وهي في النقاط التالية:

- تمكن الطالب من الوصول إلى جميع مقاطع الفيديو الخاصة بفصله بسهولة، وللمتعلم الحرية في اختيار الفيديو الذي يفضل البدء به.
- تساعد المعلمين ببرمجة الفيديو للتوقف في نقاط استراتيجية، والطلب من المتعلم اإلجابة على هذه الأسئلة أو الملاحظة الصوتية التي برمجها المعلم.
	- يسمح للمعلمين بتصميم دروسهم وتعزيزه من خالل الفيديو التفاعلي.
- يحتوي دفتر الدرجات على معلومات إضافية حول المتعلمين، تبين الوقت الذي قضاه كل طالب على المنصة إلنجاز مهمة معينة. وبإمكان المعلمين ملف CSV يرصد نتائج الطلبة وطباعتها.
	- عرض المحتوى بوضوح دون وجود أي مشتتات.
- يستطيع المعلمون إعداد دروسهم عن طريق مقاطع الفيديو والتي يستطيع المعلم تضمينها األنشطة أو االختبارات.
- يمكن للطالب مشاهدة مقاطع الفيديو على أجهزتهم.
- مصمم للتعلم الفردي وهذا يتفق مع مفهوم التلعيب.
	- المنصة مجانية.

### **3( أداة سوكريتف )Socrative )للمسابقات التفاعلية:**

عبارة عن منصة ويب مجانية عبر الإنترنت، تتيح للمعلمين طرح الأسئلة على طلابهم من خالل تطبيق على هواتفهم الذكية، ومنذ انطالقه عام 2011م، أصبح يستخدم على نطاق واسع في التعليم العالي، ويعتبر (Socrative) أداة جيدة للتقويم التكويني أو الختامي، وتمكّن المعلم من عرض نتائج الفصل أو إخفائها. كما يسمح (Socrative) أيضًا للطلاب بإرسال أسئلة نصية أو إجابات أخرى إلى معلمهم من خالل وظيفة "القناة الخلفية ."يمكن عرض سجل النتائج الإجمالية للاختبار على شاشة الفصل أو حفظه في نموذج(Excel ) للرجوع إليه في المستقبل. .(Pryke, 2020).

 وهناك العديد من الدراسات التي وظفت هذه األداة كدراسة تشان و ييه ,Yeh & Chang (2021( غارسيا ألبرتي وآخرون (.,2021al et Alberti-García) ، ودراسة بيرارا وهيرفاس جومز ) (2021 ,Gómez-Hervás& Perera ودراسة برايك ) 2020 ,**P**ryke)، ودراسة زلمورا بولو وآخرون (Zamora-Polo et al.,2019)، دراسة ليم (Lim,2017)، دراسة سيكر وأصالن (,2016Seker& Aslan)، والتي مكنت الباحثة من تلخيص ميزات هذا التطبيق، و جعلت الباحثة تستخدمها في هذه الدراسة.

وميزات تطبيق (Socrative(يمكن عرضها في النقاط التالية:

- مجاني للمراحل الأساسية، وتكلفة بسيطة للتعليم العالي لا تتجاوز 6 دولار سنوياً.
	- تصميم مسابقات تفاعلية بين المتعلمين في الوقت الحقيقي، وبشكل تزامني.
		- تقدم أشكال فريدة لالختبارات والمسابقات االلكترونية على النحو التالي:
- االختبا ر )Quiz): وتعرض أسئلة االختبار للمتعلم لالستجابة لها )صح وخطأ، اختر الإجابة الصحيحة).
- سباق الفضاء )Race Space): ويتنافس المتعلمون في سباق سفن الفضاء، وتعقد المقارنة المباشرة للفائزين.
- بطاقة الخروج )Ticket Exit): تستخدم في استطالع آراء المتعلمين حول بعض النقاط عند غلق الدرس.
- األسئلة السريعة ) Questions Quick): ويستخدمه المعلم حين االستفسار السريع عن سؤال طارئ، يود المعلم استجابة سريعة للطلبة عليه.
- يقدم التطبيق أشكال متعددة إلنشاء االختبارات والمسابقات بحيث يمكن للمعلم أن يجعل األسئلة بشكل ثابت، أو اإلبحار الحر من فقرة لفقرة، أو االنتقال بإذن المعلم لالنتقال للسؤال التالي.
	- تظهر نتيجة االختبار أو المسابقة بشكل مباشر وفوري على الشاشة.
- امكانية تشغيل البرنامج على أكثر من مصدر )الحاسب، األجهزة الذكية، األجهزة اللوحية).

**4( أداة وورد وول )Wordwall)**

يرى دروم ),2019Drom)، أن أداة wordwall من أدوات التلعيب الشائعة إلضفاء الحيوية والمرح في أوقات المراجعة، أو التقييم الختامي، فتعمل على تحفيز الطلبة للتفاعل والتشارك وتساعدهم على االحتفاظ بالمعرفة لوقت أطول، ويعتبر أداة جيدة لمراجعة العناصر النظرية، المفاهيم، والمفردات.

فأداة wordwall توفر العديد من األلعاب المتنوعة المصغرة والمجانية، والتي يمكن تطبيقها بسرعة، ويمكن تتفيذها الكترونيا من خلال المهاتف أو الكمبيوتر أو السبورة التفاعلية، أو طباعتها إن رغب المعلم في ذلك.

وتقدم wordwall مجموعة من القوالب على الويب بحيث يرتبط كل قالب منها بمثال لهذا القالب ومن النماذج التي يقدمها التطبيق:

الطائرة، الجناس الناقص، فرقعة البالون، الكلمات المتقاطعة، بحث المتطابقات، الرسم التخطيطي المسمى، المطابقة، البطاقات العشوائية، وغيرها من النماذج التفاعلية الشيقة. ويمكن للمعلم تغيير تصميم اللعبة التي أعدها بنقرة واحدة.

وقد استخدمت القليل من الدراسات هذه األداة مثل دراسة إلتر **(,2017**İlter**(،** دراسة رمضان، وبالعجيد (2020م)، ودراسة ديانة (Diyyana,2021)، ودراسة (بدير،2021م). واستطاعت الباحثة تلخيص مميزات الأداة على النحو التالي:

- توفر الأداة إمكانية مشاركة الأنشطة التفاعلية بتحويلها إلى نشاط عام، ليتمكن باقي المعلمين باستخدامها أو التعديل عليها، وهذا لا يمنع أن يجعل المعلم نشاطه خاصاً.
	- يستطيع المعلم تعيين النشاط التفاعلي كواجب للمتعلمين.
- يقدم تقريراً عن نتيجة كل طالب في النشاط.
- يستطيع المتعلم التحكم في الوقت المخصص للنشاط لزيادة التفاعل.
	- إنشاء لعبة أو نشاط تفاعلي بسهولة ودون جهد يذكر.
		- يوفر العديد من القوالب المتنوعة و المبتكرة.
	- سهولة التنوع والتبديل بين القوالب مع تثبيت المحتوى.
		- تعدد أساليب مشاركة النشاط التفاعلي المتاحة.
- عرض تقرير مفصل لكل طالب، من حيث تفاعله، واجاباته والدرجة الخاصة به
	- يستطيع المعلم من االستفادة من التسجيل المجاني إلنشاء )5( موارد تفاعلية .
		- يوفر )34( لعبة تفاعلية و) 22( لعبة مطبوعة.

# **5( أداة نيربود )Nearpod):**

وبعتبر هذا التطبيق أداة تعاون وتواصل بين المعلمين والطلبة باستخدام الأجهزة الذكية، وهذا التطبيق من التطبيقات المفضلة لدى المعلمين وقد حصل على جائزة دايجست EDTECH في عام 2012م.

فهذا التطبيق يسمح للمدرسين بإنشاء عروض تفاعلية وتنظيم اختباراتهم وإمكانية تتبع إنجازات الطالب في الوقت الفعلي للدرس، حيث يمكن للمعلم الاستغناء عن السبورة والبروجكتور . وحسب موقع Nearpod فإن العديد من مؤسسات التعليم العالي تستخدم هذا التطبيق، وتعتبره مناسبا لدعم عروض البوربوينت وأوراق العمل، ومتلاءم مع أنظمة إدارة الفصول.

ومن الدراسات التي استخدمت هذا التطبيق كأداة من أدوات التلعيب، كد ارسة شحاتة وآخرون ),2019Shehata)، دراسة ماكوتا ومارادا ),2020Marada& MÄkota)، دراسة حكمي (Hkami,2020)، دراسة هاجر (Hager,2020)، ودراسة الشهري والحجيلان (2018م)، ومن خلال تلك الدراسات تستطيع الباحثة تلخيص بعض الميزات التي دفعت الباحثة لاستخدامها في دراستها وهي على النحو التالي:

- توفر هذه األداة طريقة بسيطة لتحميل الدروس، أو األسئلة، أو استطالعات الرأي، مع إمكانية تنظيم مسابقات مباشرة وعرضها على أجهزة الطالب.
	- إشراك الطلبة من خلال توفير المحتوى التفاعلي ومتابعة تقدمهم.
		- يمكن إدارة الفصل الدراسي Nearpod من خالل لوحة تحكم.
			- تتبع عدد الطلبة المتابعين للدرس مباشرة من لوحة التحكم.
- مراقبة تقدم الط لبة في وقت الدرس من خالل تقارير األداء.
	- تلقي ردود الطلبة، وعرض النتائج في وقت الدرس .
- إمكانية عرض تقرير مفصل عن الجلسة يسرد كل استجابات الطلبة وأنشطتهم.
	- إمكانية تشجيع الطلبة بإخفاء أسمائهم.
		- مجاني بشكل كامل للطلبة.

# **6( أداة كويزر)Quizzer):**

هو أداة لتأليف الاختبارات والأنشطة التمهيدية على أي جهاز مع متصفح، وتسمح بمشاركة الاختبارات من خلال مستودع مشترك لتعزيز التعاون والمنافسة بين المتعلمين، وتعتبر الاختبارات القصيرة مثاالً جيدا Quizzer إمكانات الهواتف ً لأللعاب وكذلك تتمتع بشعبية واسعة. كما يستغل الذكية وإثراء االختبارات بالوسائط المتعددة. ),2012Giemza).

كما يعمل على توفير التعزبز الفوري، وتمكين المعلم من تحديد زمن إجابة الاختبار وزمن إجابة كل سؤال فيدخل عامل السرعة مع الدقة في اختيار الاجابة؛ مما يوفر جوا تعليميا مرحا، كما يستطيع المتعلم مراجعة إجابته لمعرفة أخطاؤه.

تعتقد الباحثة أن استخدام هذه األداة، سيقدم منافسة ذاتية شيقة، وسيوفر تجربة نشاط مرح للطلبة ولن يشعروا بالملل؛ ولهذا ستستخدم الباحثة هذه األداة في هذه الدراسة، على الرغم من قلة الدراسات التي تناولتها مثل:

دراسة جيمزا ) ,2012Giemza)، د ارسة جون ),2018John)، د ارسة جوكسن وجورسوي. )(2019 Gürsoy &Göksün ودراسة منصور )2020(. ويمكن للباحثة تلخيص الميزات التالية:

- ال يحتاج لبريد إلكتروني عند التسجيل فيه.
- بمكن دمجها بسهولة خالل المحاضرات وفي أي مجال.
- يستطيع المعلم مشاركة االختبار مع طالبه من خالل رابط االختبار.
	- يشكل تشارك للمتعلمين في نفس الوقت الحقيقي.

**6( أداة أها ساليدز(Ahaslides(:**

تعتبر أداة التلعيب الحديثة **Ahaslides** إضافة جديدة لتطبيقات الهواتف الذكية، والذي يساعد المعلم في إنتاج عروض تقديمية تفاعلية، باإلضافة إلى عمل المسابقات المباشرة بين المتعلمين، مما يزيد من التفاعل والمتعة، فمنذ انطلاقه في (2019) وكأداة جيدة ومجانية بدأ ً يأخذ مكانه على الساحة التعليمية، فهذا التطبيق يشبه تطبيق كاهوت Kahoot إلى حد بعيد جدا باإلضافة إلى كونه مجاني. )[com.ahaslides.www](http://www.ahaslides.com/)). كما يستطيع المعلم إضافة أسئلة تفاعلية وإجاباتها خالل عروضه التقديمية، ويحتوي على مجموعة من أشكال المسابقات مثل: تبادل الأفكار، أو المقاييس، أو الإجابة على استطلاعات الرأي. (Sakas et al.,2021).

لم تجد الباحثة دراسات استخدمت هذا التطبيق وقد يعود ذلك لحداثته، رغم الميزات الكثيرة التي يتمتع بها وقد شجع ذلك الباحثة الستخدامه في هذه الدراسة. ويمكن للباحثة تلخيصها في النقاط التالية:

- يستطيع المعلم تحديد الزمن الالزم لالستجابة ألسئلته ليضمن الرد السريع.
	- يتلقى المتعلمون تغذية ارجعة مباشرة إلجاباتهم.
- يتنافس المتعلمون مباشرة على شاشة العرض مما يزيد من التفاعل والمشاركة والحماسة.
	- يستطيع للمعلم توظيف النص والصورة والصوت عند صياغة أسئلته.
		- يستطيع المعلم تكوين فرق واللعب على شكل فريق.
		- يضيف البرنامج عجلة سبنسر لالختيار العشوائي.
		- يقدم البرنامج أسئلة من نوع إجابات متعددة صحيحة.
	- يستطيع المعلم استيراد عرضه التقديمي من بوربوينت Point Power.
		- يمكن ل 10000 شخص االنضمام إلى العرض.

### **7( مودل )Moodle):**

يعتبر نظام إدارة التعلم مودل (Moodle)، من أشهر أنظمة إدارة التعلم والأكثر استخداماً وتوظيفاً وخاصة في الجامعات الفلسطينية، ولا سيما جامعة الأقصى. وهذا النظام يوفر للمعلمين اختبارات كأحد أدوات التلعيب، التي تقدم تغذية راجعة يتحكم بعرضها المعلم، ويستطيع عرض قوائم المتصدرين بعد الانتهاء من انجاز الاختبار . كدراسة فجري وآخرون (Fajri et al., 2021)، .)Jen and Said,2019 ( وسعيد جين

 وترى الباحثة أن هناك بعض النقاط الواجب مراعاتها عند توظيف التلعيب في العملية التعليمية على النحو التالي:

- التنويع في استخدام تطبيقات التلعيب أمر مهم في العملية التعليمية، حتى ال يشعر المتعلمون بالملل، ويفقدوا شعورهم بالمرح والدافعية والرغبة في تجريب ما هو جديد، ويصبح الأمر روتينيا معروفا لديهم.
- يتوجب على المعلم تجريب التطبيق الذي يرغب في استخدامه والتأكد من صالحيته لالستخدام قبل تطبيقه في الموقف التعليمي.
	- يجب اختيار التطبيق المالئم للهدف التعليمي الذي يرغب المعلم في تحقيقه.
		- على المعلم اختيار التطبيق الذي يتناسب مع قدرات المتعلمين.
- التوازن في استخدام عناصر التلعيب فاإلفراط يؤدي إلى ضعف الحماس وخفوت الدافعية لدى المتعلم.

**المبادئ األساسية لتوظيف التلعيب في التعليم:** 

ليؤدي التلعيب أهدافه بتحقيق مخرجات عملية التعلم فإنه يجب أن يُطبق تبعاً لمجموعة من المبادئ التي تمثل خطوات متتابعة ومتكاملة في سبيل تفعيل تطبيقه بكفاءة وفاعلية من أجل تحقيق الأهداف المرجوة منه، وبمكن رصد هذه المبادئ تبعاً لدراسة كل من: الغامدي (2021)، دشيشة (2021)، ودراسة حسن وهوانغ وسومان (2013 Hsin, Huang &Soman, 20)، و دراسة أجابيتو ومارتينز، وكاسانو (2015, Agapito, Martinez Casano, مودراسة ) ودراسة القحطاني وآخرون (2014، ص7−10) ودراسة الملاح و شامية (2017، ص 14-15)، دراسة ديليب ).,2013al et dilip )وذلك في النقاط التالية:

### **-1 فهم الفئة المستهدفة وال ظروف المحيطة ببيئة التعلم:**

ويتمثل هذا المبدأ في تحليل الفئة المستهدفة، من حيث خصائصهم النمائية ، احتياجاتهم والمهارات لديهم، و قدرات الطلبة، ميولهم، رغباتهم ومعرفة الظروف المحيطة ببيئة التعلم وتحليل الظروف التعليمية تحدد توافر للمتطلبات المادية والبرمجية والوقت الالزم لتنفيذ األنشطة.

### **-2 تحديد أهداف ونواتج العملية التعليمية:**

وبتمثل هذا المبدأ في تحديد الأهداف والنواتج المراد تحقيقها بدقة، لأن وضوح الأهداف التعليمية سيؤدي إلى تحديد الطرق السليمة لتحقيقها بأقصر الطرق وأفضل النتائج، وهذا ينطبق على الأهداف العامة والخاصة.

**-3 بناء الخبرة وهيكلتها** :

ويتمثل هذا المبدأ من خلال بناء المعارف والمهارات بصورة متسلسلة، متدرجا من السهل للصعب، ومقسماً المحتوى إلى أهداف جزئية وعليه يمكن تحديد ما يحتاجونه لمعالجة نقاط الضعف لديهم في كل مرحلة، وبالطبع لن يتم االنتقال إلى مرحلة تالية دون إتقان إلى تسبقها بصورة تامة، وهذا ما يشكل دافعاً للطالب في التقدم في المراحل والمستويات واجتياز جميع التحديات في سبيل تحقيق نتائج مبهرة.

**-4 تحديد الموارد :**

ويتمثل هذا المبدأ في تحديد الموارد الالزمة لبرنامج التلعيب و آليات التطبيق، وآلية لتتبع تقدم الالعب، وتوفير نظام تغذية راجعة لكل من الطالب والمعلم.

#### **-5 تطبيق عناصر التلعيب** :

ويتمثل هذا المبدأ بتطبيق البرامج وإضافة عناصر محددة تتناسب مع العملية ومنح الشارات والمكافآت للمتفوقين وربطها باالنتقال إلى مستويات أعلى**،** وتنقسم عناصر اللعب هنا إلى فردية واجتماعية.

وترى الباحثة أن هذه المبادئ متفقة مع نموذج التصميم التعليمي العام (ADDIE)، وهي تمثل نموذج الخطوات الخمس للتلعيب في التعليم، واللذان تم استخدامهما في هذه الدراسة.

# **نماذج التلعيب Models Gamification :**

من خلال مراجعة الباحثة للأدب التربوي، تبينت أن هناك العديد من نماذج التلعيب التي يمكن توظيفها لتطبيق التلعيب في التعليم، وليؤدي التلعيب أهدافه بتحقيق مخرجات عملية التعلم فإنه يجب أن يُطبق تبعا لمجموعة من النماذج التي تمثل خطوات متتابعة ومتكاملة في سبيل تفعيل تطبيقه بكفاءة وفاعلية من أجل تحقيق األهداف المرجوة منه، ويمكن تلخيص تلك النماذج في:

**أول: نموذج الخطوات الخمس للتلعيب في التعليم:** five gamification Educational model steps بسط **هنق وسومان** (2013 ,Soman & Huang (مراحل وخطوات التلعيب إلى خمس مراحل موضحة في الشكل التالي:

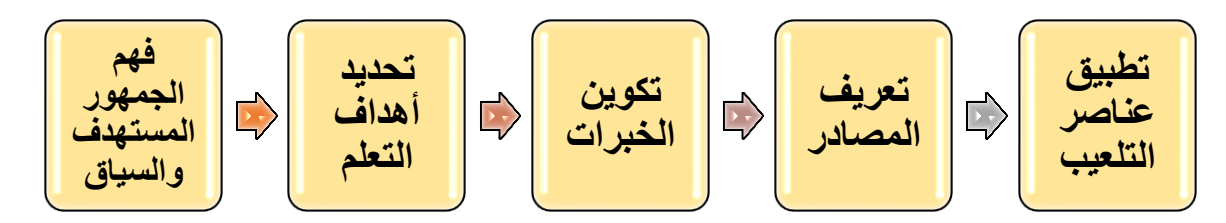

**شكل )2.4(: نموذج الخطوات الخمس للتلعيب**

### -1 **فهم الفئة المستهدفة وال ظروف المحيطة ببيئة التعلم:**

ويتمثل هذا المبدأ في تحليل الفئة المستهدفة، وذلك لتحديد العوامل المؤثرة مثل خصائصهم النمائية ، احتياجاتهم والمهارات لديهم، و قدرات الطلبة، ميولهم، رغباتهم ومعرفة الظروف المحيطة ببيئة التعلم وتحليل الظروف التعليمية تحدد توافر للمتطلبات المادية والبرمجية والوقت الالزم لتنفيذ الأنشطة. وبنبغي الأخذ بالاعتبار الإجابة على الأسئلة التالية لتحليل الظروف المحيطة وهي: من هو الجمهور المستهدف؟ وما الخصائص المحيطة بالمنهج؟ ما المدة الزمنية للمنهج؟ أين المكان المحدد للتعلم؟ هل طريقة التعلم فردية أم جماعية؟ لو كانت جماعية، كم حجم القروب الواحد؟

**-2 تحديد أهداف ونواتج التعلم:**

وبتمثل هذا المبدأ في تحديد الأهداف والنواتج المراد تحقيقها بدقة، لأن وضوح الأهداف التعليمية سيؤدي إلى تحديد الطرق السليمة لتحقيقها بأقصر الطرق وأفضل النتائج، وهذا ينطبق على الأهداف العامة والخاصة.

**-3 تكوين الخبرات** :

ويتمثل هذا المبدأ من خلال بناء المعارف والمهارات بصورة متسلسلة، متدرجاً من السهل للصعب، ومقسماً المحتوى إلى أهداف جزئية وعليه يمكن تحديد ما يحتاجونه لمعالجة نقاط الضعف لديهم في كل مرحلة، وبالطبع لن يتم االنتقال إلى مرحلة تالية دون إتقان إلى تسبقها بصورة تامة، وهذا ما يشكل دافعاً للطالب في التقدم في المراحل والمستويات واجتياز جميع التحديات في سبيل تحقيق نتائج مبهرة.

**-4 تعريف المصادر:** 

بعد تحديد المراحل أو المستويات يتم تحديد كيف يمكن تنفيذ التلعيب، ولتسهيل هذه العملية ينبغي الإجابة عن هذه الأسئلة: هل تم اختيار الآلية المناسبة الخاصة بهذا المستوى؟ كيف يمكن تحديد اتقان المستوى الحالي؟ هل يوجد قواعد واضحة يمكن تطبيقها؟ هل النظام الكلي يمكن المعلم من تقديم تغذية راجعة؟

**-5 تطبيق عناصر التلعيب:**

ويتمثل هذا المبدأ بتطبيق البرامج وإضافة عناصر محددة تتناسب مع العملية. ومنح الشارات والمكافآت للمتفوقين وربطها باالنتقال إلى مستويات أعلى**،** وتنقسم عناصر اللعب هنا إلى فردية واجتماعية.

أ- العناصر الذاتية تتمثل في النقاط والمستويات والشارات التي يجب على الطالب احرازها بشكل فردي ويتم انجازها انجازاً ذاتياً.

ب- العناصر االجتماعية تتمثل في التنافس والتعاون الجماعي مثل لوحات الصدارة والتي تكون بشكل علني أمام الناس.

وينبغي الاهتمام بحسن اختيار العنصر لأن أي خطأ قد يُفشل عملية التلعيب أو قد يعيقها.

وترى الباحثة أن هذا النموذج يتوافق بشكل كبير جداً مع نموذج التصميم التعليمي العام (ADDIE)، الذي حددته الباحثة لالستخدام في هذه الدراسة، وهناك إمكانية لدمج عناصره مع عناصر نموذج ADDIE، وقد استخدمته بعض الدراسات كمبادئ أساسية للتعليب في التعليم بينما دمجت القحطاني (2016) النموذجين معاً، كما ووظفته دراسة كمالودين وآخرون ).,2021al et Kamalodeen )ولهذا استخدمت الباحثة هذا النموذج في هذه الدراسة.

**ثانيا نموذج تصميم التلعيب في مجال التعلم اإللكتروني للتعليم العالي :** for Model The **ا:** Introduction of Gamification into E-learning in Higher Education صمم ماركو وآخرون (2015,.Marko et al) هذا النموذج بحيث يوضح طريقة إدخال التلعيب في مجال التعلم اإللكتروني في التعليم العالي، ويوضح المفاهيم واالختالفات بين أساليب وطرق ديناميكيات اللعب وآلياته. ويفيد الدمج السليم للتلعيب في مجال التعلم اإللكتروني في التعليم العالي في تحقيق أثر إيجابي على عملية التعلم، مثل تحقيق رضا أكبر، وزيادة الدافعية وزيادة

مشاركة الطلاب. وبظهر النموذج أهمية الأهداف المحددة بوضوح، والتقنيات وآليات التلعيب التي تؤثر على القوى المحركة للطالب.

النموذج التالي في الشكل )2.6( يتكون من العناصر الرئيسية التالية: إدارة عوامل التعلم اإللكتروني، العوامل الهامة في التعلم اإللكتروني، وعناصر تجربة المستخدم، ومراحل تطويره )التحليل والتخطيط، التطوي ر، التنفيذ والتقويم(، وديناميكيات اللعبة، وعناصر التلعيب في التعلم وآثارها على الطالب .

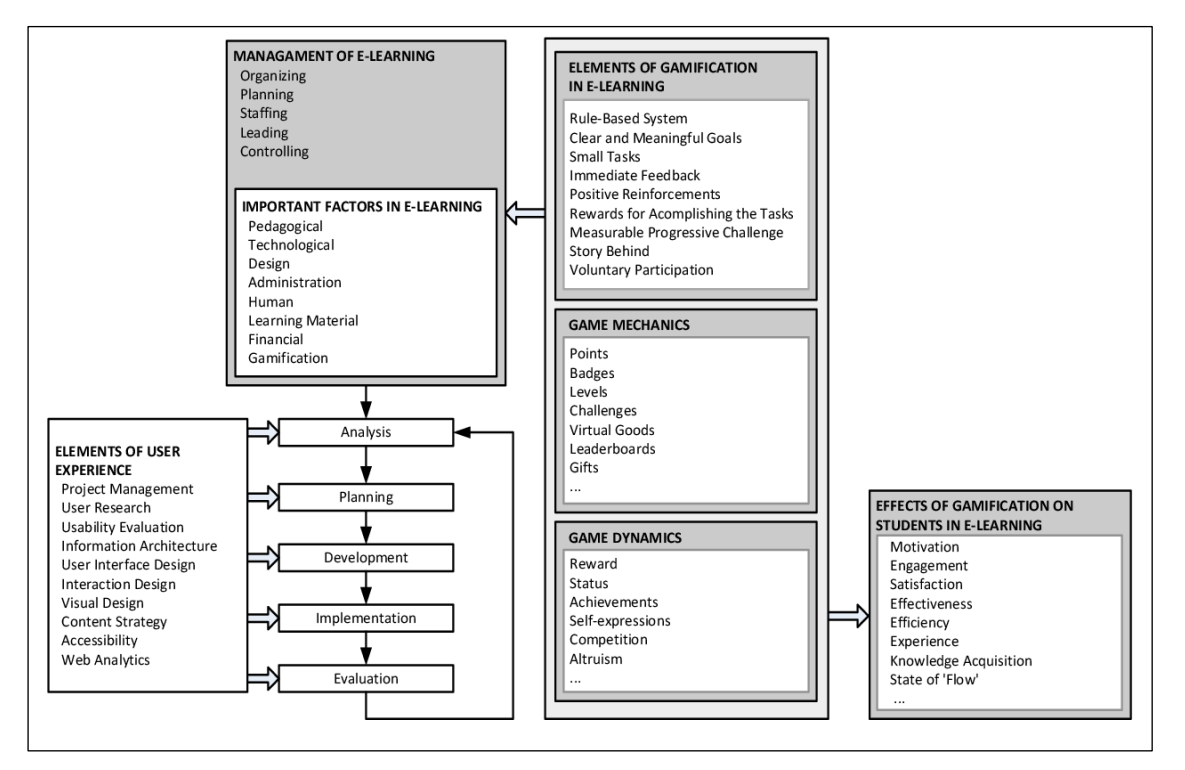

**شكل )2.5(: نموذج تصميم التلعيب في مجال التعلم اإللكتروني للتعليم العالي** 

أ- **العوامل المهمة في التعلم اإللكتروني القائم على التلعيب**:

- -1 **علم طرق التدريس اإللكتروني** :يقصد به طريقة التدريس المناسبة وتصميمه الذي يتضمن جودة التعليم والقيم وفعالية التدريس وأنشطة التعلم والتقييم التي تدعمها التكنولوجيا .
- -2 **التقنيات أو التكنولوجيا** :هي البنية أساسية التي تمكن من تنفيذ التعلم اإللكتروني. وقد شهدت العقود الماضية نموا سريعا استخدام التكنولوجيا الرقمية والشبكات الاجتماعية، وأصبحت تستخدم بشكل أكبر في تدريس التعليم العالي. ويمكن تفسير التقنيات التعليمية

على أنها التطبيقات التي تجرى باستخدام التكنولوجيا والمعلمين ذوي الخبرة التربوية. ومن المهم تحديد التكنولوجيا المناسبة، والتي سوف تسمح بموثوقية تعلم .

- -3 **التصميم** :يمكن أن يؤدي عدم وجود تحليل لشخصية المستخدم وأساليب التصميم المناسب ومخططات التلعيب البسيطة جدا إلى تحقيق نتائج أقل من التوقعات.
- -4 **اإلدارة :**تتطلب إدارة التعلم اإللكتروني المعرفة بالتكنولوجيا واألشخاص، ويتم ذلك بسهولة باستخدام نظم إدارة التعلم LMSs وتوفر نظم إدارة التعلم أدوات مختلفة كل منها يدعم أداء مهام محددة، ويفضل أن تكون هناك إمكانية تنفيذ التلعيب في هذه البيئة- بيئة نظام إدارة التعلم-
- -5 **المستخدمين**( People( : والغرض الرئيسي من التعلم اإللكتروني تقديم المعرفة من خالل التكنولوجيا، ولذلك يجب تنظيم التعلم بطريقة مريحة ومرضية للطالب. ومن الضروري التعرف على خصائص المستخدم للتنظيم الجيد للتعلم اإللكتروني، مثل: مستوى التعليم، ومجال الخبرة، العمر، العمل، الجنس، الثقافة، المهارات، إلخ. وينبغي أن يشارك في عملية تنظيم وتنفيذ التعلم اإللكتروني مختلف الخبراء، على سبيل المثال: المدير، خبراء طريقة االستخدام، مطوري البرمجيات، المعلمين، المتعلمين، مهندسين، فنيين الدعم التعليمي، المصممين، المحررين، خبراء الوسائط المتعددة، إلخ.
- -6 **أدوات التعلم** :تصميم المحتوى اإللكتروني ال يختلف كثي ار عن تصميم المواد المطبوعة التقليدية، حيث يجب أن تستند لنفس المبادئ، مما يعني أن الأهداف يجب أن تحدد بوضوح، وينبغي تقسيم المواد أو المحتويات إلى مقاطع منفصلة أو وحدات التعلم، وينبغي أن تصمم بشكل صحيح من حيث المحتوى وفن التعليم .
- -7 **المالية** :التمويل جزء هام لكامل عملية التعلم اإللكتروني، حيث يجب األخذ بعين االعتبار: عدد الساعات الالزمة للعمل التربوي، موقع العمل التربوي، عدد المعلمين، الوسائط المطلوبة للمساعدة في العمل المستقل للطالب، األدوات الخاصة باالمتحانات.

**ب -مراحل تطوير التعلم اإللكترون ي القائم على التلعيب:**

-1 **تحليل** :هي مرحلة التطوير األولى للتعلم اإللكتروني في التعليم العالي. ينبغي أن يشمل التحليل طرق التدريس، التكنولوجيا، التصميم، واإلدارة، والناس، تعلم المواد والتمويل والتلعيب. أيضا يجب أن تحتوي مرحلة التحليل على البيانات الأساسية للمجالات المذكورة آنفا. وينبغي التخطيط لطريقة جمع البيانات وإدارتها ومعالجتها بشكل صحيح حيث أن التخطيط لها بشكل صحيح تمكن من تصميم التعلم اإللكتروني بكفاءة وفاعلية.

- -2 **تخطيط :** يتم التخطيط للتعلم اإللكتروني على أساس التحليل األولي الجيد حيث أن النت ائج التي تم الحصول عليها تساعد في اإلرشاد لهذه المرحلة، وتساعد مرحلة التخطيط في اإلجابة عن ما، ولماذا، ومتى وكيف يمكن تطوير التعلم اإللكتروني. أيضا تجدر اإلشارة أن تكلفة التصميم االلكتروني مقارنة بتكاليف التنمية الفعلية منخفضة نسبيا مما يتيح تجريب البدائل والأساليب لمختلف أساليب التعلم الالكتروني.
- -3 **تطوير :** التعلم اإللكتروني في أغلب األحيان يوضع وينفذ في بيئة اإلنترنت، ومن األدوات الأكثر استخداماً لتطوير التعلم الإلكتروني والتطبيقات المستندة إلى ويب ,AjaxASP, . ASP.NET, CSS, ColdFusion, Java EE, JavaScript, Perl, PHP, Ruby ومجموعة أخرىDn Rails, CGI, Django, Wt–Web toolkit, WebObjects من أدوات الوبب. ومن المهم جداً كتابة وثائق المشروع لتوضيح خطواته ومراحله. وبعد ذلك تجريب واختبار تشغيل برنامج التعلم االلكتروني حيث يتم من قبل خبراء في التعلم االلكتروني وت طبيقات الويب .
- -4 **تنفيذ** : ف ي هذه المرحلة والتي تعتبر إحدى المراحل األكثر صعوبة يعرض برنامج التعلم اإللكتروني لعامة الجمهور، وفيه يتم رصد حاجات المستخدمين وانطباعاتهم وجمع التغذية الراجعة بعد استخدامهم للبرنامج. وبعد ذلك من المهم أن يعدل ويتكيف البرنامج بسرعة بحيث يلبي احتياجات الطلاب والأساتذة، والموجهين، والمعلمون والموظفين الإداربين الذين يستخدمون التعلم اإللكتروني.
- -5 **تقويم** : تقويم التعلم هو عملية تحدد مدى تحقق أهداف التعلم اإللكتروني، ومن خالله أيضاً نحصل على معلومات عن ارتياح الطلاب ودافعيتهم، والكفاءة والفعالية. وبصفة عامة، يعتبر التعلم اإللكتروني نوع من تطبيقات الويب، وقابليته لالستخدام هو عنصر هام جدا في تطبيقات الويِب حيث يمكن تصنيفها لخمسة عناصر : القدرة على التعلم، والكفاءة، والتذكر ، الأخطاء، والارتياح. وبمكن أيضا الحصول على بيانات أخرى لتقويم التعلم اإللكتروني عن طريق شكاوى الطالب ومالحظاتهم، وتستخدم البيانات التي تم الحصول عليها من التقويم لتكييف وتغيير التعلم اإللكتروني.

### **ت** -**عناصر تجربة المستخدم**

من العناصر المهمة والتي تساعد في االستفادة من برامج التعلم اإللكتروني ولها أثر كبير على المستخدمين **إدارة المشاريع** حيث يركز على تخطيط وتنظيم المشروع وموارده في كل مراحله، ويشمل أيضا تحديد وإدارة دورة الحياة لاستخدامها. أيضا من العناصر المساعدة في الاستفادة من

برامج التعلم االلكتروني **البحوث المتعلقة بالمستخدم** حيث تقوم بفهم سلوك المستخدم واالحتياجات والدوافع من خالل تقنيات رصد وتحليل المهمة والمنهجيات، وتقيس مدى رضا المستخدم للبرنامج. أيضا من العناصر **هندسة المعلومات** حيث تركز على كيفية تنظيم المعلومات وتقديمها للمستخدمين. ومن العناصر **تصميم الواجهة** حيث يركز على ما قد يحتاج المستخدمون والتأكد من أن عناصر الواجهة سهلة الوصول والفهم، وتسهل إجراءات البرنامج .**تصميم التفاعل** يركز على إنشاء نظم مشاركة تفاعلية مع السلوكيات المدروسة والمحددة .**التصميم المرئي** ويركز على ضمان جمالية الواجهة بحيث تتماشى مع أهداف العلامة التجارية.

**ث -عناصر التلعيب في التعلم اإللكتروني وأثرها على الطالب:**

يفيد هذا النموذج في الشعور بالرضا وزيادة دافعية طالب الدراسات العليا وزيادة الفاعلية والكفاءة، أيضاً تم الأخذ بعين الاعتبار في هذا النموذج النظريات الحديثة المؤثرة والفعالة في التعليم. ولتصميم نموذج للتعلم االلكتروني مناسب لطالب الدراسات العليا يجب أن ندرس خصائص التالميذ في هذه المرحلة واحتياجاتهم؛ فمثال الطالب في هذه المرحلة تكون قد تكونت لديه أهداف معينة يسعى لتحقيقها في حياته، ووظيفة مناسبة يحصل عليها، أيضاً يكون الطالب في هذه المرحلة أكثر وعياً بأهمية الدراسة. ولذلك ينبغي أن يدمج النموذج أهداف التعلم الالكتروني مع اهتمامات الطالب وأهدافهم، وينبغي أن تكون هذه األهداف واضحة وغير غامضة ومحددة وأن تقسم ألهداف صغيرة لتتوافق مع فكرة التلعيب وليتمكن الطالب من انجازها بسرعة مما يزيد من شعوره باإلنجاز وبالتالي دافعيته، وال نغفل أهمية تعز يزه.

**ثالثا النموذج الديناميكي للتلعيب في التعليم** Learning of Gamification for Model Dynamical **ا:** (DMGL), Jung Tae Kim &Won-Hyung Lee ( 2013)**هنق ون و جنق** الباحثان اقترح هذا النموذج الديناميكي للتعلم القائم على الألعاب Game Based Learning والذي يهدف بالدرجة األولى لزيادة الفاعلية التعليمية وذلك بتنظيم وربط أربع عوامل أساسية: الفضول، التحدي ، الخيال، التحكم وبنيت هذه العوامل األربعة في ضوء أساسيات نظريات مستقلة : .1 مالمح تصميم األلعاب GDA .

- .2 الخصائص المفتاحية للتعلم باللعب KCLG .
- 3.نظرية تصميم البيئات التعليمية أو ما يُعرف بـARCS

.4الخلفية النظرية للتلعيب المسمى بنموذج(MDA (ميكانيكيات، ديناميكيات، العناصر الفنية .

تم تحليل هذه النظريات السابقة بدءاً بعوامل تصميم الألعاب(GDF) وهو الأجوبة العامة للسؤال الرئيس (ماهي العوامل التي تجعل الألعاب الرقمية أكثر جاذبية؟)، بعد ذلك البحث عن المفاهيم والتعاريف لخصائص التعلم باللعب، بعد ذلك التعامل مع عناصر نظرية تصميم البيئات التعليمية وهو نموذج تصميم الدافعية، ثم الاطلاع على الخلفية النظرية لعناصر ِ التلعيب، واخيراً تحليل العالقات المتبادلة بين العناصر لألساسيات النظرية السابقة GDAو KCLG وARCSو MDA بعد توظيف العوامل األربعة للفاعلية التعليمية من خالل التلعيب في التعليم.

# **أنواع بيئات التعلم اإللكترونية:**

لقد تناولت الدراسات مفهوم بيئات التعلم اإللكترونية بطرق متباينة، فبعض الد ارسات تناولت بيئات التعلم اإللكترونية من خالل ارتباطها بالنظريات التربوية، ومنهم من تناولها من حيث نظام إدارة عمليتي التعليم والتعلم المتبع وما تخدم به العملية التعليمية/التعلمية، والبعض اآلخر دمج بين النوعين كدراسة تامرين وبصري (Tamrin&Basri,2020)، ودراسة كروسكا وآخرين .)Semblat,2011( سيمبلت دراسة ،(Karouska et al.,2017(

 وفي ضوء األدب التربوي توصلت الباحثة إلى التصنيف التالي لبيئات التعلم اإللكتروني، على النحو التالي:

# **أول: األنظمة المستخدمة في بيئات التعلم اإللكترونية:**

يُعرِّف الخطيب وعبد الله (Alkhateeb& Abdalla,2021) نظام إدارة التعلم (LMS): بأنه برنامج نموذجي يدعم المستندات والتقارير والمتابعة ويوفر محتوى ومصادر التعلم عبر االنترنت، من أجل إنشاء أنظمة تفاعلية جيدة التصميم وسهلة االستخدام وفعالة.

ويرى )خيمي، 2018( هناك العديد من نظم إدارة المتعلم، التي تساعد المعلم في الحصول على معلومات تقيم أداء المتعلمين ومشار كتهم، وتقدم تقارير وافية عن سير المتعلمين، وبرغم اختالفها إال أنها تتشارك في الميزات التالية:

.1 واجهة مستخدم رسومية سهلة: بحيث تسمح للمستخدم بتخصيص الواجهة التي يفضلها، نتعطي طابعا شخصيا للتعلم، مما يضيف على البيئة التعليمية تفاعلية أكثر . .2 التخصيص: يقدم النظام خيارات تخصيص مختلفة، وذلك لتكييف النظام مع احتياجات المتعلم، كإعدادات اللغة، وتلقي اإلشعارات، وبهذا تتكيف البيئة بما يلبي رغبات المعلم أو المتعلم والتي يرغب للعمل بها.

3. التسجيل: يسمح النظام للمتعلمين بالتسجيل عبر الشبكة، مما ييسر لهم متابعة المقرر الدراسي واختبار تحقيقهم لأهداف التعلم ذاتيا.

.4 الصف االفتراضي: يتكامل نظام إدارة التعلم مع نظم الصف االفتراضي بحيث يوفر النظام إمكانية جدولة الجلسات والمراسالت والتقويم.

5. الشبكات الاجتماعية: بحيث يكون نظام إدارة التعلم قابلاً للاندماج في شبكات التواصل االجتماعي بضغطة واحدة على زر نشر في فيس بوك أو تويتر وغيرها.

6. التواصل: يُبنى نظام إدارة التعلم على أساس تشكيل عقد للتواصل مع المتعلمين، من خلال خيار مساعدة أو من خالل البريد اإللكتروني، أو عن طريق الدردشات ومنتديات الحوار.

7. مسارات الحلقة الدراسية: يستطيع المعلم من خلال إدارة التعلم من عرض أجزاء المحتوى بطريقة سلسة، ضمن مسارات تعليمية يرسمها المعلم ويخطط لها.

.8 التقارير: يعطي نظام إدارة التعلم إمكانية للمعلم من استصدار تقارير متنوعة ويصدرها بأشكال متعددة، وكذلك يقدم تمثيل رسوم للبيانات مما يسهل فهمها وتفسيرها.

.9االختبار: يوفر نظام إدارة التعلم بيئة اختبار متينة ومؤلفة من أنواع مختلفة من االختبارات، وبعض القوالب التي تساعد المعلم، وتتيح هذه االدارة إمكانية وضع أسئلة اختبار عشوائية، وتقييدها بزمن معين، وحفظ النتائج وتصدير التقارير المختلفة وإمكانية عرضها أو حجبها عن المتعلمين.

**ويضيف آل مسيري )2017( الميزات التالية:** 

.10 الشهادات: بحيث تدعم هذ األنظمة طباعة الشهادات الخاصة بالمتعلمين، أو عدد النقاط المكتسبة في المهارات التي مر بها المتعلم.

.11 التعلم النقال: العديد من أنظمة إدارة التعلم تضيف ميزة استخدام الهواتف الذكية، بحيث تقدم طريقة عرض تتلاءم وطبيعة الأجهزة النقالة.

12. استخدامها كأداة للتعلم المدمج: بحيث يمكن استخدام هذه الأنظمة لإتاحة بعض المقررات عبر شبكة االنترنت، وبعضها بشكل وجاهي. (2014 ,McIntosh(.

13. التلعيب: توفر بعض الأنظمة القدرة على استخدام عناصر اللعب (النقاط، الأوسمة، المستويات، التحديات، التنافس( في بناء الحوافز والمكافئات للموقف التعليمي، مما يساعد الطلبة على الاندماج في العملية التعليمية، وبرفع درجة الدافعية للتعلم. (Soni, 2016)

**أنواع أنظمة بيئات التعلم اإللكترونية القائمة على التلعيب:** 

وضح كل من خميس (2012، ص3)، وشحادة (2017، ص329) أنواع الأنظمة:

**.1 نظم إدارة المحتوى )System Management Content):** وهدفه الرئيس هو إنشاء المحتوى التعليمي في شكل كائنات تعلم، وإدارته ومشاركته ونشره، والبحث فيه، ويشير كروسكا وآخرين (Krouska et al.,2017) إلى أن هذا النظام يسهل من إنشاء وتعديل المحتوى الرقمي )كالصور، الملفات، الوثائق(.

ويشمل هذا النظام على أدوات تواصل كالمنتديات، والبريد اإللكتروني والمحادثة. ومن األمثلة .PHP Nuke, Drupal, Mambo, Content Management Server :عليه

**.2 نظم إدارة التعلم )System Management Learning):** نظام صمم للمساعدة في إدارة ومتابعة وتقييم الأعمال الخاصة بإدارة التعلم وجميع أنشطة التعلم في المؤسسات التعليمية. ومن وجهة نظر أباريسيو وآخرون (Aparicio et al.,2016): أن الأبعاد الأساسية لأنظمة التعلم اإللكتروني تتكون من:

-1 األفراد: ويتمثل بالتفاعل القائم بين المعلمين والمتعلمين مع أنظمة التعلم اإللكترونية.

2− التقنيات: وتهتم تقنيات التعلم الإلكترونية بنوع التفاعل إن كان مباشراً أو غير مباشر لمجموعات مختلفة من المستخدمين وتوفر الدعم المناسب لدمج المحتوى، وتمكين االتصال، وتوفير أدوات التعاون.

-3 الخدمات: تعمل على دمج الخدمات التي يقدمها التعلم اإللكتروني مع جميع األنشطة التعليمية، وتحافظ هذه الخدمات على التوافق واالنسجام بين استراتيجيات األنشطة مع النماذج التربوية للتعلم اإللكتروني.

ويتميز نظام LMS بأنه يمكّن المؤسسة التعليمية من إدارة وتنظيم البرامج الدراسية والمصممة للبيئية التعليمية اإللكترونية، ويستخدم هذا النظام بكثرة في التعليم عن بعد، ومن أهم الخدمات التي يقدمها هذا النظام: تسجيل الطلبة، ومتابعة تعلمهم، وإصدار التقارير، وطريقة عرض المحتوى التعليمي.

**.3 نظم إدارة أنشطة System Management Activates Learning :تساعد** هذه األنظمة إمكانية تصميم األنشطة التعليمية، فتوفر مجموعة من التسهيالت واإلمكانات للمعلمين لتنفيذ المهمات الفردية والتعاونية، وتساعد على تقديم التغذية الراجعة للمتعلمين. **.4 نظم إدارة محتوى التعلم System Management Content Learning:** تقوم LCMSبإدارة المحتوى لكل جانب من جوانب عملية التعلم، وذلك من عملية التأليف السريع وحتى التسليم. وتوفر هذه الأداة مجموعة من القوالب الخاصة بالتصميم والتي قد يلجأ إليها مطوري المحتوى لتطوير المحتوى التعليمي بسهولة ويسر، ويمكن الرجوع لعناصر المحتوى المحفوظة وإعادة استخدامها وتطويرها من خالل دمجها مع أدوات تأليف جديدة من خالل الدورات التدريبية وإدارات التعلم، ونشر المحتوى على مخرجات وأجهزة متعددة. (الجهني،2019م).

وترى الباحثة أن هذه الأنظمة من شأنها توفير الأدوات الجيدة لإدارة عملية التعليم والتعلم اإللكترونية، بحيث تتيح للمعلم العمل في مساحة مريحة من العمل، وذلك بتوافر أدوات توفر للمعلم كل ما يحتاجه، وتتيح لكل متعلم الوصول للمحتوى التعليمي والتفاعل معه بخصوصية وكأن هذا المحتو*ى* صمم خصيصاً له.

وقد استخدمت الباحثة نظام إدارة التعلم، ونظام إدارة الأنشطة، وذلك لتتمكن الباحثة من إدارة ومتابعة وتقييم المهارات واألنشطة للمتعلمين، وتصميم األنشطة المختلفة للمتعلمين وتقديم التغذية الراجعة للمتعلمين.

## **ومن أمثلة أنظمة بيئات التعلم اإللكترونية ما يلي:**

 **1( نظام مودل )Moodle):** Moodle هو اختصار للجملة -Object Modular (Environment Learning Dynamic) Oriented: وتعني بيئة تعليمية نموذجية ديناميكية غرضية التوجه. وبعود فكرته إلى عالم الحاسوب (مارتن دوجيماس) من جامعة كورتن بيرث غرب استراليا عام 2002م. )حمودة وهادي،2019، ص85(.

وهو نظام مفتوح المصدر، وبيئة تعلم افتراضية تدعم عملية التعلم في جميع مراحلها من تصميم واستخدام وإدارة وتقويم، ويشتمل النظام على عدد من اإلمكانيات واألدوات التي تيسر إضافة المصادر واألنشطة وعمل االختبارات وتقويم مشاركات المتعلمين (الحمامي وسرحان2015،(

ومن خالل موقع مودل ) **2014 [,org.moodle://http](http://moodle.org,/)** ) فإن مودل هو عبارة عن برنامج يساعد في تطوير البيئة التعليمية في مجال التعليم اإللكتروني ويضم العديد من الوظائف لتنفيذ المهام المطلوبة في هذا االتجاه. هوروس وسانتشز),2010Sanchez and Hueros)، كيريمبيف وآخرون (Kerimbayev, at el.,2019) ومن هذه الأدوات:

- أداه تستخدم لبناء المناهج الالكترونية من خلال (تجميعها وتبويبها وعرضها) بالشكل المناسب .
	- يحدد مدير النظام الصالحيات التي يتمتع بها كل مستفيد.
- يتحدد دخول المستفيدين )طالب معلم( من خالل اسم مستخدم وكلمة مرور، وهي بمثابة عقد بين الموقع والمستفيد.
- ليصبح التعامل أكثر تخصيصاً، يتم تزويد المستخدمين للموقع التعليمي بالعديد من المعلومات الدورية، كاسم المستخدم، دوره، الأعضاء المتواجدين في ذلك الوقت وغيرها.

ويمكن سرد بعض المميزات لنظام المودل **[,2021org.moodle.docs://https](https://docs.moodle.org,2021/)** :

- 1( توفر منتدى لمناقشة المواضيع المتعلقة بالعملية التعليمية.
- 2( تسمح للمعلم بنشر المهام التعليم دون الحاجة إلرسالها بالبريد اإللكتروني.
- 3) وجود غرفة للدردشة الحية والتي تمكن المعلم من إجراء حوار متزامن مع طلابه والتواصل معهم.
	- 4) توفير خاصية للبحث عن المواضيع المتعلقة بالمحتوى المقترح سابقا.
- 5( يستطيع المعلم عمل مجموعات بخصائص معينة أو تركها للنظام ليقوم بإنشائها بطريقة عشوائية.
- 6) يتمكن المعلمين من إنشاء اختبارات قصيرة أو طويلة يتم تصحيحها يدوياً أو إلكترونياً حسب التفضيالت التي يحددها المعلم.
	- 7( لكل طالب صفحة خاصة به يتلقى عليها مواده التعليمية وواجباته ومهامه.
- 8) يستطيع المعلم تخصيص مجموعات طلابه والسماح لها بالوصول لمحتوى معين أو حجب آخر حسب شروط يحددها المعلم .
- 9( يستطيع المتعلم متابعة صفحته على النظام من أي مكان، ويستطيع المعلم متابعة نشاطه كامالً فترة تواجده مع إمكانية تدوين مالحظات خاصة حول كل طالب في مكان خاص .
- 10( يستطيع المستخدم تغيير واجهة التطبيق حسب تفضيالته من خالل عشر قوالب افتراضية يوفرها النظام.
	- 11( يستطيع المعلم تحديد طريقة التعليم المناسبة للمتدربين.
		- دعم النظام ل (SCORM).

# **مهارات استخدام نظام إدارة التعلم المودل )Moodle):**

قدمت دراسة الشهري (2015م)، دراسة جرين وناتشيفا (Green & Nacheva,2016) يوفر نظام إدارة التعلم مجموعة من اإلمكانيات للمتعلم والمعلم تتضح فيما يلي:

- − الواجبات والمهام: يتيح النظام للمعلم ان يقوم بطلب أداء مهمة ما، او التكليف بالواجب المنزلي، كما يمكنه تحديد وقت التسليم
- − التراسل بين المتعلم والمعلم: يوفر النظام وسيلة لالتصال بين المعلم والمتعلمين، لتقديم الشرح والتو ضيح ألي نقطة يشوبها الغموض بشتى الطرق المتاحة صوتية، أو مرئية أو مكتوبة.
- − التنبيهات واإلعالنات: يمكن للمعلم إرسال التنبيهات، أو اإلعالنات للطلبة من خالل أداة التنبيهات الملحقة التي يوفرها النظام.
- − المنتديات: هذه األدلة تسمح للمعلمين بإنشاء منتديات خاصة للمنا قشة أو التحاور حول أي موضوع يخص المساق .
- − التقييم والدرجات: يستطيع المعلم تقييم المهمات التي يقوم بها الطلبة، وتُخزن الدرجات تلقائياً مما يسهل على المعلم رصد الدرجات الخاصة والكلية للطلبة، مع إمكانية إتاحتها للطالب من عدمه بسهولة.
- − تحميل الملفات: يمكن نظام موودل )Moodle )المعلمين من رفع إعداد دروسهم ورفعها، سواء أكانت على شكل عروض تقديمية أو ملفات وورد أو حتى فيديوهات شارحة أو تدريبية وتحميلها على صفحة المقرر على النظام ليتمكن الطلبة من تحميلها واالستفادة منها.
- − بنك المعلومات: وتشكل مصدراً هاماً للبيانات يستفيد منه الطلبة والمعلمين في المراحل المختلفة.
- − التقويم الدراسي: يوفر النظام أنماط مختلفة للتقويم: )مهام، أنشطة، اختبارات، استبانات( و، يستطيع المعلم غلقها بتاريخ محدد، ويوفر النظام إشعار تذكيري مستمر للطلبة.
- − االختبارات: يتوفر للمعلم إمكانية بناء االختبارات بمختلف أنواعها )السريعة او القصيرة أو النهائية)، وبمكن تحديد وقت بداية الاختبار ونهايته بحيث لا يتعداه المتعلم، مع التصحيح التلقائي وإمكانية عرض النتيجة .
- − المدونات: تمكن كل من الطالب، والمعلم من إنشاء مدونة خاصة يضيف لها أي معلومات ذات قيمة لديه.

# − االستطالعات: يستطيع المعلم إنشاء أي استطالع للرأي يخص طالبه، للتصويت على أي أمر.

وقد تناولت العديد من الدراسات الأهمية لاستخدام نظام المودل في العملية التعليمية التعلمية مثل: دراسة سليمان وسليمان (2020م)، ودراسة العمري (2019م)، كابيرو-المينارة (-Cabero .)Almenara et al.,2019

ودراسة أكار، كاياأوجلو ) ,2020Kayaoglu ,Acar )والتي أكدت جميعها على الدور الفاعل لنظام إدارة التعلم المودل )Moodle)، في العملية التعليمية.

ونظام إدارة التعلم المودل ) Moodle)، هو النظام الرسمي المعتمد في جامعة األقصى، والذي أخذ دوراً كبيراً واضحاً في إدارة المقررات التعليمية والاختبارات النصفية والنهائية، والأنشطة التعليمية لطلبة الجامعة. لهذا استعانت الباحثة بهذا النظام في نشر المحتوى التعليمي والتدريبي لطالبات المجموعتين الضابطة والتجريبية، مع ضبط وصول الطالبات بمجموعة من المحددات التي يوفرها هذا النظام، وتصميم األنشطة واستالمها من الطالبات.

### **2( نظام بالك بورد ) Blackboard):**

هو عبارة عن نظام معلومات تعليمي، يهدف إلى إدارة التعليم والعمل على متابعة الطلبة عن ڤُرب، ومراقبة الكفاءة العلمية في المؤسسة التعليمية. هذا النظام يُتيح للطلاب التواصل لجميع المقررات الدراسية إلكترونياً بعيداً عن قاعة المحاضرات في الجامعة، وذلك دون قيود في الوقت، حيث يُتاح التواصل أي وقت. وهو نظام يُؤمن أدوات متعددة للإطلاع على محتوى المواد التعليمية، مع إمكانية التفاعل معها بعدة طُرق. (جامعة الملك فيصل، 2020م)

ويشير )أبو العينين،2019، ص269(، إلى أن نظام البالك بورد يتكون من المكونات الأساسية التالية:

- المحتوى الخاص بالمادة: و يمثل مجموعة من الدروس أو الموضوعات التي يتم عرضها من عبر وسائط إلكترونية.
- الخدمات التعليمية: و تحتوي جميع الخدمات التي تعمل على مساندة الخدمة التعليمية، مثل مصادر التعلم.
- نظام إدارة التعلم: هو نظام متكامل عبر اإلنترنت، يتيح للمعلم إدارة مقرراته التعليمية، وإدارة الاختبارات، بالإضافة إلى متابعة الطالب وغيرها من الإمكانيات.

• التطوير والمتابعة: يتم من خالله متابعة أداء التعليم اإللكتروني، ونتائجه، وأداء العناصر، ليسهل تقييم النظام، وتحديد مكوناته .

ويشير كل من المبرت )2013 ,Lambert)، أن نظام البالك بورد يتمتع بالميزات التالية:

- − أدوات تفاعل للمتعلم: والتي تشتمل على أدوات تفاعل بدءاً ب دفتر العناوين Address) (Book و اإلعالنات (Announcements(- و التقويم الزمني (Calendar (-وصوالً للمهام (Tasks)- و التقديرات (Grades –)و دليل المستخدمين(.
- − عرض المحتوى: الوثائق والملفات المرتبطة بموضوع الد ارسة، و الكتب والمراجع المتاحة على الشبكة أو التي ينصح المعلم طلابه بقراءتها – الوصلات بالمواقع الهامة.
	- − الاتصال: (الرسائل البريدية لوحات النقاش الفصل الافتراضي).
- − أدوات بناء المقرر: وتشتمل على ما يعلق بالمحتوى من بناء المحتوى وبناء االختبارات.
- − أدوات إدارة المقرر: وتتضمن ما يتعلق ب إدارة األفراد وما يتعلق بالمقررات وما يتعلق بدرجات الطالب.
- − أدوات الدعم التربوي والتدريب: وتهتم بتقديم المساعدات التربوية، والتي تدعم التدريب من خلال النظام، بالإضافة إلى تسهيل عقد الاجتماعات على الشبكة.
- − معايير إرشادية خاصة بالتصميم التربوي: يقدم النظام معايير إرشادية توضح وتشرح للمعلمين كل السبل التي تمكنه لتصميم المحتوى بشكل تربوي.
	- **.3 نظام سكولجي (Schoology(:**

يعتبر نظام سكولجي أحد أنظمة إدارة التعلم المجانية (LMS): وبسمح للمعلمين إدارة المحتوى اإللكتروني، ويهدف إلى توفير أدوات تقنية تساعد المتعلمين على التواصل والتفاعل والتشارك بين المتعلم وقرينه، والمتعلم والمعلم، والمتعلم وواجهة المستخدم ويخدم العديد من تقنيات الجيل الثاني للويب )0.2 Web )والتي تدعم السياقات االجتماعية مثل: ,Youtube كروسكا ،Khan academy Facebook, Twitter, Google drive, وآخرون مانينغ ،(Rebecca,2014( ريبيكا ،(Krouska et al.,2017, p.4( وآخرون  $\cdot$ (Manning at el., 2011)

وبتكون نظام سكولجي من: المواد الدراسية، المجموعات، الإشعارات، الأحداث، التصويت، دفتر الدرجات، التحليالت، االختبارات، التكليفات، شارات التحفيز، المصادر، التقويم، األعضاء، الرسائل، المناقشة، المدونة.

 ومن أهم الخصائص التي تميز نظام سكولجي Schoology كما أشارت لها العديد من الدراسات مثل دراسة كل من رحمن، غزالي، وإسماعيل & ,Ghazali ,Rahman (,2011Ismail)، سبنسر(,2013Spencer(، إبراهيم )،2019 ص3001(، )جميل؛ أمين؛ كامل،2018، ص9(، تلخصها الباحثة في النقاط التالية:

- .1 التفاعلي ة: يتيح نظام سكولجي Schoology بيئة تعلم تفاعلية بين كل من المتعلمين وأقرانهم، ومعلميهم وبذلك تشجع و ينمى مهارات التفاعل واالتصال حيث يوفر النظام األدوات التعليمية بما في ذلك الدروس القابلة للتعلم والتعلم الذاتي، ولوحات المناقشة المترابطة، والتدوين المصغر حيث يقوم النظام بالجمع بين التعلم عبر اإلنترنت، وادارة الفصل، والشبكات االجتماعية مع بنية مشابهة لـ Facebook توفر ملفات شخصية فردية، وتقويم حدث، ومراسالت شخصية، وتجميع، وتسمح ألعضاء هيئة التدريس بمراقبة مقدار الوقت الذي يقضيه الطالب باستخدام سكولجي .
- .2 سهولة االستخدام :يعتبر نظام إدارة التعلم سكولجي أحد النظم البسيطة، بحيث توفر التسجيل للمعلمين أو المتعلمين، و إجراء المحادثات، وإرسال الرسائل، وتحديث الحاالت، وتبادل المعلومات والوسائط األخرى.
- .3 إمكانية الوصول :يوفر نظام إدارة التعلم سكولجي Schoology سهولة الوصول إليها سواء من الحاسب الشخصي أو الأجهزة الذكية، أو من خلال تطبيق يتم تحميله على أجهزة الهواتف الذكية.
- .4 التنظيم والتقييم: يساعد المعلم على تنظيم عملية التعليم والتعلم بما في ذلك إعداد المواد والمناقشة و التقييم كما تساعده في متابعة نشاط المتعلم كما تتيح له إمكانية تحديد وتنظيم المحتوى التعليمي والموارد واألنشطة المطلوبة لمتابعة مستوى تقدم المتعلمين.
- .5 متابعة أولياء األمور :يوفر نظام Schoology متابعة ولي األمر للطالب حيث يتم إنشاء حساب لولي الأمر للاطلاع على المحتوى التعليمي والمهام والواجبات والاختبارات ومتابعة تقدم أبنائهم الدراسي.
- 6. السعة التخزينية: يوفر النظام مساحة تخزين غير محدودة لتخزين المواد التعليمية حيث أنه يعتمد على الحوسبة السحابية.

.7 الشخصية: يستطيع المعلم إنشاء صفحة شخصية له، يشكلها بطابعه الخاص، ويضيف إليها سيرته الذاتية، والبيانات التي يرغب في نشرها ومشاركتها.

 وترى الباحثة أن الهدف الرئيس لنظم إدارة التعلم مع اختالفها تسهيل التعلم، وتوفير األدوات الالزمة للمعلم إلدارة التعلم ومحتوى التعلم، وتساعد المتعلم للوصول للمحتوى التعليمي في أي زمان ومكان وبسهولة.

**ا: طبيعة التصال ثانيا**

 يتم التركيز في اآلونة األخيرة و بشكل خاص على تطوير مجتمعات التعلم عبر اإلنترنت. هرازم )2012 ,Harasim )حيث تتحقق فرص التعاون والتفاعل من خالل استخدام أدوات االتصال الرقمية المختلفة . هايثورنوايت وأندروز )Andrews & Haythornthwaite، 2011). في حين أن هناك تركيزًا على طبيعة التعلم بوساطة اجتماعية في المجالات الأخرى، فإن هذا لا ينفي أهمية الإنشاءات الفردية للمعرفة. غالبًا ما تحدث تفاعلات المتعلم مع محتو*ى* التعلم على المستوى الفردي في سياقات التعلم عبر اإلنترنت. وترتبط التفاعالت بطبيعة االتصال، فتعتمد بيئات التعلم اإللكترونية على أدوات تساعد على التفاعل يمكن تصنيفها حسب نوع االتصال متزامنا أو غير متزامن.

- ➢ **التصال المتزامن** communication Synchronous: يرى )عبد العاطي23:2014،( أن االتصال المتزامن في بيئة التعلم االلكتروني هو االتصال الذي يتم به التواصل بين المعلم والمتعلم في الوقت ذاته، وبطلق على هذه الخدمة (ذات الوقت– اختلاف المكان)، ومن أدواته:
- .1 المحادثة أو الحوار الشخصي )Chatting(، وتسمى المحادثة في الوقت الحقيقي أو المتزامنة )Chatting Time Real )أو المحادثة على شبكة االنترنت ) Internet Relay Chat): فهي تسمح بالحوار المباشر عبر الانترنت مع باقي المستخدمين في وقت وتكون بصورة نصية.
- 2. مؤتمرات الفيديو (Video Conferences): والتي تسمح بعقد اتصالاً مرئياً في الوقت المحدد لمجموعة معينة من المستخدمين، ويؤثر فيها جودة االنترنت لما لها من تأثير على جودة الصورة والتي تحتوي الكثير من الدالالت، ويوفر هذا النوع من االتصال التفاعل والتواصل وبناء العالقات بين المستخدمين. ) .,2015al et Kolodziejczak).
- 3. المؤتمرات الصوتية (Audio Conferences): تسمح هذه الأداة بنقل المحادثات الصوتية في نفس الوقت.
- 4. اللوحة البيضاء (White Board): وهي سبورة إلكترونية تسمح للمعلم والمتعلم باستخدامها والتفاعل معها في نفس الوقت. (Eaton et al.,2017:9).
- 5. الفصول الافتراضية (Virtual Classrooms): ويسمى أحياناً بمؤتمر الويب ( Web Conferencing) وهو يساعد على التواصل مع الأخرين أنياً وبشكل متزامن، سواء عن طريق الصوت أو النصوص، أو الفيديو أو المشاركة في العروض والوثائق اإللكترونية، وهي جزء مكمل لنظام إدارة التعلم ونظام إدارة المحتوى اإللكتروني والمكنز الرقمي. )السلوم2011, 113.:).
- 6. الأعمال التعاونية التزامنية (Real-time collaboration): وهي الأعمال التي يتشارك فيها المستخدمون، ويتعاونون في نفس الوقت إلنجاز مهمة معينة، وهذا ما تدعمه الحوسبة السحابية وتطبيقات العمل التعاوني التزامنية مثل: Google ,Skype .Hangout, Interactive Collaborative Apps. (Sharb,2020)

و يشير عقل والرنتيسي )2017ـ141-140،( أن االتصال المتزامن له مجموعة من المميزات مثل:

- يقدم استجابة سريعة من المعلم لتفاعل المتعلم.
- يسمح بتبادل المعلومات بين المعلم والمتعلم في الوقت المناسب وحسب حاجة المتعلم.
	- التأكد من شخصية المتعلم وبالذات أوقات االختبارات والتقييم.
		- توفر وقت االنتظار على المتعلم.
		- تنقل الخبرات السمعية والبصرية بشكل مباشر للمتعلم.

وترى الفالح (2018)، محيسن (2015) بينت أثر استخدام نمطي الاتصال المتزامن والغير تزامن في تمكين الطلبة في المهارات التعليمية، وكذلك مهارات التفكير.

➢ **التصال الغير المتزامن** communication Asynchronous:

ويعرفه سيمون ),2021Simon): بأنه االتصال الذي يحدث دون الحاجة للتواجد الفعلي أثناء لحظة اإلرسال، أي أنه ال يتطلب استجابة فورية، وهذا النوع من االتصال يتمتع بمجموعة من المميزات كما يلي:

- االتصال غير المتزامن يحدث بحسب رغبة المستخدم ووقته الخاص. وهذا ما يمكن المتعلم من القراءة والتفكير والتحليل والكتابة والمراجعة قبل مشاركة األسئلة أو المقترحات مع أشخاص آخرين.
- يعطي هامش من الحرية والوقت للتصدي للرؤى ووجهات النظر، وطرق التفكير المختلفة عند االختالف مع أفراد من ثقافات مختلفة .
	- يتيح تحسين إدارة الأفكار والقوى لتحسين القدرات التعبيرية.

ويضيف عقل والرنتيسي (2017، ص ص141–142) بعض المميزات مثل:

- ال يحتاج االتصال غير المتزامن إلى سرعة إنترنت كبيرة مما يقلل تكلفته.
- التغلب على مشكلة التواجد في أماكن جغرافية مختلفة يختلف فيها التوقيت بين المعلم والمتعلم.

وترى (الفالح،2018م)، وبابلوس وآخرون (Pablos et al., 2015, p. 156) أن هذا النوع من الاتصال له العديد من الأدوات التي تتيح للمستخدم إمكانية تواصله مع المستخدمين الآخرين بطريقة غير مباشرة، حيث أَّنها ال تتطلب وجود هذا المستخدم والمستخدمين اآلخرين في ذات الوقت على الشبكة ومنها :

1( البريد اإللكتروني )Email): حيث يتيح البريد اإللكتروني إمكانية المتعلمين من تبادل الرسائل المختلفة والوثائق وذلك عبر الأجهزة المختلفة من حواسيب أو هواتف ذكية وذلك من خلال شبكة اإلنترنت.

 2) القوائم البريدية )List Mail ): هي قائمة من العناوين البريدية المضافة لدى المؤسسة أو الشخص، حيث يتم تحويل الرسائل إليها من عنوان بربدي واحد.

3) نقل الملفات (File Exchange): وظيفة هذه الأداة تكمن في عمليات النقل للملفات المختلفة من جهاز حاسب إلى جهاز آخر متصل به عن طريق شبكة اإلنترنت.

4) الفيديو التفاعلي: هو التقنية التي تتخطى عنصر المشاهدة لدى المتعلم بل تتعداها للتفاعل والتعليق واالستجابة لألسئلة التي يصممها المعلم بهدف جعل التعليم أكثر تفاعلية.

5( األعمال التعاونية: )Collaboration): االعتماد على التعاون من خالل مشاركة الملفات عبر تطبيقات جوجل السحابية، مثل مستندات، ونماذج جوجل التعاونية، والتي تساعد المتعلم في بناء معرفته. 6( منتديات النقاش ) Forums/Boards Discussion): تسمح هذه األداة بطرح موضوعات ومناقشات، وإضافة الوسائط المالئمة في الردود والتعليقات وذلك لزيادة التفاعل قدر اإلمكان ) de .(lima,2019

ولأدوات الاتصال الغير متزامن العديد من المميزات ذكرها (الرشيدي، 2016م، ص220) على النحو التالي:

- المرونة: حيث يمكن للطالب الدخول للمواد التعليمية في أي. وقت وأي مكان.
- الوقت الكافي: يستطيع كل متعلم التعلم حسب قدرته، وبأخذ الوقت الكافي دون التأثير على زملاؤه، وهذا يتيح للمتعلم الوقت الكافي للتفكير في المحتوى، والمهمات التعليمية المقدمة.
- طبقًا للمواقف: والذي يعطى للطلاب الفرصة للتكامل في الأفكار التي تم مناقشتها في الدرس مع العاملين في الوظائف المتعلقة بالموضوع.
- تقليل التكلفة: فمعظم النصوص غير المتزامنة تتطلب تكلفة منخفـضة مقارنة بالفصول التقليدية .

وترى الباحثة أن لكلا النوعين من الاتصال المتزامن والغير متزامن العديد من الميزات، وبعتبر كل منهما مكملاً للآخر، ومتجاوزاً للعيوب أو المعوقات في الآخر، فالاتصال المتزامن الذي يوفر التغذية الراجعة المباشرة والتفاعل المباشر يكمل االتصال غير المباشر في هذا الجانب، وعندما نتحدث عن الظروف التي قد يعاني منها المستخدمين مثل عدم توافرهم على شبكة االنترنت أو انقطاع التيار الكهربائي وقت اللقاء المباشر في االتصال المتزامن يكمله االتصال غير المباشر من حيث توفير الوقت الكافي للمتعلم والذي يتوافق مع ظروف المتعلم. لهذا ترى الباحثة أن االستفادة من تكامل نوعي االتصال سيحقق نتائج أفضل للمتعلمين.

**ا: توظيف بيئات التعلم القائمة على التلعيب: ا ثالث**

➢ **أولا: بيئات التعلم التكيفية:** يمكن تعريف التعلم التكيفي بطريقتين: األولى : هي قدرة النظام على تعديل طريقة العرض للمحتوى حسب خصائص المتعلمين بطريقة آلية. وأما الثاني : فتعني قدرة النظام على التكيف أي ضبط نفسه مع الظروف المحيطة. (خميس،2016م).

الفرق بين التعريفين يكمن في أن النظام الأول يعتمد على استجابة النظام لاختيارات المتعلم فيتمتع بصفة الذكاء االصطناعي. أما اآلخر فيعتمد على تدخل المتعلم الختيار المستوى الذي يرغب في دراسته، وبالتالي فإنه ال يتمتع بخصائص الذكاء االصطناعي. تتميز بيئات التعلم التكيفي بأنها: تراعي الفروق الفردية بين المتعلمين، وتراعي المتعلمين من ذوي الاحتياجات الخاصة أو الموهوبين، وذلك لأنها تقدم المحتوى العلمي بطريقة ذكية، توفر وقت وجهد المتعلم لتحقيق في الوصول إلى غاياته بسرعة وكفاءة، ومن خالل هذا التركيز على المتعلم كمحور العملية التعليمية فإن مخرجات التعلم ستكون إيجابية (الملاح، 2016م).

**ا: بيئات التعلم التشاركية الجتماعية** : ويقصد ب التعلم التشاركي أنه: مدخل واستراتيجية ➢ **ثانيا** للتعليم تعتمد على تشكيل المتعلمين في مجموعات صغيرة أو كبيرة، حيث يتشاركون في إنجاز مهمة محددة أو لتحقيق أهداف تعليمية محددة، حيث يتم اكتساب المعرفة والمهارات أو االتجاهات من خالل العمل الجماعي المشترك، ومن ثم فهو يركز على الجهود التعاونية التشاركية بين المتعلمين لتوليد المعرفة، وليس استقبالها من خالل التفاعالت االجتماعية، ويكون التعلم متمركز حول المتعلم; فهو كمشارك نشط في عملية التعلم(الحسيني،2012).

يرى نجو ونجاديمان ),2019Ngadiman ,Ngo )أن بيئات التعلم االجتماعية هي منصات تعليمية عبر اإلنترنت، تتيح التفاعل الثنائي بين المعلم والمتعلم، وتتيح للمتعلمين تحسين عملية التعلم من خالل المناقشات والمشاركة النشطة في المهام عبر اإلنترنت. ويعرفها هانكيز ).7p ,2015,Hankins )على أنها أي منصة تعليمية تعتمد على اإلنترنت، وتسمح بتبادل المعلومات القائم على الحوار، أو التفاعل أو تسهيل التعلم.

 ومن خالل البحث في األدب التربوي وجدت الباحثة درجة ارتباط والتصاق وثيقة بين البيئتين التشاركية واالجتماعية، لذلك رأت الباحثة دمجهما في نوع واحد.

بنى ي التعلم التشاركي على مبدأ التشارك والتعاون بين أفراد المجموعات التعليمية بهدف ُ الوصول للمعرفة. قد يكون هذا التعلم مبنى على أساس برامج معينة بمعنى أن يعمل مجموعة من الطالب على هدف تعليمي باستخدام تطبيق او برنامج. وقد تكون بيئة التعلم التشاركية مبنية على الويب باستخدام أدوات التعلم اإللكتروني مثل الويكي لتحقيق أهداف التعلم المرجوة، وتعتبر الثانية أكثر اتساع وشمول.

يعتبر التعلم التشاركي عبر الويب تطبيقاً للنظريات التربوية مثل النظرية البنائية و النظرية االتصالية، مع تنويع توظيف طرق التدريس مثل التعلم التعاوني. وبما أنه تعلم تشاركي عتمد في مثل هذه البيئات على العمل الجماعي فكل فرد يكمل المجموعة بعمل ما وله مهمة ُ فإنه ي محددة يجب عليه تأديتها، وأي خلل في مهمته ستؤثر على العمل النهائي (الدسوقي،2015).

وترى هارتنت ),2016Hartnett )أنه يمكننا العثور على أسس النظرية البنائية االجتماعية في نظرية فيجوتسكي الثقافية والتاريخية )1978( وكتابات ديوي )1916(. تصور البنائية االجتماعية التعلم كمشاركة في األنشطة المشتركة حيث يكون السياق والطبيعة الموضوعة للتعلم اعتبارات متكاملة. تعترف النظرية البنائية الاجتماعية أيضًا بأهمية التحفيز والجزء الحاسم من العوامل السياقية التي تلعبها في تعزيز الدافع بين المتعلمين. من هذا المنظور، يتم توزيع المعرفة بين أعضاء المجتمع، ويتضمن التعلم قدرات األفراد على المشاركة بنجاح في الممارسات المجتمعية

وقد لخص الدهشان )2019( نتائج العديد من الدراسات التي أشارت إلى أهمية بيئات التعلم االجتماعية في التعليم فيما يلي:

- .1 إنشاء كل متعلم لصفحة أو مدونة خاصة بالمقرر الدراسي، يدعو إليها الطلبة والمهتمين والخبراء، ويقدم المحتوى العلمي للمتعلمين مستخدماً التأثيرات السمعية والبصرية.
- .2 يساعد تويتر المعلم بالتواصل مع طالبه خارج حدود المنهج الدراسي والحصول على المعرفة من أشهر المختصين، ومتابعة الطلبة لتغريدات المعلم ستوفر فرصة كبيرة لتعزيز المعرفة لديهم، والتواصل العلمي اإلبداعي مع معلمهم.
	- .3 مشاركة الطالب بالتعليق على المحتوى وتدوين المعلومات القصيرة حول كل درس.
- .4 التعليق على المعلومات القصيرة أو الصور أو مقاطع الفيديو التي ينشرها المعلم أو الطالب ومناقشتها .
- .5 التفاعل بإثارة قضايا حول المساق ، وحول كل موضوع من موضوعات المحتوى في ساحة الحوار .

ومن الأمثلة على بيئات التعلم الالكترونية الاجتماعية والتشاركية ما يلي:

- خدمات قرص جوجل االفتراضي ) Drive Google): وهذه الخدمات تشتمل على المستندات، ومشاركة الملفات، ومشاركة مجلدات كاملة، وتسمح للمستخدمين بتشاركها وتحريرها والتعديل عليها، وهي تشكل مساحة سحابية تخزينية. (آل بنيان ،2018م)،
- تطبيقات التواصل التزامنية:)Zoom ,Meet Google): وهي خدمات اتصال فيديو، تحتوي على مجموعة من األدوات التشاركية، وتسمح بتسجيل اللقاءات بحيث يمكن مشاركتها والاطلاع عليها في وقت لاحق. (المشيخي ،2018م).
- بيئة (Pbworks): بيئة تعلم تشاركية تتيح للطلاب أدواراً كثيرة منها: تبادل الملفات، والتحميل ورفع الملفات المختلفة، المشاركة في تأليف المحتوى، وتوفر لهم العديد من الوسائط التي تمكنهم من التعلم بشكل تشاركي اجتماعي.
- المدونة ) WordPress): وتسمح هذه البيئة بتحرير المقاالت والموضوعات وأرشفتها، ومشاركتها والتعليق عليها. (عبد المجيد، إبراهيم،2018، ص68).
- شبكة التواصل االجتماعي (Facebook (: وهي من الشبكات االجتماعية على االنترنت، والتي تسمح لمن يرغب بالحصول على موقع لأغراض التواصل الاجتماعي مع الأقارب واألصدقاء وزمالء العمل وغيرهم، ويساعدهم على تبادل المعلومات والصور الشخصية ومقاطع الفيديو، وتسمح للمعلمين بإنشاء مجموعات تعليمية مغلقة.
- شبكة التواصل االجتما عي ) Telegram): إنه تطبيق قائم على السحابة يسمح للمستخدمين بتبادل مقاطع الفيديو أو الصور، أو الصوت، أو أي ملف مخزن )Behjat & Abbasi، 2016؛ Taki & Ghobadi، 2018؛ Serostanova، 2014). ويسمح للمتعلم بإنشاء مجموعات تعليمية يستطيع المعلم النشر عليها والتحكم فيها ويعلق عليها الطلبة، أو إنشاء قنوات خاصة بحيث ينشر المعلم عليها دون إمكانية المتعلمين التعليق عليها. )-Abu ,2020Ayfah). ومن الدراسات التي توصلت إلى فاعلية التليجرام في التعليم دراسة كل من: أونج وآخرون (Ong at el.,2021)، خميس وآخرون (kamis, at el.,2021)، تشانياجو وجنيدي),2019Junaidi & Chaniago )، نادري وأكرمي ) & Naderi .)Akrami,2018
- منصة الفيديو اليوتيوب YouTube: يعتبر اليوتيوب من أقوى وأشهر تطبيقات الويب على شبكة اإلنترنت، وعلى الرغم من أنه يستخدم في الترفيه والتسلية، إال أنه يمكن استخدامه بشكل فعال كوسيلة تعليمية فعالة وأداة تعليمية مفيدة، سواء في األبحاث، أو العروض التعليمية، فهو يساعد على تعزيز روح المناقشة الفاعلة بين المتعلمين، ويناسب التعليم لمتعلمين من جميع المراحل(Joseph; David,2012) ، (Buzzetto-More,2012) .

ومن الدراسات التي بينت أهمية توظيف منصة الفيديو يوتيوب في العملية التعليمية الدراسات التالية:

دراسة تادبير، وشوفان ),2021Shoufan & Tadbier)، دراسة سرينيفاساشاريولو (Srinivasacharlu,2020)، دراسة حرب وحسونة (2020)، أحمد (2019). وقد استفادت الباحثة من بيئات التعلم االلكترونية االجتماعية والتشاركية من خالل توظيف الخدمات التالية:

> .(Google Drive( خدمات - .(Google Meet) تطبيق - - شبكة التواصل االجتماعي )Telegram).

-منصة الفيديو اليوتيوب ) YouTube).

**التصميم التعليمي لبيئات التعلم اإللكترونية القائمة على التلعيب :**

عرف معجم المصطلحات التربوبة والنفسية (2003م)، التصميم التعليمي بأنه: علم متعلق بالعمليات المنطقية، والتي تتضمن اإلجراءات الالزمة لتنظيم وتخطيط وتطوير وتنفيذ وتقييم التعليم بناءً على الخصائص المعرفية للمتعلمين.<br>.

وأكد عبد الهادي (2016م)، أن التصميم التعليمي هو ذلك العلم الذي يربط بين نظريات التعلم وتطبيقاتها وذلك يعمل على تكوين حلقة اتصال بين النظريات التربوية وبين التكنولوجيا الحديثة، و يعتبر التصميم التعليمي علم يدرس النظريات المتخصصة في استراتيجيات التعليم و طريقة تطويرها و آلية تنفيذها .

وبرى طلبة (2016م) أن التصميم التعليمي علم حديث من العلوم المختصة بالتعليم، وهو يقوم بدراسة جميع الطرق ليتمكن من تحديد أكثر الطرق التعليمية تحقيقاً للأهداف التعليمية، وعند اختيار المواد التعليمية المراد إجراء عمليات التصميم والتطوير والتقويم يجب أن تكون متوافقة مع خصائص المتعلمين، كما يهتم علم التصميم التعليمي بتقديم وصفا للبرامج التعليمية وما يتلاءم معها من استراتيجيات التي تناسب التعليم ويحدد األدوات والوسائل التعليمية المناسبة.

وترى الباحثة أن رؤية طلبة تتفق مع ما جاء به كوستلي ولانج ( Costley and ,2016Lange )من أن المكو نات األربعة الالزمة لتصميم تعليمي فعال قائم على الدعم عبر اإلنترنت وهي على النحو التالي:

- التكنولوجيا: بحيث تكون متوافرة، وسهلة االستخدام، والتنقل بين الشاشات، تقدم المساعدة وتعزز التعلم.
	- المحتوى: يعتمد على السقاالت التعليمية لدعم المشاركة واإلنجاز.
- المتعلمون: ي ارعي التصميم التعليمي لبيئات التعلم أكبر قدر من التفاعل والتعاون، من خلال المهمات التعليمية، مراعيا خصائص المتعلمين.

• األهداف واألنشطة: وتعتبر قلب عملية التعلم عبر اإلنترنت.

وبرى نيلاكاندان (2019م)، أن التصميم التعليمي عبارة عن ممارسة منهجية لتصميم الخبرات التعليمية، ويهدف إلى المساعدة في تقديم تجربة تعليمية أفضل للمتعلمين، وتتحدد أهمية التصميم التعليمي الجيد في بيئات التعلم اإللكتروني القائمة على التلعيب ما يلي:

- أ. يساعد المتعلمين على االحتفاظ بالمعرفة. ب. يساهم في تشجيع المتعلمين على المشاركة. ج. يمثل نموذجاً للتواصل الفعال، فيساعد على نقل الرسالة التعليمية مما يسهل التعلم. د. توفر للمتعلم بيئة تعلم مناسبة الحتياجات المتعلم مما يساعده على التركيز ويقلل من تشتيت االنتباه.
- ه. يشكل مصدراً للإلهام والإبداع لدى المتعلمين، مما يحفزهم على اكتساب المزيد من المعرفة.

### **نماذج التصميم التعليمي:**

أشار جودت (2015م): إلى أن نموذج التصميم التعليمي هو مجموعة من الخطوات التي تستقى من أهداف تعليمية محددة وفق احتياجات المتعلم وتتبع منهج علمي في تصميم التعلم وتطويره وتنفيذه وتقويمه. ويمكن تصنيفها في ثالث فئات رئيسة:

.1 نماذج التدريس: وهذه النماذج مصممة كدليل للمعلمين لتصميم دروسهم اليومية في ضوئها ومن األمثلة عليها: نموذج جيرالك وإيلي، ونموذج كمب وموريس، وآشور، وغيرها. .2 نماذج تطوير المنتجات: و هي مخصصة لعمليات تطوير البرامج التعليمية والوسائل والمواد التعليمية ومن األمثلة عليها: نموذج برجمان ومور، ونموذج فان باتن. .3 نماذج تطوير النظم وهي أعم وأشمل من نماذج التدريس حيث أنها تهتم بالنظم المتكاملة ومن امثلتها: نموذج وولتر ديك ولو كاري المعروف بنموذج ديك وكاري، ونموذج سميث وراجان.

ويقدم كل من دوسنميو )3-5 .p ,2020,Dosunmu)، با جراتشاريا (,2019Bajracharya)، الصباغ(2020) تحليلاً لأشهر نماذج التصميم التعليمي حسب مراحلها الأساسية، لخصتها الباحثة في المخطط التالي:

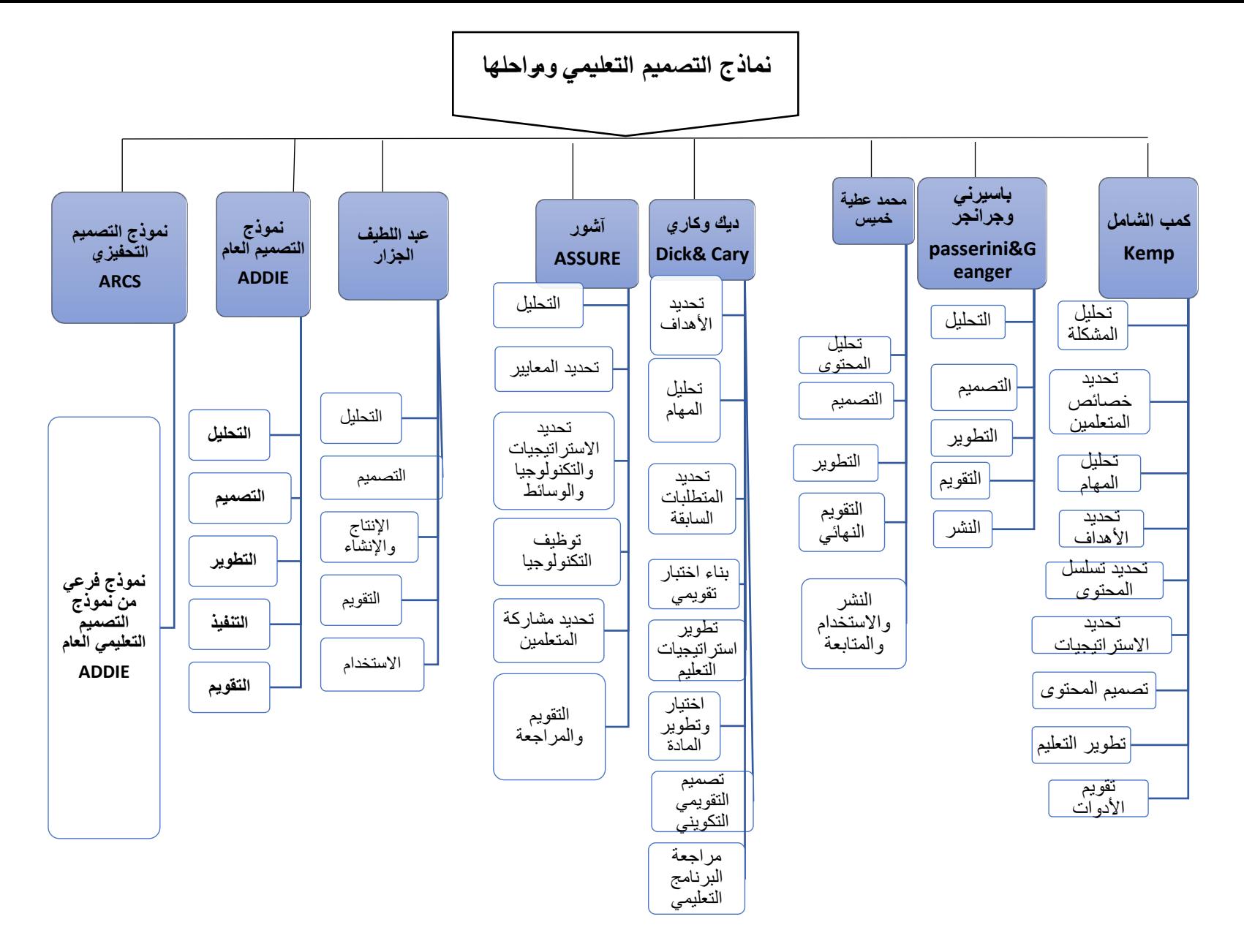

**شكل )2.6(: نماذج التصميم التعليمي ومراحلها**

 ومن خالل استعراض الباحثة للمخطط السابق وجدت أن جميع النماذج تشترك في المراحل الخمس التالية: (التحليل، التصميم، التطوير ، التنفيذ، التقويم)، وهي المراحل المكونة لنموذج التصميم التعليمي العام )ADDIE)، ولهذا وجدت الباحثة أن هذا النموذج تم استخدامه في العديد من الدراسات، مما شجع الباحثة لاستخدامه في هذه الدراسة وذلك للأسباب التالية:

- .1 يشتمل على كافة مراحـل وخطوات التصميم التعليمي دون تعقيد.
	- .2 مناسبة النموذج لطبيعة بيئات التعلم اإللكترونية وأهدافها.
- .3 يراعى النموذج التكامل بين نظريات ومداخل التعليم المختلفة حيـث أنـه يـصلح للمدرسـة السلوكية والمدرسة المعرفية والمدرسة البنائية
	- .4 يتسم النموذج بالشمول والبساطة والوضوح والحداثة

كذلك نموذج التصميم التحفيزي (ARCS) الذي يعتبر من النماذج الحديثة نسبياً التي تركز على إثارة وتحفيز المتعلمين في بيئات التعلم اإللكترونية.

وقد أشارت العديد من الدراسات على جدوى استخدام نموذج التصميم التعليمي العام )ADDIE)، ونموذج التصميم التحفيزي )ARCS )في تنظيم العمليات الالزمة لتصميم بيئات التعلم اإللكترونية بمختلف أنواعها، مما ساهم في تحقيق األهداف التعليمية التي أُنشأت من أجلها، وتقدم الباحثة أمثلة على تلك الدراسات على النحو التالي:

**أ( دراسات استخدمت نموذج التصميم لعام (ADDIE(:** 

(Zhang,2020)(Almelhi,2021) (Hamid,2021)(Trust & Emrah,2018) ،)2018،الزهراني )،(2019،المقرن )،(Berlian et al.,2021( ،)Alzahrani,2021) )فروانة2019،(، )فروانة، 2020(، )آل بنيان2018،(، )عبد المجيد وإبراهيم 2018،(، (المالكي، 2021)، (عقل، النحال،2017)، (الجهني،2018)،(رجب،2021)، (العتيبي،2019).

**ب( د ارسات استخدمت نموذج التصميم التحفيزي )ARCS):** 

**(Goksu et al.,2020)** (Chang et al.,2019) (Chang et al., 2020)  $\cdot$ (Mahande& Akram,2021)  $\cdot$ (Jeon,2020)  $\cdot$ (Ma,2021)  $\cdot$ (Dosunmu,2020) .)2019،إبراهيم ) ،(2021،الحوري )،et al., 2021) Holloway(

## **نموذج التصميم التعليمي العام ADDIE:**

 يرى يودين وليبيرونا ),2021Liberona & Uden )أن نموذج التصميم التعليم العام )ADDIE )يستخدم على نطاق واسع في التصميم التعليمي، وإنشاء بيئات التعلم اإللكترونية والمقررات التعليمية الإلكترونية، وله إصدارات أخرى مثل (PADDIE) وذلك بإضافة مرحلة التخطيط إلى مراحله الخمس الرئيسة، ويشير توركر ),2016Turker )أن هذا النموذج يجيب عن الأسئلة التالية:

- لم؟ ِ ماذا سنع
- **•** كيف سنعلِّم؟
- لم؟ ِ متى سنع
- لم؟ ِ أين سنع
- لماذا سنعلِّم؟
- **•** لمن سنعلِّم؟

يعرض يشير يودين وليبيرونا ).2021p,122,Liberona & Uden )المراحل األساسية لنموذج التصميم التعليمي العام )ADDIE):

# **المرحلة األولى: التحليل ) Phase Analysis):**

وهي المرحلة الأساسية ويمكن وصفها بأنها مرحلة تحديد الهدف حيث يتم التركيز على:

- الفئة المستهدفة وخصائصهم واحتياجاتهم.
- مصادر التعلم في البيئة التعليمية، والاستراتيجيات اللازمة للتعلم والتقييم، الأجهزة والمعدات الالزمة.
	- تحليل المحتوى التعليمي.

**المرحلة الثانية: التصميم ) phase Design):** 

ينصب التركيز في هذه المرحلة على تحديد أهداف التصميم والتخطيط وتركز على استكشاف الخيارات التي تقدمها التكنولوجيا، وتحديد استراتيجية التعلم، وأدوات التقييم المالءمة، وتتضمن هذه المرحلة المهمات التالية:

- صياغة األهداف التعليمية بدقة ووضوح.
- تحديد مصادر التعلم وتجهيز المحتوى التعليمي.
	- تحديد األنشطة والمهمات المساندة.

**المرحلة الثالثة: التطوير ) phase Development):**

تركز هذه المرحلة على ترجمة مخرجات مرحلة التصميم من سيناريوهات، ومخططات إلى مواد تعليمية حقيقية، ليتم إنتاج مكونات الموقف التعليمي، وتتضمن هذه المرحلة:

- جمع الموارد التعليمية ذات الصلة بالموضوع.
	- إنتاج المصادر التعليمية وتحريرها.
		- التقييم بعد التصميم.

**المرحلة الرابعة: التنفيذ )phase Implementation):** 

 تركز هذه المرحلة على تطبيق التصميم التعليمي حيث يتم التعليم الفعلي، سواء كان ذلك في الصف الدراسي التقليدي، أو بالتعلم اإللكتروني. وتهدف إلى الوصول إلى الكفاءة والفاعلية في التعليم والتي يحققها وصول الطلبة للفهم العميق ، ودعم إتقانهم لألهداف. كما انه بإمكاننا من خلال هذه المرحلة الحكم على مدى صلاحية المواد والأنشطة، والطرق التدريسية للعمل والتوافق مع الطلبة.

# **المرحلة الخامسة: التقويم )phase Evaluation):**

 تركز هذه المرحلة بقياس مدى كفاءة وفاعلية عمليات التعليم والتعلم، ويتم التقويم خالل المراحل المختلفة وبينها وبعد التنفيذ أيضاً، وقد يكون التقويم تكوين أو ختامياً: - التقويم التكويني Evaluation Formative: وهذا التقويم مستمر ويتخلل كل مرحلة من مراحل الدرس، ويتلو كل المراحل، و يهدف إلى التأكد من وصول الطلبة لمستوى معين من اإلتقان حتى وصولهم للمرحلة النهائية، مما يسمح للمعلم تعديل السلوك الغير مرغوب فيه أوالً بأول. - التقويم الختامي Summative Evaluation: ويكون في غالباً في نهاية درس، أو نهاية موضوع، ويستخدم لتقييم فاعلية بيئة التعلم اإللكترونية المستخدمة على تعليم تدريب الفئة المستهدفة.

 وترى الباحثة أن نموذج التصميم التعليمي العام )ADDIE )يساعد على تصميم التعلم بنظام وتسلسل منطقي للمراحل مما يجنب العشوائية في العمل، ويقلل من الوقوع في أخطاء ناتجة عن سوء التخطيط واإلدارة، مما يؤهل بيئات التعلم اإللكترونية لتكون صالحة لالستخدام بعد انتهاء مراحله كافة.
**نموذج التصميم التحفيزي )ARCS):** 

 قدم كيلر ),2010Keller )نموذج تعليمي يركز على زيادة الدافعية لدى المتعلمين، وهو منبثق عن نموذج التصميم العام (ADDIE (حتى يعالج القصور فيه، والذي لم يركز على عنصر الدافعية رغم أنها هي العامل الأساسي في عملية التعلم وتحتاجها بيئات التعلم الالكتروني بشكل ك<mark>بير جدا.</mark>

 ويعرف نموذج )ARCS )بأنه نموذج تعليمي يركز على الدافعية وتحفيز المتعلمين للتعلم واستمرار حافزيتهم للتعلم طوال الموقف التعليمي. مما يضمن مشاركة وتفاعل الطلبة أثناء مما يلبي اهتماماتهم. يركز النموذج على ربط المحتوى باهتمامات الطلبة وانخ ارطهم في العملية التعليمية، و يكتسب هذا النموذج أهميته كون عامل تحفيز المتعلمين في بيئات التعلم اإللكتروني ذو أهمية بالغة، وأصعب منه في بيئات التعلم التقليدية. @2014, Huett, & Moller) .Young)

ويقدم دوسونمو ),2020:33Dosunmu )خمس عوامل وضعها كيلر من شأنها تحفيز التعلم، وهي على النحو التالي:

- ربط األهداف بالقيم الشخصية
	- الرضا المتوقع.
- اإليمان بقدرة الفرد على التعلم والنجاح.
- توفير نظام لتقديم التغذية الراجعة مما يساعد المتعلمين على تنظيم الذات.
	- إثارة الفضول.

كما وقد تم توسيع نموذج التصميم التحفيزي )ARCS )وذلك ليشمل تطبيقات محددة أو لتعزيز قدرة النموذج (ARCS) بميزات إضافية، فنجد نموذج التصميم التحفيزي للإرادة (-ARCS V)، ونموذج التصميم للتحفيز واإلدارة واألداء MVP، نموذج التصميم التحفيزي والمساعدة )AT-ARCS). وبعد أن زاد االهتمام باستخدام التلعيب في بيئات التعلم، أصبحت هناك ضرورة لوجود نموذج يساعد المصممين في تقديم التحفيز من خالل ديناميكيات اللعب، وبناء على ذلك تم توسيع نموذج التصميم التحفيزي المبني على التلعيب، بحيث يتم االستفادة من ديناميكيات اللعبة مثل: (المكافأة والحالة والمنافسة والإنجاز والتعبير عن الذات والإيثار), والتي تُترجم إلى آليات اللعبة التي تحفز وتعزز الدافع لدى المتعلم مثل: قوائم المتصدرين، المستويات، األوسمة، النقاط وغيرها، والتي تم دمجها في فئة الثقة والرضا في نموذج (ARCS)، وهذا النموذج يُعرف

باسم )G+ARCS )أي نموذج التصميم التحفيزي المبني على التلعيب ) et Hamza  $. (al., 2014)$ 

و ترى الباحثة أن وجود مثل هذا النموذج يسمح بزيادة التخصيص لنموذج التصميم العام ويركز على تحفيز المتعلم ويحدد آلياته؛ وهذا ألن التحفيز والدافعية من أهم العناصر الدافعة للتعلم في بيئات التعلم اإللكتروني، وترى الباحثة أن الدافعية تساوي التعلم في بيئات التعلم اإللكترونية.

وقد أشار كل من تشانغ وآخرون (Chang et al., 2020)، جوكسو وآخرون ( Goksu et .,2020al)، دوسونمو),2020Dosunmu)، ما),2021Ma)، ماهاندي وأكرم (,2021Akram& Mahande)، الحوري)2021(، وفروانة )2020(،إلى أن نموذج التصميم التحفيزي (ARCS) مناسباً للاستخدام لتحفيز المتعلمين في بيئات التعلم الإلكترونية، ويساهم في تحفيز المتعلمين على تنمية المهارات المختلفة في جانبي التعلم والتدريب.

### **مكونات نموذج التصميم التحفيزي )ARCS):**

عرض إبراهيم )2019:3009(، وحمزة وآخرون ).,2014al et Hamzah )مكونات نموذج التصميم التحفيزي في المكونات التالية:

.1 االنتباه ) Attention): ويعتبر االنتباه هو الخطوة األولى نحو اإلدراك الذي يقود للتعلم، ويمكن استثارة انتباه المتعلمين بطرق مختلفة ليس فقط بالاستثارة الحسية.

.2الصلة ) Relevance): كلما كان موضوع وثيق الصلة بالمتعلم كلما زادت دافعية المتعلم، ويتم ذلك من خالل أمثلة مألوفة للمتعلم ولغة يفهمها.

.3 الثقة )Confidence): يجب أن يسيطر على المتعلم شعور شيء مهم لتحقيق أهدافه مما يزيد من شعوره بالثقة التي تحفزه وتزيد من دافعيته نحو التعلم.

4. الرضا (Satisfaction): يشعر المتعلمون بالرضا من خلال التجربة التعليمية وتكون المادة العلمية مرضية للمتعلم.

| استراتيجيات كيلر  (Keller) المستخدمة                | البعد الفرعى       | البعد الرئيس |
|-----------------------------------------------------|--------------------|--------------|
| وذلك من خلال تصميم أنشطة ومواد تعليمية تفاعلية      | تحفيز الإدراك      |              |
| تحفز إدراك المتعلم.                                 |                    |              |
| من خلال طرح الأسئلة او تقديم مشكلات تعليمية         | طرح الأسئلة        |              |
| تفاعلية تحتاج للعصف الذهني.                         | (الاستفسارات):     |              |
| وذلك من خلال نقديم المحتوى بأشكال مختلفة وعدم       | التنوع:            |              |
| استخدام نمط تعليمي واحد.                            |                    | $\mathbf A$  |
| استخدام أشكال فكاهية في المقرر او توظيف بعض         | الدعابة (الفكاهة): | (Attention)  |
| الطرائف التي لها علاقة بالمحتوى التعليمي مما يكسر   |                    | الانتباه     |
| الجمود، ويزيد من انتباه المتعلمين.                  |                    |              |
| وذلك من خلال عرض معلومات تتعارض مع الخبرات          | التنافر والصراع:   |              |
| السابقة للمتعلم، مما يولد صراع في عقله يؤدي إلى     |                    |              |
| زيادة الانتباه.                                     |                    |              |
| تقديم العديد من الأمثلة المحددة الهادفة لأجزاء من   | الأمثلة المحددة:   |              |
| المحتوى التعليمي                                    |                    |              |
| ابلاغ المتعلم كيف أن التعلم الجديد سوف ينمي خبراته  | الخبرة:            |              |
| الحالية                                             |                    |              |
| يطلع المتعلم على أهداف تعلمه ليكون قادراً على تحديد | القيمة الحالية:    |              |
| ما سيكتسبه من مهارات بعد انتهاء الدرس.              |                    |              |
| تزويد المتعلم بالعائد المستقبلي عليهم مما يتعلمونه، | القيمة المستقبلية: |              |
| وكيف سينمي مهاراتهم ويميزهم عن أقرانهم.             |                    | $\bf R$      |
| من الضروري انسجام موضوعات التعلم مع احتياجات        | مطابقة الاحتياجات  | (Relevance)  |
| المتعلم الفعلية، لهذا يمكن تعزيز المادة العلمية     |                    | الصلة        |
| بمجموعة من مصادر التعلم.                            |                    |              |
| توفير نماذج أداء للمهارات المطلوب اكتسابها وتتميتها | النمذجة:           |              |
| وقد تكون على شكل أمثلة حية أو رسوم متحركة.          |                    |              |
| يتمكن المتعلم من استخدام أساليب مختلفة أثناء تعلمه، | الاختيار :         |              |
| كما وبسمح له باختيار الأسلوب الأنسب له لتنظيم هذا   |                    |              |
| التعلم                                              |                    |              |

**جدول )2.4(: مكونات نموذج التصميم التحفيزي ARCS**

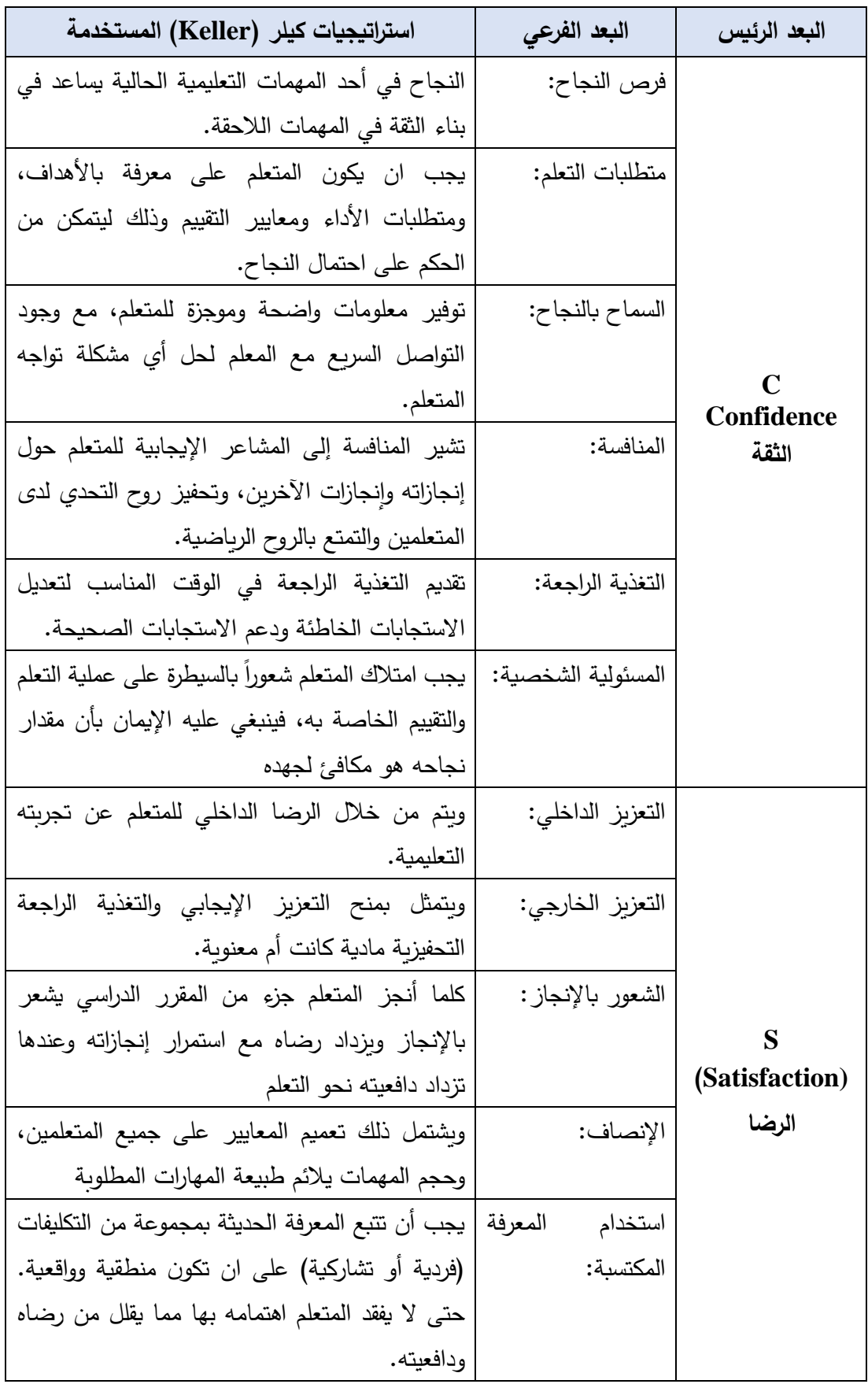

وظف كيلر أبعاد نموذجه في تصميم المقررات الدراسية من خلال: **مُخطط الخطوات** ا**لعشر** ، الذي يُعد بمثابة الدليل لمصمم التدريس، ويتضمن تصنيف الخطوات وفق مراحل التصميم العامة.(2008 ,Keller,2010) Keller وهذه الخطوات هي كالآتي:

1 جمع معلومات حول المادة الدراسية.

.2 جمع معلومات حول الفئة المستهدفة .

.3 تحليل خصائص الطلبة.

.4 تحليل المادة التعليمية.

5. تحديد الأهداف والتقييمات.

.6 تحديد قائمة اآلليات المناسبة للتنفيذ.

.7 اختيار وتصميم اآلليات المناسبة للتنفيذ.

.8 االندماج في التدريس.

9. اختيار المواد التعليمية وتطويرها.

.10 التقييم والمراجعة .

ويتضح من الخطوات السابقة أنها متضمنة ضمن مراحل نموذج التصميم العام (ADDIE(.

 ومن خالل ما سبق ترى الباحثة أن استخدام نموذج التصميم التحفيزي في بناء بيئة التعلم اإللكترونية القائمة على التلعيب سيعمل على زيادة الدافعية لدى المتعلمين نحو التعلم والتدريب، مما يدعم نموذج التصميم العام )ADDIE)، ويزيد من كفاءته، وما يعزز ذلك االنسجام بين مراحل نموذج التصميم التعليمي العام ونموذج التصميم التحفيزي أن مراحل النموذجين متجانسة مما يعطي قوة للتصميم وال مكان للتنافر فيه.

ولالستفادة األكثر من توظيف التلعيب استعانت الباحثة بنموذج هنق وسومان) &Huang .(Soman

**نموذج الباحثة لتصميم البيئة التعليمية القائمة على التلعيب:** 

بعد اطالع الباحثة على النماذج الخاصة بالتصميم التعليمي والنماذج الخاصة بتصميم التلعيب، والأساس النظري للتلعيب، خرجت الباحثة بنموذج يعتمد على كل من:

1– النموذج العام للتصميم التعليمي ADDIE. (تم ذكر تفاصيله سابقاً في هذه الدراسة). -2 نموذج الخمس خطوات للتلعيب في التعليم لهنق وسومان ),2013Soman& Hung). (تم ذكر تفاصيله سابقا في هذه الدراسة).

-3 نموذج كيلر )Keller )ل لتصميم التحفيزي المعزز بالتلعيب ) G+ARCS).( تم ذكر تفاصيله سابقا في هذه الدراسة).

وسيتم توضيح هذا النموذج بالتفصيل كامالً في فصل اإلج ارءات.

**معوقات استخدام التلعيب في العملية التعليمية:** 

على الرغم من كل الميزات والإيجابيات التي تقدمها بيئات التعلم القائمة على التلعيب، إلا أن هناك بعض التحديات والمعوقات التي تواجه استخدام التلعيب في العملية التعليمية، ويمكن تلخيص أهمها كما ذكرها كل من ليدا (Leeda,2014)، وجنكنز (Jenkins,2016) في النقاط التالية:

- الخلط بين مفهومي التلعيب والتعلم القائم على اللعب.
	- عدم الحاجة الستخدام التلعيب في بعض األحيان.
		- ضعف الربط بين التلعيب والعملية التعليمية.
			- اإلفر اط في نظام المكافآت والحوافز.
- التركيز على تطبيق واحد للتلعيب في جميع المواقف التعليمية.
	- يتسم التلعيب بالتعقيد.
- قد ينتاب المصممين نوع من الحيرة لكثرة التطبيقات المرشحة لالستخدام.
- قد يفقد التلعيب دوره الرئيس في تبسيط المحتوى، ويصبح عنصراً للتشتيت والإلهاء .

و قد استفادت الباحثة من هذا المحور في النقاط التالية:

- التعمق في مفهوم التلعيب وآلياته.
- التعرف أكثر على تطبيقات التلعيب المتوافرة واختيار بعض التطبيقات الستخدامها في هذه الدراسة.
	- ً منها. التعرف إلى نماذج تصميم التلعيب واختيار نموذجا
	- تحديد ديناميكيات وآليات ا للعبة واالستفادة منها في تصميم األلعاب التعليمية.
	- تحديد المعوقات التي تعيق توظيف التلعيب في العملية التعليمية ومحاولة تجاوزها.

### **تحديات توظيف بيئات التعلم اإللكترونية القائمة على التلعيب:**

تشير الكثير من الدراسات إلى العقبات والتحديات التي تعيق توظيف بيئات التعلم الإلكترونية كدراسة كل من الرواشدة وآخرون (Al Rawashdeh at el.,2021, p.109)، يوليا .)Basilaia, Kvavadze, 2020) وكفافاداز باسيليا ،)Yulia, 2020)

- اعتماد بيئات التعلم اإللكترونية القائمة على التلعيب على التكنولوجيا بشكل أساسي، فعلى الرغم من أن التعليم اإللكتروني متاح لجميع األفراد، إال أن الكثير ين ليس لديهم هواتف ذكية أو أجهزة حاسوب أو شبكة اتصال.
- العزلة والوحدة، وتحدث بسبب إنغماس الطلبة مع أجهزة الحاسب والهواتف الذكية، والعزوف عن التواصل و التفاعل بطريقة مباشرة مع أقرانهم. هيتسفتش ,Hetsevich( .2017)
	- الأمية التقنية مما يتطلب جهداً كبيراً من التدريب والتأهيل للمعلم والطالب.

ذكرت )اليونسكو، 2020م، ص 19( في تقرير عن التعليم عن بعد التحديات التي واجهها القائمون على عملية التعليم عن بعد:

- -1 ما حدث من عملية انتقال مفاجئ، لم يكن في حسبان المعلمين من حيث أن نسبة كبيرة من المعلمين لم تتوفر لديهم الإمكانيات التي تدعم التعليم عن بعد. ومن ناحية أخرى بعض المعلمين ال يملك خبرة كافية في الجانب التقني الذي يسمح بإدارة عملية التعليم عن بعد وتنفيذها على أكمل وجه، أو في صناعة المحتوى التعليمي المالئم.
- -2 عدم تقبل مبدأ التعليم عن بعد لدى بعض المتعلمين وأولياء أمورهم، مما يشكل عقبة كبيرة.
- -3 اضطرابات ناتجة عن التفاوتات الموجودة بالفعل في النظم التعليمية والتي تؤثر بشكل رئيسي على المتعلمين و أولياء األمور على حد سواء، من الذين ينتمون لألسر ذات الدخل الضعيف والمتوسط ومحدودة االمكانيات.
- -4 عدم قدرة المتعلمين في التعليم المهني والتقني على التعلم في فصول صفوف افتراضية في بعض التخصصات التي تتطلب أ عماالً تطبيقية وتدريبات وتقييمات مباشرة في ورش العمل، يلزمها استخدام الأدوات والمواد والمعدات اللازمة( كالرعاية الصحية مثلاً)
- -5 شح في الموارد الرقمية والتطبيقات التعليمية التي تتوجه للمتعلمين من ذوي االحتياجات الخاصة والصعوبات التعلمية.
- -6 التحديات التقنية في البنى التحتية وضعف شبكات االتصال، وعدم توافر امتالك التقنية التي تمكن جميع شرائح المجتمع من الوصول الي المعلومات.
- 7– الضغط المتزامن على شبكات الإنترنت منع عدد كبير جداً من المعلمين والمتعلمين على حد سواء، من الوصول للفصول – الصفوف االفتراضية.

-8 آليات إدارة ومتابعة عملية التعلم من قبل األجهزة اإلدارية والمشرفة على هيئات التعليم. -9 آليات التقييم الواضحة وضمان نزاهتها وتنفيذها من قبل المتعلم نفسه .

 وترى الباحثة أن الظروف التي عاشها العالم في ظل جائحة كوفيد )-19Covid(، كشفت النقاب عن الكثير من الميزات التي تدعو لتوظيف التعليم والتعلم اإللكتروني، وكذلك المعوقات والتحديات التي واجهت البيئات التعليمية كافة وال سيما التعليم الجامعي في إحالل التعلم اإللكتروني بطريقة مفاجئة بدل التعليم التقليدي.

 ولتحقيق تعليم إلكتروني جيد وفعال قدم يوليا، وباسيليا وكفافادز ,(,2020Yulia( (2020 ,Kvavadze ,Basilaia (مجموعة من الخطوات التي تساعد المعلم على تحقيق أهدافه من خلالها بشكل مهني، وبتوافق مع الطلبة على النحو التالي:

- -1 تنظيم المحتوى التعليمي: لتحقق المادة التعليمية األهداف المرجوة منها بفاعلية، يستند المعلمون إلى بنائها وفق تصميم تعليمي معروف، وتحديد األهداف التعليمة والوسائل التعليمية الملائمة لها، في ضوء احتياجات الطلبة التعليمية، واختيار أدوات القياس الملائمة لتلك األهداف، والتغذية الراجعة.
- ختيار الوسائل التعليمية المناسبة: في التعلم الالكتروني يختار المعلم الوسيلة التعليمية الأكثر اختير التعليمية ا تفضيلًا والأكثر انتشارَ بين المتعلمين.
- -3 تحديد أدوات القياس: يشكك البعض موثوقية التقييم في التعليم اإللكتروني و ذلك لصعوبة ضبط تنفيذ الاختبارات، لجأ المعلمون إلى بناء التقويم التكويني أو التقويم الواقعي والذي يرصد تفاعل الطلبة خالل عملية التعلم.
- -4 تفريد التعلم وتلبية احتياجات وأنماط التعلم المختلفة: وذلك من خالل تنو يع أنماط التعلم بين الطلبة، بما يتالءم مع كفاياتهم الحاسوبية، وظروفهم من حيث أوقات الدراسة والذي يرتبط بجودة الشبكات والأجهزة لديهم.
- 5– النمو المهني: والعمل على رفع كفايات المعلم الإلكترونية باستمرار ، وتحسين مستوى الجاهزية الستخدام التكنولوجيا الحديثة في عملية التعليم.

ومن خالل ما سبق، ترى الباحثة أن التعلم اإللكتروني القائم على التلعيب ، وممارسات المعلمين، واتجاهات المتعلمين كانت متباينة، وتَرجع الباحثة أسباب هذا التباين إلى:

- ما ازل المعلمين ال يمتلكون الكفايات الالزمة التي تمكنهم من قيادة الحاسوب بشكل جيد.
	- ضعف كفايات المعلمين في صناعة المحتوى الرقمي.
	- عدم توفر البنية التحتية المناسبة كالكهرباء واإلنترنت.
	- رفض المجتمعات لكل فكرة جديدة، وعدم احتضان تجربة التعلم اإللكتروني.
	- ضعف قدرات المتعلمين في التعامل مع أدوات التعلم اإللكتروني بشكل عام.
	- عدم قدرة المتعلمين على التحفيز الذاتي والذي يعتمد عليه التعلم اإللكتروني.
- االنتقال المفاجئ للتعلم اإللكتروني ودون تخطيط مسبق مما أحدث حالة من عدم االنضباط.
	- رفض بعض المعلمين لالستجابة للدورات التي تقدمها مراكز التدريب.
- عدم توفر أدوات التعلم اإللكتروني والمعرفة بتطبيقات التلعيب لدى المتعلمين وخاصة في الدول النامية.

# **المحور الثاني**

### **البرمجيات التعليمية ومهارات انتاجها**

ومازال التعليم هو الذي يصنع الحياة ويعمل على تشكيل السلوك اإلنساني، وقد زاد االهتمام به، وكذلك بالحاسوب الذي أصبح جزءا لا يتجزأ من العملية التعليمة، وقد زادت الحاجة إليه، وتعززت استخداماته في ظل جائحة كوفيد )19 -covid)، التي كانت بمثابة تحدي صعب أمام العملية التعليمية في العالم بأسره.

ومن أهم استخدامات الحاسوب التي تعززت في هذه الفترة، البرمجيات التعليمية، والتي ِوجدت لمساعدة المتعلمين في كافة المراحل الدراسية على التعلم، وساهمت بشكل كبير جداً في استمرار العملية التعليمية التعلمية، وقد وجه هذا الأنظار إلى الأهمية البالغة للحاسوب وللبرمجيات التعليمية.

#### **مفهوم البرمجيات التعليمية**

 البرنامج التعليمي هو برنامج مصمم باستخدام الحاسوب بهدف التدريس أو التعلم الذاتي .يعود استخدام برامج الكمبيوتر والأجهزة في التعليم والتدريب إلى أوائل الأربعينيات، عندما كان الباحثون الأمريكيون قادرين على تطوير محاكيات الطيران التي تستخدم أجهزة الكمبيوتر التناظرية لتوليد بيانات محاكاة على متن الطائرة. (Nagata,2017).

ويرى الهدلق )2012( البرمجيات التعليمية على أنها عبارة عن البرمجية التي يتم إعدادها من قبل معلم أو خبير تربوي بهدف استخدامها بشكل منفرد من قِبَل الطالب، أو بشكل جزئي من قبل المعلم عبر دمجها في المنهج، وذلك بهدف توضيح وشرح بعض المفاهيم التي يجد الطلبة صعوبة في فهمها.

وتُعرّف على أنها مجموعة من المواد التعليمية الرقمية، غير الملموسة والمصممة باستخدام الحاسوب لتقوم بدورها بتعليم مهارة أو حقيقة معينة وفق أسس تربوية معينة )عبد الوهاب،2017م).

وبعتبرها الصباغ (2020م، ص74) عبارة عن موضوعات تعليمية مصممة باستخدام برامج حاسوبية متقدمة بطريقة منظمة ومترابطة وتفاعلية وفق معايير تربوبة وفنية لمجموعة من المفاهيم والمعارف والمهارات واألنشطة وأساليب التقويم المتنوعة تقدم جميعها للمتعلم بشكل جذاب ومثير كما تعتمد على مبدأ االستجابة والتعزيز لتحقيق األهداف التعليمية.

وتعرفها الباحثة: على أنها دروس تعليمية منهجية مختلفة تُنتج وتوظف فيها المستحدثات التكنولوجية مثل )تقنيات الواقع المعزز، الواقع االفتراضي، الهولوجرام، االنفوجرافيك بنوعيه )الثابت، والمتحرك(، تطبيقات الحوسبة السحابية(، وفق معايير إنتاج البرمجيات التعليمية بهدف معالجة موضوعات من المناهج المدرسية.

## **أنماط البرمجيات التعليمية:**

أصبح للبرمجيات التعليمية العديد من الأنماط، وذلك يعود لاختلاف أهدافها، أو موضوعها، وقد تناولها كل من: دراسة الهرش وآخرون (2012م، ص 75–88)، ودراسة عقل والرنتيسي )2017م(، علي )2018م(، دعمس )2011م( على النحو التالي:

### **-1 نمط برمجيات التدريب والممارسة (Practice & Drill (:**

تغطي هذه البرمجيات العديد من المواد التعليمية ألنه يمكن استخدامها مع مواد مختلفة لتدريب الطالب على إتقان المحتوى الدراسي. ثم يقوم بتعيين البرامج المناسبة لكل طالب للتدريب والتمارين لتحسين تعلمه أو تقويته. بحيث يشعر المتعلم أن البرنامج صنع خصيصا له.

## **-2 نمط برامج التدريس الخصوصي )مدرس بديل( (Tutorial (:**

يوفر هذا النوع من البر مجيات تفسيرات وشروحات، للمهارات الجديدة ويقوم بتقديم رسومات توضيحية، كما يقدم أمثلة توضيحية مع وجود التقويم المستمر والتعزيز لتشجيع المتعلم على مواصلة تعلمه، ويقدم هذا النمط من البرمجيات حوارا بين البرمجية والمتعلم على طريقة (علم واسأل Ask & Teach)، إما بطريقة خطية أو تشعبية من خالل أطر تعليمية داخل البرنامج التعليمي، كما وبتضمن طرقاً مختلفة لتدربس الموضوع نفسه بحيث يجد كل دارس ما يلائمه من طرق التدريس، وبعض هذه البرمجيات جيد وبعض منها رديء ال يختلف عن طريقة الكتاب، أو طريقة الحفظ والتلقين. وتختتم هذه البرمجيات باختبار بعدي، يختبر تحقق كل هدف، ويتلقى المتعلم نتيجته على الشاشة مع مقترحات بتدريبات أو دراسات إضافية عند اللزوم.

#### **-3 نمط برمجيات المحاكاة وتمثيل المواقف (Simulation (:**

يقصد بالمحاكاة تمثيل أو نمذجة مواقف اصطناعية بواسطة الحاسوب تحاكي تماما مواقف حقيقية واقعية، وذلك لصعوبة تجسيدها على أرض الواقع نظرا لخطورتها أو للبعد الزمني، أو الستحالة التعامل معها مباشرة أو لندرتها أو لتكلفتها . وتعمل هذه البرمجيات على انغماس المتعلم في العمل وكأن الطالب في مصنع أو مختبر حقيقي وكأن قراراته ستؤدي إلى نجاحه. وتفيد برمجيات المحاكاة في التدريب العملي للطلبة على تشغيل المعدات واآلالت المختلفة، مما يحافظ على سالمتهم، ومثاالً عليها: تدريب الطيارين على التحكم بالطائرة في الجو.

ولبرمجيات المحاكاة أربعة أنواع رئيسية هي: محاكاة فيزيائية، ومحاكاة إجرائية، ومحاكاة أوضاع، ومحاكاة معالجة.

### **.4 نمط برمج يات حل المشكالت والكتشاف:Discovery & Solving Problem**

يهدف هذا النمط إلى اكساب المتعلمين مجموعة من المهارات المعرفية التي تسهم في حل مشكلة تعليمية جديدة لها عالقة بالموضوع الدراسي، و تنمية مهارات حل المشكالت مثل التفكير الاستقرائي والابتكاري وحل المشكلات. ويهدف هذا النمط إلى تعليم التفكير المنطقي للمتعلمين لمواجهة الظروف المختلفة، ويسمح الحاسوب للمتعلمين حل التمارين المطروحة عليهم من خالل شاشة الحاسوب دون الرجوع للورقة والقلم، وقد تبين أن كتابة برامج لحل المشكالت تمثل طريقة جديدة لتعلم الحقائق والمفاهيم والمبادئ والمهارات الرياضية؛ لتحقيق االهداف المعرفية العليا كالتحليل والتركيب والتقويم.

**.5 نمط برمج يات الحقيقة الفتراضية (Reality Virtual (:**ويطلق عليها التربويون أكثر من اسم، مثل: (الحقيقة الواقعية، الحقيقة الافتراضية، الحقيقة المصطنعة)، وهي تختلف باختلاف الترجمة، لكن المعنى واحد. وتعتبر هذه البرامج من أهم وأحدث برامج طرق المحاكاة.

وتهدف هذه البرمجيات إلى إشراك حواس المتعلم؛ ليمر بخبرة تشابه الواقع إلى حد كبير، وقد يتم توصيل بعض الملحقات بالحاسب ثم وصلها بجسم الإنسان، كمنظار خاص (قناع) يرتديه المتعلم ليتمكن من رؤية ما يعرضه البرنامج بشكل مجسم، وكذلك غطاء كامل للرأس يمّكّن المتعلم من الرؤية والاستماع. وأحياناً تضاف قفازات وأحيانا لمباس كامل يمكنه من اللمس والشعور بدرجة الحرارة، واالرتطام باألجسام المختلفة .

### **أساليب البرمجيات التعليمية:**

يأخذ تصميم البرمجيات أشكال متعددة من حيث التحكم بسيرها، ويقدم أبو عوض (2019م)، ودراسة ربيع (2006م)، دراسة سلامة (2013م، ص28) ، اشتيوه وعليان (2015م)، شلبي والمصري وأسعد والدسوقي (2018م) أنواع التصميم التعليمي على النحو التالي:

### **أولا لتصميم الخطي Design Linear: : ا**

إنه من أسهل طرق البرمجة، فهي تجبر جميع المتعلمين على اتباع نفس الخطوات التعليمية في البرنامج، لأنها جزء مهم من بناء البرنامج، وهي دائمًا في جميع المواقف حتى بدون رغبة المتعلم.

#### **ومن ميزات التصميم الخطي :**

-1 القدرة على التحكم الكامل في جميع إجراءات عملية التعلم. -2 يكون أكثر فائدة عندما يكون الطالب في نفس المستوى. -3 سهولة التخطيط ألنها تعتبر أبسط من التصميمات األخرى.

# **عيوب التصميم الخطي**

-1 ليست مرنة بما فيه الكفاية.

-2 غير مناسب للطالب على اختالف مستوياتهم، ألن المتعلم السريع ليس لديه فرصة لتخطي بعض المعلومات التي ال تهمه، أو أن المتعلم البطيء ليس لديه فرصة لمراجعة بعض المعلومات السابقة.

-3 ال يستخدم برنامج صنع القرار الذي يمكن أن يمثل الوظائف المتقدمة للبرنامج.

### **ثانيا المتفرع Design Branching: ا: التصميم**

يستغل هذا التصميم القدرة التي يتمتع بها الحاسوب على تخصيص عملية التعلم حيث تتضح هذه اإلمكانية من خالل تقييم الكمبيوتر إلجابات الطالب وتحديد حاجته للتقدم في المقرر أو الرجوع لتأكيد التعلم في نقطة ما، والسبب أنه ليصبح البرنامج قادراً على تقديم تعلم فردي لكل متعلم؛ عليه أن يحدد التفرع في البرنامج.

التفرع داخل البرنامج يعني أنه يمكن للمتعلم التنقل داخل البرنامج سواء بالتقدم أو الرجوع أو االنتقال إلى أي نقطة في البرنامج حسب طلب المستخدم، وهي مشروطة ألنها تحدث بشروط خاصة حسب رغبة مصمم البرنامج.

يمكن أن يحدث تصميم المتفرع بأشكال عديدة في دورات التعلم المصحوب بالحاسوب، بما في ذلك: ب- **التفرع الخلفي** Branching Backward: تعني عملية الرجوع العكسي في معلومات البرنامج حتى يتم الوصول إليها ،

ج-**التفرع العشوائي** Branching Random: وهو حالة خاصة من أنواع التفرع في البرنامج، ويستخدم عندما ال يعتبر الترتيب في خطوات البرنامج ذو أهمية، وهو يسمح ألي من النوعين السابقتين: األمامي والخلفي بالحدوث دون االعتماد على التسلسل المنطقي لعرض المادة.

# **مميزات التصميم المتفرع:**

- يسمح ببناء برامج ذات خيارات متعددة.

-2 يمكن لكل طالب أن يتعلم حسب احتياجاته الخاصة.

-3 القدرة على مواجهة الفروق الفردية.

### **عيوب التصميم المتفرع:**

-1 ال يسمح للمبرمج بالتحكم الكامل في مسار الدورة وتقديم كل ما يريده لتعليم الطالب، ألنه يعتمد على نتائج االختبار التمهيدي واختيار الطالب.

-2 قد ال يكون فعاالً في التعليم العالجي في بعض األحيان، وال يمكن ضمان تأثيره على أداء الطالب.

وترى الباحثة أن الأسلوب المتفرع يعطي للمتعلمين حربة أكبر في التنقل واختيار الموضوع الذي يرغب المتعلم في دراسته، وهذا يتماشى مع قدرات الطالب ورغباته وميوله، مما يسعى بشكل مباشر لتحقيق مبدأ التعلم للإتقان، كما سيشكل إمكانية الانتقال إلى الشاشة الرئيسية دائماً، جعل المتعلم يرتب موضوعات تعلمه بنفسه مما ينمي لديه مهارات التعلم الذاتي لديه.

#### **مميزات البرمجيات التعليمية:**

تناولت العديد من الدراسات والبحوث أثر توظيف البرمجيات التعليمة في التعليم، وقد كانت النتائج إيجابية لصالحها مقارنة بالأساليب الأخرى كأفلام الفيديو، أو بالطرق التقليدية، وتلخص الباحثة هذه الميزات التالية والتي وردت في دراسات كل من: دراسة (آل حمزة، 2013م)، ودراسة (الربيع وغوانمة، 2014م)، دراسة (بني مرعي، 2018م)، ودراسة (العتيبي، 2018م)، ودراسة و بهارفند ),2014Baharvend)

- تزيد دافعية المتعلم.
- تجذب االنتباه وتساعد على ثبات المعلومات بشكل أكبر.
	- تساعد في تفريد التعلم.
	- سهولة االستخدام من قبل المتعلمين.
		- تعرض المحتوى بطريقة جذابة.
			- تقرب المفاهيم لذهن الطالب.
	- تقليل أعباء المعلم وإعطاءه وقتأ للتصميم وإدارة التعلم.
- تنو يع مصادر التعلم لدى المتعلم، بحيث ال يكون المعلم والكتاب المصدر الوحيد للمعرفة.

وتضيف الباحثة إلى الميزات السابقة بعض الميزات وهي:

- تنظيم عرض المحتوى التعليمي وإتاحة الوصول إليه في كل الظروف.
	- تقدم المحتوى بأكثر من أسلوب.
	- االستفادة من إمكانيات الوسائط المتعددة بسهولة.
- إمكانية تعزيز البرمجية بالمستحدثات التكنولوجية كالواقع المعزز واالفتراضي.
- خفض تكلفة التعليم وبالذات في أوقات األزمات فينتقل التعلم عن طريق البرمجيات في المنزل.

### **أهمية البرمجيات في العملية التعليمية :**

ترى آل سرور (2018م)، عبد الوهاب (2017م)، الشمري (2013م): أن أهمية البرمجيات التعليمية في العملية التعليمية في النقاط التالية:

- البرمجيات التعليمية تعمل على تحفيز الطلبة على التفاعل بشكل أكبر مع المادة التعليمية
	- تحفيز العمل الجماعي بينهم .
- ويمكن عرض القصص واألفالم األمر الذي يزيد من استيعاب المتعلم للمواضيع المطروحة.
	- كما أنه يمكن إنتاج المواد التعليمية بنماذج مختلفة لعرض المادة التعليمية.
- تسهيل العملية التعليمية وعملية عرض المادة المطلوبة كذلك تسهل عمل المشاريع يدويا وذلك باستخدام طرق المحاكاة. التي يصعب عملها.

وقد بين كل من شلبي والمصري وأسعد والدسوقي (2018م) أن للإنسان القدرة على تذكر (68%)مما سمعه، وتذكر (48%) مما سمعه وشاهده، أما في حال أنه سمع ورأى وعمل فإن نسبة تذكره ستصبح حوالي (78%)، أي أن الإنسان تزداد نسبة تذكره في حالة تفاعله مع ما يتعلمه من خالل هذه الطرق.

# **برامج تأليف البرمجيات التعليمية:**

يوجد الكثير من برامج تأليف البرمجيات التعليمية، والتي تقدم واجهات رسومية جيدة، و تعمل تحت نظام ويندوز Windowsونذكر أهمها قد ذكرها كل من )الصباغ2020،م(، و)أبو شعبان،2013م)، و(العمراني،2009م)، (الحولي،2010م)، خادمي وهاجشيناس، .(Khademi, Haghshenas**,** Kabir, 2012(وكابر

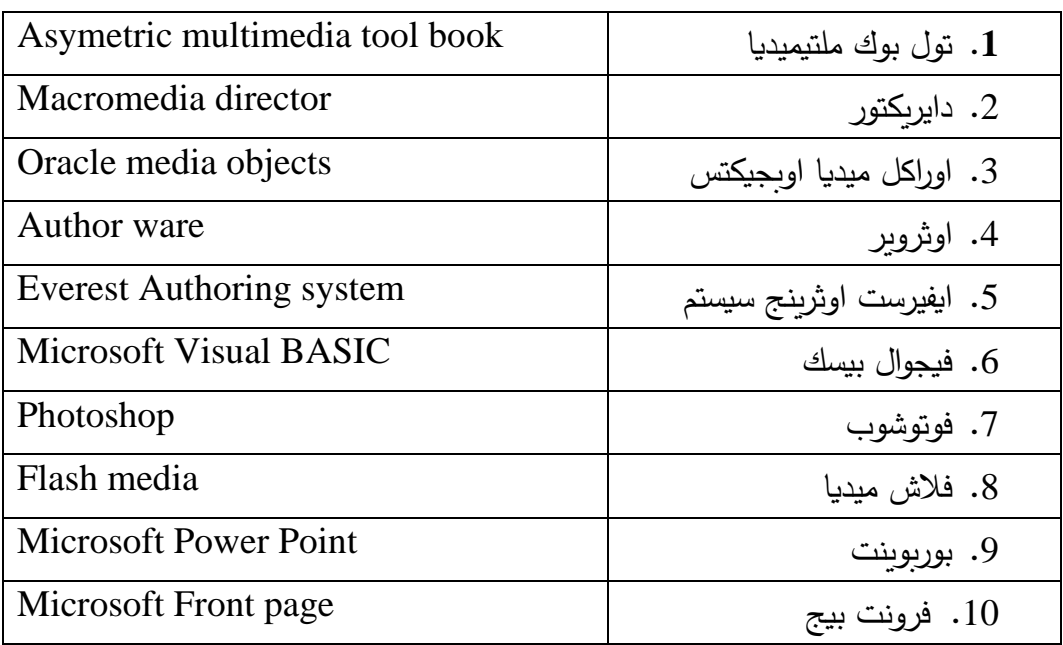

**جدول )2.5(: أمثلة على برامج تأليف البرمجيات التعليمية** 

وقد اختارت الباحثة برنامج مايكروسوفت بوربوينت (Microsoft Power Point) لإنتاج البرمجيات التعليمية، وذلك لألسباب التالية:

- البرنامج سهل االستخدام.
- للطالبات خبرة سابقة عن البرنامج من خالل مساق مقدمة في الحاسب اآللي والذي هو متطلب سابق لمساق الحاسوب في التدريس حسب الخطة األكاديمية للطالبات.
- تدربت الطالبات خالل المساق على العديد من التطبيقات الجديدة مما سيشكل إرهاق للطالبات ببرنامج جديد.

### **برنامج مايكروسوفت بوربوينت )Point Power Microsoft)**

 يرى إدوارد ),2014Edward )ان برنامج بوربوينت )PowerPoint .MS )هو أحد البرامج المتوفرة ضمن حزمة أوفيس وهو مخصص للعروض التقديمية، حيث يوفر البرنامج مجموعة من الأدوات لإنتاج ملفات إلكترونية تحتوي على شرائح افتراضية عليها كتابات وصور تستخدم على جهاز عرض سينمائي (بروجيكتور ) مرتبط بحاسوب من قبل شخص (المقدم) في حضور مجموعة من الأشخاص (المجتمعين) وهو كثير الاستخدام في الشركات والمراكز التعليمية التي تتوفر بها المعدات الالزمة.

**مميزات برنامج مايكروسوفت بوربوينت )Point Power Microsoft )**

.1 يساعد المستخدم على إضافة وحذف الشرائح بسهولة. .2 سهولة حفظ واسترجاع شرائح العرض. .3 يمكن المستخدم من طباعة الشرائح بأشكال متعددة مثل: )صفحات مجموعة الشرائح الكاملة وصفحات المالحظات والعروض التقديمية التفصيلية( .4 يساعد المستخدم على تعزيز عروضه بالعديد من الرسومات. .5 إمكانية تعزيز العروض برسم بياني يوضح البيانات . .6 توفير العديد من التنسيقات الجاهزة والتي تساعد المستخدم على سهولة تنسيق شرائح العرض التقديمي. .7 يوفر البرنامج إمكانية إضافة مقاطع فيديو للعرض التقديمي. .8 يدعم البرنامج إضافة تأثيرات الصوت والحركة إلى عرض الشرائح. .9 يوفر البرنامج التحرك بين الشرائح بتأثيرات جذابة و متعددة. 10. إمكانية تحويل شاشة العرض إلى ما يشبه السبورة (الشاشة). .11 يوفر البرنامج تحويل شرائح العرض لصور ثابتة. .12 يوفر البرنامج تحويل شرائح العرض إلى فيديو. .13 يدعم أكثر من لغة.

**وتضيف الباحثة إلى هذه الميزات:** 

.1 يوفر البرنامج إمكانية تسجيل فيديو للعرض مع التعليق الصوتي عليه. .2 يساعد البرنامج على ربط الشرائح ببرامج خارجية. .3 يدعم البرنامج االرتباط بتطبيقات المستحدثات التكنولوجية. .4 يمكن استخدامه إلنتاج برمجيات تخدم جميع التخصصات. 5. يساعد البرنامج توفير التغذية الراجعة لاستجابات المتعلم. .6 يدعم البرنامج تخزين الشرائح بصيغة PDF إلمكانية طباعتها.

**مهارات إنتاج البرمجيات التعليمية:** 

في ظل االنتشار الواسع للمستحدثات التكنولوجية، والحاجة للبرمجيات التعليمية، إن كان لاستخدامها في الظروف الطارئة أو لحل مشكلة معينة، أو لتوضيح جزءٍ من المنهاج أو إثراءه. أصبح من الضروريات أن يتعلم المتعلم على انتاج برمجياته بنفسه وذلك أنه الشخص األقدر على تصميم برمجية مالئمة للطالب واحتياجاتهم ومتوافقة مع قدراتهم هو ومحققة لألهداف التعليمية هو المعلم نفسه، لذلك كانت الضرورة لتنمية مهارات الطلبة المعلمين على انتاج البرمجيات التعليمية كلِّ حسب تخصصه.<br>.

وهذا ما أكدت عليه العديد من المؤتمرات التربوبة الدولية من الدور والأثر الفعال للبرمجية في العملية التعليمية، حيث أوصت على حوسبة المناهج وتضمينها بما يخدم التسارع العلمي والتكنولوجي، ومن هذه المؤتمرات مؤتمر تكنولوجيا وتقنيات التعليم والتعلم اإللكتروني الذي عقد في الإمارات العربية المتحدة عام (2019م)، ومؤتمر التعليم في الوطن العربي (نحو نظام تعليمي متميز ) الذي عقد في الأردن عام (2018م)، والمؤتمر الدولي الأول الذي عقدته جامعة اليرموك عام (2017) تحت عنوان التربية: تحديات وآفاق مستقبلية، والمؤتمر الدولي الرابع لتقنيات التعليم Technology Educational on Conference Internationalوالذي أقيم في كلية الشرق الأوسط بمدينة مسقط عام (2017م) و المؤتمر العلمي الثامن لكلية العلوم التربوية بجامعة جرش (التنمية المستدامة في التربية والتعليم) والذي أقيم عام (2015م).

وتعتبر الباحثة هذا من متطلبات اإلعداد الجيد للطلبة المعلمين، وسد الفجوة بين النظرية والتطبيق، وإعداد معلمين بكفايات ومهارات شكلت مشكلة حقيقة عند المعلمين في الميدان )حسب استطلاع مشكلة الدراسة).

ذكر ِ الحيلة (2013م) أن هناك خطوات رئيسية لتصميم وإنتاج أي برمجية تعليمية محوسبة ترتكز على ركائز من أهمها :

- .1 تحليل المحتوى وتقسيمه: تحليل المحتوى التعليمي وتجزئته إلى عدة مفاهيم واالنتقال بين أجزائه.
- .2 المثيرات واالستجابة اإليجابية: حيث يعد تصميم الموقف التعليمي على شكل مثيرات تتطلب استجابة إيجابية بالنسبة للمتعلم.
	- 3. التعزيز : حيث يجب أن يعرف المتعلم نتيجة استجابته للمثير .
	- 4. قدرة المتعلم: حيث ينتقل المتعلم من خطوة لأخرى حسب إمكانيته وقدرته واستعداده.
- .5 التقويم الذاتي : حيث يستطيع المتعلم تقويم نفسه بنفسه ومعرفة مستواه دون الشعور بالخجل .

### **مراحل إنتاج البرمجيات التعليمية:**

إن عملية انتاج البرمجيات التعليمية تمر بخمس مراحل يطلق عليها (دورة انتاج البرمجية) (مبارز وإسماعيل، 2010م) وهذه المراحل يمكن تلخيصها على النحو التالي:

- 1) مرحلة التصميم: حيث يضع المصمم تصوراً كامًلا للبرمجية ومحتواها (أهداف تعليمية، وأنشطة ومادة علمية، أنشطة وتدريبات ) .
- 2) مرحلة التجهيز والإعداد: حيث يتم تجهيز متطلبات التصميم والعرض والتعزيزات بأنواعها من أصوات وصور ولقطات فيديو.
- 3) مرحلة كتابة السيناريو: في هذه المرحلة تُترجم مرحلة التصميم إلى أحداث ومواقف تعليمية حقيقية على الور ق.
	- 4( مرحلة تنفيذ البرمجية حيث يتم تطبيق البرمجية.
- 5( مرحلة التجريب والتطوير: وذلك من خالل عرضها على عدد من المحكمين المختصين؛ لتطوير وتحسين البرمجية.

استخلصت الباحثة قائمة بمهارات إنتاج البرمجيات التعليمية ومهاراتها الفرعية، والتي ذكرها كل من عقل (2014م)، الحولي (2010م) تتكون من المراحل التالية:

1( مهارة التخطيط واإلعداد: ويقوم المصمم بوضع األهداف التعليمية العامة والخاصة للبرمجية، وتحليل. 2) مهارة التصميم وإعداد السناريو: وتتضمن إعداد تصور مسبق لأشكال الشاشات، وأنظمة الصوت والصورة ونقاط التفاعل، وكذلك أنماط االستجابة والتغذية الراجعة.

3) مهارة الإنتاج: وبقوم المصمم بإنتاج شاشة الواجهة، وشاشات التقويم بأنواعه، وشاشات العرض والتغذية الراجعة، وأزرار التحكم، شاشات المساعدة والتعليمات.

4) مهارة التقويم: ويقوم المصمم بتجريب البرمجية كاملة، ويتأكد من فاعلية الروابط، ويختبر دقة التغذية الراجعة، ويتم تقييم البرمجية من خالل األقران والمحاضر.

**معايير إنتاج البرمجيات التعليمية:** 

تشتق معايير إنتاج البرمجيات التعليمية من عدة مجالات ذكرها الجندي (2018م)، الحولي )2010م(، أبو شعبان )2013م(، الهدلق )2012م(. وقد قامت الباحثة باشتقاق قائمة لمعايير إنتاج البرمجيات التعليمية على النحو التالي:

**أولا**: المعايير التربوية والنفسية: والتي تصف مؤش ارتها تصميم البرمجية بشكل تربوي ونفسي من حيث طريقة صياغة األهداف، واستراتيجيات التدريس المالئمة لتحقيقها، وخلو البرمجية من األخطاء اللغوية والعلمية، م ارعاة البرمجية للفروق الفردية، ومالئمتها لخصائص المتعلمين، وغيرها من المؤشرات.

**ثانيا**: المعايير التنظيمية: والتي تحتوي مؤش ارت تناقش مدى الت اربط التربوي بين عناصر البرمجية، **ا** وتنظيم اختيار الموضوعات، واتباع منحى النظم في اإلعداد، ومراعاة الشكل العام للبرمجية، ومكان تواجد الأزرار ، وشكل شاشات عرض الفيديو والصور .

**ثالثا**: المعايير االتصالية: وتصف هذه المعايير قدرة البرمجية على االتصال والتواصل من خالل **ا** توظيف المستحدثات التكنولوجية، وتوافر نماذج االتصال )الصوت، الصورة، الحركة، الكلمة، الإشارة)، وتوافر عنصر التفاعلية، وتعزيز الدافعية، والتحفيز المستمر، جذب الانتباه للمتعلم.

**اربعا**: المعايير الفنية والجمالية: وتراعي هذه المعايير توافر تباين األلوان بين النصوص والخلفية، **ا** وتوظيف الوسائط المتعددة بفاعلية ووضوح وجودة عالية وملائمة للأهداف.

**خامسا**: المعايير التقويمية والتغذية الراجعة: وتشتمل هذه المعايير على المؤشرات التي تشير إلى **ا** توافر عناصر التقويم (القبلي، والتكويني، والختامي)، وتنوع الأسئلة فيها والتغذية الراجعة التابعة الستجابات المتعلمين ومدى تنوعها، وارتباط التقويم بمدة زمنية محددة.

وترى الباحثة أنه من خالل تدريب الطالبات المعلمات على إنتاج البرمجيات التعليمية بطريقة صحيحة، وفقا للمعايير السابقة، وتطبيق المهارات اللاتي تعلمنها وتدربن عليها، ومن خلال توظيف المستحدثات التكنولوجية التي تدربت عليها الطالبات، سيكون بمقدورهن انتاج برمجيات تعليمية جيدة وقادرة على تحقيق الهدف منها.

**عالقة البيئة التعليمية القائمة على التلعيب في تنمية مهارة إنتاج البرمجيات التعليمية:**

يهدف التلعيب إلى تحسين القدرات الإبداعية والإنتاجية للمتعلمين، وبرى كيتيلهوت وشيفتر)2011 ,Schifter & Ketelhut )أن تقنية التلعيب تشجع الطلبة على التصميم واإلنتاج، وأشار مارك ) ,2017Mark )إلى أن لبيئات التعلم اإللكترونية القائمة على المنصات اإللكترونية القدرة على تنمية مها ارت إنتاج البرمجيات التعليمية، حيث يكون على المعلم اختيار المنصات اإللكترونية، ومنهجية تصميم البرمجية موكلة للمعلم، وذلك بناء على قدراتهم.

وقدم قدمت العديد من الد ارسات التربوية دليالً على أهمية التطبيقات التربوية للتعلم القائم على األلعاب الرقمية في مؤسسات التعليم العالي في تنمية مهارات الطلبة كدراسة تشو ) ,Chu 2009(، ودراسة آش ),2011Ash )وكذلك د ارسة ويتون (2010 ,Whitton )التي قا مت بتطبيق عملي لتوضيح كيفية االستفادة من استخدام التلعيب في زيادة معدالت مشاركة الطالب وتفاعلهم مع مؤسسات التعليم العالي.

كما أسفرت دراسة واستياو وآخرون (Wastiau et al., 2009) والتي تناولت مراجعة منهجية للدراسات التي وظفت الألعاب الرقمية كأدوات تعليمية يمكن توظيفها في الفصول الدراسية، وقد أسفرت عن أهمية استخدام الألعاب الالكترونية في الأنظمة التعليمية المختلفة، وتحقيقها أربعة أهداف: دعم الطلبة للتغلب على الصعوبات، وتحديث المناهج وتطويرها بشكل عام، وتطوير مهارات الطلاب وتعزيزها، وإعداد الطلبة للمستقبل الذي سيعيشون فيه.

كما كان لدراسة جي (Gee, 2008a,b) ، ودراسة كافية وآخرون(2008 .Kafai et al دور بارز في توضيح الدور البارز للألعاب الرقمية في تنمية مهارات الإبداع والابتكار ، والتي تعتبر من ضروريات اإلنتاج.

وقد أكدت دراسة (العمري، والشنقيطي,2018م) على فاعلية تقنية التلعيب في بيئة التعلم اإللكترونية لتنمية مهارات إنتاج المواد الرقمية والتفكير اإلبداعي لطالبات الدراسات العليا. ومن خالل ما سبق ترى الباحثة أن البيئة التعليمية القائمة على التلعيب تؤثر على إنتاج البرمجيات التعليمية وذلك من خالل ما يلي:

- يتدرب المتعلم على بعض األنشطة التي تخدم إنتاج البرمجية التعليمية وكل نشاط منها يشكل هدف تعليمي، ويشكل مرحلة من المراحل، ويتم تقييمه على هذا النشاط
	- يتنقل المتعلم لإنجاز ِ هدف آخر (مرحلة جديدة) حتى نهاية الأهداف وتقييم كل منها.
- يصبح الآن المتعلم مؤهلاً للمرحلة النهائية (إنتاج البرمجية التعليمية حسب تخصص كل منهم(.
	- يتم عرض إنجاز الطالبات والحصول على التقييم النهائي للبرمجيات الالتي أنشأنها.

هذا من شانه السماح للمتعلم بامتالك مهارات جزئية جديدة وبشكل تدريجي )مراحل(، ويستطيع المتعلم توظيفها في العملية التعليمية، واالعتماد عليها إلثراء البرمجيات النهائية للحصول على التقييم النهائي.

وقد استفادت الباحثة من دراسة هذا المحور في تحديد مفهوم إنتاج البرمجيات التعليمية بشكل إجرائي ودقيق، وكذلك بناء قائمة بالمعايير الالزمة إلنتاج البرمجيات التعليمية، وقائمة بالمهارات الالزمة إلنتاج البرمجيات التعليمية، والتي استفادت منها الباحثة في تصميم بطاقة المالحظة الخاصة بمهارات إنتاج البرمجيات التعليمية، وبطاقة تقييم المنتج.

وكذلك خطوات تصميم وإنتاج البرمجية والذي وضحته الباحثة للطالبات المتعلمات.

### **المحور الثالث**

## **The Deep Learning Skills العميق التعلم مهارات**

 تتسابق الدول وإدارات التعليم في تطوير العملية التعليمية لتتماشى مع متطلبات العصر، ولكن للوصول إلى عملية تطوير حقيقة، يجب االهتمام بالتطوير من جميع النواحي، بأسلوب التعلم الأكثر عمقا فالتعلم التقليدي السطحي وحده لم يعد كافيا لإنتاج يتوافق مع هذا العصر ، فالتعلم العميق يدفع المتعلم ليكون له دوراً فاعلاً، من خلال إكسابه مهارات حياتية مختلفة، كالتفكير الناقد، والتعاون والتواصل الفعال، ليكون لديه القدرة على اإلنتاج واإلبداع، وهذا يحتاج تطويراً في بيئات التعلم، استراتيجيات التدريس وطرقه، وأساليب التقويم.

ويستند التعلم العميق إلى فرضية أن الحياة اليومية أو العملية غير ثابتة فهي في حالة من التغير المستمر، لذلك يتطلب من التعليم الرسمي مواكبة هذا التغير ويوفر للخريجين اكتساب مهارات تعينهم ليستطيعوا مواكبة التطور ، مثل مهارات التفكير التحليلي وحل المشكالت، والعمل التعاوني، فهذا النوع من التعلم يؤهل المتعلم على قدرة تطبيق المعرفة في ظروف الحياة وحل .(Martinez & McGrath,2014) .مشكالتها

### **التطور التاريخي لمفهوم التعلم العميق:**

يعتبر مصطلح التعلم العميق حديث نسبياً، إلا أن مبادئه قديمة، ففكرة تمكين الطلبة من تطوير المهارات لتطبيق المعرفة فكرة قديمة تعود جذورها إلى الفيلسوف الأمريكي جون ديوي حيث أكد على أن التعليم لا يقتصر على مكان لاكتساب المعرفة بالمحتوى بل وأيضاً كمكان لتعلم كيفية العيش، ويعتقد ديوي أن الطلبة يزدهرون في بيئة يسمح لهم فيها بالتجربة والتفاعل مع المنهج الدراسي، كما ويجب السماح لجميع الطلبة بالمشاركة في تعلمهم.

بناء على الحجج التي قدمها ديوي شاعت حركات التعليم التقدمي والتعليم البنائي، والتي ظهرت في ثمانينيات القرن التاسع عشر – وما زالت مستمرة حتى وقتنا الحاضر بأشكال مختلفة— ودعت إلى التعليم والتعلم بما يتجاوز حفظ المحتوى.(,2019Kennedy).

كان لظهور " مهارات القرن الحادي والعشرين" وحركات الشراكة من أجل مهارات القرن الحاد والعشرين في التسعينيات أثرا بالغا على انتعاش التعليم القائم على المهارات. وقد أصدر مجلس البحوث الوطني للأكاديميات الوطنية في عام (2012) قانون (التعليم من أجل الحياة والعمل): حول تطوير المعرفة والمهارات القابلة للتحويل في القرن الحادي والعشرين، وهو تقرير يسعى لتلخيص أدلة البحث عن نتائج إعادة رفع مستوى التعلم العميق حتى اآلن. .(Pellegrino& Hilton, 2012)

# **مفهوم التعلم العميق:**

عرف بيجز التعلم العميق على أنه(Biggs (األسلوب الذي يعتمد مبدأ أن الطالب يتعلم ليفهم، ان الطالب الذين يتبنون هذا األسلوب و يتميز اصحاب هذا األسلوب بان لهم اهتمامات جادة نحو المادة الدراسية وبالواقعية والفهم الحقيقي لما تعلموه والقدرة على التلخيص والتفسير والتحليل وبقومون بربط الافكار النظرية بالخبرات الحياتية اليومية ( Biggs, 2001, p. 107).

وقد ميز بيجز ),2001Biggs (في نموذجه بين ثالث أنواع من أساليب التعلم وهي على النحو التالي:

- − **األسلوب السطحي )Style Surface):** وأصحاب هذا األسلوب يرون أن التعلم المدرسي القائم على الحفظ واالستذكار هو طريقهم نحو تحقيق أهدافهم المستقبلية كالحصول على وظيفة، ومن هذا المنطلق أصبح هدفهم الأساسي متعلق بإنجاز متطلبات المحتوى الدراسي.
- − **األسلوب العميق (Style Deep):** ويعتمد أصحاب هذا األسلوب على التعلم من خالل الدافعية الداخلية والفهم الحقيقي لما تعلموه، وقدرتهم على تفسيره وتحليله وتلخيصه، وبتلخص اهتمامهم بالمادة الدراسية بالفهم والاستيعاب، ما يمكنهم من ربط الأفكار النظرية بالخبرات الحياتية اليومية ولديهم اهتمامات جادة نحو الدراسة.
- − **األسلوب التحصيلي (Style Achieving (:** و يتميز أ صحاب هذا األسلوب بمهارات تنظيم الوقت، وهدفهم الحصول على أعلى الدرجات ال على االستفادة مما يتعلمونه.

 وقد أشار جوردان وستاك ),2008Stack& Jordan )إلى أن التعلم العميق هو طريقة من طرق التعلم يلجأ لها المتعلم ليحاول فهم المواد التعليمية التي تعمل على ربطها بالمفاهيم والمبادئ المتوفرة مستخدمة لتحقيق ذلك مهارات التفكير العلمي، ثم تقديمها في شكل جديد مبتكر لحل المشكلات وتفسير الظواهر العلمية تفسيراً متعمقاً للوصول إلى التعلم ذي المعنى والفهم العميق للمعرفة العلمية. (عبد العزيز ،2019م، ص458).

وقد عرفت مؤسسة هيوالت ).4p ,2012, Hewlett )التعلم العميق على أنه: المهارات العليا والمعرفة الأكاديمية التي هي أضمن طريق للتعليم ما بعد الثانوي والتي سيحتاجها الطلاب للنجاح في العمل والحياة المدنية في القرن الحادي والعشرين. بينما عرفه انتوستل )Entwistle )أنه أسلوب تركيز المتعلم واهتمامه باألفكار والمعلومات وطريقة البحث عن المعنى، والاستدلال بأوجه الشبه والاختلاف في التوصيف، ويربط بين الأفكار والمعلومات، ويؤكد بالأدلة والبراهين. (شبر ،2013م،ص 14).

ويعرف هارميدا )2016 ,Harmida )التعلم العميق هو نهج وموقف تجاه التعلم، حيث يستخدم المتعلم مهارات معرفية عالية المستوى مثل القدرة على تحليل المشكلات وتوليفها وحلها والتفكير فوق المعرفي من أجل بناء فهم طويل المدى. يتضمن التحليل النقدي لألفكار الجديدة، وربطها بالمفاهيم والمبادئ المعروفة بالفعل بحيث يمكن استخدام هذا الفهم لحل المشكالت في سياقات جديدة غير مألوفة. يستلزم التعلم العميق تأثيرًا مستدامًا وجوهريًا وإيجابيًا على طريقة تصرف الطالب أو تفكيرهم أو شعورهم.

وفي تقرير صادر عن المجلس القومي للبحوث يصف التعلم العميق بأنه: العملية التي يصبح الشخص من خلالها قادرًا على أخذ ما تم تعلمه في موقف واحد وتطبيقه على مواقف جديدة. (المجلس الوطني للبحوث،2012).

ويطلق الباحثين مصطلح مهارات القرن الحادي والعشرين على مهارات التعلم العميق، والذي سيوفر للمتعلم القدرة على التفكير الناقد، وحل المشكالت، وكذلك التفكير اإلبداعي، وسيوفر له المعرفة الرقمية ويؤهله بمؤهالت المواطنة الرقمية، مما سينعكس على مهارات االتصال والتواصل، التي تنمي القدرات الشخصية للمتعلم.

لقد قام البروفيسور جون هاتي (John Hattie) بجمع كمية كبيرة الأدلة (أكثر من 800 تحليل معمق) على تأثر العوامل المختلفة على تعلم الطالب، والتي خلصت إلى أن أكبر التأثيرات على تعلم الطالب عندما يصبح الطالب معلمين لمعلميهم. ),2015,7Britishcouncil).

وترى كيسادا وآخرون ).,2019al et Quesada): أن المناهج العميقة للتعلم ترتبط بنتائج التعلم عالية الجودة، مما يبذل المزيد من الجهد في النشطاء إشراك الطالب في تعلمهم وتشجيع فهم أعمق للعمل. كما ويقدم برينر ),2013:46Brenner )نظرته للتعلم العميق في التعليم العالي على أن التعلم يحدث نتيجة للتفاعل االجتماعي بين الطالب والمجتمع الذي يعملون فيه والعطاء بعض ردود الفعل على األنشطة الفردية وتبادل المعلومات والخبرات. المحاضر يسهل التعلم العملية وتتيح "للطالب الوقت للتفكير في وتقييم ما تعلموه ووضع المعرفة الجديدة في السياق فيما يتعلق بكيفية ارتباطه بما يعرفونه بالفعل" .

وترى الباحثة أن أساليب التعلم رغم اختالفها إال أن بينها عالقات متداخلة، الهدف منها الوصول إلى أفضل أساليب التعلم من وجهة نظر المتعلم ذاته. وهذا األسلوب من التعلم لن يحدث في بيئة تعليمية تقليدية، بل يحتاج إلى بيئة تعليمية قائمة على تفاعل الطالب، ومشاركتهم، وتركز على تعزيز الدوافع الداخلية لديهم للتعلم.

وعند النظر بدقة نستطيع ربط التعلم العميق بمهارات (التحليل، والتقييم، والتركيب) في قاعدة هرم بلوم، وينما ترتبط مهارات (التذكر والفهم والتطبيق) في أعلى هرم بلوم وتمثل المهارات الأساسية وترتبط بالتعلم السطحي، ولبناء الفرد بشكل جيد يجب أن يُلم بجميع هذه المهارات العميقة والسطحية بتوازن معين بحيث لا تطغى إحداهما على الأخرى. وتوضح الباحثة المهارات بالشكل التالي:

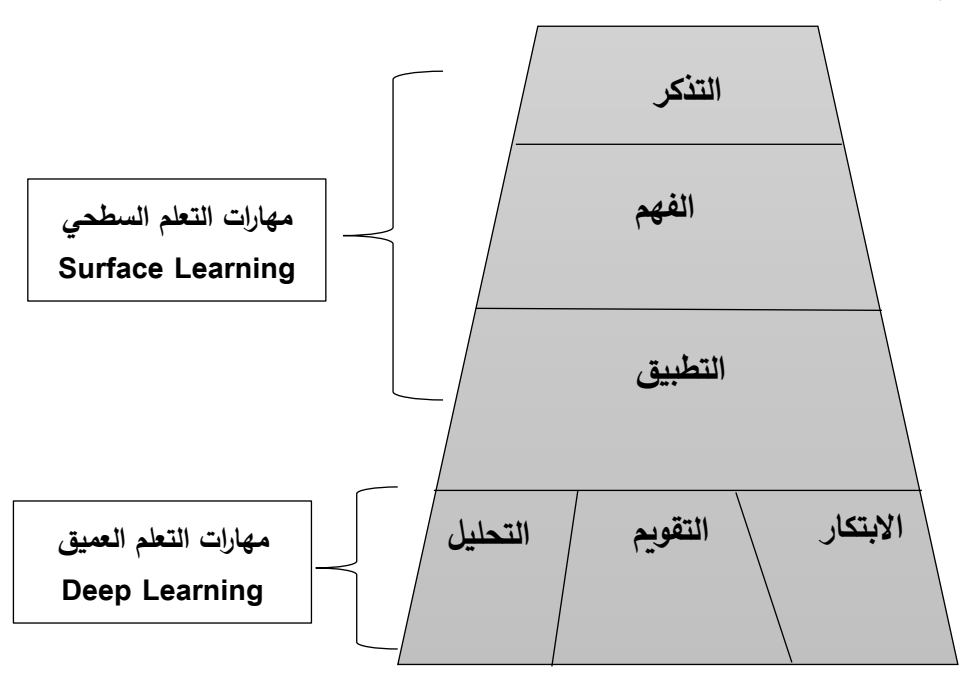

**شكل )2.7(: هرم بلوم ومهارات التفكير العميق والسطحي**

# **مهارات التعلم العميق )Skills Learning Deep):**

 يجد الطلبة والمعلمون على حد سواء أن التعليم التقليدي لم يعد على مستوى إعداد الطالب للحاضر، فكيف بالمستقبل، كما وأصبح التعليم أقل تفاعالً مع انتقال الطلبة عبر الصفوف جنكينز )2013 ,Jenkins).

تشير كوين وآخرون ).,2019al et Quinn )إلى أن التعلم العميق هو التعلم الجيد الذي يبقى معك مدى الحياة، كانت الخطوة األولى في إعادة تصور التعلم هي تحديد ست كفاءات

تصف المهارات والسمات الالزمة للمتعلمين لالزدهار كمواطنين في العالم و هذه الكفاءات العالمية الست: الشخصية والمواطنة والتعاون والتواصل واإلبداع والتفكير النقدي .عندما ينغمس المتعلمون في الكفاءات الست، فإنهم يتعلمون أكثر بكثير وهذا التعلم يساهم في مستقبلهم وغالبًا في تحسين مجتمعاتهم وخارجه .

كما وحدد المجلس الثقافي البريطاني ) ,2Britishcouncil )ست مهارات أساسية للتعلم العميق على أنها ضرورية لتتمية الأفراد على مواجهة تحديات اليوم والمرتبط عالمياً، وهي على النحو التالي:

1. التفكير النقدي وحل المشكلات (Critical thinking and problem solving).

. (لإبداع والخيال (Creativity and imagination) .

.3 المواطنة (Citizenship (.

4. الاتصال والتعاون (Communication and collaboration).

5. محو الأمية الرقمية (Digital literacy).

.)Leadership and personal development( الشخصية وتنمية القيادة .6

وقد عَّرف المجلس الثقافي البريطاني ) 8P,2015,Britishcouncil )مهارات التعلم العميق بأنها عبارة عن التكامل بين المهارات المترابطة واسعة النطاق و تمتاز بإمكانية التدريس بالتزامن مع المناهج التدريسية لتعطي ثراء وعمق في كثير من الموضوعات التعليمية.

وتعرفها الباحثة: بأنها عبارة عن تكامل مجموعة من المهارات األساسية لتطوير وإعداد المتعلمين لتحديات عالم اليوم المتشابك والمرتبط عالمياً. وهي (التعاون والتواصل، التفكير الناقد وحل المشكلات– التفكير الإبداعي، المعرفة الرقمية).

ويتضح من المهارات السابقة أن أغلبها تسيطر عليه مهارات التفكير، بأنواعها والتي تحتاج لتنميتها بيئة تعليمية آمنة ترتكز على المتعلم، وتشجعه على التفاعل، وطرح األسئلة، وإبداء وجهة نظره، ومساهمته الفاعلة في حل مشكلات مجتمعه.

**التفكير:**

تعددت تعريفات التي تناولت التفكير ولكنها اجتمعت على أنه عملية عقلية معرفية ومهارية ووجدانية راقية، مبنية على مجموعة من العمليات النفسية الأخرى: كالإدراك والإحساس والتحصيل، وكذلك العمليات العقلية: كالتذكر والتحديد والتقييم والتمييز والمقارنة واالستدالل والتحليل، ومن ثم يأتي التفكير على قمة هذه العمليات النفسية والعقلية والمعرفية. )ناجي:2016، ص15(

#### **التفكير لغة:**

التفكير في اللغة مشتق من كلمة (فَكَرَ – فِكْراً وفَكْراً) في الأمر ، وورد في المعجم الوسيط .<br>ا ْ (1972م، ص698) أن: فَكَرَ في الأمر أعمل العقل فيه ورتب بعض ما يعلم ليصل به إلى **ـ** مجهول، والتفكير هو إعمال العقل في مشكلة للتوصل إلى حلها. **ا: التفكير اصطالحا**

يعرّف جروان (2011م، ص33) التفكير بأنّه: عبارة عن سلسلة من النشاطات التي يقوم بها الدماغ عند تعرضه لمثيرات مستقبلة من الحواس الخمس لتفسير موقف أو اكتساب خبرة.

ويعرف التفكير أيضا بأنه عبارة عن سلسلة من النشاطات العقلية يقوم بها الدماغ عند استقباله لمثير خارجي من خالل الحواس الخمس، وهو مفهوم مجرد يتكون من مجموعة نشاطات غير مرئية وغير ملموسة، ال نلمس إال نتائجها بصورة مكتوبة، أو منطوقة، أو حركية، أو مرئية . )العباسي، 2013م(.

**خصائص التفكير:**

يتمتع التفكير بمجموعة من الخصائص والتي توافرت في األدب التربوي وقد لخصها العيساوي ، نشوان، ناجي (2019:ص8) في النقاط التالية:  $(2019)$ 

- 1. سلوك هادف بشكل عام، ولا يحدث في الفراغ أو من دون هدف.
	- 2. سلوك تطوري يزداد تعقيداً طردياً مع نمو الفرد وتراكم خبراته.
- 3. التفكير الفعال هو التفكير الذي ينتقى أفضل المعلومات المتوافرة ويعالجها بالأساليب واالستراتيجيات الصحيحة.
	- .4 الكمال : ال يوجد تفكير كامل، لكن التفكير الفعال يمكن تحقيقه من خالل التدريب.
- .5 يتشكل التفكير من خالل الخصائص المتوافرة في والموقف والموضوع الذي يجري حوله التفكير، والمدة المستغرقة فيه.
- .6 يعتمد التفكير على التكامل و إعادة تنظيم الخبرات السابقة التي مر بها الفرد، والمتعلقة بموضوع التفكير.
- .7 نشاط عقلي يعتمد على ما خزنه اإلنسان في ذاكرته الدائمة من معلومات عن القوانين العامة عن الظواهر .
- 8. يرتبط التفكير بالنشاط الذي يقوم به الإنسان وهو يعطي انطباعا ودلالة على شخصية الفرد.
- .9 تمثل مساحة التفكير عند اإلنسان مجاالً يتصور فيه الفرد مستقبله، وطريقة تحقيق هدفه في الوصول إليه.
- 10. التفكير عند الإنسان يشكل مخزوناً يختار منه السبل القادرة على مساعدته على إنجاز العمل الذي يحقق له غاياته ويستثمر وقته.

**أنواع التفكير:**

أنواع التفكير كثيرة ومتنوعة، وهي متداخلة في بعض الأحيان، وقد تأخذ أكثر من مسمى ومن أنواع التفكير (عفانة، ونشوان، 2018م).

- − **التفكير التقاربي:** يميل الفرد من خالله إلى التقارب والتجمع حول حل منفرد صائب.
- − **التفكير التباعدي:** وهي القدرة على اإلتيان بأكبر عدد من البدائل، من خالل تفحص موضوع التفكير من جوانب مختلفة.
- − **التفكير التحليلي:** ويعَّرف بالتفكير المركزي التجميعي التقاربي، حيث أن التفكير يركز على إجابة واحدة مفردة وبحدود ضيقة، كما أنه محكوم بالقواعد.
- − **التفكير المنطقي:** يعتمد على قواعد وقوانين الفكر و يمارس عند محاولة بيان األسباب والعلل التي تكمن وراء األشياء ومحاولة معرفة نتائج األعمال.
- − **التفكير الستنباطي:** عملية استدالل منطقي، تستهدف التوصل ل معرفة جديدة، من خالل الاعتماد على فروض أو مقدِّمات منطقية ومعلومات متوافرة.
- − **التفكير الجانبي:** يستند إلى المنطق أو ما يألفه الناس ويعتاد عليه. ويمكن تطوير هذا النوع من التفكير على فهم اآللية التي يعمل بها الدماغ من الناحية العلمية، أي بما تم التوصل إليه عن طريق علم الأعصاب.
- − **التفكير المعرفي:** محاولة للوصول إلى الحقيقة في موضوع محدد، من خالل مجموعة من المراحل التي تستند لحقائق علمية بعيدة عن االفتراضات التي يضعها اإلنسان دون دالئل.
- − **التفكير فوق المعرفي:** مجمو عة من المهارات التي تستخدمها الفرد لكي يتدرب على التخطيط، والمراقبة والتحكم، والتقييم لعملياتها الذهنية أثناء حل المشكلات وأداء المهام، بحيث يستطيع التحكم في تفكيره وتوجيهه من خلال الفهم الواعي للمعرفة لتحقيق أهداف التعلم (شموط: ، ص $9<sub>0</sub>$ . (9)
- − **التفكير التأملي:** ويسمى التفكير لحل المشكالت أو التفكير المنظم، حيث يعتمد على االستنباط واالستقراء.
- − **التفكير المنظومي :** منظومة من العمليات العقلية المركبة تكـسب المتعلم القدرة على إدراك العالقات بين المفاهيم والموضوعات، ومن ثـم تكوين صورة كليه له ا
- − **التفكير اإلبداعي:** نشاط عقلي مركب وهادف يهدف للبحث عن حلـول و نتاجات أصيلة، وبتميز بالشمولية والتعقيد لاحتوائه على عناصر معرفية وانفعالية وأخلاقية متداخلة تشكل حالة ذهنية فريدة.
- − **التفكير الناقد:** قدرة الفرد على الفحص الدقيق للمواقف التي يتعـرض لها، والتمييز بينها، وتفسيرها وتقويمها واستخلاص النتائج منها، ملتزما بالموضوعية والحياد.

وغيرها العديد من أنواع التفكير المختلفة والتي يمكن تصنيفها في مستويين: مهارات تفكير أساسية، ومهارات تفكير مركبة. ويحتاج الفرد إلى أنواع التفكير المختلفة ومهاراتها لتفسير المواقف الحياتية.

وستناقش الباحثة أولاً: مهارات التفكير المتضمنة في مهارات التعلم العميق وهي:

- مهارات التفكير الناقد.
- مهارات حل المشكلة.
- مهارات التفكير اإلبداعي

### **أولا Thinking Critical: : التفكير الناقد**

اهتم الباحثون والتربويون والمفكرون اهتماماً بالغاً في هذا النمط المركب من التفكير ، والذي يستخدم للداللة على مهام كثيرة منها: الكشف عن العيوب واألخطاء، والشك في كل شـيء، والـتفكير التحليلـي، والتفكير التأملي، ويشمل كل مهارات التفكير العليا في تصنيف بلوم. وفي محاوالت عديدة قام بها الباحثون لتقديم تعريف واضح للتفكير الناقد، إال أنه يعد من المفاهيم الغامضة نسبياً، وقد يعزى هذا التباين إلى اختلاف أطرهم الفلسفية، والنظرية، والثقافية في النظر إلى التفكير الناقد.

# **المفهوم لغاة:**

ورد الفعل "نقد" في لســـــــان العرب بمعنى تمييز الدراهم وأخرج الزيف منها )ابن المنظور،2003،  $-$ ص 521).

إذا رجعنا إلى الكلمة االنجليزية criticalنجد أنها مشتقة من األصل الالتيني us critic 'أو اليوناني kritikos، والذي يعني ببساطة القدرة على التمييز أو إصدار األحكام .

# **ا: المفهوم اصطالحا**

عرف (203 .p2006, :Lipman (التفكير الناقد على أنه مجموعة من االستراتيجيات، الصور، العمليات العقيلة التي يسـتخدمها الفرد لحل مشكالته والتخاذ قراراته، أو لتعلم مفاهيم جديدة. إنه تفكير عملي، وليس مجرد عملية، ال يسعى فقـط إلـى الفهم بل يمكن من خالله إ عطاء منتوج (كلام، فعل، حدث)، إنه يستلزم استخدام المعرفة للقيام بتغير معقول يتمثل فـي إصدار حكم على الأقل، ويمكن حتى الوصول إلى تطبيق هذا الحكم (شنة: 2014، ص 65)

ويعرف أيضاً بأنه مجموعة من القدرات والمهارات التي تشتمل على: معرفة الافتراضات، وتقويم المناقشات، والاستنباط، والاستنتاج، وتقويم الحجج (العساسلة وبشارة: 2012، ص 1661)

ويعرفه المركز الثقافي البريطاني ).13p:2015,Britchcouncil): التفكير النقدي هو التفكير الذاتي الذي ينتج أفكار جديدة ومبتكرة وتحل المشاكل. تعكس بشكل حاسم على تجارب وعمليات التعلم واتخاذ قرارات فعالة .

وتعرفه الباحثة: هو قدرة المتعلمين على التفكير التأملي المحكوم بقواعد المنطق والتحليل، وهو نتاج لمظاهر معرفية متعددة، كمعرفة االفتراضات، والتفسير، وتقويم المناقشات، واالستنباط، واالستنتاج، وتقويم الحجج والتفسيرات للوصول إلى أفضل النتائج صحة ومنطقية.

### **التفكير الناقد في الفكر اإلسالمي:**

ميز الله سبحانه وتعالى الإنسان بالعقل، والقدرة على التفكير، كما ميزه بقدرته على تبيان طريق الخير من الشر؛ ولذا يتحمل اإلنسان نتيجة اختياراته وعواقبها. وفي القرآن الكريم العديد من اآليات التي تدعو للتأمل والتفكير في بديع خلق هللا، والحكم على الأمور بعد التدقيق والتوصل للبراهين الدامغة، ولا تكن أحكام الإنسان جزافا.

֧֦֦֧֦֧֦֧֦֧֦֧֦֧֦֧֦֧֦֧֦֧֦֧֦֧֦֧֦֧֦֧֦֧֦֧֦֧֦֧֦֧֝֟֟֟֟֟֟֟֟֟֘֝֬֓֓֓֬֓ ومن قوله تعالى في سورة الحج: "أَفَلَمْ يَسِيرُواْ فِي ٱلْأَرْضِ فَتَكُونَ لَهُمْ ر<br>م .<br>آ ل َ ون ك َ ت ر<br>م ِ<br>پ رْضِ فَ ہ<br>آ مٌ يَسِيرُواْ فِى ٱلْأَ ؚ<br>ا ֘ ِ<br>آ ل ِ<br>پ ف َ أَفَلَمْ يَسِيرُوا فِي الْأَرْضِ فَتَكُونَ لَهُمْ قُلُوبٌ يَعْقِلُونَ بِهَا أَوْ ֘ َ أ ر<br>آ .<br>قُلُوبٌ يَعۡقِلُونَ بِهَا ر<br>ا ֧֘ ر<br>ا ُ قِي فِي ٱلصُّدُورِ ُ ہ<br>آ كِن تَعْمَى ٱلْقُلُوبُ ٱلَّ ر<br>ا ُ ؚ<br>ا َٰ ِ<br>آ بۡصَٰرُ وَلَٰ ُ َٰ ؙؚ<br>ؙ ِ<br>تَعۡمَى ٱلۡأَ ِ<br>آ إِنَّهَا لَا ِ<br>پ انٌ يَسۡمَعُونَ بِهَآ فَإِ ر<br>د  $\ddot{\phantom{0}}$ .<br>ا ءَاذَانٌ يَسْمَعُونَ بِهَاًّ فَإِنَّهَا لَا تَعْمَى ٱلْأَبْصَٰرُ وَلَكِن تَعْمَى ٱلْقُلُوبُ ٱلَّتِي فِي ٱلصُّدُورِ".[الحج:46]

**ृ** رفي قوله تعالى في سورة الحجرات: " يا أَيُّهَا ٱلَّذِينَ ءَامَنُوٓاْ إِن جَآءَكُمۡ فَاسِقٌۢ بِنَبَـ ُۢ ُ َ ِ<br>ءَڪُمۡ فَ <u>ّ</u> .<br>آ لَّذِينَ ءَامَنُوٓاْ إِن جَا **ٔ** ا ُ يُّهَا ٱلَّذِ َ أَيُّهَا الَّذِينَ ءَامَنُوٓا إِن جَاءَكُمْ فَاسِقٌۢ بِنَبَإٍ فَتَبَيَّنُوٓا أَن َ <sub>ِيَبَيَّنُوٓاْ أَ</sub> ا<br>ا ا ُ َ ف ٖ إ **مَلَّتُمَ** نَـٰدِمِينَ َٰ ֘ ُ ֧֧֦֧֝ ِ<br>پ تُصۡبِحُواْ عَلَىٰ مَا فَـ َٰ ْ ر ُ ِ<br>ڊ ةٖ ف .<br>آ ۇما يجَهَد َٰ ់<br>ឆ្នាំ ٍ<br>پ تُصِيبُواْ قَوْمًا بِجَهَلَةٍ فَتُصْبِحُواْ عَلَىٰ مَا فَعَلَّتُمْ نَدِمِينَ" [الحجرات:6] ا<br>ا ر<br>س ُ

 لقد حث رسولنا الكريم على التفكير والتدبر والفهم، قال عليه أفضل الصلوات وأزكى التسليم، كما أورده الزيلغي مستغرباً "لا عبادة كالتفكر". وقيل: الفكرة تُذهب الغفلة ويحدث للقلب الخشية كما يحدث الماء للزرع النبات، وما جليت القلوب بمثل األحزان، وال استنارت بمثل الفكرة".(الزمخشري، 2009م، ج4، ص212).

روى الإمام أحمد عن عبد الله بن مسعود قال: قال رسول الله صلى الله عليه وسلم "لا تفضلوني على يونس بن متى، فإنه كان يُرفع له في كل يوم مثل عمل أهل الأرض"(ابن كثير ، 2001م، ص237). قالوا: إنما كان ذلك التفكر في أمر الله الذي هو عمل القلب، لأن أحداً لا يقدر أن يعمل بجوارحه في اليوم مثل عمل أهل الأرض (الزمخشري، 2009م، ج4، ص212).

وترى الباحثة أن االهتمام العظيم للدين اإلسالمي بإعمال العقل والتفكير، يدفعنا إلى التفكر في كل األمور الحياتية والدنيوية الصادرة عن البشر، والحكم عليها من خالل الدليل والبرهان. وبفترض أحد العلماء أن التفكير الناقد يتضمن ثلاثة جوانب، هي: (المرسي، 2011م) أ ـ الحاجة إلى أدلة وشواهد تدعم اآلراء والنتائج قبل الحكم عليها ب ـ تحديد أساليب البحث المنطقي التي تسهم في تحديد قيم، ووزن األنواع المختلفة من األدلة ج ـ مهارة استخدام كل االتجاهات والمهارات السابقة.

**أهمية التفكير الناقد:**

بمراجعة الأدب التربوي، والدراسات التجرببية التي تبنت تنمية مهارات التفكير الناقد، تلخص الباحثة الفوائد التي تعود على المتعلمين في النقاط التالي:

• تؤدي إلى فهم أعمق للمحتوى المعرفي المتعلم.

- تبلور للمتعلم فكره المستقل وتحرره من التبعية والتمحور حول الذات
- تشجع روح التساؤل والبحث وعدم التسليم بالحقائق دون تحر كاف.
- تحول الخبرات المدرسية من مهمات روتينية إلى خبرات ذات معنى وتعزز من سعي المتعلم لتطبيقها وممارستها
	- ترفع من المستوى التحصيلي للمتعلم
	- تجعل المتعلم أكثر إيجابية وتفاعالً ومشاركة في عملية التعلم.
	- تعزز من قدرة المتعلم على تلمس الحلول لمشكالته واتخاذ القرارات المناسبة بشأنها .
		- تزيد من ثقة المتعلم في نفسه وترفع من مستوى تقديره لذاته.
			- تتيح للمتعلم فرص النمو والتطور واإلبداع .

**مهارات التفكير الناقد:**

بعد مراجعة الباحثة لألدبيات التربوية،لتحديد مهارات التفكير الناقد، وجدت الباحثة تباين في آراء التربويين حول مهارات التفكير الناقد فكانت على النحو التالي:

 كما وضع باير (1997) Beyer المشار إليه في السعودي )،2016 ص225( عشر مهارات لتفكير النّاقد تمثلت في (التمييز بين الحقائق والادعاءات، وتحديد دقة الخبر وصدقه، وتحديد صدق المصادر، والقدرة على التنبؤ، وتمييز المعلومات ذات العالقة من غيرها، وتعريف الفرضيات غير الواضحة، وفهم األخبار والمناقشات الغامضة والمتداخلة، ومعرفة التناقضات المنطقية، وتحديد قوة المناقشة وأهميتها، والتمييز بين الادعاءات ذات القيمة وغير ذات القيمة).

وهناك العديد من التصنيفات لمهارات التّفكير النّاقد تبعا لتعدد تعريفاته والأطر النظرية المفسرة له، ومن أشهر هذه التصنيفات تصنيف واطسون وجليسر (Watson & Glaser, 1991) المهارات الرئيسة للتفكير الناقد، وهي: معرفة االفتراضات، واالستنتاج، واالستنباط، والتفسير، وتقويم الحجج.

وقد حاولت الباحثة التوصل للمهارات التي يتفق عليها أغلب اآلراء، فتبنت الباحثة المهارات األربع التالية كمهارات للتفكير الناقد وقد عرفتها الباحثة على النحو التالي:

**-1 مهارة الستنتاج:** عملية ذهنية تتمثل في قدرة المتعلمين على التمييز بين درجات احتمال صحة نتيجة ما تبعاً لدرجة ارتباطها بوقائع معينة تُعطى له.

ُعطي له، **-2 مهارة الستنباط:** يتمثل في قدرة المتعلمين على معرفة العالقات بين وقائع معينة ت بحيث يمكنه أن يحكم في ضوء هذه المعرفة على ما إذا كانت نتيجة ما مشتقة تماما من هذه الوقائع أم لا، بغض النظر عن صحة الوقائع المعطاة أو موقف الفرد منها. **-3 مهارة تقويم الحجج:** قدرة المتعلمين على إدراك الجوانب الهامة التي تتـصل بقضية ما، والقدرة على تمييز نواحي القوة والضعف فيها. **-4** مهارة التفسير: يتمثل في قدرة المتعلمين على استخالص نتيجة معينة من حقائق مفترضـة بدرجة معقولة من اليقين. **خصائص التفكير الناقد:** يتحدد التفكير الناقد بمجموعة من الخصائص، وهي: (Sarigoz, 2012, p. 5316) ً عن المشكلة . 1 -تحليل كافة المعلومات المتاحة، بحثا 2 -محاولة فهم األسباب التي أدت لحدوث المشكلة، ومدى تشعبها . 3 -االستناد إلى المصادر المحكمة والموثوقة، للوصول إلى حلول منطقية، وقابلة للتنفيذ وتتوافق مع المعطيات المطروحة في المشكلة . 4 -عدم إهمال أي رأي مطروح، طالما كان مرتبطاً بطبيعةِ المشكلة، مما يساعد في صياغة الحلول الممكنة لها، مع محاولة االلتزام بالمشكلة األساسية . -5ال يقبل التعصب للرأي، فالتعديل متاح حال حدوث أخطاء أثناء التفكير في الحل . 6 -تحديد المشكلة من خالل مجموعة من األسئلة الفرعية، والتي تعمل على تفكيك المشكلة ليسهل فهمها . 7-وجود الأدلة الكافية والملاحظات المقننة، يساعد على ربط أجزاء المشكلة معاً. 8– هناك العديد من استراتيجيّات حل المشكلات، والتي تجعل التفكير الناقد يسير بطرق سليمة لتطبيق الحلول المطروحة، دون هدر للوقت والجهد. **خطوات التفكير الناقد:** حددت السيد (1995، ص 54 -65) ست خطوات متتابعة للتفكير الناقد هي: **الخطوة األولي:** الدافعية Motivation :فالقوة الدافعية للعمليات المعرفية تؤثر على جذب االنتباه، وتتضمن عدد من العوامل وهي:

- التوجهات Orients: وهي الرغبة واأللفة بمجال التفكير والتعرف على مثيراته.
- تصريف الطاقة Energy Expends : باستثمار الوقت، وبذل الجهد لحل التناقض في التفكير.
- حب االستطالع Curiosity : من خالل الرغبة في المعرفة، وكثرة إلقاء األسئلة.
- توازن المشاعر:Affect Balance حتى ال تؤثر على المعرفة واالستمرار فـي حل التناقض.
	- األخذ بالمخاطرة Risk Takes :للوصول إلى حل التناق ض.
- سؤال لالستيضاح وقد تنتهي بسلوك ال يتمتع بالقبول مـن اآلخـرين ويتطلـب خصائص . نفسية ومهارات شخصية تُيسر حدوثه.

ا**لخطوة الثانية:** البحث عن المعلومة Information Seeking :وتعتبر نتاجاً لخبرات التعلم السابقة ليصل الفرد إلى حل التناقض، وتتطلب هذه الخطوة عدد مـن األنشطة :

- االنتباه.:Attention
- معرفة المفاهيم: Concepts Understand
- تحديد التناقض: Discrepancy Identifies
	- تنظيم المعرفة : Knowledge Organizes
- معرفة استخدام المصادر: Resources Uses ,Knowledge

**الخطوة الثالثة:** ربـط المعلومـات Relation Information :وهـي توظيـف المعلومات المحددة، وتتضمن ما يلي:

- عمل روابط Links Makes
- تحديد النماذج Patterns Identifies
- التفكير التقاربي Thinking Convergent :بتصنيف الكم الهائل من المعلومات.
	- االستدالل المنطقي Reasoning :إلدراك العالقات وتحديد المسلمات.
- طرح األسئلة Questions Asks :لتحديد الفجـوة فـي المعلومـات وتوضـيح اإلجراءات لحل التناقض.
	- تطبيق المعرفة Applies Knowledge :لحل التناقض.
- التفكير التباعدي Thinking Divergent :إليجاد عالقات غير تقليديـة وحلـوالً ابتكاريه.

**الخطوة الرابعة:** التقويم:Evaluation وتتحدد من خالل ثالث مسارا ت.

- الحل المؤقت للتناقض.
- تقويم الناتج بتحليله وتحديد مدى صلته ومساهمته في حل التناقض.

• تقويم العملية والتزام الفرد بقبول الحل الذي وصل إليه بناءً على المحكات التي وضعها بنفسه.

**الخطوة الخامسة:** التعبير: وتحمل معنى المرونة وفيها يعلن الفرد قابلية الحل للمراجعة والنقد، واسـتعداده لتعديل الحل في ضوء أي معلومات جديدة.

**الخطوة السادسة:** التكامل : ويقصد به تكامل النظرة الشخصية مع القاعدة المعرفيـة المكونة من اآلراء، والقيم، والمعتقدات، وتحدث في نهاية النـشاط، ويعبـر عنهـا المفكر بقوله " لقد فهمت " حيث يشعر الفرد بحالة من االرتياح المعرفي. ويظـل المفكر الناقد يعيش حاله من االرتياح المعرفي حتى تحل تناقـضات جديـدة تمثـل تحديات جديدة، وبذلك تبدأ عملية التفكير الناقد من جديد.

ومن خلال مراجعة الأدب التربوي وجدت الباحثة الكثير من الاهتمام بتنمية مهارات التفكير النقدي، لما له من أهمية في صقل شخصية المتعلمين، ومن الأساليب التي اتبعها الباحثون في تنمية مهارات التعليم الناقد التلعيب، من خالل استراتيجيات أو بيئات تعليمية، أو برامج تعليمية. **العالقة بين بيئات التعلم اإللكترونية القائمة على التلعيب وتنمية مهارات التفكير الناقد:**

تناولت العديد من الدراسات أثر التلعيب على مهارات التفكير الناقد مثل: دراسة هوانغ، ويه (Huang, Yeh,2017)، ودراسة مارتي بارينو، جالبزكوردوفا، وكراس بيرز (-Martí في التلعيب استخدمت والتي( Parreño, Galbis-Córdova, and Currás-Pérez, 2019 تنمية مهارات التفكير الناقد من خالل خرائط التفكير لدى طلبة الجامعة، دراسة العجاجي والشويح ),2021Alshwiah ,Alajaji)، والتي طبقت على طالبات من كلية التربية، وأوصت باستخدام تقنية البيئة لتعليمية القائمة على التلعيب في تنمية مهرات التفكير الناقد، واالبداعي، وحل لمشكالت، ودراسة كينجسلي وجرابنر هاجن ),2015Hagen-Grabner and Kingsley (والتي استخدمت التلعيب لتنمية مهارات القرن الحادي والعشرين متضمنة التفكير الناقد، والمعرفة الرقمية، ودراسة صوافطة (2021م).

والتي اتفقت جميعها في فاعلية بيئات التعلم االلكترونية القائمة على التلعيب، أو تقنيات التلعيب على تنمية مهارات التفكير الناقد في مختلف المراحل الدراسية، وال سيما المرحلة الجامعية. وترى الباحثة أن التلعيب يعمل على زيادة الدافعية لدى المتعلمين والدافعية أولى خطوات التفكير الناقد، والتي تعمل على حب االستطالع لدى المتعلم والبحث عن المعرفة، وما يساعده على
الاستمرار في البحث عن المعلومة وربط العلاقات بين الخبرات السابقة والمعرفة فذلك لأن النجاح والفشل متاح في تقنية التلعيب.

وقدرة المتعلم على تقويم ذاته في خطوات التفكير الناقد تتفق مع مراحل ومستويات اللعبة التي على الطالب اجتيازها بعد محاوالت من التفكير والحكم على المعلومات المكتسبة. لهذا يعتبر التلعيب تقنية مهمة لتنمية مهارات التفكير الناقد.

**ثانيا (Skills Solving Problem): ا: مها ارت حل المشكالت**

 يمكن التعبير عن المشكلة على أنها عبارة عن سؤال محير أو موقف غامض يستدعي النظر فيه لفهمه، أو هي حالة من التباين أو االختالف بين وضع الفرد القائم، وهدف نسعى إلى بلوغه.

وعادة ما يكون هناك عقبات بين الواقع والمستهدف، كما أن العقبات قد تكون معلومة أو مجهولة، وبذلك يمكن التصريح بوجود مشكلة عندما يكون هناك اختالف أو فجوة أو انحراف بين المستوى الفعلي (المحقق) ، والمستوى المستهدف (المخطط) (عفانة، نشوان،2018، ص124).

وبرى كاهني (Kahney) أينما يكون لديك هدف يتم حظره لأي سبب من الأسباب -نقص الموارد ونقص المعلومات وما إلى ذلك – أنت لديك مشكلة. كل ما تفعله من أجل تحقيق الهدف هو حل المشكلة. ).13p ,2015,Britishcouncil).

إن تدريب الطلاب على حل المشكلات أمر ضروري ، لأن المواقف (المشكلات) ستواجه الفرد حتماً في حياته، وحل المشكلات بطريقة علمية يكسب أساليب سليمة في التفكير ، وينمي قدرتهم على التفكير التأملي كما أنه يساعد الطالب على استخدام طرق التفكير المختلفة، واستخدام أفضل المعلومات المتوفرة، واثارة حب الاستطلاع العقلي نحو الاكتشاف وكذلك تنمية قدرة الطلاب على التفكير العملي، وتفسير البيانات بطريقة منطقية صحيحة، وتنمية قدرتهم على رسم الخطط للتغلب على الصعوبات، واعطاء الثقة للطالب في انفسهم، وتنمية االتجاه العلمي في مواجهة المواقف المشكلة غير المألوفة التي يتعرضون لها.

#### **مهارة حل المشكالت:**

هي النشاط الذهني الذي يتم فيه تنظيم التمثيل المعرفي للخبرات السابقة، ومكونات موقف المشكلة معاً، وذلك بغية تحقيق الهدف (عفانة، نشوان،2018، ص125) ، وقد عرف الباحثان كروليك ورودينك )1980 ,Rudnick & Krulih )مفهوم حل المشكالت بأنه عملية تفكيرية

يستخدم الفرد فيها خبراته السابقة ومهاراته المكتسبة لمحاولة تفسير موقف ليس مألوف له. وتكون االستجابة بمباشرة عمل ما يستهدف حل الغموض أو اللبس الذي يتضمنه الموقف )عباس ،  $.1438$ 

يرى علماء النفس الجيشطالتيون أن عملية حل المشكلة هي السعي نحو ربط أحد مظاهر المشكلة مع المظاهر الأخرى التي تؤدي إلى فهم بنائي، والقدرة على فهم طريقة ملائمة لكل الأجزاء في المشكلة معاً لتلبية متطلبات الهدف. ويتضمن ذلك إعادة تنظيم العناصر في المشكلة بطريقة جديدة، وبذلك يمكن حل المشكلة. )قطامي: 2014م، ص268(.

 أما السلوكيين فينظرون إلى المشكلة على أنها موقف يمكن أن يخضع للتعلم، ويمكن تقسيم هذا الموقف إلى مجموعة من األجزاء والعناصر، بحيث يسير فيه المتعلم خطوة بخطوة، محدداً لكل خطوة معياراً للنجاح. (جروان، 2008م).

تمكن جيلفورد (Guilford(في نموذجه لحل للبناء العقلي من تحديد سمات أو قدرات فرعية أو عامة ترتبط بحل المشكالت وهي قدرة الفرد على:

- -1 المعالجة السريعة لمجموعة من الصفات المميزة للشيء المرتبط بالمشكلة بهدف سبر أعماق الموقف المشكل.
- 2− تصنيف العناصر والأفكار الرئيسية المتضمنة في الموقف المشكل استناداً إلى معايير محددة.
	- -3 إيجاد عناصر وعالقات مشتركة بين الصفات المكونة للموقف المشكل. -4 التفكير في النواتج البديلة لمشكلة معينة أو موقف معين. -5 تحديد الصفات المرتبطة بهدف حل المشكلة. -6 استنباط القدرات السابقة )الخبرات( المطلوبة في الموقف المشكل. -7 إيجاد الحل المناسب للمشكالت.

ومن برامج التفكير التي تناولت مهارات حل المشكالت برنامج الحل اإلبداعي للمشكالت .(Osborn's Creative Problem Solving) :ألوسبورن

ومن بين الروَّاد الأوائل الذين وضعوا أسس هذه المنهجية أوسبورن ( Osborn, 1963) الذي أنشأ مؤسسة التربية اإلبداعية في جامعة والية نيويورك في بافلو Byffalo عام )1953م(؛ لتسهيل نشر أفكاره، وتشجيع الدراسات حول البرامج التربوية والتدريب والتعليم واإلبداع )معوض،  **.**)2013

وهذا النموذج يتكون من ثلاث مكونات: الأول: فهم المشكلة، والثاني، توليد الأفكار، والمكون الثالث والذي يتعلق بالتخطيط للتنفيذ، ولكل من هذه المكونات الثالث مجموعة من المكونات الفرعية، وتتضح مكونات هذا البرنامج من خالل الشكل التالي: )عكاشة وآخرون، 2011م، ص26-25(، )نشوان، ناجي ، 2018م(**.**

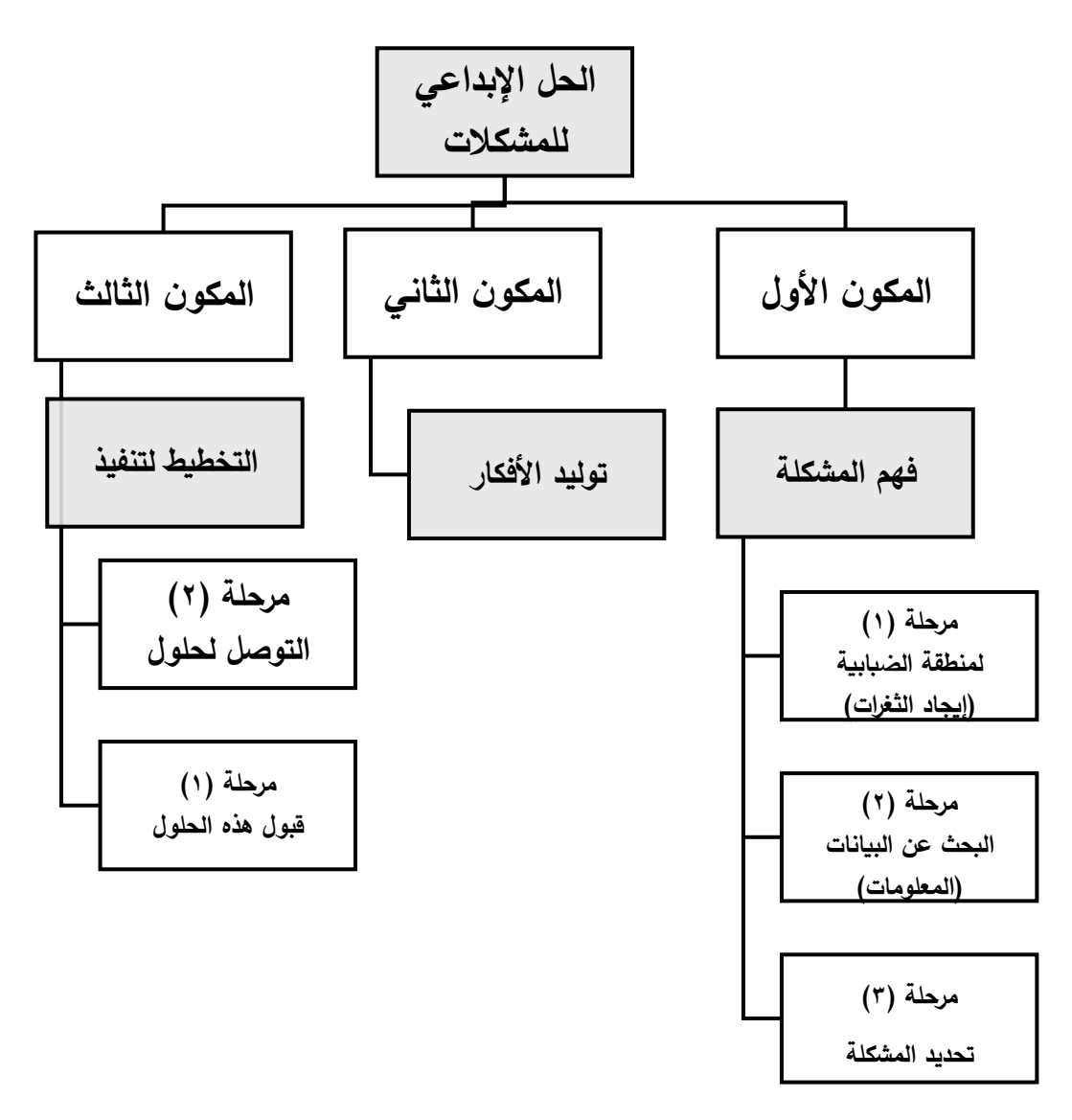

**شكل )2.8(: مراحل الحل اإلبداعي للمشكالت**

**خطوات حل المشكالت:** 

قدم ستيرنبيرج (1992, Sternberg) ثماني خطوات لمهارة حل المشكلات وهي على النحو التالي:

- .1 اإلحساس بوجود مشكلة.
- .2 تحديد طبيعة المشكلة بوضوح والتعرف إلى عواملها وأسبابها .
	- .3 تحديد متطلبات الحل.
		- .4 وضع خطة الحل.
		- .5 بدء تنفيذ الخطة.
	- .6 متابعة عملية تنفيذ الخطة بصورة منظمة ومستمرة.
		- .7 مراجعة الخطة وتعديلها وتنقيحها .
- 8. تقييم حل المشكلة استعداداً لمواجهة مشكلة جديدة أو مشكلة مستقبلية تنجم عن الحل الناتج للمشكلة الأولى. (عفانة، نشوان،2018، ص126).

**مهارات حل المشكالت:** 

بعد الاطلاع على الأدب التربوي تعرف الباحثة مهارات حل المشكلات على النحو التالي: -1مهارة تحديد المشكلة: هي قدرة المتعلمين على التعبير عن المشكلة بجملة نصية محددة، تبين جوهر القضية بوضوح مما يتطلب إجراءات مسئولة لحلها.

-2مهارة تحليل المشكلة: هي قدرة المتعلمين على إجراء دراسة تفصيلية عن المشكلة واستخدام جميع المصادر المعلوماتية المتاحة حولها للوصول إلى العوامل المؤثرة في حدوثها ونتائجها، وكل ما يتعلق بها، وذلك تمهيدا لحلها.

-3 مهارة وضع الفرضيات: هي قدرة المتعلمين على تقديم اقتراحات وتخمينات ذكية وواعية لحل المشكلة قيد الدراسة والتأكد من فعاليتها.

-4 مهارة الوصول إلى حل: قدرة المتعلمين على الحكم على الحلول المفترضة للوصول إلى أفضلها من خالل التفكير في المعطيات واالفتراضات والنتائج لكل فرضية، ليصل من خاللها إلى حكم عام، وحل نهائي للمشكلة.

-5مهارة تطبيق الحل: هي قدرة المتعلمين على تطبيق خطوات الحل النظرية المعقدة في ضوء عناصرها المتعددة.

وقد تناولت العديد من الدراسات تنمية مهارات حل المشكالت لما لها من أهمية في حياة الفرد، ومن الأساليب التي اتبعتها العديد من الدراسات استخدام بيئات التعلم الالكترونية القائمة على التلعيب، أو البرامج التدريبية القائمة على التلعيب، مثل دراسة النعيمي، العلي (2021م)، ودراسة الجهني (2018م)، ودراسة دي لا بينا وآخرون( 2019 de la Peña,)، ودراسة كينغسلي، وجرابنر- هاجن (,2021Hagen-Grabner& Kingsley(، دراسة هانس وفكس ) &Hanus ,2015Fox )والتي كشفت عن دور تطبيق عناصر اللعبة على الطلبة، مما أدى إلى زيادة قدرتهم على حل المشكلات وشعورهم براحة ودافعية. ودراسة رسول وآخرون (Rasool et al.,2014).

وترى الباحثة أن هناك علاقة وطيدة بين التلعيب وتنمية مهارات حل المشكلات وذلك لأن كلا من المفهومين جوهرهما هو الوصول للحل (نهاية اللعبة) وذلك من خلال مراحل يتنقل بها المتعلم من مرحلة لمرحلة، يصيب أحياناً في اختيار الحل ويجانبه الصواب أحياناً أخرى، ومن خلال المفهومين يوجد مشكلة (عقدة، هدف، تحدي) مطلوب فك رموزه وحله، وما يساعد المتعلم على االستمرار في البحث عن الحل، هو عامل التحفيز والدافعية والتي تتشكل لدى المتعلم عند التدرج في الحل بمراحل متتابعة تدريجيا، ومتوافقة مع قدرات المتعلم، وهذا ما يركز عليها مفهوم التلعيب، وتتفق مع الدوافع النفسية للمتعلم باالستمرار في تقصى حل مشكالته عند تلقيه للدعم المعنوي أو المادي ، أو قدرته على الإنجاز ، والذي يكافئ (الأوسمة، الشارات، قوائم المتصدرين، وانتقال المتعلم لمستوى متقدم) وغيرها من العناصر التي توفرها البيئة التعليمية القائمة على التلعيب.

**ثالثا (Thinking Creative): ا: التفكير اإلبداعي**

**اإلبداع لغة:** 

من بدع الشيء يبدعه بدعا ابتدعه، أنشأه وبدأه على غير مثال سابق، والبديع والبدع: الشيء الذي يكون أولاً (المعجم الوسيط،1972م).

وفي التنزيل:( قُلْ مَا كُنتُ بِدْعَا مِّنَ ٱلرُّسُلِ) (الأحقاف:9)، والبديع من أسماء الله الحسنى ֘ ر<br>م ؚ<br>أ ُ اد<br>د ُلإبداعه الأشياء وإحداثه إياها، قال تعالى: (بَدِيعُ ٱلسَّمَٰوَتِ وَٱلأَرْضِ وَإِذَا قَضَىٰٓ أَمْرًا فَإِنَّمَا يَقُولُ لَهُو َ إِنَّمَا يَقُولُ لَهُ ا<br>ا ُ َ .<br>مُرَا فَم ֘ َ ا قَضَىٰٓ أَ **ءِ** رْضِ وَإِذَ ِ<br>پَر بَدِيعُ ٱلسَّمَوَّتِ وَٱلْأَ َٰ ؘ<br>ا ُ يَكُونُ ار<br>ا ٍ<br>م ِ<br>پ كْن فَيَكُونُ) (البقرة:117) (ريان: 2009م، ص 64). ر<br>م

وفي اللغة االنجليزية تشتق كلمة إبداع Creativeness or Creativity من كلمة الخلق (Creation)والأصل اللاتيني للفعل Crateهو Creare ومعناه القاموسي يُخرج إلى الحيازة أو ينشئ ويصمم وبخترع. (عيسى: 2009م، ص15).

**اإلبداع اصطالحا:ا**

 اختلف الباحثون في تعريف التفكير االبداعي، وذلك باختالف اتجاهاتهم واهتماماتهم الفكرية، وكذلك بسبب تعقد الظاهرة اإلبداعية، واالختالف في تحديد مكونات السلوك االبداعي. وقد صنفت التعريفات المختلفة لإلبداع بالنسبة لألساس الذي يعتمد عليه في أربعة محاور رئيسية هي: )ريان ، 2009م، ص68(.

-1 مفهوم اإلبداع على أساس اإلنتاج :(Product (كما عرفه شتين :(Shtein (القدرة على إنتاج شيء جديد ومقبول ونافع يحقق رضا مجموعة كبيرة من األفراد في فترة زمنية محددة.

-2 مفهوم اإلبداع بناء على سمات الشخصية المبدعة: كما عرفه جيلفورد :(Guilford (هو التفكير في إطار مفتوح يتميز اإلنتاج فيه بخاصية فريدة، هي تعدد اإلجابات المقدمة التي تحددها المعلومات واألفكار المقدمة.

-3 مفهوم اإلبداع على أساس أنه عملية (Process (: فقد عرف تورانس (Torrance( اإلبداع على أنه عملية إدراك للمتغيرات واالختالل في المعلومات والعناصر المفقودة والبحث عن الدالئل والمؤشرات، واختبارها، وإجراء التعديالت المناسبة، ثم إعادة اختبارها للتوصل إلى النتائج المتنوعة وتقديمها لآلخرين.

4- مفهوم الإبداع بناءً على المواقف المبدعة :(Creative Situation) ويقصد بها جميع الظروف والعوامل والمواقف المختلفة التي تساعد على تنمية القدرات اإلبداعية، وتقسم هذه الظروف إلى:

أ( **ظروف عامة**: ترتبط بالمجتمع وثقافته بصفة عامة.

ب( **ظروف خاصة**: ترتبط بالمناخ الذي يجب أن يتوافر في المدرسة، وهو يساعد كالً من المعلمين والمديرين والمشرفين والتربويين على توفير الظروف لتنمية اإلبداع، وقدرات التفكير اإلبداعي عند المتعلمين.

 وترى الباحثة أن البيئة التعليمية القائمة على التلعيب لها دور بارز في تنمية اإلبداع، حيث يكتسب المتعلمون مهارات التعبير الإبداعي، وتصميم الأنشطة التعليمية التي ينجزها المتعلمون كلٌ حسب تفضيلاته، التي تتعلق باختيار الموضوع، واختيار التصميم المناسب، اختيار الألوان والصور التي تخدم موضوع النشاط، مما يسهم بشكل كبير جداً في تنمية مهارات التفكير اإلبداعي لديهم.

 في ضوء العرض السابق لمفهوم التفكير اإلبداعي يمكن القول بأن هذا النمط من التفكير يمتاز بالخصائص التالية: الكيالني )2009م، ص107(

- أصيل يندر وجوده ويقل تكراره في سياقات مختلفة.
	- يتصف بالمرونة واالستقاللية والضبط الذاتي.
		- يعكس االهتمامات المتنوعة.
		- يسعى نحو التقصي واالستكشاف.
		- يتضمن عمليات عقلية عليا من التفكير.
			- التلقائية والدافعية الذاتية.
				- متعدد األفكار ومتدفق .
- التنوع والقدرة على معالجة مجموعة كبيرة من األفكار.
	- يستند إلى أدلة وبراهين.
- يعكس القدرة على صياغة فرضيات العالقة بين السبب والنتيجة .

 يتضح في ضوء ما تم عرضه من تعريف وخصائص، بأنه نمط من التفكير يحتاج إلى إيجاد فكره مبدعة ومصمم مبدع بحيث تتحدد هذه السمات اإلبداعية عن طريق النتائج )مارزانو، 2005م، ص 66(

وبعرفه عفانة ونشوان (2018م) بأنه: نشاط عقلي مركب وهادف يوجه رغبة قوبة في ً البحث عن حلول أو التوصل إلى نواتج أصيلة لم تكن معروفة سابقا

ويعرفه المجلس الثقافي البريطاني (Britchcouncil,2015, p.34) الإبداع هو ريادة الأعمال الاقتصادية والاجتماعية، تخيل ومتابعة أفكار جديدة، والحكم على القيمة، تطوير الابتكار والفضول .

ويعتقد ميدنك (Mednick (أن العملية اإلبداعية تتأثر بعدة عوامل، منها:

أ. يحصل الفرد على العناصر المهمة والتي هم بحاجتها من داخل بيئتهم. ب. يحصل األفراد على شبكة معقدة من االرتباطات مع المثيرات؛ فاألفراد الذين حصلوا على تجارب مع مثير متفق عليه في إطار المألوف هم أقل األفراد القادرين على عمل ارتباطات بعيدة مع المثيرات، لأن أنماط الاستجابة أصبحت معروفة. (البارودي،2015م)

**مستويات التفكير اإلبداعي:** 

للقدرات الإبداعية خمسة مستويات على النحو التالي: (العبد الكريم والعبيد، 1423هـ، ص46) -1 **األبداع التعبيري**: ويتميز بأن المبدعين لم صفة التلقائية والحرية، ويكون في مجال األدب والفن والثقافة.

-2 **اإلبداع اإلنتاجي**: وهو ناتج لنمو مستوى التعبير والمها ارت، ويؤدي إلى إنتاج أعمال كاملة بأساليب متطورة غير مكررة، وهو غالباً ما يكون في مجال تقديم منتجات كاملة على مختلف أنواعها وأشكالها.

-3 **اإلبداع الختراعي**: وهذا المستوى من اإلبداع يتطلب مرونة في إد ارك عالقات جديدة غير مألوفة بين أجزاء تقليدية معروفة ومنفصلة موجودة من قبل، ومحاولة إيجاد روابط جديدة بينها أو دمج معلومات قد تبدو غير مرتبطة مع بعض حتى يمكن الحصول على منتج جديد عن طريق دمج هذه المعلومات.

-4 **اإلبداع التجديدي** : يتطلب هذا النوع من اإلبداع قدرة قوية على التصوير التجريدي لألشياء وما ستكون عليه، مما ييسر للمبدع تحسينها وتعديلها، ويقوم المبدع عند هذا المستوى المرتفع بتقديم منتج جديد.

5− ا**لإبداع الانبثاقي:** وهو أرفع صورة من صور الإبداع، ويتضمن تصور مبدأ جديد تماماً في أكثر المستويات وأعلاها تجريدا، مثل إيجاد وفتح أفاق جديدة لم يسبق المبدع إليها أحد.

**سمات المفكر المبدع:**

يتميز المفكر المبدع بمجموعة من السمات نوجزها في النقاط التالية: (عفانة، نشوان،2018م، ص52(

- يتعامل مع الأشياء غير المتوقعة.
- يوظف المعرفة التي اكتسبها في موقف جديد.
- يكشف العلاقات التي تربط بين الأفكار والأشياء والمعلومات المختلفة.
	- له القدرة على استخدام المعرفة بطريقة جديدة.
		- يتفاعل مع التغيرات السريعة.
			- يتميز بالمرونة في التفكير.

**مهارات التفكير اإلبداعي:** 

بعد مراجعة الباحثة للأدب التربوي فإن مهارات التفكير الإبداعي تتمحور في (الطلاقة، المرونة، الأصالة، الإفاضة، الخيال، الحساسية لحل المشكلات، الأسئلة الذكية، العصف الذهني)

وقد اقتصرت هذه الدراسة على ثلاث مهارات من مهارات التفكير الإبداعي وهي: (الطلاقة، والمرونة، والأصالة)، وتوضحها الباحثة بشكل مفصل على النحو التالي:

**.1 مهارة الطالقة (Skill Fluency(:** الطالقة هي القدرة على توليد عدد كبير من البدائل أو األفكار عند االستجابة لمثير معين، والسرعة والسهولة في توليدها، وهي في جوهرها القدرة علي استخدام مخزوننا المعرفي عندما نحتاج إليه. (العتوم وآخرون،2007م). وكذلك يقصد بالطالقة: السرعة أو السهولة في صدور األفكار أو الحلول للمشكالت بما يتناسب مع متطلبات البيئة الواقعية بحيث ال تكون األفكار عشوائية أو قائمة على افتراض خاطئ وغير مقبولة كالخرافات، وتقاس بالقدرة على انتاج أكبر عدد ممكن من األفكار في وقت محدد، وتمثل الطلاقة الجانب الكمي من الابتكار .

وتعرفها الباحثة: وهي قدرة المتعلم على التفكير بأكبر عدد من األفكار حول قضية، أو مشكلة ما في فترة زمنية محددة وبطريقة مباشرة أو غير مباشرة.

# والطالقة أربعة أنواع هي:) عفانة، نشوان، 2018م(

أ. **مهارة الطلاقة اللفظية (طلاقة الكلمات):** وتعني سرعة إنتاج كلمات محددة تؤدي إلى معنى وتقاس باختبارات كثيرة من بينها (اختبار الحروف غير المرئية).

**ب. مهارة طالقة التداعي** : وهي إنتاج أكبر قدر من الكلمات ذات معنى محدد.

**ج. مهارة طالقة األفكار )المعاني(**: وهي إنتاج أكبر قدر ممكن من األفكار المتسلسلة والمترابطة في موقف ما يشكل استثارة للفرد، ويحكم عليها من ال يكون من خالل عدد الكلمات التي أنتجها المفحوص وإنما على عدد الأفكار التي تؤدي معنى محدداً.

**د. مهارة الطالقة التعبيرية** : وهو عبارة عن إنتاج عدد أكبر من األلفاظ تتوفر فيها شروط من حيث المعنى أو هو إنتاج أكبر عدد من الألفاظ منتمية لموضوع معين.

**ه. مهارة طالقة األشكال:** وقد سماها جيلفورد (Guilford (باإلنتاج التباعدي لوحدات األشكال، وهي القدرة على الرسم السريع لعدد من األمثلة والتفصيالت والتعديالت في االستجابة لمثير وضعي أو بصري. **.2 مهارة المرونة (Skill Flexibility(:** وهي القدرة على تقبل التغيير في األشياء، والتحرر من التقييد بالصور القديمة، ورؤية المشكلة أو الموقف من زوايا ذهنية متعددة، واتباع أكثر من طريقة للوصول إلى كل ما يحتمل من حلول. وتصنف المرونة إلى صنفين أساسيين مرونة تكيفية، ومرونة تلقائية **.**

أ. **مرونة التلقائية**: وهي قدرة الشخص على استدعاء عدداً من الاستجابات المنوعة، والتي لا تنتمي لفئة واحدة.

ب-**المرونة التكيفية**: وهي قدرة الفرد على تعديل سلوكه لمواجهة موقف أو مشكلة معينة.

قدرة الفرد على تغيير تفكيره بتغيير الموقف الذي يمر فيه بحيث تصدر استجابات متعددة ال تنتمي الى فئة واحدة للوصول الى كافة األفكار واالستجابات المحتملة، وهي عكس الجمود الفكري، والذي يعني تبني أنماط فكربة محددة سلفاً وغير قابلة للتعديل حسب الموقف. (قطامي،2014م).

وتعرفها الباحثة: قدرة المتعلم على تقبل التغيير في الأشياء، والتحرر من التقييد بالصور القديمة، ورؤية المشكلة أو الموقف من زوايا ذهنية متعددة، و اتباع أكثر من طريقة للوصول إلى كل ما يحتمل من حلول.

**.3 مهارة األصالة (Skill Originality(:** هي القدرة على التعبير الفريد، وإنتاج األفكار البعيدة والماهرة أكثر من الأفكار الشائعة والواضحة، أي أنها التميز والتفرد في الفكرة والقدرة على النفاذ إلى ما وراء المباشر والمألوف من الأفكار .

وتعرفها الباحثة: هي قدرة المتعلم على التعبير الفريد، وإنتاج الأفكار البعيدة والماهرة أكثر من الأفكار الشائعة والواضحة، أي أنها التميز والتفرد في الفكرة والقدرة على النفاذ إلى ما وراء المباشر والمألوف من الأفكار .

وتُعرّف بالقدرة على انتاج أفكار أو حلول جديدة غير مألوفة للمشكلة. أي أن الفرد الذي يتصف بهذه المهارة ال يكرر أفكار اآلخرين، وهذه األفكار تتميز بـ:)ريان2011،م (

- الجدة أو )فكرة غير مسبوقة(. - الطرافة أو )فكرة طريفة أو مثيرة للدهشة أو االبتسامة( - الندرة أو )فكرة يندر التفكير فيها أو ال تخطر على بال الكثيرين(. - تجاوز الواقع )فكرة تتسم بالخيال النشط وجمع عناصر متباعدة(.

**خصائص التفكير اإلبداعي**: )الجابر، الكعبي2012،م(

- الميزة النسبية: وهي تعني تميز الفكرة الجديدة على غيرها من سابقاتها، وتتأكد الميزة النسبية للفكرة في ظروف جديدة وطارئة.
- انسجام الفكرة مع القيم السائدة: وهو مدى التشارك بين الفكرة المستحدثة مع القيم السائدة والقناعات التي يمتلكها متبني الفكرة، ومع تجاربهم السابقة.
- التشابك مع الأفكار الأخرى: وهي ما يعني مدى تشاركية الأفكار ، ومدى مستوى فهمها وتطبيقها في الواقع .
- القابلية للتقسيم: وهي مدى ما يمكن تجربته من الفكرة على أساس محدود، وبعض األفكار التي ال يصلح تقسيمها، يمكن أن تجرب على مدى زمني طويل .
- القابلية لالنتقال: ويقصد به مدى قدرة الفكرة اإلبداعية المبتكرة على الذيوع واالنتشار، وحسب قابلية االنتقال يمكن معرفة مدى سهولة الفكرة من صعوبتها .
- وجود قدر من الكسب من وراء الفكرة: و هي مدى استفادة صاحب الفكرة اإلبداعية، وفرصة اكتسابه خبرات جديدة ومهارات مستحدثة.

 وقد أثبتت العديد من الدراسات فاعلية تقنية التلعيب في تنمية مهارات التفكير اإلبداعي مثل: دراسة العمري (2019م) والتي طبقتها على طالبات الدراسات العليا. ودراسة الجهني )2019م(، ودراسة النادي )2020م(، د ارسة الجريوي ),2019Aljraiwi)، ود ارسة العمري )2019م(، دراسة عبد الحق )2019م( والتي هدفت إلى تصميم نموذج مقترح لتصميم وإنتاج بيئة افتراضية تعليمية ثلاثية الأبعاد قائمة على استراتيجية التلعيب لتتمية مهارات حل المشكلات البرمجية لدى طالب تكنولوجيا التعليم.

من خلال العرض السابق لمهارات التفكير الناقد، الإبداعي وحل المشكلات، ترى الباحثة أن إكساب المتعلمين هذه المهارات لن يتم من خالل بيئة تعلم تقليدية، بل يحتاج إلى بيئة تعليمية تمتاز بالخصائص التالية:

- بيئة تعليمية آمنة، تسمح للمتعلم بالتعبير عن رأيه، أو تسجيل اعتراضه بحرية.
- تسمح بيئة التعلم للمتعلمين التجريب، والتعلم من خالل التجريب والخطأ والصواب.
	- تقدم بدائل تعلم متنوعة.
	- توفر جميع أدوات التعلم الالزمة.
	- توفر للمتعلم حرية تبادل اآلراء والنشر.
	- توفر عناصر التنافس بين المتعلمين.
- توفر التحفيز عند اإلنجازات.
- تعرض أسماء الأكثر تفاعلاً والأكثر إنجازاً في قوائم المتصدرين.

# **اربعا ل الفعال Effective & Collaboration ا: مها ارت التعاون والتواص :Communication Skills**

# **أولا Collaboration): : التعاون )**

 صفة التعاون والتي تعني التشارك والتكامل، وتؤدي لإلنجاز والقوة، حث عليها الدين الإسلامي مراراً، حيث ارتبط التعاون بالنواحي الإيجابية والخير والبر كقوله تعالى في سورة المائدة: ۚ (وَتَعَاوَنُواْ عَلَى ٱلْبِرِّ وَٱلتَّقْوَىٰ ۖ وَلَا ۚ تَعَاوَنُواْ عَلَى ٱلْإِنْمِ وَٱلْعُدْوَانِّ َٰ ֘ ر<br>م ؚ<br>آ ់ ہ<br>آ **ٔ** ار<br>وفي ِ<br>آ وَتَعَاوَنُواْ عَلَى ٱلْبِرِّ وَٱلتَّقْوَىٰؓ وَلَا <sup>ۖ</sup> تَعَاوَنُواْ عَلَى ٱلْإِثْمِ وَٱلْعُدْوَ<sub>ٰ'</sub>نِّ ﴾ [المائدة:2]. ់ ہ<br>آ ا<br>ا ُ بــدأ االهتمـــام بـــالتعلم التعـــاوني منــذ عـــام (1900م(، بشكل نظري، حيث أن الدراســـات والبحـــوث لــم تبـــدأ بالتركيز علــى تطبيقاته حتـى بداية السبعينيات. عمران )2003(

وقد عرّف مسرد إدارة المعلومات الذكي (aiim) التعاون على أنه ممارسة عمل حيث يعمل الأفراد معًا لغرض مشترك لتحقيق فائدة الأعمال .<br>.

يتيح التعاون للأفراد العمل معًا لتحقيق غرض عمل محدد ومشترك. ويظهر على شكلين:

- متزامن: حيث يتفاعل الجميع في الوقت الفعلي، كما هو الحال في االجتماعات عبر اإلنترنت، أو من خالل المراسلة الفورية، أو عبرSkype.
- غير متزامن: حيث التفاعل في أي وقت ، كما هو الحال عند تحميل المستندات أو التعليقات التوضيحية إلى مساحات العمل المشتركة أو تقديم مساهمات إلى موقعwiki.

و يشمل التعاون على المستوى المفاهيمي ما يلي:

- الوعي: نصبح جزءًا من كيان عامل له هدف مشترك.
- الدافع: نسعى للحصول على إجماع في حل المشكالت أو التنمية.
	- التزامن الذاتي: نقرر كأفراد متى يجب أن تحدث األشياء.
		- المشاركة : نشارك في التعاون ونتوقع مشاركة اآلخرين.
			- الوساطة: نتفاوض ونتعاون معًا ونجد نقطة وسطية.
- المعاملة بالمثل: نحن نتشارك ونتوقع المشاركة في المقابل من خالل المعاملة بالمثل.
	- انعكاس : نحن نفكر وننظر في البدائل .
	- المشاركة: نحن نشارك بشكل استباقي بدالً من االنتظار والترقب.

يُطلق مفهوم التعلم التعاوني على مختلف الأنشطة التعليمية التفاعلية التي تحدث في المجموعات الصغيرة، حيث يتعاون طلاب المجموعة الواحدة لتنفيذ الأنشطة والمهام الموكلة إليهم نطوير أنفسهم ومساعدة زملائهم في التعلم، وتحتوي كلّ مجموعة على طالبَين إلى خمسة طلاب، إذ يُسهّل العمل في مجموعات إنجاز الأنشطة التعليميّة.<br>.

ويعرفه )محمد،2014، ص140) على أنه طريقة حديثة في التعليم تبتعد في أسلوبها عن الطرق التقليدية، كاللوح والطبشورة، حيث أنها تستخدم طريقة التشارك بين الطالب في النقاش، فيجلسون بشكل دائري ويعرض كل منهم أفكاره ووجهة نظره للجميع، فتفتح لدى كل فرد آفاق جديدة للتفكير والوصول للحلول.

ويعرفه المجلس الثقافي البريطاني ),2015Britchcouncil )التعاون: العمل في فرق، والتعلم من اآلخرين والمساهمة في تعلمهم، والشبكات االجتماعية المهارات والتعاطف في العمل مع اآلخرين المتنوعين.

وتعرف الباحثة التعاون: على أنه قدرة المتعلمين على التعاون مع فريق العمل والزمالء بروح الفريق، والقدرة على التأثير اإليجابي فيهم

## **خصائص التعلم التعاوني:**

يشترك التعلم التعاوني في الكثير من الخصائص مع تدريس اللغة التواصلي، حيث ينظر إلى التفاعل بين المتعلمين ومهارات االتصال والتحدث، ولكن هناك خمس عناصر تميز التعلم التعاوني عن غيره من الأساليب وهي على النحو التالي: ( Volkova, Zinukova, and .)Lebid,2020

- 1. الاعتماد الإيجابي المتبادل: يشير إلى حقيقة أن الطلاب يجب أن يعملوا معًا من أجل تحقيق الهدف مما سيحقق التعلم المتبادل فيها بينهم .
- .2 المساءلة الفردية: كل عضو مسؤول عن نجاح المجموعة ومسؤول عن التعلم الخاص به .
- 3. التفاعلات التعزيزية: تشير إلى تفاعلات الطلاب لتحقيق الهدف يتفاعلون لفظيًا في مجموعة يمكن أن تؤدي أيضًا إلى تعلمهم لمهارات التحدث والتواصل .
- .4 المهارات الشخصية واالجتماعية: ردود الفعل البناءة التي يتلقاها الطالب في مجموعة يمكن أن تساعدهم في بناء مهاراتهم الشخصية واالجتماعية .
- .5 معالجة المجموعة: تتطلب من أعضاء المجموعة تقييم وظائفهم في مجموعة مع التركيز على السلوكيات واإلجراءات اإليجابية .

## **مميزات التعلم التعاوني: ) ,2021Harapa )**

 اإلنسان اجتماعي بطبعه يحتاج لغيره، والتعاون جهد يعكس ش اركة حقيقية وال تتحقق هذه الشراكة إال إذا كان طرفا التعاون محققين لذواتهم، أما إذا كان أحد طرفي التعاون يمثل ذاتا معتمدة على الآخرين فإن التعاون لن ينجح؛ لأن الذات الاتكالية غير مؤهلة للتعاون مع غيرها. )الشيمي2021،م: ص880(.

هناك ا لعديد من مزايا التعلم التعاوني ، كوسيلة لبناء العمل الجماعي والتعاون والتآزر، وهذا يتبين جليا عند محاولة التوصل لحل مشكلة معينة؛ فإن أسهل طريقة هي إشراك الفريق ومناقشته للتوصل لأفضل الطرق لتحقيق الأهداف.

وفيما يلي بعض مزايا التعلم التعاوني:

- **تحقيق التميز** : يساعدك التعلم التعاوني على تحقيق التميز ألن المتعلم سيكتشف المجالات التي تحتاج إلى التحسين لديه، وسيحاول بذل قصارى جهده ليكون الأفضل من بين أعضاء فريقه.
- **بناء العمل الجماعي:** يساعد االعتماد على اآلخرين في بعض المهام التي تتطلب جهدًا تعاونيًا فرصة جيدة لفهم الزملاء في الفريق وفك رموز أساليب عملهم. كل شخص لديه شيء فريد يقدمه للمجموعة ليحققوا أفضل عمل.
- **التواصل الفعال:** كلما زادت فرصة العمل بين أفراد الفريق الواحد، كلما كانت مهارات االتصال لديهم أفضل، فمن خالل االجتماعات، ورسائل البريد، إلى المكالمات الهاتفية ومؤتمرات الفيديو، هذه الاتصالات المتعددة الأدوات تساعد الفرد على الانفتاح على الفريق، والمشاركة بالأفكار بحرية، وهذه الأدوات تجعل المتعلم ينقل أفكاره إلى عدد من الزمالء في وقت قصير.
- **إدارة الوقت:** يحدث التعلم التعاوني في إطار زمني محدد فيه لكل شخص مهامه الموكلة إليه، وهذا من شأنه صنع المزيد من الترابط اإليجابي، وكيف تعتمد مهمه الفرد على زميله، على الرغم بأن لكل شخص مهمة محددة إال أنهم في النهاية بحاجة للعمل ككل، من خلال هذا العمل سيتعلم المتعلم كيف يدير وقته بحيث لا يؤثر على الآخرين.

**ا: مهارة التواصل الفعال: ثانيا**

 تطورت وسائل االتصال والتواصل بتطور التكنولوجيا، لذلك أصبح هناك ضرورة ملحة الكتساب مهارات التواصل حتى تتالءم مع متطلبات العصر، الذي يسعى لربط العالم في كتلة واحدة بعيداً عن حدود الزمان والمكان. وبمراجعة الباحثة للأدب التربوي وجدت العديد من الدراسات والبحوث التربوية بتعريف التواصل الفعال.

ا**لتواصل لغة:** ورد في لسان العرب أن كلمة اتصال وتواصل من مادة وَصَلَ، والوصلة هي ما اتصل بالشيء، أما كلمة تواصل فهي عكس التصادم. )ابن المنظور 711،هـــ، ص318(.

 و من أهم الفروقات بين االتصال والتواصل: االتصال يقيد المبادرة من شخص واحد وال يحتاج المشاركة مع أشخاص آخرين أما التواصل يكون من خالل المشاركة.

وكلمة االتصال ) Communication )فتعود إلى اللغة الالتينية وتعني ) Common)، أي بمعنى العام أو الشيء المشترك.

**مفهوم التصال:** 

يُعرَّف التواصل بأنه نقل المشاعر والأفكار بين شخصين على الأقل لهما ميزات مثل تبادل المعلومات المكتوبة أو اللفظية أو المرئية، ومهارات اإلدراك والتفكير، وتلقي الرسائل المستلمة من قبل المستلمين . (,2012 Cengiz & Yetim).

التواصل هو عملية تمكننا من فهم اآلخرين وتمكين اآلخرين من فهمنا. و يتم التعبير عن مهارات االتصال على أنها االستماع الفعال لألفراد، وحساسية المتلقي للرسائل المرسلة واالستجابة لها استجابة صحيحة. (1978.Baker & Shaw) و(Egan,1994).

وبمراجعة الأدب التربوي، تم ذكر أنواع مختلفة من الاتصال شفهيًا وغير لفظي، وقد ورد أنه يمكن اكتساب مهارات الاتصال لاحقًا، ولكن لا يوجد تعريف محدد للاتصال الفعال 2014 ,Bugay & Owen-Korkut)(. ويمكن تعريف مهارات االتصال الفعال بما يتماشى مع الأدب التربوي؛ على أنه الاستماع الفعال والتعاطف والقدرة على التعبير عن نفسك بشكل  $(Filiz, 2020)$ . صحيح

 أكد جولبهار وأكسونجور (,2018Aksungur & Gulbahar ا ً ( على أن المعلمين يلعبون دور نشطا في حل المشكلات اعتمادًا على مستويات الاتصال لديهم وللمؤسسة التعليمية دورا للتواصل الفعال من حيث تحسين جودة التعليم. لذلك، يمكن القول إن امتالك مهارات اتصال كافية تسهل حياة الأفراد.

ويعرفه المجلس الثقافي البريطاني (Brichcouncil,2015) بأنه: التواصل الفعال شفهياً وكتابياً واالستماع بفاعلية لآلخرين في بيئات متنوعة ومتعددة اللغات وفهم التواصل اللفظي وغير اللفظي. العمل في فرق دولية متنوعة، والتعلم من اآلخرين والمساهمة في تعلمهم، وتحمل المسؤولية المشتركة، والتعاون، والقيادة، والتفويض، والمساومة إلنتاج أفكار وحلول جديدة ومبتكرة.

وتعرفها الباحثة: هي قدرة المتعلم على التفاعل والتواصل مع الأخرين بكل ثقة وطلاقة (شفهيا– كتابياً– لغة الجسد).

# **أهمية التواصل:**

تتمثل أهمية التواصل في النقاط التالية: (القميزي، 2017م، ص123)

- القدرة على المشاركة والتفاعل مع اآلخرين.
- تبادل اآلراء والمعلومات واألفكار، والخبرات بين األفراد.
- منح العاملين المشاركة باألفكار في المؤ سسات التربوية والمجتمعية.
	- تكوين شخصيات مجتمعية ناضجة.
	- نقل اللغة والعادات والتقاليد بين أبناء الشعوب المختلفة.

وتضيف الباحثة أيضاً:

- التأثير في اآلخرين وتوجيههم وقيادتهم.
- وسيلة جيدة للتعاون وتحقيق األهداف.
	- تعزز تقبل الرأي والرأي اآلخر.

**مهارات التواصل الفعال:**

لقد وضعت دويل ) ,2021Doyle )عشرة مهارات للتواصل الفعال على النحو التالي:

- االستماع الفعال: يتضمن االستماع الفعال االنتباه الشديد لما يقوله الشخص اآلخر، وطرح أسئلة توضيحية، وإعادة صياغة ما يقوله الشخص لضمان فهمه ، واالستجابة له بشكل مناسب.
- التواصل غير اللفظي: تنقل اإلشارات غير اللفظية كيف يشعر الشخص، واالتصال بالعين يشعر اآلخرين بأهمية ما يقولون.
- الوضوح واإليجاز: نقل الرسالة بشكل واضح، دون إطالة مملة ومفرطة، أو تقصير مخل بالمعنى؛ وهذا يتطلب التفكير الجيد قبل البدء بالحديث.
- الود: يعبر ال ود عن جميع السلوكيات اإليجابية التي يقوم بها الفرد أثناء تواصله مع اآلخرين، والتي تدفع اآلخرين لالنخراط في الحوار بشكل ودي وصادق.
- الثقة: الشعور بالثقة يعطي انصياع لآلخرين بموثوقية ما يقول؛ وهذا ما يجعل لديه القدرة على االقناع والقيادة.
- التعاطف: احترام وجهات نظر اآلخرين حتى حين االختالف معهم، يساعد على تولد الثقة.
- االنفتاح: يجب أن يتمتع المتحدث باالنفتاح والمرونة، وتقبل اآلراء المخالفة لرأيه، لصنع حوار منتج.
- االحترام: إذا احترم المحاور آراء اآلخر ين، سيجعلهم متفتحين في تواصلهم معه وذلك يمكن أن يكون من خالل ذكر اسم الشخص، التواصل البصري، االستماع الفعال.
- ردود الفعل: ت عد القدرة على إعطاء المالحظات وتلقيها بشكل مناسب مهارة اتصال مهمة، سواء كانت متزامنة أو غير متزامنة.
- اختيار الوسيط الصحيح: وهذا يتضمن قدرة الفرد على تحديد الوقت المناسب للحوار، كذلك الوسيلة المناسبة للحوار، أو الموضوع الذي يبدأ التحاور به.

وترى الباحثة أنه من الصعب فصل مهارات التعاون عن مهارات التواصل، فكل منهما نتيجة طبيعية للأخرى ومرتبطة بها ارتباطاً تاماً. لذلك فإن تعزيز مهارات التعاون والتواصل الفعال سيعود بمجموعة من الفوائد وهي:

- يختصر الكثير من الوقت والجهد في التعلم، وسيساعد بشكل كبير على انجاز المشروعات والنشاطات.
	- تزيد من قدرة المتعلمين على التفكير الناقد، والتفسير والشرح.
	- ستكسب المتعلمين مهارة النقد البنّاء واحترام مشاعر الأخرين.
	- ستزيد المتعلمين صفات كالصبر وقدرة التحمل، احترام الرأي اآلخر.
		- تعزز الصفات القيادية لدى المتعلمين.
	- يقوم المتعلمين بدور المعلمين في بعض المواقف، وهذا ما سيزيد من تعلمهم واتقانهم.

# **خامسا ة الرقمية )literacy Digital): ا: المعرف**

 أدى التطور التكنولوجي الهائل إلى ضرورة التحول الرقمي في المجتمعات، وأصبح ضرورة ملحة للهيئات والمؤسسات التي تسعى للتطوير، وأصبحت المعرفة الرقمية حق من حقوق اإلنسان.

وفي ظل جائحة كوفيد −19(Covid-19)، كشف النقاب عن حاجة المعلمين إلى محو الأمية الرقمية، وليس اكتساب المهارات الرقمية فحسب. لا يتعلق الأمر بتعلم جميع الأدوات، بل بضرورة االنتباه إلى كيفية استخدام كل أداة للغرض الصحيح في الوقت المناسب، ومعرفة الوقت الذي لا يتوجب فيه استخدام التكنولوجيا الأكثر تعقيدًا والاكتفاء بمجرد إرسال رسالة عبر البريد الإلكتروني أو إجراء مكالمة هاتفية. (بالي،2021م).

## **مفهوم المعرفة الرقمية:**

 بدأ االهتمام بقضية محو األمية الرقمية عام ) 1997م( حينما طرحت منظمة التعاون الاقتصادي التنمية (OECD) مجموعة من المتطلبات الأساسية لمحو الأمية الرقمية تمثلت في:

- القدرة على التعامل مع مجتمع المعلومات ومعطياته )المعرفية والتقنية(.
	- التمكن من القدرة على البحث عن المعلومات عبر التقنية الحديثة.
- المتابعة وتفعيل التعلم على نطاق واسع. )عبد العزيز2021،م، ص5(

يعرف بكرو (2021م) المعرفة الرقمية على أنها: مجموعة من المعارف والخبرات والقدرات على استخدام الأجهزة والتقنيات الرقمية بكفاءة، بحيث تمكن الأفراد من إدارة المحتوى الرقمى ومشاركته بشكل فغال ومبدع يؤدي إلى زيادة الدقة والكفاءة والجودة والانتاجية في جميع أنشطة الحياة العامة و العملية

عرفت جمعية المكتبات األمريكية(,2013ALA (، المعرفة الرقمية على أنها القدرة على استخدام تقنيات المعلومات واالتصاالت للعثور على المعلومات وتقييمها وإنشائها وتوصيلها، األمر الذي يتطلب مهارات معرفية وتقنية فائقة.

ويعرفها جيلستر ),1997Gilster): بأنها "القدرة على فهم واستخدام المعلومات بأشكال متعددة" مع التركيز على التفكير النقدي بدلاً من مهارات تكنولوجيا المعلومات والاتصالات. (Chan, Churchill, Chiu,2017)

وعرفها المجلس الثقافي البريطاني ),2015Britchcouncil): تستخدم التكنولوجيا كأداة لتعزيز وتوسيع وتعميق التعلم من خالل التعاون الدولي. تمكين الطالب من اكتشاف المعرفة والمعلومات وإتقانها في اقتصاد معولم.

وتعرفها الباحثة: هي قدرة الطلبة في برنامج اإلعداد على فهم و استخدام المستحدثات التكنولوجية، وإتقانها، وتوظيفها عملياً بما يخدم التخصص العلمي، والقدرة على مشاركتها.

وقد خلص مارتن ),2008Martin )إلى أن المعرفة الرقمية قد تكون على ثالث جوانب هي الكفاءة الرقمية، واالستخدام الرقمي، والتحول الرقمي بحيث:

- الكفاءة الرقمية (المستوى الأول) هي قدرة الفرد على إعادة صياغة المعرفة بطرق مستحدثة إلنتاج معلومات يعبر بها عن نفسه بشكل إبداعي ومناسب في بيئة رقمية.
- يعتبر الاستخدام الرقمي (المستوى الثاني) تطبيقًا للكفاءة الرقمية في سياق مهني محدد، وتصبح االستخدامات الرقمية "مدمجة ومتطورة" مع المجتمع نفسه .
- يعتبر التحول الرقمي (المستوى الثالث) بمثابة إنجاز للمساهمة في الاستخدام الرقمي باالبتكار واإلبداع في المهنة أو مجال المعرفة.

ويرى كل من جيلمانوفا ),2018Gilmanova )وكولخماتوف ) ,2018Kolykhmatov )أن مهارات المعرفة الرقمية يمكن تقسيمها إلى:

- مهارات عامة: وهي التي تطبق في الحياة اليومية مثل: )البحث عن معلومات على الإنترنت، واستخدام برامج المكتب، وتحليل البيانات ومعالجتها).
	- مهارات مهنية مثل: (البرمجيات اللازمة لإنشاء خدمات وموارد تكنولوجيا المعلومات).
- مهارات متكاملة: وهي مزيج من النوعين الأولين (مثل استخدام الشبكات الاجتماعية وبرامج المراسلة الرقمية الأخرى للعمل، وما إلى ذلك.

أكد أبريسيموفا ),2020**A**brosimova )على أن تحقيق مجتمع رقمي لن يكون بدون رفع كفاءة المعلمين وكفاءة الطلاب –الذين سيدخلون قريبًا إلى سوق العمل– إلى مستوى مناسب من المعرفة الرقمية، لأنه بالإضافة إلى تطوير البنية التحتية لتطوير التعليم الرقمي، فإن الأصول البشرية / اإلمكانات لها أهمية كبيرة.

أكد كل من عبدالينا وآخرون (Abdullina et al.,2019)، وسامركانوفا، وإمزاهروفا (,2018Imzharova & Samerkhanova )أنه يمكن الحصول على تعليم جيد من خالل ما يلي:

1( تحديث التعليم، ومواكبة كل ما هو جديد. 2( التطوير المهني الذاتي المستمر )التعلم مدى الحياة(. 3( تطوير المهارات الرقمية وكفاءات المعلمين والطالب، والتي تشمل: - تطبيق تقنيات تعليمية جديدة في عملية التدريب. - تحديث محتوى الب ارمج التعليمية والمناهج لتنمية الكفاءات المطلوبة.

- تطوير البيئة المعلوماتية والتعليمية على أساس أنظمة البرمجيات واألجهزة الحديثة.

وقد وجدت دراسة كينجسلي وجرابنر هاجن -Grabner and Kingsley (Hagen,2015)، ودراسة (القزاز ،2018م) أثراً إيجابياً لتوظيف لتقنية التلعيب على تتمية مهارات المعرفة الرقمية.

#### **أدوات تنمية المعرفة الرقمية:**

المعرفة الرقمية والتي هي جزء من مهارات التعلم العميق، تتعدى الحصول على محتوى تعليمي رقمي، ولكنها تتعدى ذلك لتوظيفها في الجال المهني، وهذا لن يتأتى للطالب المعلم إال من خالل تدريبه على التطبيقات التي تخدم المحتوى، وتحفيز الطالب لتنفيذ أنشطة إلكترونية من شأنها تمكين المعرفة الرقمية لديه.

وبرى ميزاك وآخرون (2015,Mezak et al) إلى أن المهمة التعليمية هي التي تحدد تصميم الأنشطة والأدوات التي تخدمها، بحيث تتطلب بعض الأنشطة أداة لتنفيذها أو أكثر ، مما يمكن المتعلمين من التمايز في استخدام الأدوات، وقد لخصت الباحثة الأدوات التي ذكرها: فروانة (2020)، الحفناوي (2017)، وميزاك وآخرون (Mezak et al.,2015)، شابودين وآخرون Kovacic ) وكوفاسيتش وآخرون ( Salmon, 2013) ( Salmon, 2013 2008 .,al et )على النحو التالي:

- ا**لبريد الإلكتروني**: يتم توظيف البريد الالكتروني بشكل كبير جداً في استقبال وتسليم المهمات التعليمية، ووسيلة اتصال هامة بين المعلم والمتعلمين بشكل غير متزامن، ويقدمه العديد من الشركات مثل: جيميل ) Gmail )وتقدمها شركة جوجل، آوت لوك )Outlook )وتقدمها شركة ميكروسوفت.
- **الحوسبة الس حابية**: توفر أقراص التخزين االفتراضية العديد من األدوات التي تساعد المستخدم في إنشاء المستندات )النصية، جداول البيانات، العروض التقديمية، النماذج،

الاختبارات الالكترونية)، ومشاركتها، وتحريرها عبر الانترنت، وتعتبر هذه الأدوات من أدوات العصف الذهني ومن أمثلتها:

▪ جوجل درايف )Drive Google)، وتضم:

Google Sheets - Google Draw -Google Docs - Google Slide

▪ ميكروسوفت أ ون د اريف (Drive One Microsoft ) وتضم :

.MS PowerPoint - MS Excel- MS Word

- زوهو (Zoho).
- $(MoPad)$  .
- . دروببوكس (Drop Box).
- **مشاركة الفيديو:** تتيح العديد من المنصات رفع الفيديوهات وتحريرها، ومشاركتها مع المتعلمين، ويمكن البعض منها المتعلم من كتابة تعليقات أو إرفاق أسئلة إلكترونية، وتتيح للمعلم متابعة تقدم المتعلمين في مشاهدة الفيديو، من أمثلة أدواته: يوتيوب )YouTube)، إيد بازل ) Edpuzzle).
- **الختبارات اللكترونية:** والتي تمكن المعلمين من قياس مستوى أداء المتعلمين عن بعد بطريقة سهلة وموضوعية، وتصحح وترصد إلكترونيا، بما يوفر الجهد والمال. (محمود، هنداوي2015:313،(. ومن أمثلتها:
	- . نماذج جوجل (Google Forms).
		- كويزز ) Quizziz).
		- كويزر ) Quizzer).
		- سوكريتف )Socrative).
- **إدارة أنظمة وبيئات التعلم اإللكترونية:** تقدم بعض أنظمة إدارة التعلم مثل بالك بورد )Bord Black)، وموودل )Moodle)، مجموعة من األدوات والتي استخدمتها بعض الدراسات في تصميم الأنشطة الإلكترونية. كدراسة الشايع، وعافشي (2018)، وهوبوس وكانو ) ,2016Cano & Hoyos)، ومن تلك األدوات: غرف المحادثة، االختبارات الإلكترونية، استطلاعات الرأي، التعيينات الالكترونية، المدونات التعليمية.
- **الواقع المعزز**: وضح ريندرز (,2018Reinders and Bonner )األهمية الكبيرة التي يحققها توظيف أدوات الواقع المعزز وهو (تعزيز الواقع ببعض البيانات الرقمية)، ويعتمد هذا المفهوم على توظيف الهواتف الذكية، أو أجهزة الحاسوب، أو كالهما، ومن األمثلة عليها: أجومنت )Augment)، أسمبلر )Assemblr)، منصة زابار )Zappar).
- **الواقع الفتراضي:** تقدم بعض األدوات إمكانية تصميم واقع افتراضي وهو )تصميم بيئة افتراضية بالكامل) وتستخدم عند الحاجة لتصميم نشاط يتطلب محاكاة الواقع باستخدام الهاتف الذكي، وجهاز الحاسوب، وقد يتطلب ارتداء نظارة الواقع االفتراضي. ومن األمثلة عليه:

منشئ الرحلات الافتراضية من جوجل (Tour Creator)، (VR Maker)، منصة .(Cospace)

• **محادثات الفيديو التزامنية:** والتي تسا عد المعلم في التواصل مع طالبه بشكل مباشر، للتدرب على الأنشطة التعليمية والإجابة الفورية عن استفسارات الطلبة، وتوجيههم بشكل مباشر ، وشرح أي غموض لديهم، ومن الأمثلة عليها: جوجل ميت (Google Meet)،  $(Skype)$ ، سكايب ) (Skype).

وتضيف الباحثة الأدوات التالية:

- **النفوجرافيك الثابت**: والذي يمكن تنفيذ أنشطة تتعلق بالتسلسل المنطقي، وتشجع على ربط الأفكار ، وتنمي مهارات التفكير الإبداعي والمنطقي والعصف الذهني لديهم، ومن أمثلته: بيكتوتشارت )Piktochart)، فيجواليز )Vizualize)، فيزم )Visme)، كانفا  $\cdot$ (Canva)
- **النفوجرافيك المتحرك**: ويستخدم لتنفيذ أنشطة تلخص موضوع معين، أو تعرض فكرة مشروع تعليمي معين، وتستخدم الرسوم البيانية، والفيديوهات، والأنميشن، والإحصائيات، لعرض الأفكار للمتعلمين بأسلوب شيق، يمتاز بالإبداعية ولفت الانتباه. ومن الأمثلة عليه: بو تون )PowToon).

وقد قدمت الباحثة المعرفة الرقمية لدى الطالبات المعلمات بما يتفق مع ما جاء به مارت مارتن (Martin,2008) من تقسيم للمعرفة الرقمية، والذي ذكر سابقاً، من خلال شرح المحتوى العلمي للمستحدثات التكنولوجية، وتدريب الطالبات المعلمات على تطبيقات تعزز فهمهم لهذه المستحدثات وحل الأنشطة المترتبة عليها ومشاركتها، وذلك تمهيداً لاستثمار هذه المعرفة الرقمية

المكتسبة وتوظيفها في إنتاج البرمجيات التعليمية. كتطبيقا للتحول الرقمي والذي ينمي لدى المتعلمين ويعزز لديهم مهارات التفكير المختلفة وذلك على النحو التالي:

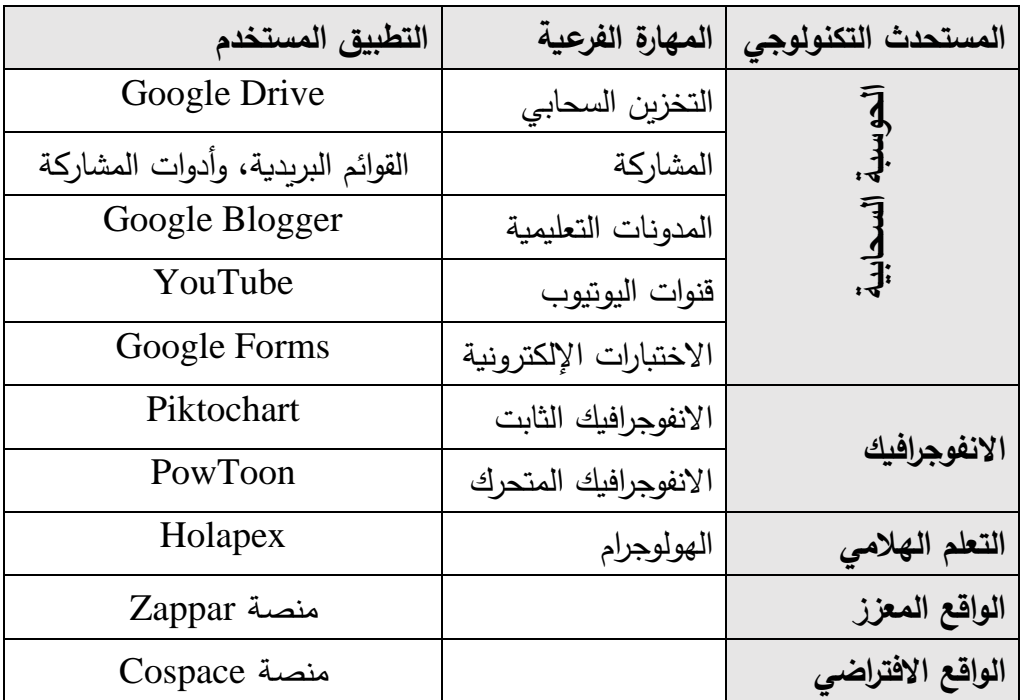

**جدول )2.6(: التطبيقات المستخدمة في الشق العملي لوحدة المستحدثات التكنولوجية**

وترى الباحثة أن تعزيز المعرفة الرقمية بالنسبة لطلبة التعليم العالي، وال سيما طلبة كليات التربية وإعداد المعلمين يتعدى المعرفة السطحية ببرامج المكتب، فتعزيز المعرفة الرقمية لديهم قد يكون من خالل النقاط التالية:

- متابعة المستحدثات التكنولوجية وإدخالها في جميع المساقات الدراسية وال تقتصر على مساقات الحاسوب والتكنولوجيا تماشياً مع نموذج (TPACK)، والذي يعزز دور التكنولوجيا في عملية التعلم بشكل متالزم مع المعرفة بالمحتوى، والمعرفة بالبيداغوجيا.
- تدريب التعلمين على المستحدثات الحديثة بالقدر الذي يمكنهم من توظيفها في حياتهم العملية.
	- متابعة دائرة الإشراف التربوي لما يقدمه المتعلمين خلال فترات التدريب العملي.
		- نشر إنجازات الطلبة كدافع ومحفز لهم وألقرانهم.

 ومن خالل دراسة الباحثة لهذا المحور فقد وجدت أن مهارات التعلم العميق ذات أهمية بالغة في إعداد الطالب الجامعي، وطالب كلية التربية على وجه الخصوص، ألن توجهات وزارة التعليم العالي الحالي تتجه نحو الطالب الجامعي باحثا، أي لديه القدرة على انتقاء المعرفة وتعلمها

ومشاركتها وتوظيفها في الحياة العملية، وهذا ينسجم بشكل كامل مع ما توفره مهارات التعلم العميق والتي يطلق عليها أيضاً مهارات القرن الحادي والعشرين. تعتقد الباحثة أنه من خلال هذه المهارات ستحقق الفوائد التالية للطالب الجامعي:

- اإلعداد الجيد للطالب الجامعي بما يتماشى مع متطلبات العصر.
- اإلعداد للطالب الجامعي لسوق العمل الخارجي، وهذا سيزيد من فرصتهم في العمل والحد من البطالة.
	- دخول الجامعات في مسابقات دولية وعالمية من خالل طلبتها.
- تنمية قدرة الطلبة على حل مشكالتهم الشخصية، والمساهمة في حل المشكالت المجتمعية.

# **الفصل الثالث الطريقة و اإلجراءات**

#### **الفصل الثالث**

# **الطريقة و اإلجراءات**

يتناول هذا الفصل عرضا للطريقة والإجراءات العملية، التي قامت بها الباحثة من أجل اإلجابة عن تساؤالت الدراسة، وقد شمل مجتمع الدراسة، وعينة الدراسة، منهج الدراسة، كما يشمل وصفاً لأدوات الدراسة وطربقة إعدادها، والمعالجة الإحصائية المستخدمة فيها للوصول إلى نتائج الدراسة، وذلك على النحو التالي:

**منهج الدراسة:** 

ولتتحقق الباحثة من أسئلة الدراسة وفروضها استخدمت الباحثة المناهج البحثية التالية:

# **.1 المنهج الوصفي التحليلي:**

يعرف المنهج الوصفي بأنه: " محاولة الوصول إلى المعرفة الدقيقة والتفصيلية لعناصر مشكلة أو ظاهرة قائمة، للوصول إلى فهم أفضل وأدق أو وضع السياسات واإلجراءات المستقبلية الخاصة بها"(المحمودي2019، ص46).

وقد استخدمت الباحثة المنهج الوصفي التحليلي في: استكشاف مشكلة الدراسة ، استخالص قائمة معايير إنتاج البرمجيات، استخالص قائمة مهارات إنتاج البرمجيات التعليمية، تحليل المحتوى لاستخراج المهارات المعرفية اللازمة لبناء الاختبار المعرفي، وبطاقة الملاحظة للمهارات العملية، تحليل المحتوى لاستخراج مهارات التفكير لبناء اختبار مهارات التفكير (الناقد، وحل المشكلات، والإبداعي)، تفسير نتائج الدراسة في ضوء الأدب التربوي.

# **.2 المنهج التجريبي : وذلك لألغراض التالية:**

يعرف المنهج التجريبي بأنه: تغيير متعمد ومضبوط للشروط المحددة للواقع أو الظاهرة، التي تكون موضوعًا للدراسة، وملاحظة ما ينتج عن هذا التغيير من آثار في هذا الواقع أو الظاهرة". (المحمودي، 2019، ص65).

واستخدمت الباحثة المنهج التجرببي في تطبيق أدوات الدراسة (اختبار مهارات التفكير ، اختبار مهارات المعرفة الرقمية، بطاقة الملاحظة، مهارات التواصل الفعال والتعاون) قبلياً وبعدياً، ولتتفيذ

هذه الدراسة، استخدمت الباحثة التصميم التجريبي ذو المجموعتين الضابطة والتجريبية وذات القياس قبلي- بعدي، حيث كانت:

المجموعة الضابطة : وهي المجموعة التي تتعلم بالطريقة التقليدية .

المجموعة التجريبية: وهي المجموعة التي تتعلم عبر بيئة تعليمية قائمة على التلعيب.

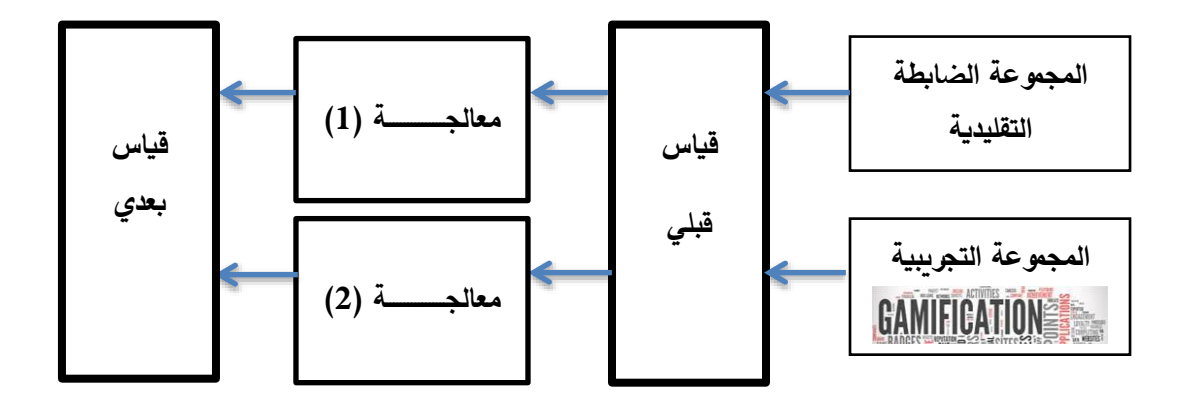

**شكل )3.1(: مخطط التصميم التجريبي للدراسة**

**متغيرات الدراسة:**

• اشتملت الدراسة على المتغيرات التالية: - المتغير المستقل التجريبي )بيئة تعليمية قائمة على التلعيب( - المتغيرات التابعة: )أ( مهارات إنتاج البرمجيات التعليمية والتي تتمثل أدوات قياسها في )ب( مهارات التعلم العميق وتشتمل )المعرفة الرقمية – التفكير الناقد - التفكير اإلبداعي- حل المشكالت- مها ارت التواصل الفعال والتعاون(

**مجتمع الدراسة:**

يتمثل مجتمع الدراسة في جميع طالبات كلية التربية بجامعة األقصى بغزة والمسجالت لمساق "الحاسوب في التدريس" للفصل الدراسي الثاني 2021/2020م والبالغ عددهن )203( طالبة.

## **عينة الدراسة:**

اعتمدت الباحثة طريقة العينة العشوائية البسيطة في تعيين عينة الدراسة، حيث تم تعيين شعبتين تدرسهما الباحثة إحداهما ضابطة والأخرى تجرببية. حيث بلغ العدد الكلي لعينة الدراسة )93( طالبة من طالبات كلية التربية والمسجالت مساق الحاسوب في التدريس، وبعد تطبيق الاختيار العشوائي تم اختيار شعبة رقم (133) والبالغ عددها (47 طالبة) للمجموعة الضابطة وشعبة رقم (137) والبالغ عدد طالباتها (46 طالبة) للمجموعة التجريبية.

# **أدوات الدراسة وموادها:**

 ولتحقيق أهداف الدراسة والتي تتمثل في التعرف إلى فاعلية بيئة تعليمية قائمة على التلعيب في تنمية مهارات إنتاج البرمجيات التعليمية و التعلم العميق، في وحدة المستحدثات التكنولوجية في مساق الحاسوب في التعليم لدى الطالبات المعلمات في جامعة الأقصى بغزة، قامت الباحثة بإعداد مواد وأدوات الدراسة التي تتمثل في:

**أولا: األدوات والمواد الخاصة بإنتاج البرمجيات التعليمية.**

**أ- مواد إنتاج البرمجيات التعليمية:** 

- قائمة بمعايير إنتاج البرمجيات التعليمية.
- قائمة بمهارات انتاج البرمجيات التعليمية.

**ب- أدوات إنتاج البرمجيات التعليمية:**

- بطاقة مالحظة المهارات العملية.
	- بطاقة تقييم منتج.

**ا: األدوات والمواد الخاصة بمها ارت التعلم العميق: ثانيا**

**أ- المواد الخاصة بمهارات التعلم العميق:** 

- تحليل المحتوى وفق مهارات التفكير (الناقد، الإبداعي، حل المشكلات).

- تحليل المحتوى وفق مستويات بلوم الختبار المعرفة الرقمية.

# **ب- األدوات الخاصة بمهارات التعلم العميق:**

قامت الباحثة بإعداد األدوات الخاصة بمتغيرات الدراسة، بما يتالءم وطبيعة متغيرات الدراسة، وجاءت األدوات على النحو التالي:

- اختبار قياس مهارات التفكير (الناقد، الإبداعي، حل المشكلات).
	- اختبار قياس المعرفة الرقمية.
	- مقياس ساللم تقدير مها ارت التواصل الفعال والتعاون.

وفيما يلي عرض لخطوات بناء أدوات الدراسة:

**المواد و األدوات الخاصة بمهارات إنتاج البرمجيات التعليمية: : أولا**

#### **-1 قائمة بمعايير إنتاج البرمجيات التعليمية**

بعد إطلاع الباحثة على الأدب التربوي قامت بإعداد قائمة بالمعايير الهامة لإنتاج البرمجيات التعليمية، وتم عرضها على السادة المحكمين ملحق (2)، وبعد الاطلاع على توجيهات ومالحظات السادة المحكمين أصبحت القائمة تتضمن )60( فقرة فرعية موزعة على خمس مجالات على النحو التالي موضحة في الملحق (3): أ) المعايير التربوية والنفسية وتتكون من (14 فقرة). ب) المعايير التنظيمية وتتكون من (9 فقرات).

- ج) المعايير الاتصالية وتتكون من (14 فقرة).
- د) المعايير الفنية والجمالية وتتكون من (12 فقرة).
- ه) المعايير التقويمية والتغذية الراجعة وتتكون من (11 فقرة).

#### **-2 قائمة بمهارات إنتاج البرمجيات التعليمية**

بعد إطلاع الباحثة على الأدب التربوي، قامت الباحثة بإعداد قائمة من المهارات اللازمة إلنتاج البرمجيات التعليمية، وعرضها على السادة المحكمين من متخصصي المناهج وطرق التدربس والتكنولوجيا، وبعد إبداء ملاحظاتهم من تعديل وإضافة أو حذف وصلت القائمة بشكلها النهائي إلى (33 فقرة) موزعة على أربع مهارات رئيسية ومؤشراتها وهي على النحو التالي: أ) مهارة التخطيط والإعداد (8) فقرات.

- ب) مهارة التصميم وإعداد السيناريو (11) فقرة. ج) مهارة الإنتاج (8 فقرات). د) مهارة التقويم (6) فقرات. وهي موضحة في الملحق (4)
	- **.3 بطاقة مالحظة المهارات العملية:**

توصلت الباحثة في ضوءِ الأدب التربوي، وفي ضوء القوائم التي أعدتها الباحثة، التي تم تحكيمها وهي قائمة بمعايير إنتاج البرمجيات التعليمية ملحق )3(، ومهارات إنتاج البرمجيات التعليمية، ملحق (4) وكذلك نتائج تحليل وحدة المستحدثات التكنولوجية حسب الأهداف التعليمية والتي تضمنت جزءاً معرفياً يُقاس من خلال اختبار مهارات المعرفة الرقمية، وهو يمثل حلقة مشتركة بين مهارات التعلم العميق، ومهارات إنتاج البرمجيات التعليمية، والجزء المهاري الذي يتطلب بطاقة مالحظة لقياس مدى قدرة الطالبات على التخطيط إلنتاج البرمجيات، وقدرتهن على استخدام وتوظيف برامج وتطبيقات متعلقة بالمستحدثات التكنولوجية. وقد أعدت الباحثة وحسب رأي السادة المحكمين بطاقة المالحظة على أن كل مجال فيها هو بطاقة مالحظة مستقلة. قد مرت عملية إعداد بطاقة المالحظة بالخطوات التالية:

# **-1 تحديد الهدف من بطاقة المالحظة:**

تهدف بطاقة المالحظة إلى تقييم مستوى طالبات كلية التربية والمسجالت لمساق الحاسوب في التدريس في مهارات التخطيط والإعداد لإنتاج البرمجية، ومستوى قدرتهن على استخدام وتوظيف برامج وتطبيقات متعلقة بالمستحدثات التكنولوجية، بهدف الكشف عن فاعلية البيئة التعليمية القائمة على التلعيب في تنمية مهارات المهارات العملية المتعلقة بمهارات إنتاج البرمجيات التعليمية.

## **-2 اختيار أسلوب المالحظة المناسب**

نوع الأداء المراد قياسه وطبيعة المهارات التي سينجزها الطالب هو العامل الذي يحدد األسلوب المناسب للمالحظة، لذلك استخدمت الباحثة نظام الدرجات لتقويم أداء كل طالبة في كل مهارة، وفي هذا األسلوب تحدد جميع جوانب سلوك التعليم، ثم يتم تحليل كل جانب إلى مجموعات من الأداء على أن توصف كل أداء بعبارة واضحة بصيغة المضارع المفرد، وبالتالي سنحصل على عدد كبير من العبارات الإجرائية، التي ستعطينا وصفاً لأداءات الطالبات.

# **-3 صياغة فقرات بطاقة المالحظة:**

اعتمدت الباحثة في صياغة فقرات بطاقة الملاحظة على تحليل المحتوى للوحدة الخامسة وفق الأهداف التعليمية، وكذلك وفق قائمة معايير ومهارات إنتاج البرمجيات التعليمية من إعداد الباحثة، وقد تضمنت البطاقة السبع مجالات الرئيسة لأداء مهارات التخطيط والإعداد، ومهارات استخدام وتوظيف برامج وتطبيقات المستحدثات التكنولوجية. وعند صياغة فقرات بطاقة المالحظة راعت الباحثة ما يلي:

> أ. أن تدل كل فقرة في البطاقة على سلوك واضح يمكن مالحظته وقياسه. ب. أن تحتوي كل فقرة على سلوك مهاري واحد. ج. أن يصاغ الأداء في شكل عبارات إجرائية واضحة ومحددة. د. أال تكتب أي فقرة بصيغة النفي. ه. أن يصاغ فعل األداء للفقرة بصيغة المضارعة. و. التسلسل المنطقي في تتابع فقات كل بطاقة. ز. صياغة فقرات البطاقة من نوع سلم التقدير اللفظي بخمسة مستويات. **-4 التقدير الكمي ألداء الطلبة:**

 لما للمهارات العملية من خصوصية ودقة في تحديد النتائج، لذلك قامت الباحثة بوضع تقدير كمي لأداء الطالبات في بطاقة الملاحظة، اشتمل على خمسة مستويات (ممتاز ، جيد جداً، جيد، مقبول، ضعيف) بحيث تحصل الطالبة على درجة واحدة حينما لا تنفذ المهمة أو تنفذها بطريقة سيئة أو تحتاج لمساعدة، أي أن أدائها يوصف (بالضعيف)، وتحصل الطالبة على درجتين عندما يكون أدائها (مقبول)، وعلى ثلاث درجات عندما يكون أدائها (جيد)، بينما تحصل على أربعة درجات حين يتصف أدائها بجيد جدا، في حين تحصل الطالبة على خمسة درجات مقابل أدائها المميز في تنفيذ المهارة المطلوبة منها.

#### **-5 تعليمات بطاقة المالحظة:**

قامت الباحثة بوضع عدة تعليمات لتطبيق بطاقة المالحظة على عينة الدراسة، وقد تضمنت تعليمات بطاقة المالحظة ما يلي:

- دليل التقدير الكمي ألداء الطالبة.
- األخذ بعين االعتبار الوقت المستغرق في إتمام المهارة وعدد المحاوالت.

#### **.6 ضبط بطاقة المالحظة:**

حتى تطمئن الباحثة وتتأكد من سالمة بطاقة المالحظة، وصالحيتها للتطبيق، قامت الباحثة بضبط بطاقة المالحظة من خالل الخطوات التالية:

#### **أ. صدق بطاقة المالحظة:**

**- صدق المحكمين:** 

بعد إعداد البطاقة بصورتها األولية تم عرضها على مجموعة من السادة المحكمين المتخصصين في مجال المناهج وطرق التدريس والتكنولوجيا، لمعرفة آ ارءهم في الشكل العام للبطاقة، وتعليماتها، سالمة العبارات اللغوية والعلمية، حذف أو تعديل في فقرات البطاقة.

ووفقا لأراء السادة المحكمين تم حذف بعض العبارات منعا للتكرار ، وإعادة صياغة بعض العبارات، لتصبح بطاقة الملاحظة مكونة من (67 فقرة فرعية) موزعة في سبع موضوعات يوضحها الجدول (3.1) بحيث تطبق البطاقة على كل موضوع بشكل منفصل، على أن يكون لكل طالبة بطاقة مالحظة خاصة فيها يتم تعبئتها في الوقت المخصص للموضوع.

| النسبة | المجموع | الفقرات   | المجال                                                |                |
|--------|---------|-----------|-------------------------------------------------------|----------------|
| %12    | 8       | $8 - 1$   | مهارة التخطيط والإعداد                                |                |
| %19.4  | 13      | $21 - 9$  | يتعامل مع تطبيقات الحوسبة السحابية                    | $\overline{2}$ |
| %13.4  | 9       | $30 - 22$ | يتعامل مع تطبيق Piktochart لإنتاج الانفوجرافيك الثابت | 3              |
| %13.4  | 9       | $39 - 31$ | يتعامل مع تطبيق PowToon لإنتاج الانفوجرافيك المتحرك   | $\overline{4}$ |
| %10.4  | 7       | $46 - 40$ | التعامل مع تطبيق holapex لتصميم فيديو الهولوجرام      |                |
| %16.4  | 11      | $57 - 47$ | التعامل مع تطبيق Zappar لتصميم الواقع المعزز          | 6              |
| %15    | 10      | $67 - 58$ | التعامل مع تطبيق Cospace لتصميم بيئة تعلم افتراضية    |                |
| %100   | 67      |           | المجموع                                               |                |

**جدول )3.1( توزيع الفقرات على المجالت**

**- صدق ال تساق الداخلي لبطاقة المالحظة:**

قامت الباحثة بحساب صدق االتساق الداخلي بين كل فقرة مع مجالها، وذلك بعد تطبيقها على عينة استطلاعية مكونة من (10) طالبات من خارج عينة الدراسة وكانت معاملات ارتباط كل فقرة مع مجالها على النحو التالي:

| معامل      | رقم    |                                           | معامل     | رقم    |                                    | معامل     | رقم              | المهارة                                |  |
|------------|--------|-------------------------------------------|-----------|--------|------------------------------------|-----------|------------------|----------------------------------------|--|
| الارتباط   | الفقرة | المهارة                                   | الارتباط  | الفقرة | المهارة                            | الارتباط  | الفقرة           |                                        |  |
| ** 0.949   | 47     | $\overline{5}$                            | ** 0.946  | 22     |                                    | $**0.772$ | $\mathbf{1}$     | – مهارة التخطيط والإعداد               |  |
| $*0.713$   | 48     |                                           | ** 0.998  | 23     |                                    | ** 0.900  | $\overline{2}$   |                                        |  |
| ** 0.919   | 49     | التعامل مع تطبيق Bappar لتصميم            | ** 0.983  | 24     |                                    | $**0.785$ | $\mathfrak{Z}$   |                                        |  |
| $*0.713$   | 50     |                                           | ** 0.890  | 25     | الإنفوج اقنيك الثابت               | $*0.671$  | $\overline{4}$   |                                        |  |
| ** 0.940   | 51     |                                           | ** 0.984  | 26     |                                    | $*0.751$  | 5                |                                        |  |
| ** 0.979   | 52     |                                           | ** 0.982  | 27     |                                    | $*0.749$  | 6                |                                        |  |
| $*0.757$   | 53     |                                           | $**0.916$ | 28     |                                    | $**0.833$ | $\boldsymbol{7}$ |                                        |  |
| ** 0.949   | 54     |                                           | $**0.975$ | 29     | Piktochart تطبيق Piktochart لإنتاج | $**0.875$ | 8                |                                        |  |
| $*0.744$   | 55     | الواقع                                    | $**0.981$ | 30     |                                    | $**0.874$ | 9                | 2– التعامل مع تطبيقات الحوسبة السحابية |  |
| ** 0.990   | 56     | الععزز                                    | ** 0.999  | 31     |                                    | ** 0.809  | 10               |                                        |  |
| $*0.639$   | 57     |                                           | ** 0.982  | 32     |                                    | $**0.845$ | 11               |                                        |  |
| ** 0.948   | 58     | $\overline{6}$                            | ** 0.999  | 33     | يتعامل مع تطبيق PowToon لإنتاج     | $**0.875$ | 12               |                                        |  |
| $**0.882$  | 59     |                                           | $**0.948$ | 34     |                                    | $**0.882$ | 13               |                                        |  |
| $**0.874$  | 60     |                                           | ** 0.998  | 35     |                                    | $*0.747$  | 14               |                                        |  |
| ** 0.982   | 61     |                                           | $**0.848$ | 36     | الانفوجرافيك المتحرك               | $*0.662$  | 15               |                                        |  |
| $**0.925$  | 62     |                                           | $**0.925$ | 37     |                                    | $*0.686$  | 16               |                                        |  |
| $**0.879$  | 63     |                                           | $**0.905$ | 38     |                                    | $*0.726$  | 17               |                                        |  |
| ** 0.979   | 64     | التعامل مع تطبيق Cospace للواقع الأفتراضي | ** 0.937  | 39     |                                    | ** 0.809  | 18               |                                        |  |
| ** $0.983$ | 65     |                                           | $*0.704$  | 40     |                                    | $*0.755$  | 19               |                                        |  |
| $**0.946$  | 66     |                                           | $**0.879$ | 41     |                                    | $**0.878$ | 20               |                                        |  |
| $**0.975$  | 67     |                                           | $**0.859$ | 42     | 4 التعامل مع تطبيق Holapex         | $**0.877$ | 21               |                                        |  |
|            |        |                                           | $**0.958$ | 43     | للهولوجرام                         |           |                  |                                        |  |
|            |        |                                           | $**0.869$ | 44     |                                    |           |                  |                                        |  |
|            |        |                                           | $**0.945$ | 45     |                                    |           |                  |                                        |  |
|            |        |                                           | $**0.819$ | 46     |                                    |           |                  |                                        |  |

**جدول )3.2(: يوضح معامل ارتباط كل فقرة من فقرات بطاقة المالحظة مع مجالها المنتمية له.** 

 $(\alpha=0.01)$  \*\* دالة عند  $(\alpha=0.05)$ ، \*\* دالة عند

ً يتضح من خالل الجدول السابق أن جميع الفقرات مرتبطة مع المجاالت المنتمية لها ارتباطا دالاً دلالة إحصائية عند مستوى دلالة (0.05،0.01)، وهذا يدل على أن بطاقة الملاحظة تمتاز باالتساق الداخلي لمجاالتها .

# **ب. ثبات بطاقة المالحظة:**

# **)1( حساب معامل التفاق**

لتأكد من ثبات بطاقة الملاحظة وأنها ستعطي نفس النتائج تقريبا في حال إعادة استخدامها، قامت الباحثة بالاستعانة بزميل مدرس \* لنفس المساق لملاحظة عشرة طالبات خارج عينة الدراسة، وبعد رصد التقديرات الكمية لأداء الطالبات في بطاقة الملاحظة، قامت الباحثة بحساب مدى االتفاق واالختالف بين الباحثة والمالحظ اآلخر باستخدام معادلة Cooper والتي تنص على: نسبة االتفاق = عدد مرات االتفاق عدد مرات االتفاق + عدد مرات االختالف 100×

بعد تطبيق المعادلة على التقديرات الكمية ألداء الطالبات في بطاقة المالحظة، جاءت نسب االتفاق على النحو التالي:

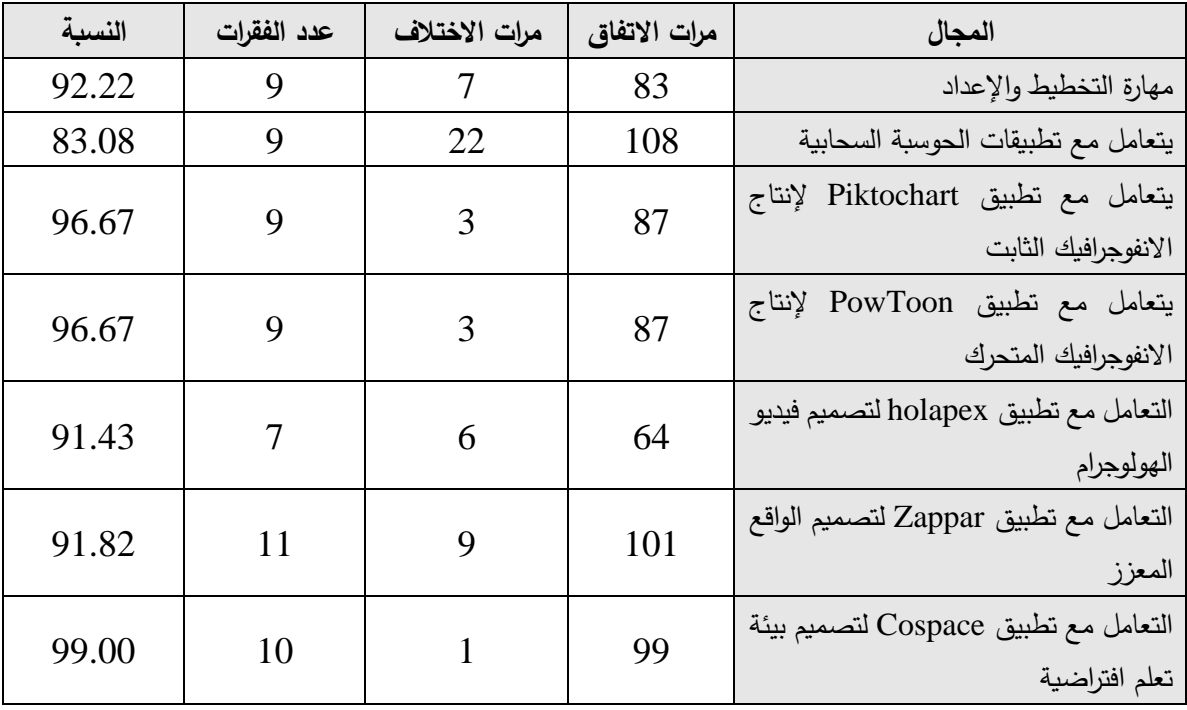

**جدول )3.3(: يوضح نسب التفاق والختالف بين المالحظين في كل مجال من مجالت بطاقة المالحظة**

\*د. حامد الحناوي. أستاذ مساعد في قسم المناهج وطرق التدريس بجامعة األقصى

من خلال قراءة نسب الاتفاق في الجدول السابق لاحظت الباحثة أن نسب الاتفاق تتراوح بين )-83.08 99.00( وهي نسب مرتفعة تدل على ثبات بطاقة المالحظة وصالحيتها للتطبيق.

# **)2( طريقة التجزئة النصفية )Half Spilt):**

تم حساب الثبات بطريقة التجزئة النصفية من خالل تقسيم فقرات البطاقة إلى قسمين: فقرات ذات أرقام فردية وفقرات ذات أر قام زوجية، وبالتالي حساب معامل ارتباط سبيرمان بين درجات النصف الأول من البطاقة ودرجات النصف الثاني، والتي تم تعديلها حسب معادلة جتمان ولحساب ثبات بطاقة المالحظة تم تطبيقه على عينة استطالعية خارج مجتمع الدراسة والبالغ عددها (10) طالبات، وقد جاءت قيم الثبات للمجالات حسب الجدول التالي:

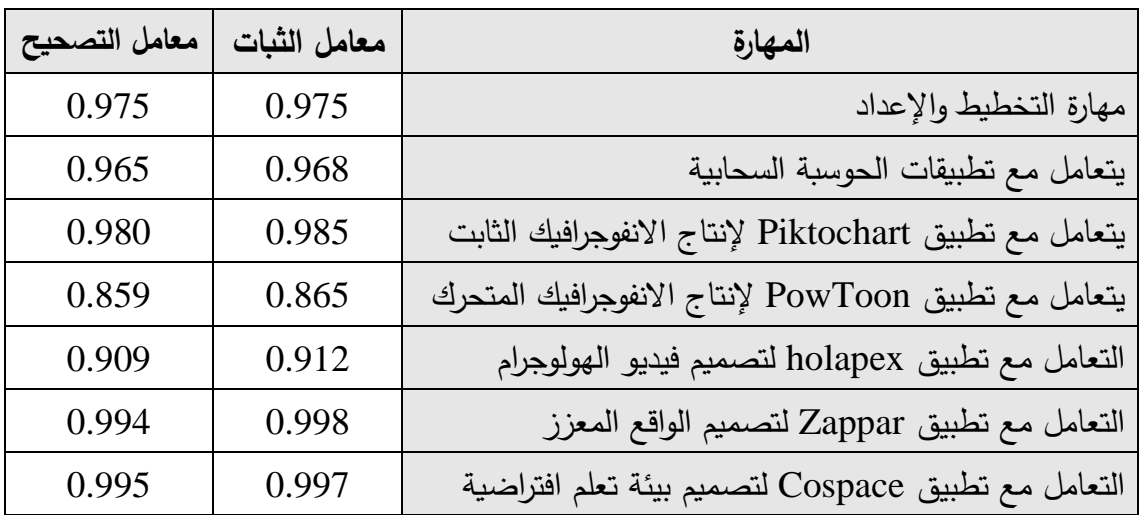

 **جدول )3.4(: نتائج طريقة التجزئة النصفية لحساب معامل ثبات بطاقة المالحظة**

من خلال الجدول (3.4) يتضح أن قيم الثبات لكل مجال من مجالات بطاقة الملاحظة وبعد استخدام معادلة جتمان للتصحيح تنحصر بين ) -0.859 0.995( وهي نسب مرتفعة تدل على أن البطاقة تتمتع بثبات مرتفع تطمئن الباحثة لصالحيتها للتطبيق.

# **)3( طريقة ألفا كرونباخ لحساب الثبات (Alpha s'Cronbach):**

تم حساب معامل الثبات بطريقة ألف كرونباخ، فكانت قيمة )α )حسب الجدول التالي:

| المهارة                                               | عدد الفقرات | $(\alpha)$ معامل الثبات |
|-------------------------------------------------------|-------------|-------------------------|
| مهارة التخطيط والإعداد                                | 8           | 0.906                   |
| يتعامل مع تطبيقات الحوسبة السحابية                    | 13          | 0.953                   |
| يتعامل مع تطبيق Piktochart لإنتاج الانفوجرافيك الثابت | 9           | 0.986                   |
| يتعامل مع تطبيق PowToon لإنتاج الانفوجرافيك المتحرك   | 9           | 0.978                   |
| التعامل مع تطبيق holapex لتصميم فيديو الهولوجرام      | 7           | 0.890                   |
| التعامل مع تطبيق Zappar لتصميم الواقع المعزز          | 11          | 0.930                   |
| التعامل مع تطبيق Cospace لتصميم بيئة تعلم افتراضية    | <b>10</b>   | 0.996                   |

**جدول )3.5(: معامل ثبات بطاقة المالحظة حسب طريقة ألفا كرونباخ** 

من خالل الجدول السابق فإن قيمة )α )تنحصر بين )0.996-0.89( وهي نسب مرتفعة تشير إلى أن بطاقة المالحظة تتمتع بدرجة ثبات عالية تطمئن الباحثة لصالحيتها للتطبيق.

## **.7 الصورة النهائية لبطاقة المالحظة**

بعد التأكد من صدق وثبات بطاقة المالحظة أصبحت البطاقة جاهزة للتطبيق في صورتها النهائية مكونة من (67) فقرة موزعة على سبع مجالات، ويعتبر كل مجال كبطاقة ملاحظة مستقلة لكل مهارة تعالجها الوحدة الخامسة في مساق الحاسوب في التدريس.

# **.4 بطاقة تقييم منتج:**

قامت الباحثة بإعداد بطاقة تقييم منتج لتقييم إنتاج البرمجيات التعليمية التي تنتجها طالبات كلية التربية والمسجالت لمساق الحاسوب في التدريس، وقد اعتمدت الباحثة في إعداد البطاقة على معايير ومهارات إنتاج البرمجيات التعليمية ملحق (3)، (4) من إعداد الباحثة والمحكمات من قبل مجموعة من متخصصي المناهج وطرق التدريس، والتكنولوجيا.

ولتصميم بطاقة تقييم المنتج قامت الباحثة بالخطوات التالية:

#### **.1 ضبط بطاقة التقييم:**

لتتمكن الباحثة من الحكم على سالمة البطاقة وصالحيتها بتقدير كمي قامت الباحثة بحساب معامالت الصدق والثبات للبطاقة على النحو التالي:
### **أ( صدق بطاقة تقييم المنتج:**

قامت الباحثة بحساب صدق بطاقة تقييم المنتج بطريقتين:

### **)1( صدق المحكمين:**

قامت الباحثة بعرض بطاقة تقييم المنتج على السادة المحكمين ملحق )2( وقد تم حذف العديد من العبارات منعا للتكرار ، ودمج بعض الفقرات منعا للإطالة، وإِضافة بسيطة لتجويد البطاقة فأصبحت البطاقة على النحو التالي ملحق )6(:

أصبحت بطاقة تقييم المنتج (38) فقرة فرعية بدلاً من (50 فقرة) موزعة على ست مجالات كما يلي:

- أ) تقييم المحتوى (5) فقرات.
- ب( المرونة في عرض المحتوى )7( فقرات.
	- ج) تقييم وإجهات التفاعل (7) فقرات.
- د) تقييم أدوات التحكم التعليمي (6) فقرات.
- ه( تقييم تصميم التقويم واألنشطة التفاعلية )9( فقرات.
	- و) تقييم تشغيل البرمجية (4) فقرات.
		- **)2( صدق التساق الداخلي:**

قامت الباحثة بإعادة تقييم برمجيات تعليمية من إعداد )16( طالبة من طالبات كلية التربية، موجودة كمنتج تعليمي للطالبات منذ الفصل السابق، وقد قامت الباحثة بحساب معامل االرتباط بين كل فقرة فرعية مع مجالها، وكذلك حساب معامل ارتباط كل مجال رئيس مع المجموع الكلي للفقرات، ويوضح الجدول )3.6( قيم معامالت االرتباط.

| معامل     | رقم    | المجال                     | معامل     | رقم    | المجال           | معامل     | رقم       | المجال           |
|-----------|--------|----------------------------|-----------|--------|------------------|-----------|-----------|------------------|
| الارتباط  | الفقرة |                            | الارتباط  | الفقرة |                  | الارتباط  | الفقرة    |                  |
| $**0.907$ | .26    | Ņ                          | $**0.831$ | .13    |                  | $**0.861$ | $\cdot$ 1 |                  |
| $**0.835$ | .27    | تقبيح                      | $**0.782$ | .14    | ن<br>ن           | $**0.866$ | $\cdot$ 2 |                  |
| $**0.792$ | .28    | تصعيم                      | $**0.907$ | .15    | .<br>تقييم       | $*0.615$  | $\cdot$ 3 |                  |
| $**0.942$ | .29    |                            | $**0.762$ | .16    |                  | $**0.784$ | .4        | َ. تقييم المحتوى |
| $**0.713$ | .30    | التقويم والأنشطة التفاعلية | $**0.844$ | .17    | واجهات انتفاعل   | $**0.723$ | $\cdot$ 5 |                  |
| $**0.660$ | .31    |                            | ** 0.890  | .18    |                  | $**0.922$ | $\cdot 6$ |                  |
| $**0.918$ | .32    |                            | $*0.545$  | .19    |                  | $**0.778$ | .7        |                  |
| $**0.741$ | .33    |                            | $**0.702$ | .20    |                  | $**0.935$ | $\cdot 8$ | 2.العرونة في     |
| $**0.884$ | .34    |                            | $**0.744$ | .21    | 4.<br>.<br>تقييم | $**0.910$ | .9        |                  |
| **0.968   | .35    | ڢ                          | $**0.942$ | .22    |                  | ** 0.981  | .10       | عرض المحتوى      |
| $**0.882$ | .36    | تقييم                      | $*0.751$  | .23    | أدوات التحكم     | ** 0.939  | .11       |                  |
| $**0.967$ | .37    | تشغيل البرمجية             | $**0.878$ | .24    |                  | $**0.868$ | .12       |                  |
| $**0.848$ | .38    |                            | $**0.786$ | .25    | التعليمي         |           |           |                  |
|           |        |                            |           |        |                  |           |           |                  |

**جدول )3.6(: درجة ارتباط كل فقرة مع المجال المنتمية إليه** 

 $(\alpha=0.01)$  \*\* دالة عند  $(\alpha=0.05)$ ، \*\* دالة عند

من خالل مراجعة الجدول السابق يتبين أن جميع الفقرات دالة عند القيمة )،0.01 0.05( وهذا يدل على أن بطاقة تقييم المنتج تتمتع باتساق بين فقراتها مما يجعلها صالحة لالستخدام. ومن خالل الجدول التالي يتبين لنا معامالت ارتباط كل مجال رئيس مع المجموع الكلي للفقرات

| معامل الارتباط | المجال                                 | م.        |
|----------------|----------------------------------------|-----------|
| $**0.8655$     | تقييم المحتوى                          | $\cdot$ 1 |
| ** $0.980$     | المرونة في عرض المحتوى                 | $\cdot$ 2 |
| ** $0.733$     | تقييم واجهات التفاعل                   | $\cdot$ 3 |
| ** $0.927$     | تقييم أدوات التحكم التعليمي            | $\cdot$ 4 |
| $**0.970$      | تقييم تصميم التقويم والأنشطة التفاعلية | $\cdot$ 5 |
| ** $0.938$     | تقييم تشغيل البرمجية                   | .6        |

**جدول )3.7(: معامل ارتباط كل مجال رئيس مع المجموع الكلي**

 $(\alpha=0.01)$  عند  $**$ 

من خلال الجدول (3.7) يتضح أن المجالات مرتبطة ارتباطاً دالاً دلالة إحصائية عند مستوى داللة )0.01=α ) مع المجموع الكلي للفقرات، وهذا يدل على أن بطاقة تقييم المنتج تمتاز باالتساق الداخلي لمجاالتها .

### **ب. ثبات بطاقة تقييم المنتج**

#### **حساب معامل ألفا كرونباخ**

قامت الباحثة بحساب قيمة معامل)α)، وبحساب معامل ألف كرونباخ بلغت قيمة معامل ألفا كرونباخ ) 0.978( وهي نسبة ثبات عالية تطمئن لها الباحثة.

### **-2 الصورة النهائية لبطاقة تقييم المنتج**

بعد حساب صدق وثبات البطاقة، والتأكد من صالحيتها لالستخدام والتطبيق، أصبحت البطاقة بصورتها النهائية مكونة من )38( فقرة فرعية موزعة على ست مجاالت مدرجة حسب المقياس الثلاثي. ملحق (6).

## **ا: بناء أدوات مها ارت التعلم العميق ثانيا**

لبناء الأدوات الخاصة بمهارات التعلم العميق، قامت الباحثة بمجموعة من الخطوات وهي على النحو التالي:

#### **تحليل المحتوى:**

قامت الباحثة بتحليل وحدة المستحدثات التكنولوجية في مساق الحاسوب في التدريس في ضوء مهارات التعلم العميق، بما يتالءم مع أدوات الدراسة على النحو التالي:

**أولا - تحليل الوحدة بناء على مهارات التعلم العميق الجزء الخاص بمهارات التفكير: :** اعتمد تحليل المحتوى على التعريف الإجرائي لمهارات التعلم العميق الرئيسية والفرعية كما يلي: **مهارات التعلم العميق الرئيسية** وهي:) التفكير الناقد – التفكير اإلبداعي – حل المشكالت – التواصل الفعال والتعاون).

### **ومهارات التعلم العميق الفرعية**:

1. مهارات التفكير الناقد: (الاستنتاج– الاستنباط– تقويم الحجج– التفسير). 2. مهارات التفكير الإبداعي: (الطلاقة– المرونة– الأصالة).

# .3 مهارات حل المشكالت:)تحديد المشكلة، تحليل المشكلة، فرض الفرضيات، الوصول إلى حل، تطبيق الحل)

د) مهارات التواصل الفعال والتعاون.

**هدف التحليل:**

تهدف عملية تحليل المحتوى إلى تحديد مهارات التعلم العميق المتضمنة في وحدة المستحدثات التكنولوجية – مساق الحاسوب في التدريس.

**عينة التحليل:** 

تم تحديد الوحدة الخامسة (المستحدثات التكنولوجية) من مساق الحاسوب في التدريس ومحتويات الوحدة مبينة حسب الجدول التالي:

| اسم الموضوع      | الموضوع |
|------------------|---------|
| الحوسبة السحابية | الأول   |
| الانفوجرافيك     | الثانى  |
| الهولوجرام       | الثالث  |
| الواقع المعزز    | الرابع  |
| الواقع الأفتراضي | الخامس  |

**جدول )3.8(: موضوعات الوحدة الدراسية**

**وحدة التحليل:**

يقصد بوحدة التحليل: أصغر جزء في المحتوى ويختاره الباحث ويخضعه للعد والقياس حيث يعتبر ظهوره أو غيابه أو تكراره ذا دلالة معينة في رسم نتائج التحليل وقد تكون وحدة التحليل كلمة أو موضوع أو شخصية مفردة، أو مقاييس المسافة والزمن. )طعيمه،1987، ص -103 104(. وفي هذه الدراسة اعتمدت الباحثة الفقرة كوحدة لرصد فئات التحليل. **فئة التحليل:** 

يقصد بها: " العناصر الرئيسية أو الثانوية التي يتم وضع وحدات التحليل منها سواء كانت كلمة في موضوع أو قيم أو غيرها والتي يمكن وضع كل صفة من صفات المحتوى فيها وتصنف على أساسها")طعيمه،1987، ص 62(

وحددت الباحثة فئات التحليل في هذه المرحلة من التحليل مهارات التعلم العميق: )التفكير الناقد، حل المشكلات، التفكير الإبداعي) في وحدة المستحدثات التكنولوجية من مساق الحاسوب في التدريس.

### **وحدة التسجيل:**

أصغر جزء في المحتوى يختاره الباحث ويخضعه للعد والقياس ويعتبر ظهوره وغيابه أو تكراره دلالة معينة في رصد نتائج التحليل مثل الكلمة، أو الجملة، أو الفقرة). وقد حددت الباحثة الجملة التي تظهر فيها فئات التحليل كوحدة للتسجيل. **ضوابط التحليل:** 

تم م ارعاة الضوابط والمعايير التالية في عملية التحليل، وذلك بأن يكون التحليل:

- − في ضوء التعريفات اإلجرائية لمهارات التعلم العميق الرئيسية والفرعية.
- − مقتصراً على المحت*وى* الذي يشمل فقرات الموضوع، والأشكال والجداول والرسوم التوضيحية في وحدة المستحدثات التكنولوجية.
	- − باستخدام جداول لرصد نتائج وتكرار فئات التحليل ووحدات التحليل.

#### **قوائم الرصد:**

الجداول المستخدمة لرصد نتائج التحليل، وهي موضحة في الجداول (3.13)، (3.14)،  $(3.15)$ 

**إجراءات التحليل:** 

قامت الباحثة بإجراءات التحليل من خالل الخطوات التالية:

- تم تحديد المحتوى الم ارد تحليله.
- االطالع على األدب التربوي، وتحديد مها ارت التعلم العميق المتوافرة في وحدة المستحدثات التكنولوجية في مساق الحاسوب في التعليم وصياغة التعريفات اإلجرائية لها.
- إجراء تحليل للمحتوى من قبل الباحثة لمعرفة مدى تضمن وحدة المستحدثات التكنولوجية لمهارات التعلم العميق، وتبين من التحليل وجودها بنسب متفاوتة.
- قامت الباحثة بعد أربعة أسابيع بإعادة التحليل.
- قامت الباحثة بحصر نقاط االتفاق واالختالف ومحاولة توحيدها.
- أعدت الباحثة الجدول )3.9(، لتوضح نقاط االتفاق واالختالف بين التحليلين، ومن ثم حساب ثبات تحليل المحتوى.

**موضوعية التحليل:** 

**أ( صدق التحليل:** 

يحقق التحليل مبدأ الصدق، إذا حققت الأداة الغرض الذي أعدت من أجله، فتقيس الأداة ما أعدت لقياسه. )أبو عالم،2013، ص465(.

وقد قامت الباحثة بعرض التحليل على مجموعة من الخبراء مناهج وطرق التدريس للتأكد من سلامة التعريف الإجرائي، للتحقق من صدقها.

ب( **ثبات التحليل:** 

وبقصد بالثبات "اتساق الدرجات التي يحصل عليها أفراد العينة إذا ما أعيد تطبيق الأداة عليهم أكثر من مرة". (عبد الوارث، 2011م، ص121).

وقامت الباحثة بالتأكد من ثبات الأداة، وذلك من خلال ثبات التحليل عبر الزمن حيث قامت الباحثة بالتحليل األول بتاريخ: 2020/12/14م والتحليل الثاني بعد أربعة أسابيع من التحليل األول بتاريخ 2021/01/15

وتم حساب معامل الثبات عبر الزمن لكل مهارة من مهارات التعلم العميق (مهارات التفكير ) باستخدام معادلة هولستي التالية )عفانة1999،م، ص134(

نقاط االتفاق

 $%100 \times$ 

نقاط االختالف + نقاط االتفاق

وهذا ما يوضحه الجدول التالي:

|                         | التحليل | التحليل | نقاط    | نقاط     | معامل  |
|-------------------------|---------|---------|---------|----------|--------|
| البيان                  | الأول   | الثانى  | الاتفاق | الاختلاف | الثبات |
| مهارات التفكير الناقد   | 200     | 190     | 190     | 10       | %95    |
| مهارات التفكير الإبداعي | 130     | 122     | 122     | 8        | %93.8  |
| مهارات حل المشكلات      | 120     | 117     | 117     | 3        | %97.3  |
| المجموع                 | 450     | 429     | 429     | 21       | %95.3  |

**جدول )3.9(: بين معامل ثبات التحليل عبر الزمن**

ويتضح من خالل الجدول السابق: أن نسبة معامل الثبات تتراوح بين -95 %97.3 لمهارات التفكير، وبلغت نسبة معامل الثبات الكلية لمهارات التفكير %95.3 وهي نسبة عالية ومقبولة. وهذا يدل على ثبات عملية التحليل لوحدة المستحدثات التكنولوجية في مساق الحاسوب في التعليم، والثقة بنتائجها.

**نتائج التحليل:**

تم تحليل الوحدة الخامسة من مساق الحاسوب في التدريس والمعنونة بالمستحدثات التكنولوجية، وفيما يلي نتائج التحليل مهارات التعلم العميق الخاصة بمهارات التفكير والوزن النسبي لكل منها:

| النسبة | التكرارات               | المهارة   |
|--------|-------------------------|-----------|
|        | مهارات التفكير الناقد   |           |
| 0.22   | 36                      | الاستنتاج |
| 0.19   | 31                      | الاستنباط |
| 0.25   | 41                      | التقويم   |
| 0.34   | 55                      | التفسير   |
| 37.9   | 163                     | المجموع   |
|        | مهارات التفكير الإبداعي |           |
| 0.41   | 56                      | الطلاقة   |
| 0.31   | 43                      | المرونة   |
| 0.28   | 38                      | الأصالة   |
| 31.7   | 136                     | المجموع   |

**جدول )3.10(: خالصة تحليل الوحدة والوزن النسبي لمها ارت التفكير )الرئيسية والفرعية(:**

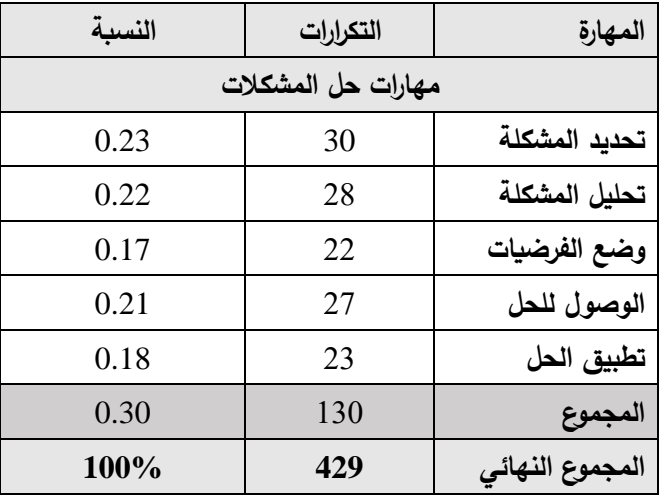

**ثانيا مهارات التفكير الخاص بمهارات التعلم العميق: ا: إعداد اختبار**

في ضوء الخطوات السابقة قامت الباحثة بإعداد فقرات اختبار مهارات التفكير وفقأ للخطوات التالية:

1**( تحديد الموضوعات المراد تدريسها:** وقد تم اختيار الوحدة الدراسية الخامسة والمعنونة بالمستحدثات التكنولوجية من مساق الحاسوب في التدريس، والمراد تدريسها للمجموعتين الضابطة والتي تدرس بالطريقة التقليدية، والمجموعة التجريبية التي ستدرس من خالل بيئة تعليمية قائمة على التلعيب.

**2( تحديد الهدف من الختبار:** يهدف االختبار إلى قياس مهارات التفكير الخاصة بمهارات التعلم العميق وهي (مهارات التفكير الناقد– التفكير الإبداعي – حل المشكلات)، في وحدة المستحدثات التكنولوجية، حيث تكون االختبار من 60 فقرة، وقد تم مراعاة ما يلي عند بناءه:

**إعداد قائمة لمهارات التفكير الخاصة بمهارات التعلم العميق بصورة أولية**، حيث شملت القائمة كالً من:

> أ. مهارات التفكير الناقد: (الاستنتاج– الاستنباط– تقويم الحجج– التفسير ). ب. مهارات التفكير الإبداعي: (الطلاقة– المرونة– الأصالة).

ج. مهارات حل المشكالت:)تحديد المشكلة، تحليل المشكلة، فرض الفرضيات، الوصول إلى حل، تطبيق الحل

حيث راعت الباحثة عند تحديد القائمة: الاطلاع على الأدبيات التربوبة، والدراسات السابقة ذات العلاقة، وكذلك استطلاع آراء العاملين في الحقل التربوي..

**إعداد البنود الختبارية:** 

تم إعداد بنود اختبار مهارات التفكير باالستعانة بقائمة مهارات التفكير الخاصة بالتعلم العميق، وما يتناسب مع تحليل محتوى الوحدة الخامسة (المستحدثات التكنولوجية)، وما يتناسب مع الأوزان النسبية لمهارات التفكير والموضحة في الجداول (3.11)، (3.12)، (3.13)، وملخصة في جدول (3.15)، حيث تكون الاختبار من 60 فقرة بناءً على نواتج الأوزان النسبية للمهارات على النحو التالي:

| عدد الأسئلة | المهارة                |
|-------------|------------------------|
| 23 سؤال     | مهارة التفكير الناقد   |
| 19 سؤال     | مهارة التفكير الإبداعي |
| 18 سؤال     | مهارة حل المشكلات      |
| 60 سؤال     | المجموع                |

**جدول )3.11(: نواتج األوزان النسبية لمهارات التفكير**

**جدول )3.12(: األوزان النسبية لمهارات التفكير الناقد**

| (190)          | التفسير                     | تقويم الحجج | الاستنباط   | الاستنتاج   | 23 سؤال              |
|----------------|-----------------------------|-------------|-------------|-------------|----------------------|
| مهارة100%      | $34\% (64)$                 | $25\%$ (48) | $20\%$ (36) | $22\% (42)$ |                      |
| 6              |                             |             |             |             | الحوسبة السحابية 29% |
| $\overline{4}$ |                             |             |             |             | الانفوجرافيك 14%     |
|                |                             |             |             |             | الهولوجرام %6        |
| 7              | 2                           | 2           |             | 2           | الواقع المعزز 30%    |
| 5              | $\mathcal{D}_{\mathcal{L}}$ |             |             |             | الواقع الافتراضى%20  |
| 23             | 8                           | 6           | 4           |             | المجموع 100%         |

| (122) مهارة | الأصالة (34)  | المرونة (38)  | الطلاقة (50)                | 19 سؤال              |
|-------------|---------------|---------------|-----------------------------|----------------------|
| %100        | %28           | %31           | %41                         |                      |
| 6           | $\mathcal{D}$ | $\mathcal{D}$ | $\mathcal{D}_{\mathcal{A}}$ | الحوسبة السحابية 30% |
| 3           |               |               |                             | الانفوجرافيك 14%     |
|             |               |               |                             | الهولوجرام %6        |
| 5           |               | $\mathcal{D}$ | $\mathfrak{D}$              | الواقع المعزز 30%    |
| 4           |               |               | $\mathcal{D}$               | الواقع الافتراضى%20  |
| 19          | 5             | 6             | 8                           | المجموع              |

**جدول )3.13(: األوزان النسبية لمهارات التفكير اإلبداعي** 

**جدول )3.14(: األوزان النسبية لمهارات حل المشكالت**

| 117 مهارة |         | وضع الفرضيات   الوصول إلى الحل   تطبيق  الحل |         | تحليل المشكلة | تحديد المشكلة | 18 سؤال              |
|-----------|---------|----------------------------------------------|---------|---------------|---------------|----------------------|
| %100      | %18(21) | %21(24)                                      | %17(20) | %22(26)       | %23(26)       |                      |
|           |         |                                              |         |               |               | الحوسبة السحابية 30% |
|           |         |                                              |         |               |               | الانفوجرافيك 14%     |
|           |         |                                              |         |               |               | الهولوجرام %6        |
|           |         |                                              |         |               |               | الواقع المعزز 30%    |
|           |         |                                              |         |               |               | الواقع الافتراضي%20  |
| 18        |         |                                              |         |               |               | المجموع              |

|                |                 | --     |                       | ∽                   |                  |                |                |         |           |
|----------------|-----------------|--------|-----------------------|---------------------|------------------|----------------|----------------|---------|-----------|
| عدد<br>الأسئلة | الثقل<br>النسبي | النسبة | التكرارات             | الواقع<br>الافتراضى | الواقع<br>المعزز | الهولوجرام     | الانفوجرافيك   | الحوسبة | المهارة   |
|                |                 |        | مهارات التفكير الناقد |                     |                  |                |                |         |           |
| 5              | 5.08            | 0.221  | 36                    | 8                   | 11               | 1              | 8              | 8       | الاستنتاج |
| $\overline{4}$ | 4.3             | 0.19   | 31                    | 6                   | 9                | $\overline{2}$ | 5              | 9       | الاستنباط |
| 6              | 5.7             | 0.25   | 41                    | 8                   | 16               | 1              | $\overline{4}$ | 12      | التقويم   |
| 8              | 7.75            | 0.337  | 55                    | 11                  | 16               | 3              | 9              | 16      | التفسير   |
| 23             | 9.22            | 0.38   | 163                   | 33                  | 52               | 7              | 26             | 45      | المجموع   |

**جدول )3.15(: شامل األوزان النسبية لمهارات التفكير الخاصة بمهارات التعلم العميق**

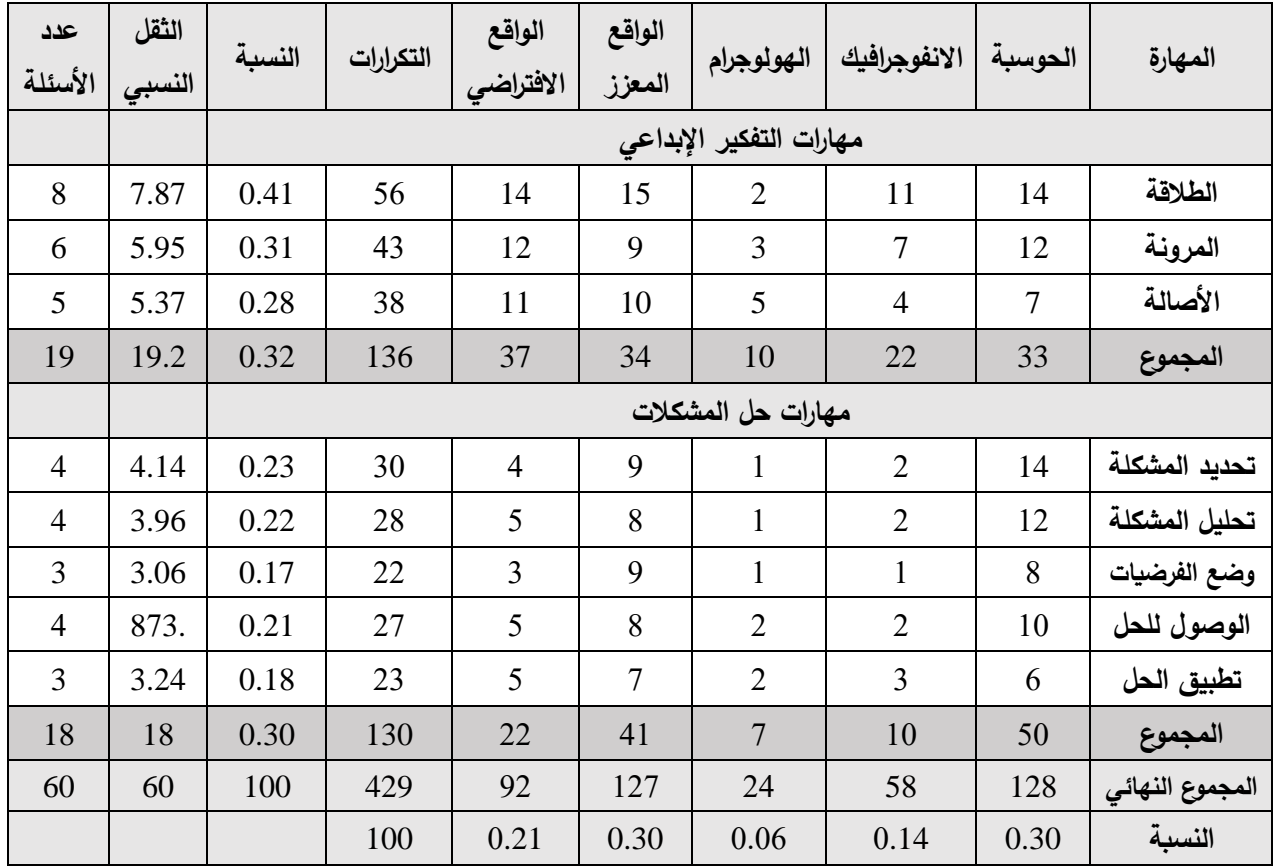

### **- الصورة األولية لالختبار:**

في ضوء ما سبق تم إعداد اختبار مهارات التفكير الخاصة بمهارات التعلم العميق في صورته األولية، وقد راعت الباحثة عند صياغتها البنود االختبارية مجموعة من اإلجراءات:

### **.1 صياغة فقرت الختبار:**

قامت الباحثة بمراعاة األمور التالية عند صياغة فقرات االختبار:

- الدقة العلمية واللغوية.
- الوضوح والخلو من الغموض.
- مناسبة لمستوى الطالبات وتنوع تخصصاتهن.
	- ممثلة للمحتوى واألهداف المرجو قياسها.

 - وقد صاغت الباحثة جميع فقرات االختبار بما يتالءم مع كل مهارة من مهارات التفكير، حيث كانت الأسئلة التي تقيس مهارات التفكير الناقد، ومهارات حل المشكلات من نوع اختيار من متعدد والبدائل المحتملة بالحروف (أ)، (ب)، (ج)، (د). - أما األسئلة المتعلقة بقياس مهارات التفكير اإلبداعي فكانت على شكل أكمل الفراغ، والمحددة بزمن معين.

 بعد االنتهاء من كتابة فقرات االختبار وإجاباتها المحتملة، قامت الباحثة بمراجعتها في ضوء ما يلي:

- شكل الفقرات: راعت الباحثة أن تكون الفقرات ذات شكل ثابت في كل نوع من اختبارات مهارات التفكير ضماناً لتركيز انتباه الطلبة، وبِناء عليه أشارت الباحثة إلى مقدمة الفقرات بالأرقام (1)، (2)، (3)، .....(60).
	- محتوى الفق ارت: ارعت الباحثة الدقة العلمية واللغوية عند وضع الفقرات االختبارية.
		- وضع الباحثة التعليمات واضحة في بداية االختبار.

### **-2 بناء الختبار**

تكون الاختبار من (60) فقرة موزعة على مهارات التفكير الثلاث المراد قياسها (التفكير الناقد، التفكير الإبداعي، حل المشكلات)، وعلى موضوعات الوحدة ومراعية للأهداف السلوكية، وتمثلت األسئلة بعد ترتيبها حسب الجدول التالي:

| الأسئلة   | عدد الأسئلة | المهارة                |
|-----------|-------------|------------------------|
| $23 - 1$  | 23 سؤال     | مهارة التفكير الناقد   |
| $42 - 24$ | 19 سؤال     | مهارة التفكير الإبداعي |
| $60 - 43$ | 18 سؤال     | مهارة حل المشكلات      |
| 60 سؤال   | 60 سؤال     | المجموع                |

**جدول )3.16(: توزيع أسئلة الختبار بناء على مهارات التفكير** 

#### **-3 الصورة األولية لالختبار:**

في ضوء ما سبق تم إعداد اختبار مهارات التفكير الخاصة بمهارات التعلم العميق في صورته األولية،

ملحق رقم (7)، حيث اشتمل على (60) فقرة اختبارية، ومن ثم تم عرضها على لجنة من المحكمين ملحق رقم (2) وذلك لاستطلاع آرائهم حول المتعلقات التالية:

- مدى مالئمة فقرات االختبار لمهارات التفكير.
	- مدى مالئمة عدد فقرات االختبار.
- .ً ً ولغويا مدى صحة فق ارت االختبار علميا
- إمكانية الحذف أو اإلضافة أو التعديل في فقرات االختبار.

**-4 تعليمات الختبار:** 

قامت الباحثة بوضع التعليمات الخاصة بالاختبار في بداية الاختبار وعليها التعليمات التالية: )1( الزمن المحدد لإلجابة عن أسئلة االختبار )60 دقيقة(.

- )2( عدد األسئلة الكلية لالختبار.
- )3( تدوين اإلجابة في المكان المخصص لإلجابة.
- )4( االختبار ال يدخل في درجات الطالب ة للمساق.

**-5 تقدير الدرجات وطريقة التصحيح:** 

تم رصد درجة واحدة لكل سؤال من أسئلة االختبار وبناء على ذلك فإن درجات الطالبات تقع بين )60-0( درجة، وتم إعداد مفتاح إجابة لتسهيل عملية التصحيح.

**-6 الصورة النهائية لالختبار:**

بعد االنتهاء من إعداد الصورة األولية لال ختبار، قامت الباحثة بالخطوات التالية ليكون االختبار جاهز لقياس مهارات التفكير (الناقد، الإبداعي، حل المشكلات)، على النحو التالي:

**أ. صدق الختبار:** 

وقد قامت الباحثة بحساب صدق الاختبار من خلال:

**-1 صدق الختبار:** 

 لتطمئن الباحثة من مناسبة االختبار لما أعد من اجله، قامت الباحثة بعرض االختبار مع جدول المواصفات، والتعريفات اإلجرائية للمصطلحات المتضمنة في االختبار، وقائمة المهارات الفرعية وتعريفاتها اإلجرائية، على مجموعة من السادة المحكمين والمختصين في مجال المنا هج وطرق التدريس، وتكنولوجيا التعليم، وذلك لإبداء الرأي والمقترحات حول النقاط التالية: –

> أ. الدقة العلمية واللغوية لأسئلة الاختبار . ب. شمول األسئلة لمحتوى المقرر. ج. مدى مناسبة األسئلة لعينة البحث المستهدفة. د. مدى صالحية االختبار للتطبيق.

ه. إبداء المقترحات والمالحظات.

وبعد اطالع السادة المحكمين كانت لديهم مجموعة من المالحظات تتركز فيما يلي: -1 تعديل الصياغة اللغوية لبعض الفقرات.

-2 تغيير بعض الرموز الدالة المستخدمة في االختبار.

#### **-2 صدق التساق الداخلي :Validity Consistency Internal**

ويقصد به قوة االرتباط بين در جات كل مجال والدرجة الكلية لالختبار، وكذلك درجة ارتباط كل بند من بنود االختبار بالدرجة الكلية للمجال الذي ينتمي إليه، وقامت الباحثة بتطبيق االختبار على عينة استطلاعية من خارج عينة الدراسة والبالغ عددها (31)، ومن خلال حساب معامل ارتباط بيرسون يبن درجات كل فقرة من فقرات االختبار مع درجة المهارة المنتمية لها، كانت معامالت االرتباط على النحو التالي لكل منها:

❖ **حساب التساق الداخلي لكل اختبار مهارات تفكير على حدة**

**أولا: اختبار مها ارت التفكير الناقد**

**1( حساب التساق الداخلي لالختبار:** 

**)أ( الفقرة مع المجال:** تم حساب ار تباط كل فقرة من فقرات االختبار مع مهارة التفكير الفرعية المنتمية لها وكانت جميع الفقرات دالة إحصائياً حسب الجدول التالي:

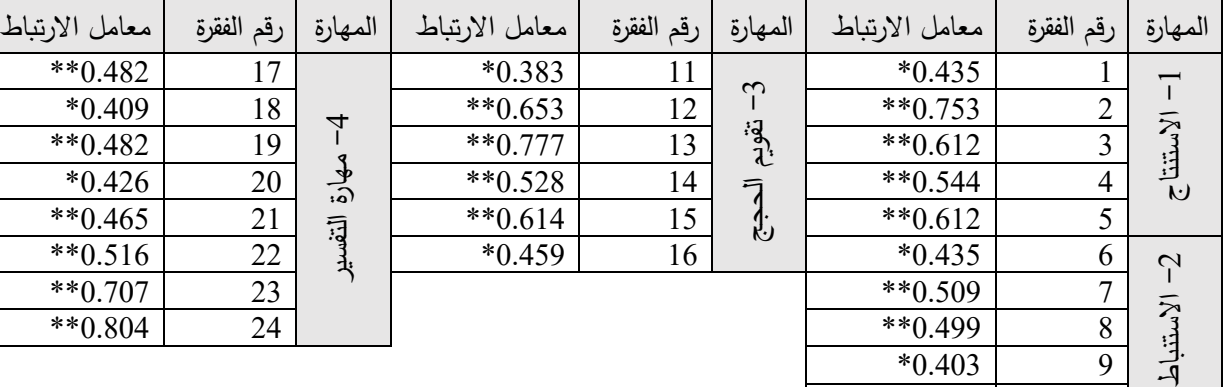

**جدول )3.17(: معامالت ارتباط الفقرة مع مهارة التفكير الناقد الفرعية المنتمية له.**

 $(\alpha=0.01)$  \*\* دالة عند  $(\alpha=0.05)$ ، \*\* دالة عند $^*$ 

 $*0.371$  10

**)ب( المجال مع المجموع:** تم حساب ارتباط كل مهارة فرعية مع المجموع الرئيسي الختبار مهارات التفكير الناقد وكانت جميعها دالة عند 0.01

**جدول )3.18(: معامل ارتباط مهارات التفكير الناقد الفرعية مع المهارة الرئيسية المنتمية لها.** 

| التفسير   | تقويم الحجج | الاستنباط | الاستنتاج | مهارات التفكير الناقد |
|-----------|-------------|-----------|-----------|-----------------------|
| $**0.796$ | $**0.876$   | ** 0.599  | $**0.695$ | معامل ارتباط بيرسون   |

 $(\alpha=0.01)$  عند  $**$ 

يتضح من خالل الجدول السابق أن جميع الفقرات مرتبطة مع مهارة التفكير الفرعية المنتمية لها ارتباطاً إحصائياً دالاً دلالة إحصائية عند مستوى دلالة (0.05،0.01)، وهذا يدل على أن اختبار مهارات التفكير الناقد تمتاز باالتساق الداخلي لمجالها.

**ا: اختبار مها ارت التفكير اإلبداعي: ثانيا**

**1( حساب التساق الداخلي لالختبار:** 

**)أ(** الفقرة مع المجال: تم حساب ارتباط كل فقرة مع مهارة التفكير الفرعية وكانت جميع الفقرات دالة إحصائيا**.** ً

| معامل      | رقم    | المهارة | معامل      | رقم    | المهارة  | معامل      | رقم    | المهارة        |
|------------|--------|---------|------------|--------|----------|------------|--------|----------------|
| الارتباط   | الفقرة |         | الارتباط   | الفقرة |          | الارتباط   | الفقرة |                |
| ** $0.827$ | 39     |         | ** $0.607$ | 33     |          | $*0.457$   | 25     |                |
| $**0.877$  | 40     | $-3$    | $**0.781$  | 34     |          | ** $0.658$ | 26     |                |
| $**0.891$  | 41     | الأصالة | $**0.708$  | 35     | $\gamma$ | ** $0.482$ | 27     |                |
| ** $0.685$ | 42     |         | ** $0.642$ | 36     | العرونة  | ** $0.582$ | 28     | $\overline{1}$ |
| ** $0.691$ | 43     |         | ** $0.575$ | 37     |          | $**0.720$  | 29     | الطلاقة        |
|            |        |         | $**0.797$  | 38     |          | $**0.781$  | 30     |                |
|            |        |         |            |        |          | $**0.501$  | 31     |                |

**جدول )3.19(: معامل ارتباط الفقرات مع مهارة التفكير اإلبداعي الفرعية المنتمية لها** 

 $(\alpha=0.01)$  \*\* دالة عند  $(\alpha=0.05)$ ، \*\* دالة عند

 $32$ 

)ب( **المجال مع المجموع:** تم حساب ارتباط كل مهارة فرعية مع المجموع الرئيسي لالختبار وكانت جميعها دالة عند 0.01

**جدول )3.20(: معامل ارتباط مهارات التفكير اإلبداعي الفرعية مع المهارة الرئيسية المنتمية لها.**

| الأصالة | المرونة                   | الطلاقة | مهارات التفكير الإبداعي |
|---------|---------------------------|---------|-------------------------|
|         | $0.885**$ 0.862** 0.774** |         | معامل ارتباط بيرسون     |

 $(\alpha=0.01)$  عند  $**$ 

يتضح من خالل الجدول السابق أن جميع الفقرات مرتبطة مع مهارة التفكير الفرعية المنتمية لها ارتباطاً إحصائياً دالاً دلالة إحصائية عند مستوى دلالة (0.05،0.01)، وهذا يدل على أن اختبار مهارات التفكير اإلبداعي تمتاز باالتساق الداخلي لمجالها.

**ا: اختبار مها ارت حل المشكالت: ثالثا**

**1( حساب التساق الداخلي لالختبار:** 

**)أ(** الفقرة مع المجال: تم حساب ارتباط كل فقرة مع مهارة التفكير الفرعية وكانت جميع الفقرات دالة إحصائيا**.** ً

| المهارة                 | رقم    | معامل      | المهارة                      | رقم    | معامل      | المهارة        | رقم    | معامل      |
|-------------------------|--------|------------|------------------------------|--------|------------|----------------|--------|------------|
|                         | الفقرة | الارتباط   |                              | الفقرة | الارتباط   |                | الفقرة | الارتباط   |
| $\overline{\mathsf{I}}$ | 44     | $**0.828$  |                              | 52     | $**0.516$  | $\overline{1}$ | 58     | $**0.844$  |
|                         | 45     | ** $0.697$ | الفرضيات<br>$2 - 3$          | 53     | ** $0.643$ | تطبيق الحل     | 59     | ** $0.647$ |
| تحديد المشكلة           | 46     | ** $0.842$ |                              | 54     | ** $0.562$ |                | 60     | ** $0.645$ |
|                         | 47     | **0.796    | $\overline{1}$               | 55     | $**0.586$  |                |        |            |
| $\overline{C}$          | 48     | $**0.715$  | الوصول إلى<br>$\overline{3}$ | 56     | ** $0.652$ |                |        |            |
|                         | 49     | $*0.366$   |                              | 57     | $**0.818$  |                |        |            |
| تحليل المشكلة           | 50     | $**0.582$  |                              |        |            |                |        |            |
|                         | 51     | $**0.648$  |                              |        |            |                |        |            |

**جدول )3.21(: معامل ارتباط الفقرات مع مهارات حل المشكالت الفرعية المنتمية لها.** 

)ب( **المجال مع المجموع:** تم حساب ارتباط كل مهارة فرعية مع المجموع الرئيسي لالختبار وكانت جميعها دالة عند (0.01) ما عدا مهارة وضع الفرضيات فكانت دالة عند (0.05).

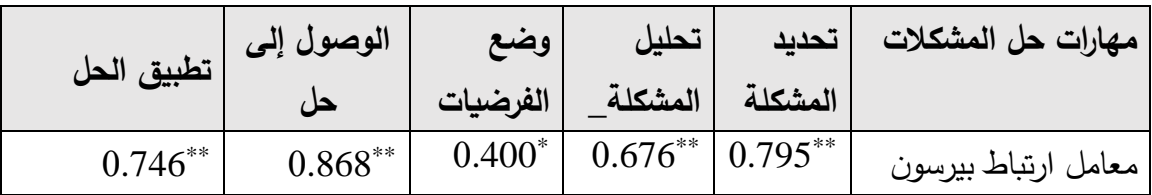

**جدول )3.22(: معامل ارتباط مهارات حل المشكالت الفرعية مع المهارة الرئيسية المنتمية لها.** 

 $(\alpha=0.01)$  خدالة عند  $(\alpha=0.05)$ ، \*\* دالة عند $^*$ 

 $(\alpha=0.01)$  \*\* دالة عند  $(\alpha=0.05)$ ، \*\* دالة عند $^*$ 

يتضح من خالل الجدول السابق أن جميع الفقرات مرتبطة مع مهارة التفكير الفرعية المنتمية لها ارتباطاً إحصائياً دالاً دلالة إحصائية عند مستوى دلالة (0.05،0.01)، وهذا يدل على أن اختبار مهارات حل المشكالت تمتاز باالتساق الداخلي لمجالها.

**حساب التساق الداخلي للمجالت مع المجموع الكلي لختبار مهارات التفكير الخاص بالتعلم العميق.**

**جدول )3.23(: معامل ارتباط مهارات التفكير الرئيسية مع إجمالي اختبار مهارات التفكير الخاص بالتعلم العميق.** 

| التفكير الناقد | حل المشكلات   التفكير الابداعي |          |
|----------------|--------------------------------|----------|
| $.885***$      | $.914***$                      | $.813**$ |

 $( \alpha = 0.01 )$  عند  $**$ 

يتضح من خالل الجدول السابق أن جميع المجاالت مرتبطة مع المجموع الكلي الختبار مهارات التفكير الخاص بمهارات التعلم العميق ارتباطاً إحصائياً دالا دلالة إحصائية عند مستوى دلالة )0.01(، وهذا يدل على أن اختبار مهارات التفكير الخاص بمهارات التعلم العميق تمتاز باالتساق الداخلي لمجالها.

**ب. ثبات الختبار:** 

وبقصد بثبات الاختبار كما عرفه خميس (2003–أ، ص158) هو "قدرة الاختبار على إعطاء نفس النتائج عند تطبيقه أكثر من مرة وتحت نفس الظروف"، ولقد قامت الباحثة بحساب معامل الثبات بالطرق التالية:

### **1( طريقة التجزئة النصفية )Half Spilt):**

تم حساب الثبات بطريقة التجزئة النصفية من خالل تقسيم فقرات االختبار إلى قسمين: أسئلة ذات أرقام فردية وأسئلة ذات أرقام زوجية، وبالتالي حساب معامل ارتباط سبيرمان بين درجات النصف األول من االختبار ودرجات النصف الثاني، والتي تم تعديلها حسب معادلة جتمان ولحساب ثبات االختبار تم تطبيقه على عينة استطالعية خارج مجتمع الدراسة والبالغ عددها )31(، وقد جاءت قيم الثبات للمجاالت حسب الجدول التالي:

| معامل التصحيح | معامل الارتباط | عدد الفقرات | المجال           |   |
|---------------|----------------|-------------|------------------|---|
| 0.679         | 0.688          | 24          | التفكير الناقد   |   |
| 0.911         | 0.911          | 19          | التفكير الإبداعى | 2 |
| 0.761         | 0.768          | 17          | حل المشكلات      |   |
| 0.902         | 0.904          | 60          | المجموع          |   |

**جدول )3.24(: نتائج طريقة التجزئة النصفية لحساب معامل ثبات الختبار** 

من خالل قيم الثبات الواردة في الجدول السابق، فإن اختبار مهارات التفكير يتمتع بدرجة ثبات عالية تجعله قابالً للتطبيق على عينة الد ارسة.

### **2( طريقة ألفا كرونباخ لحساب الثبات (Alpha s'Cronbach):**

تم حساب معامل الثبات بطريقة ألف كرونباخ، فكانت قيمة )α )حسب الجدول التالي:

| المجال           | معامل الارتباط |
|------------------|----------------|
| التفكير الناقد   | 0.858          |
| التفكير الإبداعي | 0.899          |
| حل المشكلات      | 0.723          |
|                  | 0.912          |

**جدول )3.25(: معامل ثبات الختبار حسب طريقة ألفا كرونباخ**

من خالل قيمة معامالت االرتباط السابقة للمجاالت أو لالختبار ككل نالحظ أن قيمة )α )أعلى من القيمة المحايدة وهي (0.52) والتي حددها "ألين" و"ين" (122 Alen & Yen , 1979 , p) مما يشير إلى أن االختبار يتمتع بثبات عالي تطمئن له الباحثة.

### **- معامل التمييز ودرجة الصعوبة:**

بعد أن طُبق الاختبار على طالبات العينة الاستطلاعية تم تحليل نتائج إجابات الطالبات، وذلك بهدف التعرف إلى: - معامل التمييز لكل فقرة من فقرات االختبار.

- معامل صعوبة لكل فقرة من فقرات االختبار.

ولحساب معامل التمييز قامت بالباحثة بترتيب درجات الطالبات تنازليا حسب علاماتهم في اختبارات مهارات التفكير ، وأُخذ (27%) من عدد طالبات العينة الاستطلاعية، )%27 × 31( = )8( طالبات كمجموعة عليا، والالتي حصلن على أعلى الدرجات، وكذلك (8) طالبة كمجموعة دنيا، من اللواتي حصلن على أدنى الدرجات، مع العلم بأن كل فقرة من فقرات االختبار يأخذ درجة واحدة فقط.

**ج. معامل التمييز:** 

ويقصد به: قدرة المفردة على التمييز بين المتعلمين مرتفعي ومنخفضي التحصيل. )أبوعالم، ،2014 ص340(. **تم حساب معامل التمييز حسب المعادلة التالية:**

**معامل التمييز=** 

**عدد الطلبة المجيبين بشكل صحيح من الفئة العليا - عدد المجيبين بشكل صحيح من الفئة الدنيا** 

#### **عدد أفراد الفئة العليا**

- يتراوح معامل التمييز ما بين )0.73-0.27( حيث تعتبر الفقرات ذات تمييز جيد.

**د. حساب معامل الصعوبة** 

قامت الباحثة بحساب معامالت الصعوبة والتي تراوحت بين )0.68-0.29( حيث تعتبر النسبة مقبولة بين )0.85-0.15(. وبهذا فإن معامالت الصعوبة جيدة وتطمئن لها الباحثة.

#### ه. **تحديد زمن الختبار:**

 تم حساب زمن إتمام االختبار عن طريق حساب المتوسط الحسابي لزمن تقديم طالبات العينة الاستطلاعية، فكان متوسط المدة الزمنية التي استغرقها أفراد العينة الاستطلاعية يساوي )60( دقيقة. وذلك بتطبيق المعادلة التالية:  $2$ متوسط زمن الإجابة = (زمن إجابة الطالبات الخمس الأولى + زمن إجابة الطالبات الخمس الأخيرة حيث تراوح متوسط إجابات الطالبات بين (62،50) وبإضافة (4) دقائق لقراءة التعليمات والاستعداد لإجابة الاختبار ، لذلك يكون الزمن الكلي للاختبار هو (60) دقيقة.

### **و. الصورة النهائية لختبار مهارات التفكير:**

بعد اطمئنان الباحثة لصدق وثبات االختبار، ومعامالت السهولة والصعوبة والتمييز، بما يتوافق مع المواصفات الجيدة لالختبار، تم الوصول إلى الشكل النهائي الختبار مهارات التفكير المقسم إلى ثلاث مجالات، كل منها يشكل اختبار مستقل وقد بلغت عدد فقراته (60) فقرة، ما بين أسئلة اختيار متعدد، وأسئلة مفتوحة لتتالءم مع طبيعة مهارات التفكير المراد قياسها. وقد تم وضع االختبار في صورتين الكترونية وورقية للتمكن من الوصول لجميع أفراد العينة، مع ضبط زمن الاختبار في الاختبار الالكتروني من خلال أداة (Form limiter)

**ثانيا - تحليل وحدة المستحدثات التكنولوجية بناء على األهداف السلوكية لبناء اختبار المعرفة ا: الرقمية**:

تم تحليل الوحدة بناء على الأهداف السلوكية بمستوباتها المختلفة وفق تصنيفات بلوم:( تذكر ، فهم، تطبيق، تحليل، تركيب، تقويم(، وذلك لبناء اختبار المعرفة الرقمية.

**وحدة التحليل )التسجيل( :** 

وفي هذه الدراسة اعتمدت الباحثة الفقرة كوحدة لرصد فئات التحليل.

**فئة التحليل:** 

وحددت الباحثة فئات التحليل في هذه المرحلة من التحليل مهارات المعرفة الرقمية: )التذكر- الفهم- التطبيق - التحليل- التركيب- التقويم( في وحدة المستحدثات التكنولوجية من مساق الحاسوب في التدريس.

**ضوابط التحليل:** 

 تم م ارعاة الضوابط والمعايير التالية في عملية التحليل، وذلك بأن يكون التحليل: - في ضوء التعريفات اإلجرائية لمهارات المعرفة الرقمية.

– مقتصراً على المحتوى الذي يشمل فقرات الموضوع، والأشكال والجداول والرسوم التوضيحية في وحدة المستحدثات التكنولوجية.

- باستخدام جداول لرصد نتائج وتكرار فئات التحليل ووحدات التحليل.

**قوائم الرصد:**

الجداول المستخدمة لرصد نتائج التحليل، وهي موضحة في الجداول )3.26(، )3.27(. **إجراءات التحليل:** 

كانت إجراءات التحليل على النحو التالي:

- تحديد المحتوى المراد تحليله وهو الوحدة الخامسة من مساق الحاسوب في التدريس )المستحدثات التكنولوجية(.
- االطالع على األدب التربوي، وتحديد مها ارت المعرفة الرقمية المتوافرة في وحدة المستحدثات التكنولوجية.
- إجراء تحليل المحتوى من قبل الباحثة لمعرفة مدى تضمن وحدة المستحدثات التكنولوجية لألهداف السلوكية حسب هرم بلوم المعرفي.
	- قامت الباحثة بعد أربعة أسابيع بإعادة التحليل.
	- قامت بالباحثة بحصر نقاط االتفاق واالختالف بين التحليلين ومحاولة توحيدها.
- أعدت الباحثة الجدول )3.26( لتوضح نقاط االتفاق واالختالف بين التحليلين، ومن ثم حساب ثبات تحليل المحتوى.

### **موضوعية التحليل:**

**أ( صدق التحليل:** 

قامت الباحثة بعرض التحليل على مجموعة من الخبراء في مناهج وطرق التدريس للتأكد من سالمة التعريف االجرائي، للتحقق من صدقها.

**ب( ثبات التحليل:** 

قامت الباحثة بالتأكد من ثبات األداة، وذلك من خالل ثبات التحليل عبر الزمن، حيث قامت الباحثة بالتحليل األول بتاريخ: ،2020/12/16 والتحليل الثاني بعد أربعة أسابيع من التحليل األول بتاريخ 2021/1/16م.

وتم حساب معامل الثبات عبر الزمن لكل من األهداف السلوكية والمعرفية لموضوعات الوحدة، باستخدام معادلة هولستي التالية )عفانة1999،م134،(.

> نقاط االتفاق نقاط االختالف + نقاط االتفاق 100×

> > وهذا يتضح من الجدول التالي:

| معامل الثبات | نقاط الاختلاف | نقاط الاتفاق | التحليل الثانى | التحليل الأول | البيان           |
|--------------|---------------|--------------|----------------|---------------|------------------|
| %96.55       |               | 28           | 29             | 28            | الحوسبة السحابية |
| %93.33       |               | 14           | 14             | 15            | الانفوجرافيك     |
| %100         | 0             | 12           | 12             | 12            | الهولوجرام       |
| %91.67       |               |              | 11             | 12            | الواقع المعزز    |
| %92.31       |               | 12           | 13             | 12            | الواقع الافتراضى |
| %97.47       | 2             | 77           | 79             | 79            | المجموع          |

**جدول )3.26(: معامل ثبات التحليل عبر الزمن حسب األهداف التعليمية.**

ويتضح من خالل الجدول السابق: أن نسبة معامل الثبات تتراوح بين -92.31 %100 للمعرفة الرقمية، وبلغت نسبة الثبات الكلي %97.47 وهي نسبة عالية ومقبولة وتطمئن لها الباحثة، وهذا يدل على ثبات

عملية التحليل لوحدة المستحدثات التكنولوجية في مساق الحاسوب في التدربس والثقة بنتائجها. **نتائج التحليل:**

تم تحليل الوحدة الخامسة لمساق الحاسوب في التدريس حسب األهداف التعليمية والجدول التالي يوضح نتائج التحليل:

| نسبة الأهداف المعرفية | مهاري | معرفى | عدد الأهداف | الموضوع           |
|-----------------------|-------|-------|-------------|-------------------|
|                       |       |       | التعليمية   |                   |
| %25                   | 16    | 12    | 28          | الحوسبة السحابية  |
| %22.92                | 4     | 11    | 15          | الانفوجرافيك      |
| %16.67                | 4     | 8     | 12          | الهولوجرام        |
| %16.67                | 4     | 8     | 12          | الواقع المعزز     |
| %18.75                | 3     | 9     | 12          | الواقع الافتراضي  |
| %100                  | 31    | 48    | 79          | المجمــــــــــوع |

**جدول )3.27(: ملخص األهداف التعليمية للمعرفة الرقمية في موضوعات وحدة المستحدثات التكنولوجية** 

**ثالثا الرقمية لمهارات التعلم العميق: ا: اختبار المعرفة**

 إن األساس المعرفي هو األساس الذي تنطلق منه بناء المهارات العملية، لذلك كان البد من قياس جانب المعرفة الرقمية للمهارات المرجو إكسابها للطالبات المعلمات، وهذا ما سيوفر القاعدة الأساسية التي تنطلق منها المهارات، والأسس والمبادئ التي تقوم عليها تلك المهارات، ولقد قامت الباحثة بالخطوات التالية لبناء اختبار المعرفة الرقمية:

**-1 تحديد الهدف من الختبار:**

يهدف االختبار إلى قياس جانب المعرفة الرقمية لمهارات التعلم العميق، والتي تتمثل في المعرفة بالمستحدثات التكنولوجية، لعينة الدراسة من طالبات كلية التربية بجامعة األقصى.

**-2 تحديد األهداف التعليمية التي يقيسها الختبار:** 

يهدف الاختبار لقياس الأهداف التعليمية لمهارات التعلم العميق والمتوافرة في وحدة المستحدثات التكنولوجية في مساق الحاسوب في التدريس والمقسمة على موضوعات الوحدة.

### **-3 صياغة الصورة المبدئية لالختبار**:

 قامت الباحثة بإعداد الصيغة األولية لالختبار بناء على الخطوات السابقة وحسب نتائج التحليل من خالل ما يلي:

**أ( صياغة مفردات الختبار** 

**ب- بناء الختبار**

 وقد صاغت الباحثة جميع فقرات االختبار من نوع االختيار من متعدد، وهذا النوع من أكثر أنواع االختبارات الموضوعية مرونة، من حيث االستخدام، وقد راعت الباحثة القواعد التالية أثناء كتابة فقرات االختيار من متعدد في االختبار:

- تتكون كل فقرة اختبارية من جزئين: المقدمة وهي تطرح المشكلة في السؤال، وقائمة من البدائل عددها أربعة من بينها بديل واحد صحيح فقط.
- تقع الفقرة بأكملها (السؤال وبدائله) في صفحة واحدة مرتبة عمودياً كي يراها الطالب دفعة واحدة ويتمكن من االختيار من بين البدائل دون أن يتنقل بين الصفحات.
	- تم تغيير موقع اإلجابة الصحيحة بين البدائل بأسلوب عشوائي.
		- تم وضع العناصر المشتركة في البدائل في مقدمة الفقرة.
	- البدائل األربعة متوازنة من حيث الطول ودرجة التعقيد ونوعية اإلجابات.

**بعد النتهاء من كتابة فقرات الختبار وإجاباتها المحتملة، قامت الباحثة بمراجعتها في ضوء ما يلي:** 

- شكل الفقرات: راعت الباحثة أن تكون الفقرات ذات شكل ثابت ضماناً لتركيز انتباه الطلبة، وبناء عليه أشارت الباحثة إلى مقدمة الفقرات بالأرقام (1)، )2(،)3(.....،)60(، و البدائل المحتملة بالحروف )أ(، )ب(، )ج(، )د(.
- محتوى الفقرات: راعت الباحثة الدقة العلمية واللغوبة عند وضع الفقرات الاختبارية.
	- وضع الباحثة التعليمات واضحة في بداية االختبار.

تم بناء الاختبار بناء على نتائج تحليل المحتوى بناء على الأهداف السلوكية وتصنيفاتها، حيث يتكون الاختبار من 60 فقرة من الأسئلة الموضوعية (اختيار إجابة صحيحة) ولحساب الثقل النسبي استخدمت الباحثة المعادالت التالية:  $100 \times 100$  نسبة التركيز للموضوعات $z = 1$  عدد اللقاءات لكل وحدة (موضوع) ÷ المجموع الكلي للقاءات  $100 \times 10$ تم حساب نسبة التركيز للأهداف $z = 1$  عدد الأهداف  $\pm$  المجموع الكلي للأهداف  $100 \div 10$ نسبة تركيز الأهداف $\pm$  نسبة تكرار الأهداف $\times$  عدد الأسئلة للاختبار  $0 \div 10$ تم حساب عدد األسئلة لكل موضوع =نسبة التركيز لألهداف × نسبة التركيز للموضوعات × عدد أسئلة االختبار.

| الفقرات   | عدد الأسئلة | نسبة تركيز الموضوع | نسبة تركيز<br>الأهداف | نسبة تكرار<br>الأهداف | الموضوع          |
|-----------|-------------|--------------------|-----------------------|-----------------------|------------------|
| $15 - 1$  | 15          | %33.33             | 15                    | %25                   | الحوسبة السحابية |
| $29 - 16$ | 14          | %16.67             | 13.75                 | %22.92                | الانفوجرافيك     |
| $39 - 30$ | 10          | %16.67             | 10.00                 | %16.67                | الهولوجرام       |
| $49 - 40$ | 10          | %16.67             | 10.00                 | %16.67                | الواقع المعزز    |
| $60 - 50$ | 11          | %16.67             | 11.25                 | %18.75                | الواقع الافتراضى |
| 60 سؤال   | 60 سؤال     | %100               | 60                    | %100                  | المجموع          |

**جدول )3.28(: عدد األسئلة لكل موضوع حسب نسبة تركيز الموضوع والتكرارات.**

**جدول )3.29(: تحديد الو زن النسبي لألهداف السلوكية بمستوياتها المختلفة:** 

| الموضوع                | التذكر         | الفهم          | التطبيق | التحليل | التركيب        | التقويم      | عدد الأهداف |
|------------------------|----------------|----------------|---------|---------|----------------|--------------|-------------|
| الحوسبة السحابية (25%) |                | 3              | ◠       |         | 4              |              | 12          |
| الانفوجرافيك (23%)     | 4              | 3              |         |         |                |              | 11          |
| الهولوجرام (17%)       | 3              | $\overline{2}$ |         |         | $\overline{2}$ | 0            | 8           |
| الواقع المعزز (17%)    | $\overline{2}$ |                | 0       |         | 4              |              | 8           |
| الواقع الافتراضي (19%) |                | $\overline{2}$ | っ       |         | $\mathfrak{D}$ | 0            | $\mathbf Q$ |
| المجموع                | 13             | 11             | 6       | ኅ       | 13             | $\mathbf{3}$ | 48 هدف      |

الحتساب الوزن النسبي لألهداف قي كل مستوى، واحتساب عدد األسئلة في كل موضوع تم تطبيق المعادلتان التاليتان على التوالي:

1( الوزن النسبي لألهداف في كل مستوى = عدد أهداف المستوى / العدد الكلي لألهداف × 100

2) احتساب عدد الأسئلة في كل مستوى لكل موضوع من المعادلة التالية:

عدد اسئلة الموضوع = العدد الكلي لألسئلة × الوزن النسبي ألهمية الموضوع × الوزن النسبي ألهداف الموضوع.

**جدول )3.30(: يوضح توزيع األسئلة حسب الوزن النسبي لتصنيفات األهداف السلوكية، على موضوعات**

**الوحدة** 

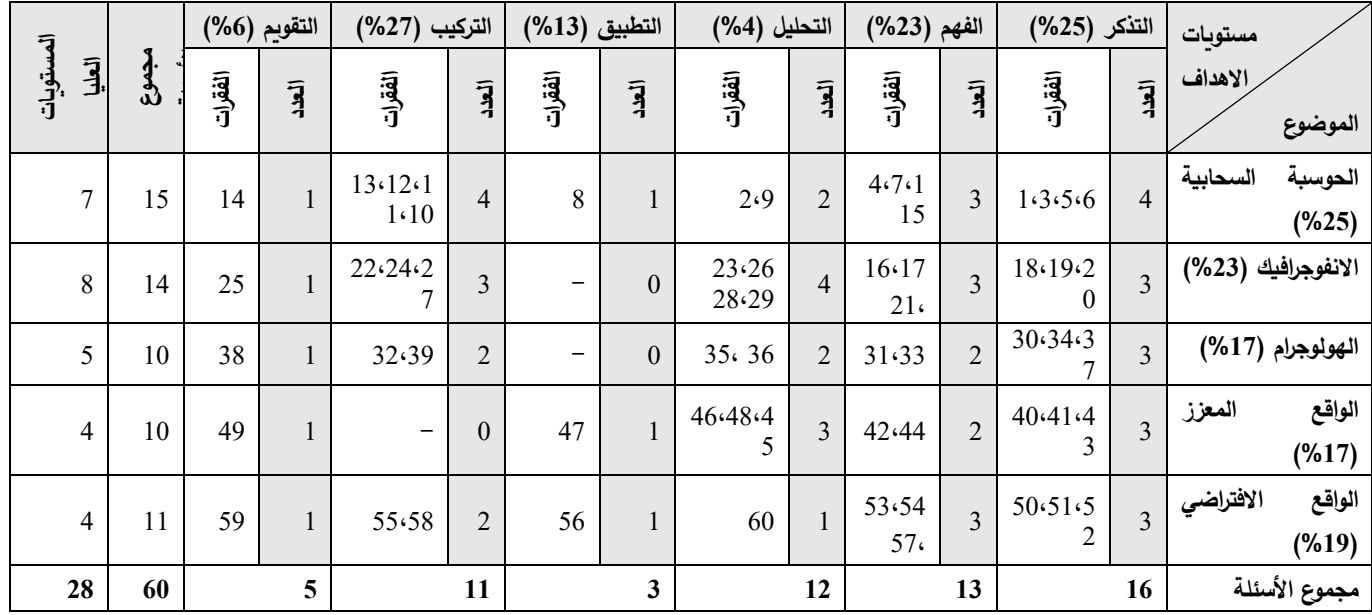

**تقدير الدرجات وطريقة التصحيح:** 

تم رصد درجة واحدة لكل سؤال من أسئلة االختبار وبالتالي فإن درجات الطالبات تقع بين )60-0( درجة، وتم إعداد مفتاح االختبار لتسهيل عملية التصحيح. **الصورة النهائية لالختبار**  بعد االنتهاء من إعداد الصورة األولية لالختبار، قامت الباحثة بالخطوات التالية ليكون االختبار جاهز لقياس المعرفة الرقمية على النحو التالي: **أ. صدق الختبار** و قد قامت الباحثة بحساب صدق االختبار من خالل: **-1 صدق المحكمين:**  لتطمئن الباحثة من مناسبة االختبار لما أعد من اجله، قامت الباحثة بعرض االختبار مع جدول المواصفات، على مجموعة من السادة المحكمين والمختصين في مجال المناهج وطرق التدريس، وتكنولوجيا التعليم، وذلك إلبداء الرأي والمقترحات حول النقاط التالية: - و . الدقة العلمية واللغوية لأسئلة الاختبار . ز. شمول األسئلة لمحتوى المقرر. ح. مدى مناسبة األسئلة لعينة البحث المستهدفة.

- ط. مدى صلاحية الاختبار للتطبيق.
	- ي. إبداء المقترحات والمالحظات.

وبعد اطالع السادة المحكمين كانت لديهم مجموعة من المالحظات تتركز على تعديل الصياغة اللغوية لبعض الفقرات.

#### **-2 صدق التساق الداخلي :Validity Consistency Internal**

ويقصد به قوة االرتباط بين درجات كل مجال والدرجة الكلية لالختبار، وكذلك درجة ا رتباط كل بند من بنود االختبار بالدرجة الكلية للمجال الذي ينتمي إليه، وقامت الباحثة بتطبيق االختبار على عينة استطلاعية من خارج عينة الدراسة والبالغ عددها (31)، ومن خلال حساب معامل ارتباط بيرسون يبن درجات كل فقرة من فقرات الاختبار مع درجة المجال المنتمية له، كانت معامالت االرتباط على النحو التالي:

**أ( حساب التساق الداخلي** 

**حساب التساق الداخلي للفقرة مع المجال:** 

تم حساب معامل ارتباط كل فقرة بالمجال المنتمية له فكانت النتائج حسب الجدول التالي:

| معامل     | رقم    | المجال            | معامل              | رقم    | المجال             | معامع              | رقم    | المجال         | معامع                                                   | رقم                     | المجال              |
|-----------|--------|-------------------|--------------------|--------|--------------------|--------------------|--------|----------------|---------------------------------------------------------|-------------------------|---------------------|
| الارتباط  | الفقرة |                   | الارتباط           | الفقرة |                    | الارتباط           | الفقرة |                | الارتباط                                                | الفقرة                  |                     |
| $0.470**$ | 40     |                   | $0.590**$          | 30     |                    | $0.684^{**}$       | 16     |                | $**0.495$                                               | $\mathbf{1}$            |                     |
| $0.470**$ | 41     |                   | $0.612**$          | 31     |                    | $0.645***$         | 17     |                | $**0.515$                                               | $\overline{2}$          |                     |
| $0.557**$ | 42     |                   | $0.578^{\ast\ast}$ | 32     |                    | $0.430*$           | 18     |                | $*0.440$                                                | $\overline{\mathbf{3}}$ |                     |
| $0.615**$ | 43     |                   | $0.664\sp{**}$     | 33     |                    | $0.763^{\ast\ast}$ | 19     |                | $**0.605$                                               | $\overline{4}$          |                     |
| $0.523**$ | 44     |                   | $0.416*$           | 34     | $\overline{\cdot}$ | $0.645^{\ast\ast}$ | $20\,$ |                | $**0.778$                                               | 5                       |                     |
| $0.628**$ | 45     | 4 - الواقع المعزز | $0.604\sp{**}$     | 35     | النهونوجرام        | $0.690^{\ast\ast}$ | 21     |                | $**0.522$                                               | 6                       |                     |
| $0.542**$ | 46     |                   | $0.739***$         | 36     |                    | $0.885^{\ast\ast}$ | 22     | $\overline{c}$ | **0.696                                                 | $\boldsymbol{7}$        | 1- الحوسبة السحابية |
| $0.452*$  | 47     |                   | $0.473**$          | 37     |                    | $0.685^{\ast\ast}$ | 23     | الانفوجرافيك   | $**0.600$                                               | $8\,$                   |                     |
| $0.433*$  | 48     |                   | $0.714^{\ast\ast}$ | 38     |                    | $0.656^{\ast\ast}$ | 24     |                | $**0.497$                                               | 9                       |                     |
| $0.508**$ | 49     |                   | $0.471^{\ast\ast}$ | 39     |                    | $0.470^{\ast\ast}$ | 25     |                | $*0.381$                                                | 10                      |                     |
| $0.498**$ | 56     | $\overline{5}$    | 0.799**            | 50     |                    | $0.541^{\ast\ast}$ | 26     |                | $*0.416$                                                | 11                      |                     |
| $0.635**$ | 57     |                   | $0.768^{\ast\ast}$ | 51     | $\overline{5}$     | $0.658^{\ast\ast}$ | 27     |                | $**0.515$                                               | 12                      |                     |
| $0.438*$  | 58     |                   | $0.675^{\ast\ast}$ | 52     |                    | $0.645^{\ast\ast}$ | 28     |                | $**0.458$                                               | 13                      |                     |
| $0.697**$ | 59     | الواقع الافتراضي  | $.475**0$          | 53     | الواقع الافتراضي   | $0.383*$           | 29     |                | $**0.500$                                               | 14                      |                     |
| $0.409*$  | 60     |                   | $0.369*$           | 54     |                    |                    |        |                | $**0.561$                                               | 15                      |                     |
|           |        |                   | $0.476^{\ast\ast}$ | 55     |                    |                    |        |                | $(\alpha=0.01)$ الله عند $(\alpha=0.05)$ ، ** دالة عند* |                         |                     |

**جدول )3.31(: درجة ارتباط كل فقرة مع مجالها**

ً يتضح من خالل الجدول السابق أن جميع الفقرات مرتبطة مع المجاالت المنتمية لها ارتباطا داالً داللة إحصائية عند مستوى داللة )0.05،0.01(، وهذا يدل على أن اختبار المعرفة الرقمية يمتاز باالتساق الداخلي لمجاالته.

❖ **حساب التساق الداخلي لكل مجال مع المجموع الكلي** 

**جدول )3.32(: درجة ارتباط المجال بالدرجة الكلية لالختبار**

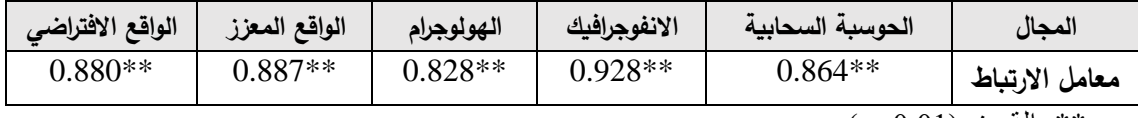

 $\alpha$ \*\* دالة عند (0.01 $\ast$ 

من خلال الجدول السابق يتضح بأن مجالات الاختبار جميعها مرتبطة ارتباطا دالا احصائيا عند ،0.01 وهذا يدل على وجود اتساق بين مجاالت االختبار والدرجة الكلية لالختبار. **ب. ثبات الختبار:** 

وبقصد بثبات الاختبار كما عرفه خميس (2003–أ، ص158) هو "قدرة الاختبار على إعطاء نفس النتائج عند تطبيقه أكثر من مرة وتحت نفس الظروف"، ولقد قامت الباحثة بحساب معامل الثبات بالطرق التالية:

### **1( طريقة التجزئة النصفية )Half Spilt):**

تم حساب الثبات بطريقة التجزئة النصفية من خالل تقسيم فقرات االختبار إلى قسمين: أسئلة ذات أرقام فردية وأسئلة ذات أرقام زوجية، وبالتالي حساب معامل ارتباط بيرسون بين درجات النصف األول من االختبار ودرجات النصف الثاني، والتي تم تعديلها حسب معادلة سبيرمان ولحساب ثبات االختبار تم تطبيقه على عينة استطالعية خارج مجتمع الدراسة والبالغ عددها (31)، وقد جاءت قيم الثبات للمجالات حسب الجدول التالي:

| معامل التصحيح | معامل الارتباط | عدد الفقرات | المجال           |                          |
|---------------|----------------|-------------|------------------|--------------------------|
| 0.806         | 0.810          | 15          | الحوسبة السحابية |                          |
| 0.805         | 0.822          | 14          | الانفوجرافيك     | $\mathcal{D}$            |
| 0.736         | 0.737          | 10          | الهولوجرام       | 3                        |
| 0.637         | 0.639          | 10          | الواقع المعزز    | $\overline{4}$           |
| 0.644         | 0.693          | 11          | الواقع الافتراضي | $\overline{\mathcal{L}}$ |
| 0.945         | 0.946          | 60          | المجموع          | 6                        |

**جدول )3.33(: نتائج طريقة التجزئة النصفية لحساب معامل ثبات اختبار المعرفة الرقمية** 

من خالل قيم الثبات الواردة في الجدول السابق، فإن اختبار مهارات المعرفة الرقمية يتمتع بدرجة ثبات عالية تجعله قابالً للتطبيق على عينة الد ارسة.

# **2( طريقة ألفا كرونباخ لحساب الثبات (Alpha s'Cronbach):**

تم حساب معامل الثبات بطريقة ألف كرونباخ، فكانت قيمة )α )حسب الجدول التالي:

| معامل الارتباط | المجال           |                |
|----------------|------------------|----------------|
| 0.825          | الحوسبة السحابية |                |
| 0.823          | الانفوجرافيك     | $\overline{2}$ |
| 0.779          | الهولوجرام       | 3              |
| 0.658          | الواقع المعزز    | 4              |
| 0.770          | الواقع الافتراضي | 5              |
| 0.943          | المجموع          |                |

**جدول )3.34(: معامل ثبات الختبار حسب طريقة ألفا كرونباخ**

من خالل قيمة معامالت االرتباط السابقة للمجاالت أو لالختبار ككل نالحظ أن قيمة )α )أعلى من القيمة المحايدة وهي (0.52) والتي حددها "ألين" و"ين" (122 Alen & Yen , 1979 , p) مما يشير إلى أن االختبار يتمتع بثبات عالي تطمئن له الباحثة.

**- معامل التمييز ودرجة الصعوبة:** 

بعد أن طُبق الاختبار على طالبات العينة الاستطلاعية تم تحليل نتائج إجابات الطالبات، وذلك بهدف التعرف إلى:

- معامل التمييز لكل فقرة من فقرات االختبار. - معامل صعوبة لكل فقرة من فقرات االختبار. ً حسب عالماتهم في ولحساب معامل التمييز قامت بالباحثة بترتيب درجات الطالبات تنا زليا اختبار مها ارت المعرفة الرقمية، وأُخذ )%27( من عدد طالبات العينة االستطالعية، )%27 × 31( = )8( طالبات كمجموعة عليا، والالتي حصلن على أعلى الدرجات، وكذلك )8( طالبة كمجموعة دنيا، من اللواتي حصلن على أدنى الدرجات، مع العلم بأن كل فقرة م ن فقرات االختبار يأخذ درجة واحدة فقط.

**ج. معامل التمييز:** 

ويقصد به: قدرة المفردة على التمييز بين المتعلمين مرتفعي ومنخفضي التحصيل. )أبوعالم2014،م، ص340(.

**تم حساب معامل التمييز حسب المعادلة التالية:**

**معامل التمييز=**

**عدد الطلبة المجيبين بشكل صحيح من الفئة العليا - عدد المجيبين بشكل صحيح من الفئة الدنيا عدد أفراد الفئة العليا** 

يتراوح معامل التمييز ما بين )0.69-0.44( حيث تعتبر الفقرات ذات درجة تمييز أعلى من 0.40 وهذا يدل على أن الفقرات ذات تمييز جيد.

**د. حساب معامل الصعوبة** 

قامت الباحثة بحساب معامالت الصعوبة وقد تراوحت بين )0.68-0.32( حيث تعتبر النسبة مقبولة بين )0.85-0.15(.

وبهذا فإن معامالت الصعوبة جيدة وتطمئن لها الباحثة.

**ه. تحديد زمن الختبار:** 

 تم حساب زمن إتمام االختبار عن طريق حساب المتوسط الحسابي لزمن تقديم طالبات العينة الاستطلاعية، فكان متوسط المدة الزمنية التي استغرقها أفراد العينة الاستطلاعية يساوي )41( دقيقة. وذلك بتطبيق المعادلة التالية:

 $\left( (50)$  متوسط زمن الإجابة = (زمن إجابة الطالبة الأولى (32) + زمن إجابة الطالبة الأخيرة (50) وبإضافة (4) دقائق لقراءة التعليمات والاستعداد لإجابة الاختبار، لذلك يكون الزمن الكلي للاختبار هو (45) دقيقة.

**و. الصورة النهائية لختبار المعرفة الرقمية:** 

بعد اطمئنان الباحثة لصدق وثبات االختبار، ومعامالت السهولة والصعوبة والتمييز، بما يتوافق مع المواصفات الجيدة لالختبار، تم الوصول إلى الشكل النهائي الختبار مهارات المعرفة الرقمية المقسم إلى خمس مجاالت، وقد بلغت عدد فقراته )60( فقرة، جميعها أسئلة اختيار متعدد. وقد تم وضع االختبار في صورتين الكترونية وورقية للتمكن من الو صول لجميع أفراد العينة، مع ضبط زمن الاختبار في الاختبار الالكتروني من خلال أداة (Form limiter). ملحق (9).

**ثالثا - مقياس ساللم تقدير مها ارت التواصل الفعال والتعاون: ا:**

تعتبر مهارات التواصل الفعال والتعاون من المهارات الهامة للفرد بشكل عام وللمعلم بشكل خاص، ومن خلال مراجعة الأدب التربوي والدراسات السابقة قامت الباحثة بإعداد مقياس سلالم التقدير الخاصة بمهارات التواصل الفعال والتعاون العلمي، للتحقق من مدى فاعلية البيئة التعليمية القائمة على التلعيب في تنمية هذه المهارات لدى عينة الدراسة.

وقد اتبعت الباحثة الخطوات التالية لإعداد مقياس سلالم تقدير مهارات التواصل الفعال والتعاون: **-1 تحديد الهدف من مقياس ساللم تقدير مها ارت التواصل الفعال والتعاون:**

يهدف مقياس ساللم تقدير مهارات التواصل الفعال والتعاون إلى تقييم مستوى طالبات كلية التربية والمسجلات لمساق الحاسوب في التدريس في مهارات التواصل الفعال والتعاون العلمي بهدف الكشف عن فاعلية البيئة التعليمية القائمة على التلعيب في تنمية هذه المهارات.

### **-2 اختيار أسلوب الرصد المناسب**

 نوع األداء المراد قياسه وطبيعة المهارات التي سينجزها الطالب هو العامل الذي يحدد األسلوب المناسب لمالحظته ورصده، لذلك استخدمت الباحثة نظام النقاط لتقويم أداء الطالبات، وفي هذا األسلوب تحدد جميع جوانب سلوك التعليم، ثم يتم تحليل كل جانب إلى مجموعات من األداء على أن توصف كل أداء بعبارة واضحة بصيغة المصدر، وبالتالي سنحصل على عدد كبير من العبارات الإجرائية، التي ستعطينا وصفاً لأداءات الطالبات.

وقد حاولت الباحثة حصر أداء الطالبات من خالل عدة مصادر: اللقاءات المباشرة، التواصل والعمل على الفصل الدراسي ClassDojo، ومن خالل مجموعات التليجرام الخاصة بالمساق.

**-3 صياغة فقرات مقياس ساللم تقدير مها ارت التواصل الفعال والتعاون:** 

قامت الباحثة بصياغة أبعاد ومؤشرات المقياس، بحيث كان المقياس يحتوي على بعدين رئيسيين هما: بعد التواصل الفعال (9) مؤشرات، ومهارات التعاون (10) مؤشرات، وعند صياغة فقرات المقياس راعت الباحثة ما يلي:

> أ. أن تدل كل فقرة في المقياس على سلوك واضح يمكن مالحظته وقياسه. ب. أن تحتوي كل فقرة على سلوك مهاري واحد. ج. أن يصاغ الأداء في شكل عبارات إجرائية واضحة ومحددة.

د. أال تكتب أي فقرة بصيغة النفي. ه. أن يصاغ فعل األداء للفقرة بصيغة المضارعة. و. التسلسل المنطقي في تتابع فقر ات المقياس . ز. صياغة فقرات المقياس من نوع سلم التقدير الخماسي. **-4 التقدير الكمي ألداء الطلبة:**

لما للسلوك اإلنساني من خصوصية ودقة في تحديد النتائج، لذلك قامت الباحثة بوضع تقدير كمي لأداء الطالبات في المقياس، اشتمل على خمسة مستويات (ممتاز ، جيد جدا، جيد، مقبول، ضعيف) بحيث تحصل الطالبة على درجة واحدة حينما لا تتعاون أو تتواصل مع زميلاتها ومع المعلم، أو تتواصل بطريقة سيئة، أي أن أدائها يوصف (بالضعيف)، وتحصل الطالبة على درجتين عندما يكون أدائها (مقبول)، وعلى ثلاث درجات عندما يكون أدائها (جيد)، بينما تحصل على أربعة درجات حين يتصف أدائها بجيد جداً، في حين تحصل الطالبة على خمسة درجات مقابل أدائها المميز في مبادراتها وتعاونها المستمر وحضورها الواضح. بحيث تكون الدرجة الأعلى للمقياس (95) وأدنى درجة (19).

**-5 تعليمات مقياس ساللم تقدير مها ارت التواصل الفعال والتعاون:**

قامت الباحثة بوضع دليل التقدير الكمي ألداء الطالبة لتطبيق مقياس ساللم تقدير مهارات التواصل الفعال والتعاون على عينة الدراسة، والحصول على التقديرات من الصف االفتراضي، واللقاءات المباشرة، ومجموعة التليجرام.

### **.6 ضبط مقياس ساللم التقدير:**

حتى تطمئن الباحثة وتتأكد من سالمة المقياس ، وصالحيته للتطبيق، قامت الباحثة بضبط مقياس ساللم تقدير من خالل الخطوات التالية:

**أ. صدق مقياس ساللم تقدير مها ارت التواصل الفعال والتعاون:**

**- صدق المحكمين للمقياس:** 

بعد إعداد المقياس بصورته األولية تم عرضه على مجموعة من السادة المحكمين المتخصصين في مجال المناهج وطرق التدريس والتكنولوجيا، لمعرفة آ ارءهم في الشكل العام للمقياس، وتعليماتهم، سالمة العبارات اللغوية والعلمية، حذف أو تعديل في فقرات المقياس . ووفقا لأراء السادة المحكمين تم تعديل صياغة بعض العبارات، ليصبح مقياس سلالم تقدير مكون من (19 فقرة فرعية) موزعة في بعدين، ملحق (8) على النحو التالي:

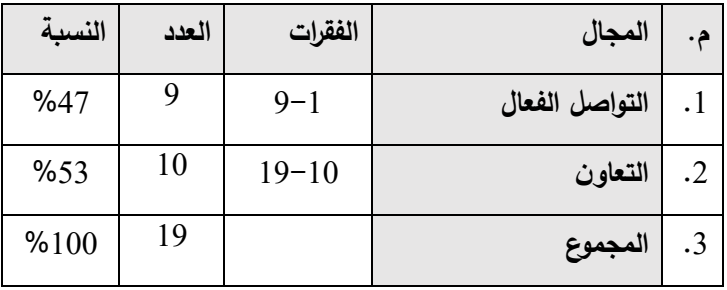

**جدول )3.35( يبين توزيع الفقرات على مجالت مقياس ساللم تقدير مها ارت التواصل والتعاون.**

**صدق التساق الداخل لمقياس ساللم تقدير مها ارت التواصل الفعال والتعاون:** 

 قامت الباحثة بحساب صدق االتساق الداخلي بين كل فقرة مع مجالها، وكذلك كل مجال رئيس مع المجموع الكلي للبطاقة، وذلك بعد تطبيقها على عينة استطلاعية مكونة من (10) طالبات من خارج عينة الدراسة

وكانت معامالت ارتباط كل فقرة مع مجالها على النحو التالي:

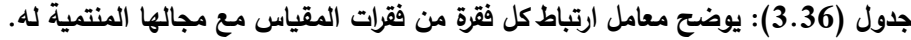

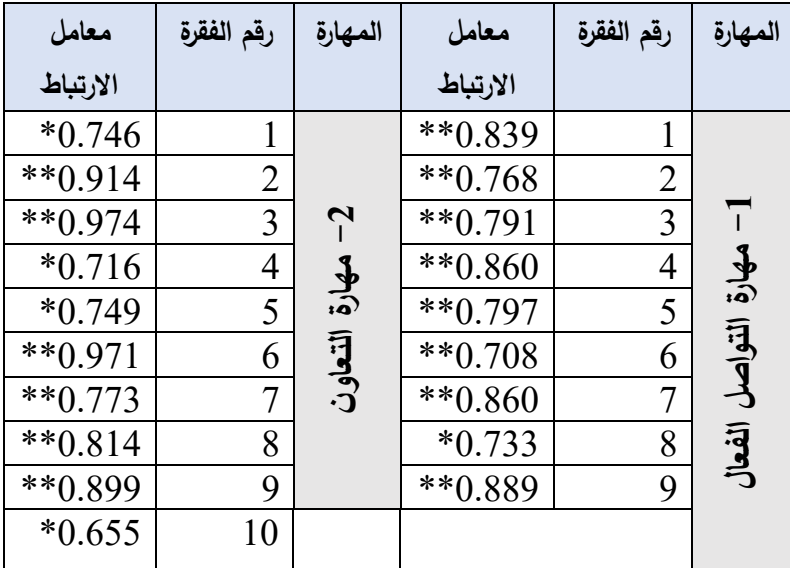

 $(\alpha=0.01)$  \*\* دالة عند  $(\alpha=0.05)$ ، \*\* دالة عند $^*$ 

بتضح من خلال الجدول السابق أن جميع الفقرات مرتبطة مع المجالات المنتمية لها ارتباطاً دالًا داللة إحصائية عند مستوى داللة )0.05،0.01(، وهذا يدل على أن المقياس يمتاز باالتساق الداخلي لمجاالته.

| معامل الارتباط | المجال         |  |
|----------------|----------------|--|
| ** $0.889$     | التواصل الفعال |  |
| $**0.946$      | التعاون        |  |

**جدول )3.37(: يبين ارتباط كل مجال رئيس مع المجموع الكلي للمقياس**

 $( \alpha = 0.01)$  عند  $**$ 

بتضح من خلال الجدول السابق أن المجالات مرتبطة ارتباطاً دالا دلالة إحصائية عند مستوى داللة )0.01( مع المجموع الكلي للفقرات ، وهذا يدل على أن مقياس ساللم تقدير مهارات التواصل الفعال والتعاون يمتاز باالتساق الداخلي لمجاالته.

**ب. ثبات مقياس ساللم تقدير:** 

### **)1( حساب معامل التفاق**

لتأكد من ثبات المقياس وأنها ستعطي نفس النتائج تقريبا في حال إعادة استخدامها، قامت الباحثة باالستعانة بزميل مدرس لنفس المساق لمالحظة عشرة طالبات خارج عينة الدراسة، وبعد رصد التقديرات الكمية لأداء الطالبات في مقياس سلالم تقدير ، قامت الباحثة بحساب مدى الاتفاق واالختالف بين الباحثة والمالحظ اآلخر باستخدام معادلة Cooper، بعد تطبيق المعادلة على التقديرات الكمية لأداء الطالبات في المقياس، جاءت نسب الاتفاق بين الملاحظين (93%)، وهي نسب مرتفعة تدل على ثبات مقياس ساللم تقدير وصالحيته للتطبيق.

### **)2( طريقة التجزئة النصفية )Half Spilt):**

تم حساب الثبات بطريقة التجزئة النصفية من خلال تقسيم فقرات المقياس إلى قسمين: فقرات ذات أرقام فردية وفقرات ذات أرقام زوجية، وبالتالي حساب معامل ارتباط سبيرمان بين درجات النصف األول من البطاقة ودرجات النصف الثاني، والتي تم تعديلها حسب معادلة جتمان ولحساب ثبات مقياس ساللم تقدير تم تطبيقه على عينة استطالعية خارج مجتمع الدراسة والبالغ عددها (10) طالبات، وقد جاءت قيم الثبات للمجالات حسب الجدول التالي:

| معامل التصحيح | معامل الثبات | البعد          |
|---------------|--------------|----------------|
| 0.876         | 0.921        | التواصل الفعال |
| 0.844         | 0.858        | التعاون        |
| 0.897         | 0.898        | المجموع الكلى  |

**جدول )3.38(: نتائج طريقة التجزئة النصفية لحساب معامل ثبات مقياس ساللم تقدير**

من خالل الجدول )3.39( يتضح أن قيم الثبات لكل مجال من مجاالت المقياس وبعد استخدام معادلة سبيرمان للتصحيح تنحصر بين (0.844-0.876)، وكذلك نسبة الثبات الكلية للمقياس بلغت (0.897) وهي نسب مرتفعة تدل على أن المقياس يتمتع بثبات مرتفع تطمئن الباحثة لصالحيته للتطبيق.

**)3( طريقة ألفا كرونباخ لحساب الثبات (Alpha s'Cronbach):**

تم حساب معامل الثبات بطريقة ألف ا كرو نباخ، فكانت قيمة )α )حسب الجدول التالي:

| $(\alpha)$ معامل الثبات | عدد الفقرات | المهارة        |
|-------------------------|-------------|----------------|
| 0.921                   |             | التواصل الفعال |
| 0.940                   | 10          | التعاون        |
| 0.951                   | 19          | المجموع الكلى  |

**جدول )3.39(: معامل ثبات مقياس ساللم تقدير حسب طريقة ألفا كرونباخ** 

من خلال الجدول السابق فإن قيمة (α) تنحصر بين (0.921−0.940)، وقيمة (α) للمجموع الكلي للمقياس بلغت (0.951)، وهي نسب مرتفعة تشير إلى أن المقياس يتمتع بدرجة ثبات عالية تطمئن الباحثة لصالحيته للتطبيق.

**.7 الصورة النهائية لمقياس ساللم تقدير مها ارت التواصل الفعال والتعاون:**

بعد التأكد من صدق وثبات مقياس ساللم تقدير أصبحت البطاقة جاهزة للتطبيق في صورتها النهائية مكونة من (19) فقرة موزعة على مجالين. ملحق (8) **التصميم التعليمي للبيئة التعليمية القائمة على التلعيب:**

 استخدمت الباحثة نموذج التصميم التعليمي العام )ADDIE)، ونموذج هنق وسومان ),2013Soman & ,Huang )ذو الخطوات الخمس للتلعيب، و نموذج كيلر للتصميم التحفيزي (G+ARCS )الذي يدمج عناصر التلعيب في بيئات التعلم االلكترونية، وذلك لتصميم المواقف التعليمية بأفضل جودة تصميم ممكنة، وتنظيم اإلجراءات الالزمة لعملية التعليم.

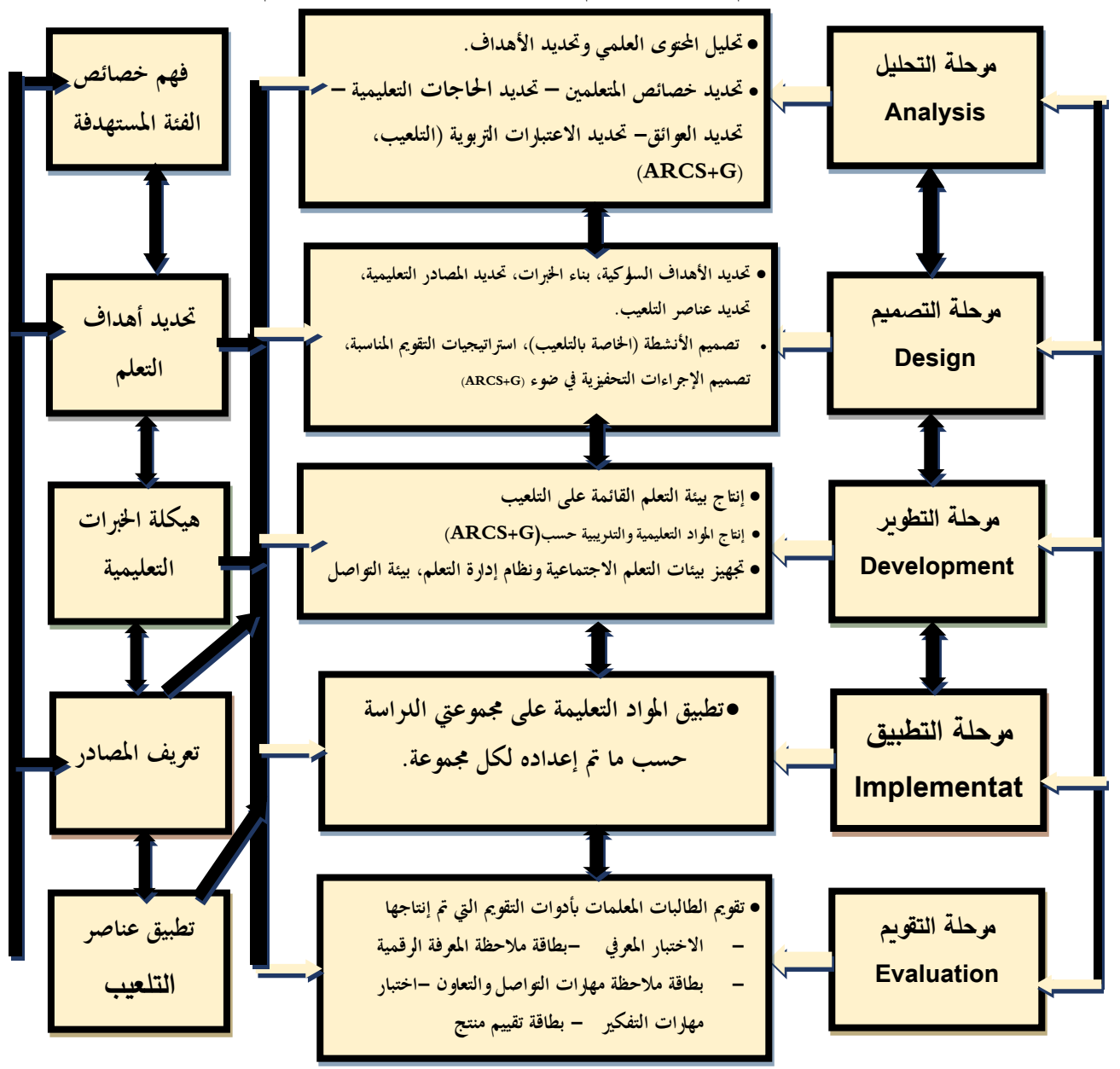

**شكل)3.2(: نموذج الباحثة لتصميم بيئة تعليمية قائمة على التلعيب**
**-1 مرحلة التحليل )Analysis):** في هذه المرحلة قامت الباحثة بتحليل خصائص الفئة المستهدفة، والاحتياجات التعليمية، والأهداف العامة، تحليل المحتوى العلمي، وكذلك تحديد الموارد والقيود في بيئة التعلم، وهنا تفصيل إلجراءات الباحثة في هذه المرحلة:

والالتي أنجزن مساق مبادئ التدريس كمتطلب سابق لمساق الحاسوب في التدريس، وجميعهن**-تحليل خصائص الفئة المستهدفة:** عينة الدراسة المستهدفة كانت من الطالبات المعلمات، ينحدرن من خلفية ثقافية واحدة، وينتمين إلى مستوى اجتماعي واقتصادي متقارب، وليس بينهن من هي من ذوي االحتياجات الخاصة، ولديهن القدرة على التعلم واستخدام نظام (Moodle( التعليمي ولديهن حسابات عليه.

**- تحليل الحاجات، وتحديد الهدف العام:** الحظت الباحثة من خالل دراسة استطالعية الكترونية أجرتها في الميدان على المدراء، الموجهين، أصحاب القرار في وزارة التربية والتعليم في كافة محافظات الوطن حول استخدام المعلمين/المعلمات للمستحدثات التكنولوجية، واتجاهاتهم نحو استخدامها، وقد ظهر ضعف لدى المعلمين في هذا المجال من جهة نظر أصحاب القرار، كذلك قامت الباحثة بعمل استطلاع رأي للمعلمين حول الكفايات والمهارات التكنولوجية اللازمة للمعلمين والمعلمات في كافة أنحاء الوطن أن هناك ضعف لدى المعلمين /المعلمات في امتالك هذه المهارات مع وجود الرغبة لديهم باستخدامها في العملية التعليمية، وللتحقق من وجود المشكلة لدى طالبات كلية التربية قامت الباحثة بعمل استطالع على طالباتجامعة األقصى وقد درسن مساق الحاسوب في التدريس في مهارات التعلم العميق، و قد ظهر أن لديهن ضعف في مهارات التعلم العميق.

ومما سبق يتحدد الهدف العام: وهو تنمية مهارات التعلم العميق، ومهارات إنتاج البرمجيات التعليمية لدى الطالبات المعلمات في جامعة الأقصى. من خلال بيئة تعلم قائمة على التلعيب.

#### **تحليل المحتوى العلمي**:

 قامت الباحثة بتحليل المحتوى العلمي لوحدة المستحدثات التكنولوجية، والمقررة من ضمن مساق الحاسوب في التدريس على طالبات كلية التربية بجامعة الأقصى، وقد اشتملت الوحدة على خمس موضوعات على النحو التالي:

- -1 الحوسبة السحابية.
- -2 تقنية االنفوجرافيك.

-3 تقنية الهولوجرام. -4 تقنية الواقع المعزز. -5 تقنيات الواقع االفتراضي. **تحليل األهداف التعليمية:**

وتم تحليل المحتوى من ناحيتين لتغطية مهارات التعلم العميق على النحو التالي: -1 من ناحية األهداف السلوكية )معرفية -مهارية( جدول )3.28( والتي من خاللها تمكنت الباحثة من صياغة االختبار المعرفي للمعرفة الرقمية، وبطاقة المالحظة الخاصة بالمهارات العملية .

-2 من ناحية مهارات التفكير جدول )3.16(، وذلك لتصميم اختبار مهارات التفكير )الناقد- الإبداعي- حل المشكلات).

#### **تحليل البيئة التعليمية:**

لضمان نجاح تطبيق بيئة التعلم القائم على التلعيب، فإن ذلك يتطلب الوقوف على المصادر والموارد واإلمكانات المادية المتاحة ومن أهمها، توافر االنترنت لدى الطالبات ولذلك قامت الباحثة بتقديم المحاضرات للطالبات في الفترة الصباحية وفي الفترة المسائية وذلك لتخطي عوائق توافر التيار الكهربائي، وتوافر االنترنت لدى الطالبات، جميع الطالبات يستطعن توفير هاتف ذكي وبعضهن لديه أجهزة حاسب آلي، وتوافر مختبرات الجامعة أمام الطالبات بتنسيق الباحثة مع فنيي المختبرات.

#### **تحديد الموارد والقيود في بيئة التعلم اإللكترونية:**

استخدمت الباحثة نظام التعلم االلكتروني عبر بيئة Moodle التعليمية كبيئة تعلم للمجموعة الضابطة، واستخدمت الباحثة بيئة التعلم القائمة على التلعيب عبر الفصل االفتراضي ClassDojo وإضافة جميع طالبات المجموعة التجريبية عليه.

-ولضمان وصول الطالبات للمحتوى والتعليمات بشتى الطرق استخدمت الباحثة القيود في بيئة التعلم Moodle لضمان وصول المصادر التعليمية لكل مجموعة على حدة.

-ولسهولة التواصل بين الباحثة والطالبات قامت الباحثة بإنشاء مجموعة تليجرام خاصة بطالبات المجموعة التجريبية، وأخرى للمجموعة الضابطة.

# **-2 مرحلة التصميم )Design):**

في هذه المرحلة قامت الباحثة بتحديد األهداف، وطرق تنظيم المحتوى العلمي، وحددت الوسائط المتعددة المستخدمة، واالستراتيجيات المستخدمة، وفيما يلي عرض مفصل لذلك:

## **أولا - تحديد األهداف والمحتوى التعليمي: :**

حددت الباحثة المحتوى العلمي للطالبات من خالل الكتاب المقرر ومجموعة من المصادر التعليمية، وكذلك حددت الباحثة األهداف التعليمية المتعلقة بكل لقاء تعليمي على النحو التالي: **اللقاء األول: الحوسبة السحابية:** 

- التعرف إلى مفهوم الحوسبة السحابية.

- التعرف إلى المكونات الرئيسية للحوسبة السحابية.
	- استنتاج قدرات الحوسبة السحابية في التعليم.
- تطبيقات الحوسبة السحابية في التعليم والتدريب اإللكتروني.
	- مقارنة الحوسبة السحابية بالحوسبة التلقائية.
		- عيوب الحوسبة السحابية.

## **اللقاء الثاني: بوربوينت ) PowerPoint)**

- التعرف إلى مكونات برنامج البوربوينت. - التعرف على إمكانات البرنامج وتوظيفه في العملية التعليمية. - التعامل مع االرتباطات التشعبية. - التعرف على عمل التغذية الراجعة.

- - إنشاء عروض تقديمية بسيطة.
- مشاركة العروض على إيميل الباحثة.

#### **اللقاء الثالث: إنشاء البريد اللكتروني GMAIL.**

- التعرف على طريقة إنشاء البريد االلكترونيGMAIL.
	- التعرف على مكونات البريد االلكتروني.
	- إنشاء بريد إلكتروني باسم الطالبة ورقمها الجامعي.
		- إنشاء مجموعة بريدية.
- إرسال رسالة ترحيبية من بريد الطالبة إلى المجموعة البريدية.
- إرسال رسالة مع مرفقات من بريد الطالبة إلى المجموعة البريدية.

#### **اللقاء الرابع: التخزين السحابي DRIVE.**

- التعرف على القدرة التخزينية التي تمنحها Google.
- تخزين ملف من جهاز الطالبة إلى drive الخاص بها.
	- تخزين مجلد كامل من جهاز الطالبة إلى Drive.

### **اللقاء الخامس: مستندات، جداول، عروض جوجل Google.**

- إنشاء مستند جوجل بالبيانات األساسية للطالبة.
	- مشاركة المستند مع الباحثة وزميالتها.
- إنشاء جداول بيانات يحتوي مجموعة من بيانات الطلبة ودرجاتهم.
	- مشاركة الجدول مع الباحثة وزميالتها.
		- إنشاء عرض بوربوينت بسيط.
	- مشاركة عرض البوربوينت مع الباحثة وزميالتها.

#### **اللقاء السادس: إنشاء اختبار الكتروني على FORMS GOOGLE**

- التعرف إلى طريقة إنشاء اختبار الكتروني.
- إنشاء اختبار الكتروني حسب تخصص الباحثة.
	- مشاركة االختبار مع الباحثة وزميالتها.
		- قراءة وتحليل ردود االختبار.

#### **اللقاء السابع: المدونات BLUGGERS**

- التعرف إلى أهمية المدونات في العملية التعليمية.
	- التعرف إلى طريقة إنشاء المدونة.
	- إنشاء مدونة تعليمية باسم دال على محتواها.
		- إضافة موضوعات للمدونة.
			- نشر المدونة.

### **اللقاء الثامن: إنشاء قناة تعليمية على YOUTUBE.**

- التعرف على طريقة إنشاء قناة تعليمية.
	- إنشاء قناة تعليمية باسم الطالبة.
- نشر فيديو تعليمي من إنشاء الطالبة على القناة.
- مشاركة رابط القناة التعليمية مع الباحثة وزميالتها.

## **اللقاء التاسع: تقنية اإلنفوجرافيكINFOGRAPHIC.**

- التعرف إلى مفهوم االنفوجرافيك.
	- استنتاج أنواع االنفوجرافيك.
- استنباط مفهوم االنفوجرافيك الثابت.
- التعرف إلى مفهوم االنفوجرافيك المتحرك.
	- استنتاج إمكانيات االنفوجرافيك.
- التعرف إلى خطوات تصميم االنفوجرافيك.
	- التعرف إلى مواقع تصميم االنفوجرافيك.

## **اللقاء العاشر : التعامل مع تطبيق PIKTOCHART لتصميم النفوجرافيك الثابت.**

- تسجيل الدخول لبرنامج Piktochart
	- يفتح نموذجاً جديداً
	- يتحكم في الخلفية.
	- يضيف األشكال والصور
	- يتحكم في حجم الشكل والصورة
- يكتب نص باللغة العربية واالنجليزية بتنسيق جيد.
	- يعرض تصميم االنفوجرافيك
	- يحفظ مشروع االنفوجرافيك.
	- يشارك تصميم االنفوجرافيك.

## **اللقاء الحادي عشر: التعامل مع تطبيق POWTOON لتصميم النفوجرافيك المتحرك.**

- يسجل الدخول للبرنامج
- يكتب السيناريو الخاص بكل شاشة على حدة.
	- يغير خلفية الشاشة بصورة مناسبة
- يضيف صور معبرة عن موضوع االنفوجرافيك.
	- يضيف النصوص والتحكم فيها.
		- يضيف شرائح جديدة.
	- يعاين مشروع االنفوجرافيك بصورته النهائية.
		- يحفظ االنفوجرافيك
		- يشارك تصميم االنفوجرافيك.

**اللقاء الثاني عشر: تقنية الهولوجرام.HOLOGRAM**

- التعرف إلى مفهوم الهولوجرام.
- التعرف إلى تاريخ ونشأة الهولوجرام.
	- التمييز بين أنواع الهولوجرام.
- التعرف إلى طريقة عمل الهولوجرام.
	- استنتاج خصائص الهولوجرام.
	- استنباط الهدف العام للهولوجرام.

**اللقاء الثالث عشر: التعامل مع تطبيق Holapex لتصميم فيديو الهولوجرام.**

- يجهز فيديو مناسب للموقف التعليمي - يحمل تطبيق Holapex على الهاتف الذكي - يصنع هرم الهولوجرام من الشفافيات بحجم مناسب للهاتف
	- يحمل الفيديو على تطبيق Holapex
		- يشغل الفيديو من التطبيق
	- يضع هرم الهولوجرام لظهور الصورة الثالثية األبعاد.
	- يرفع الفيديو على قناة الفيديو التعليمية للطالب لمشاركتها

# **اللقاء الرابع عشر: تقنية الواقع المعزز REALITY AUGMENTED**

- التعرف على أنواع الواقع المعزز - التعرف إلى مفهوم الواقع المعزز - التعرف على تاريخ تقنية الواقع المعزز - استخالص خصائص تقنية الواقع المعزز - التعرف على آلية عمل تقنية الواقع المعزز - استنتاج إيجابيات الواقع المعزز في التعليم - استنتاج سلبيات استخدام الواقع المعزز في التعليم

# **اللقاء الخامس عشر: التعامل مع منصة Zappar لتصميم الواقع المعزز**

- يجهز الموقف التعليمي.
- يحضر الوسائط المتعددة المالئمة لموضوع الموقف التعليمي.
	- يسجل في موقع تطبيق Zappar.

- يحمل التطبيق على الهاتف الذكي. - ينشئ مشروع جديد باسم دال. - يختار الكود باللون المفضل. - يربط الكود بالوسائط المتعددة المناسبة لموضوع للموقف التعليمي. - يحفظ الكود باسم - ينشر المشروع. - يلصق الكود في ملف تحضير الموقف التعليمي. - يوجه كاميرا تطبيق Zappar لعرض الواقع المعزز. **اللقاء السادس عشر: تقنية الواقع الفتراضي Reality Virtual**  - التعرف على مفهوم الواقع االفتراضي - التعرف على النشأة التاريخية للواقع االفتراضي - استنتاج العناصر الرئيسية لتجربة الواقع االفتراضي

- التعرف على أنواع الواقع االفتراضي - استنتاج أدوات التعامل مع الواقع االفتراضي

- - عرض أمثلة على الواقع االفتراضي
	- المقارنة بين الواقع المعزز واالفتراضي

**اللقاء السابع عشر: التعامل مع منصة Cospace لتصميم بيئة تعلم افتراضية.**

- يسجل في موقع برنامج Cospace. - يحمل تطبيق برنامج Cospace على الهاتف الذكي - يتحكم في بيئة العمل. - إضافة العناصر والشخصيات التي تخدم الموقف التعليمي. - يضيف الحركة المناسبة لكل عنصر. - يتحكم في إعدادات الكاميرا. - يبني الكود البرمجي المناسب لحركة العنصر المطلوبة. - يعرض المشهد االفتراضي في وضع المعاينة. - يضع الهاتف في كاميرا الواقع االفتراضي - يعرض المشهد في البيئ ة االفتراضية.

**اللقاء الثامن عشر: إعداد البرمجية التعليمة.**

- مراجعة المعايير الفنية والتربوية التي تمت دراستها في الوحدة الرابعة.
	- االطالع على برمجيات تعليمية سابقة وتقييمها وفق المعايير.
- توضيح طريقة توظيف المستحدثات التكنولوجية في البرمجية التعليمة.

**ثانيا** : **ا: إعداد الوسائط التعليمية**

- قامت الباحثة بإعداد العروض التقديمية التفاعلية باستخدام برنامج PowerPoint والمبنية على أساس المراحل، والتي تسمح للمتعلم باختيار المرحلة التي يرغب في دراستها بسهل وبسر ، وقد اشتملت على خمس مراحل تحتوي كل مرحلة على موضوع من موضوعات الوحدة الدراسية الخامسة.
- شرح المحاضرات على شكل فيديوهات تعليمية منشورة على القناة التعليمية الخاصة بالباحثة على اليوتيوب على الرابط التالي:

<https://www.youtube.com/channel/UC7NvHtpWP1yz9b1fCryv0lQ>

- قامت الباحثة بإنشاء فصل دراسي باستخدام منصة الفيديو Edpuzzle، كذلك إعداد الفيديوهات التعليمية التفاعلية على التطبيق. بحيث تقوم الطالبات بحل األنشطة المتوافرة عليه تدريجياً، ممثلة بذلك مراحل التلعيب، وعند الانتهاء من النشاط وإتقانه تنتقل الطالبة لنشاط آخر، وتحصل الطالبة على تقييم عبارة عن درجات عن أدائها لكل نشاط.
- قامت الباحثة بإنشاء فصل دراسي على منصة ClassDojo، وإنشاء حساب لطالبات المجموعة التجريبية عليه، وإعداد المهمات والنقاط المستحقة لكل مهمة.
	- تصميم المسابقات التنافسية المباشرة باستخدام أداة Socrative.
		- تصميم األلعاب التعليمية على Wordwall.
		- تصميم المسابقات على تطبيق Quizzer، Nearpad
			- تصميم االختبارات التفاعلية على تطبيق ahaslides
	- استخدام تقنية meet Google في إنشاء اللقاءات المباشرة وتطبيق أسلوب ا لتلعيب.

**ا: تحديد است ارتيجيات تقديم المحتوى وأنماط التدريب وأنواع التفاعل: ثالثا**

حددت الباحثة مجموعة الاستراتيجيات التي استخدمتها في تقديم المحتوى في بيئة التعلم اإللكترونية، استراتيجية التعلم الذاتي، استراتيجية العصف الذهني، استراتيجية المناقشة، استراتيجية التعلم القائم على المشروعات:

- **- تصميم أنماط تدريب الطالبات لكتساب مهارات التعلم العميق:**
- نمط تدريب غير متزامن: حيث تقوم الطالبات في بيئة التعلم التقليدية وهي بيئة إلكترونية عبر نظام Moodle، بالتدرب ذاتياً من خلال الفيديوهات الشارحة الموجودة على صفحتها الشخصية على Moodle، أما المجموعة التجريبية ستقوم بالتدرب الذاتي من خالل الفيديوهات التفاعلية على منصة الفيديو Edpuzzle، وفي المجموعتين يتم تنفيذ المهمات بشكل غير متزامن وبشكل فردي.
- نمط تدريب متزامن: حيث تقوم طالبات المجموعة التجريبية بمشاركة شاشاتهن عن بعد وتقديم الدعم والتوجيه واإلرشاد لهن أثناء المحاضرات التدريبية وذلك عبر تطبيق (meet Google(. ومما سبق يتطلب مراعاة لأنماط تفاعل الطالبة مع المحتوى ومع الباحثة، وبين الطالبات، وواجهات بيئة التعلم االلكترونية وقد راعت الباحثة أنماط التفاعل هذه على النحو التالي:
- تفاعل المتعلم مع المحتوى: اهتمت الباحثة بتصميم المحتوى بطريقة تفاعلية تمكن الطالب من اختيار المهارة أو الموضوع الذي يرغب في تعلمه، وقد اعتمدت الباحثة في تصميمها لموضوعات المحتوى الخاصة بالمعرفة الرقمية النظرية اعتمادها على الصور التعبيرية واأللوان الجذابة التي من شأنها تشجع الطالبات على التجربة واالطالع. وكذلك راعت الباحثة طرح مهمات وتحديات تسمح للمتعلم التفاعل معها وذلك من خالل الفيديوهات التفاعلية على تطبيق .(Edpuzzle)
- تفاعل المتعلم مع المعلم: وهذا التفاعل من خالل محادثات الفيديو الجماعية، من خالل استخدام تطبيق (meet Google)، وكذلك التفاعل من خالل مجموعة التليجرام الخاصة بالمساق.
- تفاعل المتعلم مع واجهات بيئات التعلم: حرصت الباحثة على اختيار بيئات تعلم إلكترونية مجانية، وقابلة لالستخدام، وتتميز بسهولة اإلبحار بها.

• تفاعل المتعلم مع المتعلم: ويظهر هذا النوع من التفاعل لقاءات الفيديو المباشرة عبر تطبيق meet Google، وكذلك التفاعل المستمر والتشاور وتدريب بعضهم البعض من خالل قناة التليجرام.

**اربعا المعتمد على التلعيب ا: تصميم اإلج ارءات حسب نموذج كيلر للتصميم التحفيزي (ARCS+G)**

بيئات التعلم االلكترونية تحتاج إلى تحفيز المتعلم على التعلم والتدريب، لذلك استعانت الباحثة بنموذج كيلر للتصميم التحفيزي والمبني على نظام التصميم العام ADDIE، وأبعاده )االنتباه، الثقة، والرضا، الصلة( وتتضمن عناصر التلعيب في بعدي الثقة، والرضا على النحو التالي:

**-1 النتباه(Attention (:** يعتبر جذب انتباه المتعلم أولى خطوات التعلم، لذلك قامت الباحثة بجذب انتباه المتعلمين من خالل األبعاد الفرعية التالية:

- تحفيز اإلدراك: اعتمدت الباحثة على عرض نماذج من برمجيات تعليمية من إنتاج طالبات في فصول سابقة وذلك لتوضيح الهدف من الوحدة بطريقة عملية، كذلك وضحت الباحثة للطالبات الفوائد العائدة عليهن في الحياة العملية بعد إتقان مهارات هذه الوحدة، وأن الطالبات الملتزمات والحاصالت على أعلى الدرجات سيتم وضع أسماؤهن في لوحة للمتصدرين على ClassDojoوكذلك على موقع التلعيب الخاص بالمساق.
- تحفيز التساؤالت: اعتمدت الباحثة على إثارة األسئلة لدى الطالبات، والبحث للوصول لحل مشكالت بسيطة من خالل الفيديوهات الشارحة، أو لقاءات الفيديو الجماعية، أو ومن خالل مجموعة التليجرام.
- المشاركة النشطة: اعتمدت الباحثة على النقاط التي تضيفها لكل طالبة تتفاعل مع زميالتها، أو تطرح مبادرة أو فكرة إيجابية، أو تقدم المساعدة لزميلتها.
- التنوع: نوعت الباحثة في أساليب تقديم المحتوى من خالل فيديوهات تدريبية شارحة أو من خالل اللقاءات الجماعية أو من خالل نظام Moodle.
- األمثلة المحددة: قامت الباحثة بتقديم أمثلة كاملة متكاملة لكل مستحدث تكنولوجي وطريقة التعامل معه.
- الدعابة: وذلك باستخدام بعض العبا ارت الطريفة المتعلقة بالمحتوى لزيادة انتباه المتعلمين.

#### **-2 الصلة ) Relevance):**

كلما كان موضوع التعلم وثيق الصلة بالمتعلم كلما زادت دافعيته للتعلم، أي التعلم ذو المعنى للمتعلم، وحرصت الباحثة على هذا البعد من خالل األبعاد الفرعية التالية:

- الخبرة: أكدت الباحثة على الخبرة العملية التي ستكتسبها الطالبات من خالل دراسة هذا 'لمساق، والتي ستوفر لديهن كم من الخبرة تكون عوناً حقيقياً لهن في الميدان العملي داخل البلد أو خارجها.
- القيمة الحالية: ركزت الباحثة في كل لقاء تدريبي على أهمية دراسة المستحدث التكنولوجي، وما أهميته، والعائد التربوي من استخدامه.
- القيمة المستقبلية: ركزت الباحثة على القيمة المستقبلية للمهارات التي ستتلقاها طالبات كلية التربية والمقرر عليهن في مساق الحاسوب في التدريس في خطة قسم المناهج وطرق التدريس في جامعة الأقصى، وذلك برفع عدد الساعات المقررة للمساق إلى (3) ساعات معتمدة، بواقع ساعتين للمقرر النظري وساعة مقررة للشق العملي.
- مطابقة االحتياجات: تم تحديد المهارات العملية بناء على تحليل الوحدة الخامسة: وحدة المستحدثات التكنولوجية، والتي تم عمل استطالع للواقع لدى المعلمين في الميدان على تأكيد الحاجة لها.
- النمذجة: وألن المستحدثات التكنولوجية جديدة على مسامع الطالبات، فآثرت الباحثة أن تعد فيديوهات تدريبية تشرح وتوضح مهارات التعامل مع المستحدثات التكنولوجية.
- االختيار: لم تكتفي الباحثة بنمط واحد لتقديم المحتوى للمتعلمين، فقامت بتقديم المحتوى على عدة أشكال منها الفيديو، عروض البوربوينت التفاعلية، الصور الثابتة، قوائم تشغيل الفيديو كمصدر للحصول على المعرفة، وبهذا يستطيع المتعلم اكتساب المعرفة بالطريقة التي يفضلها.

**-3 الثقة )Confidence):** تتحقق الثقة لدى المتعلم حين يشعر أنه قادر على تحقيق هدفه من خالل تعلمه، وكذلك من خالل سيطرته على التعلم وتقييمه.

• فهم احتمالية النجاح: وضحت الباحثة للطالبات أنهن يستطعن التعلم واإلنجاز وتحقيق نتائج مبهرة من خالل عرض إنجازات زميالتهن في الفصول السابقة لبعض المهارات، كذلك يستطعن الحصول على الدرجات من خالل متابعتهن للمحاضرات، ومشاركتهن الفاعلة مع زميالتهن، وحل التدريبات المطلوبة (جمع النقاط كعنصر من عناصر التلعيب).

- ضمان المتعلم: بينت الباحثة للطالبات األهداف المرجو تحقيقها، ومعايير التقييم، وكذلك وضحت لهن خارطة المهمات المطلوبة (كعنصر من عناصر التلعيب).
- السماح بالنجاح: تقدم الباحثة معلومات واضحة ومحددة للطالبات حول المحتوى وحول اللعبة التعليمية وطريقة االنضمام لها، وتعرض الباحثة بعد كل لقاء لوحة بأسماء الطالبات المتصدرات، كما أن الألعاب الغير مباشرة تسمح للطالبة بالإعادة (حربة الفشل).
- المنافسة: تصميم العديد من المهمات المبنية على التنا فس بين المتعلمين وتظهر على شل )جمع نقاط، األوسمة، قائمة المتصدرين( ونشرها على ClassDojo أو على الموقع الخاص بالتلعيب، وذلك لزيادة الدافعية والتنافس بين الطالبات.
- التغذية الراجعة: استفادت الباحثة من بيئات التعلم االلكتروني وذلك من خالل تقديم التغذية الراجعة الفورية وبصورة نقاط تضاف للطالبات المشاركات مشاركة صحيحة. كذلك السماح لبعض الطالبات بشرح بعض النقاط لزميالتهن، وتقديم التغذية الراجعة المباشرة لهن، محاولة مساعدة الطالبات بالطرق الصحيحة للتعامل مع المستحدثات، وإزالة الغموض قدر الإمكان.
- تحكم المتعلم: يجب على الطالبة أن تشعر بان إنجازها ونجاحها ومثابرتها هو مسئوليتها وحدها، والتي ستميزها عن غيرها من الطالبات، وقد عززت الباحثة هذا البعد من خالل تقييم أي مبادرة أو مشاركة أو مساهمة إيجابية من قبل الطالبة خالل المحاضرة المباشرة، أو من خلال مجموعة التواصل على التليجرام، وتذكر الباحثة أسماء الطالبات المميزات في كل لقاء، وزيادة درجاتهن في سلم التقديرات على ClassDojo.

-4 **الرضا )Satisfaction): وظفت الباحثة عناصر التلعيب للوصول بالمتعلمات لدرجة الرضا وزيادة تحفيزهم لالستمرار بالتعلم واإلنجاز وذلك على النحو التالي:**

- استخدام المعرفة المكتسبة: حتى تشعر الطالبات بقيمة المستحدثات التي تم تَعلمها، حافظت الباحثة على أن تقوم الطالبات بحل المهمات الجزئية الموكلة لديهن من خالل Edpuzzle
- التعزيز (داخلي– خارجي): وظفت الباحثة عناصر التلعيب (جمع النقاط، قوائم المتصدرين)، باإلضافة إلى التعزيز اللفظي المستمر، وتذكير الطالبات بالفائدة المردودة عليهن من إتقان هذه المهارات.
- الشعور باإلنجاز: قسمت الباحثة المهمات إلى مهمات جزئية بسيطة تنجزها الطالبات بسهولة، وهذا ما يشعر الطالبة باإلنجاز، فيدفعها للعمل أكثر.
- اإلنصاف: قامت الباحثة بنشر قائمة التقييم التي ستقوم بتقييم الطالبات بناء عليها قبل قيامهن بعملية إنتاج البرمجيات التعليمية.

### **-3 مرحلة التطوير ) Development):**

قامت الباحثة في هذه المرحلة بتطوير وإنتاج المواد واألنشطة التعليمية المطلوبة، وكذلك قامت بإعداد بيئات التعلم االلكترونية وتجهيزها لالستخدام، وقد تم ذلك بناء على الخطوات التالية:

- إعداد الفيديوهات الشارحة والتدريبية: قامت الباحثة بإعداد الفيديوهات التعليمة والتي تقدم شرحا وافيا للمعرفة الرقمية وتستطيع الطالبة الرجوع لها في أي زمان ومكان وتعتبر مرجعا للطالبة وقد بلغ عددها (5) فيديوهات شارحة، وتقدم فيديوهات التدريب نموذج شارحاً للطالبة، تتعلم من خالله التعامل مع التطبيقات خطوة بخطوة بشكل متكامل وهذين النوعين من الفيديوهات متوافرة على قناة يوتيوب Youtube الخاصة بالباحثة وقد بلغ عددها )12( فيديو تدريبي منشور على قناة اليوتيوب الخاصة بالباحثة وبقائمة تشغيل خاصة باسم )الحاسوب في التعليم-عملي(. باإلضافة إلعداد فيديوهات التدريبات على بيئة إنتاج الفيديو Edpuzzle وتستطيع الطالبة الدخول للبيئة من خالل كلمة مرور تعطيها الباحثة للطالبات عبر الفصل االفتراضي ClassDojo، وتم تثبيتها على الموقع االلكتروني الخاص بالمساق.
- قامت الباحثة بإنتاج عروض بوربوينت تفاعلية خاصة بالمعرفة الرقمية النظرية للمساق معتمدة الصور الثابتة والمتحركة والألوان والخطوط والارتباطات المتشعبة وتمنح الطالبة حرية اختيار الموضوع الذي ترغب في دراسته.
- قامت الباحثة بإعداد فصل دراسي على بيئة التعلم ClassDojo وإضافة جميع الطالبات عليه ودعوتهن لالنضمام، وكل طالبة لها شخصية افتراضية تستطيع تغييرها،
- قامت الباحثة بإنتاج األلعاب التربوية، والتي تستخدم في تقويم كل مستحدث تم تعلمه، وبعضها مباشر وبعضها غير مباشر.
- قامت الباحثة بإعداد نظام النقاط حسب المهام التي تنجزها الطالبة، وعلى معايير التقييم كالآتي:

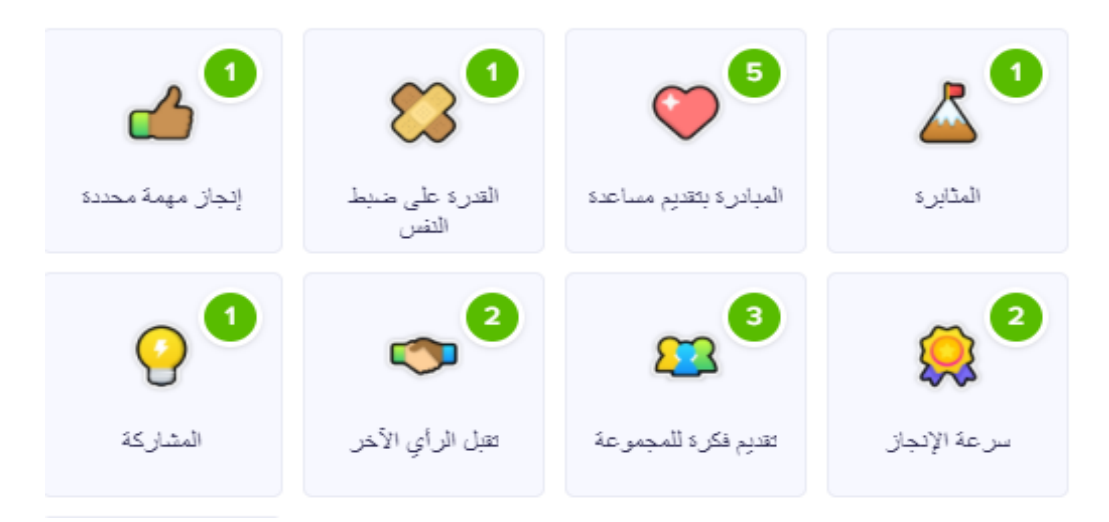

**شكل )3.3(: يوضح آلية احتساب النقاط**

• تصميم قائمة المتصدرين بعد كل مهمة، ونشرها كما في الشكل التالي:

| _المزيد  ܐ | عروض بوربوينت تفاعلية | الصفحة الرئيسية لقاءات googlmeet فيديوهات تفاعلية Edpazzle |                      |                     |                               |                                | التلعيب المستحدثات التكنولوجية |
|------------|-----------------------|------------------------------------------------------------|----------------------|---------------------|-------------------------------|--------------------------------|--------------------------------|
|            |                       |                                                            |                      | الحوسبة السحابية    |                               |                                |                                |
|            |                       |                                                            |                      | May 1, 2021 3:55 PM |                               |                                |                                |
|            |                       |                                                            |                      |                     |                               |                                |                                |
|            |                       |                                                            | Score (10) Score (%) |                     |                               | <b>Student Name</b>            |                                |
|            |                       |                                                            | 1.                   |                     | $\mathbf{1} \cdot \mathbf{1}$ | Samah zead                     |                                |
|            |                       |                                                            | $\mathbf{L}$         |                     | $\mathbf{1} \cdot \mathbf{1}$ | اسيل صيام                      |                                |
|            |                       |                                                            | 1.                   |                     | $\mathbf{1} \cdot \mathbf{1}$ | امنية الزقزوق                  |                                |
|            |                       |                                                            | 1.                   |                     |                               | ابات الخطيب<br>$1 \cdot \cdot$ |                                |
|            |                       |                                                            | $\mathbf{1}$         |                     | 1.1                           | اية الخطيب                     |                                |
|            |                       |                                                            | $\mathbf{1}$         |                     | 1.1                           | حنین عیسی                      |                                |
|            |                       |                                                            | 1.                   |                     | 1                             | لورين محمد                     |                                |
|            |                       |                                                            | $\mathbf{L}$         |                     | ,                             | وسام ناصر الدين                |                                |
|            |                       |                                                            |                      | ٩                   | $\mathcal{A}$ .               | Saja muhammed                  |                                |
|            |                       |                                                            |                      | ٩                   | $\mathfrak{q}$ .              | Yousra Omar                    |                                |
|            |                       |                                                            |                      | ٩                   | $\mathfrak{q}$ .              | walaa                          |                                |
|            | $\Box$<br>X           | $\Box$<br>$\Box$ $\Box$                                    |                      | ٩                   | $\mathcal{A}$ .               | ابمان قشطة                     |                                |
|            |                       |                                                            |                      |                     |                               |                                | $\odot$                        |

**شكل )3.4(: تصميم قائمة المتصدرين في النشاط الخاص بالحوسبة السحابية**

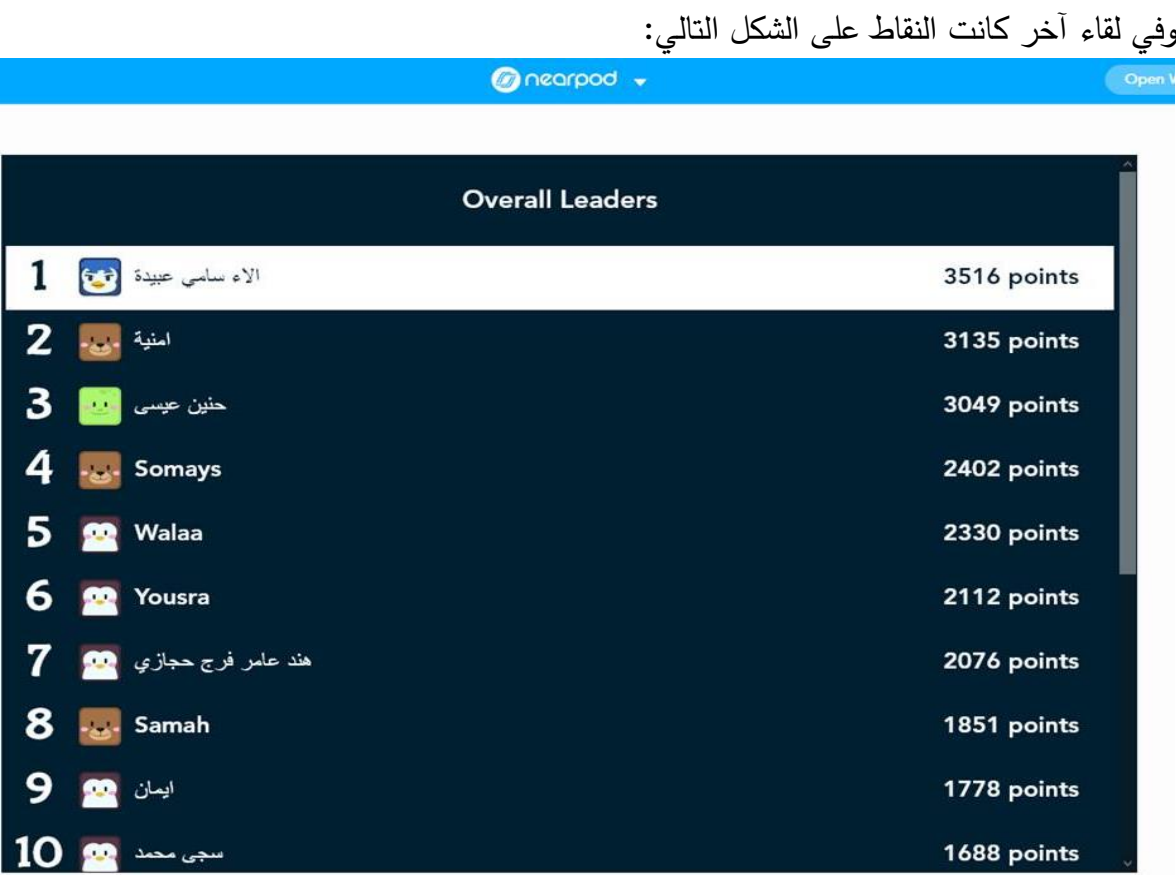

**شكل )3.5(: تصميم قائمة المتصدرين في النشاط المصمم على (Nearpad )**

# **-4 مرحلة التطبيق )Implementation):**

 في هذه المحلة قامت الباحثة بتطبيق الوحدة الخامسة: وحدة المستحدثات التكنولوجية على مجموعتي الدراسة؛ الضابطة من خالل بيئة Moodle التعليمية، والمجموعة التجريبية من خالل بيئة التعلم االلكترونية القائمة على التلعيب، وكان ذلك من حسب الخطوات التالية:

- الحصول على كتاب تسهيل مهمة ملحق (11) من الشئون الأكاديمية بجامعة الأقصى بتطبيق أدوات الدراسة على طالبات مساق الحاسوب في التدريس بتاريخ:2021/01/13م. وهو رداً على مخاطبة الجامعة الإسلامية بتسهيل مهمة طالبة دكتوراه ملحق (11).
	- استخدمت الباحثة التعيين العشوائي لتعيين مجموعتي الدراسة.
- فحصت الباحثة تكافؤ مجموعتي الدراسة في المعرفة الرقمية، و المهارات العملية ، مهارات التفكير (الناقد، الإبداعي، حل المشكلات)، ومهارات التواصل الفعال والتعاون.
	- فصل طالبات المجموعة التجريبية في مجموعة تليجرام خاص بالمساق.
- نشر روابط الفيديوهات الشارحة والتدريبية لطالبات المجموعة الضابطة والتجريبية عبر Moodle
- فصل المحتوى واألنشطة المقدمة للمجموعة الضابطة عبر بيئة Moodle التعليمية عن األخرى المقدمة للمجموعة التجريبية. من خالل عناصر التحكم التي توفرها البيئة التعليمية يوضح جزء منها الشكلين التاليين:

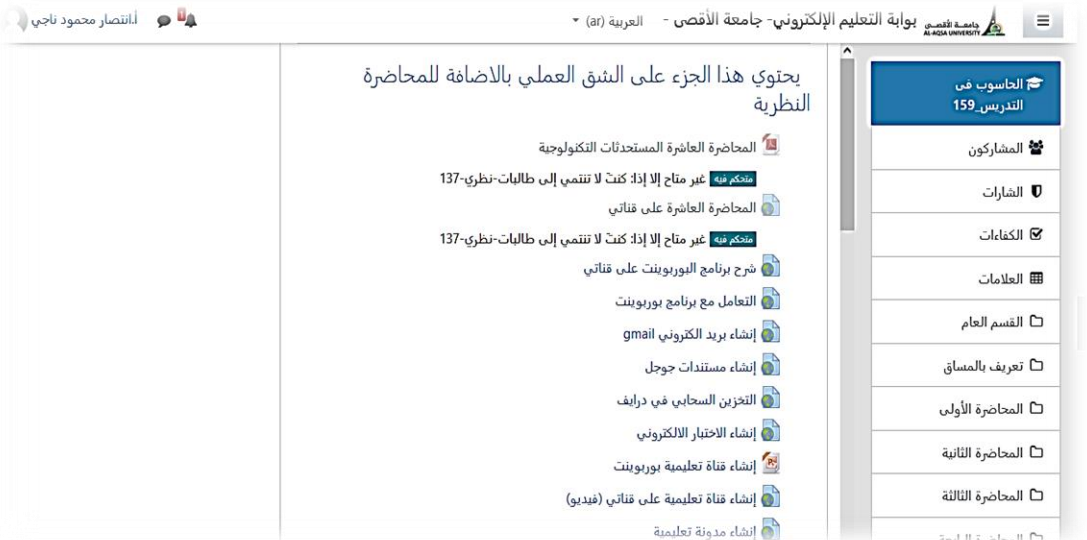

#### **شكل )3.6(: استخدام عناصر التحكم لضبط وصول الطالبات للمحتوى**

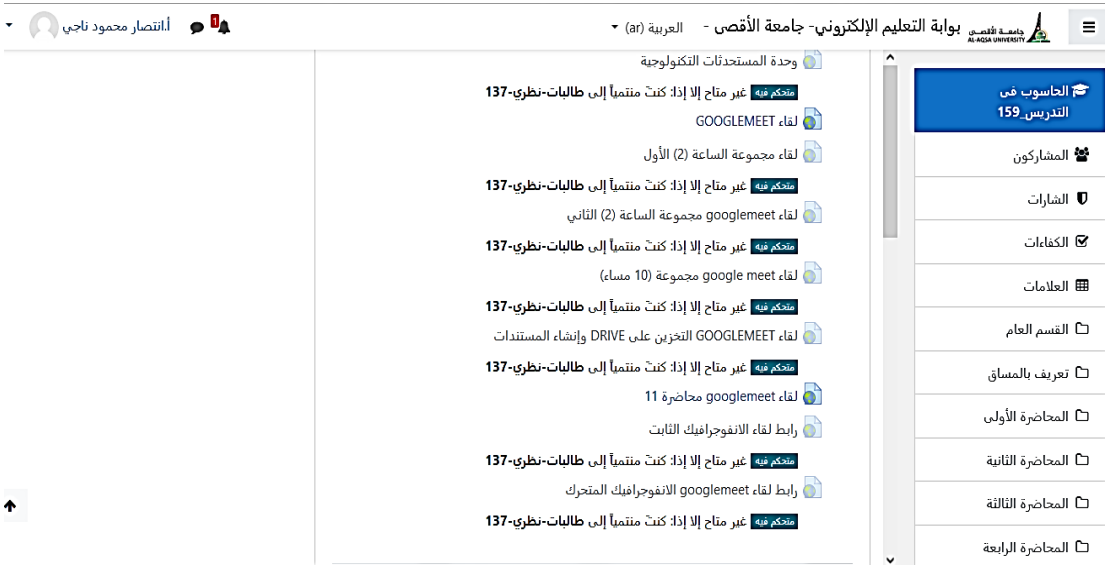

**شكل )3.7(: عناصر التحكم لتوجيه المحتوى للمجموعة التجريبية**

• إعداد الفصل الدراسي االفتراضي على ClassDojo باسم )الحاسوب في التدريس( وإضافة طالبات المجموعة التجريبية، ودعوتهن لالنضمام للفصل وتم إرسال كلمة المرور من خالل قناة التليجرام.

- إعداد الفيديوهات التفاعلية على بيئة إنتاج الفيديو التفاعلي Edpuzzle ودعوة الطالبات من خالل الرابط وكلمة المرور.
- قامت الباحثة بعمل لقاء مباشر عبر meet Google وتوضيح الهدف من دراسة الوحدة، والمخرجات المتوقعة، وآلية التعامل مع الأنشطة التعليمية وكيفية إدارة التعلم عبر المنصات االلكترونية على النحو التالي:
- تقدم الباحثة لقاء مباشر لشرح كل جزء من أجزاء الوحدة، متبوعاً بلقاءات مباشرة تشرح آلية التعامل مع كل مستحدث تكنولوجي تقوم الطالبات بالتطبيق المباشر مع الباحثة خطوة بخطوة، وتقوم الباحثة بتقييم أداء الطالبات من خلال المهام التي تُكلف بها الطالبات وتسلمها على الفصل االفتراضي على ClassDojo وكذلك مشاركة الطالبات الفاعلة عبر اللقاءات المباشرة.
- تقدم الباحثة بعد كل لقاء لعبة تربوية من تصميم الباحثة (مباشرة أو غير مباشرة) تختبر بها الباحثة المعرفة المكتسبة لدى الطالبات.
	- تنشر الباحثة نتائج الطالبات وتقدمهن على صفحة الفصل االفتراضي.
- تقوم الطالبات بالدخول لبيئة إنتاج الفيديو التعليمي Edpuzzle والتعامل مع المهمات المكلفة بها الطالبات، وتسليم المهام على البيئة التعليمية.
- نشرت الباحثة فيديوهات تدريبية للتعامل مع المستحدثات التكنولوجية، بحيث تعود لها الطالبة عند الحاجة إليها.
- تقوم الطالبات بإنجاز المهمات تباعاً، وتقوم الباحثة بتقييمهن للتأكد من إتقان كل مهمة وهذا يشكل المراحل في التلعيب، وتحصل الطالبات على نقاط مباشرة عند إنجاز الطالبة المهمة المطلوبة على الفصل االفتراضي، او على Edpuzzle أو من خالل النشاط خالل اللقاءات المباشرة، أو من خالل مجموعة التليجرام حيث يدار النقاش بين الطالبات، وطرح التساؤالت حول جزئيات الوحدة، وتالحظ الباحثة جميع العناصر وتقيمها على الفصل االفتراضي.
- تقوم طالبات المجموعة الضابطة بالضبط الزمني الشخصي للتعلم وتسليم التكليفات عبر البريد اإللكتروني، أو المشاركة عبر Drive.
- تنتقل الباحثة مع طالبات المجموعة التجريبية من مستحدث إلى آخر للشق النظري، والشق العملي بينما قدمت الباحثة لطالبات المجموعة الضابطة الشق النظري من خالل لقاءين

مباشرين عبر تقنية meet Google، وتعتمد الطالبات على الفيديوهات التدريبية المنشورة على Moodle.

- قامت الباحثة باختيار برنامج Point Power كبيئة سهلة إلنتاج البر مجيات التعليمية، وقامت الباحثة بشرح البرنامج للطالبات.
- قامت الباحثة بإعداد موقع إلكتروني خاص بالتلعيب بالمستحدثات التكنولوجية، وهو منشور الباحثة به تنشر <https://sites.google.com/view/intgamification/> :الرابط على جميع الأنشطة والفيديوهات، والعروض التفاعلية، والألعاب التربوبة، وطريقة الدخول للمواقع، المعايير المطلوبة، وقوائم المتصدرين، وذلك من خالل مواقع Googleوهذا الموقع يسهل الوصول إليه من قبل الطالبات، في أي زمان ومكان، ويكون كمرجع ثابت للطالبات. دون الحاجة لكلمة مرور كما في الفصل االفتراضي ClassDojo والذي يتغير كلمة المرور له كل 48ساعة.
- طلبت الباحثة من الطالبات إعداد سيناريوهات للبرمجيات التعليمية المطلوب إنتاجها بحيث يكون موضوع البرمجية ينسجم مع تخصص الطالبة.
- بعد االتفاق على الموضوعات حددت الباحثة المعايير التي سيتم التقييم بناء عليها ونشرتها للطالبات ليأخذنها بعين االعتبار.
- حددت الباحثة للطالبات 2021/06/03م هو آخر موعد لتسليم رابط البرمجية التعليمية عبر .Moodle
- اختارت الباحثة التسليم عبر Moodleلجميع الطالبات وذلك ليتم احتساب درجة البرمجية كنشاط للطالبات من ضمن درجات المساق بواقع )20( درجة، وهذا ليزيد من تحفيز الطالبات.
	- من خالل الخطوات السابقة استخدمت الباحثة عناصر التلعيب في
	- المراحل: كل مستحدث بالشق النظري والعملي يعتبر مرحلة.
		- التنافس: من خالل األلعاب التربوية، والمهمات المطلوبة.
- النقاط: من خالل الدرجات التي تحصل عليها الطالبة والدرجة الكلية للبرمجية التعليمية.
	- قائمة المتصدرين: والتي تنشرها الباحثة بعد كل مرحلة من المراحل.

#### **-5مرحلة التقويم ) Evaluation):**

 قامت الباحثة بتصميم مجموعة من األدوات بغرض تقييم الطالبات، بثالث أساليب للتقويم على النحو التالي: **التقويم القبلي المبدئي:** قامت الباحثة باستخدام هذا األسلوب من التقويم قبل تطبيق بيئة التعلم القائمة على التلعيب، وذلك من خلال (اختبار للمعرفة الرقمية، اختبار لمهارات التفكير الناقد، الإبداعي، حل المشكلات) – بطاقة ملاحظة للمهارات العملية – بطاقة ملاحظة لمهارات التواصل والتعاون).

**التقويم البنائي التكويني:** قامت الباحثة باستخدام هذا األسلوب من خالل المشاركة في األلعاب التربوية التي صممتها الباحثة وكانت تتبع كل لقاء وتحتوي على أسئلة على موضوع اللقاء، باإلضافة إلى حل التكليفات التابعة لكل لقاء والمصممة على بيئة الفيديو Edpuzzle.

**التقويم الختامي:** وتم استخدام هذا األسلوب من التقويم بعد االنتهاء من تطبيق بيئة التعلم القائمة على التلعيب، وتم تطبيق أدوات التقويم المتمثلة في (اختبار للمعرفة الرقمية، اختبار لمهارات التفكير الناقد، الإبداعي، حل المشكلات) – بطاقة ملاحظة للمهارات العملية – بطاقة رصد لمهارات التواصل والتعاون- بطاقة تقييم منتج).

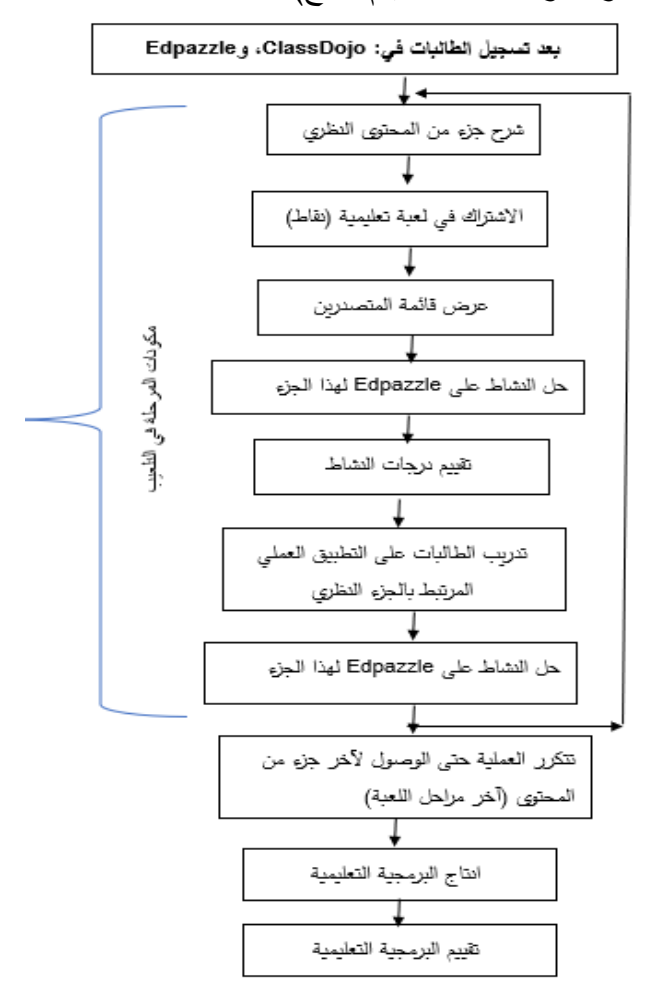

**شكل )3.8(: خطوات البيئة التعليمية القائمة على التلعيب** 

وبهذا تكون الباحثة قد أجابت عن السؤال الثالث من أسئلة الدراسة، والذي نص على: " ما تصميم البيئة التعليمية القائمة على التلعيب"

# **ضبط المتغيرات قبل بدء التجريب:**

انطلاقاً من الحرص على سلامة النتائج، وتجنباً لآثار العوامل الدخيلة التي يتوجب ضبطها والحد من آثارها للوصول إلى نتائج صالحة قابلة لالستعمال والتعميم، حيث أن أفراد العينة من مستويات دراسية مختلفة، ومن تخصصات مختلفة جميعها تتبع كلية التربية، تبنت الباحثة طريقة "المجموعتان الضابطة و التجريبية" ، و التي تعتمد على تكافؤ وتطابق المجموعتين والالتي تم اختيارهن عشوائياً، وذلك في الاختبار القبلي من خلال مقارنة المتوسطات والانحرافات المعيارية على النحو التالي:

#### **أولا بين المجموعتين وضبط المتغيرات: : التكافؤ**

قامت الباحثة بتطبيق االختبار على العينة التجريبية والضابطة قبل الشروع في تطبيق البحث التجريبي وذلك في اختبار مهارات المعرفة الرقمية، اختبارات مهارات التفكير، وبطاقة مالحظة المهارات العملية، وبطاقة رصد مهارات التواصل والتعاون وهي مفصلة هنا على النحو التالي:

## **-1 تكافؤ مجموعتي الطالبات في اختبار المعرفة الرقمية:**

قامت الباحثة باستخدام اختبار (Test-T (لحساب الفروق بين مجموعتين مستقلتين، وذلك للتعرف على مدى تكافؤ مجموعتي الدراسة في اختبار المعرفة الرقمية وتظهر النتائج في الجدول التالي: **جدول )3.40(: نتائج اختبار ) test -T )للمقارنة بين متوسطي درجات الطالبات في المجموعتين الضابطة والتجريبية في اختبار المعرفة الرقمية القبلي.**

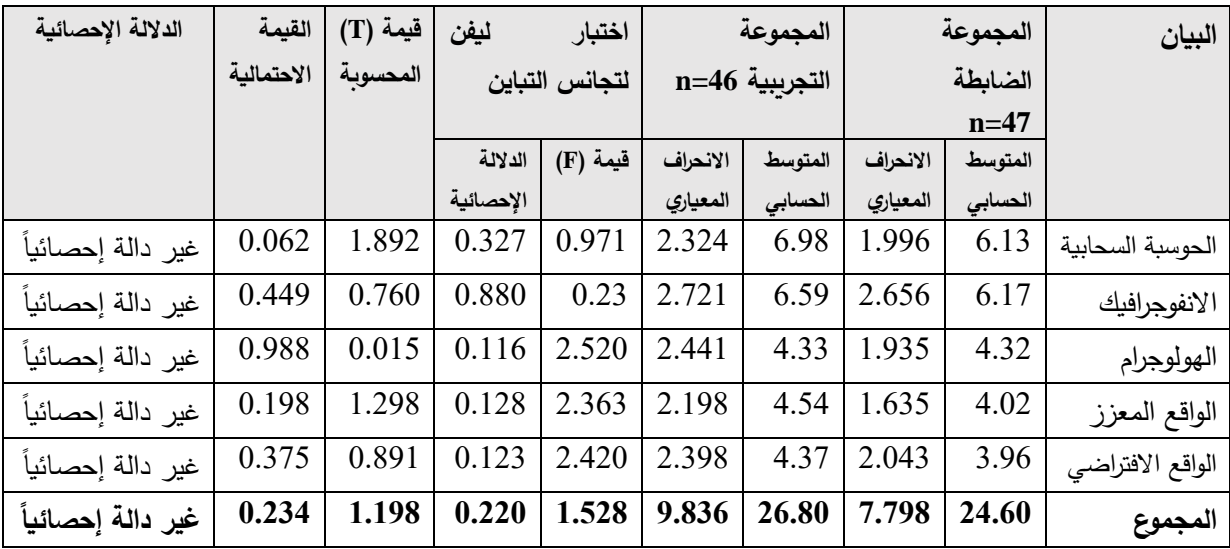

 يتضح من الجدول)3.41( أن هناك تقارب شديد في نتائج التطبيق القبلي لمهارات المعرفة الرقمية، بين متوسطي درجات طالبات مجموعتي الدراسة الضابطة والتجريبية، فقد بلغ متوسط درجات المجموعتين في المجموع الكلي لالختبار للمجموعتين الضابطة والتجريبية )،24.60 26.80( على الترتيب؛ مما يعني عدم وجود فروق في متوسطي درجات المجموعتين الضابطة والتجريبية، كما جاءت قيمة (t) المحسوبة لمجالات الاختبار والمجموع الكلي جميعها أكبر من مستوى الدلالة (0.05) مما يعني أن قيمة اختبار (t) غير دال احصائياً عند مستوى (0.05) بينما بلغت قيمة الداللة اإلحصائية المحسوبة )sig = 0.324 )أي أنها أكبر من مستوى الداللة (0.05) وهو ما يؤكد تكافؤ مجموعتي الدراسة وعدم وجود فروق ذات دلالة إحصائية بينهم في التطبيق القبلي لالختبار التحصيلي.

**-2 تكافؤ مجموعتي الدراسة في اختبارات مهارات التفكير:**

قامت الباحثة باستخدام اختبار (Test-T (لحساب الفروق بين مجموعتين مستقلتين، وذلك للتعرف على مدى تكافؤ مجموعتي الدراسة في اختبا **را**ت مهارات التفكير الثالث )الناقد، واإلبداعي، وحل المشكالت، فكانت نتائج االختبار على النحو التالي:

**جدول )3.41(: نتائج اختبار ) test -T )للمقارنة بين متوسطي درجات الطالبات في المجموعتين الضابطة والتجريبية في اختبارات مهارات التفكير** 

|           |            | اختبار ليفن لتجانس |           | المجموعة التجريبية |          | المجموعة الضابطة |          |         |          |
|-----------|------------|--------------------|-----------|--------------------|----------|------------------|----------|---------|----------|
| الدلالة   | القيمة     | قيمة (T)           | التباين   |                    | $n=46$   |                  | $n=47$   |         |          |
| الإحصائبة | الاحتمالية | المحسوبة           | الدلالة   | قيمة               | الانحراف | المتوسط          | الانحراف | المتوسط | البيان   |
|           |            |                    | الاحصائية | (F)                | المعيارى | الحسابى          | المعياري | الحسابي |          |
| غير دالة  | 0.175      | 1.368              | 0.67      | 3.444              | 2.794    | 11.46            | 3.537    | 10.55   | التفكير  |
| إحصائياً  |            |                    |           |                    |          |                  |          |         | الناقد   |
| غير دالة  | 0.934      | .083               | 0.263     | 1.271              | 3.847    | 2.85             | 3.141    | 2.79    | التفكير  |
| إحصائياً  |            |                    |           |                    |          |                  |          |         | الإبداعي |
| غير دالة  | 0.139      | 1.497              | 0.068     | 3.416              | 1.022    | 1.61             | 0.837    | 1.32    | حل       |
| إحصائياً  |            |                    |           |                    |          |                  |          |         | المشكلات |

يتضح من الجدول السابق أن هناك تقارب شديد بين متوسط درجات طالبات مجموعتي الدراسة الضابطة والتجريبية في جميع االختبارات حيث أنها بلغت على الترتيب )،10.55 11.46( في مهارات التفكير الناقد، وبلغت )2.85،2.79( في مهارات التفكير اإلبداعي، وكذلك بلغت (1.61،1.32) في مهارات حل المشكلات؛ مما يعني عدم وجود فروق بين متوسطات درجات الطالبات في المجموعتين، كما أنه بحساب قيمة (t) للمقارنة بين متوسطي درجات طالبات المجموعتين الضابطة والتجريبية؛ جاءت قيمة الداللة اإلحصائية المحسوبة الختبار )t )لجميع الاختبارات أكبر من مستوى الدلالة (sig=0.05) مما يعني أن اختبار (t) غير دال إحصائياً عند مستوى (0.05)، وهذا يؤكد تكافؤ مجموعتي الدراسة وعدم وجود فروق بين المجموعتين في التطبيق القبلي الختبارات مهارات التفكير.

**-3 تكافؤ مجموعتي الدراسة في بطاقة مالحظة المهارات العملية:**

قامت الباحثة باستخدام اختبار )Test-T )لحساب الفروق بين مجموعتين مستقلتين، وذلك للتعرف على مدى تكافؤ مجموعتي الدراسة في المهارات العملية الخاصة بإنتاج البرمجيات التعليمية وكانت النتائج على النحو التالي:

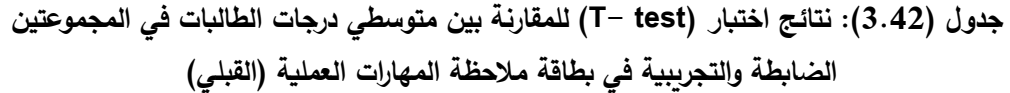

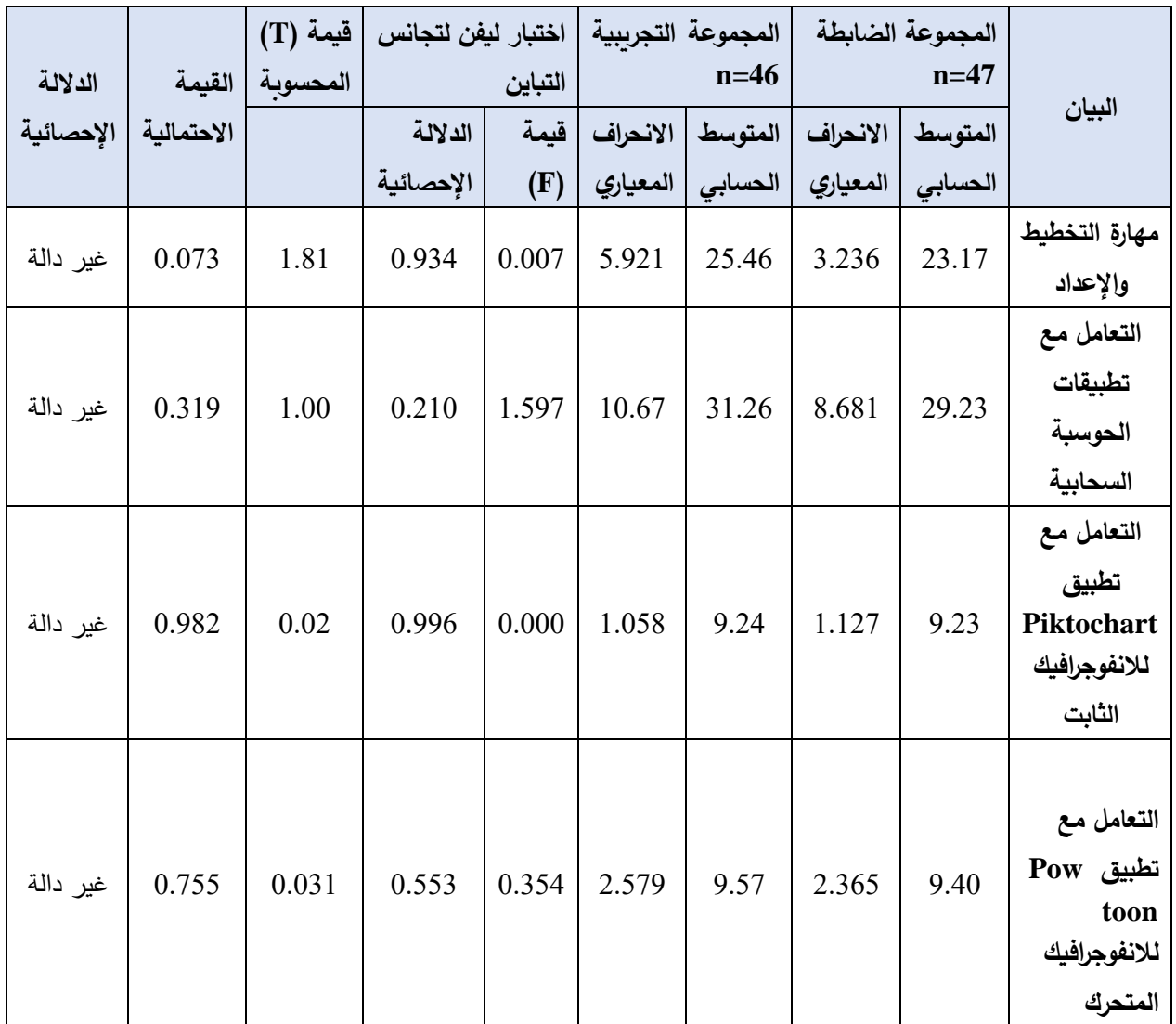

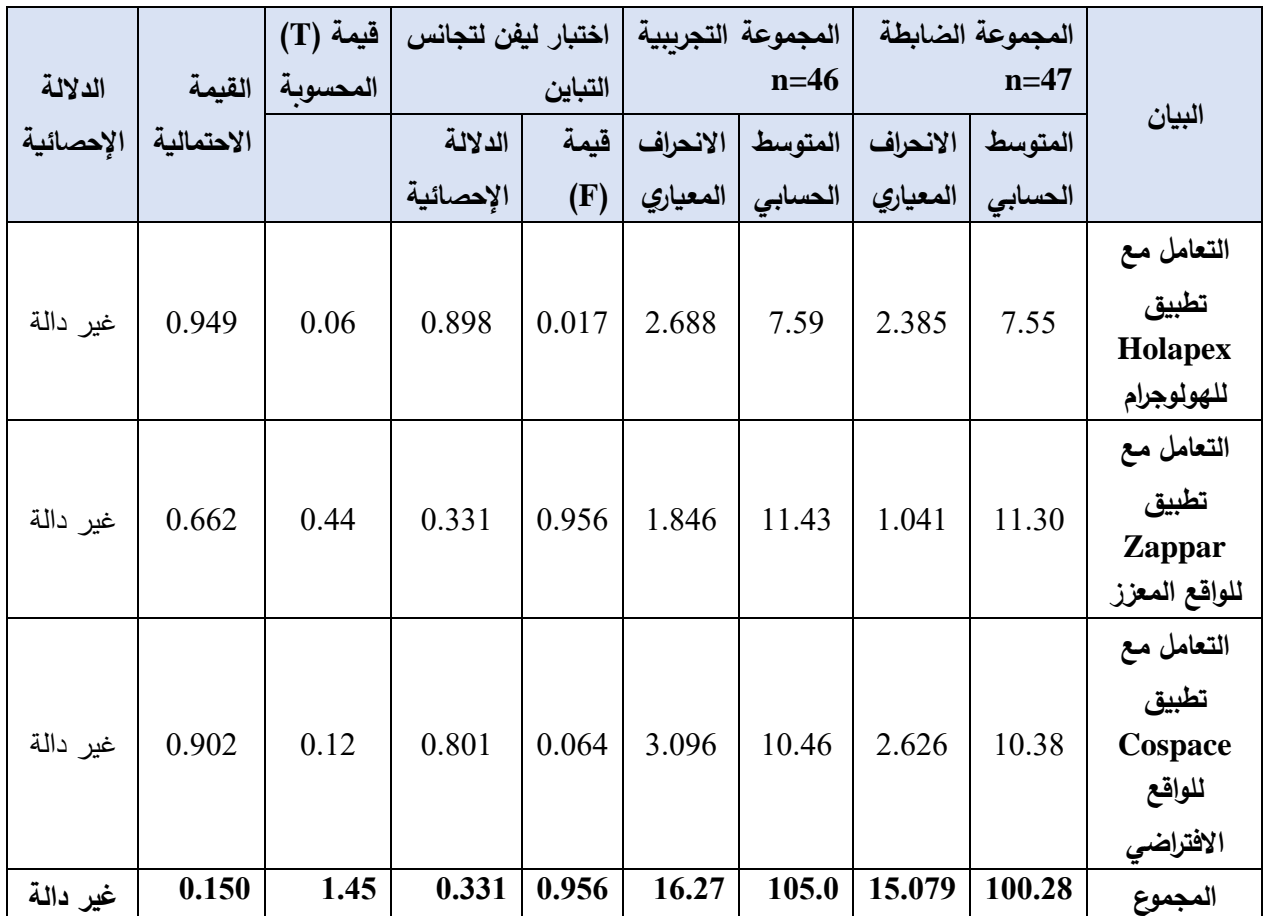

قيمة (t) الجدولية تساوي (1.984) عند درجة حرية (91)، وعند مستوى دلالة (0.05)

قيمة (t) الجدولية تساوي (2.626) عند درجة حربة (91)، وعند مستوى دلالة (0.01)

من خالل قراءة الجدول السابق، نالحظ أن نسب متوسطات درجات الطالبات في بطاقة ملاحظة المهارات العملية لمجموعتي الدراسة الضابطة والتجريبية متقاربة جدا وهذا يدل على أن المجموعتين متكافئين، كذلك عند النظر لقيم (t) المحسوبة فجميعها أقل من قيمة (t ) الجدولية، وعند قراءة القيمة الاحتمالية لجميع المجالات نجدها جميعا أعلى من قيمة الدلالة الإحصائية (0.05=sig(، وهذا ما يؤكد أنه ال توجد فروق ذات داللة إحصائية بين متوسطي درجات طالبات المجموعتين الضابطة والتجريبية في بطاقة مالحظة المهارات العملية، وبهذا فإن مجموعتي الدراسة متكافئتين من حيث المهارات العملية.

**-4 تطبيق مقياس ساللم تقدير مها ارت التواصل الفعال والتعاون.**

قامت الباحثة باستخدام اختبار (Test-T (لحساب الفروق بين مجموعتين مستقلتين، وذلك للتعرف على مدى تكافؤ مجموعتي الدراسة في مهارات التواصل الفعال والتعاون وكانت النتائج على النحو التالي:

|           |            |          | اختبار ليفن لتجانس |       | المجموعة التجرببية |         | المجموعة الضابطة |         |         |
|-----------|------------|----------|--------------------|-------|--------------------|---------|------------------|---------|---------|
| الدلالة   | القيمة     | قيمة (T) | التباين            |       | $n=46$             |         | $n=47$           |         |         |
| الإحصائية | الاحتمالية | المحسوبة | الدلالة            | قيمة  | الانحراف           | المتوسط | الانحراف         | المتوسط | البيان  |
|           |            |          | الإحصائية          | (F)   | المعياري           | الحسابى | المعياري         | الحسابي |         |
| غير دالة  | 0.134      | 1.511    | 0.759              | 0.095 | 5.94               | 29.04   | 6.421            | 27.106  | التواصل |
| إحصائياً  |            |          |                    |       |                    |         |                  |         | الفعال  |
| غير دالة  | 0.254      | 1.149    | 0.236              | 1.420 | 8.20               | 23.00   | 6.495            | 21.23   | التعاون |
| إحصائياً  |            |          |                    |       |                    |         |                  |         |         |
| غير دالة  | 0.139      | 1.493    | 0.562              | 0.339 | 12.62              | 52.04   | 11.25            | 48.34   | المجموع |
| إحصائياً  |            |          |                    |       |                    |         |                  |         |         |

**جدول )3.43(: نتائج اختبار ) test -T )للمقارنة بين متوسطي درجات الطالبات في مجموعتي الدراسة في مقياس ساللم تقدير مها ارت التواصل الفعال والتعاون**

قيمة (t) الجدولية تساوي (1.984) عند درجة حرية (91)، وعند مستوى دلالة (0.05)

قيمة (t) الجدولية تساوي (2.626) عند درجة حرية (91)، وعند مستوى دلالة (0.01)

من خلال الجدول السابق يتضح من خلال قيمة (t) المحسوبة، أنها أقل من قيمة (t) الجدولية والقيمة الاحتمالية لهما أكبر من قيمة الدلالة الإحصائية (0.05)، وهذا يؤكد أنه لا توجد فروق ذات داللة إحصائية بين متوسطي درجات طالبات المجموعتين الضابطة والتجريبية في مقياس سلالم تقدير مهارات التواصل الفعال والتعاون، وبهذا فإن مجموعتي الدراسة متكافئتين من حيث مهارات التواصل الفعال والتعاون.

**ا: المعلم، النوع الجتماعي: ثانيا**

الضبط: ضبط المعلم من خالل تدريس الباحثة بنفسها لمجموعتي الدراسة.

ضبط النوع االجتماعي حيث أن مجموعتي الدراسة من اإلناث فقط.

**ا: المستوى الد ارسي والقتصادي والمحافظة: ثالثا**

تم حساب تكافؤ طالبات المجموعتين من خالل البيانات األساسية التي تم جمعها من الطالبات ويبينها الجدول التالي:

|             |            |          | اختبار ليفن لتجانس |       | المجموعة التجرببية |         | المجموعة الضابطة |         |           |
|-------------|------------|----------|--------------------|-------|--------------------|---------|------------------|---------|-----------|
| الدلالة     | القيمة     | قيمة (T) | التباين            |       | $n=46$             |         | $n=47$           |         |           |
| الإحصائية   | الاحتمالية | المحسوبة | الدلالة            | قيمة  | الانحراف           | المتوسط | الانحراف         | المتوسط | البيان    |
|             |            |          | الإحصائية          | (F)   | المعيارى           | الحسابى | المعياري         | الحسابى |           |
| دالة<br>غير | 0.308      | 1.026    | 0.981              | 0.001 | 0.874              | 3.24    | 0.878            | 3.43    | المستوى   |
| إحصائياً    |            |          |                    |       |                    |         |                  |         | الدراسى   |
| دالة<br>غير | 0.767      | 0.297    | 0.468              | 0.531 | 0.687              | 4.13    | 0.601            | 4.17    | المحافظة  |
| إحصائياً    |            |          |                    |       |                    |         |                  |         |           |
| دالة<br>غير | 0.617      | 0.502    | 0.744              | 0.107 | 1.022              | 2.98    | 1.013            | 2.87    | المستوى   |
| إحصائياً    |            |          |                    |       |                    |         |                  |         | الاقتصادي |

**جدول )3.44(: نتائج اختبار ) test -T )للمقارنة بين متوسطي درجات الطالبات في مجموعتي الدراسة ف ي البيانات األساسية**

قيمة (t) الجدولية تساوي (1.984) عند درجة حرية (91)، وعند مستوى دلالة (0.05)

قيمة (t) الجدولية تساوي (2.626) عند درجة حربة (91)، وعند مستوى دلالة (0.01)

 من خالل االطالع على الجدول السابق يتبين أن نسب متوسطات درجات الطالبات في البيانات الأساسية (المستوى الدراسي، المحافظة، المستوى الاقتصادي) لمجموعتي الدراسة الضابطة والتجريبية متقاربة جداً وهذا يدل على أن المجموعتين متكافئين، كذلك عند النظر لقيم )t )المحسوبة فجميعها أقل من قيم )t )الجدولية، وعند قراءة القيمة االحتمالية لجميع البيانات نجدها جميعاً أعلى من قيمة الدلالة الإحصائية (0.05=sig)، وهذا ما يؤكد أنه لا توجد فروق ذات داللة إحصائية بين متوسطي درجات طالبات المجموعتين الضابطة والتجريبية في البيانات األساسية، وبهذا فإن مجموعتي الد ارسة متكافئتين من حيث المستوى الد ارسي، المحافظة، المستوى االقتصادي.

من خالل العرض السابق، تطمئن الباحثة إلى أن المجموعتين الضابطة والتجريبية متكافئتين، وبإمكانها إجراء تجربة الدراسة.

## **إجراء تجربة الدراسة:**

اتبعت الباحثة اإلجراءات والخطوات التالية لتنفيذ هذه الدراسة:

-1 تحديد أهمية موضوع الدراسة: حددت الباحثة أهمية موضوع الدراسة من خالل مقابالت مع مجموعة بؤرية من موجهين من تخصصات مختلفة حول مدى كفايات المعلمين من مهارات

التعليم الالكتروني ملحق (1)، وتوظيف المستحدثات التكنولوجية، كانت جميع آرائهم تؤكد وجود ضعف لدى المعلمين، ومنهم لديه عدم تقبل الستخدام التكنولوجيا. -2 قامت الباحثة بتصميم استطالع رأي المعلمين في الميدان: فقد قامت الباحثة بعمل استطالع رأي محوسب للمعلمين في أنحاء الوطن للوقوف على وجود مشكلة حقيقية لديهم على الرابط: [https://docs.google.com/forms/d/](https://docs.google.com/forms/d/12XKAWiVW9_h0K32W-gfqVTIHmWG4iiYT_kouqUpAAsA/edit)  3– استطلاع رأي لأصحاب القرار والمسئولين في شئون التربية والتعليم على الرابط <https://docs.google.com/forms/d> -3 قامت الباحثة بتصميم اختبار الكتروني لمهارات التعلم العميق وتطبيقه على عدد من طلبة جامعة األقصى والذين درسوا مساق الحاسوب في التدريس، وتبين أن متوسط مهارات التعلم العميق لديهم ،%46.8 وهي نسبة ضعيفة. على الرابط <https://docs.google.com/forms/d/> 4– الاطلاع على الأدب التربوي، والمراجع العلمية، والأبحاث ذات العلاقة بموضوع الدراسة. -3 صياغة أسئلة وفروض الدراسة. -4 تحديد منهج، ومجتمع، وعينة الدراسة. -5 اشتقاق قائمة بمعايير إنتاج البرمجيات التعليمية. 5 اشتقاق قائمة بمهارات انتاج البرمجيات التعليمية. $-5$ -6 بناء أدوات الدراسة: - اختبار المعرفة الرقمية. - اختبار مهارات التفكير (الناقد، الإبداعي، حل المشكلات). - بطاقة مالحظة المهارات العملية. - مقياس ساللم تقدير مهارات التواصل الفعال والتعاون. - بطاقة تقييم منتج. -7 ضبط تكافؤ مجموعتي الدراسة في اختبار المعرفة الرقمية واختبار مهارات التفكير، وبطاقة ملاحظة المهارات العملية، ومقياس سلالم تقدير مهارات التواصل الفعال والتعاون. -8 استخدام نموذج تصميم تعليمي )ADDIE)، ونموذج كيلر التصميم التحفيزي )G+ARCS)، ونموذج هنق وسومان ) Soman & ,Huang )ذو الخطوات الخمس للتلعيب. -9 تنفيذ المعالجة التجريبية للدراسة.

10 – تطبيق أدوات الدراسة بعدياً على مجموعتي الدراسة.

-11 المعالجات اإلحصائية: استخدمت الباحثة األساليب اإلحصائية المالئمة للدراسة، كاإلحصاءات الوصفية، واختبار (test-T (لعينتين مستقلتين، حساب حجم األثر. تفسير النتائج ومناقشتها. $-12$ -13 مناقشة النتائج في ضوء األدب التربوي. -14 كتابة التوصيات والمقترحات.

**األساليب اإلحصائية المستخدمة في الدراسة:**

قامت الباحثة بمعالجة بيانات الدراسة من خالل مجموعة من األساليب اإلحصائية، وذلك بعد التعيين العشوائي لمجموعتي الدراسة، والتأكد من اعتدالية توزيع البيانات، استخدمت الباحثة الأساليب الإحصائية التالية:

- )أ( استخدام معامل ارتباط بيرسون لحساب الصدق البنائي ألدوات الد ارسة.
	- )ب( استخدام معامل ألفا كرونباخ لحساب ثبات أدوات الدراسة.
- (ج) معامل ارتباط سبيرمان براون لحساب ثبات أدوات الدراسة بطربقة التجزئة النصفية.
	- )د( استخدام معامل التصحيح جت مان.

)ه( اإلحصاءات الوصفية: التكرارات، لمتوسطات الحسابية، األوزان النسبية.

)و( اختبار ) test-T )لعينتين مستقلتين، للمقارنة بين متوسط درجات مجموعتي الدراسة في التطبيق القبلي لقياس تكافؤ المجموعات في كل من اختبار المعرفة الرقمية واختبار مهارات التفكير ، وبطاقة ملاحظة المعرفة الرقمية، ومقياس سلالم تقدير مهارات التواصل الفعال والتعاون.

)ز( اختبار ) test-T )لعينتين مستقلتين، للمقارنة بين متوسط ي درجات نتائج مجموعتي الدراسة في التطبيق البعدي ألدوات الدراسة.

> (ط) معادلة مربع إيتا لحساب حجم الأثر . )ي( مؤشر الفرق المعياري بين متوسطين ومنه حساب مؤشر كوهين )d).

**الفصل الرابع نتائج الدراسة** 

#### **الفصل الرابع**

## **نتائج الدراسة**

يتناول هذا الفصل ما أسفرت عنه الدراسة من نتائج؛ وذلك للكشف عن أثر بيئة تعليمية قائمة على التلعيب على تنمية مهارات إنتاج البرمجيات التعليمية والتعلم العميق لدى طالبات كلية لتربية بجامعة الأقصىي بغزة، وذلك بعد تطبيق أدوات الدراسة على عينتها، ومعالجتها إحصائيا بالطرق المناسبة، فهذا الفصل يتناول النتائج التي توصلت لها هذه الدراسة.

**أولا: النتائج المتعلقة بأسئلة الد ارسة وفرضياتها:**

سعت الدراسة الحالية لإلجابة عن السؤال الرئيس التالي:

**ما فاعلية بيئة تعليمية قائمة على التلعيب في تنمية مهارات انتاج البرمجيات التعليمية و التعلم العميق لدى طالبات كلية التربية بجامعة األقصى بغزة؟** ولتتمكن الباحثة من الإجابة عن هذا السؤال أجابت عن الأسئلة الفرعية التالية: **النتائج المتعلقة بالسؤال األول:** 

نص السؤال الأول على:" ما المهارات اللازمة للطالبات في كلية التربية لإنتاج البرمجيات التعليمية؟"

ولإلجابة عن هذا السؤال قامت الباحثة بمجموعة خطوات لتتمكن من تحديد المهارات الالزمة لطالبات كلية التربية ليتمكن من إنتاج البرمجيات التعليمية على النحو التالي:

قامت الباحثة بعرض مفصل في فصل الإجراءات لقائمة المعايير اللازمة لإنتاج البرمجيات التعليمية، والتي تم تحكيمها من متخصصي المناهج وطرق التدريس والتكنولوجيا. جدول )3.2( وقد اشتملت على المعايير التالية:

> أ) المعايير التربوبة والنفسية وتتكون من (14 فقرة). ب) المعايير التنظيمية وتتكون من (9 فقرات). ج) المعايير الاتصالية وتتكون من (14 فقرة).

د) المعايير الفنية والجمالية وتتكون من (12 فقرة).

هـ) المعايير التقويمية والتغذية الراجعة وتتكون من (11 فقرة).

وقامت الباحثة باشتقاق المهارات اللازمة لإنتاج البرمجيات التعليمية وتحكيمها أيضا جدول (3.1). وهي مدرجة في الأبعاد الأربعة التالية: أ) مهارة التخطيط والإعداد ب) مهارة التصميم وإعداد السيناريو ج) مهارة الإنتاج. د( مهارة التقويم. والتي استندت الباحثة عليهما في بناء بطاقة المالحظة الخاصة بالمهارات العملية، وتم التأكد من صدقها وثباتها وظهرت بالصورة النهائية ملحق (5) وهي ضمن (7) مهارات رئيسية

> على النحو التالي: -1 مهارة التخطيط واإلعداد. -2 مهارة توظيف الحوسبة السحابية من خالل تطبيقات GOOGLE التعليمية. -3 مهارة انتاج االنفوجرافيك الثابت من خالل تطبيق PIKTOCHART. -4 مهارة انتاج االنفوجرافيك المتحرك من خالل تطبيق POWTOON. -5 مهارة انتاج الهولوجرام من خالل تطبيق HOLAPEX. -6 مهارة إنتاج الواقع المعزز من خالل تطبيقZAPPAR. -7مهارة إنتاج بيئة الواقع االفتراضي من خالل تطبيق COSPACE.

> > **النتائج المتعلقة بالسؤال الثاني:**

نص السؤال الثاني على:" ما مهارات التعلم العميق الالزمة لطالبات كلية التربية بجامعة األقصى ؟"

وللإجابة عن هذا السؤال قامت الباحثة بمراجعة الأدب التربوي، وإصدارات المجلس الثقافي البريطاني والذي حدد مهارات التعلم العميق والتي تسمى أحياناً بمهارات القرن الحادي والعشرين، على النحو التالي:

> -1مهارات المعرفة الرقمية مهارات التفكير الناقد. $-2$ -3 مهارات التفكير اإلبداعي. -4 مهارات حل المشكالت.

-5 التواصل الفعال والتعاون.

– المواطنة الرقمية. $\,$ 

- قامت الباحثة باستشارة السادة المشرفين؛ وتم دراسة الخمس مهارات األولى وهي األقرب لمشكلة الدراسة، وطبيعة المحتوى العلمي، وتم استثناء مهارة المواطنة الرقمية.
- وقامت الباحثة بالتأكد من حاجة طالبات كلية التربية لهذه المهارات، وذلك من خالل بناء اختبار استطالعي لقياس مدى امتالك طالبات كلية التربية لمهارات التعلم العميق السابقة الذكر، وتم وتطبيقه على )50( طالبة من طالبات كلية التربية من غير عينة الدراسة.

وكانت نتائج الطالبات ضعيفة في هذا االختبار ، وهذا يعني أن هناك ضعف في مهارات التعلم العميق لدى الطالبات المعلمات في كلية التربية في جامعة األقصى. وأنهن بحاجة لتنمية هذه المهارات.

#### **النتائج المتعلقة بالسؤال الثالث:**

نص السؤال الثالث على: " ما تصميم البيئة التعليمية القائمة على التلعيب"، وقد تم اإلجابة عن هذا السؤال في الفصل الثالث.

#### **النتائج المتعلقة بالسؤال الرابع:**

نص السؤال الرابع على: "هل توجد فروق ذات دلالة إحصائية عند مستوى (0.05 ≥ α) بين متوسطي درجات طالبات المجموعتين الضابطة والتجريبية في التطبيق البعدي لمهارات إنتاج البرمجيات التعليمية؟"

ولإلجابة عن هذا السؤال قامت الباحثة بمعالجة الفرضيات التالية:

**الفرض األ ول:** "ال توجد فروق ذات داللة إحصائية عند مستوى )0.05 ≥ α )بين متوسطي درجات طالبات المجموعتين الضابطة والتجريبية في التطبيق البعدي لبطاقة مالحظة المهارات العملية"

وتتضح من خلال جدول (4.4)، والشكل (4.5) الفروقات بين متوسطات درجات طالبات المجموعتين الضابطة والتجريبية في التطبيق البعدي لبطاقة مالحظة المهارات العملية على النحو التالي:

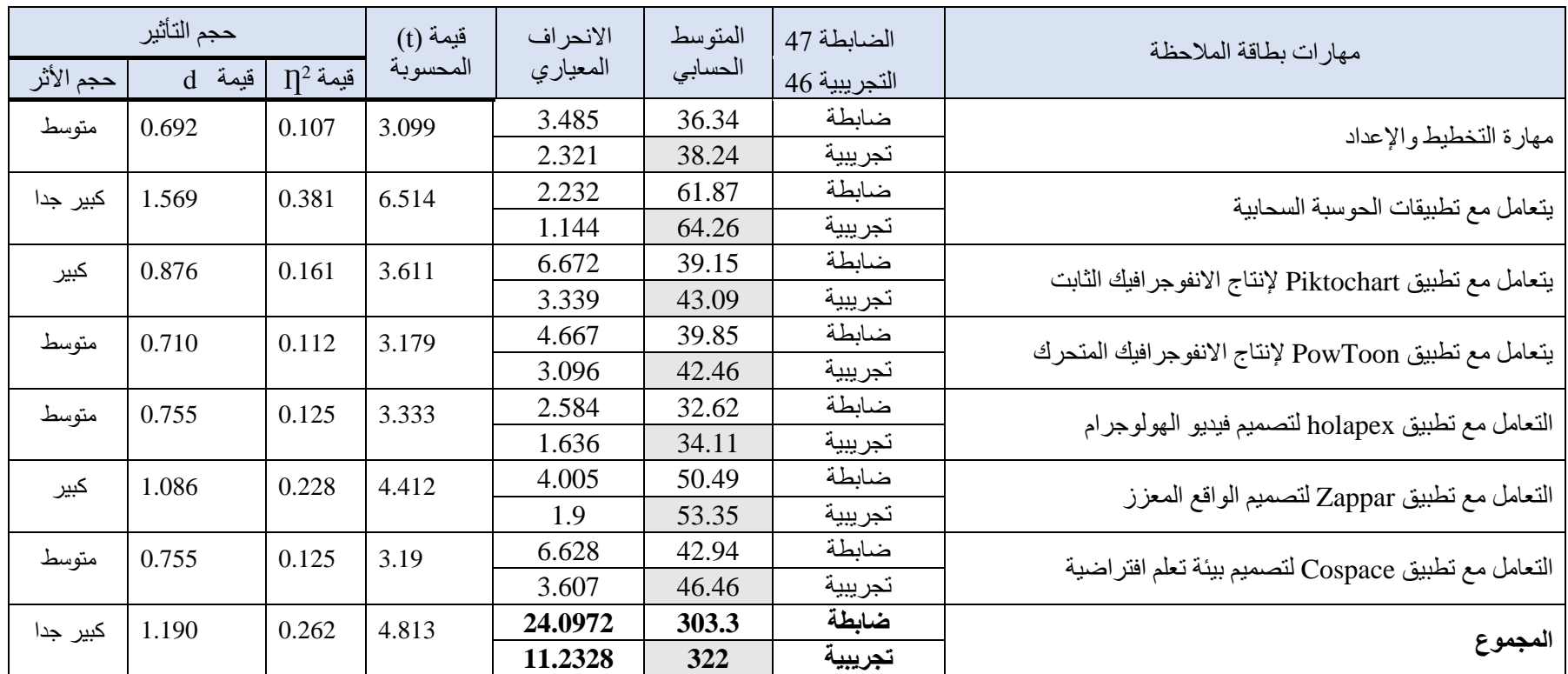

# **جدول )4.1(: اختبار )TEST-T(الفروق بين متوسطات درجات الطالبات في التطبيق البعدي لبطاقة مالحظة المهارات العملية**

قيمة (t) الجدولية تساوي (1.984) عند درجة حرية (91)، وعند مستوى دلالة (0.05)

قيمة (t) الجدولية تساوي (2.626) عند درجة حرية (91)، وعند مستوى دلالة (0.01)

من خالل قراءة النتائج في الجداول السابقة يتضح لنا ما يلي:

.1 من خالل الجدول السابق يتبين أن المتوسطات الخاصة بالمجموعة التجريبية أعلى من المتوسطات الخاصة بالمجموعة الضابطة وذلك في الأبعاد الرئيسية والمجموع لبطاقة الملاحظة، مما يدل على أن الفروق تعود للمجموعة التجريبية. وكذلك يتضح من الجدول السابق فروق في قيم الانحراف المعياري في المجموعتين الضابطة والتجريبية، والتي تشير إلى وجود فروق بين متوسطي نتائج مجموعتي الدراسة.

- .1 وجود فروق ذات داللة إحصائية عند )0.05=α )بين متوسطات درجات الطالبات في المجموعة الضابطة والمجموعة التجريبية في التطبيق البعدي في جميع األبعاد الرئيسية لبطاقة المالحظة لصالح المجموعة ذات المتوسط الحسابي الأعلى وهي المجموعة التجريبية كما ورد سابقا، حيث جاءت قيمة (t) دالة إحصائياً، وقد بلغت قيمة الدلالة الإحصائية المحسوبة(sig=0.000) في جميع األبعاد والمجموع ما عدا مهارة التخطيط فكانت قيمة (0.003=sig(وهي أقل من قيمة مستوى الدلالة (0.05) وبهذا نستطيع القول: يوجد فروق ذات دلالة إحصائية فيها عند )0.05=α )بين متوسطات درجات الطالبات في مجموعتي الدراسة الضابطة والتجريبية ولصالح المجموعة التجريبية.
- 2. قيم (t) المحسوبة أعلى من قيمة (t) الجدولية في بطاقة الملاحظة للمهارات عند (0.01)، وهذا يدل على وجود فروق ذات داللة إحصائية لمتوسط درجات الطالبات في مجوعتي الد ارسة الضابطة والتجريبية لصالح المجموعة التجريبية، وهذه الفروق دالة عند )0.01( وهذا ما يوضحه الشكل التالي:

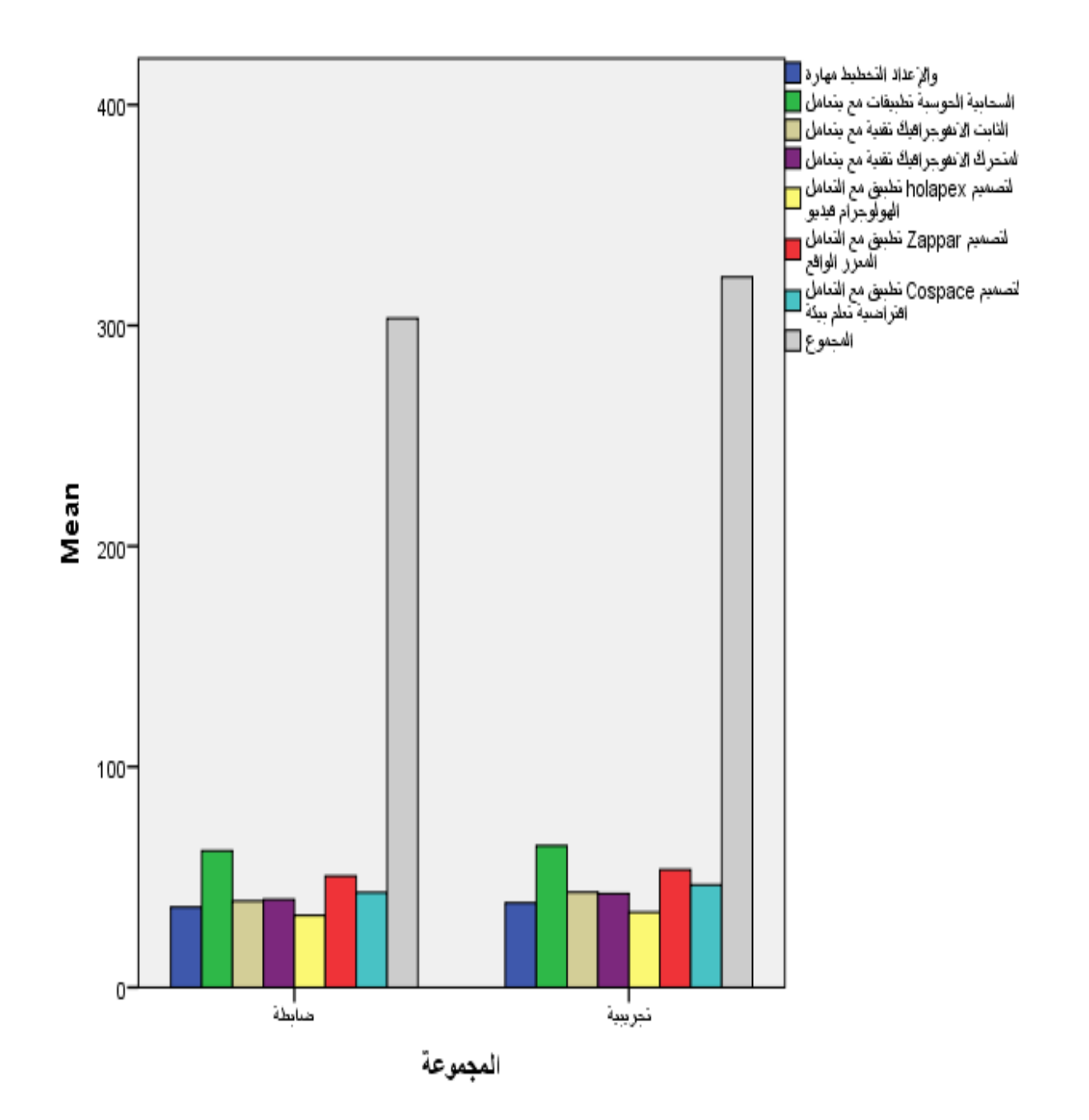

 **شكل )4.1(: الفروق بين مجموعتي الد ارسة في التطبيق البعدي لبطاقة المالحظة**

 من خالل ما سبق ترفض الباحثة الفرض الصفري وتقبل الفرض البديل الذي ينص على: توجد فروق ذات دلالة إحصائية عند مستوى (0.05  $\alpha \leq \alpha \leq \alpha$  بين متوسطي درجات طالبات المجموعتين الضابطة والتجريبية في التطبيق البعدي لبطاقة مالحظة المهارات العملية.

**الفرض الثاني :** ولمعالجة هذا الفرض اختبرت الباحثة الفرضية الصفرية التالية:

"ال توجد فروق ذات داللة إحصائية عند مستوى )0.05 ≥ α )بين متوسطي درجات طالبات المجموعتين الضابطة والتجريبية في التطبيق البعدي لبطاقة تقييم منتج البرمجيات التعليمية".

**جدول )4.2(: اختبار )TEST-T (الفروق بين متوسطات درجات الطالبات في التطبيق البعدي لبطاقة تقييم منتج**

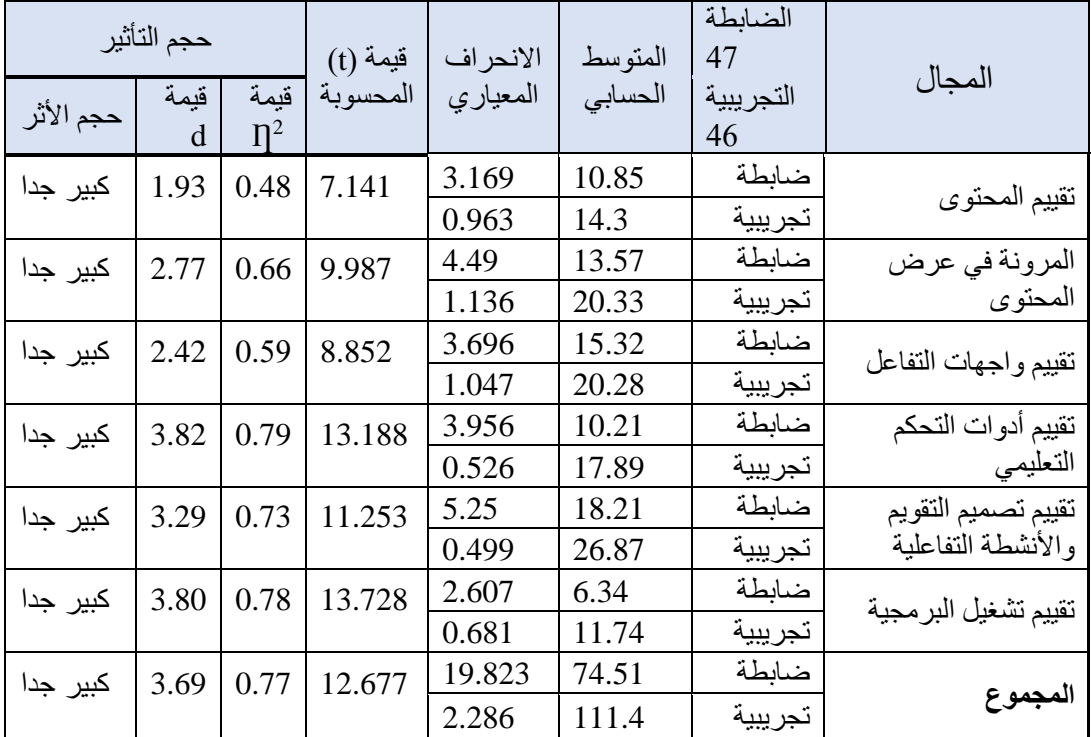

قيمة (t) الجدولية تساوي (1.984) عند درجة حربة (91)، وعند مستوى دلالة (0.05)

قيمة )t )الجدولية تساوي )2.626( عند درجة حرية )91(، وعند مستوى داللة )0.01(

.1 يتضح من الجدول السابق أن هناك فروق واضحة في قيم الانحراف المعياري في درجات الطالبات في التقييم البعدي لبطاقة تقييم المنتج، وهذه الفروق لصالح المجموعة التجريبية ذات المتوسط الحسابي الأعلى، وهذا ينطبق على الأبعاد الرئيسية وكذلك المجموع الكلي لبطاقة تقييم منتج البرمجيات التعليمية. . وجود فروق ذات دلالة إحصائية عند  $\alpha$ = $\alpha$ ) بين متوسطات درجات الطالبات في المجموعة  $2$ الضابطة والمجموعة التجريبية في التطبيق البعدي لبطاقة تقييم المنتج لصالح المجموعة ذات المتوسط الحسابي الأعلى وهي المجموعة التجرببية، حيث كانت قيم اختبار (t) لجميع الأبعاد الرئيسية للبطاقة، وفي المجموع الكلي قيم دالة إحصائيا، وقد بلغت قيمة الدلالة الإحصائية المحسوبة)0.000=sig )وهي أقل من قيمة مستوى الداللة )0.05( وهذا يؤكد وجود فروق دالة إحصائياً بين متوسطات درجات الطالبات في مجموعتي الدراسة ولصالح المجموعة التجريبية. 3. قيم (t) المحسوبة أعلى من قيمة (t) الجدولية في بطاقة تقييم المنتج والأبعاد الفرعية لها عند )0.01(، وهذا يدل على وجود فروق ذات داللة إحصائية لمتوسط درجات الطالبات في مجوعتي الدراسة الضابطة والتجريبية لصالح المجموعة التجريبية، وهذه الفروق دالة عند )0.01(

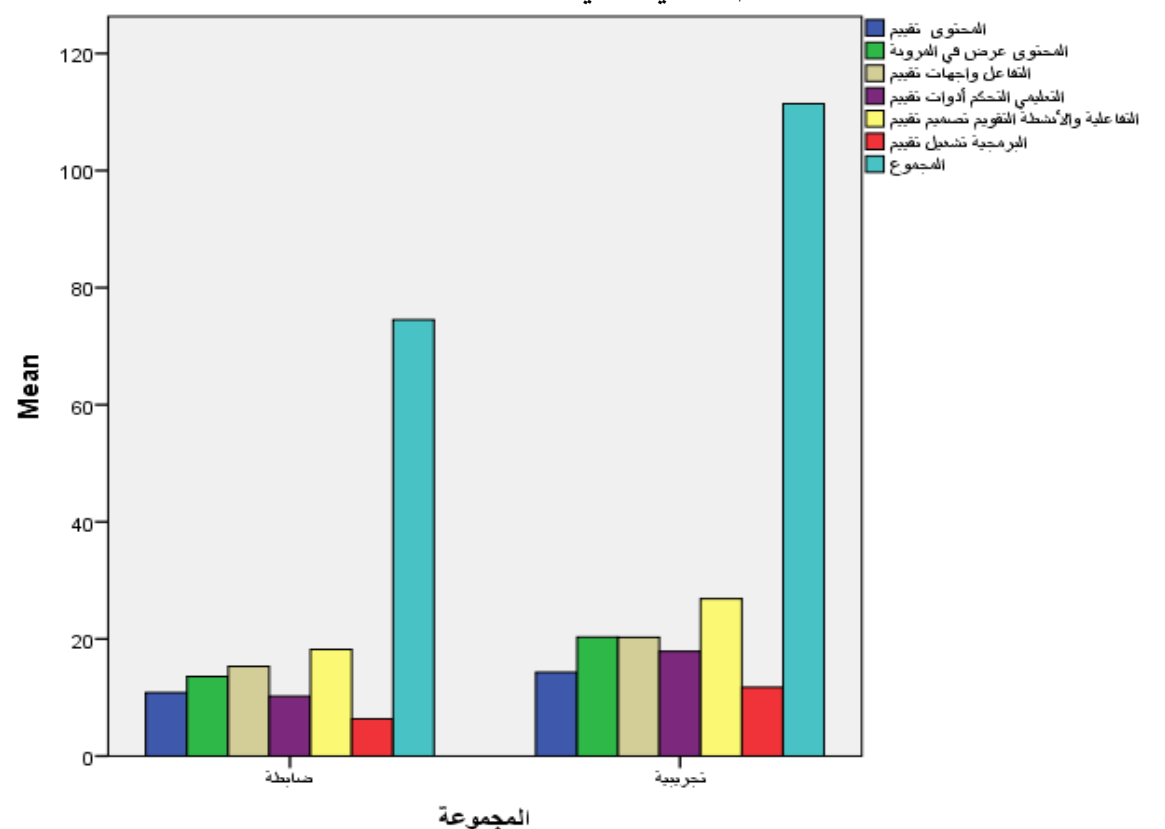

وهذه الفروق يوضحها الرسم البياني التالي:

**شكل )4.2(: الفروق بين مجموعتي الد ارسة في التطبيق البعدي لبطاقة تقييم المنتج**
ومما سبق ترفض الباحثة الفرض الصفري، وتقبل بالفرض البديل الذي ينص على: توجد فروق ذات دلالة إحصائية عند مستوى دلالة (0.05  $\alpha \geq 0.05$  بين متوسطي درجات طالبات المجموعتين الضابطة والتجريبية في التطبيق البعدي لبطاقة تقييم المنتج.

وبهذا تكون الباحثة قد أجابت عن السؤال الرابع، والفرض األول، والفرض الثاني.

### **النتائج المتعلقة بالسؤال الخامس:**

 $\alpha \leq 0.05$ ونص السؤال الخامس على:" هل توجد فروق ذات دلالة إحصائية عند مستوى (α ≤ 0.05 بين متوسطي درجات طالبات المجموعتين الضابطة والتجريبية في التطبيق البعدي لمهارات التعلم العميق ؟

وللإجابة عن هذا السؤال اختبرت الباحثة الفرضيات الصفرية التالية:

**الفرض الثالث :** ال توجد فروق ذات داللة إحصائية عند مستوى ) 0.05 ≥ α )بين متوسطي درجات طالبات المجموعتين الضابطة والتجريبية في التطبيق البعدي في اختبار مهارات التفكير الختبار مهارات التعلم العميق (مهارات التفكير الناقد، مهارات التفكير الإبداعي، مهارات حل المشكلات).

وبعد التأكد من توفر الشروط لتطبيق اختبار T-Test-T للعينات المستقلة Independent Samples Test-T تم حساب المتوسطات الحسابية وقيم (Test-T )فجاءت الفروق بين المجموعتين الضابطة والتجريبية في التطبيق البعدي لاختبار مهارات التفكير (الناقد– الإبداعي– حل المشكلات) حسب الجدول التالي وللاطلاع على نتائج المهارات الفرعية يمكن مراجعة ملحق (10):

| حجم التأثير |           |              | القيمة     | فيمة (t)  | الانحراف | المتوسط | ضابطة =<br>47   | المهارة        |
|-------------|-----------|--------------|------------|-----------|----------|---------|-----------------|----------------|
| حجم الأثر   | قيمة<br>d | $\Pi^2$ قيمة | الاحتمالية | المحسوبة  | المعياري | الحسابى | تجريبية =<br>46 |                |
|             |           |              | .000       |           | 4.70686  | 12.38   | ضابطة           | التفكير الناقد |
| کبیر جدا    | 2.557     | 0.620        |            | $-11.142$ | 2.84580  | 21.35   | تجريبية         |                |
| کبیر جدا    | 2.851     | 0.670        | .000       | $-11.717$ | 4.71657  | 8.60    | ضالطة           | التفكير        |
|             |           |              |            |           | 2.33313  | 17.61   | تجريبية         | الإبداعي       |
|             | 2.428     |              | .000       |           | 4.16951  | 8.53    | ضالطة           | حل المشكلات    |
| كبير جدا    |           | 0.596        |            | $-9.949$  | 2.04029  | 15.28   | تجريبية         |                |

جدول (4.3): اختبار (T–TEST) الفروق بين متوسطات درجات الطالبات في التطبيق البعدي لاختبارات مهارات التفكير الرئيسية

قيمة (t) الجدولية تساوي (1.984) عند درجة حرية (91)، وعند مستوى دلالة (0.05)

قيمة (t) الجدولية تساوي (2.626) عند درجة حربة (91)، وعند مستوى دلالة (0.01)

 ويتضح من الجدول السابق أن المتوسط الحسابي للمجموعة التجريبية أعلى منه للمجموعة الضابطة في جميع مهارات التفكير الرئيسية :(التفكير الناقد – التفكير الإبداعي – حل المشكلات) وكذلك في المجموع الكلي وهذا يشير إلى ان النتائج لصالح المجموعة التجريبية.

ويوضح الشكل التالي وجود فروق بين متوسطي نتائج مجموعتي الدراسة بالنسبة لمهارات التفكير الرئيسية:

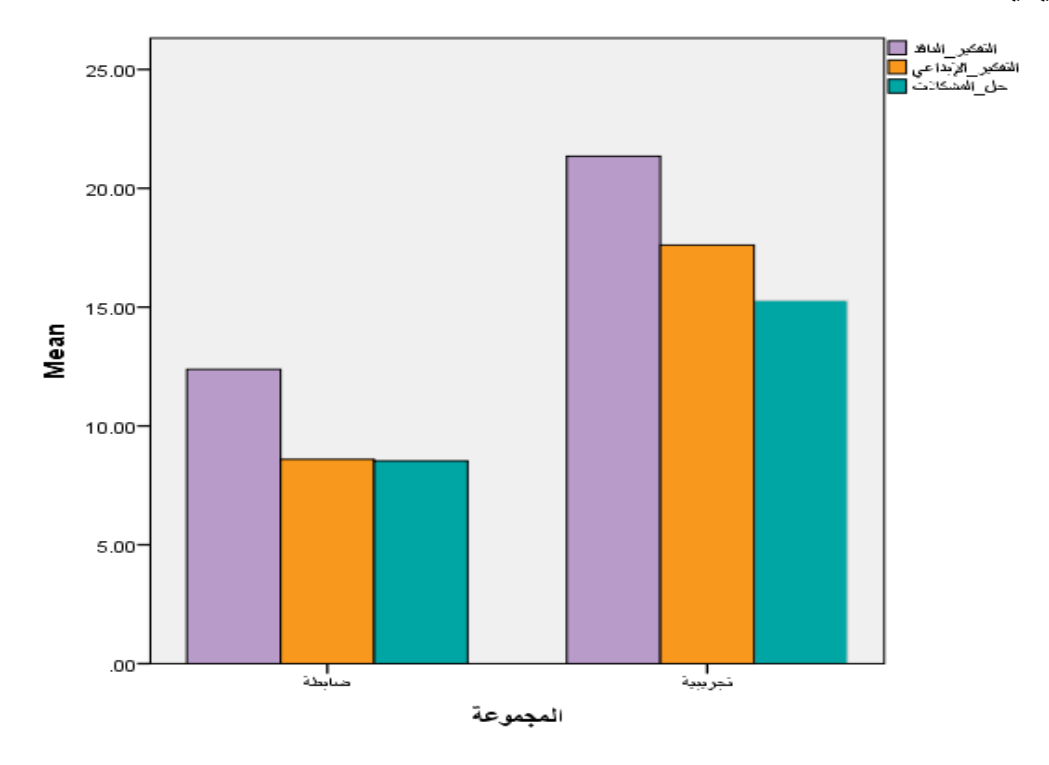

**شكل )4.3(: يوضح نتائج التطبيق البعدي لختبارات مهارات التفكير على مجموعتي الدراسة**

من خالل قراءة النتائج في الجداول السابقة يتضح لنا ما يلي:

.1 وجود فروق ذات داللة إحصائية عند )0.05=α )بين متوسطات درجات الطالبات في المجموعة الضابطة والمجموعة التجريبية في التطبيق البعدي الختبارات مهارات التفكير الناقد لصالح المجموعة ذات المتوسط الحسابي الأعلى وهي المجموعة التجريبية، حيث بلغت قيمة (t) (11.142) وهي قيمة دالة عند إحصائياً، وقد بلغت قيمة الدلالة الإحصائية المحسوبة)0.000=sig )وهي أقل من قيمة مستوى الداللة )0.05(.

- . وجود فروق ذات دلالة إحصائية عند (0.05 $\alpha$ ) بين متوسطات درجات الطالبات في المجموعة  $2$ الضابطة والمجموعة التجريبية في التطبيق البعدي لاختبارات مهارات التفكير الإبداعي لصالح المجموعة التجريبية وهي ذات المتوسط الحسابي الأعلى وقد بلغت قيمة (T) (11.72) وهي قيمة دالة إحصائياً، حيث بلغت قيمة الدلالة الإحصائية المحسوبة (sig=0.000) وهي أقل من  $(0.05)$  قيمة مستوى الدلالة (
- .3 وجود فروق ذات داللة إحصائية عند )0.05=α )بين متوسطات در جات الطالبات في المجموعة الضابطة والمجموعة التجريبية في التطبيق البعدي الختبارات مهارات حل المشكالت لصالح المجموعة التجريبية، حيث بلغت قيمة (t) (9.949) وهي قيمة دالة إحصائياً، حيث بلغت قيمة الدلالة الإحصائية (0.00) هي أقل من قيمة مستوى الدلالة (0.05).
- 4. قيم (t) المحسوبة أعلى من قيمة (t) الجدولية في اختبارات مهارات التفكير الرئيسية والمهارات الفرعية عند ) 0.01(، وهذا يدل على وجود فروق ذات داللة إحصائية لمتوسط درجات الطالبات في مجوعتي الدراسة الضابطة والتجريبية لصالح المجموعة التجريبية، وهذه الفروق دالة عند  $(0.01)$

من خالل ما سبق ترفض الباحثة الفرض الصفري وتقبل الفرض البديل الذي ينص على:

توجد فروق ذات دلالة إحصائية عند مستوى (0.05 ≥ ) بين متوسطى درجات طالبات المجموعتين الضابطة والتجريبية في التطبيق البعدي في اختبار مهارات التفكير الختبار مهارات التعلم العميق (مهارات التفكير الناقد، مهارات التفكير الإبداعي، مهارات حل المشكلات). وبهذا تكون الباحثة قد أجابت عن السؤال الرابع ، والفرض الثالث من فرضيات الدراسة.

**الفرض ال رابع:** ال توجد فروق ذات داللة إحصائية عند مستوى )0.05 ≥ α )بين متوسطي درجات طالبات المجموعتين الضابطة والتجريبية في التطبيق البعدي الختبار المعرفة الرقمية.

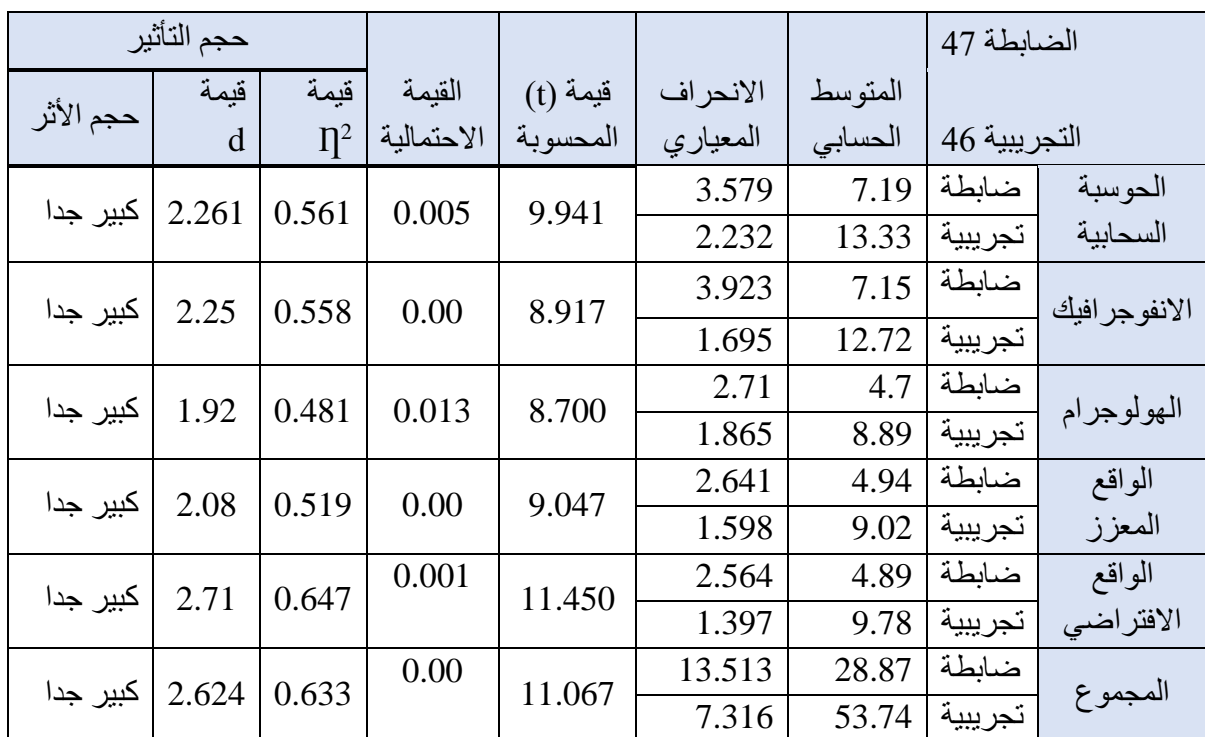

**جدول )4.4(: اختبار )TEST-T(الفروق بين متوسطات درجات الطالبات في التطبيق البعدي لختبار المعرفة** 

**الرقمية** 

قيمة (t) الجدولية تساوي (1.984) عند درجة حرية (91)، وعند مستوى دلالة (0.05)

قيمة (t) الجدولية تساوي (2.626) عند درجة حرية (91)، وعند مستوى دلالة (0.01)

ويتضح من خلال الشكل التالي الفروق بين متوسطات مجموعتي الدراسة في التطبيق البعدي الختبار المعرفة الرقمية ، في الموضوعات الرئيسية على النحو التالي:

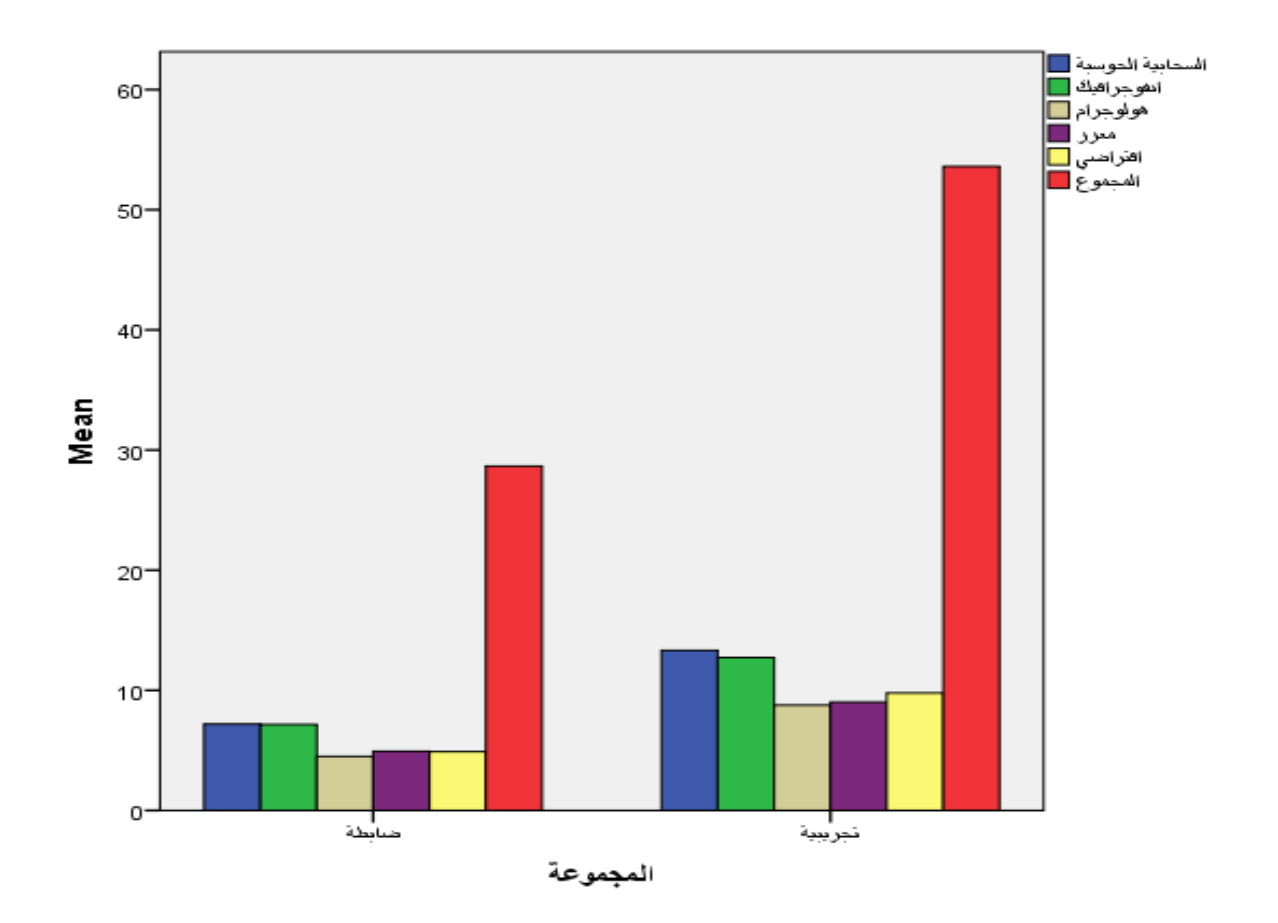

**شكل )4.4(: يوضح نتائج التطبيق البعدي لختبار المعرفة الرقمية لمجموعتي الدراسة الضابطة والتجريبية.** 

من خالل قراءة النتائج في الجدول السابق يتضح لنا ما يلي:

.1 وجود فروق ذات داللة إحصائية عند )0.05=α )بين متوسطات درجات الطالبات في المجموعة الضابطة والمجموعة التجريبية في التطبيق البعدي الختبار المعرفة الرقمية لصالح المجموعة ذات المتوسط الحسابي الأعلى وهي المجموعة التجريبية، حيث بلغت قيمة (t) (19.9) وهي قيمة دالة إحصائياً، وقد بلغت قيمة الدلالة الإحصائية المحسوبة(sig=0.000) وهي أقل من قيمة مستوى الدلالة (0.05) وهذا ينطبق على أبعاد الاختبار التي يوجد فروق ذات دلالة إحصائية فيها عند (0.05 $\alpha$ ) بين متوسطات درجات الطالبات في مجموعتي الدراسة ولصالح المجموعة التجريبية.

2. قيم (t) المحسوبة أعلى من قيمة (t) الجدولية في اختبار المعرفة الرقمية والأبعاد الرئيسية عند )0.01(، وهذا يدل على وجود فروق ذات داللة إحصائية لمتوسط درجات الطالبات في مجوعتي الدراسة الضابطة والتجريبية لصالح المجموعة التجريبية، وهذه الفروق دالة عند (0.01).

لذلك ترفض الباحثة الفرض الصفري والذي ينص على" ال توجد فروق ذات داللة إحصائية عند مستوى (0.05 ≤ α) بين متوسطي درجات طالبات المجموعتين الضابطة والتجريبية في التطبيق البعدي الختبار المعرفة الرقمية" وتقبل الفرض البديل الذي ينص على "توجد فروق ذات داللة إحصائية عند مستوى (0.05 € ) بين متوسطي درجات طالبات المجموعتين الضابطة والتجريبية في التطبيق البعدي الختبار المعرفة الرقمية".

**الفرض ا لخامس:** "ال توجد فروق ذات داللة إحصائية عند مستوى )0.05 ≥ α )بين متوسطي درجات طالبات المجموعتين الضابطة والتجريبية في التطبيق البعدي لمقياس ساللم تقدير مهارات التواصل الفعال والتعاون".

| حجم التأثير |           |       |                        | القيمة     | فَيمة (t) | الانحراف | المتوسط | الضابطة 47   |         |        |        |       |         |
|-------------|-----------|-------|------------------------|------------|-----------|----------|---------|--------------|---------|--------|--------|-------|---------|
|             | حجم الأثر | قبمة  | قيمة<br>$\mathsf{n}^2$ | الاحتمالية | المحسوبة  | المعياري | الحسابى |              |         |        |        |       |         |
|             |           | d     |                        |            |           |          |         | التجريبية 46 |         |        |        |       |         |
|             | كبير جدا  | 4.220 | 0.817                  | 0.00       | 16.462    | 2.380    | 28.98   | ضابطة        |         |        |        |       |         |
|             |           |       |                        |            |           | 5.892    | 44.26   | تجريبية      | التواصل |        |        |       |         |
| كبير جدا    | 5.488     | 0.883 | 0.00                   | 20.633     | 2.773     | 23.19    | ضابطة   |              |         |        |        |       |         |
|             |           |       |                        |            | 8.219     | 49.33    | تجريبية | التعاون      |         |        |        |       |         |
| کبیر جدا    |           |       |                        | 4.965      | 52.17     | ضابطة    |         |              |         |        |        |       |         |
|             |           | 5.422 |                        |            |           | 0.00     | 0.880   |              |         | 21.068 | 12.508 | 93.59 | تجريبية |

**جدول )4.5(: اختبار )TEST-T (الفروق بين متوسطات درجات الطالبات في التطبيق البعدي لمقياس ساللم تقدير مها ارت التواصل والتعاون**

قيمة (t) الجدولية تساوي (1.984) عند درجة حرية (91)، وعند مستوى دلالة (0.05)

قيمة (t) الجدولية تساوي (2.626) عند درجة حرية (91)، وعند مستوى دلالة (0.01)

في الجدول (4.5) تتضح الفروق بين قيم الانحراف المعياري لكل من مجموعتي الدراسة بما يتعلق بالأبعاد الرئيسية لبطاقة الملاحظة والمجموع الكلى لها، وتتضح أن الفروق لصالح المجموعة ذات المتوسط الحسابي الأعلى وهي المجموعة التجريبية. **من خالل قراءة النتائج في الجدول السابق يتضح لنا ما يلي:** 

- .1 وجود فروق ذات داللة إحصائية عند )0.05=α )بين متوسطات درجات الطالبات في المجموعة الضابطة والمجموعة التجريبية في التطبيق البعدي لمقياس ساللم تقدير مهارات التواصل الفعال والتعاون لصالح المجموعة ذات المتوسط الحسابي األعلى وهي المجموعة التجريبية، حيث بلغت قيمة )t( )16.46 )في مهارة التواصل ،و)20.63( في مهارة التعاون، وفي المجموع الكلي للبطاقة بلغت (21.068) وهي قيم دالة إحصائياً، وقد بلغت قيمة الدلالة الإحصائية المحسوبة)0.000=sig )وهي أقل من قيمة مستوى الداللة )0.05( وهذا يؤكد وجود فروق دالة إحصائياً بين متوسطات درجات الطالبات في مجموعتي الدراسة ولصالح المجموعة التجريبية.
- .2 قيم (t) المحسوبة أعلى من قيمة (t) الجدولية في مقياس سلالم تقدير مهارات التواصل الفعال والتعاون عند )0.01(، وهذا يدل على وجود فروق ذات داللة إحصائية لمتوسط درجات الطالبات في مجوعتي الدراسة الضابطة والتجريبية لصالح المجموعة التجريبية، وهذه الفروق دالة عند )0.01( وهذه الفروق يوضحها الرسم البياني التالي:

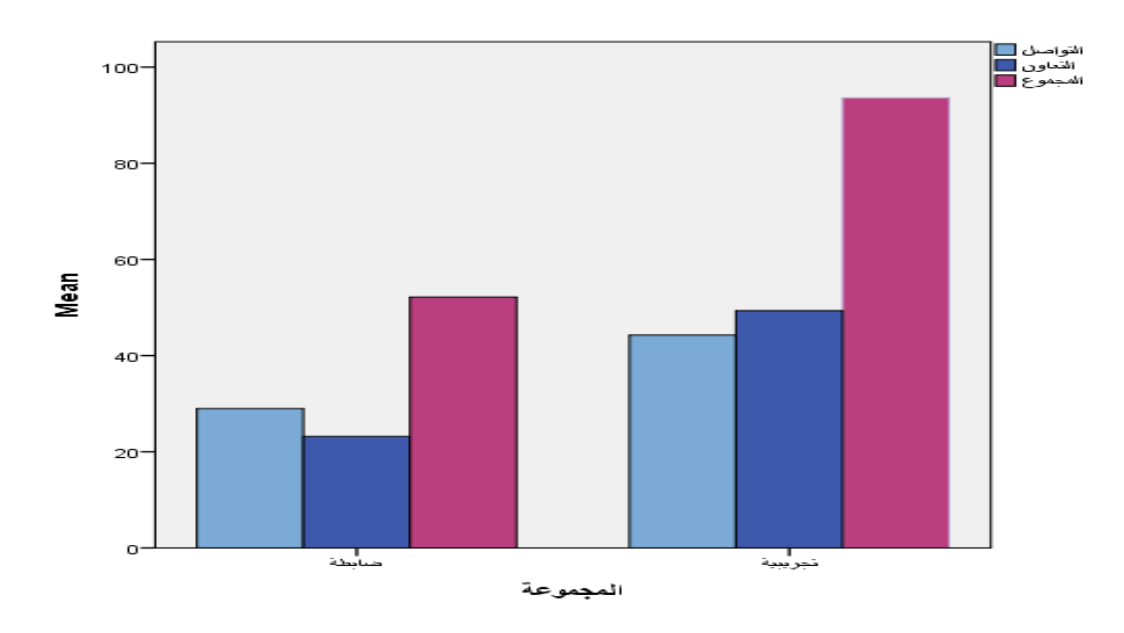

**شكل )4.5(: الفروق بين مجموعتي الد ارسة في التطبيق البعدي لبطاقة رصد مها ارت التواصل والتعاون**

لذلك ترفض الباحثة الفرض الصفري والذي ينص على" ال توجد فروق ذات داللة إحصائية عند مستوى (0.05 € α) بين متوسطي درجات طالبات المجموعتين الضابطة والتجريبية في التطبيق البعدي لمقياس سلالم تقدير ًمهارات التواصل الفعال والتعاون".

وتقبل الفرض البديل الذي ينص على " توجد فروق ذات دلالة إحصائية عند مستوى (0.05 ≤ α) بين متوسطي درجات طالبات المجموعتين الضابطة والتجريبية في التطبيق البعدي لمقياس ساللم تقدير مهارات التواصل الفعال والتعاون".

وبهذا تكون الباحثة قد أجابت عن السؤال الخامس والفرض الثالث، والفرض الرابع، والفرض الخامس **النتائج المتعلقة بالسؤال السادس:** 

ونص السؤال السادس على:" إلى أي مدى تتصف البيئة التعليمية القائمة على التلعيب بالفاعلية في تنمية مهارات انتاج البرمجيات التعليمية، والتعلم العميق، لدى طالبات كلية التربية بجامعة الأقصى وفقأ للكسب بمعامل بلاك؟"

ولإلجابة عن هذا التساؤل قامت الباحثة بالتحقق من الفرض السادس الذي ينص على:" تتصف البيئة التعليمية القائمة على التلعيب بالفاعلية في تنمية مهارات انتاج البرمجيات التعليمية، والتعلم العميق، لدى طالبات كلية التربية بجامعة الأقصىي وفقأ للكسب بمعامل بلاك"

لتتعرف الباحثة على حجم تأثير بيئة التعلم القائمة على التلعيب قامت بحساب قوة العالقة بين المتغيرين (حجم التباين المفسر )، ومنه حساب قيمة مربع إيتا  $( \Gamma^2 )$ ، كما تم حساب مؤشر الفرق المعياري بين متوسطين ومنه حساب مؤشر كوهين )d)، وفي الجدول التالي ملخص بين حجم التأثير لما تم حسابه من حجم التأثير لجميع المهارات والتي سبق ورودها في الجداول السابقة بالتفصيل

| حجم الأثر | ُ مؤشر کو هين | مربع إيتا |                                      |
|-----------|---------------|-----------|--------------------------------------|
|           | (d)           |           |                                      |
| کبیر جدا  | 2.557         | 0.620     | اختبار مهارات التفكير الناقد         |
| کبیر جدا  | 2.85          | 0.670     | اختبار مهارات التفكير الإبداعي       |
| کبیر جدا  | 2.43          | 0.596     | اختبار مهارات حل المشكلات            |
| کبیر جدا  | 2.624         | 0.633     | اختبار المعرفة الرقمية               |
| کبیر جدا  | 1.190         | 0.262     | بطاقة ملاحظة المهارات العملية        |
| کبیر جدا  | 5.422         | 0.880     | بطاقة ملاحظة مهارات التعاون والتواصل |
| کبیر جدا  | 3.69          | 0.77      | بطاقة تقييم منتج                     |

**2 جدول )4.6(: معامل الكسب لبالك ) Ƞ )ومؤشر كوهين)d )**

 ${\rm (safi,} 2016)$  وقد تم تفسير قيم مربع إيتا  ${\rm (T^2)}$  لبيان حجم التأثير في ضوء المحكات القياسية التالية  $\geq 0.06$  ) حجم تأثير صغير  $(0.06 > \eta^2)$ حجم تأثير متوسط ( $0.14 > \eta^2 \geq 0.06$  ) حجم تأثير كبير ( $\eta^2 \ge 0.23$  ) حجم تأثير كبير جداً  $(0.23 > \eta^2 \ge 0.14)$ وتفسير (مؤشر كوهين) الفرق المعياري بين متوسطين (d) في ضوء المحكات القياسية التالية: (أبو حطب وصادق 445-444،2010:( على النحو التالي:

دجم التأثير صغير (2.5=d(): حجم التأثير متوسط (0.8=d(): حجم التأثير كبير (d=0.8)

 ومن خالل الجدول السابق نجد أن البيئة التعليمية القائمة على التلعيب ذات فاعلية في مهارات التعلم العميق، وفي مهارات إنتاج البرمجيات؛ وقد حققت البيئة التعليمة القائمة على التلعيب أعلى نسبة فاعلية في مهارات التعاون والتواصل والتي بلغت (0.880). وهذا يعني أن 88% من التباين الكلي (المفسر ) الحادث لمهارات التواصل الفعال والتعاون يرجع إلى المتغير المستقل (البيئة التعليمية القائمة على التلعيب، وما يؤكد ذلك قيمة مؤشر كوهين (d) المقابلة لها والتي بلغت (5.422)، وهي كبيرة جداً مقارنة بالحد الأدنى للأثر الكبير وفق مؤشرات كوهين لتفسير حجم الأثر  $(0.8)$ 

 ويحتل المركز الثاني من حيث فاعلية البيئة التعليمية القائمة على التلعيب على مهارات إنتاج البرمجيات التعليمة والتي ظهرت من خالل حساب مربع إيتا ومؤشر كوهين لبطاقة تقييم المنتج والتي جاءت قيمتها (0.77) وهي قيمة مرتفعة حسب المحك وتعني أن (77%) من التباين الكلي (المفسر ) الحادث لمهارات إنتاج البرمجيات التعليمية يرجع إلى المتغير المستقل )البيئة التعليمية القائمة على التلعيب، وما يؤكد ذلك قيمة مؤشر كوهين (d) المقابلة لها والتي بلغت (3.69).

يليها مهارات التفكير الإبداعي والتي بلغت (0.670=1 $\rm\,(\rm{N}^2$  وهذا يعني أن 67% من التباين الكلي (المفسر ) الحادث لمهارات التفكير الإبداعي يرجع إلى المتغير المستقل (البيئة التعليمية القائمة على التلعيب، وما يؤكد ذلك قيمة مؤشر كوهين (d) المقابلة لها والتي بلغت (2.85). أما في المركز الرابع فتحتلها المعرفة الرقمية حيث  $( \eta^2 \text{=} 0.633)$  وتؤكد نسبتها الكبيرة جداً قيمة مؤشر كوهين المقابلة لها والتي بلغت (2.624)، ثم تليها مهارات التفكير الناقد حيث (0.620= $\eta$ ) وتقابلها (2.557 d=) وهذا يشير أيضاً إلى أن نسبة فاعلية البيئة التعليمية كبيرة جداً. أما في المركز السادس فيتضح أثر البيئة التعليمية على مهارات الطالبات والتي تعزز المعرفة الرقمية للطالبات، وتساعدهن  $\ket{\Gamma^2}$  إنتاج البرمجيات التعليمية هي حصلت هي أيضاً على نسبة تأثير كبيرة جداً حيث قيمة  $\ket{\Gamma^2}$ وقيمة (1.190 $(d=1.190)$ .

ومما سبق نخلص إلى أن البيئة التعليمية القائمة على التلعيب لها فعالية كبيرة جداً في مهارات التعلم العميق، ومهارات إنتاج البرمجيات.

وبذلك تقبل الباحثة الفرض البديل والذي ينص على تتصف البيئة التعليمية بالفاعلية في تنمية مهارات انتاج البرمجيات التعليمية، والتعلم العميق، لدى طالبات كلية التربية بجامعة الأقصى وفقاً للكسب بمعامل بالك" وترفض الفرض الصفري.

وتكون الباحثة قد أجابت عن السؤال الخامس، والفرض السادس.

# **الفصل الخامس مناقشة نتائج الدراسة وتفسيرها، التوصيات والمقترحات**

#### **الفصل الخامس**

## مناقشة نتائج الدراسة وتفسيرها، والتوصيات والمقترحات

 يتناول هذا الفصل تفسير ما أسفرت عنه هذه الدراسة من نتائج، ومناقشتها، وتفسيرها في ضوء الأدب التربوي، وفي ضوء الدراسات السابقة، كما ويقدم عدد من التوصيات والمقترحات في ضوئها.

**تفسير النتائج المتعلقة بالسؤال الرابع والفرض األ ول ومناقشتها:** 

أسفرت النتائج المتعلقة بالسؤال الرابع والفرض األول وجود فروق ذات داللة إحصائية عند مستوى دلالة (0.05  $\alpha = 0$  بين متوسطي درجات طالبات المجموعتين الضابطة والتجريبية في التطبيق البعدي لبطاقة مالحظة المهارات العملية. وتفسر الباحثة هذه النتائج على النحو التالي:

- وفرت الباحثة من خلال بيئة التعلم القائمة على التلعيب تدريباً مباشراً للطالبات عبر تقنية (Google Meet)، في الفترة الصباحية، وإعادته لمن لم يتمكن الحضور صباحاً بالحضور مساءً مع تسجيله وتوفيره على (Moodle) لتتمكن الطالبات من الرجوع إليه وإعادته عند الحاجة لذلك. مع االكتفاء بالفيديوهات مع المجموعة الضابطة.
- كما وفرت الباحثة من خلال البيئة التعليمية مصدراً تعليمياً شارحاً على قناة اليوتيوب تستطيع الطالبات الوصول إليه واالستفادة منه، وذلك لتالشي مشكلة التشويش أو التقطيع أو اإلزعاج في اللقاءات المباشرة.
- من خالل نتائج السؤال ال رابع- الفرض األول وجدت الباحثة أثر كبير للبيئة التعليمية على نتائج الطالبات في اختبار المعرفة الرقمية؛ مما يدلل على الفهم العميق للمحتوى النظري وتحقق أهداف التعلم، مما نقلهم أيضا من الفهم العميق، إلى الممارسة والتطبيق، وهذ انعكس بشكل إيجابي على أداء الطالبات في المهارات العملية.
- توضيح الباحثة للطالبات العائد عليهن من إتقان التعامل مع هذه التطبيقات في الحياة العملية، واستثمارها في إنتاج البرمجيات التعليمة، مما زاد اهتمام الطالبات أكثر.
	- التواصل المباشر مع الباحثة وحل أي مشكلة تواجه الطالبات في أي تطبيق.
- التطبيق المباشر للطالبات للتدريب، والسماح للطالبات بشرح بعض األجزاء لزميالتهن أثناء اللقاء.
- التفاعل المستمر بين الطالبات على قناة التليجرام، مع المتابعة المستمرة لهذا التفاعل وتقييمه على كالس دوجو ) ClassDojo )من خالل النقاط.
- استخدام روح المنافسة، والتعزيز المباشر للطالبات والتغذية الراجعة صححت مسار األداء وشجعتهن على االستمرار.
	- استخدمت الباحثة الفكاهة، والدعابة، مما حفز الطالبات على حضور اللقاءات.
- تقييم أنشطة الطالبات على (ClassDojo)، وعلى (Edpazzle)، زادت من تحفيز الطالبات للحصول على النقاط والدرجات.
- تتفق هذه النتائج مع ما يراه يراه ترلينج، فادل ) ,2009/2013Fadel,Trilling )من أن الثقافة الرقمية المعلوماتية تتشكل عندما يكون لدى المتعلم القدرة على الوصول للمعلومات بسهولة ويسر ومن خالل مصادر فعالة، وتقويمها، مما يمكنهم من استخدامها بشكل دقيق وإبداعي وفقاً للمعايير الأخلاقية لاستخدامها.

**تفسير النتائج المتعلقة بالسؤال الرابع والفرض الثاني ومناقشتها:** 

 تبين من نتائج السؤال الرابع والفرض الثاني: وجود فروق ذات داللة إحصائية عند مستوى )0.05 = α )بين متوسطي درجات طالبات المجموعتين الضابطة والتجريبية في التطبيق البعدي لبطاقة تقييم منتج البرمجيات التعليمية، تعود لتوظيف بيئة التعلم القائمة على التلعيب، وتفسر الباحثة هذه النتائج على النحو التالي:

- تعتقد الباحثة أن وجود الفروق بين المجموعتين الضابطة والتجريبية، يرجع إلى أسلوب التصميم التحفيزي )G+ARCS )الذي عمل على زيادة التنافس بين الطالبات للخروج بمنتج أفضل، وذلك لجمع النقاط والأوسمة.
- وقد ساعد تصميم التلعيب من خالل نموذج هنق وسومان ) 2013 ,Soman & Huang )للتلعيب على تقديم نوعين من عناصر التلعيب حسب الدافعية:
- عناصر ذاتية من خالل النقاط والمستويات والشارات، التي على الطالب إنجازها.
- عناصر اجتماعية تتمثل في التنافس والتعاون، كلوحات الصدارة العلنية أمام الجميع.
- وفرت البيئة التعليمية القائمة على التلعيب فرصة التدريب على إنتاج مهمات ومشاريع بسيطة خالل دراسة الوحدة الدراسية، مما أكسب الطالبات مهارات القدرة على التخطيط والتصميم،

فقد بدأت بمهارات بسيطة كإرسال رسالة عبر البريد الإلكتروني، وصولاً لتصميم مواقف تعليمية على منصات الواقع المعزز والواقع الافتراضي، مروراً بتقنية الهولوجرام، االنفوجرافيك، هذا الجهد المبذول، والتغذية الراجعة المستمر، والتوجيه المستمر؛ ساعد الطالبات على اكتساب مهارات مميزة إلنتاج البرمجيات التعليمية.

- وتفسر الباحثة وجود تأثير كبير جداً للبيئة التعليمية القائمة على التلعيب في بطاقة تقييم المنتج والمرتبط بإنتاج الطالبات لبرمجيات تعليمية إلى:
- عرض نماذج لبرمجيات تعليمية من فصول سابقة، ونقدها وفق المعايير الالزمة لإنتاج البرمجيات من قِبل الطالبات.
- إتاحة المحتوى التدريبي، وما يتضمنه من مهارات بشكل دائم تصله الطالبات في أي زمان ومكان.
- إتاحة محتوى محاضرات التدريب عبر (Google Meet) للطالبات، وإمكانية الوصول الدائم لها.
	- إتاحة المعايير الالزمة إلنتاج البرمجيات التعليمية للطالبات بشكل دائم.
- التنوع في تصميم وعرض المحتوى التدريبي، )فيديو عبر قناة اليوتيوب، فيديو تفاعلي عبر منصة (Edpuzzle)، مواد نصية) مما وفر للطالبات فرصة التدريب الغير متزامن بما يتوافق مع ظروفهن، مما زاد من جودة اإلنتاج. كما أتاحت للطالبات وسائل التواصل المختلفة لتمكين الطالبات من االستفسار، وتقديم التغذية الراجعة لهن.
- وفرت البيئة التعليمية القا ئمة على التلعيب فرصة التدريب المباشر على المهارات العملية، وتلقي التغذية الراجعة المباشرة من المدربة (الباحثة) مما عمل على توجيه أداء الطالبات في االتجاه السليم.
- التنويع في المهمات التدريبية التي تلقتها الطالبات مكنتهن من إنتاج المشروع النهائي وهي مثل:
	- مهمات بحثية بسيطة.
	- واجبات عملية تطبيقية.
- إنشاء اختبارات إلكترونية.
- تصميم عرض هولوجرام بسيط.
- تصميم انفوجرافيك ثابت ومتحرك.
- إنتاج برمجية بسيطة بتقنية الواقع المعزز، تعمل عبر مسح كود برمجي.
- إنتاج برمجية بسيطة بتقنية الواقع االفتراضي، تعمل من خالل الهاتف أو نظارة .VR
- اعتبار المشروع النهائي وإنتاج البرمجية هو المرحلة النهائية من مراحل التلعيب، يزيد من دافعية المتعلمين بشكل كبير.

**تفسير ومناقشة النتائج المرتبطة بالسؤال الخامس، والفرض الثالث**، والخاص بتنمية مهارات التفكير (الناقد، الإبداعي، حل المشكلات):

أشارت النتائج المتعلقة بالسؤال الخامس من أسئلة الدراسة، والفرض الثالث والموضحة في الجدول (4.3) إلى وجود فروق دالة إحصائياً عند مستوى دلالة (α=0.05) بين متوسط درجات طالبات المجموعة التجريبية (اللاتي درسن باستخدام البيئة التعليمية القائمة على التلعيب)، ومتوسط درجات طالبات المجموعة الضابطة (اللاتي درسن باستخدام الطريقة التقليدية)، في التطبيق البعدي لاختبار مهارات التفكير الثلاثة (الناقد، الإبداعي، حل المشكلات)، لصالح المجموعة التجريبية.

وتتفق هذه الدراسة مع الدراسات التالية من حيث أنها بيئات تعلم إلكترونية على النحو التالي:

تتفق هذه الدراسة ودراسة (المزين وآخرون،2020) والتي هدفت لتقصبي فاعلية بيئة تدريب سحابية في إكساب معلمي العلوم التجارية جدارات استخدام الواقع المعزز ، وكذلك مع دراسة )محمد2018،(، والتي هدفت إلى قياس فعالية تصميم بيئة تعلم تفاعلية قائمة على استخدام شبكات التواصل الاجتماعي "اليوتيوب"، في تنمية بعض المهارات الحياتية لدى طلاب المرحلة الثانوية بحائل. كما قدمت دراسة (ألفيس، ميراندا، موريس 2017 Alves, Miranda, Morais) تصوراً للعالقة بين الوصول لبيئة التعلم وأداء الطلبة ونفذته على )6300( طالب جامعي، حيث أظهرت النتائج مؤشرات إيجابية نسبيا بخصوص وصول الطلاب إلى بيئة التعلم الافتراضية والعلاقة بينها وبين أدائهم.

أي أن هذه الدراسة اتفقت مع الدراسات السابقة على أثر بيئة التعلم اإللكترونية، في التحصيل، والاتجاهات، والأداء، والدافعية فيما اختلفت معها في المنهج المتبع، حيث أنها استخدمت المنهج التجريبي، وشبه التجريبي، والوصفي، وكذلك من حيث أدوات القياس حيث تباينت الدراسات في استخدامها أدوات القياس، فكانت إما االختبارات، االستبانة، وبطاقة المالحظة، تقييم منتج، أو جمعت بين أكثر من أداة لخدمة الهدف من الدراسة.

تتفق هذه الدراسة مع الدراسات التالية في كونها بيئات تعليمية قائمة على التلعيب على النحو التالي:

دراسة الصبحي)2020(، والتي هدفت إلى تقديم نموذج مقترح لتوظيف أساليب التلعيب عبر المنصات الرقمية وقياس فاعليته في تنمية دافعية اإلنجاز األكاديمي لدى طالبات كلية التربية بجامعة جدة، ودراسة زنغ، وآخرون (Zeng at el.2020 ): والتي هدفت إلى تقييم التعلم التفاعلي القائم على الألعاب في مجال الفيزياء، ودراسة جيتين وسولماز (Qetin , Solmaz, 2020) : فقد هدفت إلى الحصول على آراء المرشحين لمعلمي العلوم االجتماعية حول تلعيب أحداث التعليمات التسعة )جذب االنتباه، اإلعالم باألهداف، تحفيز استدعاء المعرفة السابقة، تقديم المحتوى، توفير إرشادات التعلم، انتزاع الأداء، توفير التغذية الراجعة، تقييم الأداء، تعزيز الاحتفاظ بالمعرفة ونقلها) مع أنظمة ، )Flip Quiz ،Quizlet ،Socrative ،Plickers ، Kahoot ( مختلفة تفاعلية استجابة ودراسة ( العمري، والشنقيطي (2019)، والتي طبقتها الباحثة على طالبات الدراسات العليا، ودراسة وكراس بيرز (Martí-Parreño, Galbis-Córdova, and Currás-Pérez, 2019) والتي استخدمت التلعيب في تنمية مهارات التفكير الناقد من خالل خرائط التفكير لدى طلبة الجامعة، ودراسة هوانغ، ويه (Huang, Yeh,2017)، ودراسة مارتي بارينو، جالبزكوردوفا، دراسة العجاجي والشويح ),2021Alshwiah ,Alajaji). ودراسة كينجسلي وجرابنر هاجن and Kingsley (Grabner-Hagen,2015) والتي استخدمت التلعيب لتنمية مهارات القرن الحادي والعشرين. وكذلك دراسة كل من النعيمي، العلي (2021)، ودراسة بوكلي، إكستون، موراي (Buckley, 2018 ,Liam ,Exton ,Dewille): تطوير البرمجيات التعليمية عبر تصميم التلعيب المحفز. ودراسة الجهني )2018(، ود ارسة دي ال بينا وآخرون)2019 ,Peña la de)، ودراسة هانس وفكس ),2015Fox& Hanus )والتي كشفت عن دور تطبيق عناصر اللعبة على الطلبة، مما أدى إلى

زبادة قدرتهم على حل المشكلات وشعورهم براحة ودافعية. ودراسة الجربوي (2019) التي كشفت عن دور التلعيب في تنمية مهارات التفكير الإبداعي. كما وتتفق مع دراسة الزهراني (2018)، والتي درست تنمية مهارات التفكير العليا (الناقد، الإبداعي)، معتمدة على توظيف تقنية الواقع المعزز، وتختلف مع هذه الدراسة في المنهج المستخدم حيث اتبعت المنهج الوصفي، وكانت عينتها على المعلمات في الخدمة.

اتفقت الدراسات السابقة على دور تقنية التلعيب في تنمية المهارات التعليمية لدى الطلبة من جميع المستويات التعليمية، وال سيما المرحلة الجامعية، وما بعدها، كما تساعد الطلبة على قضاء وقت أطول في التعلم وتجذب المتعلم، وتزيد من دافعيته للتعلم واإلنجاز وهذا ما قد يساهم في امتالك مهارات التعلم العميق، وقد تباينت المناهج البحثية من استخدام المنهج الوصفي التحليلي، التجريبي، مع اختلاف العينات البحثية المستهدفة نوعا وكما.

ويمكن للباحثة تفسير هذه النتيجة على النحو التالي:

- إن بيئة التعلم اإللكترونية، والقائمة على التلعيب توفر مجموعة من الميزات التي تزيد من دافعية الطالبات للتعلم ومنها قدرة الطالبة على اختيار دراسة الموضوعات بالشكل الذي تفضله )عروض بوربوينت، فيديو، لقاء مباشر، ملف PDF) مما يتيح لديها حرية الاختيار، ويشكل محفزاً لها على التعلم.
- يتطلب من كل طالبة انجاز مجموعة من الأنشطة (الأهداف التعليمية)، فيكون لديها حرية اختيار (محتوى النشاط العلمي، تصميمه، عنوانه وموضوعه) فعليها دراسة كل الخيارات التي ستمكنها من إنجاز الهدف لتحصل على التقييم الأعلى.
- من أجل التقدم في اللعبة، تواجه ا لطالبة مجموعة خيارات، وفي عملية االختيار، يتعين عليها التفكير في جميع الخيارات المطروحة والعواقب التي قد تصاحب كل خيار، وهذا سينمي لديها مهارات الاستنتاج والاستنباط وربط العلاقات بين المعرفة والوصول للهدف.
- يتطلب من المتعلمة ربط المعرفة الجديدة بمخزون الذاكرة، وتفسير وجهة نظرها للمعلم ولزميلاتها، من خلال حجج منطقية تتطلب منها إعادة ترتيب معلوماتها وتوسعها لتحقيق هدفها.
- التلعيب قائم على الدافعية، والدافعية هي أولى خطوات التفكير الناقد، وهي الم حرك للمتعلم والذي يزيد من شغفه في البحث عن المعرفة، وحب الاستطلاع.
- تتمكن الطالبة من تقييم نفسها بعد كل جزء من المحتوى (مستوى في اللعبة)، والذي يحدث في حالة من التنافس بين الطالبات
- إنشاء بيئات تعلم جذابة توفر للمتعلمين فرصًا لاتخاذ القرارات والحصول على مكافآت مبنية على تنمية المهارات وتحقيق الأهداف (Bíró, 2014; Kapp, 2012).
	- تَوَفَّر بيئة تعليمية أمنة، تسمح للمتعلمة بالتعبير عن رأيها، أو تسجيل اعتراضها بحرية. َ
	- تسمح البيئة التعليمية المستخدمة بحرية بالنشر وتبادل األفكار واآل ارء، والتعاون والتشارك.

وتعتقد الباحثة وجود علاقة وطيدة بين التلعيب وتنمية مهارات حل المشكلات وذلك لأن كلاً من المفهومين جوهرهما هو الوصول للحل (نهاية اللعبة) وذلك من خلال مراحل يتنقل بها المتعلم من مرحلة لمرحلة، يصيب أحياناً في اختيار الحل ويجانبه الصواب أحياناً أخرى، ومن خلال المفهومين يوجد مشكلة (عقدة، هدف، تحدي) مطلوب فك رموزه وحله، وما يساعد المتعلم على االستمرار في البحث عن الحل، هو عامل التحفيز والدافعية والتي تتشكل لدى المتعلم عند التدرج في الحل بمراحل متتابعة تدريجياً، ومتوافقة مع قدرات المتعلم، وهذا ما يركز عليها مفهوم التلعيب، وتتفق مع الدوافع النفسية للمتعلم بالاستمرار في تقصى حل مشكلاته عند تلقيه للدعم المعنوي أو المادي ، أو قدرته على الإنجاز ، والذي يكافئ (الأوسمة، الشارات، قوائم المتصدرين، وانتقال المتعلم لمستوى متقدم) وغيرها من العناصر التي توفرها البيئة التعليمية القائمة على التلعيب.

أي أن بيئة التعلم القائمة على التلعيب، قدمت للطالبات المحتوى المعرفي أو التدريبي بطرق مختلفة، واستخدام التلعيب زاد من تحمس الطالبات للتعلم، كذلك استخدام المسابقات وطرح األسئلة سمحت بفتح آفاق تفكير مختلفة لدى الطالبات، كما أن اندماج الطالبات في األلعاب التربوية ساعد الطالبات على التعلم في بيئة غير تقليدية تثير التفكير اإلبداعي لدى الطالبات.

وترى الباحثة أن تدرج الطالبة في المعرفة، والأنشطة والتدريبات مما ساعد على تنميتها لمهارات التفكير بشكل كبير، كما مكنتها البيئة من التجريب ألكثر من مرة دون الخوف من الخجل، وتعلمت الطالبات ربط المعلومات واستخدامها لحل المشكلة (النشاط)، بطريقة إبداعية. وتعتقد الباحثة أن التفكير لن يحدث وينمو ويتطور إال من خالل بيئة تعليمية تساعد على تنميته، تتصف بالأمان، وحربة التعبير ، والقدرة على طرح الأفكار الجديدة والإبداعية، وتقدم المحتوى بما يتلاءم وقدرات المتعلمين ويلبي طموحهم، وتقدم العديد من مصادر التعلم، وكذلك وأن تجد معلما يشجع الطلبة على االبتكار واإلبداع، ويحتفل بكل ما هو جديد وإبداعي، وكذلك يتعزز التفكير عندما يكون للمتعلم دوافع داخلية للتعلم، وشغف للتميز والإبداع. وأنه باجتماع العوامل التالية متفاعلة معاً ستعمل على تنمية التفكير وهي: البيئة التعليمية القائمة على التلعيب، مصادر التعلم، المعلم، والمتعلم، وتوضحها الباحثة بالشكل التالي:

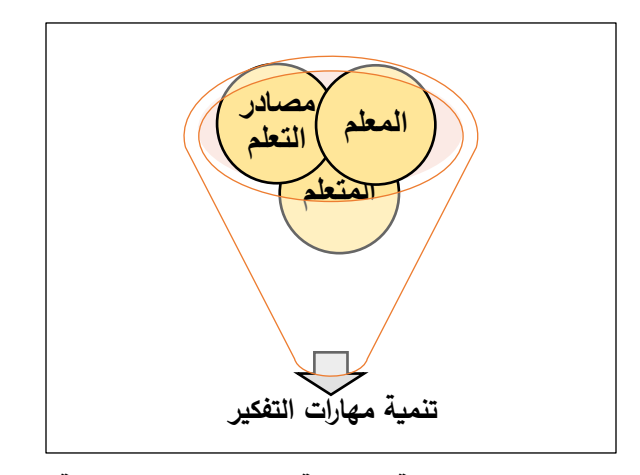

**بيئة تعليمة قائمة على التلعيب**

**شكل )4.6( مكونات البيئة التعليمية التي تساعد على تنمية التفكير**

**تفسير النتائج المتعلقة بالسؤال الخامس والفرض الرابع ومناقشتها:** 

تبين من خالل معالجة الفرض الثاني: وجود فروق ذات داللة إحصائية عند مستوى (α= 0.05( بين متوسطي درجات طالبات المجموعتين الضابطة والتجريبية في التطبيق البعدي الختبار المعرفة الرقمية، تعزى لتوظيف بيئة تعلم إلكترونية قائمة على التلعيب، ويمكن للباحثة تفسير النتائج على النحو التالي:

- تقسيم الوحدة الدراسية إلى خمسة أجزاء على شكل مراحل، مع توضيح األهداف التعليمية لكل جزء يزيد من دافعية الطالبات على التعلم.
- لقد ساعدت بيئة التعلم القائمة على التلعيب إعادة تصميم المحتوى العلمي على الشكل التالي:
- عروض بوربوينت تفاعلية، باإلضافة لأللوان الجذابة، مما يحفز الطالبات على التعلم، والمتابعة- . شرح وافي للمحتوى على مرفوعاً على قناة اليوتيوب الخاصة بالباحثة. لم ارعاة ظروف وصول الطالبات للمحتوى.
	- فيديوهات تفاعلية صممتها الباحثة على منصة الفيديو التفاعلي (Edpuzzle )
		- ملف pdf جاهز للطباعة.
- تحتوي العروض التقديمية على مجموعة من الصور الكاريكاتيرية المتحركة، والتي تشعر الطالبات بالتسلية.
- تقديم تقويم ختامي كل محاضرة وبعد االنتهاء من كل مرحلة على شكل لعبة تعليمية صممتها الباحثة على أحد تطبيقات التلعيب، زاد من حافزية الطالبات للانتباه والتركيز ليتمكنوا من إنجاز النشاط (اللعبة التنافسية) آخر اللقاء، وعرض اسمائهن على الصف الافتراضي وعلى موقع المساق، ومجموعة التليجرام الخاصة بطالبات المجموعة التجريبية.
- اعتمدت الباحثة على تقديم ألعاب ومسابقات تعليمية على تطبيقات مختلفة، وذلك لألسباب التالية:
	- تقديم محتوى مختلف للطالبات مما يجذب انتباههن ويزيد الدافعية.
- االستفادة مما تقدمه التطبيقات من خصائص مثل إجراء المسابقة مباشرة، عرض قوائم المتصدرين بناء على السرعة والدقة معاً، طريقة عرض القائمة، وغيرها.
- نشر المعرفة الرقمية حول تطبيقات التلعيب المختلفة مما يدفع الطالبات إلى االستفادة منها في الحياة العملية.
- التدريب على التطبيقات التي تخدم الموضوع النظري )المستحدث التكنولوجي(، عزز المعرفة لديهن وفهمهن العميق لهذا المستحدث.
- تحتاج الطالبة لمزيد من التركيز في المحتوى المعروض، لتستطيع حل األنشطة المصممة على منصة الفيديو التفاعلية(Edpuzzle (، أو الموجودة على (ClassDojo (لتحصل على الدرجة أو النقاط المستحقة لكل نشاط.
- سهولة التواصل مع المعلم )الباحثة( من خالل مجموعة التليجرام الخاصة بطالبات المجموعة التجريبية، ودعم تواصلهن مع بعضهن البعض، وتقييم المساهمات الفعالة، مما زاد من حرص الطالبات على مساعدة زميالتهن .
	- سهولة الوصول للمحتوى من خالل عدة طرق:
- نظام موودل (Moodle )إلدارة التعلم، مع تخصيص المحتوى لطالبات المجموعة التجريبية.
	- نشر قناة اليوتيوب للطالبات .
	- من خالل منصة ClassDojo.
		- على مجموعة التليجرام.

وتعتقد الباحثة أن النتائج التي تشير إلى وجود أثر واضح للبيئة التعليمة القائمة على التلعيب في تنمية مهارات المعرفة الرقمية، تعود إلى الدافعية الداخلية لدى الطالبات لتعلم موضوعات حديثة، حيث شغف هذا الجيل التكنولوجي لتجربة التطبيقات وتعلمها، وخاصة تلك التي تتعلق بالهواتف الذكية، كما أن تلقي الطالبات المحتوى بالشكل المرغوب فيه، والمشاركة في اللعبة التعليمية الختامية لكل جزء، ومن ثم التدريب على التطبيقات المصاحبة لكل منها، وتجيب عن األنشطة المتنوعة المطروحة لديها، هذا يدل على الجهد اإلضافي الذي قامت به الطالبات، والذي ساهم ببقاء أثر التعلم لديهن، مما أثر إيجابياً على نتائج الطالبات في اختبار المعرفة الرقمية البعدي لديهن.

**تفسير النتائج المتعلقة بالسؤال الخامس والفرض الخامس ومناقشتها:** 

أسفرت نتائج السؤال الخامس والفرض الخامس عن وجود فروق ذات دلالة إحصائية عند مستوى دلالة (0.05  $\alpha$  بين متوسطي درجات طالبات المجموعتين الضابطة والتجريبية في التطبيق البعدي لمقياس سلالم تقدير مهارات التواصل الفعال والتعاون، وترجع الباحثة هذه النتائج للأسباب التالية:

- توفر البيئة التعليمية القائمة على التلعيب أكثر من وسيلة للتواصل بين المتعلم وأقرانه، وبين المتعلم والمعلم من خالل:
- التواصل المتزامن عبر لقاء ات (Meet Google)، ووسائل التواصل االجتماعي مثل مجموعة التليجرام، من خلال الحوارات الخاصة أو الجماعية.

- التواصل غير المتزامن عبر مجموعة التليجرام، أو الواتس أب أحياناً عبر الحساب الشخصي، ومن خالل التغذية الراجعة التي تزودها الباحثة للطالبات على استجابتهن لألنشطة على الفصل الدراسي (ClassDojo)، والبريد اإللكتروني، ومنصة الفيديو التفاعلي .(Edpazzle)

- شجعت الباحثة الاتصال الفعال والتواصل بين الطالبات من خلال مكافئة الطالبات الأكثر تفاعلاً وتأثيراً في البيئة التعليمية واللاتي لديهن شعور بحب المساعدة والإيثار، من خلال نقاط تضاف إلى رصيد الطالبة على ClassDojo.
- حافظت الباحثة على ذكر أسماء الطالبات المبادرات والالتي ينشرن مباد ارتهن على مجموعة التليجرام في نهاية كل محاضرة لتحفيز باقي الطالبات على التواصل الفعال مع زميالتهن.
- تثني الباحثة على أي مساعدة تقدمها أي طالبة لزميلتها، وتعززها بكلمات داعمة مع ملصق معزز سواء كانت هذه المساعدة في اللقاءات المباشرة أو الغير مباشرة.
- تسمح الباحثة للطالبات المبادرات بإبداء الرأي، أو تقديم فكرة جديدة للطالبات، وتدعم الجيد منها.
- وهذا يتفق مع ما جاء به (زاير ، وهاشم، والمندلاوي2019) أن المتعلم يفضل أن يكون عضو مهم في مجموعات العمل، ومن اجل ذلك يبدي معظم المتعلمين استعدادهم لتعديل سلوكهم ومشاركتهم في تحقيق الأهداف، وهذا الأمر عزز الاتصال والتواصل الفعال لدى الطالبات، ليثبتن أنهن الأفضل، والأقدر على التأثير .
- تشجيع النقد البناء بين الطالبات، وتقبل الرأي والرأي اآلخر، وتقيم قدرة الطالبات على ضبط النفس بنقاط على الفصل االفتراضي على )ClassDojo(.
- تسمح البيئة التعليمية القائمة على التلعيب للطالبات بمشاركة الملفات، والرسائل اإللكترونية، مما يعزز العمل التعاوني، والتشاركي بين الطالبات، وتعزز العالقات بينهن، وتتولد القناعة لدى الطالبات أنه دون التعاون بينهن لن ينجحن في إتمام المشروع الموكل إليهن.
- توفر البيئة التعليمية إمكانية إنجاز المشاربع والأنشطة بشكل جماعي تعاوني بين أكثر من طالبة.
- توفر البيئة التعليمية عدد من األنشطة التي تتطلب إرسال بريد اإللكتروني لطالبة أو لقائمة بريدية، مما يعزز طرق التواصل والتعاون بين الطالبات.
- تتشارك الطالبات العروض التقديمية، والمستندات النصية، والملفات المحفوظة مع بعضهن، ويتعاوَّن في إنجاز النشاط الموكل لهن.
- تسمح البيئة التعليمية القائمة على التلعيب للطالبة بتقييم عمل زميلتها، تقييم موضوعي بناء، وتقديم بعض النصائح والتوصيات التي من شأنها تجويد العمل. وتوضح الباحثة دور بيئة التعلم القائمة على التلعيب في تنمية مهارات التواصل الفعال والتعاون من خالل الشكل التالي:

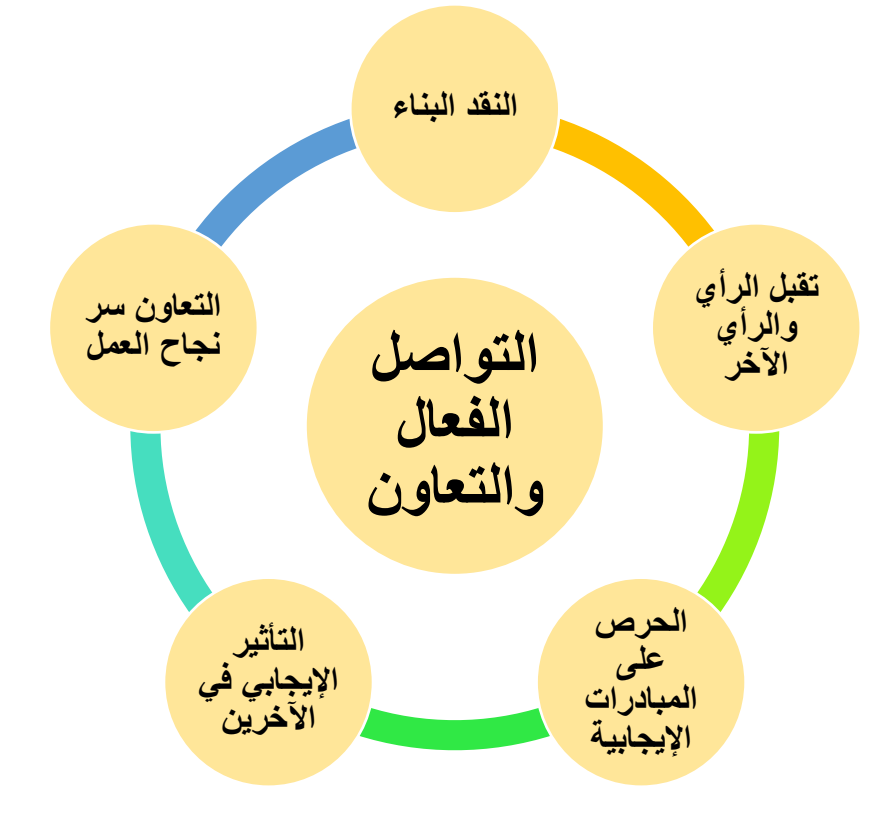

**شكل )4.7(: دور بيئة التعلم القائمة على التلعيب في تنمية مها ارت التواصل الفعال والتعاون.** 

**تفسير النتائج المتعلقة بالسؤال السادس والفرض السادس ومناقشتها:** 

 تبين من نتائج السؤال السادس أن البيئة التعليمية القائمة على التلعيب تتميز بالفاعلية في تنمية مهارات انتاج البرمجيات التعليمية، والتعلم العميق، لدى طالبات كلية التربية بجامعة األقصى وفقاً للكسب بمعامل بلاك. وتفسر الباحثة هذه النتائج على النحو التالي:

- حققت النتائج أعلى نسبة تأثير للبيئة التعليمية القائمة على التلعيب على مهارات التواصل الفعال والتعاون، وتعتقد الباحثة هذه النتيجة كانت على هذا النحو ألن الجو التعليمي المحفز على التعلم؛ ووجود جو من االرتياح والمرح، والمنافسة يدفع الطالبات للتفاعل والتعاون وطرح األفكار، وقيامهن بالمبادرات بشكل تلقائي، ولأن الباحثة تعزز طرح آراء الطالبات وتثنى على الأفكار الجيدة كسر حاجز الرهبة لدى الطالبات ودفعهن للتواصل المستمر والتعاون، على عكس ما يحدث في بيئة التعلم االلكترونية عبر ) Moodle (والتي تدرسها بها الطالبات في المجموعة الضابطة، والتي تقتصر بها الحوارات المحدودة من خالل اللقاءات المباشرة عبر محاضرات )meet Google)، ولم تسجل الباحثة أي تفاعل للطالبات على )منتدى النقاش( الذي يوفره نظام إدارة التعليم )Moodle)، بينما كانت التفاعالت على مجموعة التليجرام الخاصة بالمجموعة الضابطة ضعيفة إلى حدٍ ما، بينما كانت تفضل الطالبات الحوار مع المعلم (الباحثة) من خالل المحادثات الخاصة على التليجرام، وهذا لم يمكن الطالبات من تكوين عالقات اجتماعية مع بعضهن البعض بشكل كبير كما حدث في المجموعة التجريبية.
- تعتقد الباحثة أن بيئة التعلم الالكترونية القائمة على التلعيب كانت الأكثر تأثيراً على مهارات إنتاج البرمجيات ومهارات التعلم العميق؛ ألن طبيعة هذه البيئة تعتمد على أسلوب التصميم التحفيزي )G+ARCS )الذي زاد من دافعية الطالبات للتعلم من خالل النقاط والدرجات وقوائم المتصدرين، بالإضافة لنموذج تصميم التلعيب لهنق وسومان ( ,Huang & Soman 2013)،أعطى للتعلم طابعاً المرح، والدافعية للتعلم، والنتافس، مما جعل الطالبات أكثر تركيزاً في المحتوى التعليمي والتدريبي، بينما في بيئة التعلم االلكترونية عبر موودل )Moodle(، أخذ التعلم الشكل الرسمي، واعتمد على الدافعية الذاتية للتعلم لدى الطالبات، مما أثر نتائج الطالبات.
- وترى الباحثة أن تقديم البيئة التعليمية للمحتوى التعليمي والتدريبي بأكثر من طريقة يلبي احتياجات الطالبات، ويراعي رغبات الطالبات وتفضيالتهن التعليمية، مما زاد من دافعيتهن للتعلم.
- وتفسر الباحثة هذه النتيجة ألن البيئة التعليمية القائمة على التلعيب تسمح للطالبات بالتدريب والعمل المباشر على كل مهارة وتقدم المعرفة بأشكال مختلفة، والتواصل المستمر عبر أكثر من جهة تواصل بين الطالبات والباحثة سمحت لهن بالتواصل المستمر وإمكانية االستفسار المستمر عن كل غامض، وكذلك التدريب المباشر للمهارات سمح للباحثة بتقديم التغذية الراجعة المباشرة

لهن، على عكس المجموعة الضابطة والتي تتعلم من خالل (Moodle )لم تقم الطالبات بطرح األسئلة أو االستفسارات عبر منتديات (Moodle )المفعلة لهن، واعتمدن على الفيديوهات الشارحة للمها ارت دون التعمق فيها.

- وجود نشاط ختامي )لعبة تعليمية، سباق تنافسي( بعد كل لقاء مباشر دفع الطالبات للتركيز واالنتباه والتعمق فيما يتم طرحه، لتحقق كل طالبة رغبتها في أن تكون ضمن قوائم المتصدرين، وتقيم نفسها بنفسها.
- تقدم البيئة التعليمية القائمة على التلعيب المحتوى التعليمي للطالبات بشكل متسلسل، ومتتابع، بينما تقوم الطالبة في بيئة التعلم االلكتروني على الموودل )Moodle )بتنظيم تعلمها بنفسها، وحسب دافعيتها الذاتية للتعلم، حيث تنخفض هذه الدافعية بناء على الظروف االجتماعية، والظروف الخاصة بكل طالبة، فتكون بحاجة لمعز ازت خارجية للتعلم.
- المتابعة المستمرة مع الطالبات في بيئة التعلم القائمة على التلعيب، تشكل موثوقية أكثر أن الطالبات ينفذن الأنشطة بأنفسهن، على عكس ما يحدث في بيئة التعلم الالكتروني على موودل )Moodle )بحيث تتسلم الباحثة المهمات التعليمية من الطالبات عبر روابط التسليم، دون الوثوق بأنه من جهد الطالبة الشخصي.
- بيئة التعلم القائمة على التلعيب متاحة دوماً للطالبات، بينما تتعرض صفحة الطالب الجامعية للإغلاق بسبب عدم دفع الرسوم الدراسية مما قد يشكل انقطاع للطالبات عن المحتوى، وزيادة التوتر عند اقتراب موعد التسليم للمهمات، ما يدفع الطالبات للعمل المتسرع دون مراعاة المعايير ، مما أثر على جودة المنتجات.

عند استطلاع آراء الطالبات بالاستمرار بالتعلم عن طريق التلعيب، أو التعلم بالطريقة التقليدية، كان هناك إجماع من الطالبات على التعلم بالتلعيب وكانت مبررات الطالبات تتمحور في النقاط التالية:

- التعلم بالتلعيب مرح.
- تستطيع الطالبة اختبار فهمها، وتحصل على تغذية راجعة عن تعلمها وتحقيقها أهداف التعلم.
	- أشكال الشخصيات )Avatar )جميلة.
- أسلوب جديد في التعلم بعيد عن التقليدية.
- التفاعل المستمر واللقاءات المكثفة تصنع عالقات جيدة بين الطالبة وزميلتها، وبين الطالبة والباحثة.
- سيساعدنا التعلم بهذه الطريقة بتقديم األفضل أثناء التدريب الميداني، وكذلك عند الحصول على عمل.
- دمج المحتوى النظري بالتدريب العملي، مكننا من فهم المحتوى بعمق، وإد ارك أهميته في العملية التعلىمية.

وتتفق نتائج هذه الدراسة مع دراسة الصبحي )2020(: والتي هدفت إلى تقديم نموذج مقترح لتوظيف أساليب التلعيب عبر المنصات الرقمية وقياس فاعليته في تنمية دافعية اإلنجاز األكاديمي لدى طالبات كلية التربية بجامعة جدة، وكذلك دراسة (زنغ، وآخرون (Zeng at el.,2020) والتي هدفت إلى تقييم التعلم التفاعلي القائم على الألعاب في مجال الفيزياء تم إجراء البحث حسب المنهج التجريبي ذو تصميم ثالث مجموعات.

ودراسة العمري، الشنقيطي (2019): والتي هدفت التعرف على فاعلية تقنية التلعيب في بيئة التعلم اإللكترونية لتنمية مهارات إنتاج المواد الرقمية والتفكير اإلبداعي لطالبات الدراسات العليا، وقد اعتمد البحث على المنهج شبه التجريبي، واستخدمت )بطاقة تقييم إنتاج المواد الرقمية، والثانية مقياس التفكير الإبداعي) كأدوات قياس.

ودراسة بوكلي، إكستون، موراي (Buckley, Dewille, Exton, Liam,2018): التي هدفت إلى تطوير البرمجيات التعليمية عبر تصميم التلعيب المحفز، استخدمت الدراسة المنهج التجريبي في طرح مجموعة من الألعاب على عينة الدراسة البالغة (107) من المشاركين.

ودراسة القزاز (2018): التي هدفت الدراسة إلى التعرف على فاعلية توظيف الألعاب اإللكترونية التعليمية القائمة على الهواتف النقالة الذكية في اكتساب المفاهيم التكنولوجية واالحتفاظ بها لدى طالب الصف العاشر األساسي بغزة. وتمثلت أداة الدراسة في اختبار المفاهيم التكنولوجية.

وكما اتفقت نتائج هذه الدراسة ودراسة (عبد العزيز ،2019): التي هدفت إلى توظيف تطبيقات تكنولوجيا المعلومات واالتصال في تعديل التصورات البديلة لبعض مفاهيم الروابط الكيميائية وتنمية مهارات التعلم العميق لدى مجموعة من الطالب معلمي الكيمياء بكلية التربية جامعة طنطا، ولتحقيق هذا الهدف استخدمت الدراسة المنهج التجريبي لعينة واحدة ذات القياس (قبلي–بعدي).

ودراسة (جمعة،2019): التي هدفت إلى تبيان أثر استراتيجية الأمواج المتداخلة في تنمية مهارات التعلم العميق في مادة العلوم لدى طالبات الصف التاسع األساسي، وقد استخدمت الدراسة المنهج التجريبي في الدراسة، ولقد صممت الباحثة اختبار مهارات التعلم العميق، وبطاقة مالحظة مهارات التعاون والتواصل كأدوات للدراسة.

أما دراسة مانزاناريس وآخرون:(Manzanares et al.,2019): التي هدفت لمعرفة هل سيزيد التعلم االلكتروني الشخصي من مهارات التعلم العميق في التعليم العالي؟ أدى استخدام نظام التعلم الإلكتروني الشخصبي القائم على موديول والذي تضمن منهجية التعلم القائم على حل المشكلات )PBL )إلى زيادة نتائج التعلم بنسبة 42.3 في المائة، خاصة فيما يتعلق بنتائج االختبارات القصيرة. باإلضافة إلى ذلك، وجود أنماط سلوكية فعالة بنسبة %74.2 . كما تم تحديد مستويات رضا الطالب المتزايدة من خلال التغذية الراجعة المفاهيمية التي قدمها المعلم، ربما لأنها سهلت فهما أعمق للموضوع.

ودراسة كالونجيا وآخرون:(Kalungia et al.,2019): والتي هدفت إلى تطوير وتقييم التدخل التربوي لتعزيز التعلم العميق ومهارات الدراسة بين طلاب الصيدلة في زامبيا، وقد استخدمت الدراسة المنهج الشبه تجريبي ذو التصميم االختبار القبلي والبعدي، وقد توصلت الدراسة إلى أن تدخل مساعد التعلم ومهارات الدراسة أدى إلى الحد األدنى من التغييرات الفورية في التعلم العميق ونهج الدراسة، كما أنه يمكن تعزيز التأثير المحتمل للتدخل التربوي من خلال التغييرات المصاحبة لبيئة التعلم واالستراتيجيات التعليمية للمناهج والمعلمين.

أما دراسة فيليس:),2018Filius): التي هدفت للكشف عن تعزيز ردود فعل األقران الحوارية التي تهدف إلى التعلم العميق في SPOCs (الدورات الصغيرة الخاصة على الانترنت)، فهي تسعى إلى التعلم العميق من خالل تعزيز " حوار المالحظات" كمدخل قابل للتطوير. قدم الطلبة المالحظات على المستويين الفردي والجماعي، ولتحقيق هذا الهدف استخدمت الدراسة البحث النوعي، واعتمدت عينة الدراسة على (41) طالب من طلبة الماجستير ، ولقد توصلت الدراسة إلى أنه كيف أن الجمع بين التدريب وتقييم التعليقات من قبل الطالب يؤدي إلى تغذية راجعة مصاغة بعناية، ومقاربة نقدية

للتعليقات الواردة، والتفكير ، والذي بدوره يعزز التعلم العميق. أيضًا، نظرًا لأن الطلاب لا يثقون في خبرة بعضهم البعض بشكل أعمى، فإنهم يشككون في مالحظات الزمالء أكثر مما يشككون في ملاحظات المدرس، مما يعزز التعلم العميق أيضًا.

وكذلك اتفقت نتائج هذه الدراسة مع دراسة محمد (2020): التي هدفت إلى تقصى أثر توظيف الوسائط الفائقة في تنمية مهارات إنتاج البرمجيات التعليمية لدى طلاب الدبلوم العام.

و دراسة انتيود(2014 ,Intayoad( إلى هدفت إلى الكشف عن دور استخدام التعلم القائم على مشاريع البرمجة في تعزيز مهارات تطوير البرمجيات لدى طلبة تكنولوجيا المعلومات، وت َّكونت عينة الدراسة من(11 ) طالباً في تكنولوجيا المعلومات في جامعة مي فلوانج ( Mae FahLuang University )في تايالند تَّم توزيعهم إلى ثالث مجموعات، وتَّم استخدام استبانة وبطاقة مالحظة كأدوات للدراسة، وأظهرت النتائج أن استخدام إطار التعلم القائم على المشاريع ساهم في تعزيز الدافعية للتعلم، والتعلم الذاتي، ومهارات الاتصال لدى الطلبة، كما ساهم في زيادة جودة أعمال طلبة تكنولوجيا التعليم.

من خالل ما سبق اتفقت نتائج الدراسة الحالية مع نتائج الدراسات السابقة على أن هناك دوراً فاعلاً لبيئات التعلم الالكتروني في تنمية مهارات التعلم العميق، والتحصيل الدراسي، وذلك في موضوعات مختلفة تم معالجتها من خلال هذه الدراسات، كما لها دوراً فاعلاً في إنتاج البرمجيات التعليمية، والأدوات الرقمية.

كما بينت الدراسات أن بيئة التعلم القائمة على التلعيب ذات فاعلية في العديد من المتغيرات ولا يقتص على متغيرات هذه الدراسة. مما يشير إلى أن هذه الاستراتيجية سيكون لها شأن عظيم في العملية التعليمية، وفي تعديل سلوك األفراد، وزيادة الدافعية للتعلم لديهم.

بينما اختلفت مع الدراسات السابقة من حيث عينة الدراسة وحجمها، والمنهج البحثي المتبع، والموضوعات التي تمت معالجتها، وعينة الدراسة.

من خالل الجدول التالي: تجمل الباحثة ما تم التوصل إليه من اختبار لفرضيات الدراسة على النحو التالي:

| نتيجة اختبار الفرض                                        | الفرض                                             | $\hat{\tau}$ |
|-----------------------------------------------------------|---------------------------------------------------|--------------|
| ترفض الباحثة الفرض الصفري وتقبل الفرض البديل الذي         | لا توجد فروق ذات دلالة إحصائية عند مستوى          | $-1$         |
| ينص على: "توجد فروق ذات دلالة إحصائية عند مستوى           | دلالة $\alpha \leq 0.05$ بين متوسطي درجات         |              |
| دلالة (0.05 $\alpha \geq 0.05$ بين متوسطي درجات طالبات    | طالبات المجموعتين الضابطة والتجريبية في           |              |
| المجموعتين الضابطة والتجريبية في التطبيق البعدي           | التطبيق البعدي لبطاقة ملاحظة المهارات             |              |
| لبطاقة ملاحظة المهارات العملية.                           | العملية                                           |              |
| ترفض الباحثة الفرض الصفري، وتقبل بالفرض البديل            | لا توجد فروق ذات دلالة إحصائية عند مستو <i>ى</i>  | $-2$         |
| الذي ينص على: توجد فروق ذات دلالة إحصائية عند             | دلالة $\alpha \geq 0.05$ بين متوسطي درجات         |              |
| مستوى دلالة $\alpha \geq 0.05$ بين متوسطي درجات طالبات    | طالبات المجموعتين الضابطة والتجريبية في           |              |
| المجموعتين الضابطة والتجريبية في التطبيق البعدي           | التطبيق البعدي لبطاقة تقييم منتج                  |              |
| لبطاقة تقييم المنتج                                       |                                                   |              |
| ترفض الباحثة الفرض الصفري وتقبل الفرض البديل الذي         | لا توجد فروق ذات دلالة إحصائية عند مستوى          | $-3$         |
| ينص على توجد فروق ذات دلالة إحصائية عند مستوى             | دلالة $\alpha \leq 0.05$ بين متوسطي درجات         |              |
| بين متوسطي درجات طالبات المجموعتين $(\alpha \leq 0.05)$   | طالبات المجموعتين الضابطة والتجريبية في           |              |
| الضابطة والتجريبية في التطبيق البعدي في اختبار            | التطبيق البعدي في اختبار مهارات التفكير           |              |
| مهارات التفكير لاختبار مهارات التعلم العميق (مهارات       | لاختبار مهارات التعلم العميق (مهارات التفكير      |              |
| التفكير الناقد، مهارات التفكير الإبداعي، مهارات حل        | الناقد، مهارات التفكير الإبداعي، مهارات حل        |              |
| المشكلات)                                                 | المشكلات                                          |              |
| ترفض الباحثة الفرض الصفري وتقبل الفرض البديل الذي         | لا توجد فروق ذات دلالة إحصائية عند مستوى          | $-4$         |
| ينص على: توجد فروق ذات دلالة إحصائية عند مستوى            | الدلالة (0.05 $\alpha \leq 0.05$ بين متوسطي درجات |              |
| دلالة (0.05 $\alpha \leq 0.05$ بين متوسطي درجات طالبات    | طالبات المجموعتين الضابطة والتجريبية في           |              |
| المجموعتين الضابطة والتجريبية في التطبيق البعدي           | التطبيق البعدي لاختبار المعرفة الرقمية.           |              |
| لاختبار المعرفة الرقمية                                   |                                                   |              |
| رفض الفرض الصفري وقبول الفرض البديل الذي ينص              | لا توجد فروق ذات دلالة إحصائية عند مستوى          | $-5$         |
| على توجد فروق ذات دلالة إحصائية عند مستوى (0.05           | دلالة (20.05 $\alpha \geq 0.05$ بين متوسطي درجات  |              |
| بين متوسطى درجات طالبات المجموعتين الضابطة $(\alpha \geq$ | طالبات المجموعتين الضابطة والتجريبية في           |              |
| والتجريبية في التطبيق البعدي لمقياس سلالم تقدير           | التطبيق البعدي لمقياس سلالم تقدير مهارات          |              |
| مهارات التواصل الفعال والتعاون                            | التواصل الفعال والتعاون                           |              |

**جدول )4.7(: ملخص نتائج اختبار فروض الدراسة**

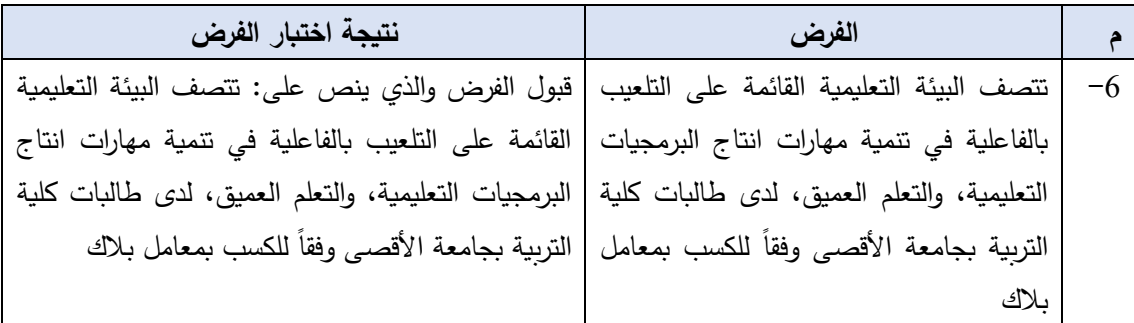

#### **التوصيات:**

من خالل نتائج الدراسة فإن الباحثة تقترح التوصيات التالية: -1 ضرورة االستفادة من البيئة التعليمية القائمة على التلعيب في تعليم المواضيع المتعلقة في إنتاج برمجيات تعليمية، في برامج إعداد المعلمين في الكليات والجامعات. -2 التركيز على مهارات التعلم العميق واستخدام بيئات التعلم، واالست ارتيجيات، والطرق التي تحققه. -3 توجيه المعلمين والمعلمات بتوظيف بيئات التعلم القائمة على التلعيب عند استخدام التعلم االلكتروني لكافة المراحل التعليمية وللطالب والطالبات على حد سواء. -4 ضرورة عمل دورات تدريبية للمعلمين وأعضاء هيئة التدريس لتدريبهم على توظيف التلعيب في إنتاج البرمجيات التعليمية. **المقترحات:**  في ضوء النتائج التي توصلت لها هذه الدراسة تقترح الباحثة إجراء المزيد من البحوث والدراسات على النحو التالي: -1 دراسات حول فاعلية بيئات التعلم القائمة على التلعيب في تنمية مهارات التعلم العميق في مراحل دراسية أخرى. -2 دراسات حول فاعلية بيئات التعلم القائمة على التلعيب في المساقات العملية. -3 دراسات حول تنمية كفايات المتعلمين التقنية من خالل تقنية التلعيب. -4 دراسات حول مهارات التعلم العميق، وأساليب امتالكها.

# **المصادر والمراجع**

### **المصادر والمراجع**

**- القرآن الكريم**

**أول: المراجع العربية**

- إبراهيم، أحلام. (2019م). تصميم بيئة تعلم نقال وفق نموذج التصميم التحفيزي (ARCS) وأثرها في تنمية التحصيل الرضا التعليمي والدافعية لإلنجاز لدى طالب الدبلوم المهني ذوي أسلوب التعلم )السطحي- العميق( *.*المجلة التربوية، جمهورية مصر العربية *.* <sup>15</sup> )20(.
- الأتربي، شريف. (2019م). *التعلم بالتخيل. استراتيجية التعليم الالكتروني وادوات التعلم*، (د.ط)، العربي للنشر والتوزيع، القاهرة.
- اشتيوه، فوزي فايز ، وعليان، ربحي مصطفى (2015م). تكن*ولوجيا التعليم: النظرية والممارسة* . (د.ط)، عمان: دار صفاء للنشر والتوزيع.
- بالي، مها. (2021م). *أساسيات محو الأمية الرقمية للمعلمين خلال وباء كوفيد*–19. تاريخ الاطلاع: . [https://www.al-fanarmedia.org/ar/](https://www.al-fanarmedia.org/ar/2020/05/A/) :الرابط ،2021 ،يوليو 4
- بدير، مني. (2021م). فاعلية برنامج تدريبي قائم على نظام إدارة التعلم الإلكتروني (Moodle) لتتمية الذكاء الإبداعي للطالب المعلمين بكلية الاقتصاد المنزلي. *مجلة البحوث في مجالات* التربية النوعية. كلية التربية النوعية. المنيا. مصر. 8)40(-1171. .1221
- بكرو، خالد. (2021م). المهارات الرقمية في القرن الحادي والعشرين، تاريخ الاطلاع: 20 أبريل، .[https://www.new-educ.com](https://www.new-educ.com/) :الرابط ،2021
- بني مرعي، أحمد. (2018م). توظيف برمجية متعددة الوسائط في تدريس تلاوة القرآن الكربم لدى طلبة الصف الثامن الأساسي في ضوء كفاياتهم الذاتية وأثرهما على دافعيتهم للتعلم، *مجلة* الجامعة الإسلامية للدراسات التربوية والنفسية، 4((26 )48-69.
- آل بنيان، نورة. (2018م). أثر نمط التعلم التشاركي في بيئة الحوسبة السحابية لتنمية الكفايات التكنولوجية لدى معلمات الحاسب اآللي، المجلة الدولية للعلوم التربوية والنفسية *.*المؤسسة العربية للبحث العلمي والتنمية البشرية. )11(. .177-144
- تريلنج، بيرني، فادل، كارلوس. (2013م). مهارات القرن الحادي والعشرين التعلم في زماننا، (ترجمة بدر الصالح). مكتبة الملك سعود النشر العلمي والمطابع. (العمل الأصلي نشر في عام  $. (2009$ 
	- التوردي، عوض(أ). (2013م). أداء كليات التربية وفقاً للمستحدثات تكنولوجيا التعليم– الواقع والمأمول. تاريخ االطالع: 5 سبتمبر ،2021 الرابط: <https://www.researchgate.net/publication/277074987>
- التوردي، عوض(ب). (2020م). دراسة تقويمية للمواقع التعليمية عبر الإنترنت في الوطن العربي. تاريخ االطالع: 15 نوفمبر ،2021 الرابط: [https://www.researchgate.net/publication/351972909](https://www.researchgate.net/publication/351972909_drast_tqwymyt_llmwaq_altlymyt_br_alantrnt_fy_alwtn_alrby_evaluation_studies_of_online_educational_sites_in_the_Arab_world/citations)
- الجريوي، سهام. (2019م). أثر التعلم بالتلعيب عبر الويب في تنمية التحصيل الأكاديمي، وتمية التفكير الإبداعي لدى طالبات المرحلة الابتدائية م*جلة اتحاد الجامعات العربية للتربية وعلم* النفس ، ،<sup>17</sup> .54-17
- الجمل، سمير . (2020م). التعليم الإلكتروني في الجامعات الفلسطينية وتأثيره على مخرجات التعليم في ظل جائحة كورونا. *المجلة الدولية للدراسات والبحوث*. (26). 52-87.
- جميل، شيماء، أمين، زينب، كامل، آمال. (2018م). أثر نمط التفاعل بمنصة التعلم الإلكترونية Schoology في تنمية مهارات إنتاج الصورة الرقمية لدى طالب تكنولوجيا التعليم. مجلة البحوث في مجاالت التربية النوعية ، العدد )17(.
- الجندي، أحمد. (2018م). واقع إنتاج البرمجيات التعليمية لدى مركز التطوير التكنولوجي والشركات التجارية في ضوء المعايير المقترحة. مجلة كلية التربية، جامعة بنها . 29)113(. .363-394
- الجهني، زهور . (2018م) .أثر تلعيب التَعُلم Gamificationمن خلال Blackboardلتتمية مهارات حل المشكلة في الرياضيات لدى الطالبات الموهوبات بالصف األول ثانوي .مجلة البحث العلمي في التربية*.* جامعة عين شمس *.*كلية البنات لآلداب والعلوم والتربية*.* )6(.
- الجهني، ليلي. (2017م). كفاءة التعليم الإلكتروِني في ضوء التحليل البعدي لنتائج الدراسات المنشورة في بعض الدوربات العربية خلال 2005إلى 2015/ا*لمجلة الدولية التربوية المتخصصة. 6*(7)، .33-17
- الجهني، هوازن. (2019) .ما الفرق بين منصتي LMS و LCMS؟ وما أهميتها ، تاريخ االطالع: 9 أكتوبر [https://shms.sa/authoring/130840-D9%85%D9%82%D8%A7%D9%84-](https://shms.sa/authoring/130840-D9%85%D9%82%D8%A7%D9%84-%D9%85%D8%AA%D8%B1%D8%AC%D9%85-) :الرابط ،2021 [%D9%85%D8%AA%D8%B1%D8%AC%D9%85-](https://shms.sa/authoring/130840-D9%85%D9%82%D8%A7%D9%84-%D9%85%D8%AA%D8%B1%D8%AC%D9%85-)
- حرب، سليمان، حسونة، إسماعيل. (2020م). التدريب عبر قناة يوتيوب لتنمية مهارات تصميم المقاييس الإلكترونية لدى طالبات كلية التربية في جامعة الأقصى بغزة، *مجلة جامعة الكويت*– مجلس النشر العلمي. 34)137(.
- حسن شحاتة، حسن، النجار ، زينب. (2003م). *معجم المصطلحات التربوية والنفسية*. مصر : الدار المصرية اللبنانية.
- الحسيني، نادية. (2012م). *معايير جودة بيئات التعلم الإلكتروني التشاركي.* تاريخ الإطلاع: 9 <https://search.mandumah.com/Record/471133> :الرابط ،2021 نوفمبر
- أبو حطب، فؤاد عبد اللطيف، صادق، أمال. (2010م). *مناهج البحث وطرق التحليل الإحصائي.* )د.ط(، القاهرة: مكتبة األنجلو المصرية.
- الحفناوي، سيد. (2017م). أثر استخدام الأنشطة الإلكترونية المبنية على مبدأ التلعيب Gamificationفي ضوء المعايير لتنمية المفاهيم الرياضية لدى التالميذ الصم ذوي صعوبات التعلم. العلوم التربوية، 25/4)، 73-30.

الحلفاوي، وليد سالم. (2011م). *التعليم الإلكتروني تطبيقات مستحدثة*، القاهرة، دار الفكر العربي.

- حماد، حنان (2018م). أثر مستوى تقديم التغذية الراجعة التصحيحية والتفسيرية داخل بيئة تعلم الكترونية سحابية في تنمية التحصيل لدى طالب الدراسات العليا بمادة اإلحصاء، مجلة دراسات في التعليم الجامعي، كلية التربية جامعة عين شمس- مصر، )39(، .193-168
- الحمامي، علاء؛ سرحان، عماد. (2015م). اقتراح إدارة المعرفة لبناء بيئة حقيقية للتعلم الإلكتروني، المنارة، 21)2(.
- آل حمزة، أحمد علي. (2013م). أثر استخدام برمجية قائمة على المحاكاة التفاعلية في التحصيل و*الدافعية لمادة العلوم لدى طالب المر*حل*ة الابتدائية بمحافظة القنفذة*. (رسالة ماجستير غير منشورة). جامعة الباحة، السعودية.
- حمدون، نوري. (2019م). التعليم العميق. تاريخ الاطلاع: 12 ديسمبر 2022، الرابط: <https://www.new-educ.com/>
- حمودة، أبو عبيدة؛ هادي، إيناس.)2019م(. أثر استخدام منصة التعليم اإللكتروني MOODLE على مستوى طلاب قسم المعلومات والمكتبات دراسة تجريبية، *مجلة آداب المستنصرية*.(87).
- حميض، أسماء.(2018) . نظرة جديدة في نموذج كيل للتصميم التحفيزي*(ARCS (*نموذج تطبيقي. العلوم التربوية . مؤتمر التعليم في الوطن العربي نحو نظام تعليمي متميز .عمادة البحث العلمي -الجامعة األردنية*45*.(3) .
- الحوري، مدين. (2021م). أثر تطبيق نموذج ARCSفي تدريس درس من مادة الجغرافيا في [استثارة دافعية طلبة الصف العاشر للتعلم](https://search.mandumah.com/Record/1157286) . مادة البحث العلمي*-* الجامعة األردنية. 48 )2(.  $.336 - 323$
- الحياري، إيمان.(2019م). *إيجابيات ومميزات التعليم الإلكتروني*، تاريخ الاطلاع: 9 أكتوبر 2021، [https://www.mah6at.net](https://www.mah6at.net/) :الرابط
- الحيلة، محمد محمود. (2013م). *تصميم وانتاج الوسائل التعليمية التعلمية* .عمان: دار المسيرة للنشر والتوزيع.
- أبو خطوة، السيد عبد المولى. (2018م). مبادئ تصميم المقررات الالكترونية المشتقة من نظريات التعلم وتطبيقاتها التعليمة، المجلة الدولية لألداب والعلوم األنسانية، *12* (1) -11 58 .
- خليل، حنان، وهداية، رشا. (2018م). تصميم نموذج للمساعدات الذكية في بيئة تعلم شخصية وفقا لألساليب المعرفية لتنمية التحصيل المعرفي والتنظيم الذاتي والدافعية لإلنجاز لدى طالب كلية التربية .مجلة كلية التربية بجامعة أسيوط، 34(11)، 708-645 .
- خميس، محمد (2015م). *الأسس النظرية للتعليم الالكتروني.* الأسس النظرية للتعليم الالكتروني، تكنولوجيا التعليم، تاريخ الاطلاع: 1 نوفمبر ،2021، الرابط: (el-gradu.blogspot.com)
- خميس، محمد عطية. (2014م). مفهوم بيئات التعلم الافتراضية. مج*لة تكنولوجيا التعليم، 24* (4) 1-4

خميس، محمد. (2016م). بيئات التعلم الإلكتروني التكيفي. تاريخ الاطلاع: 9 مايو 2021، الرابط: <https://search.mandumah.com/Record/854253>

خيمي، سامي. (2018م). *مقدمة في التعليم الالكتروني.* الجامعة الافتراضية السورية.

- درادكة، حمزة. )2021م(. تصورات المعلمين عن استخدام برنامج ClassDojo في تعديل السلوك لدى طلاب المرحلة الأساسية في مملكة البحرين. *المجلة التربوية الدولية المتخصصة. دار*  $11-1$  .(2) سمات للدراسات والأبحاث. 9  $(2)$ .
- الدسوقي، وفاء .(2015م) . أثر التعلم التشاركي عبر ال*ويب القائم على النظرية الاتصالية على فاعلية* الذات الأكاديمية ودافعية الاتقان لدى طلاب الدبلوم الخاص تكنولوجيا التعليم. تاريخ الاطلاع: <https://search.mandumah.com/Record/700304>:الرابط ،2021 أكتوبر 9
- دشيشه، حنين. (2021م). فاعلية دمج الأنشطة الإلكترونية التفاعلية في بيئات التلعيب الرقمية في اكساب مفهوم العالقات اللونية لدى طلبة المرحلة االبتدائية في المدينة المنورة. المؤسسة العربية  $1239-276$  . للتربية والعلوم والآداب.  $(19)$
- دعمس، مصطفى نمر . (2011م). تكن*ولوجيا التعليم وحوسبة التعليم*، ط3،عمان: دار غيداء للنشر والتوزيع.
- الدهشان، جمال. (2019م). ت*وظيف شبكات التواصل الاجتماعي في خدمة العملية التربوية* والتعليمية: لماذا؟ في ماذا؟ وكيف؟. المجلة الدولية آلفاق المستقبل. 2)1(.
- ديانة، رامي. (2021م). تطوير التقويم اللغ*وي على أساس مهارات التفكير العليا باستخدام برنامج* وورد وال لترقية مهارة القراءة في المدرسة الثانوية الحكومية الواحدة جومبانج *.* )رسالة ماجستير غير منشورة). جامعة مولانا ملك إبراهيم الإسلامية الحكومية ملانج.
- الربيع، فيصل وغوانمة، مأمون. (2014م). أثر التدريس باستخدام برمجية تعليمية في تحسين دافعية تعلم مادة اللغة الإنجليزية لدى طلبة الصف الأول ثانوي، *المجلة الأردنية في العلوم التربوية*، 3  $.274 - 261$  (10)
- رجب، وفاء. (2021م). تصميم كتب معززة قائمة على الدمج بين التلميحات البصرية ومحفزات الألعاب التعليمية في الفيديو التفاعلي لتتمية مهارات الثقافة البصرية والانغماس في التعلم لدى التالميذ ضعاف السمع. مجلة البحث العلمي في التربية، جامعة عين شمس-كلية البنات لآلداب والعلوم والتربية. <sup>2</sup> )22(، 415 - .338
- رمضان، محمد؛ بالعجيد، مربم. (2020م). أثر استخدام تطبيقات الحاسوب التعليمية في اكتساب بعض الوظائف النحوبة لدى الناطقين بغير اللغة العربية في المستوى المتقدم (دراسة ميدانية) مجلة الرسالة. 4)2(.
- ربان، محمد هاشم. (2011م). *التفكير الناقد والتفكير الابتكاري،* مصر ، القاهرة: مكتبة الفلاح للنشر والتوزيع.
- زاير ، سعد، هاشم، عهود، المندلاوي، علاء. (2020م). *الاتصال والتواصل التعليمي*. ط1. الرضوان للنشر والتوزيع. الأردن.
- الزهراني، هيفاء. (2018م). أثر توظيف تكنولوجيا الواقع المعزز في تنمية مهارات التفكير العليا لدى طالبات المرحلة المتوسطة . مجلة العلوم التربوية والنفسية، المركز القومي للبحوث غزة. <sup>2</sup>  $.90-70$ .(26)
- زينب محمد أمين. )2015م**(.** المستحدثات التكنولوجية رؤى وتطبيقات، المؤسسة العربية للعلوم *والثقافة*. القاهرة
- آل سرور ، نورة هادي. (2018م). توظيف التقنية الحديثة في العملية التعليمية في المملكة العربية السعودية ودورها في تحسين أداء المعلمين والطلبة، مجلة العلوم التربوية والنفسية. *18*(2)، .35-<sup>4</sup>
- سعد، أميره إبراهيم. (2014م). أثر الدمج بي*ن أدوات التفاعل المتزامنة وغير المتزامنة في رفع مستوى* الإنجاز في مقرر الشبكات لدى طلاب الفرقة الرابعة شعبة معلم حاسب آلي بكلية التربية النوعية ، (أطروحة دكتوراه غير منشورة)، جامعة طنط ا، مصر
- السلوم، عثمان. (2011م). الفصول الافتراضية وتكاملها مع نظام إدارة التعلم الإلكتروني بلاك بورد )Blackboard). مجلة دراسات المعلومات. )11(، .127-110

سليمان، موسى، صبحي، سليمان. )2020م(. فاعلية استخدام منصة المودل *(Moodle (*التعليمية في تنمية مهارات تصميم االختبارات اإللكترونية لدى أعضاء هيئة التدريس بجامعة ظفار.

- الشايع، حصة. وعافشي، ابتسام. (2018م). فاعلية الأنشطة الإلكترونية في تنمية مهارات التلخيص الكتابي والكفاءة الذاتية لدى طالبات جامعة الأميرة نورة بنت عبد الرحمن. *مجلة اتحاد الجامعات* العربية للتربية وعلم النفس. جامعة دمشق - كلية التربية. <sup>16</sup>)3(. 204-181
- شبر ، أحمد. (2013م). أسلوب التعلم ثلاثي البعد وعلاقته بالتفكيرين العقلاني واللاعقلاني لدى طل*بة الصف الخامس الإعدادي.* (رسالة دكتوراه غير منشورة). جامعة بابل، العراق.
- شحاتة، حسن. (2010م). *التعليم الإلكتروني وتحرير العقل: آفاق وتقنيات جديدة للتعليم.* القاهرة: دار العالم العربي.
- أبو شخيدم، سحر . (2020م). ف*اعلية التعليم الإلكتروني في ظل انتشار فيروس كورونا من وجهة* نظر المدرسين في جامعة فلسطين التقنية )خضوري(**.** المؤسسة العربية للبحث العلي والتنمية البشرية. 199-173
- شلبي، ممدوح جابر ، والمصري، ابراهيم جابر ، وأسعد، حشمت، والدسوقي، منال (2018م). *تقنيات* ا*لتعليم وتطبيقاتها في المناهج* .القاهرة: دار العلم والإيمان للنشر والتوزيع.

الشمري، مازن (2013م) *نظريات التعلم والعمليات العقلية*. بيروت: دار الكتب العلمية DKI.

- شنة، زكية. (2014م). فاعلية برنامج مقترح لتعليم التفكير الناقد دراسة ميدانية على عينة من طلبة علم النفس بجامعة باتنة، دراسات نفسية وتربوية، مخبر تطوير الممارسات النفسية والتربوية  $. (13)$
- الشهري، محمد؛ عبيد، محمد، محمد (2015م). فعالية تصميم بيئة تعلم إلكترونية في تحصيل مقرر طرق تدريس الرياضيات لدى طلاب جامعة نجران في ضوء متطلبات التعلم الإلكتروني. المجلة  $.230-225$  -230 التربوية الدولية المتخصصة، 9 $9$ )،  $-225-230$
- الشهري، مني، الحجيلان، محمد. (2018م). فاعلية استخدام تطبيق (Nearpod)في الأجهزة اللوحية على التفاعل الصفي لمادة الحاسب اآللي لدى طالبات الصف الثاني ثانوي. المجلة الدولية التربوية المتخصصة. <sup>7</sup> )1(. -129 .140

الشيمي، نجلاء. (2021م). فعالية برنامج قائم على التعلم التعاوني و أثره في تنمية تحقيق الذات لدي طالب المرحلة الثانوية. المجلة الدولية للدراسات التروية والنفسية 9.)3(. 897 – .878

- صالح الذويخ, ن .(29 August 2018, (.بيئات التعلم الجاذبة في القرن الحادي والعشرين معايير . SHMS. Retrieved September 15, 2021, from ونماذج [https://shms.sa/authoring/52064](https://shms.sa/authoring/52064-%D8%A8%D9%8A%D8%A6%D8)
- الصباغ، أمجد. (2020م). أثر التفاعل بين تصميمين للفصول المنعكسة (المشاريع/حل المشكلات) [واألسلوب المعرفي \)معتمد/مستقل\( في تنمية مهارات إنتاج البرمجيات التعليمية لدى طالبات كلية](https://library.iugaza.edu.ps/book_details.aspx?edition_no=141355)  *التربية بالجامعة الإسلامية بغزة*. (رسالة دكتوراة غير منشورة). الجامعة الإسلامية. غزة.
- الصبحي، أفنان. (2020م). فاعلية أساليب التلعيب عبر المنصات الرقمية في تنمية دافعية الإنجاز الأكاديمي لدى طالبات كلية التربية بجامعة جدة. *دراسات عربية في التربية وعلم النفس، رابطة* التربويين العرب. )123(. -23 .58
- الطباخ، حسناء عبد العاطي؛ إسماعيل، آية طلعت أحمد )2019م (. التفاعل بين نمط محفزات الألعاب الرقمية (تكيفي / تشاركي) ونوع التغذية الراجعة (فورية /مؤجلة) وأثره على تنمية مهارات البرمجة والانخراط لدى طلاب تكنولوجيا التعليم. *دراسات عربية في التربية وعلم النفس.* (60)،  $.108 - 132$
- طلبة، عبد العزيز. (2016م). التصميم التعليمي لبرمجيات التعليم الإلكترون*ي. مجلة التعليم*  $(16)$ الإلكتروني . $(16)$
- عبد الحق، هبة. (2019). تصميم نموذج مقترح لإنتاج بيئات تعلم افتراضية ثلاثية الأبعاد قائمة على استراتيجية التلعيب لتتمية مهارات حل المشكلات البرمجية. *مجلة كلية التربية. جامعة* بورسعيد. )25(. .1010-990
- عبد الحميد، عبد العزيز طلبة. (2011م). أثر التفاعل بين أنماط الدعم الإلكتروني المتزامن وغير المتزامن في بيئة التعلم القائم على الويب وأساليب التعلم على التحصيل وتنمية مهارات تصميم وانتاج مصادر التعلم لدى طلاب كلية التربية، *مجلة دراسات في المناهج وطرق التدريس القاهرة*، 52 - 97  $\cdot$ (168)
- عبد الحي، رمزي. (2010م). التعليم ع*ن بعد في الوطن العربي وت*حد*يات القرن ال*حاد*ي والعشرين*. ط1. مكتبة الأنجلو المصرية. القاهرة، مصر
- عبد الرؤوف، طارق. (2015م). *التعليم الالكتروني والتعليم الافتراضي اتجاهات عالمية معاصرة.* القاهرة: المجموعة العربية للتدريب والنشر . ط1. القاهرة. مصر .
- عبد العاطي، حسن الباتع. (2014م). التكامل بين أدوات الاتصال المتزامن وغير المتزامن في بيئة التعلم اإللكتروني وقياس أثره في تنمية مهارات تصميم خطة تعديل السلوك لدى طالبات التربية الخاصة بجامعة الطائف. مجلة تكنولوجيا التعليم، الجمعية المصرية لتكنولوجيا التعليم24،)2(. .91-164
- عبد العزبز ، دعاء . (2019م). توظيف تطبيقات تكنولوجيا المعلومات والاتصال في تعديل التصورات البديلة لبعض مفاهيم الروابط الكيميائية وتنمية مهارات التعلم العميق لدى الطالب معلمي الكيمياء. مجلة كلية التربية . 30)17(.492-433.
- عبد العزيز ، هاشم. (2021م). محو الأمية الرقمية: مدخلاً لتحقيق متطلبات العصر الرقمي. مج*لة* إبداعات تربوية. .<sup>16</sup> 55-78
- العبد الكريم، راشد وعبيد، إبراهيم. (1423هـ). ا*ستراتيجية التفكير الإبداعي، حقيبة تعليمية لتزويد* المعلمين ب*مهارات تدريس الإبداع والتفكير الإبداعي لدى المتعلم، السعود*ية: وزارة التربية والتعليم، مشروع تطوير استراتيجيات التدريس.
- العبد اللطيف، محمد فائق. (2020م). ف*اعلية برنامج تدريبي يستند إلى أسلوبي التعلم المتمازج* والتلعيب في اكتساب المعرفة وتطبيق مهارات القرن الحادي والعشرين التدريسية لدى معلمي *الرياضيات في المر*حل*ة الأساسية* . (رسالة دكتوراه غير منشورة). جامعة العلوم الإسلامية العالمية ، عمان، األردن.
- عبد المجيد، احمد (2019م). فاعلية بيئة تعليمية إلكترونية تشاركية قائمة على النظرية الاتصالية لتتمية مهارات الحوسبة السحابية لدى طلاب كلية التربية. *مجلة اتحاد الجامعات العربية للتربية* وعلم النفس. <sup>1</sup> )7( .2019
- عبد المجيد، أحمد. وإبراهيم، عاصم.(2018) . تصميم بيئة تعلم إلكترونية قائمة على الويب التشاركي لتنمية مهارات تصميم وإنتاج تطبيقات الهواتف الذكية والثقة في التعلم الرقمي لدى طالب جامعة الملك خالد، المجلة الدولية التربوية المتخصصة *.*عمادة البحث العلمي، جامعة الملك خالد، المملكة العربية السعودية *7*.(1).73-58*.*
	- عبد الهادي، محمد. (2016م). علم التصميم التعلي*مي*، *مجلة التعليم الإلكتروني*. (16).
- عبد الوارث، سمية. (2011م). *البحث التربوي والنفسي دليل تصميم البحوث*. ط1. القاهرة: مكتبة األنجلو المصرية.
- عبد الوهاب، محمد محمود (2017م) تصميم برمجية إلكترونية لتتمية مهارات تصميم وبناء الاختبارات الإلكترونية لمرحلة القبول بالدراسات العليا بالجامعة الإسلامية م*جلة كلية التربية.*  $(11)33$
- العتوم، عدنان وآخرون. (2009م). تنم*ية مهارات التفكير نماذج نظرية وتطبيقات عملية*، الأردن، عمان: دار المسيرة للنشر والتوزيع والطباعة.
- العتيبي، تركيه. (2019م). نموذج مقترح لتصميم حقيبة تعليمية إلكترونية معتمد على نموذج التصميم التعليمي ADDIE. مجلة البحث العلمي في التربية. كلية البنات لآلداب والعلوم التربوية. <sup>11</sup>  $.589 - 600$   $(20)$
- العتيبي، نورة بنت مساعد. (2018م). ف*اعلية تدريس العلوم باستخدام استراتيجية المعلم الصغير في* تنم*ية التحصيل والدافعية للتعلم لدى طالبات المرحلة الابتدائية* (رسالة ماجستير غير منشورة) جامعة القصيم، السعودية .
- عثمان، الشحات سعد. (2016م). أثر اختلاف نمطي التفاعل الإلكتروني المتزامن وغير المتزامن في التعليم عبر الويب على تحصيل طالب كلية التربية بدمياط ودافعيتهم لإلنجاز الدراسي واتجاهاتهم نحو المقرر ، *مجلة بحوث عربية في مجالات التربية النوعية* ، العدد (3).
- العجرش، حيدر . (2017م). *التعلم الإلكتروني رؤية معاصرة*. ط1. مؤسسة دار الصادق الثقافية. بابل. العراق.

العجيل، صالح. (2020م). *التلعيب في التعليم، ليس لعبة وليس تعلم* باللعب. مكتبة ضحى. الكويت.

- العرود، خالد (2020م). أثر استخدام بيئات التعلم الالكترونية في تدربس مادة الحاسوب لتنمية الاحتياجات المعرفية لدى طلاب الثاني الثانوي في الأردن، *مجلة العلوم التربوية والنفسية 1*(37)، .121-98
- العساسلة، سهيلة وبشارة، موفق. (2012م). أثر برنامج تدريبي على مهارات التفكير الناقد في تنمية التفكير التأملي لدى طالبات الصف العاشر الأساسي في الأردن، *مجلة جامعة النجاح للأبحاث* )العلوم اإلنسانية(، <sup>26</sup> )7(، -1655 .1678
- العصيمي، عبد العزيز (2019م). *واقع استخدام التقنيات التعليمية ال*حد*يثة في غرفة المصادر* والصعوبات التي يواجها معلمي ذوي صعوبات التعلم في منطقة القصيم **.**)رسالة ماجيستر غير منشورة). جامعة أم القرى. مكة المكرمة
- عفانة، عزو ونشوان، تيسير . (2018م). *استراتيجيات حديثة في تعليم التفكير* ، غزة/ فلسطين: مكتبة سمير منصور للطباعة والنشر والتوزيع.
- عفانة، عزو. (1999م). أخطاء شائعة في تصاميم البحوث التربوبة لدى طلبة الدراسات العليا في الجامعة الفلسطينية، *دراسات في المناهج وطرق التدريس،* العدد (57)، كلية التربية جامعة عين شمس.
- عقل، مجدي والرنتيسي، محمد. (2017م). تكنولوجيا التعليم النظرية والتطبيق العملي. غزة: مكتبة الجزيرة للخدمات الطالبية.
- عقل، مجدي. (2014م). معايير تصميم عناصر التعلم بمستودعات التعلم الالكتروني. *مجلة جامعة* فلسطين لألبحاث والدراسات . )6(، -380 405
- عقل، مجدي. والنحال، عادل. (2017م). أثر توظيف استراتيجية المشاريع الإلكترونية في تنمية مهارات تصميم مواقع الويب التعليمية لدى طالبات جامعة األقصى بغزة *.*مجلة الجامعة اإلسالمية للدراسات التربوية والنفسية *.*الجامعة اإلسالمية، غزة. *25*)1(51-33.
- عكاشة، محمود وآخرون (2011م): تنمية مهارات الحل الإبداعي للمشكلات لدى معلمي العلوم وأثره على أداء تلاميذهم، *المجلة العربية لتطوير التفوق، مركز تطوير التفوق*، (2)، 17−60.
- علام أبو ، رجاء . (2013م). *مناهج البحث الكمي والنوعي والمختلط*. ط1 . عمان: دار المسيرة للنشر والتوزيع والطباعة.
- علي، عبد القادر محمد. (2018م). تص*ميم البرامج التعليمية وفق تقنيات التعليم* .عمان: دار غيداء للنشر والتوزيع.

عمران، محمد. (2003م) .*التعلم التعاوني والحاسب الآلي* ، مصر كلية التربية

- العمري، عائشة، الشنقيطي، أميمة. (2019م). فاعلية تقنية التلعيب في بيئة التعلم الإلكترونية لتنمية مهارات إنتاج المواد الرقمية والتفكير الإبداعي لطالبات الدراسات العليا، *مجلة الجامعة الإسلامية* للدراسات التربوية والنفسية. *27* (2(، -629 .661
- العمري، عمر. (2020م). تقييم تجربة جامعة مؤتة في استخدام نظام إدارة التعلم الإلكتروني . المجلة الأردنية في العلوم التربوية، 16 $(2)$ . 141-129 $\ldots$
- العمري، منى. (2019م). نموذج مقترح للمنهج المتمركز على التلعيب لتتمية مهارات التفكير . مجلة البحث العلمي في التربية، جامعة عين شمس - كلية البنات لآلداب والعلوم والتربية. 7 ) 20(. -73 .112
- العيساوي، سيف طارق. (2011م). خص*ائص التفكير وتصنيفاته، كلية التربية الأساسية*، جامعة بابل، العراق.
- أبو العينين، يسرى.(2019م). تطبيق استراتيجية التعلم عبر البلاك بورد في تنمية مهارات إنتاج البرامج اإللكترونية وأنماط التعلم والتفكير واالتجاه نحوها لدى طالبات كلية التربية، المجلة التربوية، كلية التربية، جامعة سوهاج، )56(، .257-318
- الغامدي، أحمد مستور . (2018م). *بيئات التعلم الشخصية PLEوشرح استخدام تطبيق Netvibes*، تاريخ الاطلاع: 5 سمبتمبر ، 2021م: https://docplayer.net/81449564-Byy't[lt%60lm-lshkhsy@-ple-stkhdm-ttbyq-%60dd-'hmd-mstwr-lgmdy.html](https://docplayer.net/81449564-Byy’t-lt%60lm-lshkhsy@-ple-stkhdm-ttbyq-%60dd-‘hmd-mstwr-lgmdy.html)
- الغامدي، أحمد خلف. (2021م). فاعلية توظيف التلعيب عبر منصة كلاس دوجو في تنمية مهارات االنضباط الصفي لدى طالب المرحلة االبتدائية، المجلة الدولية للعلوم التربوية والنفسية. المؤسسة العربية للبحث العلمي والتنمية البشرية . (64). 321-408.
- الغامدي، مني؛ عافشي، ابتسام. (2018م). فاعلية بيئة تعليمية إلكترونية قائمة على التعلم التشاركي في تنمية التفكير الناقد لدى طالبات كلية التربية بجامعة األميرة نورة. مجلة الجامعة اإلسالمية.  $, 83 -105(2)$  26
- الفار ، إبراهيم (2012م) تكن*ولوجيا القرن الحـادي والعشرين تكنولوجيا ويب(0.2).* القاهرة: دار الفكر العربي.
	- الفالح، مريم. (2018م). أثر التفاعل بين الدعم التعلي*مي والأسلوب المعرفي في بيئات التعلم* اإللكتروني على مستوى الدافع لإلنجاز لدى طالبات جامعة األميرة نورة بنت عبد الرحمن. تاريخ االطالع: 10 أكتوبر ،2021 الرابط: <https://search.mandumah.com/Record/924213>
- الفالح، مريم. (2018م). م*دى تمكين الطالبة المعلمة من توظيف أدوات الاتصال المتزامن و*غير المتزامن في بيئات التعلم اإللكتروني واتجاهاتهن نحو استخدامها . تاريخ االطالع: 15 أكتوبر <https://search.mandumah.com/Record/924213> :الرابط ،2021
- فتحي جروان. (2009م). *الإبداع مفهومه ومعاييره ونظرياته وقياسه وتدريبه ومرا*حل العملية الإ*بداعية* .(د.ط.) عمان: دار الفكر .
- فروانة، أحمد .(2019م). ف*اعلية تقنية المنصات التعليمية في تنمية المفاهيم العلمية في مساق* استراتيجيات تدريس العلوم، دراسة تطبيقية على طالبات كلية مجتمع األقصى للدراسات المتوسطة *.*)رسالة دكتوراه غير منشورة(، كلية الدراسات العليا، جامعة القرآن الكريم وتأصيل العلوم، جمهورية السودان.
- فروانة، أكرم. (2020م). أثر التفاعل بين بيئات التعلم الإلكترونية وأنماط التعلم على تنمية مهارات تصميم األنشطة اإللكترونية القائمة على التلعيب وقابلية االستخدام لدى معلمي التكنولوجيا بغزة. )رسالة دكتوراه غير منشورة(، الجامعة اإلسالمية. فلسطين
- القحطاني، هناء، والمقيط، نوف، والموسى، المها، والدوسري، نورة، والسليم، ريم. (2014م). *التوجهات الحديثة في التعلم الإلكتروني*. الرياض، السعودية: جامعة الإمام محمد بن سعود.
- القزاز ، منذر . (2018م). فاعلية توظيف الألعاب الإلكترونية التعليمية القائمة على الهواتف النقالة الذكية في اكتساب المفاهيم التكنولوجية والاحتفاظ بها لدى طلاب الصف العاشر الأساسي بغزة. )رسالة ماجستير غير منشورة( الجامعة اإلسالمية، غزة.
- قطامي، يوسف. (2014م). *المرجع في تعليم التفكير* ، الأردن، عمان: دار المسيرة للنشر والتوزيع والطباعة.
- القميزي، حمد. (2017م). تقنيات التعليم ومهارات الاتصال، دار روابط للنشر وتقنية المعلومات. ط2. ودار الشقري للنشر . مصر .
- أبو قوطة، خالد، الدلو، غسان. (2020م)، فعالية التعليم الإلكتروني في ظل جائحة كورونا من وجهة نظر طلبة كلية فلسطين التقنية. *مجلة كلية فلسطين التقنية للأبحاث والدراسات* (7)،  $.240 - 213$
- الكعبي، وفاء، والجابر، زينب. (2012م). التفكير الإبداعي لدى المدراء وعلاقته بحل المشكلات الإدارية: دراسة تطبيقية في العديد من المنظمات الحكومية *.العلوم الاقتصادية ، 8*(31)31(126.
- كلوب، سعاد. (2021م)، الآثار النفسية والاجتماعية التي يتعرض إليها طلبة التعليم الإلكتروني في ظل جائحة كورونا من وجهة نظر الأكاديميين في الجامعات الفلسطينية*. المؤسسة العربية للتربية* النوعية .)19(، .43-78
- المالح، تامر ؛ وشامية، سحر . (2017م). ورقة عمل عن Gamification رؤية جديدة عن التحفيز بالألعاب في التعليم. المؤتمر العلمي بجامعة القدس "فلسطين*" توظيف تكنولوجيا التعلم في* العملية التعليمية في ضوء معايير. *ISTE* القدس، فلسطين
- المالكي، مسفر. (2021م). برنامج تدريبي مقترح قائم على التعلم المقلوب وتأثيره على تنمية مهارات العمل التطوعي لدي معلمي التربية اإلسالمية بمحافظة الطائف ودافعيتهم لإلنجاز وفقاً لأسلوبهم المعرفي. *المجلة التربوية، جامعة سوهاج.* (86)، 171-214.

مبارز ، منال، واسماعيل، سامح (2010م). ت*طبيقات تكنلوجيا الوسائط المتعددة*. عمان: دار الفكر .

- المتعاني، عابد. (2019م). أثر اختلاف أنماط التفاعل في بيئة التعلم الإلكتروني على تنمية مهارات استخدام الحاسب اآللي لدى طالب الصف األول الثانوي، المجلة العلمية لكلية التربية- جامعة أسيوط. 35)5(.
- المجلس الوطني للبحوث. (2012م). *التعليم من أجل الحياة والعمل: تطوير المعرفة والمهارات القابلة* للتحويل في القرن ال *.21*واشنطن: مطبعة األكاديميات القومية.
- محمد، إيمان زكي موسى (2019). أثر التفاعل بين نمط محفزات الألعاب الرقمية (الشارات / لوحات المتصدرين) والأسلوب المعرفي (المخاطر / الحذر ) على تنمية قواعد تكوين الصورة الرقمية ودافعية التعلم لدى طالب تكنولوجيا التعليم. تكنولوجيا التربية - دراسات وبحوث- الجمعية العربية لتكنولوجيا التربية.38. 137 – 260 .
- محمد، خلف الله (2020م). فعالية مدخل التعلم العميق في تنمية التفكير السابر والبراعة الرباضية وخفض التجول العقلي لدى طلاب المرحلة الثانوية. مج*لة تربويات الرياضيات– مصر، 23*(4)،  $.217 - 251$
- محمد، شريف. (2017م). أثر التفاعل بين عناصر محفزات الألعاب الرقمية والأسلوب المعرفي في تنمية مهارات تصميم قواعد البيانات لدى طالب المعاهد العليا .دراسات عربية في التربية وعلم النفس *.(ASEP (.*مصر ، بنها، <sup>86</sup> )2(، .404-347
- محمد، عادل. (2014م). مدى فعالية برنامج للتعلم التعاوني والفردي بالحاسوب على التحصيل الدراسي لتالميذ المرحلة االبتدائية. مجلة كلية التربية. جامعة المنصورة*.* مصر.
- محمد، نهير . (2017م). أثر العلاقة بين بعض أنماط التفاعل ونمطي الاتصال في بيئات التعلم اإللكترونية الشخصية على تنمية مهارات تصميم واجهة التفاعل اإللكتروني واالتجاه نحو مادة البرمجة لدى طلاب كلية التربية النوعية المنابية التربية النوعية Tarbiyah-18 (57),5-79 (. Majallat 'Ālam al-Tarbiyah
- محمود، إبراهيم. وهنداوي، أسامة. (2015م). أثر التفاعل بين نوع التدريب الإلكتروني (المركز الموزع) عن بعد ونمط الأسلوب المعرفي للمتدرب (المعتمد–المستقل) في وحدة مقترحة لتنمية مهارات إنتاج االختبارات اإللكترونية لدى المعلمين أثناء الخدمة، مجلة التربية. كلية التربية. جامعة الأزهر ، فلسطين. 4 (162).384-299.

المحمودي، محمد. (2019م). *مناهج البحث العلمي*، ط3، دار الكتب: صنعاء، اليمن. المرسي، وجيه. (2011م). *استراتيجيات التفكير الناقد، كلية التربية*، جامعة الأزهر بالقاهرة، مصر . المشيخي، إبراهيم. (2018م). تصميم بيئة تعلم إلكتروني تشاركي وأثره في تنمية بعض مهارات تطبيقات الكمبيوتر لدى طالب المرحلة المتوسطة، المجلة الدولية للعلوم التربوية والنفسية *.* المؤسسة العربية للبحث العلمي والتنمية البشرية. جمهورية مصر العربي1.)10(. .66-12 مصطفى جودت. (2015م). الأطر النظرية لتصميم التعليم الإلكتروني. بوابة تكنولوجيا التعليم، تاريخ الاطلاع: 9 أكتوبر 2021، الرابط: -http://drgawdat.edutech. . [portal.net/archives/14514](http://drgawdat.edutech-portal.net/archives/14514)

- معوض، موسى نجيب. (2013م). *مفهوم عملية اتخاذ القرار، شبكة الألوكة*، تاريخ الاطلاع: 4 [ww.alukah.net](http://www.alukah.net/) : الرابط: ww.alukah.net
- المقرن، نورة. (2019م). أثر التعليم الإلكتروني باستخدام نظام إدارة التعلم ادمودو (Edmodo) على تحصيل طلاب الصف الأول ثانوي في مقرر الحاسب وتقنية المعلومات (1) واتجاههم نحو التقنية. المجلة التربوية المتخصصة. 8)1(. -118 .136
- الملاح، تامر .(2016م).التعلم التكيفي : الطريق نحو تسريع التعلم.[مدونة]. تاريخ الاطلاع: 12 [https://www.new-educ.com/](https://www.new-educ.com/%D8%A7%D9%84%D8%AA%D8%B9%D9%84%D9%85-%D8%A7%D9%84%D8%AA%D9%83%D9%8A%D9%81%D9%8A-%D9%88-%D8%AA%D8%B3%D8%B1%D9%8A%D8%B9-%D8%A7%D9%84%D8%AA%D8%B9%D9%84%D9%85) :الرابط ،2021 يوليو
- الملاح، ثامر ؛ وفهيم، نور الهدى. (2019م). *الألعاب الرقمية والتنافسية*. القاهرة: دار السحاب للنشر والتوزيع.
- منصور ، سمير . (2020م). تصميم قواعد بيانات الجيل الثاني للأجهزة اللوحية لتنمية مهارات التقويم اإللكتروني لدى طالب الدبلوم المهني شعبة "تكنولوجيا التعليم" بكلية التربية - جامعة المنصورة. )رسالة ماجستير غير منشورة(. جامعة المنصورة. كلية التربية. مصر.

مؤسسة الأوقاف للتعليم. (2016م). التعلم التعاوني | تولكيت ستراند | مؤسسة الاوقاف للتعليم. تاريخ االطالع: 4 ديسمبر، ،2021 الرابط:

[https://educationendowmentfoundation.org.uk/evidence/teaching-learning-](https://educationendowmentfoundation.org.uk/evidence/teaching-learning-t)

- موسى، محمد (2020م). قراءات في واقع بحوث التلعيب في التعليم: متضمنات وتوصيات للبحوث المستقبلية. مجلة تكنولوجيا التعليم. الجمعية المصرية لتكنولوجيا التعليم. <sup>30</sup> )6(. 16-3
- النادي، هدى. )2020م(. أثر استخدام التلعيب *(Gamification (*في تنمية مهارات التفكير الإبداعي لدى طلبة الصف الثالث الأساسي في مادة العلوم بالعاصمة عمان. (رسالة ماجستير غير منشورة). جامعة الشرق الأوسط، عمان. الأردن.
- نشوان، تيسير ، ناجي، انتصار . (2019م). *تعليم التفكير ومهاراته* . مكتبة الطالب، جامعة الأقصى. فلسطين.
- نصر الدين، محمد؛ عتاقي، محمود (2020م). التفاعل بين نمط تقديم المحتوى (الفيديو الانفوجرافيك) التفاعلي والتلميحات البصرية (تلميح– بدون تلميح) ببيئة إلكترونية قائمة على استراتيجية التعلم المقلوب في تنمية مهارات إنتاج المقررات الإلكترونية والتفكير البصري لدى طالب تكنولوجيا التعليم. مجلة العلوم التربوية 28)1(، -201 .346
- النعيمي، وسناء، العلي، ماجدة. (2021م). تأثير الألعاب الالكترونية على حل المشكلات لدى تالميذ المرحلة االبتدائية. مركز البحوث النفسية. الجامعة المستنصرية، كلية التربية )27(، .413-448
- نهى، أحمد. (2019م). أثر قناة تعليمية على اليوتيوب في تنمية مهارات البحث عبر الإنترنت لدى طالبات الدراسات العليا بكلية التربية جامعة الملك خالد. [مجلة الجامعة اإلسالمية للدراسات](https://search.mandumah.com/Databasebrowse/Tree?searchfor=&db=&cat=&o=1443&page=1&from=)  [التربوية والنفسية](https://search.mandumah.com/Databasebrowse/Tree?searchfor=&db=&cat=&o=1443&page=1&from=) <sup>27</sup>)2(.
- الهدلق، عبد الله. (2012م). مواصفات برمجيات الحاسب التعليمية الجيدة من وجهة نظر التربوبين السعوديين وتصميم أنموذج لتقويمها. مجلة جامعة الملك سعود "العلوم التربوية والدراسات اإلسالمية" 24)2(، 462 423-
- الهرش، عايد. والغزاوي، محمد. ومفلح، محمد. وفاخوري، مها.(2012). *تصميم البرمجيات التعليمية* وانتاجها وتطبيقاتها التربوية، دار المسيرة للنشر والتوزيع، عمان.

يوسف، زينب (2020م). أثر بيئة تعلم إلكترونية قائمة على الفيديو التفاعلي على تنمية مهارة إنتاج المقررات اإللكترونية ودافعية اإلنجاز لدى طالب تكنولوجيا التعليم المترويين -المندفعين. الجمعية العربية لتكنولوجيا التربية )44( ،2020 .360-277 اليونسكو . (2020م). التعليم عن بعد مفهومه، أدواتُه واستراتيجيّاتُه دليل لصـانعي السياسات في التعليم الأكاديمي والمهني والتقني، تاريخ الاطلاع: 15 مارس 2021،

<https://en.unesco.org/sites/default/files/policy-breif-distancelearning-f-1.pd> :الرابط

**ثانيا: المراجع األجنبية**

- Abbasi, M., & Behjat, F. (2016). The effect of storytelling on Iranian EFL learners' speaking complexity. *Studies in English Language Teaching, 4*(4), 416.
- Abdullina, L. R., Ageeva, A. V., & Gabdreeva, N. V. (2019). Using the Flipped classroom model in the teaching of the theoretical disciplines. XLinguae, *12*(1XL), 161-169. <https://doi.org/10.18355/XL.2019.12.01XL.12>
- Abrosimova, G. (2020). Digital Literacy and Digital Skills in University Study. *International Journal of Higher Education, 9*(8), 52–58. doi:10.5430/ijhe.v9n8p52.
- Abu-Ayfah, Z. A. (2020). Telegram App in Learning English: EFL Students' Perceptions. *English Language Teaching*, *13*(1), 51-62.
- Acar, A; Kayaoglu, M. (2020). *MOODLE as a Potential Tool for Language Education under the Shadow of COVID19*. Eurasian Journal of Educational Research *90*. 67-82.
- Agapito, J. L., Martinez, J. C., & Casano, J. D. (2014). Xiphias: Acompetitive classroom control system to facilitate the gamification of academic evaluation of novice C++ programmers. In Proceedings of International Symposium on Computing for Education,ISCE. *14*. 9-15.
- Al Rawashdeh, A. Z., Mohammed, E. Y., Al Arab, A. R., Alara, M., & Al-Rawashdeh, B. (2021). Advantages and Disadvantages of Using e-Learning in University Education: Analyzing Students' Perspectives. *Electronic Journal of e-Learning*, *19*(3), 107-117.
- Al Shra'ah, M. (2021). The Effect of Kahoot on Developing EFL Saudi Students' Vocabulary Acquisition, Reading Comprehension, and their Attitudes towards such a Strategy. *IUGJEPS, 29*(1), 604-619.
- Alajaji, D; Alshwiah, A. (2021). Effect of Combining Gamification and a Scavenger Hunt on Pre-Service Teachers' Perceptions and Achievement. *Journal of Information Technology Education: Research*, *20*. 283-308.
- Alberta Education. (2019). *Online Learning School and School Authority Leader Guide*.Available online at:<https://bit.ly/2SEYSEg> .
- Aleksić, K., Rašić, M., & Vranešić, P. (2018). *Influence of gamification on student motivation in the educational process in courses of different fields.* In *2018 41st International Convention on Information and Communication Technology, Electronics and Microelectronics (MIPRO)*. IEEE.
- Aljraiwi, S. (2019). Effectiveness of Gamification of Web-Based Learning in Improving Academic Achievement and Creative Thinking among Primary School Students*. International Journal of Education and Practice*. *7*(3). 242-257.
- Alkhateeb, M. A., & Abdalla, R. A. (2021). Factors Influencing Student Satisfaction Towards Using Learning Management System Moodle. *International Journal of Information and Communication Technology Education (IJICTE), 17*(1), 138-153.
- Alkhudiry*,* R*., &* Alahdal*,* A. (2021). *The Role of Online Learning During and Post COVID-19: A Case of Psycho-Social Study***.** *TESOL International Journal, 16*(1),119-138.
- Almelhi, Abdullah. (2021). Effectiveness of the ADDIE Model within an E-Learning Environment in Developing Creative Writing in EFL Students. *English Language Teaching*.*14* (2).
- Alsawaier, R. S. (2018). The effect of gamification on motivation and engagement. *The International Journal of Information and Learning Technology*, *35*(1), 56-79.
- Álvarez, D., Moreno, P., Orduna, V., Pascual & F. J. San Vicente. (2015). Maths: from distance to e-learning, *International Journal of Interactive Multimedia and Artificial Intelligence, 3*(4),9.
- Alzahrani, S. (2021). Applying ADDEI Model to Develop a Computer-Assisted Vocabulary Acquisition (CAVA) Software. *Journal of Interactive Learning Research*, *32*(1), 5-41.
- American Library Association (AlA). (2013*). Digital literacy Task Force: AlA Task Force releases digital Literacy Recommendations.* Retrieved from [https://wwwala.Org./naus.](https://wwwala.org./naus)
- Annette, A. (2010, October 25). *Can constructivist principals be applied to adult learning*? Retrieved Sep 15, 2019, from http://constructivismetec522.pbworks.com/w/page/1845746/Adult%20a nd%20 Training%20Applications.
- Apandi, A. (2019). Gamification Meets Mobile Learning. In *Redesigning Highereducation Initiatives for Industry 4.0*,144-162. IGI Global.
- Aparicio, M., Bacao, F., & Oliveira, T. (2016, June). An e-Learning Theoretical Framework. *Educational Technology & Society, 19*(1), 292–307
- Arnold, B. J. (2014). Gamification in education. *Proceedings of the American Society of Business and Behavioral Sciences*, *21*(1), 32-39.
- Ash, K. (2011). Digital gaming goes academic. Education Week, *30*(25), 24-28.
- Aslan, B. and H. Seker (2016), 'Interactive Response Systems (IRS) Socrative application sample', *Journal of Education and Learning* 6*(1)*. 167–174.
- Babić, S. (2011, May). E-learning environment compared to traditional classroom. In *2011 Proceedings of the 34th International Convention MIPRO* (pp. 1299-1304). IEEE.
- Baharvand, M. (2014). *A Comparison of the Effectiveness of Computer Assisted Instruction Versus Traditional Approach to Teaching Geometry*  (Unpublished Master Dissertation), California State University.
- Bajracharya, J. (2019). Instructional Design and Models: *ASSURE and Kemp*. *9*(1), 1-8.
- Baker, S. B., & Shaw, M. C., (1987). *Improving counseling through primary prevention*. Merrill Publishing Company.
- Banfield, J., & Wilkerson, B. (2014). Increasing student intrinsic motivation and self-efficacy through gamification pedagogy. *Contemporary Issues in Education Research, 7*(4), 291-298.
- Bao, W. (2020). COVID-19 and online teaching in higher education: A case study of Peking University. *Hum. Behav. Emerg. Technol*, *2*, 113–115.
- Bao, X. (2015). *Applying Gamification into a Language Learning Application* (Unpublished Doctoral dissertation), Master Thesis, Industrial Design Program, University of Lapland, Facility of Art and Design. University of Lapland).
- Basilaia, G., & Kvavadze, D. (2020). Transition to online education in schools during a SARS-CoV-2 coronavirus (COVID-19) pandemic in Georgia. *Pedagogical Research*, *5*(4).
- Bdiwi, R., et al., (2019) .Smart learning environment: teacher's role in assessing classroom attention, *Research in Learning Technology. 27*, 2072.
- [Bennett,](https://elearningindustry.com/elearning-authors/guy-bennett) G. (2017). E*-Learning Strategies to Develop Deeper Learning Skills*. [6 eLearning Strategies to Develop Deeper Learning Skills](https://elearningindustry.com/6-elearning-strategies-develop-deeper-learning-skills)  [\(elearningindustry.com\).](https://elearningindustry.com/6-elearning-strategies-develop-deeper-learning-skills) reverse at 13/10/2021.
- Berlian, M., Vebrianto, R., & Thahir, M. (2021). Development of Webtoon Non-Test Instrument as Education Media. *International Journal of Evaluation and Research in Education*, *10*(1), 185-192.
- Biggs, J. (2001). *The revised Two Factor Study Process Questionnaire, R-SPQ, British Journal of Educational Psychology*

Bíró, G. I., 2014. Didactics 2.0: A Pedagogical Analysis of Gamification Theory from a Comparative Perspective with a Special View to the Components of Learning. Procedia - *Social and Behavioral Sciences.*

- Boenig-Liptsin, M. (2015). *Making citizens of the information age: a comparative study of the first computer literacy programs for children in the United States, France, and* (Unpublish Doctoral dissertation, Paris 1).
- Bourke, B. (2021). Using Gamification to Engage Higher-Order Thinking Skills. In book: Research Anthology on Developing Critical Thinking Skills in Students. 1-21.
- Bower, M. (2019). Technology‐mediated learning theory. *British Journal of Educational Technology*, *50*(3), 1035-1048.
- Brenner, E. (2013). *Giving Every Student a Voice: the use of an interactive classroom technology in large classes. technology to track and promote individual student learning in large classes.* Sun Media Metro*.*
- *Hornsby, D. J.; Osman, R & De Matos-Ala (Eds.).* 2013. Large Class Pedagogy: Interdisciplinary Perspectives for Quality Tertiary Education. Johannesburg: Sun Media Metro.
- British council (2015). *An introduction to core skills for teachers*, at [https://www.britishcouncil.vn/sites/default/files/intro\\_core\\_skills\\_for\\_te](https://www.britishcouncil.vn/sites/default/files/intro_core_skills_for_teachers._ppt.pdf) [achers.\\_ppt.pdf](https://www.britishcouncil.vn/sites/default/files/intro_core_skills_for_teachers._ppt.pdf)
- Buckley, J., DeWille, T., Exton, C., Exton, G., & Murray, L. (2018). A gamification–motivation design framework for educational software developers. *Journal of Educational Technology Systems*, *47*(1), 101-127.
- Buckley, P., & Doyle, E. (2017). Individualising gamification: An investigation of the impact of learning styles and personality traits on the efficacy of gamification using a prediction market. *Computers & Education*, *106*, 43-55.
- Buzzetto-More, N. (2012). Social Networking in Undergraduate Education. Interdisciplinary Journal of Information, Knowledge, and Management, 7,63-90
- Cabero-Almenara, J., Arancibia, M. L., & Del Prete, A. (2019). Technical and Didactic Knowledge of the Moodle LMS in Higher Education. Beyond Functional Use. *Journal of New Approaches in Educational Research, 8*(1), 25-33.
- Carmichael, S. (September 7, 2016). 5 reasons to use gamification in the classroom Retrieved from [https://www.classcraft.com/blog/features/5](https://www.classcraft.com/blog/features/5-reasons-gamification/) [reasons-gamification/.](https://www.classcraft.com/blog/features/5-reasons-gamification/)
- Carnes, M. C. (2011). Setting students" minds on fire. *Chronicle of Higher Education*, *57*(27), A72.
- Cassidy, S. (2016). Virtual Learning Environments as mediating factors in student satisfaction with teaching and learning in Higher Education. *Journal of Curriculum and Teaching*, *5*(1), 113-123.
- Cesare, D. M. D., Kaczorowski, T., & Hashey, A. (2021). *A Piece of the (Ed)Puzzle: Using the Edpuzzle Interactive Video Platform to Facilitate Explicit Instruction. Journal of Special Education Technology, 36(2), 77– 83.*
- Chang, W.-L., & Yeh, Y. (2021). *A blended design of game-based learning for motivation, knowledge sharing and critical thinking enhancement. Technology, Pedagogy and Education, 30(2), 271–285.*
- Chang, Y., Lin, P., & Lu, Y. (2020). Development of a Kinect-Based English Learning System Based on Integrating the ARCS Model with Situated Learning. *Sustainability 2020, 12*(5), 1-16.
- Chang, Yi; Chao, P; Fang, R. (2019). *ARCS and RGT Integrated High-Efficiency E-Books. Education Sciences, 9(2), 94–*

*.* doi:10.3390/educsci9020094.

- Chaniago, Muhammad Benny; Junaidi, Apri (2019). *Student Presence Using RFID and Telegram Messenger Application: A Study in SMK Unggulan Terpadu Pgii Bandung, Indonesia. International Journal of Higher Education, 8(3), 94–.* doi:10.5430/ijhe.v8n3p94.
- Chapman, J., & Rich, P. (2017). Identifying motivational styles in educational gamification. In *Proceedings of the 50th Hawaii International Conference on System Sciences*, (1318 – 1327).
- Chu, S. (2009). *Digital game-based learning in higher education.* In M. Khosrow-Pour (Ed.),
- Coman, C., Țîru, L. G., Meseșan-Schmitz, L., Stanciu, C., & Bularca, M. C. (2020). Online teaching and learning in higher education during the coronavirus pandemic: students' perspective. *Sustainability*, *12*(24), 10367.
- Corbett, F., & Spinello, E. (2020). Connectivism and leadership: harnessing a learning theory for the digital age to redefine leadership in the twentyfirst century. *Heliyon*, *6*(1), e03250.
- Costley, J., & Lange, C. (2016). The Effects of Instructor Control of Online Learning Environments on Satisfaction and Perceived Learning. *The Electronic Journal of e-Learning, 14*(3), 69-180.
- De la Peña Esteban, F. D., Torralbo, J. A. L., Casas, D. L., & García, M. C. B. (2020). Web gamification with problem simulators for teaching engineering. *Journal of Computing in Higher Education*, *32*(1), 135-161.
- De Lima, D.P.R., Gerosa, M.A., Conte, T.U. et al. (2019). *What to expect, and how to improve online discussion forums*: the instructors' perspective. J Internet Serv Appl 10, 22
- Deterding, S., Dixon, D., Khaled, R., & Nacke, L. (2011). From game design elements to gracefulness*: defining gamification. In Proceedings* of the 15th international academic Mind Trek conference: Envisioning future media environments, (2-15). ACM.
- Dosunmu, O. (2020). *The Perceptions of College Faculty Toward Gamification: Opportunities and Challenges*. Thomas, Minnesota: University of St.
- Doyle, Alison. (2021). Communication skills for workplace success. Retrieved from: [https://www.thebalancecareers.com/communication](https://www.thebalancecareers.com/communication-skills-list-2063779)[skills-list-2063779](https://www.thebalancecareers.com/communication-skills-list-2063779) .
- Drljača, D., Latinović, B., Stanković, Z., & Cvetković, D. (2017). Addie model for development of e-courses. In *Documento procedente de la International Scientific Conference on Information Technology and Data Related Research SINTEZA [Internet]* (pp. 242-247).
- Drom, A. (2019). *Create Gamified Interactive Reviews with Wordwall*. Retrieved from: [https://www.profweb.ca/en/publications/digital](https://www.profweb.ca/en/publications/digital-tools/create-gamified-interactive-reviews-with-wordwall)[tools/create-gamified-interactive-reviews-with-wordwall](https://www.profweb.ca/en/publications/digital-tools/create-gamified-interactive-reviews-with-wordwall)
- Eaton, S., Brown, B., Schroeder, M., Lock, J., & Jacobsen, M. (2017). *Signature pedagogies for e- learning in higher education and beyond*. Calgary: University of Calgary.
- Egan, G., (1994). Introduction to psychological counseling. F. Akkoyun (Trans. Ed.). Form.
- Eick, Charles Joseph; King, David T.(2012).Non-science Majors' Perceptions on the Use of YouTube Video to Support Learning n an Integrated Science Lecture. Journal of College Science Teaching, *42*(1), 26-30
- Fajri, F. A., Haribowo, P., RY, K., Amalia, N., & Natasari, D. (2021). Gamification in E-Learning: The Mitigation Role in Technostress. *International Journal of Evaluation and Research in Education*, *10*(2), 606-614.
- Ferreiman. J. (2014). *10 Benefits of Using Elearning*. *Learn Dash*. <https://www.learndash.com/10-benefits-of-using-elearning/>
- Ferreiman. J. (2014). *10 Benefits of Using Elearning*. *Learn Dash*. <https://www.learndash.com/10-benefits-of-using-elearning/>
- Filius, R. M., de Kleijn, R. A., Uijl, S. G., Prins, F. J., van Rijen, H. V., & Grobbee, D. E. (2018). Strengthening dialogic peer feedback aiming for deep learning in SPOCs. *Computers & Education*, *125*, 86-100.
- Filiz, B. (2020). The Relationship between Effective communication Skills and Verbal Intelligence Levels of Faculty of Sport Sciences Students. International *Journal of Educational Methodology*. *6* (3), 603-612.
- Franke, M., Zimmer, B., & Schlegel, T. (2015, January). An Adaptive, Structural and Content Gamification Concept for Regulated Daily Routines. In *BIODEVICES* (pp. 233-240).
- Garcia, E., & Hoang, D. (2015). Positive Behavior Supports: Using Class Dojo as a Token Economy Point System to Encourage and Maintain Good Behaviors. *Online submission*.
- García-Alberti, M., Suárez, F., Chiyón, I., & Mosquera Feijoo, J. C. (2021). Challenges and Experiences of Online Evaluation in Courses of Civil Engineering during the Lockdown Learning Due to the COVID-19 Pandemic. *Education Sciences*, *11*(2), 59.
- Gee, J.P. (2003). *What Videogames Have to Teach Us about Learning and Literacy*. New York,NY: Palgrave Macmillan.
- Gee, J.P. (2008b). *What Videogames Have to Teach Us about Learning and*  Literacy (2<sup>nd</sup> ed.). New York, NY: Palgrave Macmillan
- Ghobadi, S., & Taki, S. (2018). Effects of Telegram stickers on English vocabulary learning: focus on Iranian EFL learners. *Research in English Language Pedagogy*, *6*(1), 139–158.
- Giemza, Adam; Verheyen, Per; Hoppe, H. Ulrich (2012). *[IEEE 2012 IEEE 7th International Conference on Wireless, Mobile and Ubiquitous Technology in Education (WMUTE) - Takamatsu, Kagawa, Japan (2012.03.27-2012.03.30)] 2012 IEEE Seventh International Conference on Wireless, Mobile and Ubiquitous Technology in Education - Challenges in Scaling Mobile Learning Applications: The Example of Quizzer. (), 287–291.* doi:10.1109/wmute.2012.69
- Gilmanova, A. A. (2018). Digital age and reading fiction: realities and perspectives. *Kazan linguistic Journal, 1*(1),90-95.
- Gilster, P. (1997). Digital literacy. New York: John Wiley & Sons.
- Goksu, I., & Islam Bolat, Y. (2021). Does the ARCS motivational model affect students' achievement and motivation? A meta‐analysis. *Review of Education*, *9*(1), 27-52.
- Göksün, D. O., & Gürsoy, G. (2019). Comparing success and engagement in gamified learning experiences via Kahoot and Quizizz. *Computers & Education*, *135*, 15-29.
- Gros, B., & García-Peñalvo, F. J. (2016). Future trends in the design strategies and technological affordances of e-learning. In M. Spector, B. B. Lockee, & M. D. Childress (Eds.), *Learning, Design, and Technology: An International Compendium of Theory, Research, Practice, and Policy*  (pp. 1 - 23). Switzerland: Springer International Publishing.
- Gulbahar, B., & Aksungur, G. (2018). Developing the effective classroom communication skills perception scale: Reliability and validity study. Mehmet Akif Ersoy University *Journal of Education Faculty/ Mehmet 48*, 437-462.
- Hager, K. D. (2020). Integrating Technology to Improve Teacher Preparation. *College Teaching*, *68*(2), 71-78.
- Hakami, M. (2020). Using Nearpod as a Tool to Promote Active Learning in Higher Education in a BYOD Learning Environment. *Journal of Education and Learning*, *9*(1), 119-126.
- Hamid, S.N.M., Lee, T.T., Taha, H., Rahim, N.A., & Sharif, A.M. (2021). E-Content Module for Chemistry Massive Open Online Course (MOOC): Development and Students' Perceptions. *Journal of Technology and Science Education, 11*(1), 67-92.
- Hampel, G., & Dancsházy, K. (2014). Creating a virtual learning environment. *Agrárinformatika Journal of Agricultural Informatics*, *5*(1), 46-55.
- Hamzah, W., Ali, N., Saman, M., Yusoff, M., & Yacob, A. (2014). Enhancement of the ARCS Model for Gamification of Learning. *3rd International Conference on User Science and Engineering (i-USEr)*, 287-291.
- Hankins, S. (2015). The Effects of Edmodo on Student Achievement in Middle School. *St. Thomas University*. Florida.
- Hanus, M. D. & Fox, J. (2015). Assessing the effects of gamification in the classroom: a longitudinal study on intrinsic motivation, social comparison, satisfaction, effort, and academic performance. *Computers & Education*, *80*(1), 152-161 Miami Gardens*.*

Hanus, M. D. & Fox, J. (2015). Assessing the effects of gamification in the classroom: a longitudinal study on intrinsic motivation, social comparison, satisfaction, effort, and academic performance. *Computers & Education*, *80*(1), 152-161

- Haraba. A .(2021). *Advantages Of Cooperative Learning*. Retrieved from: [https://harappa.education/harappa-diaries/advantages-of-cooperative](https://harappa.education/harappa-diaries/advantages-of-cooperative-learning#heading_2)[learning#heading\\_2](https://harappa.education/harappa-diaries/advantages-of-cooperative-learning#heading_2)
- Harasim, L. (2012). *Learning theory and online technologies*. New York, NY: Routledge.
- Hartnett, M. (2016). The importance of motivation in online learning. *Motivation in online education*, 5-32.
- Hashim, T & Mulembwa, M. (2012). Experience of course migration from blackboard to Moodle LMS- A case study. *International journal of Computing and ICT Research*. 6*(2)*, 33-48*.*
- Haythornthwaite, C., & Andrews, R. (2011). *E-learning theory and practice*. London: Sage.
- He,Jun; Hao,Wen; Kim, Jae-Woong. (2019). *The Effects of Instant Feedback Sysrem on Course Interest and Academic Achievement in Gamification Learning*, Educational Innovations and Applications- Tijus, Meen, Chang.
- [Hermida, J A. \(2016\). University,](http://www.julianhermida.com/algoma/law1scotldeeplearning.htm) Department of Law and Politics, Ontario, [Canada](http://www.julianhermida.com/algoma/law1scotldeeplearning.htm)*. retrieved from:* [Deep Learning \(julianhermida.com\).](http://www.julianhermida.com/algoma/law1scotldeeplearning.htm)
- Hetsevich. I. (2017). [Advantages and Disadvantages of E-Learning](https://www.joomlalms.com/blog/guest-posts/elearning-advantages-disadvantages.html)  [Technologies for Students.](https://www.joomlalms.com/blog/guest-posts/elearning-advantages-disadvantages.html) *joomlalms.*  [https://www.joomlalms.com/blog/guest-posts/elearning-advantages](https://www.joomlalms.com/blog/guest-posts/elearning-advantages-disadvantages.html)[disadvantages.html](https://www.joomlalms.com/blog/guest-posts/elearning-advantages-disadvantages.html)*.*
- Holloway, P., Kenna, T., Linehan, D., O'Connor, R., Bradley, H., O'Mahony, B., & Pinkham, R. (2020). Active learning using a

smartphone app: analysing land use patterns in Cork City, Ireland. *Journal of Geography in Higher Education*, *45*(1), 47-62.

- Homer, B. D., Plass, J. L., Raffaele, C., Ober, T. M., & Ali, A. (2018). Improving high school students'executive functions through digital game play. Computers and Education*, 117*, 50–58. [https://doi.org/10.1016/j.compedu.2017.09.011.](https://doi.org/10.1016/j.compedu.2017.09.011)
- Hsin, W., Huang, Y., & Soman, D. (2013). *A practitioner's guide to gamification of education*. Research Report Series Behavioral Economics in Action.
- Huang, B., & Hew, K. F. (2021). Using Gamification to Design Courses: Lessons Learned in a Three-year Design-based Study. Educational Technology & Society, *24* (1), 44–63.
- Huang, L; Yeh, Y. (2017). Meaningful Gamification for Journalism Students to Enhance Their Critical Thinking Skills. *International Journal of Game-Based Learning, 7*(2), 47–62.
- Huang, W. H. Y., & Soman, D. (2013). *Gamification Of Education. Research Report Series*: Behavioural Economics in Action.
- Huang, W. H.-Y., & Soman., D. (13 December, 2013). *A Practitioner's Guide To Gamification Of Education***.** University of Toronto.
- Hursen, C., & Bas, C. (2019). Use of Gamification Applications in Science Education. *International Journal of Emerging Technologies in Learning (iJET), 14*(1), 4-23.
- İlter, İ. (2017). Concept-teaching practices in social studies classrooms: Teacher support for enhancing the development of students' vocabulary. *Educational sciences: theory & practice*, *17*(4).
- Intayoad, W. (2014). PBL Framework for Enhancing Software Development Skills: An Empirical Study for Information Technology Students. Wireless Personal Communications, *76*(3), 419-433.
- Ionescu, C. A., Paschia, L., Gudanescu Nicolau, N. L., Stanescu, S. G., Neacsu Stancescu, V. M., Coman, M. D., & Uzlau, M. C. (2020). Sustainability analysis of the e-learning education system during pandemic period—covid-19 in Romania. *Sustainability*, *12*(21), 9030.
- Iosup, A., & Epema, D. (2014, March). An experience report on using gamification in technical higher education. In *Proceedings of the 45th*

*ACM technical symposium on Computer science education*, (27-32). ACM.

- Jakubowski, M. (2014). *Gamification in Business and Education Project of Gamified Course for University Students.* Developments in Business Simulation and Experiential Learning, 41, 339-342.
- Jenkins, J. (2016). *Top 4 Gamification Problems to Avoid*. Retrieved from [https://elearningindustry.com/elearning-authors/jayme-jenkins.](https://elearningindustry.com/elearning-authors/jayme-jenkins)
- Jeon, E. Y. (2020). What makes them the best English teachers? An analysis of the motivational strategy use based on ARCS model. *Educational Research for Policy and Practice*, 1-16.
- Jiang, Z., Wu, H., Cheng, H., Wang, W., Xie, A. N., & Fitzgerald, S. R. (2021). Twelve tips for teaching medical students online under COVID-19. *Medical education online*, *26*(1), 1854066.
- Kafai, Y., Heeter, C., Denner, J., & Sun, J. (2008). Pink, purple, casual, or mainstream games:Moving beyond the gender divide. *Beyond Barbie and Mortal Kombat: New Perspectives on Gender and Gaming (pp. xi-xxv).* Cambridge, MA: MIT Press
- Kalungia, A. C., Kaonga, P., Munkombwe, D., Mulundu, G., Chigunta, M., Sichone, J., ... & Banda, S. (2019). Development and Evaluation of an Educational Intervention to Enhance Deep Learning and Study Skills among Pharmacy Students in Zambia. *Education*, *9*(4), 68-75.
- Kamalodeen,V., Jodha,N., Henry,S., Jaggernauth,SH.,Dedovets, ZH.(2021). Designing gamification for geometry in elementary schools: insights from the designers. *smart Learn. Environ*. *8* (36). https://doi.org/10.1186/s40561-021-00181-8
- Kamis, M.S., Alias, M.N., Lubis, M.A., Mikeng, D., Abidin, S.G.Z., Ismail, M.J., & Yusof, R. (2021). Learning Arabic using telegram in the laptop: The language learning style of Malaysian gifted learners. Journal of Language and Linguistic Studies, *17*(1), 591-599. Doi: 10.52462/jlls.40
- Kapp, K. (2012). *The gamification of learning and instruction: Game based methods and strategies for training and education*. New York: Wiley.
- Karawani, M. N. (2012). Attitudes of Mathematics and Computer Students at Al-Quds Open University, *International Journal of Higher Education. 10*(3).
- Kaur, P., & Naderajan, R. (2019, Dec). Kahoot! In The English Language Classroom. *South East Asia Journal of Contemporary Business, Economics and Law, 20*(6), 49-54.
- Keller J.M. (2012) ARCS Model of Motivation. In: Seel N.M. (eds) Encyclopedia of the Sciences of Learning. Springer, Boston, MA. [http://doi.org/10.1007/978-1-4419-1428-6\\_217](http://doi.org/10.1007/978-1-4419-1428-6_217) .
- Keller, J. (2008). First Principle of Motivation to Learn and e3-Learning. Distance Education Journal, 29 (2): 175-186.
- Keller, J. (2010). *Motivational Design for Learning and Performance, The ARCS Model Approach. Instructional Systems Program*, Springer, London.
- Kim, Jung Tae; Lee, Won-Hyung (2015). Dynamical model for gamification of learning (DMGL). Multimedia Tools and Applications, 74(19), 8483– 8493. doi:10.1007/s11042-013-1612-8.
- Kennedy, R. (2019).*["Progressive Education -](https://web.archive.org/web/20191205223153/https:/www.thoughtco.com/progressive-education-how-children-learn-today-2774713) How Children Learn*". ThoughtCo.
- Kerimbayev, N., Nurym, N., Akramova, А., & Abdykarimova, S. (2020). Virtual educational environment: interactive communication using LMS Moodle. *Education and Information Technologies*, *25*(3), 1965-1982.
- Ketelhut, D., & Schifter, C. (2011). Teachers and game-based learning: Improving understanding of how to increase efficacy of adoption. *Computers & Education, 56* (2), 539-546.
- Khademi, M.; Haghshenas, M.; Kabir,H. . (2021). E-*Learning and Authoring Tools:* At a Glance. IJRRAS *10* (2). 259-263.
- Khaleel, F., Ashaari, N., & Wook, T. (2019). An Empirical Study On Gamification For Learning Programming Language Website. *Jurnal Teknologi (Sciences &Engineering), 81*(2), 151-162.
- Khan, M., Vivek, Nabi, M., & Khojah, M. (2021). Students' Perception towards eLearning during COVID-19 Pandemic in India: An Empirical Study. *Sustainability, 13*(57), 1-14.
- Khurana, K.,Gupta, P.,Panicker, R.C.,Kumar, A. (2012). Development of an FPGA-based real-time P300 speller. Proceedings - 22nd

*International Conference on Field Programmable Logic and Applications*, FPL: 551-554.

- Kingsley, Tara L.; Grabner-Hagen, Melissa M. (2015). Gamification. *Journal of Adolescent & Adult Literacy, 59*(1), 51–61.
- Kołodziejczak, B., Roszak, M., Ren-Kurc, A., Kowalewski, W. & Półjanowicz, W. (2015). *Communication tools on e-learning portals. In E. Smyrnova-Trybulska* (Ed.), IT tools – good practice of effective use in education (pp. 63–80). Studio Noa.
- Kolykhmatov, V. I. (2018). Modern teacher digital skills in the condition of Digitalization of education. P.F. *Vestnik of Minin University, 9*(163), 152- 158.
- Korkut-Owen, F., & Bugay, A. (2014). Developing a communication skills scale: Validity and reliability studies. Mersin *University Journal of Education Faculty.10*(2), 51-64.
- Kovacic, A., Bubas, G., & Coric, A. (2012). Mobilising students' grammar skills through collaborative e-tivities with Web 2.0 tools. Procedia - Social and Behavioral Sciences, *34*, 132-136.
- Krouska, A., Troussas, C., & Virvou, M. (2017). Comparing LMS and CMS platforms supporting social e-learning in higher education. *8th International Conference on Information, Intelligence, Systems & Applications (IISA), 27-30 Aug* (pp. 1-7). Larnaca, Cyprus: IEEE.
- Lambert, L. (2002). *The constructivist leader*. (2nd revised edition). New York, NY: Teachers College Press.
- Lambert, R. (2013). *A Tale of Two PCs: An Evaluation of Access Platforms for the Blind Utilizing the" Blackboard Learn*" Learning Management System. Retrieved from 26/10/2021.
- Landers, R. N. (2014). Developing a theory of gamified learning: Linking serious games and gamification of learning. *Simulation & Gaming*, *45*(6),752-768.
- Ledda, R. (2014). *6 reasons for the failure of gamifaction in education*.Retrieved from [http://rosalieledda.com/2014/03/16/6](http://rosalieledda.com/2014/03/16/6-reasonsfor-the-failure-of-gamification-in-education) [reasonsfor-the-failure-of-gamification-in-education.](http://rosalieledda.com/2014/03/16/6-reasonsfor-the-failure-of-gamification-in-education)
- Lee, J.J. and Hammer, J. (2011) Gamification in Education: What, How, Why Bother? *Academic Exchange Quarterly*, 15(2).
- Lim, W. N. (2017, April). Improving student engagement in higher education through mobile-based interactive teaching model using socrative. In *2017 IEEE Global Engineering Education Conference (EDUCON)* (pp. 404-412). IEEE.
- Lioyd, V. (2014). *A brief history of Gamification.* Retrieved from [https://www.thehrdirector.com/features/learning-development/a-brief](https://www.thehrdirector.com/features/learning-development/a-brief-history-of-gamification/)[history-of-gamification/](https://www.thehrdirector.com/features/learning-development/a-brief-history-of-gamification/)
- Lynch, M. (2017). *8 Must have gamification apps, tools, and resources.*  Retrieved from [https://www.thetechedvocate.org/8-mustgamification](https://www.thetechedvocate.org/8-mustgamification-apps-tools-resources/)[apps-tools-resources/](https://www.thetechedvocate.org/8-mustgamification-apps-tools-resources/)
- Ma, L., & Lee, C. S. (2021). *Evaluating the effectiveness of blended learning using the ARCS model. Journal of Computer Assisted Learning, 37(5), 1397–1408.*
- Mahande, R.D.; Akram, A. (2021). Motivational Factors Underlying the Use of Online Learning System in Higher Education: An Analysis of Measurement Model. *Turk. Online J. Distance Educ. 22*, 89–105. Available online: [http://search.ebscohost.com/login.](http://search.ebscohost.com/login)
- Manning, C., Brooks, W., Crotteau, V., Diedrich, A., Moser, J., & Zwiefelhofer, A. (2011). *Tech Tools for Teachers, By Teachers: Bridging Teachers and Students. Wisconsin English Journal*, *53*(1), 24-28.
- May, Mark. S. (2017). Developing Free Educational Materials for Your Courses. *Vol 85, Spring 2016*, 9.
- Martin, A. (2008). *Digital Literacy and the "Digital Society". In C. Lankshear & M. Knobel* (Eds.), Digital Literacies: Concepts, Policies and Practices (pp. 151-176). New York: Peter Lang.
- Martínez, D., & García, J. (2019). Using Malone's Theoretical Model on Gamification for Designing Educational Rubrics. *informatics, 6*(9), 1-13
- Martinez, M. McGrath, D .(2014*).* [Deeper Learning: How Eight Innovative](https://web.archive.org/web/20191104073524/https:/thenewpress.com/books/deeper-learning)  [Public Schools Are Transforming Education in the Twenty-First Century](https://web.archive.org/web/20191104073524/https:/thenewpress.com/books/deeper-learning)*. New York: The New Press.:1-*21*.*
- Martí-Parreño, J., Galbis-Córdova, A., & Currás-Pérez, R. (2019). Teachers' beliefs about gamification and competencies development: A concept mapping approach. *Innovations in Education and Teaching International*, *58*(1), 84-94.
- McIntosh, D. (2014). *List Of Corporate Learning Management Systems*. Retrieved from [https://elearningindustry.com/list-corporate-learning](https://elearningindustry.com/list-corporate-learning-management-systems)[management-systems](https://elearningindustry.com/list-corporate-learning-management-systems)
- Měkota, T., & Marada, M. (2020). The influence of the Nearpod application on learning social geography in a grammar school in Czecha. *Education and Information Technologies*, *25*, 5167-5184.
- Mezak, J., Hoić-Božić, H., & Dlab, M. (2015). Personalization of e-tivities using Web 2.0 tools and ELARS (E-learning Activities Recommender System). 38<sup>th</sup> International Convention, Computers in Education Proceedings (pp. 770-775). Biljanović Petar: Rijeka : MIPRO.
- Michigan Virtual University. (2017). *Teacher guide to online learning*. Michigan virtual, Available online at: [https://mvlri.org/wp](https://mvlri.org/wp-content/uploads/201708/Teachers-Guide.pdf)[content/uploads/201708//Teachers-Guide.pdf.](https://mvlri.org/wp-content/uploads/201708/Teachers-Guide.pdf)
- Mikey. V, Philip. B, Kristy, E. Sarah .H (2017). *Deconstructing the Discussion Forum: Student Questions and Computer Science Learning***.** SIGCSE '17 Proceedings of the 2017 ACM SIGCSE Technical Symposium on Computer Science Education, Pages 603-608.
- Mischel, L J. (2018). *Watch and Learn? Using EDpuzzle to Enhance the Use of Online Videos. Management Teaching Review, (2), 237929811877341–.* doi:10.1177/2379298118773418.
- Mohammed, S., & Kinyo, L. (2020). CONSTRUCTIVIST THEORY AS A FOUNDATION FOR THE UTILIZATION OF DIGITAL TECHNOLOGY IN THE LIFELONG LEARNING PROCESS. *Turkish Online Journal of Distance Education*, *21*(4), 90-109.
- Moving beyond the gender divide. In Y. Kafai, C. Heeter, J. Denner & J. Sun (Eds.), Beyond Barbie and Mortal Kombat: New Perspectives on Gender and Gaming (pp. xi-xxv). Cambridge, MA: MIT Press.
- Muangsrinoon, S., & Boonbrahm, P. (2019). Game Elements From Literature Review Of Gamification In Healthcare Context. *Journal of Technology and Science Education, 9*(1), 20-31.
- Myburgh, S & Tammaro , M. (2013). *Exploring Education for Digital Librarians: Meaning, Modes and Models*. A volume in Chandos Information Professional Series.
- Nabavi R.T. (2012). Bandura's social learning theory & social cognitive learning theory. Theory Dev Psychol 1–24. Available online at https://www.researchgate.net/publication/267750204 Bandura's Social [\\_Learning\\_Theory\\_Social\\_Cognitive\\_Learning\\_Theory/citations](https://www.researchgate.net/publication/267750204_Bandura)
- Nacheva, L. & Green, S. (2016). Intelligent adaptable E-Assessment for inclusive E-Learning. *International Journal of Web-Based Learning and Teaching Technologies, 11* (1), 21-34.
- Naderi, S., & Akrami, A. (2018). EFL Learners' Reading Comprehension Development through MALL: Telegram Groups in Focus. International Journal of Instruction, 11(2), 339-350. <https://doi.org/10.12973/iji.2018.11223a>
- Nagata, Sh. (2017). *What You Need To Know About Educational Software*. Retrieved from: [https://elearningindustry.com/need-know-educational](https://elearningindustry.com/need-know-educational-software)[software.](https://elearningindustry.com/need-know-educational-software)
- Neelakandan, N. (2019). 5 Main Reasons Why Instructional Design Matters In eLearning. [https://elearningindustry.com/reasons-instructional](https://elearningindustry.com/reasons-instructional-design-matters-elearning)[design-matters-elearning.](https://elearningindustry.com/reasons-instructional-design-matters-elearning)
- Ng'andu, S. K., Haambokoma, N. M., & Milingo, T. L. (2013). The contribution of behavioural theories of learning to education. Zambia Journal of Education 4(1),58-74
- Ngo, J., & Ngadiman, A. (2019). The Impacts of Edmodo on Students' Performance in ESP Classrooms. *International Seminar on Language, Education, and Culture*,369-378*.*
- Ong, J. S. H., Mohan, P. R., Han, J. Y., Chew, J. Y., & Fung, F. M. (2021). *Coding a Telegram Quiz Bot to Aid Learners in Environmental Chemistry. Journal of Chemical Education, 98(8), 2699– 2703.* <http://doi:10.1021/acs.jchemed.1c00201>
- Pablos, P., Tennyson, R., & Lytras, M. (2015). *Assessing the Role of Mobile Technologies and Distance Learning in Higher Education.* United States of America: Information Science Reference.
- Pappas, C. (2021). *How To Create Engaging e-Learning: 10 Highly Effective Strategies For e-Learning Professionals*. [How To Create Engaging](https://www.docebo.com/learning-network/blog/engaging-elearning-strategies/)  [eLearning: 10 Effective Strategies \(docebo.com\).](https://www.docebo.com/learning-network/blog/engaging-elearning-strategies/) reverse at 13/10/2021.
- Pektaş, M., & Kepceoğlu, I. (2019). What Do Prospective Teachers Think about Educational Gamification? *Science Education International, 30*(1), 65-74.
- Pellegrino, James and Hilton, Margaret. (2012). *Education for Life and Work: Developing Transferable Knowledge and Skills in the 21st Century. Washington, DC: The National Academies Press, National Research Council.*
- Perera, V. H., & Hervás-Gómez, C. (2021). University students' perceptions toward the use of an online student response system in game-based learning experiences with mobile technology. *European Journal of Educational Research*, *10*(2), 1009-1022.
- Pilař, L., Stanislavská, L., & Kuralová, K. (2020). Use Of Gamification In Lectures Using The Kahoot! Tool. *17th International Conference Efficiency and Responsibility in Education.* Prague. 333-338.
- Pryke, S. (2020). *The use of Socrative in university social science teaching. Learning and Teaching, 13(1), 67–86*
- Pujolà, J.-T. (2021). Gamification: motivating language learning with gameful elements. In T. Beaven & F. Rosell-Aguilar (Eds), Innovative language pedagogy report (pp. 109-114). Research-publishing.net. <https://doi.org/10.14705/rpnet.2021.50.1244>
- Quesada, V., Gómez Ruiz, M. Á., Gallego Noche, M. B., & Cubero-Ibáñez, J.(2019). Should I use co-assessment in higher education? Pros and cons from teachers and students' perspectives. *Assessment & Evaluation in Higher Education, 44*(7), 987-1002.
- Quinn, J., McEachen, J., Fullan, M., Gardner, M., & Drummy, M. (2019). *Dive into deep learning: Tools for engagement*. Corwin Press.
- Rahman, A. K., Ghazali, S. A. M., & Ismail, M. N. (2011). The Effectiveness of Learning Management System (LMS) Case Study at Open University Malaysia (OUM), Kota Bharu Campus. *Journal of Emerging Trends in Computing and Information Sciences, 2*(2), 73-79. Retrieved from 27/10/221*.*
- Rasool, Z., Noor, N.F. M., Ayub, M. N., &Affal, H. (2014). Gamificatinof Web Based Learning Environment for Ph \ysics Problem Solving, The Asian Conference on Society, Education and Technology (ACSET) .
- Rebecca M. (2014). *Journal of Research and Practice for Adult Literacy, Secondary, and Basic Education* . *3*(3).
- Rivera, C. J. (2019). Using ClassDojo as a Mechanism to Engage and Foster Collaboration in University Classrooms. *College Teaching*, *67*(3), 154- 159.
- Rivera, Christopher J. (2019). Using ClassDojo as a Mechanism to Engage and Foster Collaboration in University Classrooms. College Teaching, 1–6. doi:10.1080/87567555.2018.1505710.
- Rivera, E & Garden, C Palmer. (2021). Gamification for student engagement: a framework, *Journal of Further and Higher Education, 45*:7, 999-1012,
- Robinson, B. (2020). The ClassDojo app: training in the art of dividuation. *International Journal of Qualitative Studies in Education*, 1-15.
- Robinson, D., & Bellotti, V. (2013, April). A preliminary taxonomy of gamification elements for varying anticipated commitment. In *Proc. ACM CHI 2013 Workshop on Designing Gamification: Creating Gameful and Playful Experiences*.
- Russo, C., & Lavicza, Z. (2019). An overview of gamification and gamified educational platforms for mathematics teaching. *11th Conference on European Research in Mathematics Education.*, (pp. 5-12). Utrecht, Netherlands.
- *Safi, S. (2016). "Using Effect Size and Interval Estimation in Statistical Analysis*." The Islamic University of Gaza.
- Sailer, M. & Homner, L. (2019). The Gamification of Learning: a Metanalysis. *Educational Psychology Review*, 1-36.
- Sailer, M., Hense, J. U., Mayr, S. K., & Mandl, H. (2017). How gamification motivates: An experimental study of the effects of specific game design elements on psychological need satisfaction. *Computers in Human Behavior*, *69*, 371-380.
- Salmon, G. (2013*). E-tivities: The key to active online learning* (2nd ed.). London &New York: Routledge.
- Samerkhanova, E. K., & Imzharova, Z. U. (2018). Organizational and pedagogical conditions for forming the readiness of future teachers for

project activities in the context of Digitalization of education. *Vestnik of Minin University, 6*(2).

- Sánchez, R. A., & Hueros, A. D. (2010). Motivational factors that influence the acceptance of Moodle using TAM. *Computers in human behavior*, *26*(6), 1632-1640.
- Sarigoz, O. (2012). Assessment of the high school student's critical thinking skills, procedia- *social and behavioral sciences,* (46), 5315-5319.
- Seixas, L., Gomes, A., & Filho, I. (2016). Effectiveness of gamification in the engagement of students. *Computers in Human Behavior, 58*, 48e63.
- Semblat, G. (2011, June). From Wordpress CMS to Wordpress LMS: A brilliant Idea. In *EdMedia+ Innovate Learning* (pp. 1648-1650). Association for the Advancement of Computing in Education (AACE).
- Setiawan, R., & Wahyuni, N. C. (2017). English talk class-based Telegram (E-talk castel) an innovative and creative strategy to stimulate students' speaking skill. English Language and Literature International Conference*, (1),* 195–199.<https://doi.org/10.29408/veles.v1i1.389>
- Shabudin, M., Aisyah, A., Darus, S., & Mimiko, N. (2014). *Development of Teaching Materials and Utilization of Web 2.0 in Japanese Language Teaching and Learning. Procedia - Social and Behavioral Sciences*, *118*,  $433 - 441.$
- Sharp, S. (2020). *Communication Tools for Distance Learning*. Retrieved from: [https://medium.com/campuswire/communication-tools-for](https://medium.com/campuswire/communication-tools-for-distance-learning-f07b43d3a6e7)[distance-learning-f07b43d3a6e7.](https://medium.com/campuswire/communication-tools-for-distance-learning-f07b43d3a6e7)
- Shehata, N., Mitry, C., Shawki, M., & El-Helaly, M. (2020). Incorporating Nearpod in undergraduate financial accounting classes in Egypt. *Accounting Education*, *29*(2), 137-152.
- Shrivastava, A. (2018). Using connectivism theory and technology for knowledge creation in cross-cultural communication. *Research in Learning Technology*, *26*.
- Shute, V. J., & Rahimi, S. (2017). Review of computer‐based assessment for learning in elementary and secondary education. *Journal of Computer Assisted Learning*, *33*(1), 1-19.
- Skaržauskienė, A., & Kalinauskas, M. (2014). Fostering collective creativity through gamification. In *The proceedings of the ISPIM Americas*

*Innovation Forum (October 2014): Montreal, Canada on 5-8 October 2014* .

- Soni, A. (2016). *Choosing The Right Learning Management System: Factors and Elements*. Retrieved from [https://www.linkedin.com/pulse/choosing](https://www.linkedin.com/pulse/choosing-right-learning-management-system-factors-elements-amit-k)[right-learning-management-system-factors-elements-amit-k](https://www.linkedin.com/pulse/choosing-right-learning-management-system-factors-elements-amit-k)
- Spencer, A. (2013). *Blended learning: Taking teaching & learning beyond the walls* (Unpublished Doctoral dissertation), Texas Christian University.
- Srinivasacharlu, A. (2020). Using Youtube in Colleges of Education." *Shanlax Interational Journal of Education*, 8*(2)*, 21–24.
- Susantini, E., Puspitawati, R.P., Raharjo. (2021) .E-book of metacognitive learning strategies: design and implementation to activate student's selfregulation. *RPTEL*. *16*(13)
- Tadbier, A.W., Shoufan, (2021) *A. Ranking educational channels on YouTube: Aspects and issues*. Educ Inf Technol *26*, 3077–3096. <https://doi.org/10.1007/s10639-020-10414-x>
- Talbot, C. (2010). *Studying at a distance: a guide for students*. McGraw-Hill Education (UK).
- Tamrin, A. F., & Basri, B. (2020). Edmodo-Based Learning and the Students' Perception. *Eralingua: Jurnal Pendidikan Bahasa Asing dan Sastra*, *4*(1), 64-72.
- *The William and Flora Hewlett foundation. (2012). Deeper learning strategic plan summary education program.*
- Trust, Torrey; Pektas, Emrah. (2018). *Using the ADDIE Model and Universal Design for Learning Principles to Develop an Open Online Course for Teacher Professional Development. Journal of Digital Learning in Teacher Education, 34(4), 219–233.*
- Tucker, D. (2012). Gaming our way to a better future. *Woodrow Wilson international center for scholars, Serious Games initiative*, 1-6.
- Tufte, Edward. (2014, December). Edward R. Tufte Resume. Retrieved from [http://www.edwardtufte.com/files/ETresume.pdf.](http://www.edwardtufte.com/files/ETresume.pdf)
- Türker, F. (2016). Design process for online websites created for teaching Turkish as a foreign language in web-based environments. *Educ. Res. Rev., 11*(8), 642-655.
- Uden, L., & Liberona, D. (Eds.). (2021). *Learning Technology for Education Challenges. Communications in Computer and Information Science.* doi:10.1007/978-3-030-81350-5.
- Varghese, N. V., & Mandal, S. (Eds.). (2020). *Teaching Learning and New Technologies in Higher Education*. Springer Singapore.
- Volkova, N; Zinukova, N & Lebid, O. (2020). *Cooperative learning as a means of forming communicative skills to students. Reviste Espacios. 41* (2).
- Wastiau, P., Kearney, C., & Van den Berghe, W. (2009). *How are Digital*
- *Games Used in Schools?* Brussels, Belgium: European School net.
- Watson, E. & Glaser, M. (1991): *Waston- Glaser manual forms A. B and C.*  The Psychological Corporation, UK.
- Waynesville, NC. ( 2021). Association for the Advancement of Computing in Education (AACE). Retrieved November 8, 2021 from [https://www.learntechlib.org/primary/p/217480/.](https://www.learntechlib.org/primary/p/217480/)
- Werbach, K., & Hunter, D. (2012). *For the Win: How Game Thinking Can Revolutionize Your Business. Philadelphia*: Wharton Digital Press.
- Werbach, K., & Hunter, D. (2015). *The Gamification Toolkit - Dynamics, Mechanics, and Components for the Win*. Philadelphia: Wharton Digital Press.
- Whitton, N. (2010). *Learning with Digital Games: A Practical Guide to Engaging Students in Higher Education*. New York, NY: Routledge.
- Williams, J. (2019). Best Tools for Digital Learning Environments. Retrieved from [https://kwikboost.com/blog/best-tools-for-digital](https://kwikboost.com/blog/best-tools-for-digital-learning-environments/)[learning-environments/](https://kwikboost.com/blog/best-tools-for-digital-learning-environments/)
- Yetim, A. A., & Cengiz, R. (2012). *Iletisim ve spor* [Communication and sports]. Berikan.
- Youngwen Xu. (2011). web application on gamification and Analytics. Retrieved from University of Hawai'i website: <http://csdl.ics.hawaii.edu/techreports/11-05/11-05.pdf>
- Yulia, H. (2020). Online learning to prevent the spread of pandemic corona virus in Indonesia. *ETERNAL (English Teaching Journal)*, *11*(1).
- Zamora-Polo, F., Corrales-Serrano, M., Sánchez-Martín, J., & Espejo-Antúnez, L.(2019). Nonscientific University Students Training in General Science Using an Active-Learning Merged Pedagogy: Gamification in a Flipped Classroom. *Educ. Sci, 9*(4), 1-18.
- Zeng, H., Zhou, S. N., Hong, G. R., Li, Q. Y., & Xu, S. Q. (2020). Evaluation of interactive game-based learning in physics domain. *Journal of Baltic Science Education, 19(3),* 484-498. <https://doi.org/10.33225/jbse/20.19.484>
- Zhang, J. (2020). The Construction of College English Online Learning Community under ADDIE Model. *English Language Teaching*.*13* (7).
- Zhou, M., & Brown, D. (2015). *Educational learning theories*. Education Open Textbooks. 1. [https://oer.galileo.usg.edu/education-textbooks/1.](https://oer.galileo.usg.edu/education-textbooks/1)
- Zichermann, G., & Cunningham, C. (2011). *Gamification by design: Implementing game mechanics in web and mobile apps*. " O'Reilly Media, Inc.".
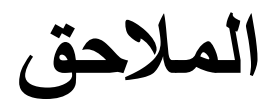

### **ملحق ) 1(: المجموعة البؤرية**

عقدت الباحثة مقابلة علمية يوم بتاريخ ) 2020/10/4-3( مع عدد من الموجهين في تخصصات مختلفة.

1**( أهداف المقابلة:**

- استبيان كفايات المعلمين التكنولوجية التي تتعلق بالحاسب اآللي. - استقصاء كفايات المعلمين التكنولوجية التي تتعلق باستخدام االنترنت في التعليم، والتخزين السحابي. - استطالع مدى معرفة المعلمين بالمستحدثات التكنولوجية. – استطلاع اتجاهات المعلمين نحو استخدام التكنولوجيا في التعليم. - توصيات ومقترحات.

2**( قائمة بأسماء المجموعة البؤرية من )الموجهين(، المشاركين في المقابلة:** 

| التخصص             | الاسم           |           |
|--------------------|-----------------|-----------|
| رياضيات            | مروان قدورة     | $\cdot$ 1 |
| تعليم مرحلة أساسية | منى عبد الجواد  | $\cdot$ 2 |
| حاسوب وتكنولوجيا   | أمجد البهنساوي  | $\cdot$ 3 |
| علوم               | هبة جمعة        | .4        |
| تعليم مرحلة أساسية | صابرين أبو ليلة | .5        |
| تعليم المرحلة      | سفيان العثامنة  | .6        |
| لغة عربية          | ضياء الغول      | .7        |

**ملحق ) 2(: قائمة المحكمين**

| قائمة مهارات | قائمة معايير | بطاقة تقييم  | بطاقة رصد    | بطاقة        | اختبار       | اختبار       | مكان العمل        | الدرجة      | الأسم         | م         |
|--------------|--------------|--------------|--------------|--------------|--------------|--------------|-------------------|-------------|---------------|-----------|
| إنتاج        | إنتاج        | منتج         | التعاون      | ملاحظة       | المعرفة      | مهارات       |                   | العلمية     |               |           |
| البرمجيات    | البرمجيات    |              | والتواصل     | المهارات     | الرقمية      | التفكير      |                   |             |               |           |
|              |              | $\checkmark$ |              | $\checkmark$ | $\checkmark$ |              | الجامعة الاسلامية | أستاذ دكتور | محمد أبو شقير | $\cdot$ 1 |
| $\checkmark$ | $\checkmark$ | $\checkmark$ | $\sqrt{}$    | $\sqrt{}$    | $\sqrt{}$    | $\checkmark$ | جامعة الأقصبي     | أستاذ دكتور | حسن النجار    | $\cdot$ 2 |
|              | $\checkmark$ | $\sqrt{}$    | $\checkmark$ | $\checkmark$ | $\checkmark$ | $\checkmark$ | جامعة الأقصبي     | أستاذ دكتور | تيسير نشوان   | $\cdot$ 3 |
| $\checkmark$ | $\checkmark$ | $\sqrt{}$    | $\checkmark$ | $\checkmark$ | $\checkmark$ | $\checkmark$ | جامعة الأزهر      | أستاذ دكتور | سامی أبو ناصر | .4        |
| $\checkmark$ | $\checkmark$ | $\checkmark$ | $\checkmark$ | $\checkmark$ | $\checkmark$ | $\checkmark$ | جامعة الأقصى      | أستاذ دكتور | فؤاد عياد     | .5        |
| $\checkmark$ | $\checkmark$ | $\checkmark$ | $\checkmark$ | $\checkmark$ | $\sqrt{}$    | $\checkmark$ | جامعة الأقصبي     | أستاذ مشارك | سامح العجرمي  | .6        |
| $\checkmark$ | $\checkmark$ | $\sqrt{}$    | $\sqrt{}$    | $\checkmark$ | $\sqrt{}$    | $\checkmark$ | جامعة الأقصى      | أستاذ مشارك | إسماعيل حسونة | $\cdot$ 7 |
| $\checkmark$ | $\checkmark$ | $\checkmark$ | $\checkmark$ | $\checkmark$ | $\checkmark$ | $\checkmark$ | جامعة الأقصبي     | أستاذ مشارك | أشرف الحناوي  | $\cdot$ 8 |
| $\checkmark$ | $\checkmark$ | $\checkmark$ | $\checkmark$ | $\checkmark$ | $\checkmark$ | $\checkmark$ | جامعة الأقصبي     | أستاذ مشارك | سليمان حرب    | .9        |
| $\checkmark$ | $\checkmark$ | $\checkmark$ | $\checkmark$ | $\checkmark$ | $\checkmark$ | $\checkmark$ | رئيس قسم          | أستاذ مشارك | على المطري    | $.10\,$   |
|              |              |              |              |              |              |              | تقنيات التعليم –  |             |               |           |
|              |              |              |              |              |              |              | سلطنة عمان        |             |               |           |
|              |              | $\checkmark$ |              | ✓            | $\checkmark$ |              | جامعة عين         | أستاذ مساعد | وليد دسوقي    | .11       |
|              |              |              |              |              |              |              | شمس               |             |               |           |

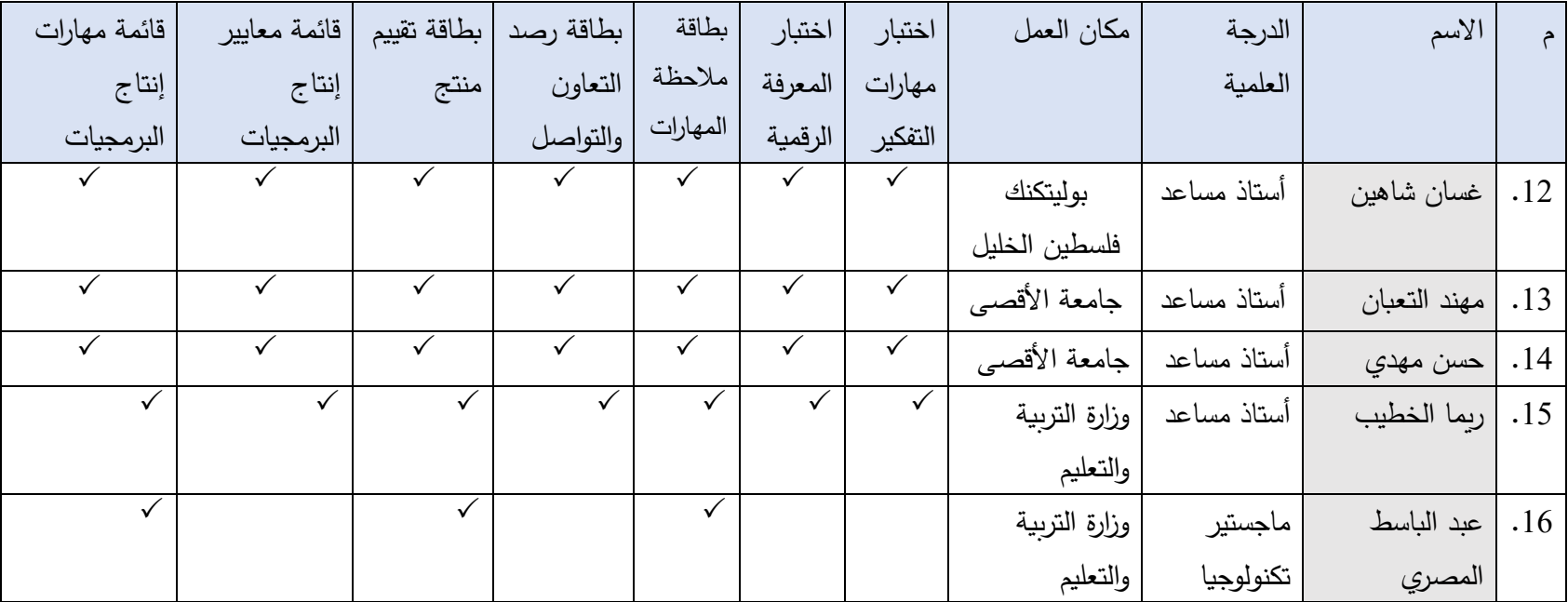

| المؤشرات                                                                                           |                       | المجال                     |
|----------------------------------------------------------------------------------------------------|-----------------------|----------------------------|
| أن تكون الأهداف دقيقة الصياغة وبعيدة عن الغموض.                                                    | $\cdot$ 1             | T                          |
| أن يصف الهدف التعليمي نتاج تعلم واحد.                                                              | $\cdot$ 2             |                            |
| أن تعرض البرمجية الأهداف التعليمية بتسلسل بنائي واضح.                                              | $\cdot$ 3             | المعايير التربوية والنفسية |
| أن تتناسب الأهداف مع خصائص المتعلم.                                                                | $\cdot$ 4             |                            |
| أن تناسب البرمجية الفئة العمرية المستهدفة.                                                         | $\cdot 5$             |                            |
| أن تشتمل البرمجية على أنشطة متنوعة كافية لتحقيق أهدافها.                                           | $.6\,$                |                            |
| أن تراعي الفروق الفردية بين الطلبة.                                                                | $\cdot 7$             |                            |
| أن تقدم البرمجية أنشطة تفاعلية.                                                                    | $\boldsymbol{\cdot}8$ |                            |
| أن تقدم محتوى علمي حديث ودقيق وخالٍ من الأخطاء العلمية واللغوية.                                   | .9                    |                            |
| أن يعكس المحتوى التنظيمي إحدى النظريات التربوية بطريقة صحيحة.                                      | .10                   |                            |
| أن نتبنى استراتيجيات وطرائق مناسبة لتحقيق أهدافها.                                                 | .11                   |                            |
| أن تعرض البرمجية المحتوى مقسماً إلى وحدات صغيرة.                                                   | .12                   |                            |
| أن تسمح للمتعلم باختيار الموضوع المراد تعلمه.                                                      | .13                   |                            |
| أن تعرض محتوى تعليمي بشكل كافٍ دون الرجوع لمصادر أخرى.                                             | .14                   |                            |
| أن تتبع البرمجية في إعدادها منحى النظم.                                                            | .15                   |                            |
| أن نتسم بالترابط بين العناصر (الأهداف والأنشطة والتقويم، طرائق، وسائل)                             | .16                   |                            |
| أن تقدم للمتعلم الارشادات اللازمة في كل مرحلة.                                                     | .17                   | $\dot{C}$                  |
| أن تحتوي شاشة بالتعليمات والارشادات العامة.                                                        | .18                   |                            |
| أن تحتوي شاشة تعرض دلالات الرموز والأشكال والأزرار المستخدمة.                                      | .19                   | المعايير التتظيمية         |
| أن تسمح للمتعلم بطباعة الأجزاء التي يحتاجها.                                                       | .20                   |                            |
| أن تأخذ البرمجية سياقاً واضحاً عند عرضها.                                                          | .21                   |                            |
| أن تكون الأزرار  المستخدمة في مكان ثابت لا يتغير  في البرمجية.                                     | .22                   |                            |
| أن توفر البرمجية شاشة تسمح للمتعلم بحرية اختيار الموضوع المراد تعلمه                               | .23                   |                            |
| ألا يزيد عدد المستحدثات التكنولوجية الموظفة عن واحد في الشاشة الواحدة                              | .24                   |                            |
| أن توظف البرمجية الوسائط المتعددة بما يخدم المحتوى العلمي ودون مبالغة.                             | .25                   |                            |
| أن توظف البرمجية المستحدثات التكنولوجية بما يخدم الأهداف التربوية.                                 | .26                   |                            |
| أن تعمل البرمجية على مخاطبة أكثر من حاسة لدى المتعلم.                                              | .27                   |                            |
| أن تأخذ البرمجية سياقاً واضحاً في استخدام الرموز والألوان.                                         | 28                    | 3. معايير الاتصال والتواصل |
| أن تعتمد البرمجية نماذج اتصال متعددة (صوت− حركة− كلمة− إشارة) لتراعي الفروق الفردية بين المتعلمين. | .29                   |                            |
| أن نتسم البرمجية بالسلاسة والوضوح والقدرة على امتاع المتعلم                                        | .30                   |                            |

**ملحق ) 3(: قائمة معايير إنتاج البرمجيات التعليمية**

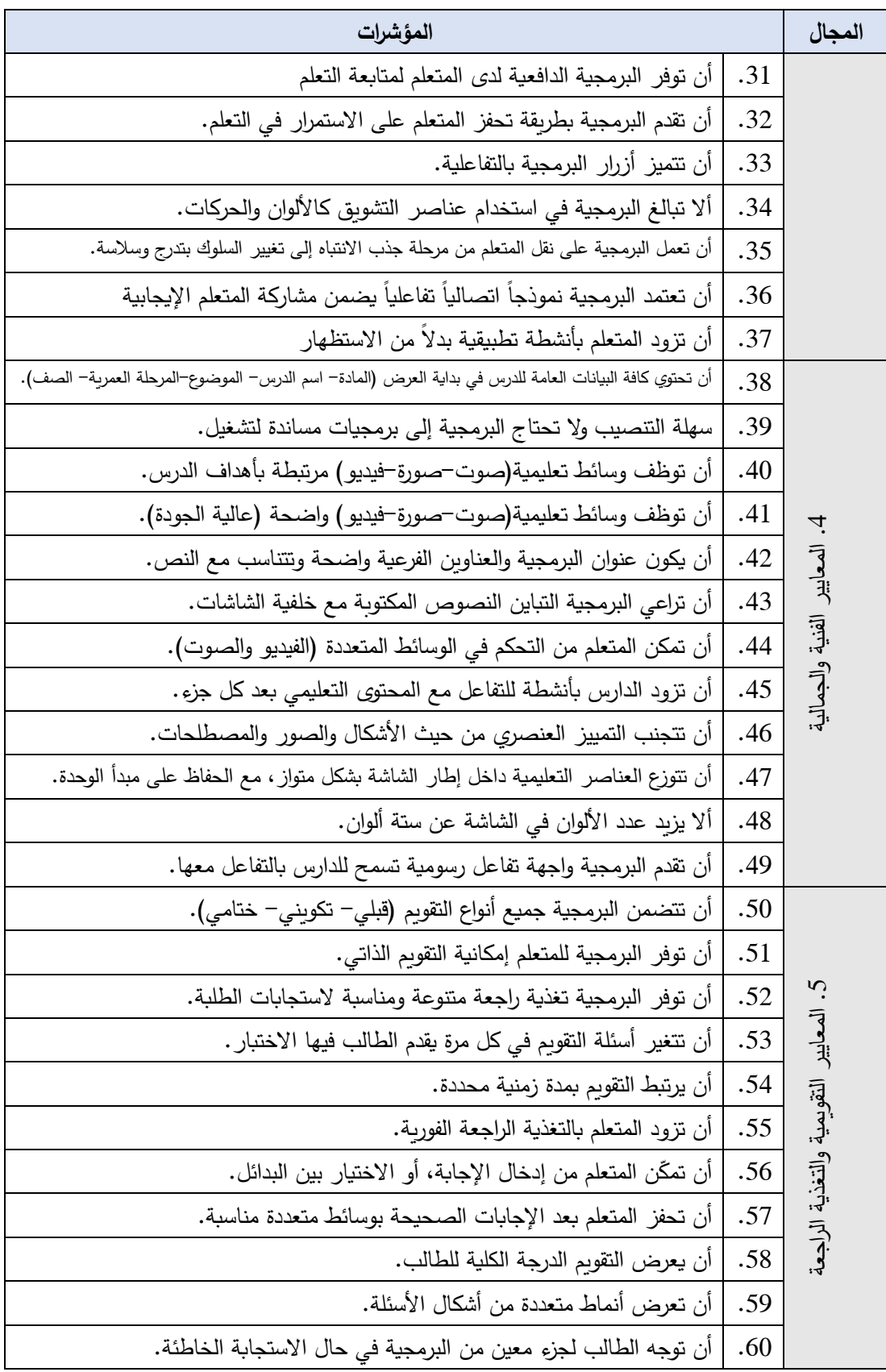

| المهارة                                       |    |  |  |  |  |
|-----------------------------------------------|----|--|--|--|--|
| أولاً: مهارة التخطيط والإعداد:                |    |  |  |  |  |
| يضع الأهداف التعليمية العامة للبرمجية.        | 1  |  |  |  |  |
| يصيغ الأهداف السلوكية للبرمجية.               | 2  |  |  |  |  |
| يحدد الهدف من البرمجية.                       | 3  |  |  |  |  |
| يعد المحتوى التعلي <i>مي</i> من مصادر متعددة. | 4  |  |  |  |  |
| يحلل خصائص المتعلمين.                         | 5  |  |  |  |  |
| يحلل المحتوى وينظمه تتظيماً منطقياً.          | 6  |  |  |  |  |
| يحضر الأدوات المطلوبة للإنتاج.                | 7  |  |  |  |  |
| يحدد المتطلبات السابقة.                       | 8  |  |  |  |  |
| ثانياً: مهارة التصميم وإعداد السيناريو :      |    |  |  |  |  |
| يختار نموذج تصميم التعليم المناسب.            | 1  |  |  |  |  |
| يحدد الأنشطة المصاحبة.                        | 2  |  |  |  |  |
| يحدد طرق واستراتيجيات التدريس.                | 3  |  |  |  |  |
| يضع تصور أولى لأشكال الشاشات.                 | 4  |  |  |  |  |
| يصمم المعرفة المرئية.                         | 5  |  |  |  |  |
| يحدد نقاط التفاعل.                            | 6  |  |  |  |  |
| يحدد أنماط الصوت المساعدة.                    | 7  |  |  |  |  |
| يضع تصور للشاشات الرئيسية والفرعية.           | 8  |  |  |  |  |
| يحدد أنماط الاستجابة والتغذية الراجعة.        | 10 |  |  |  |  |
| يحدد التقويم البنائي المرتبط بكل مرحلة.       | 11 |  |  |  |  |
| ** ثالثاً: مهارة الإنتاج:                     |    |  |  |  |  |
| ينتج شاشة الواجهة الرئيسية بشكل مناسب.        | 1  |  |  |  |  |
| يراعي تباين الألوان في الشاشات.               | 2  |  |  |  |  |
| ينتج أزرار التحكم داخل شاشات البرنامج.        | 3  |  |  |  |  |
| يصمم شاشات التقويم (قبلي، مرحلي، نهائي).      | 4  |  |  |  |  |
| يصمم شاشة القائمة الرئيسية للبرنامج.          | 5  |  |  |  |  |
| يصمم شاشات عرض المحتوى.                       | 6  |  |  |  |  |
| يصمم شاشات التغذية الراجعة.                   | 7  |  |  |  |  |
| يصمم شاشات المساعدة والتعليمات.               | 8  |  |  |  |  |

**ملحق ) 4(: قائمة مهارات إنتاج البرمجيات التعليمية**

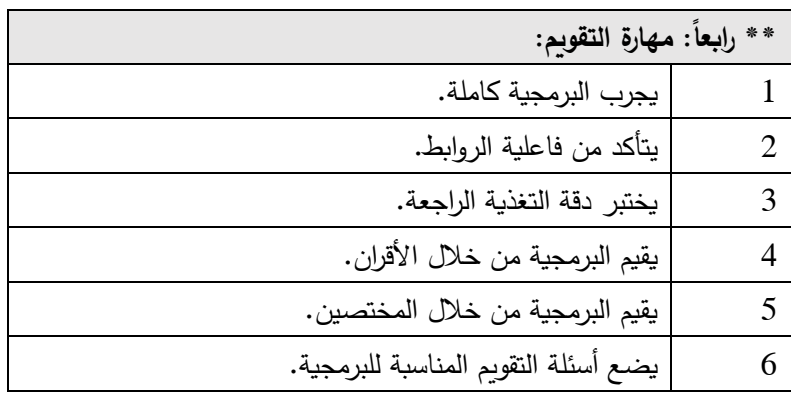

# **ملحق ) 5(: بطاقة مالحظة المهارات العملية**

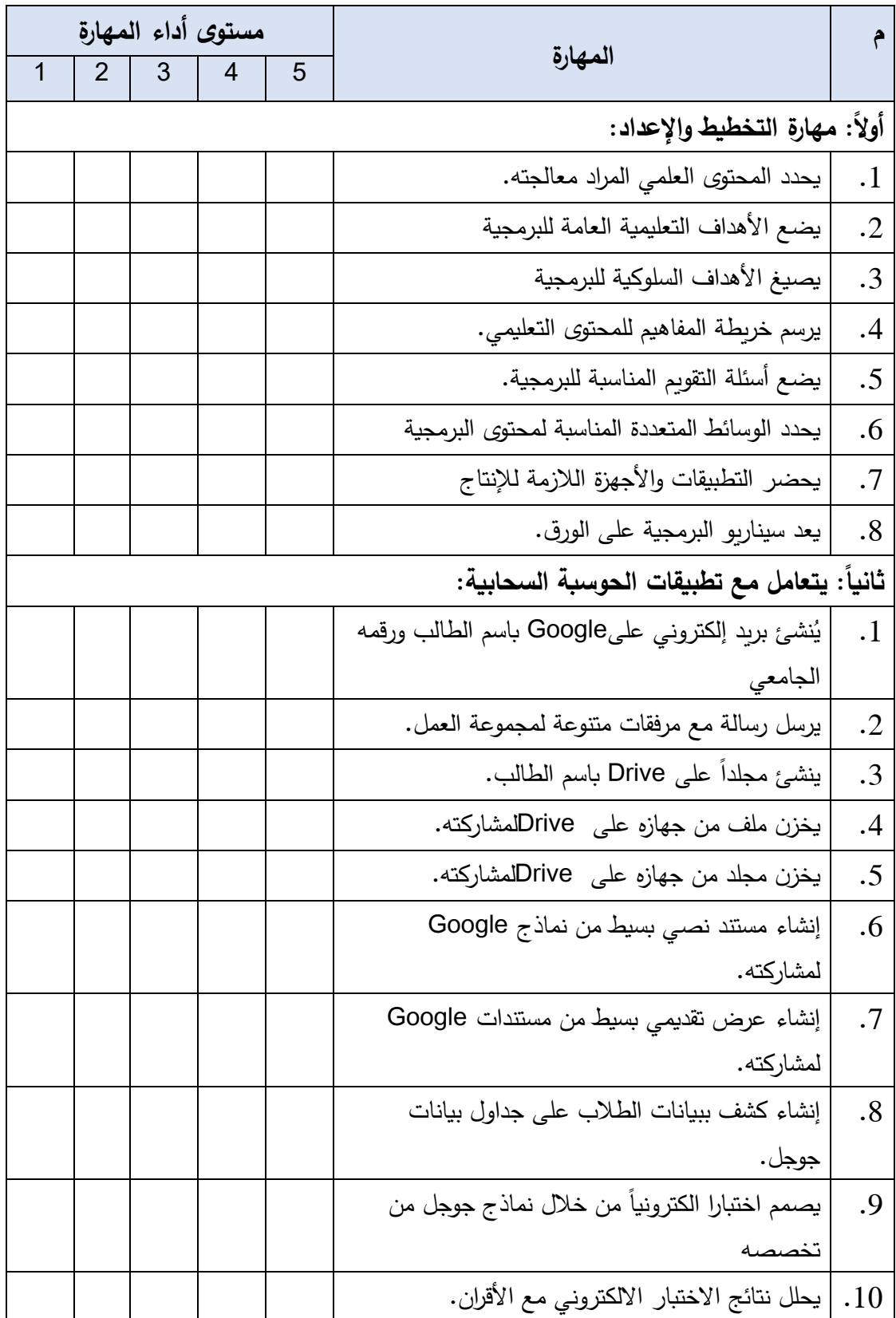

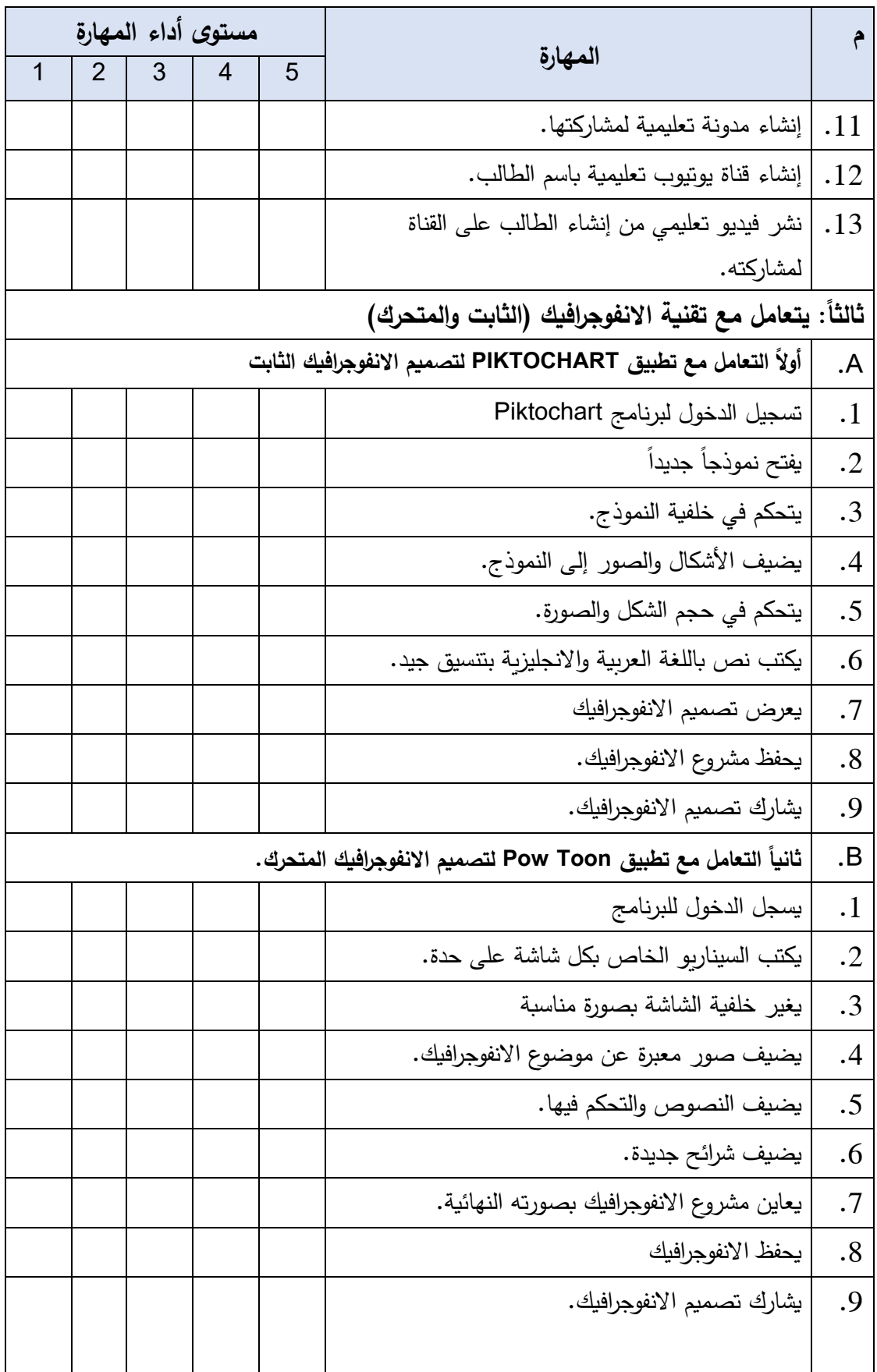

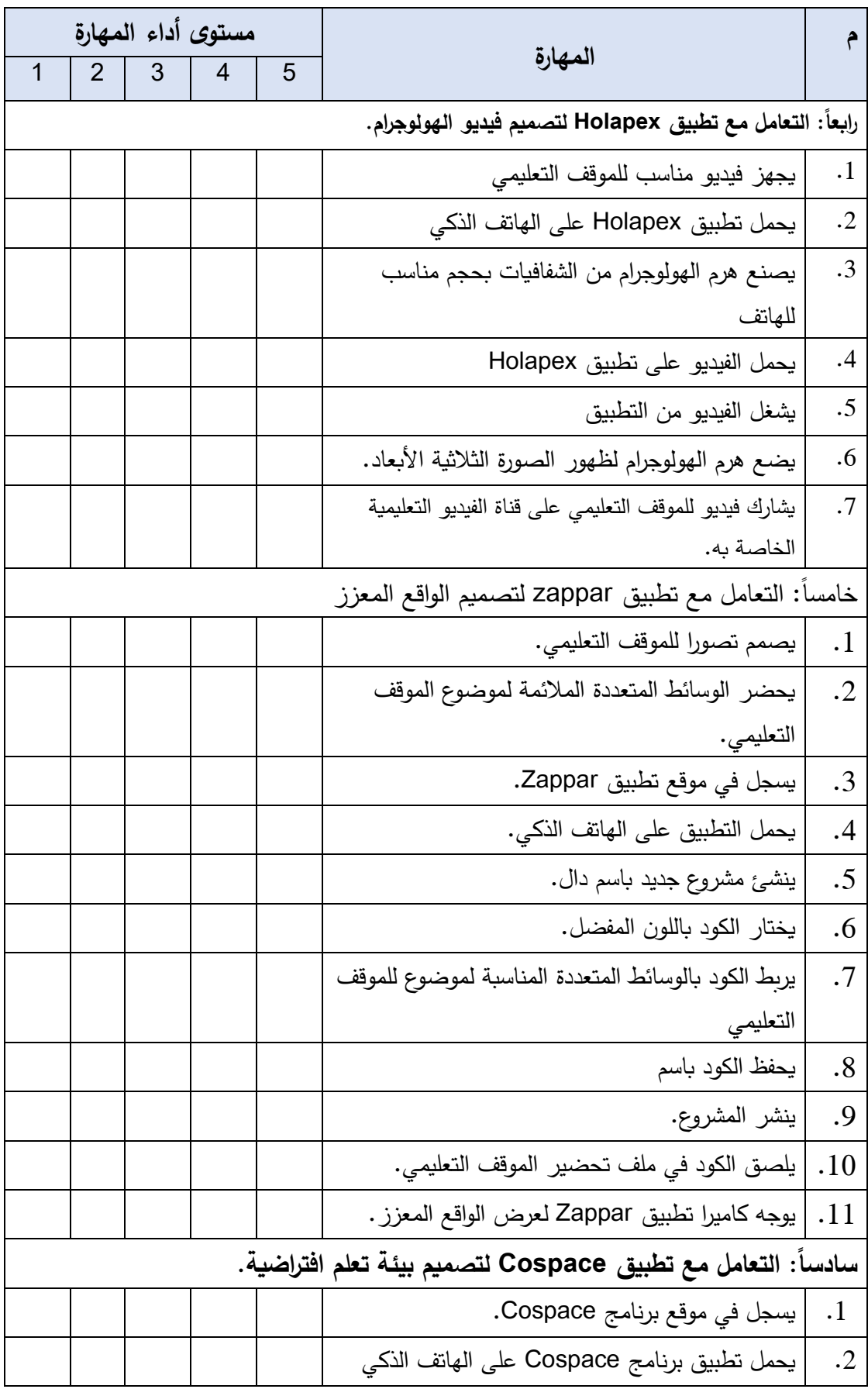

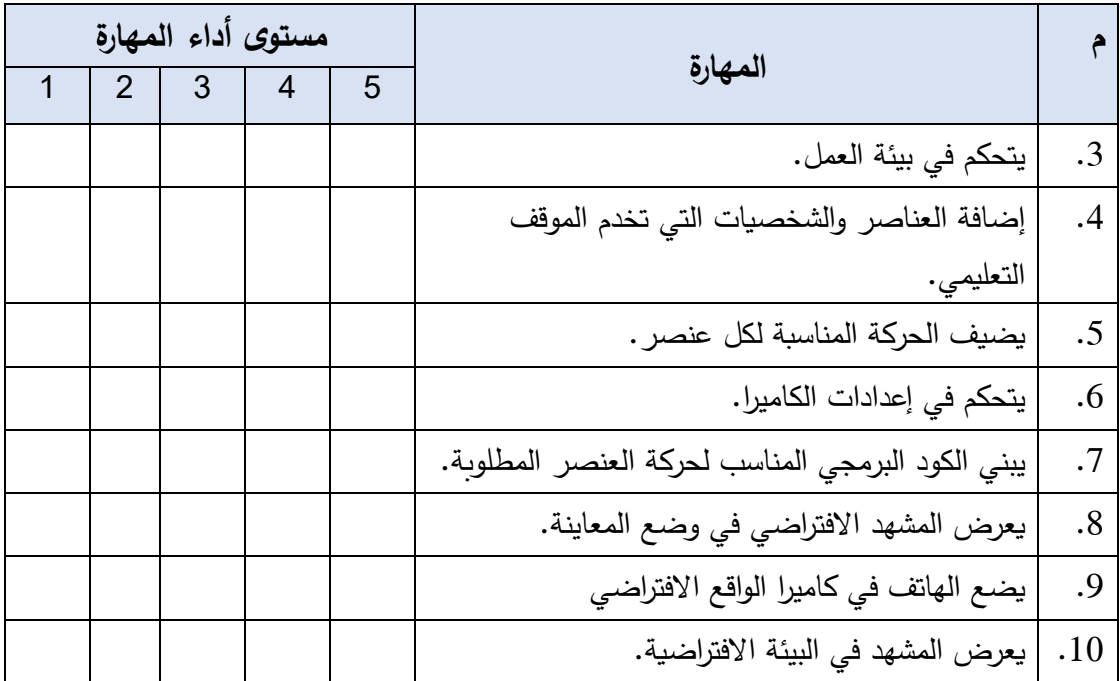

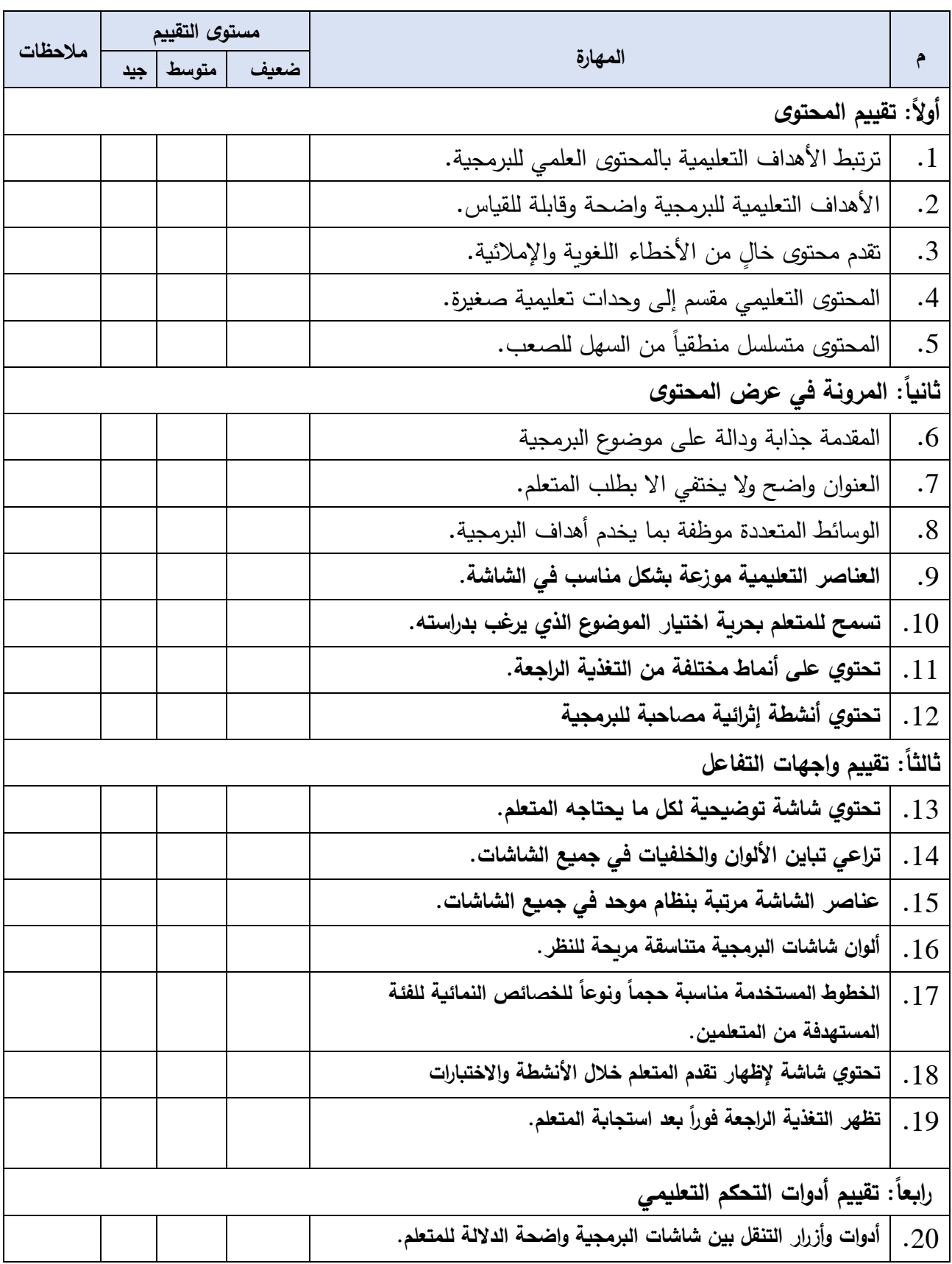

### **ملحق ) 6(: بطاقة تقييم منتج البرمجيات التعليمية**

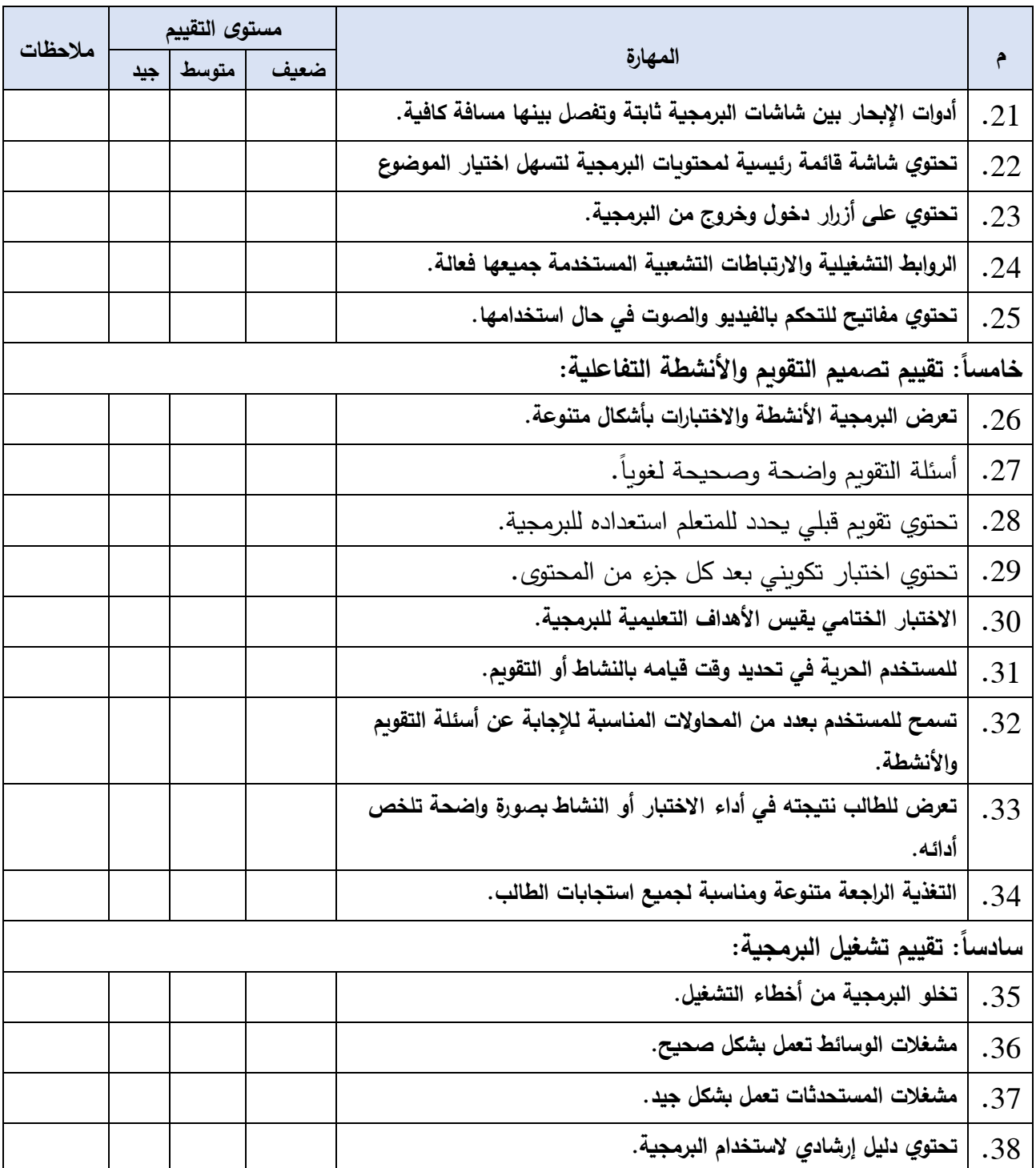

# **ملحق ) 7(: اختبار مها ارت التعلم العميق أولا: مها ارت التفكير )الناقد – حل المشكالت – اإلبداعي( أولا: مها ارت التفكير الناقد**

-1 يشكو طلبة الجامعة من محدودية قدرتهم للوصول لجميع خدمات الجامعة نستنتج من ذلك أن الجامعة:

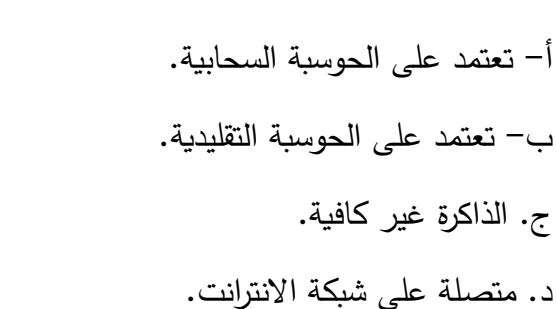

\*\*\*\*\*\*\*\*\*\*\*\*\*\*\*\*\*\*\*\*\*

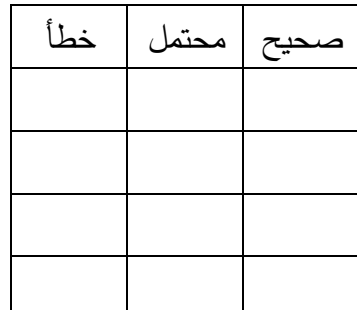

صحيح محتمل خطأ

نجح معلم التاريخ في إثارة انتباه المتعلمين، وتشويقهم للاطلاع على المحتوى، مع الاحتفاظ  $-2$ بالمعلومات لديهم لوقت طويل نستنتج من ذلك أن المعلم استخدم:

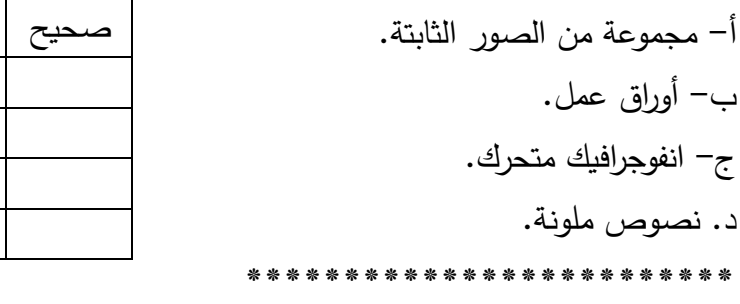

– استكشف طلبة الكيمياء العناصر الكيميائية بطريقة ممتعة وشيقة من خلال تطبيق على  $-3$ الهاتف الذكي. نستنتج من العبارة أن المعلم قد استخدم تطبيق:

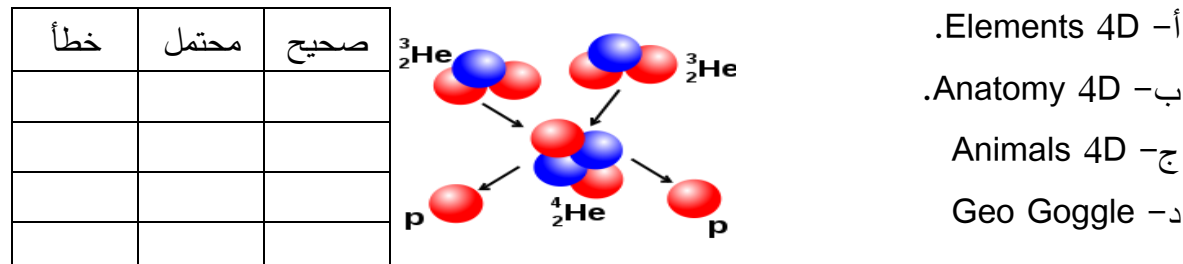

-4 قام معلم العلوم بعرض فيديو عن الخلية الحيوانية من خالل الهاتف الموجه إلى عنصر من عناصر الكتاب فإننا نستنتج أن المعلم قد وظف تقنية:

> أ- الهولوجرام ب- الواقع االفتراضي ج- انفوجرافيك متحرك. د. الواقع المعزز.

ذلك أن المعلم كان يستخدم تقنية:

أ- الحوسبة السحابية.

ب- الواقع االفتراضي

ج- انفوجرافيك متحرك.

د. الواقع المعزز.

\*\*\*\*\*\*\*\*\*\*\*\*\*\*\*\*\*\*\*\*\*\*\*\*

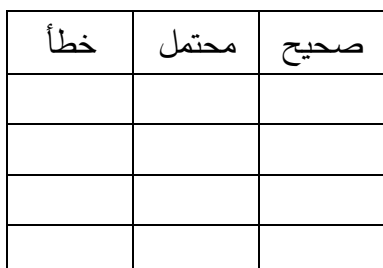

-5 قام الطالب بالتعرف على مظاهر السطح في فلسطين من خالل **نظارة خاصة**، نستنتج من

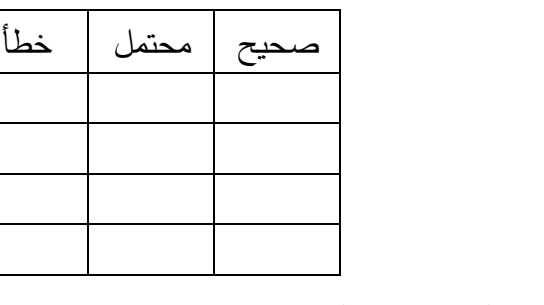

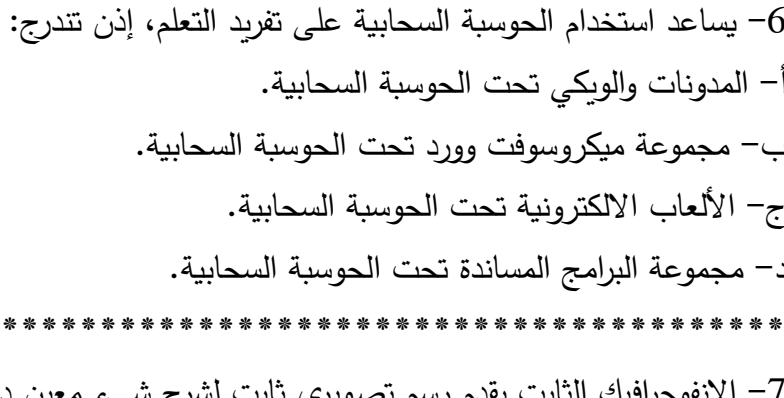

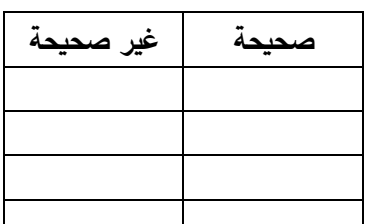

7– الانفوجرافيك الثابت يقدم رسم تصويري ثابت لشرح شيء معين دون الحاجة لتفاعل المستخدم معه إذن: أ- الفيديو التفاعلي جزء من االنفوجرافيك الثابت. ب- عرض البوربوينت جزء من االنفوجرافيك الثابت. ج- اللعبة االلكترونية جزء من االنفوجرافيك الثابت. **صحيحة غير صحيحة**

ن– تعتبر وصف الأرقام الضخمة، والجدول الزمني تطبيقا على الانفوجرافيك الثابت.

-8 تعمل تقنية الواقع المعزز على زيادة فهم المتعلم للمحتوى. إذن تساعد تقنية الواقع المعزز على:

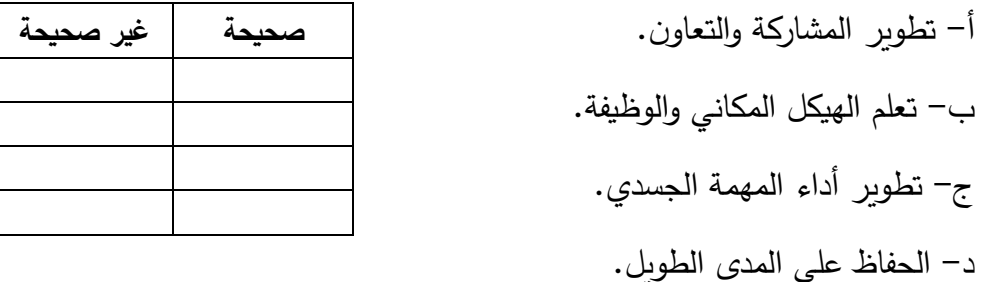

\*\*\*\*\*\*\*\*\*\*\*\*\*\*\*\*\*\*\*\*\*\*\*\*\*\*\*\*\*\*\*\*\*\*

-9 تعمل تقنية الواقع المعزز على انغماس المتعلم والدمج بين ما هو حقيقي وما هو افتراضي، إذن:

> أ- الواقع االفتراضي هو تطبيق على الواقع المعزز. ب- ستعمل الخرائط المفاهيمية على االنغماس في التعلم. ج- يعتبر تطبيق أروزما أحد تطبيقات الواقع المعزز. ن– تعتبر الجولات الافتراضية تطبيقا لتقنية الواقع المعزز . \*\*\*\*\*\*\*\*\*\*\*\*\*\*\*\*\*\*\*

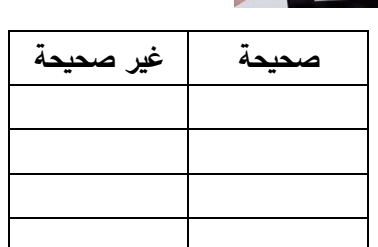

**صحيحة غير صحيحة**

-10 يقوم نوع من أنواع تقنية الواقع الافتراضي على جعل المستخدم في حالة تواجد محدود  $\!10}$ الوظيفة والمكان إذن:

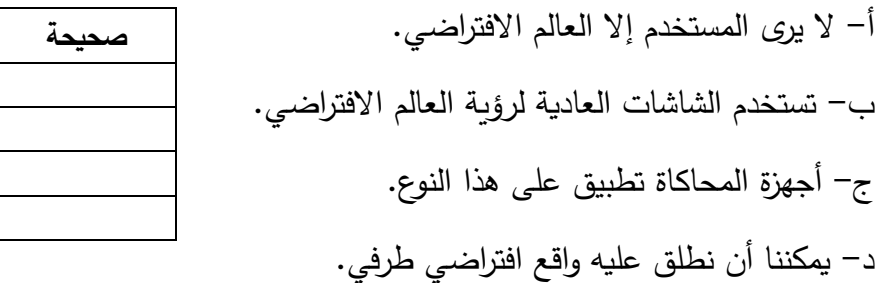

-11 المعلم "أحمد" لم يستطع التواصل مع طالبه بسبب ظروف إغالق المدرسة، فقام بعمل صف افتراضي سحابي. هل الصف السحابي سيمكن أحمد من توصيل المحتوى العلمي بطريقة جيدة لطالبه؟

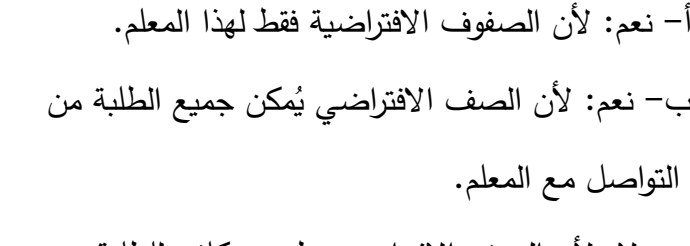

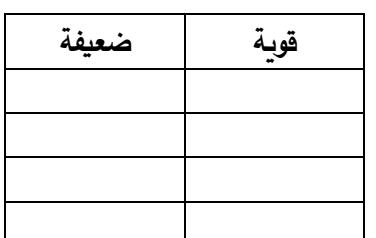

ج– لا: لأن الصف الافتراضي تطبيق مكلف للطلبة. د. ال: ألن هذا التطبيق يحتاج متخصصين إلدارته.

-12 تشعر منى بأن مستواها في التحصيل أقل من زميالتها في مادة الرياضيات، قررت منى أن تتابع قنوات اليوتيوب التعليمية التي توفر شرح لدروس الرياضيات . هل قنوات اليوتيوب ستساعد منى؟ **قوية ضعيفة**

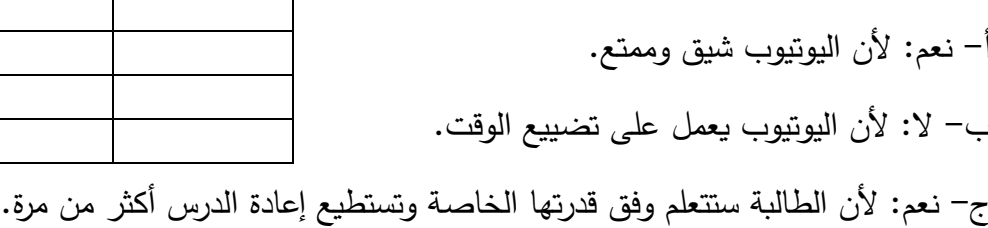

د– لا: لأن اليوتيوب يحتاج إلى اشتراك شهري مكلف.

\*\*\*\*\*\*\*\*\*\*\*\*\*\*\*\*\*\*\*

كان اختيار المعلم لهذه التقنية موفقاً؟

-13 أراد معلم العلوم إثراء درسه بتقديم معلومات إضافية بشكل واضح ودقيق عن الدورة الدموية الصغرى والموجودة كصورة في كتاب العلوم، فقرر استخدام تقنية الواقع المعزز. هل

أ- نعم: ألن تقنية الواقع المعزز تقدم حلول بسيطة وتوفر التفاعل وفعالة من حيث التكلفة

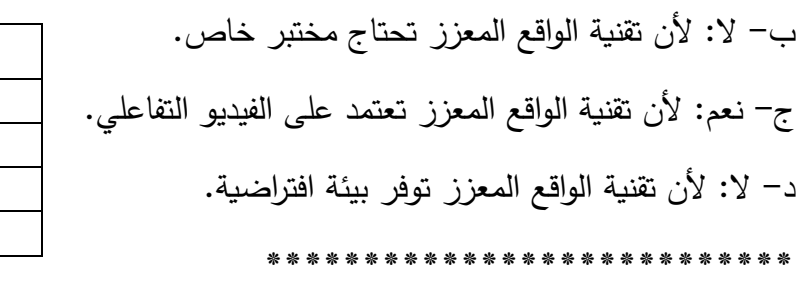

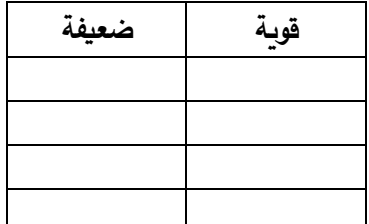

-14 رغبت معلمة الصف األول تقديم معلومات إضافية عن الحيوانات لطالبها، فقررت استخدام تطبيق Hp Revealفللابها، هل كان اختيار المعلمة صـحيحا لهذا التطبيق؟ أ- نعم: ألنها هذا التطبيق سهل االستخدام. ب- نعم: ألنها تستطيع توفير صور حية للحيوانات على هذا التطبيق. ج- ال: ألن هناك تطبيق أكثر تخصيص يمكنها استخدامه D4Animals. د– لا: لأن هذا التطبيق لا يصلح للتطبيق للصف الأول. -15 أ ارد معلم االجتماعيات إقامة رحلة إلى مدينة القدس، ولكن وجود االحتالل يحول دون ذلك، قرر هذا المعلم استغالل تقنية الواقع االفتراضي وعمل جولة افتراضية لطالبه. هل هذا المخرج الذي أوجده المعلم مناسباً؟ أ- نعم: ألنه سينشئ بيئة افتراضية مماثلة لما هو موجود بالواقع ويغمس الطالب فيها. ب- نعم: ألنه ليس هناك حلول أخرى. ج- ال: ألن هذه الجولة لن تغنيهم عن الرحلة الحقيقية، فعدم القيام بها أفضل. د- ال: ألنها تحتاج لخبير ومتخصص إلنجازها. \*\*\*\*\*\*\*\*\*\*\*\*\*\*\*\*\*\* -16 حاول معلم العلوم اختبار تأثير سرعات مختلفة على األجسام، لذلك وجد أن الحل السليم هو استخدام أجهزة المحاكاة، هل تؤيد رأيه؟ أ- نعم: ألنه يدمج بين الترفيه والتعلم. ب- نعم: ألنه سيحقق النتائج دون خسائر مادية. ج– لا: لأن النتائج لن تكون صحيحة. د- ال: لصعوبة التصميم وتعقيده. -17 يلجأ المعلمون لنشر المحتوى العلمي االلكتروني من خالل رابط Drive. والتفسير المقترح أن: أ- تطبيقات الحوسبة السحابية ال تحتاج لذاكرة تخزينية على الحاسب . ب- كسل من المعلم لنشر المحتوى العلمي. ج- المعلمين لديهم معرفة كبيرة بإمكانيات Dive. د- كونه مجاني. \*\*\*\*\*\*\*\*\*\*\*\*\*\*\*\*\*\* **قوية ضعيفة قوية ضعيفة قوية ضعيفة وارد غير وارد** 

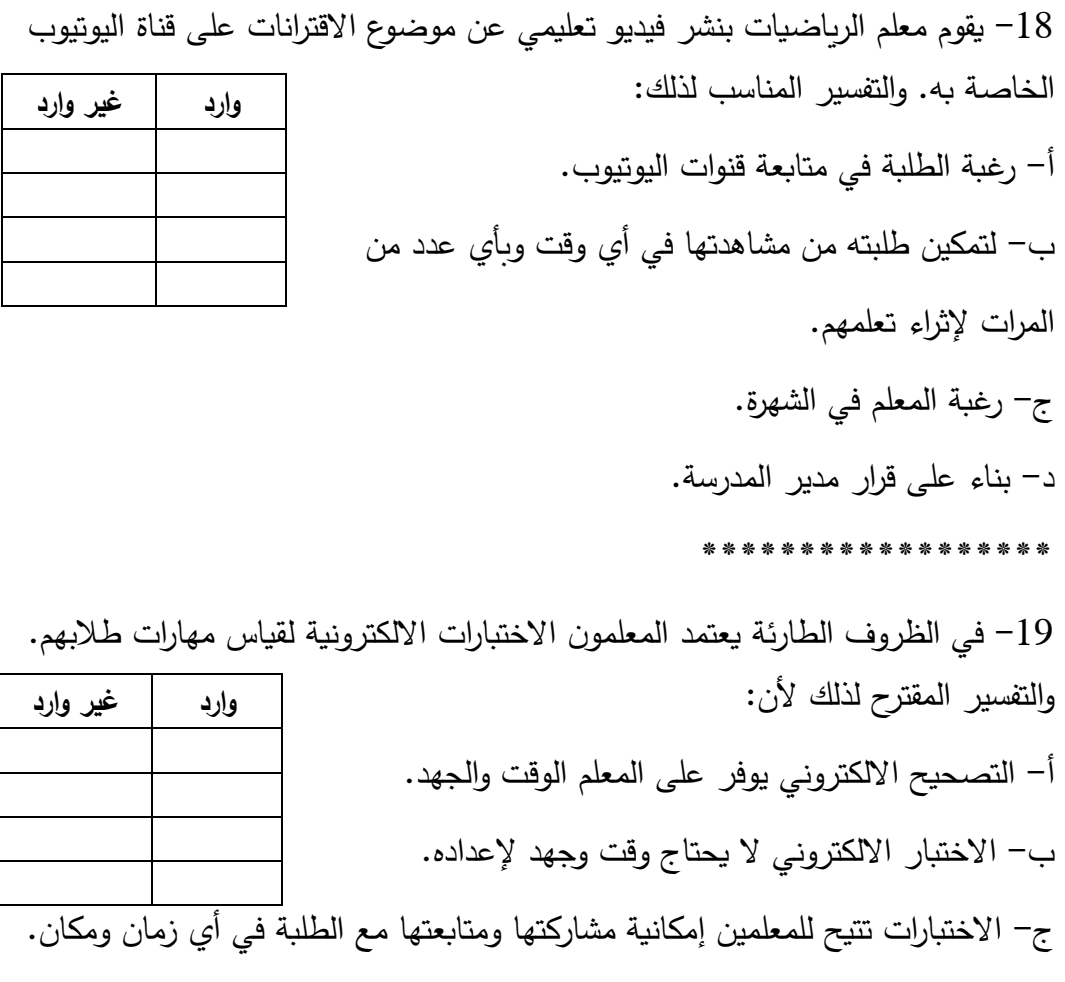

ن– نتائج الاختبار الالكتروني أكثر صدقا وموضوعية من الاختبار التقليدي. \*\*\*\*\*\*\*\*\*\*\*\*\*\*

قام معلم التربية الإسلامية باستخدام تقنية الانفوجرافيك الثابت لشرح خطوات الصلاة $-20\,$ الصحيحة. التفسير الأمثل لذلك: **وارد غير وارد** 

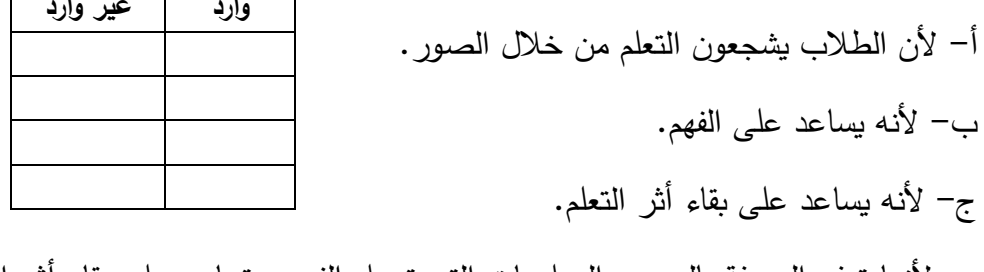

د- ألنها توفر المعرفة بالصور والمعلومات التي تسهل الفهم، وتساعد على بقاء أثر التعلم. \*\*\*\*\*\*\*\*\*\*\*\*

-21 تسمح تطبيقات الواقع المعزز بانغماس الطالب في التعلم. التفسير المقترح: أ- ألن الواقع المعزز يعتمد على الصور واأللوان. ب- تساهم في دمج الطالب في الخيال ألنها تقنية حديثة. ج- ألن الطالب يتفاعل بنفسه معها، ويحصل على المعرفة بشكل غير تقليدي. د- ألن تقنية الواقع المعزز تدمج الطالب في عالم افتراضي. \*\*\*\*\*\*\*\*\*\*\*\*\*\*

-22 ال يوفر الواقع المعزز بيئة افتراضية كاملة للمتعلم. التفسير المقترح:

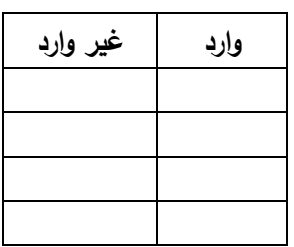

أ- ألن تقنية الواقع المعزز تدمج بين شيء واقع وشيء افتراضي. ب- ألن الواقع المعزز يتعامل مع البيئة الواقعية. ج- ألن الواقع المعزز يحتاج تقنيات خاصة. د- أن الواقع المعزز يحتاج مختبر خاص. 

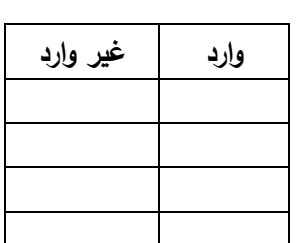

-23 **ينفصل المستخدم عن الواقع عند استخدامه تقنية الواقع الفتراضي في حالة التواجد الكامل. التفسير المقترح:**

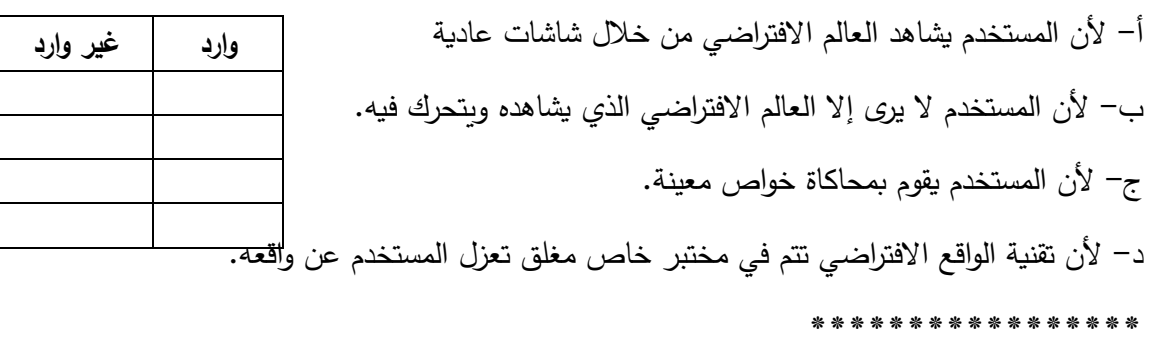

-24استخدمت شركات الطيران تقنية الواقع االفتراضي لتدريب طياريها. والتفسير المقترح لذلك.

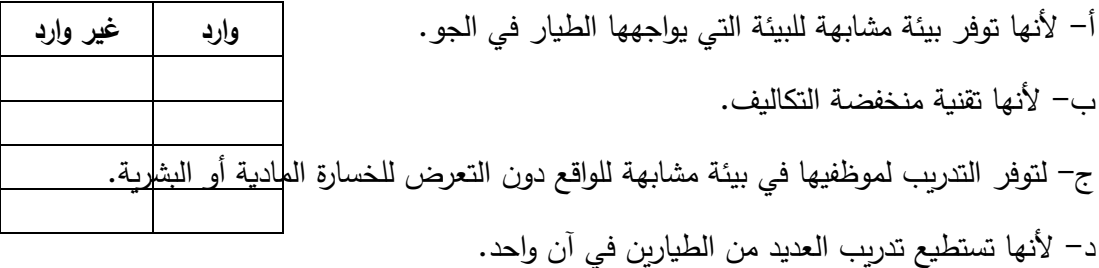

### **ثانيا: اختبار مهارات التفكير اإلبداعي ا**

-25 تشتمل الحوسبة السحابية على مجموعة من التطبيقات الهامة يمكن استثمارها في العملية التعليمية. (خلال 3 دقائق). اذكري أكبر قدر من هذه التطبيقات.

-----------------------------------------------------------------

-26 للحوسبة السحابية العديد من المزايا، عددي أكبر قدر ممكن من هذه المزايا )خالل 3 دقائق).

-----------------------------------------------------------------

)خالل 3 دقائق(.

--- ------------------------------------ --------------------------

----------------------------------------------------------------- -27 يمكن استخدام االنفوجرافيك الثابت على عدة أشكال، عددي أكبر قدر من هذه األشكال

------------------------------ -----------------------------------

 ------------------------------------------------------- -------------------------------------------------------

-------------------------------------------------------

-28 للواقع المعزز مجموعة من التطبيقات التي تعمل على دمج شيء واقع بشيء افتراضي، أذكر أكبر عدد ممكن من تطبيقات الواقع المعزز (خلال 3 دقائق).

-----------------------------------------------------------------

------------------------------------------------ --------

29-هناك مجموعة من الخصائص التي تميز تقنية الواقع المعزز عن غيرها، (خلال 3 دقائق): اذكري أكبر قدر ممكن من هذه الخصائص.

----------------------------------------------------------------- -- - --------------------------------------------------------------

-------------------------------------------------------

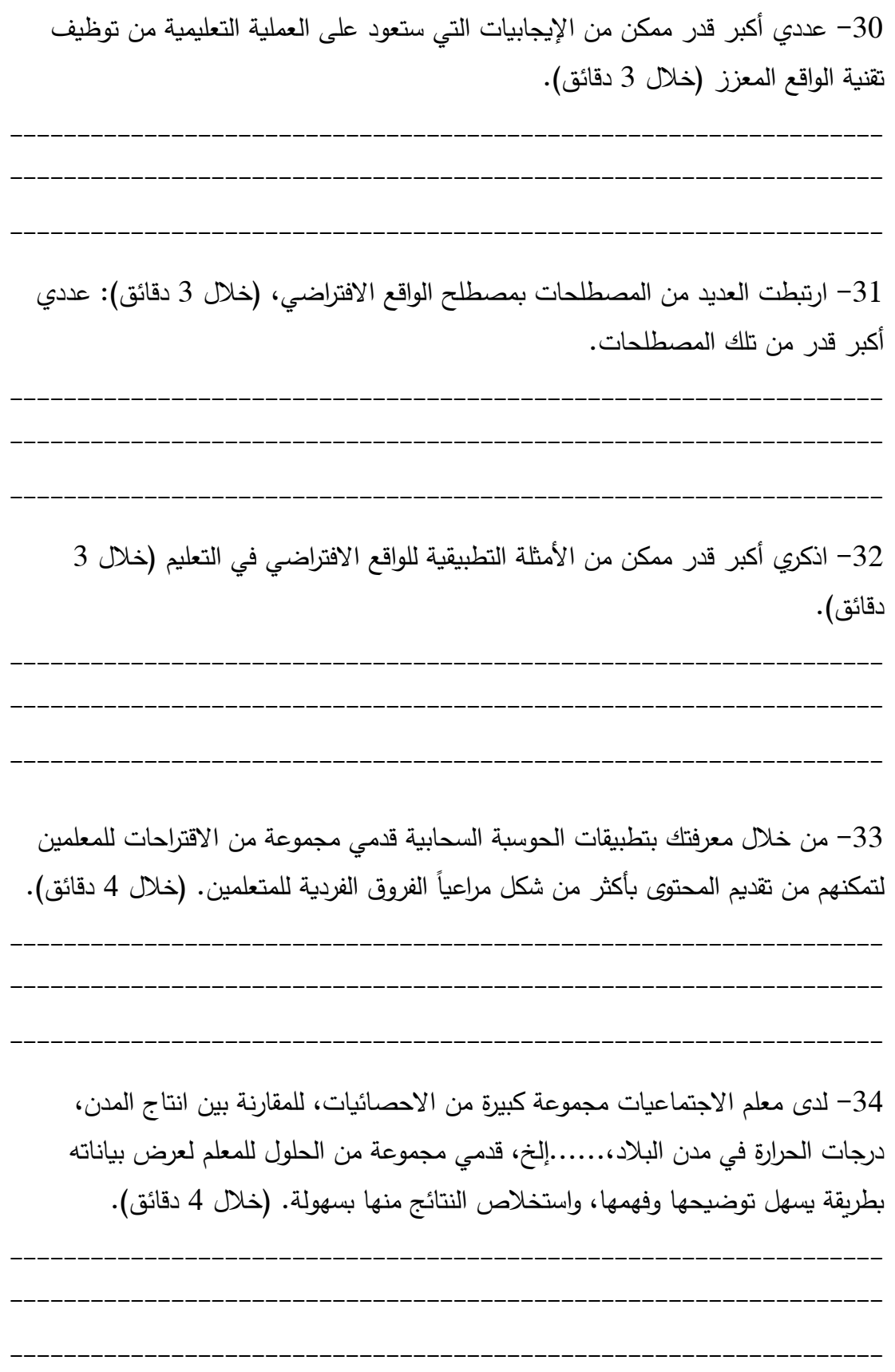

-35 تواجه وزارة التربية والتعليم مشكلة قلة عدد المعلمين األكفاء، كيف بإمكانك مساعدة الوزارة في حل هذه المشكلة بتقديم مجموعة حلول تقنية. (خلال 3 دقائق).

----------------------------------------------------------------- -- - -------------------------------------------------------------- ----------------------------------------------------------------- -36 قامت معلمة العلوم بتطبيق تقنية الواقع المعزز في شرح درسها، ولكنها وجدت تشتت انتباه الطلبة، وعدم تركيزهم في أجزاء الدرس الهامة، قدمي مجموعة حلول لهذه المعلمة لمساعدتها على معالجة مشكلة تشتت انتباه الطلبة. (خلال 4 دقائق). ----------------------------------------------------------------- -- - -------------------------------------------------------------- ----------------------------------------------------------------- -37 يريد معلم العلوم، شرح موضوع عن التصادم والتسارع، ويود توضيح قوة هذه المتغيرات وأثرها على سيارة، مع إمكانية تغيير قيم هذه المتغيرات كل مرة، اقترحي حلولاً مناسبة للمعلم بحيث يستطيع أداء تجاربه دون خسائر مادية أو بشرية. (خلال 4 دقائق). ----------------------------------------------------------------- -- - -------------------------------------------------------------- ----------------------------------------------------------------- 38– يمنع الاحتلال الإسرائيلي الرحلات الطلابية إلى مدن المحافظات الشمالية، ويود معلم التاريخ أن يعرض لطالبه اآلثار التاريخية في فلسطين، قدمي له مجموعة من الحلول التي يمكن من خاللها القيام بجوالت دون تعرضه وطالبه للخطر ودون الحاجة للموافقة اإلس ارئيلية. )خالل 4دقائق(. ----------------------------------------------------------------- -- - --------------------------------------------------------------

-----------------------------------------------------------------

39– يعاني بعض الطلاب من ضعف التحصيل في المواد الدراسية. (خلال 3دقائق) ما المقترحات التي تقدمينها للمعلم للتغلب على هذه المشكلة، مستثمرة معرفتك بإمكانيات الحوسبة السحابية.

-- - --------------------------------------------------------------

-----------------------------------------------------------------

-----------------------------------------------------------------

-40 تتميز دروس التاريخ بالجمود، وعزوف الطلبة عن دروس التاريخ. )خالل 3 دقائق( ما اقتراحاتك التي يمكن تقديمها للمعلم بحيث يوظف تقنية الهولوجرام لجذب انتباه الطلبة. -----------------------------------------------------------------  $-$ -----------------------------------------------------------------

41– لاحظ معلم العلوم أن طلابه ينسون ما يتعلمون في فترات بسيطة. قدمي اقتراحاتك ووضحي للمعلم كيف يمكن لتقنية الواقع المعزز حل هذه المشكلة وذلك في (3دقائق).

----------------------------------------------------------------- -- - --------------------------------------------------------------

-----------------------------------------------------------------

-42 يشرح معلم األحياء الحياة في العصور القديمة بطريقته التقليدية المعتادة، ما هي مقترحاتك للمعلم بتوظيف التقنيات في شرح الدرس مع توفير االنغماس الكامل للمتعلم في تلك الحقبة من الزمن. (خلال 3 دقائق).

----------------------------------------------------------------- -----------------------------------------------------------------

--- --------------------------------------------------------------

-43 ماهي اقتراحاتك لمعلمي التربية اإلسالمية، لتوضيح درس مناسك وأركان الحج والعمرة بطريقة عملية. (خلال 3 دقائق).

-----------------------------------------------------------------

----------------------------------------------------------------

#### **ثالثا: مهارات حل المشكالت ا**

-44 "خالل قيام ضحى بتحميل مجموعة من الملفات إلرسالها لطالبها عبر مجموعة الواتس أب، ظهرت رسالة تفيد بأن حجم الملفات كبير وال يمكن تحميلها " . السؤال الذي يحدد المشكلة هو:

أ- ما نوع الملفات التي كانت تقوم ضحى بتحميلها؟ ب- لماذا تستخدم ضحى مجموعة الواتس أب؟ ج– ما التطبيق البديل الذي يمّكن ضحى من إرسال ملفاتها لطلابها؟ د- في أي مرحلة عمرية هؤالء الطالب. \*\*\*\*\*\*\*\*\*\*\*\*\*\*\*\*\*\*\*\*\*\*\*\*\*\*\* -45 "قام محمد بتسجيل مجموعة من الفيديوهات لتعليم اللغة اإلنجليزية واحتفظ بها، ولكنه

عندما أراد نشرها على مجموعات التواصل لم تصل للعديد من طالبه". السؤال الذي يحدد المشكلة هو:

أ- لماذا يسجل محمد الفيديوهات؟ ب- ما التطبيق الذي يمكن محمد من نشر الفيديوهات وتصل ألعداد كبيرة من المهتمين؟ ج- هل الفيديوهات المسجلة مهمة؟ د- لماذا يريد محمد نشر الفيديوهات التعليمية؟

-------------------------

أراد معلم الكيمياء إثارة الدوافع لدى الطلبة، وقد استخدم مجموعة من الوسائل التعليمية» $-46\,$ التقليدية ولكنه لم يصل معهم لتحقيق هدفه. السؤال الذي يحدد المشكلة هو: أ- هل الوسائل التعليمية التقليدية تحفز الطالب للتخصصات العلمية بالشكل المطلوب؟ ب- هل يجب على المعلم إثارة الدوافع لدى الطلبة؟ ج- ما هي التطبيقات التكنولوجية التي قد تساعد المعلم في رفع حافزيه ودافعية الطالب؟ د- هل الكيمياء مادة معقدة وال تجذب انتباه الطلبة؟ \*\*\*\*\*\*\*\*\*\*\*\*\*\*\*\*\*\*\*\*\*

-47 " استخدم معلم العلوم تقنية الواقع االفتراضي لشرح موضوع عن خصائص الجزيئات، ولكن لم ينغمس الطلبة في البيئة االفتراضية بشكل كامل". السؤال الذي يحدد المشكلة هو: أ- هل يجب انغماس الطلبة بشكل كامل في هذه التقنية؟ ب- هل يجب على المعلم استخدام تقنية الواقع اال فتراضي؟ ج- هل يصلح موضوع الجزيئات للتعلم ببيئة إنغماس كلي؟ د- ما اإلضافات التي يمكن إضافتها للبيئة االفتراضية لتوفر إنغماس كلي للطالب؟ -48 عند تخزين المستخدم بياناته في الحوسبة السحابية، تظهر بعض المخاوف عند بعض المستخدمين بسبب: أ- اختراق المعلومات المخزنة واستغاللها. ب- عدم القدرة للوصول للبيانات في أي وقت. ج- الوصول للبيانات سيكون عبر جهاز معين دون غيره. د- فقدان المستخدم لكلمة المرور الخاصة به. \*\*\*\*\*\*\*\*\*\*\*\*\*\*\*\*\*\*\*\*\* -49 عندما يتابع الطالب شرح المعلم عبر قناة الفيديو التعليمية للمادة قبل الحصة، يخشى المعلم من: أ- استهتار الطالب بالدرس في الحصة. ب- تكون المفاهيم البديلة لدى الطالب. ج- عدم وصول الطلبة للقناة المطلوبة. د- لن يجد المعلم ما يقدمه في الغرفة الصفية. \*\*\*\*\*\*\*\*\*\*\*\*\*\*\*\*\*\*\*\*\*\*\*\*\*\*\*\*\*\*\*\*\*\*\* -50 عند توظيف إحدى تطبيقات الواقع المعزز في التعليم يخشى المعلم من عدم تحقيقها للهدف بسبب: أ- احتياج التقنية لمتخصصين. ب- أنها ال تجذب انتباه الطالب بنفس الدرجة من االهتمام. ً في التخصصات العلمية. ج- لن تجدي نفعا د- لن يتقبلها الطالب. \*\*\*\*\*\*\*\*\*\*\*\*\*\*\*\*\*\*\*\*\*\*\*\*\*\*\*\*\*\*\*\*\*

-51 عند استخدام الطالب نظارات الو اقع االفتراضي بشكل كبير انجذابا منهم للتقنية الحديثة، يخشى أولياء األمور، والتربويين من: أ- انفصال الطفل عن العالم الواقعي. ب- حالة من الملل، واستخدامها للتسلية واللعب أكثر. ج- تؤثر على سالمة النظر لدى الطلبة. د- تشتت انتباه الطالب. \*\*\*\*\*\*\*\*\*\*\*\*\*\*\*\*\*\*\*\*\*\*\*\*\*\*\*\*\*\*\*\* -52 لم يستطع الطالب الوصول إلى تطبيقات google فإن الفرضيات المقترحة لحدوث تلك المشكلة: أ – لا يستخدم الطالب بريداً إلكترونياً سليماً. ب- تطبيقات جوجل غير محملة على البريد االلكتروني. ج- المعلم لم يأذن للطالب باالستخدام. د- الطالب غير متصل بشبكة األنترانت. -53 قام الطلبة بتوجيه كاميرا الهاتف الذكي إلى صورة في الكتاب، بعد تفعيل تطبيق Hp Reveal ولم يكن هناك استجابة للتطبيق. الفرضيات المقترحة: أ- لم يتم تحميل التطبيق بطريقة سليمة. ب- الهاتف غير متصل باإلنترنت. ج- الهاتف ال يدعم التطبيق د- لم تتم مرحلة الدمج في التصميم بطريقة سليمة. \*\*\*\*\*\*\*\*\*\*\*\*\*\*

54– قام جراح بتدريب طلبته في نفس الوقت على إجراء عملية جراحية، دون تعريض حياة األشخاص للخطر.

> الفرضيات المقترحة: أ- استخدم الجراح تقنية الواقع المعزز ب- استخدم الجراح تقنية الواقع االفتراضي. ج- استخدم الجراح تقنية الهولوجرام. د- استخدم الجراح تقنية السبورة الذكية.

> > \*\*\*\*\*\*\*\*\*\*\*\*\*\*\*\*\*\*

55– يحتاج أكرم الوصول إلى ملفاته وتصميماته بشكل مستمر ، نظراً لطبيعة عمله ينسى ملفاته في أماكن العمل المختلفة، مما يكلفه الأمر مزبداً من الوقت والجهد لتوفير الملفات من جديد. الحل األفضل لهذه المشكلة:

> أ- رفع ملفاته على بريده االلكتروني. ب- استخدام الحوسبة السحابية. ج- عمل نسخ ورقية متعددة من كل ملف. د- وضع ملفاته على قرص مدمج. \*\*\*\*\*\*\*\*\*\*\*\*\*\*

> > \*\*\*\*\*\*\*\*\*\*\*\*\*\*\*\*\*\*\*\*

-56 بعد أن قامت سعاد بشرح درس للطالب حول موضوع الجهاز الدوري في جسم االنسان، مستخدمة لوحة تعليمية مرسوم عليها الجهاز الدوري، شعرت بأن الطالب لم يفهموا الدرس بشكل جيد، ولم يدركوا المفاهيم العلمية فيه. برأيك أفضل حل لهذه المشكلة هو: أ- توظيف تقنية الواقع المعزز. ب- إعادة شرح الدرس من جديد. ج- عرض فيديو حول الدورة الدموية. د- استخدام بطاقات تعليمية.

-57 بعد أن قامت شركة سيارات باختبار قوة منتجها الجديد من حيث تحمله للصدمات، وتكبدت خسائر كبيرة في مرحلة االختبار والتجريب، مع أنه كان بإمكانها الحصول على النتائج ذاتها دون حدوث خدش واحد في أي من سياراتها. عن طريق اختيار الحل األفضل لهذه المشكلة وهو:

أ- توظيف تقنية الواقع االفتراضي.

ب- مشاهدة فيديوهات جاهزة هو قوة تحمل السيارات.

ج- توظيف تقنية الواقع المعزز.

د- توظيف تقنية الهولوجرام.

\*\*\*\*\*\*\*\*\*\*\*\*\*\*\*\*\*

-58 لدى معلم للرياضيات مجموعة كبيرة من الطلبة في أكثر من شعبة، تصل ل 300 طالب وطالبة وطلب منه إجراء اختبار للطلبة وإنجازه وتصحيحه في أسرع وقت ممكن للحكم على مستوى الطلبة، فإن المقترح الأفضل لحل هذه المشكلة هو:

أ- يأخذ الطلبة حصة إضافية ويستعين بجميع زمالؤه لعمل لجنة اختبار لهم.

ب- يستخدم االختبارات االلكترونية.

\*\*\*\*\*\*\*\*\*\*\*\*

ج– يستخدم الاختبارات الالكترونية مع خلط الأسئلة عشوائيا. د- يعمل اختبارات لكل فصل على حدة خالل أسبوع.

-59 "لن يبقى أثر التعلم لدى الطلبة إال من خالل تفاعلهم العملي مع المحتوى، واكتشافهم المعرفة بأنفسهم، وهذا لن يتحقق بالتعليم التقليدي". المقترح الأفضل لحل المشكلة هو: أ- توظيف تقنية الواقع االفتراضي لتحقق االنغماس الكامل رغم تكلفتها. ب- توظيف تقنية الواقع المعزز ليحقق التفاعل بتكلفة وإمكانيات بسيطة. ج- توظيف تقنية السبورة الذكية. د- إنشاء قناة يوتيوب تعليمية. \*\*\*\*\*\*\*\*\*\*\*\*

60– بعض التجارب مهم جدا، ولكن من الصعب جدا تطبيقها وذلك بسبب الخطورة التي يمكن أن يتعرض لها الأفراد والمجتمع والبيئة". المقترح الأفضل لحل المشكلة هو: أ- توظيف تقنية الواقع االفتراضي وبناء بيئة افتراضية مطابقة للواقع الذي يفترض قيام التجربة فيه.

> ب- بتوظيف تقنية الواقع المعزز ليحقق التفاعل بتكلفة وإمكانيات بسيطة. ج- القيام بالتجربة دون النظر لألخطار الناجمة عنها. د- بناء افتراضات نظرية والقياس عليها.

| $\overline{5}$ | $\overline{\mathbf{4}}$ | $\overline{3}$ | $\overline{2}$ | $\mathbf{1}$ | الفقرة                                          | المهارة   |
|----------------|-------------------------|----------------|----------------|--------------|-------------------------------------------------|-----------|
|                |                         |                |                |              | 1. التفاعل الإيجابي مع الأقران                  | $\cdot$ 1 |
|                |                         |                |                |              | 2. طرح أفكار إيجابية بطريقة منطقية              | التواصل   |
|                |                         |                |                |              | 3. تقبل الرأي والرأي الآخر .                    | الفعال    |
|                |                         |                |                |              | 4. التحكم في الانفعالات عند مواجهة أي مشكلة.    |           |
|                |                         |                |                |              | 5.تتقبل النقد البناء.                           |           |
|                |                         |                |                |              | 6.تمتلك طلاقة لفظية ولغوبة                      |           |
|                |                         |                |                |              | 7.تطرح أرائها بثقة ودون تردد                    |           |
|                |                         |                |                |              | 8. القدرة على جذب الأقران وزيادة دافعيتهم للعمل |           |
|                |                         |                |                |              | 9. تدافع عن فكرتها بمبررات منطقية               |           |
|                |                         |                |                |              | 10. مساعدة الأقران دون تردد.                    | 2. مهارة  |
|                |                         |                |                |              | 11. تفضيل العمل الجماعي التعاوني.               | التعاون   |
|                |                         |                |                |              | 12. العمل بروح الفريق داخل المجموعة.            |           |
|                |                         |                |                |              | 13. إبداء الاهتمام بمشكلات الأقران واحتياجاتهم. |           |
|                |                         |                |                |              | 14. المبادرة بالاستفسار عن أي غموض.             |           |
|                |                         |                |                |              | 15. المبادرة بالقيام بأدوار مختلفة.             |           |
|                |                         |                |                |              | 16. تشجيع الأقران بعبارات إيجابية.              |           |
|                |                         |                |                |              | 17. تقديم النقد الإيجابي للأقران                |           |
|                |                         |                |                |              | 18. القدرة على إقناع الآخرين.                   |           |
|                |                         |                |                |              | 19. قدوة حسنة في مهارات التعاون والمبادرة.      |           |

**ملحق ) 8(: مقياس ساللم تقدير مها ارت التواصل الفعال والتعاون**

## **ملحق ) 9(: اختبار المعرفة الرقمية**

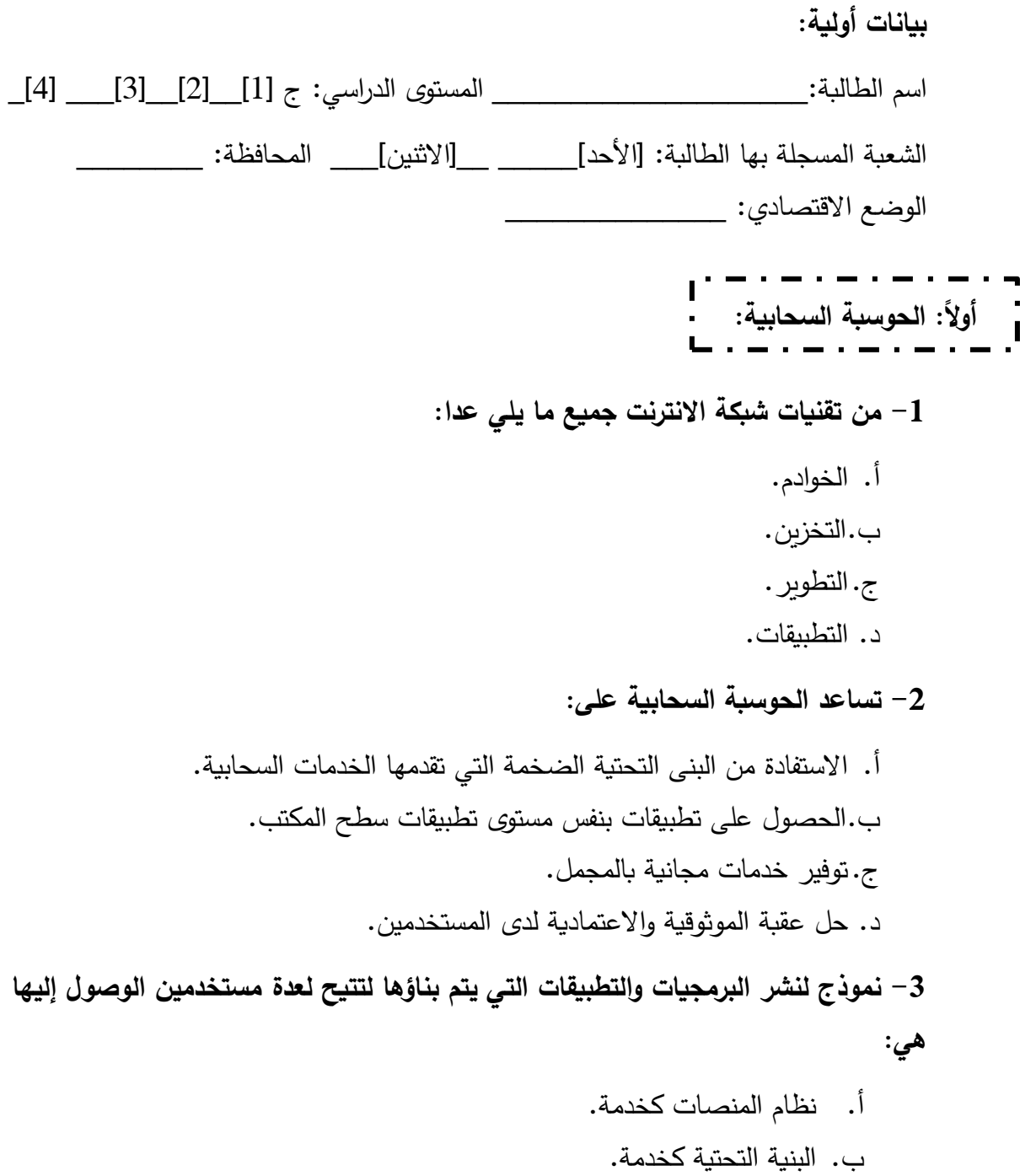

- 
- ج. البرمجيات أو التطبيقات كخدمة.
	- د. االتصاالت كخدمة.

**-4 تسليم نظام الحوسبة السحابية للمطورين يسهل نشر وتطوير قواعد البيانات بدون تكلفة يمثل:** 

> أ. البنية التحتية كخدمة. ب. نظام المنصات كخدمة . ج. البرمجيات أو التطبيقات كخدمة. د. االتصاالت كخدمة.

**-5 من قدرات الحوسبة السحابية جميع ما يلي ما عدا:**

أ. االعتمادية والموثوقية ب. طلب الخدمة الذاتية ج. المرونة السريعة د. الخدمات القياسية

**-6 من مميزات الحوسبة السحابية جميع ما يلي باستثناء:** 

أ. مرونة الوصول من أي مكان وزمان. ب. معرفة المستخدم مكان حفظ ملفاته على السحابة. ج. توفير البرمجيات واألجهزة الالزمة. د. التطوير والتحديث التقني المستمر.

**-7 صفحة إنترنت ديناميكية تتغير حسب المواضيع المطروحة وتعرض فيها حسب تاريخ نشرها هي:** 

أ. صفحة الفيس بوك. ب. صفحات تويتر. ج. الويكي. د. المدونات

### **-8 تقدم شركة SlideShare خدمة مشاركة:**

**أ. الفيديو. ب. الصور والرسومات. ج. العروض التقديمية والمستندات والملفات. د. األصوات والموسيقى.**  **-9 يتم إرسال الرسائل النصية مع إمكانية إرفاق بعض الملفات من خالل:** 

أ. البريد االلكتروني. ب. قناة اليوتيوب. ج. المدونات االلكترونية. د. الويكي.

**-10 من أهم فوائد الحوسبة السحابية جعل أعباء صيانة وتطوير البرامج التقنية على عاتق:**

> أ. المستخدم. ب. الشركات المزودة بالخدمة. ج. مطوري البرامج. د. كل من المستخدم والشركة المزودة.

**-11 المتوقع عند انخفاض سرعة النترنت أن:** 

أ. عدم التمكن من العمل على السحابة بصورة جيدة. ب. ضياع للملفات. ج. المخاوف األمنية تزداد. د. يمكن اختراق الحسابات بسهولة.

**-12 عند حذف المستخدم لملفاته فال شيء يضمن عدم وجودها على السيرفر بعد الحذف هذا يعرف ب:** 

> أ. المرونة ب. االعتمادية ج. الموثوقية د. التخزين **-13 يستطيع المعلم تطبيق استراتيجية الصف المنعكس بتفعيل:**  أ. قناة اليوتيوب. ب. نماذج جوجل. ج. االختبارات االلكترونية. د. الحوسبة السحابية.

**-14 يعتبر البوابة الرئيسية لستخدام تطبيقات الحوسبة السحابية:** أ. قناة اليوتيوب. ب. نماذج جوجل. ج. االختبارات االلكترونية. د. البريد االلكتروني. **-15 تدعم الحوسبة السحابية التعليم اللكتروني المتزامن من خالل:** أ. البريد االلكتروني. ب. مؤتمرات الفيديو. ج. قناة اليوتيوب. د. المدونة االلكترونية. **ا: -16 تعرف النفوجرافيك بـأنهِ** أ. تصوير مرئي يعبر عن طرح معلومات عن طريق الرسومات ب. البيانات التصورية. ج. التصاميم المعلوماتية. د. جميع البدائل صحيحة . **-17 يشمل النفوجرافيك الثابت جميع ما يلي ما عدا:** أ. مخططات البيانات. ب. الجدول الزمني. ج. رسومات المقارنة. د. الفيديو. **ا: النفوج ارفيك: ثانيا**
# **-18 عرض تصوير جرافيكي لمجموعة من اإلحصاءات ذات األرقام الكبيرة وتبسيطها من خالل التصميم هو:**

أ. تصوير البيانات. ب. وصف األرقام الضخمة . ج. الصور الحقيقية لوصف البيانات. د. الرسومات البيانية.

**-19 التقاط صور واقعية بعناية للتعبير عن وصف لبيانات ما:** 

أ. تصوير البيانات. ب. وصف األرقام الضخمة . ج. الصور الحقيقية لوصف البيانات. د. الرسومات البيانية.

#### **-20 تصميم جرافيكي يقوم بوصف الفترة الالزمة إلنجاز مشروع ما:**

- أ. الجدول الزمني . ب. وصف األرقام الضخمة. ج. الصور الحقيقية لوصف البيانات. د. الرسومات البيانية.
- **-21 يمثل جزء من مفهوم الرسوم المتحركة بحيث يساعد المتعلم على التفاعل معها " هو تعبير عن:** 
	- أ. انفوجرافيك ثابت. ب. انفوجرافيك متحرك. ج. انفوجرافيك متحرك تفاعلي. د. الخرائط الذهنية.

#### **-22 من إمكانيات النفوجرافيك جميع ما يلي ما عدا واحدة:**

أ. الاعتماد الأساسي على اللغة العربية. ب. شموليته على أشكال بصرية. ج. تعزيز استجابات الدارسين. د. سهولة قراءة البيانات .

## **-23 من خطوات تصميم النفوجرافيك:**

أ. تصميم جداول البيانات. ب. تحديد العناوين الرئيسية والفرعية. ج. تصميم واجهة المستخدم. د. عرض التصميم على الخبراء.

### **-24 جميع ما يلي من مواقع تصميم النفوجرافيك عدا:**

- Free mined .أ
	- ب. Canva
	- Easely.ly .ج
	- د. Piktochart

## **-25من أهم شروط الحصول على انفوجرافيك ناجح أن:**

- أ. تختار خلفيات مناسبة.
- ب. تحدد الفكرة العامة واألفكار الفرعية.
	- ج. تختار ألوان متناسقة.
	- د. تختار شخصيات كرتونية مشهورة.
- **-26 يمكننا توظيف النفوجرافيك في التعليم بسبب:**
- أ. زيادته من فاعلية وسرعة توصيل األفكار المعقدة بسهولة.
	- ب. اعتماده على النصوص الملونة.
	- ج. اعتباره بديلاً للخرائط المفاهيمية.
	- د. مستحدث جديد يجب استخدامه.
- 27  **يعتبر الانفوجرافيك وسيلة جيدة لتحسين الإدراك للطلبة لأنه:** أ. يعتمد بشكل كبير على النصوص. ب. يعزز قدرة الجهاز البصري للدارسين لمعرفة األنماط.
	- ج. يعتمد على الصور.
		- د. يعتمد على األلوان الجذابة.

**ا على النحو التالي: -28 نرتب درجة تفاعل المتعلم مع النفوج ارفيك تصاعديا** أ. االنفوجرافيك الثابت – االنفوجرافيك التفاعلي- االنفوجرافيك المتحرك. ب. االنفوجرافيك التفاعلي- االنفوجرافيك المتحرك - االنفوجرافيك الثابت. ج. االنفوجرافيك الثابت – االنفوجرافيك المتحرك- االنفوجرافيك التفاعلي. د. االنفوجرافيك التفاعلي- االنفوجرافيك الثابت – االنفوجرافيك المتحرك. **.29 جميع العبارات التالية صحيحة وتعبر عن النفوجرافيك باستثناء:** أ. يوفر االنفوجرافيك سبل جديدة لعرض البيانات والمعلومات على شبكة اإلنترنت. ب. طريقة اتصال مشوقة وتفهمها العيون بغض النظر عن اللغات. ج. يحول النصوص إلى مثيرات وتصورات رقمية وقصصية. د. يمكن تصميمه بالنصوص أو الصور. **لثا: الهولوجرام: ا ثا-30تكوين صورة ثالثية األبعاد تتشكل من خالل أشعة الليزر أو أي مصدر ضوئي متماسك يكون في تقنية:** أ. الواقع المعزز. ب. الواقع االفتراضي. ج. الهولوجرام. د. د. الواقع المدمج. **-31 من األدوات المستخدمة في صناعة الهولوجرام:** أ. جهاز الليزر. ب. ورق مقوى. ج. شفافيات ملونة.

$$
f_{\rm{max}}
$$

د. حامل خشب .

**-32 مرآة تتولى مسؤولية فصل الشعاع الساقط عليها إلى جزئين هي :** 

أ. العدسة. ب. مصدر الضوء . ج. باعث الضوء. د. مجزئ الضوء.

### **-33 يستخدم الهولوجرام في:**

أ. تسجيل الصور ب. الترويج للتجارة ج. القضاء على حاالت التزوير د. جميع الخيارات صحيحة

**-34 جميع ما يلي يعبر عن خصائص الهولوجرام باستثناء:**  أ. تتيح إمكانية مشاهدة الشكل من كافة االتجاهات. ب. تعريض أجزاء بعض الصور ألشعة الليزر. ج. يدمج بين جسم حقيقي وكائن افتراضي. د. يخفي أحد أجزاء صورة الهولوجرام عند رؤية طرف آخر لها . **-35 تساعدك تقنية الهولوجرام على حل مشكلة:**

أ. قلة عدد المعلمين األكفاء. ب. دمج الطالب في عالم افتراضي. ج. تفصل الطالب عن بيئته الواقعية. د. مساحة التخزين الكبيرة.

**-36 تود جامعة عقد محاضرة علمية، والضيف محاضر من جامعة في دولة أخرى، ول يستطيع الحضور لمكان المحاضرة للتزامات عمله. لحل هذه المشكلة نستخدم تقنية:** 

- أ. االنفوجرافيك التفاعلي.
	- ب. الواقع المعزز.
	- ج. الواقع االفتراضي.
		- د. الهولوجرام.

## **-37 يعتمد الهولوجرام على التصوير:**

أ. أحادي البعد. ب. ثنائي البعد. ج. ثلاثي الأبعاد. د. رباعي األبعاد.

**-38 تقدمت اليابان بعرض كشرط لفوزها باستضافة كأس العالم 2022م، وهو العمل لنقل**  المباريات على أرضها في ملاعب الدول الأخرى متزامناً مع وقت المباراة الفعلي، لتمكن **المشجعين من حضور المباراة في الملعب في أي مكان في العالم، ما التقنية التي ستستخدمها اليابان في هذه الحالة؟** 

- أ. تقنية الواقع االفتراضي.
- ب. تقنية الواقع المعزز.
- ج. تقنية الحوسبة السحابية.
	- د. تقنية الهولوجرام.

**-39 للقيام بمحادثة فيديو كونفرانس أكثر واقعية تضم خبراء عالميين، ما التقنية التي توفر لنا هذه الخدمة؟**

- أ. تقنية الحوسبة السحابية.
	- ب. تقنية الواقع المعزز.
		- ج. تقنية الهولوجرام.
- د. تقنية الواقع االفتراضي.

**-40 يشير مصطلح الواقع المعزز إلى:** أ. إمكانية دمج المعلومات االفتراضية في العالم الواقعي. ب. البيئة الأساسية هي الواقع الحقيقي مضافا إليه العناصر والبيانات. ج. غالبا ما يرتبط بأجهزة كمبيوتر يمكن ارتدائها أو أجهزة ذكية. د. جميع البدائل صحيحة . **-41 قام المصور السينمائي مورتون هيليغ بتصميم جهاز محاكاة د ارجة نارية أطلق عليه اسم:** أ. سذرالند.. ب. هيلنج. ج. سينسوروما . د. موترون **-42 من خصائص تقنية الواقع المعزز:** أ. تنفيذه من خالل حلول معقدة. ب. جذب انتباه الباحثين. ج. تحقيق التعلم المدمج. د. التحكم في بيئة افتراضية. **-43 فصل الواجهة األمامية للكائن عن خلفيتها يسمى:**  أ. تقسيم الصورة . ب. توجيه الكاميرا . ج. الدمج. د. استكشاف العالمة. **-44 يساعد الواقع المعزز الطالب على فهم المحتوى من خالل:** أ. فهم الطالب لألبعاد الخاصة باألشكال والنماذج. ب. تعلم اللغة المرافقة. ج. زيادة تفاعل الطالب مع المحتوى. د. جميع البدائل صحيحة . **اربعا: الواقع المعزز: ا**

**-45 من سلبيات الواقع المعزز:**  أ. ل المعلمين َ ب صعوبات االستخدام من ق . ِ ب. الحفاظ على المدى الطويل. ج. المشاركة . د. تعلم اللغة المرافقة على حساب اللغة األم.

**-46 من أنواع الواقع المعزز:** 

أ. واقع معزز على أساس تمييز الموقع GPS. ب. انغماس كلي. ج. انغماس طرفي . د. انغماس جزئي.

**-47 من برامج الواقع المعزز في مجال الكيمياء:**

- Anatomy 4D .أ
	- Aug That .ب
- Elements 4D .ج
- Math learner .د

**-48 في حال رغبتك كمعلم/ة في إث ارء المحتوى العلمي وتحقيق تفاعل المتعلم بإمكانات بسيطة تستخدم تقنية:** 

أ. الواقع المعزز. ب. الهولوجرام. ج. الواقع االفتراضي. د. الواقع المختلط.

**-49 من أهم العناصر الرئيسية لتقنية الواقع المعزز عنصر:** 

أ. التفاعل . ب. االنغماس . ج. الموثوقية. د. المالحظات الحسية.

**خامسا: الواقع الفتراضي: ا** $\overline{\phantom{a}}$ **-50 "تمثيل حاسوبي يعمل على إنشاء تصور للعالم يظهر لحواسنا بشكل مشابه للعالم الحقيقي ". يعبر ذلك عن:** 

أ. الواقع المعزز. ب. الهولوجرام. ج. الحوسبة السحابية. د. الواقع االفتراضي.

**-51استخدم الواقع الفتراضي في بدايته في مجال:** 

أ. التعليم. ب. الطب والصحة. ج. شركات الطيران. د. الترفيه.

**-52 أول من اخترع مصطلح الواقع الفتراضي هو:**

أ. ويليام جيبسون. ب. مايرون كروجر. ج. جارون النيير. د. دينيس غابور.

**-53 تشير )المالحظات الحسية( إلى :** 

أ. القدرة على التخيل. ب. تجربة حقيقة متخيلة من خالل الحواس المادية. ج. تفاعل المتعلم مع الواقع االفتراضي . د. تسجيل المالحظات المدركة من الحواس. -54**نوع من أنواع الواقع الفتراضي يستخدم في أجهزة المحاكاة:** 

أ. واقع محدود الوظيفة والمكان . ب. واقع افتراضي في حالة تواجد كامل. ج. واقع افتراضي طرفي . د. واقع افتراضي في حالة تواجد جزئي.

-55 **من أدوات التعامل مع الواقع الفتراضي جميع ما يلي ما عدا واحدة:**

أ. الصوت المجسم. ب. تقنيات الحقيقة المضافة. ج. الصور . د. اللمس والتحكم .

-56 **من أمثلة تطبيق الواقع الفتراضي:** 

أ. المجموعة الشمسية. ب. جولة في عواصم بلدان العالم. ج. تعليم مناسك الحج. د. جميع الخيارات صحيحة.

**-57 عندما ينغمس المتعلم في بيئة افتراضية، تشبه بيئته الحقيقية، فالمتعلم يستخدم تقنية:** 

> أ. الواقع االفتراضي. ب. االنفوجرافيك المتحرك. ج. الواقع المعزز. د. الهولوجرام.

**-58 تقنية تعتمد الدخول الغير متزامن لها هي تقنية :**

أ. االنفوجرافيك التفاعلي. ب. الواقع المعزز. ج. الواقع االفتراضي. د. الهولوجرام.

## **-59 تساعدك تقنية الواقع الفتراضي على :**

أ. الحصول على نتائج تجارب خطرة أو مكلفة دون خسائر. ب. الحصول على بيانات توضيحية مرتبطة بشيء واقعي. ج. استدعاء شخصيات من زمن قديم.

د. عرض فيديو طويل.

**-60 يساعد الصوت المجسم في بيئة التعلم الفتراضي على:** 

أ. نقل المعلومات والتوجيهات الصوتية.

ب. صدى صوت.

- ج. إضفاء الواقعية على الواقع االفتراضي.
- د. وسيلة للتواصل بين الشخص والعالم االفتراضي

# **ملحق ) 10(: اختبار )TEST-T (الفروق بين متوسطات درجات الطالبات في**

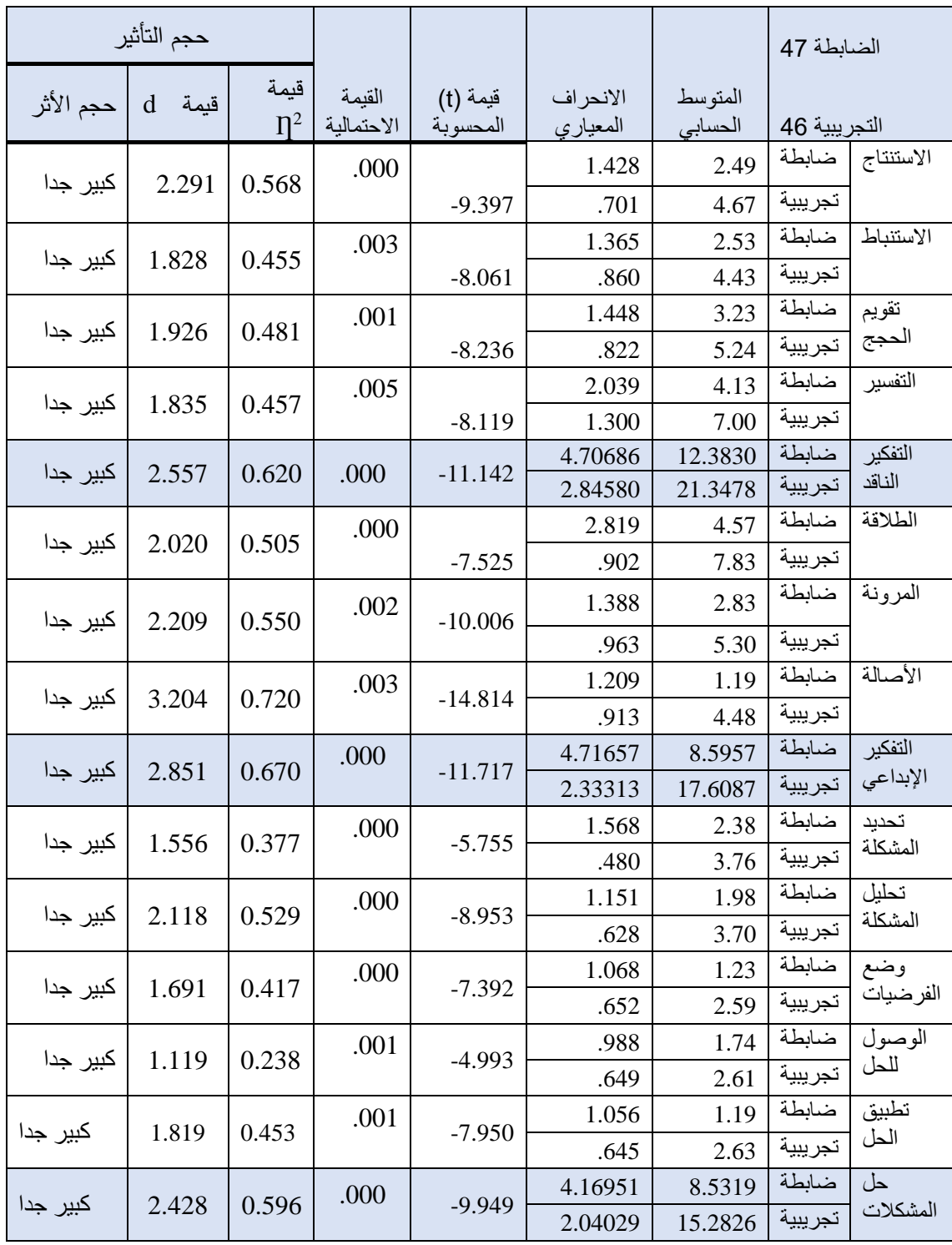

# التطبيق البع*دي* لاختبارات مهارات التفكير ومهاراتها الفرعية

قيمة (t) الجدولية تساوي (1.984) عند درجة حرية (91)، وعند مستوى دلالة (0.05)

قيمة (t) الجدولية تساوي (2.626) عند درجة حرية (91)، وعند مستوى دلالة (0.01)

**ملحق ) 11(: كتاب تسهيل مهمة طالبة دكتوراه** 

建基 لينس الجاهعة اللسللهية بغزة The Islamic University of Gaza هاتف داخلي: 2400 مكتب عميد كلية التربية الرقم ج س ج 3/ف Ref التاريخ 30 جمعان أولى Datt442 14 يناير 2021م حفظه الله، سعادة الأستاذ الدكتور/ رائد الحجسار نائب الرئيس للشؤون الأكاديمية بجامعة الأقصى،،، السلام عليڪم ويرحمه|الله ويرڪاته، الموضوع: تسهيل مهمة طالبة دكتوراه تهديكم كلية التربية تحياتها، يرجى التكرم بالعلم أن ا<u>لطالبة/ ا**نتصـار محمـود نـاجي** برق</u>م جـامعي 220180093 مسجلة ضمن طلبة الدكتوراه في كلية التربية تخصص مناهج وطرق تدريس، وخطتها بعنوان: " فاعلية بيئة تعليمية قائمة على التلعيب في تتمية مهارات إنتاج البرمجيات التعليمية والتعلم العميق لدى الطالبات المعلمات بجامعة الأقصى" يرجي التكرم بتسهيل مهمة الطالبة المذكورة أعلاه، والسماح لها بتطبيق أدوات دراستها على الفئة المستهدفة من طالبات كلية التربية بجامعتكم الموقرة، وذلك بهدف البحث العلمي فقط. مائس ملى النوفيق ،،، عميح كليلة التصريبطة أ.د. إبراهيـم الأسط صورة له: للملف. -<br>ص.ب. 108 الرمال. غزة. فلسطين مشاكس: 264 264 (8) Fax: + 970 (8) مانف 264 A400 P.O. Box 108, Rimal, Gaza, Palestine Tel: + 970 (8) 264 4400 public@iugaza.edu.ps www.iugaza.edu.ps

## **ملحق ) 12(: كتاب تسهيل مهمة باحثة**

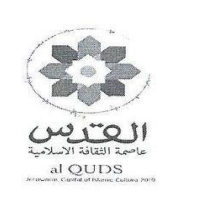

الرقم: ش.أ. / 21/ 2021 التاريخ: 13 / 01/ 2021م

الأستاذ الدكتور/ فؤاد إسماعيل عيّاد  $\cdots$ عميد كلية التسربيسة

تحبة طببة ويعد ،،،

الموضوع/ تسهيل مهمة باحثة

حامعــــة الأقصــــى AL-AQSA UNIVERSITY مكتب نائب رئيس الجامعة للشؤون الأكاديمية **Vice President for Academic Affairs** 

المحترم

تهديكم الشئون الأكاديمية أطيب تحياتها، وبالإشارة إلى الموضوع أعلاه يرجى تسهيل مهمة الباحثة/ انتصار محمود محمد ناجي المقيدة ببرنامج الدكتوراه بالجامعة الإسلامية – غزة تخصص مناهج وطرق تدريس بشأن تطبيق أدوات الدراسة على طالبات كلية التربية بهدف دراسة "فاعلية بيئة تعليمية قائمة على التلعيب في تنمية مهارات إنتاج البرمجيات التعليمية والتعلم العميق لدى الطالبات المعلمات بجامعة الأقصى".

وتفضلوا بقبول فائق الاحترام،،،

نائب الرئيس للشئون الأكاديميـــة

 $\longrightarrow$ 

Fax: Gaza +970-8-2641617

Kh-younis +970-8-2069332

نسخة للملف

Tel: Gaza +970-8-2641600 Kh-younis +970-8-2069332

Gaza - Palestine

P.O.Box 4051

E-mail:

academic@alaqsa.edu.ps

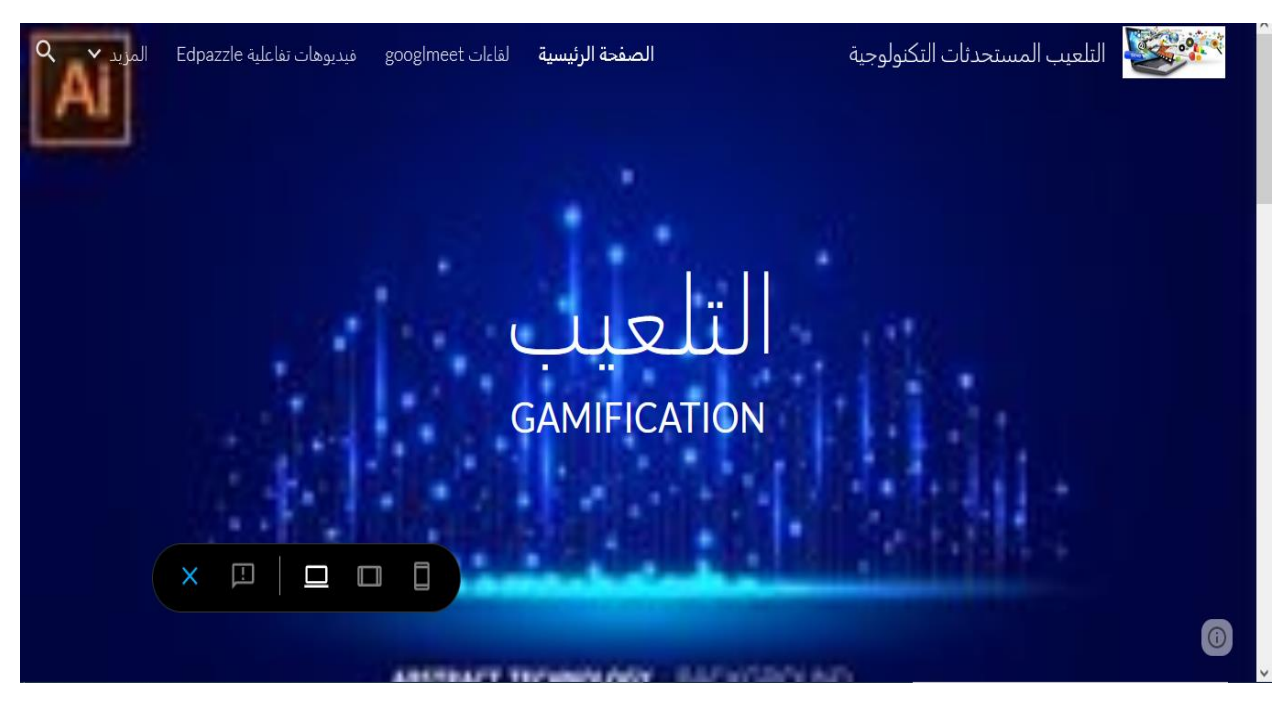

# **ملحق ) 13(: عرض لبعض الشاشات الرئيسية للموقع**

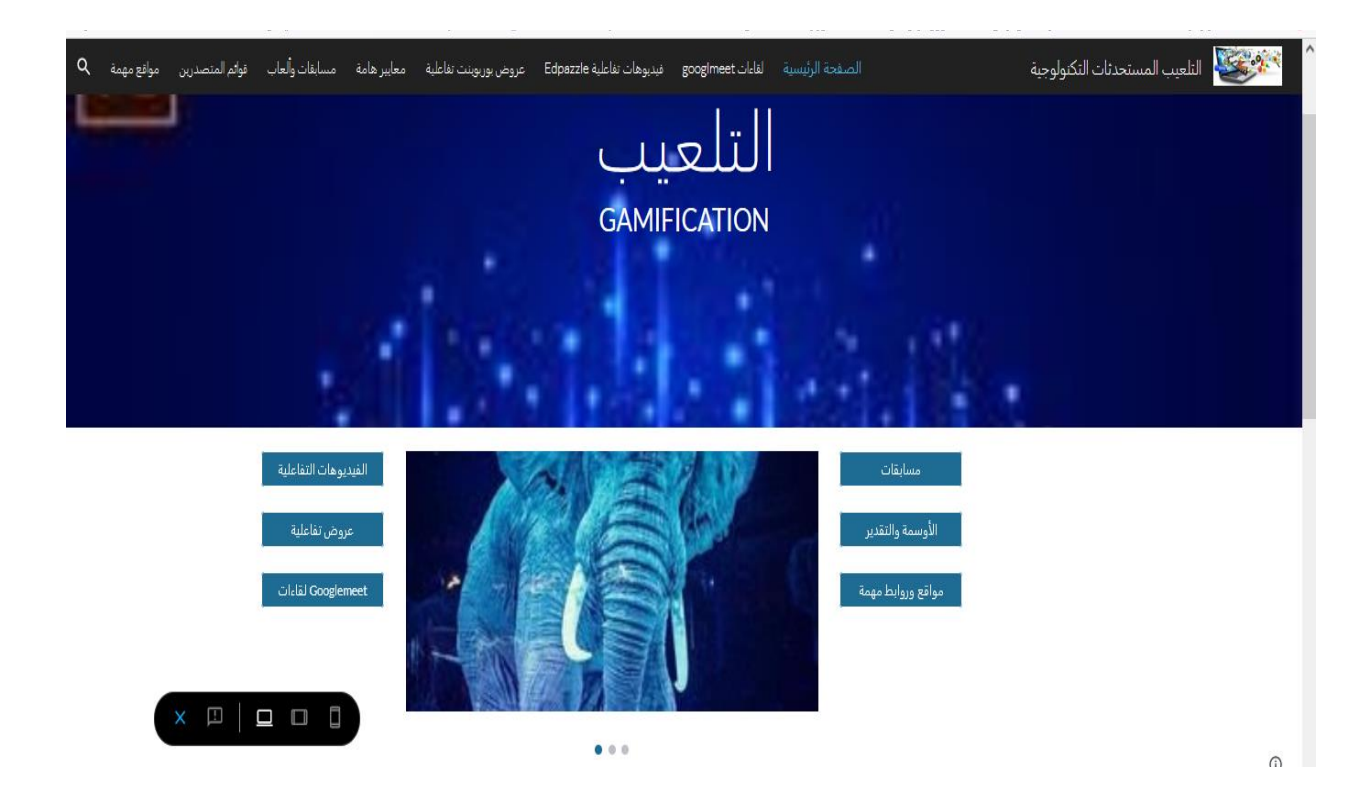

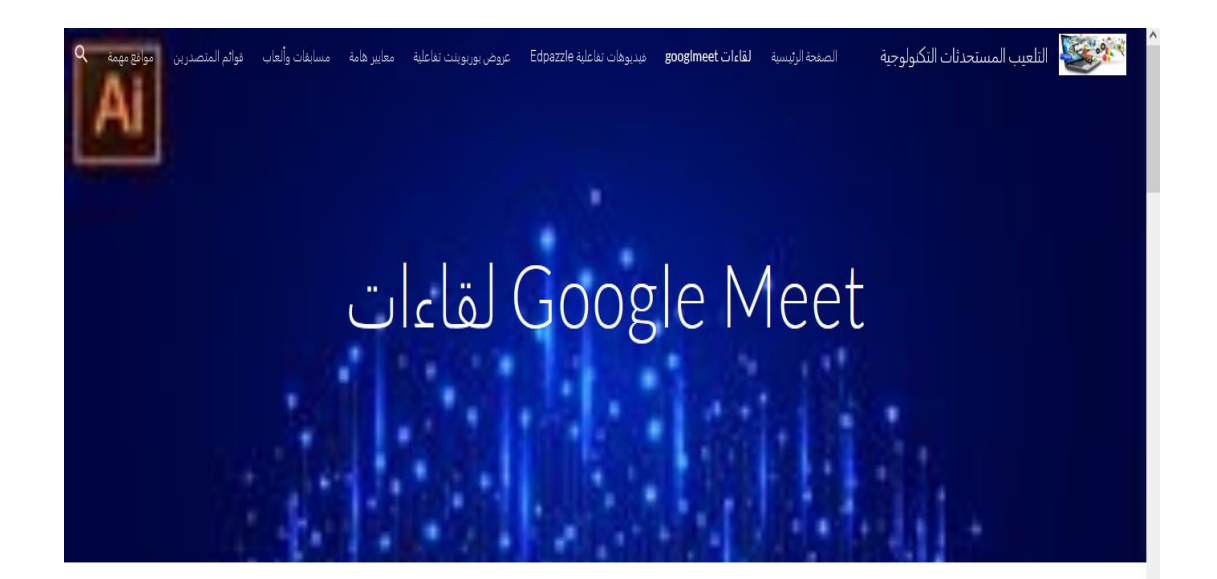

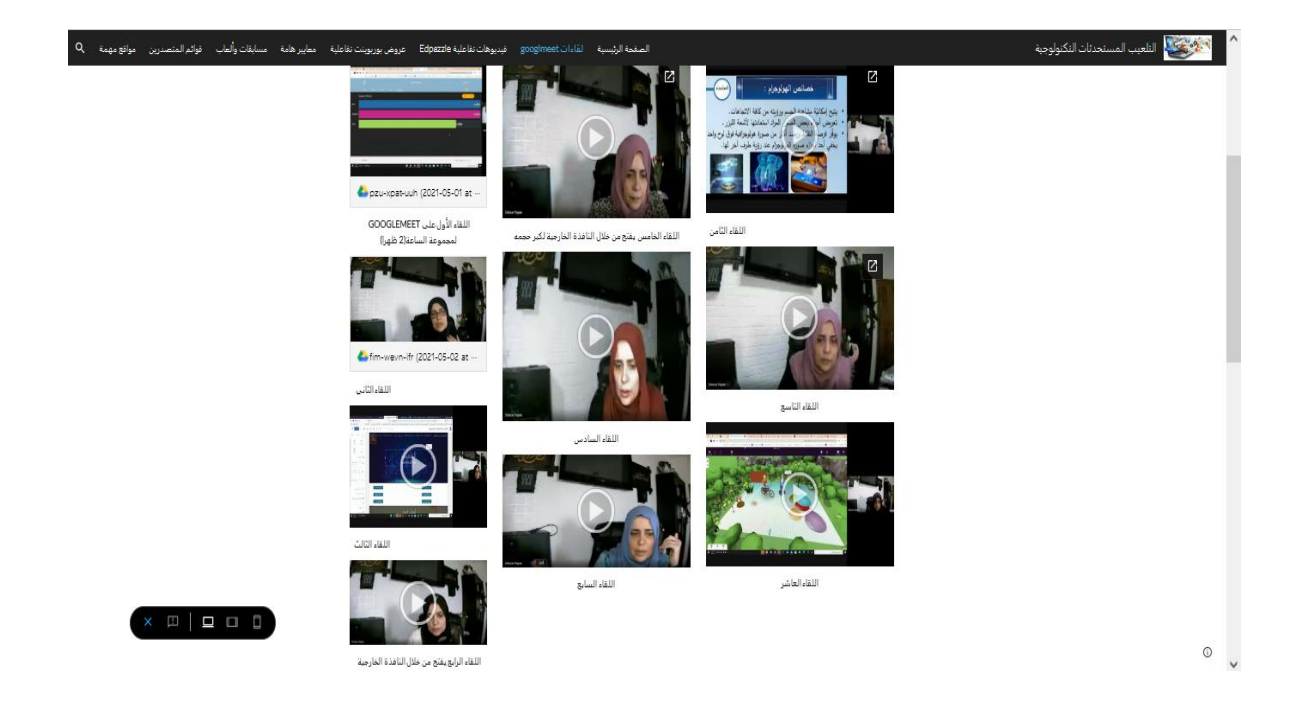

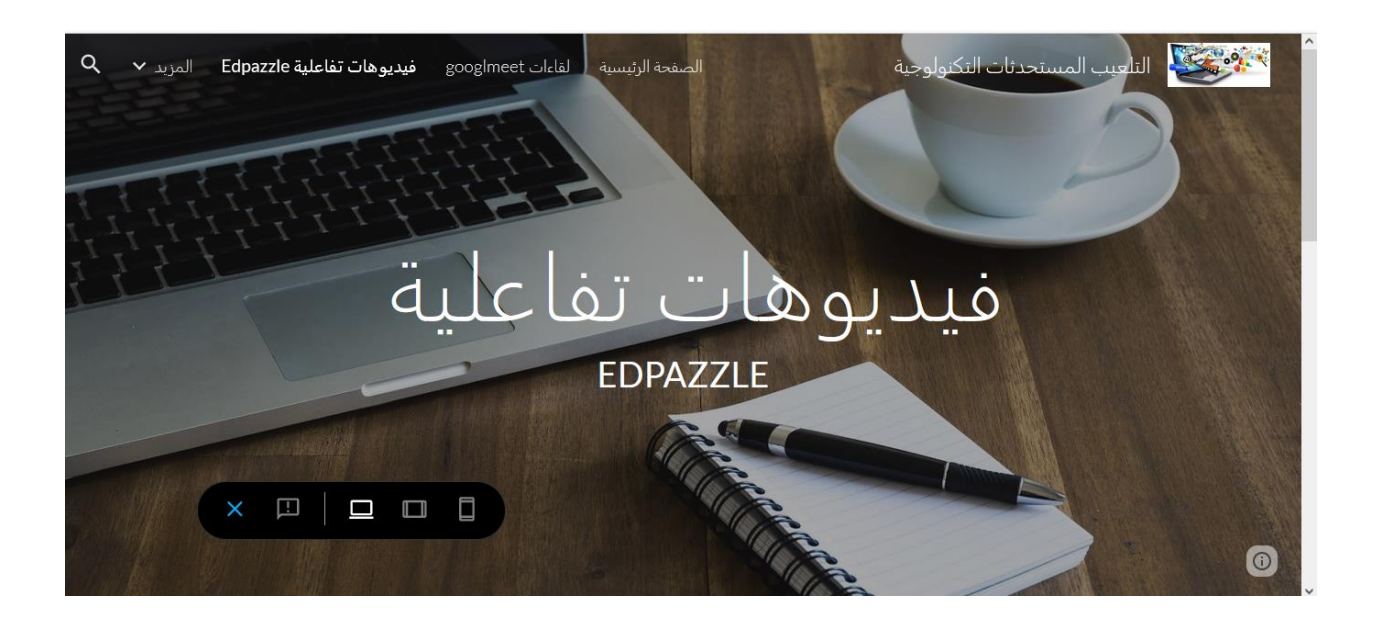

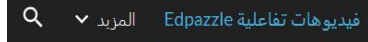

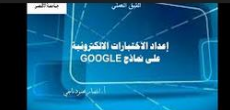

#### الاختبارات الالكترونية

Edpuzzle assignment. Make video delivery an interactive experience. Students watch the lesson while answering the quizzes. The teacher gets the powerful hassle-free analytics.

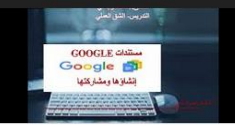

مستندات جوجل

لقاءات googlmeet

Edpuzzle assignment. Make video delivery an interactive experience. Students watch the lesson while answering the quizzes. The teacher gets the powerful hassle-free analytics.

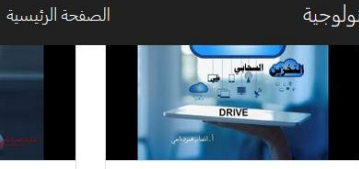

#### التخزين السحابي على drive

Edpuzzle assignment. Make video delivery an interactive experience. Students watch the lesson while answering the quizzes. The teacher gets the powerful hassle-free analytics.

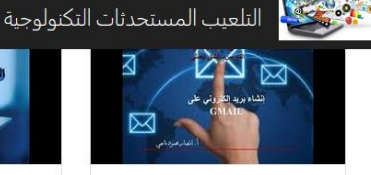

#### Copy of YouTube video

Edpuzzle assignment. Make video delivery an interactive experience. Students watch the lesson while answering the quizzes. The teacher gets the powerful hassle-free analytics.

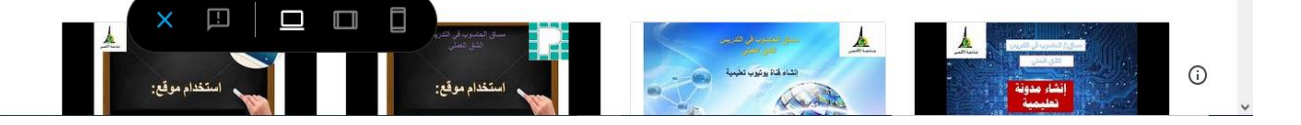

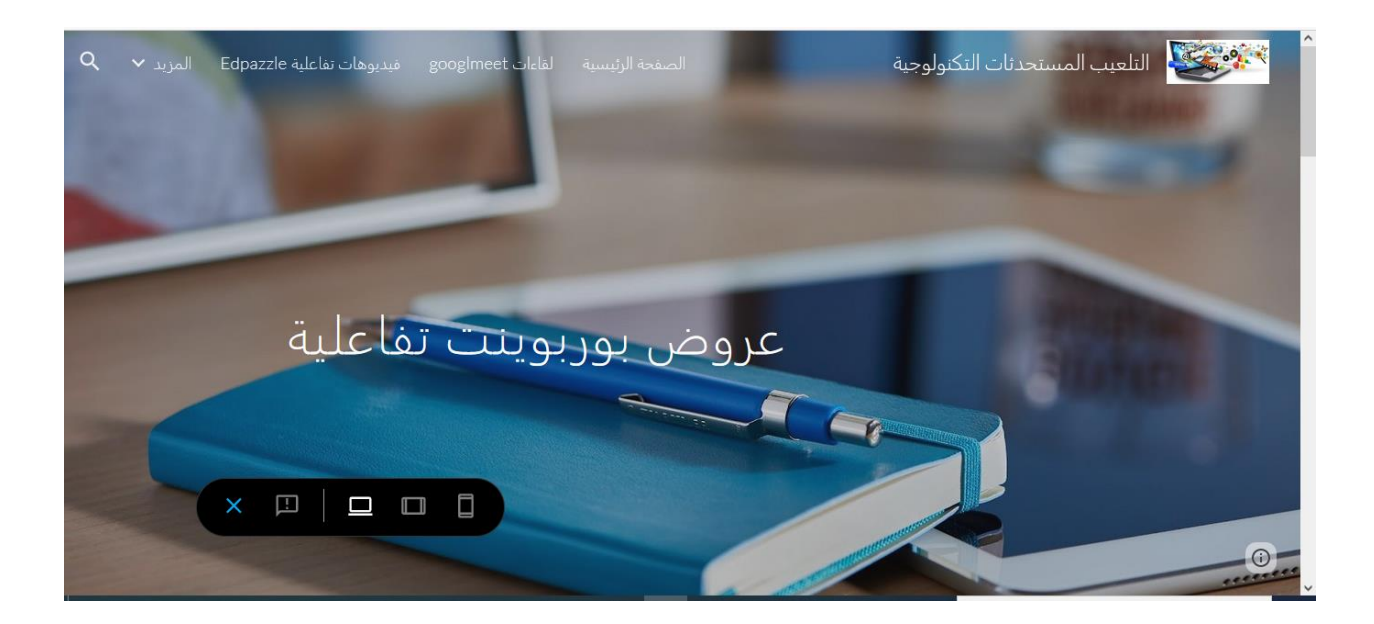

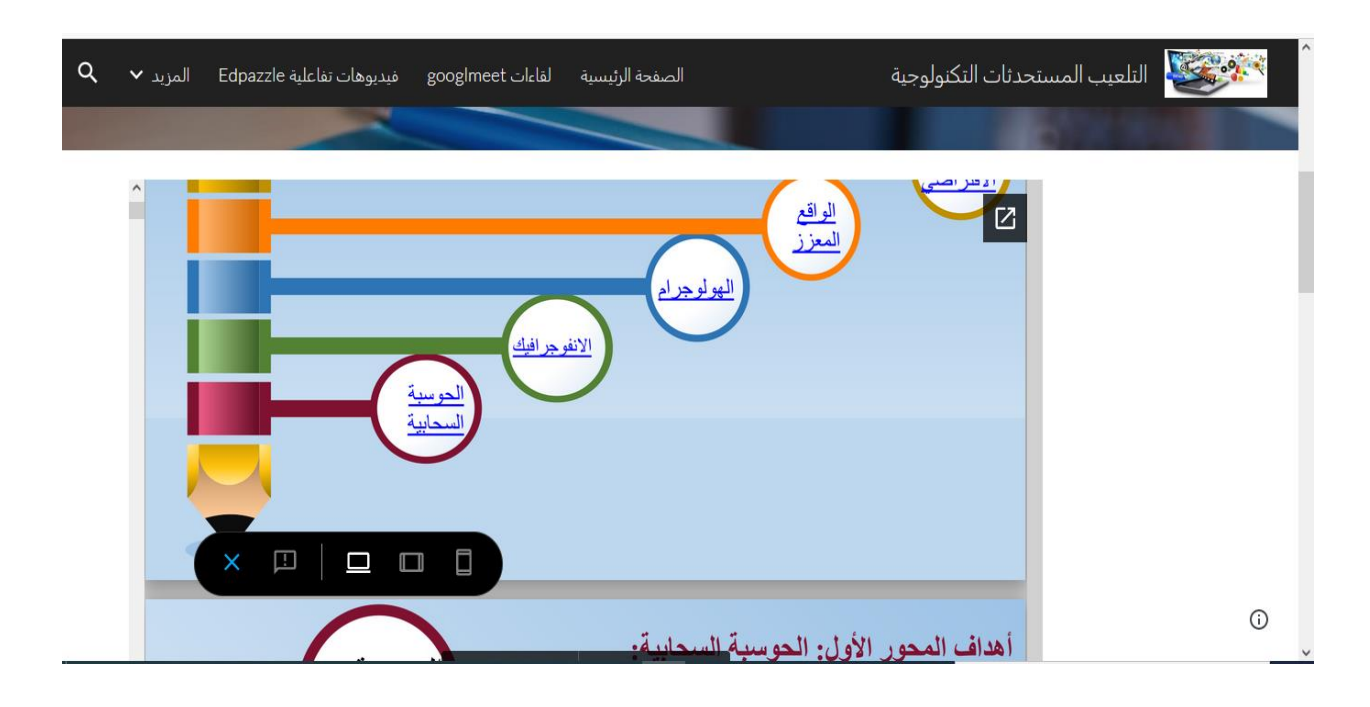

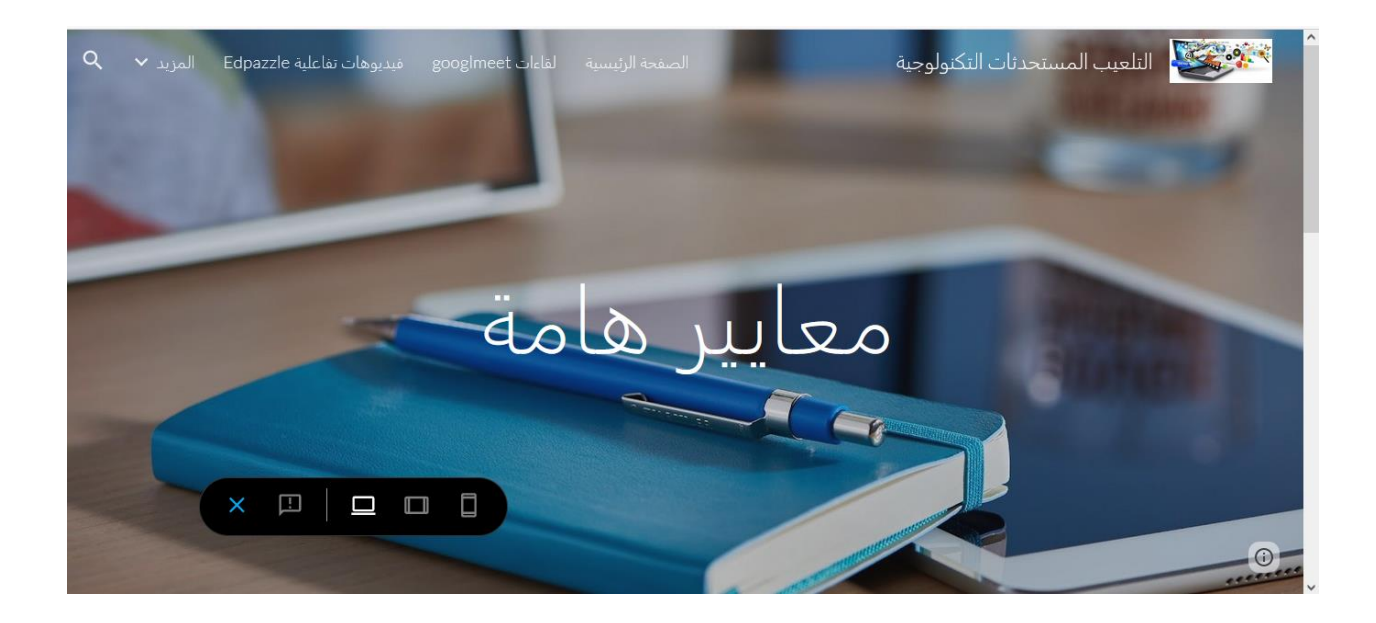

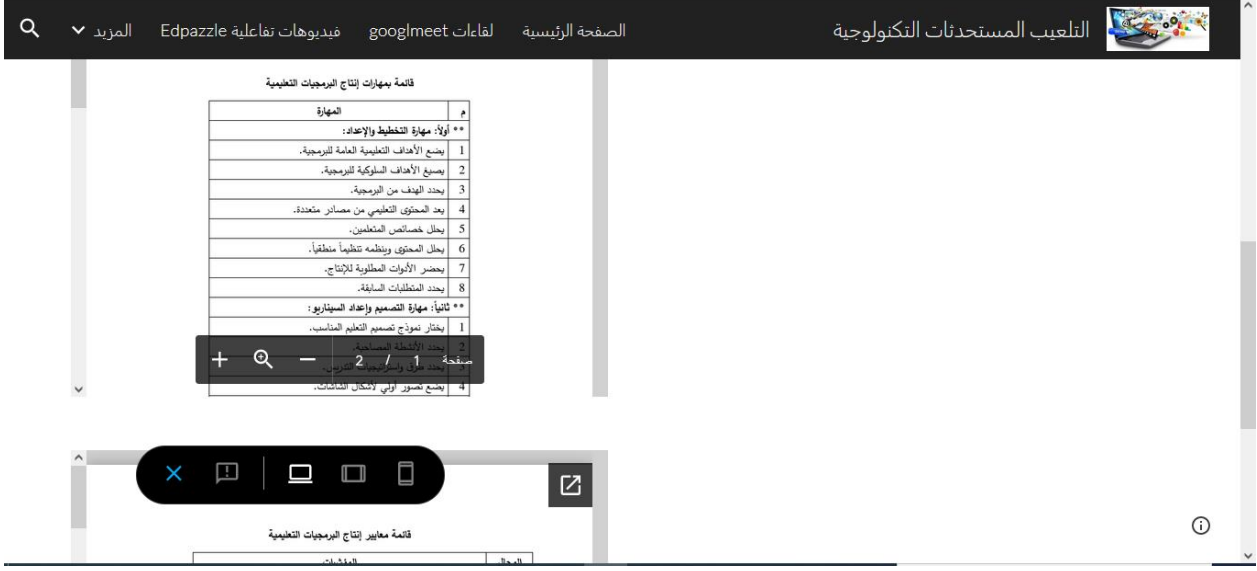

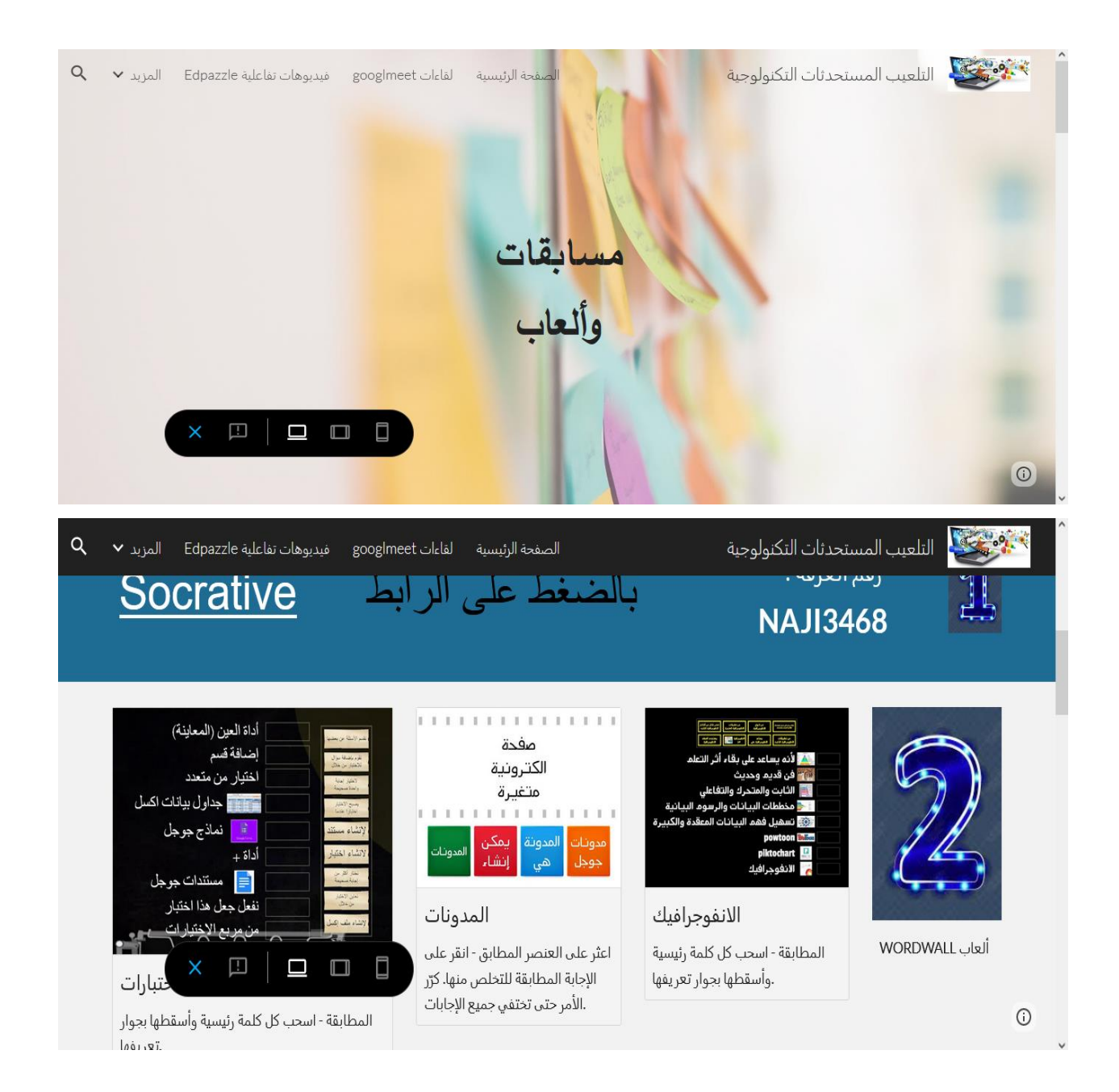

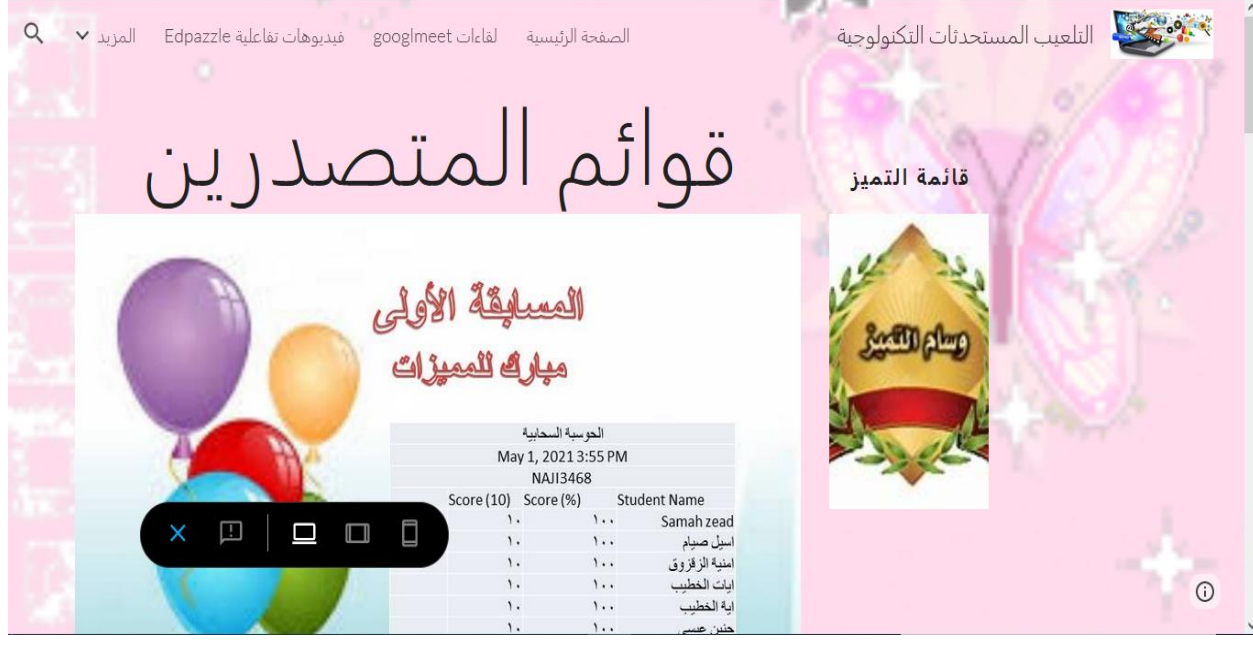

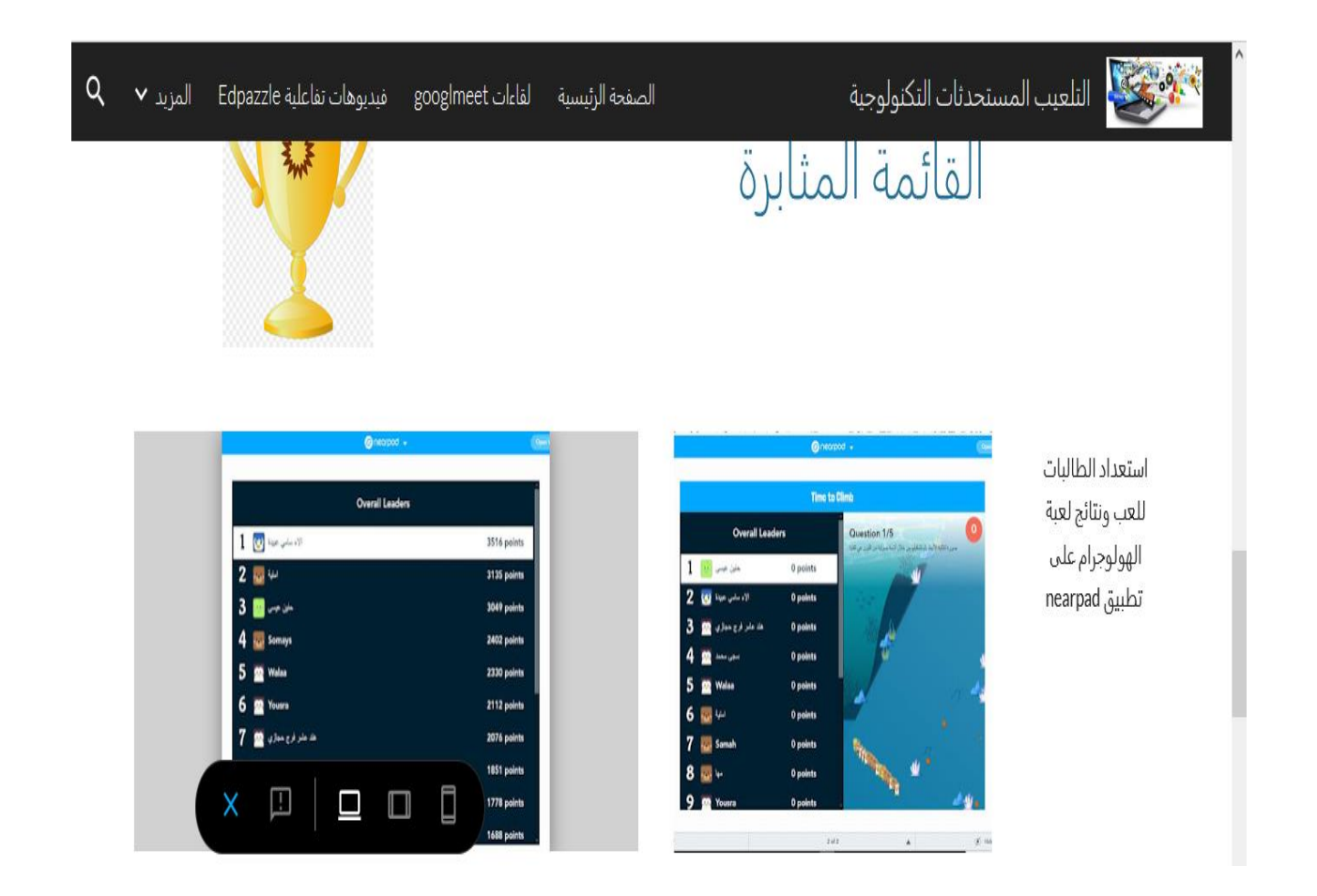

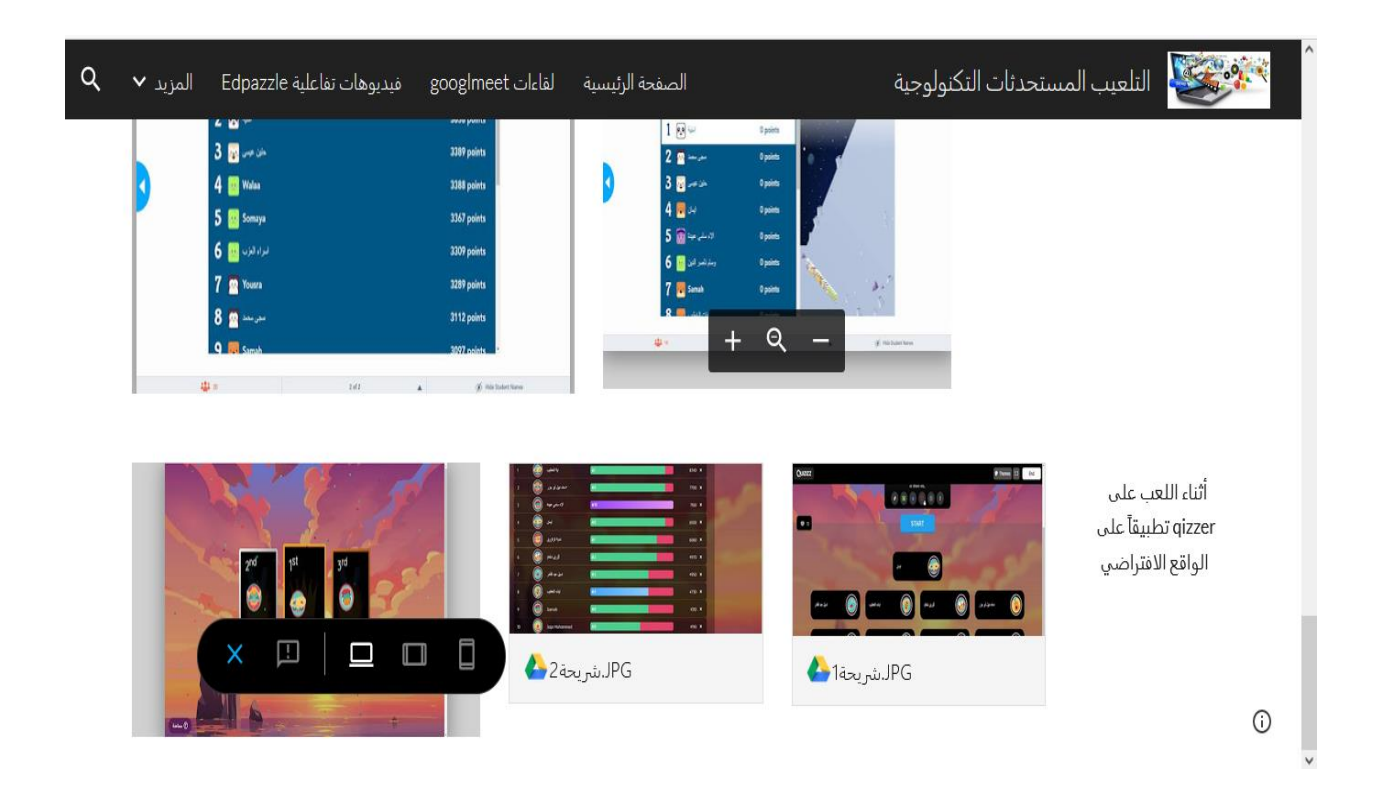

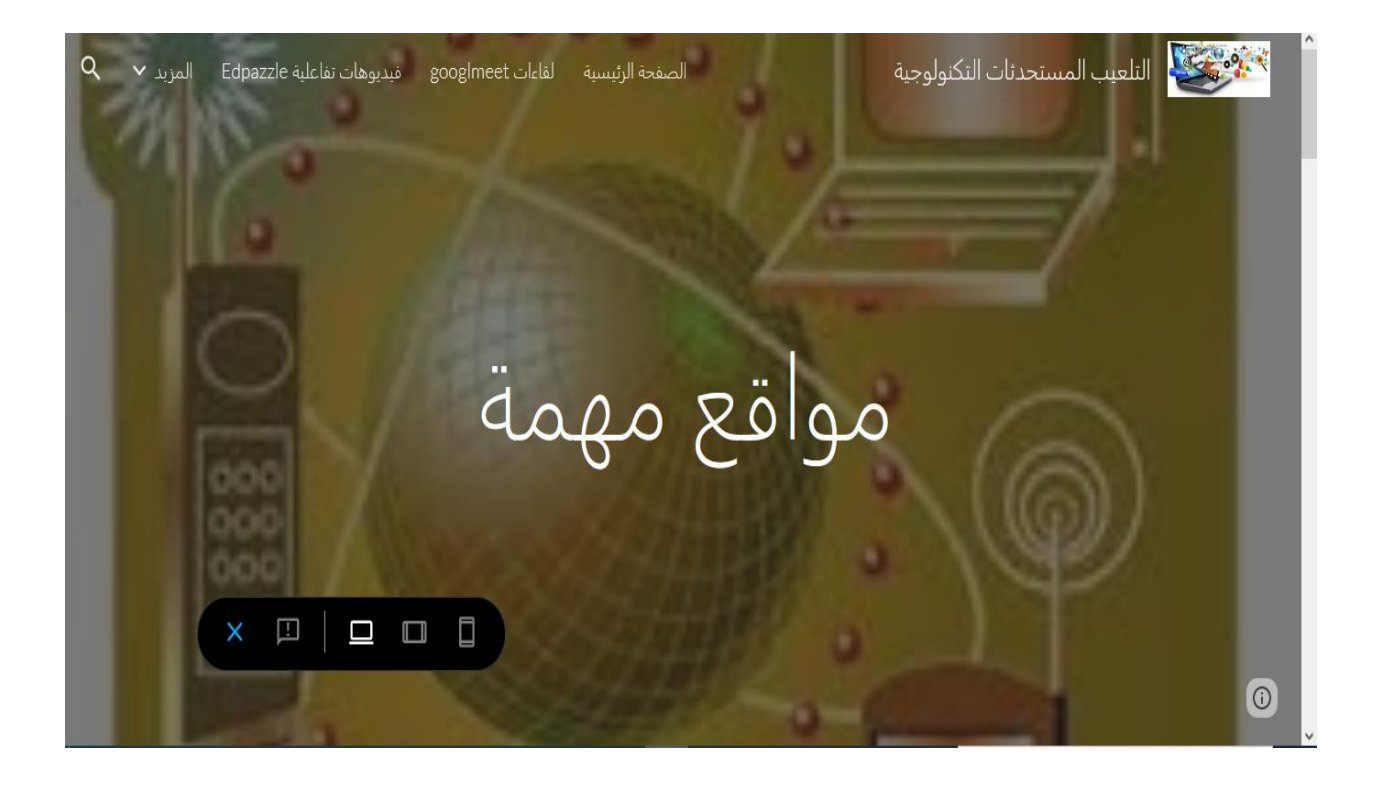

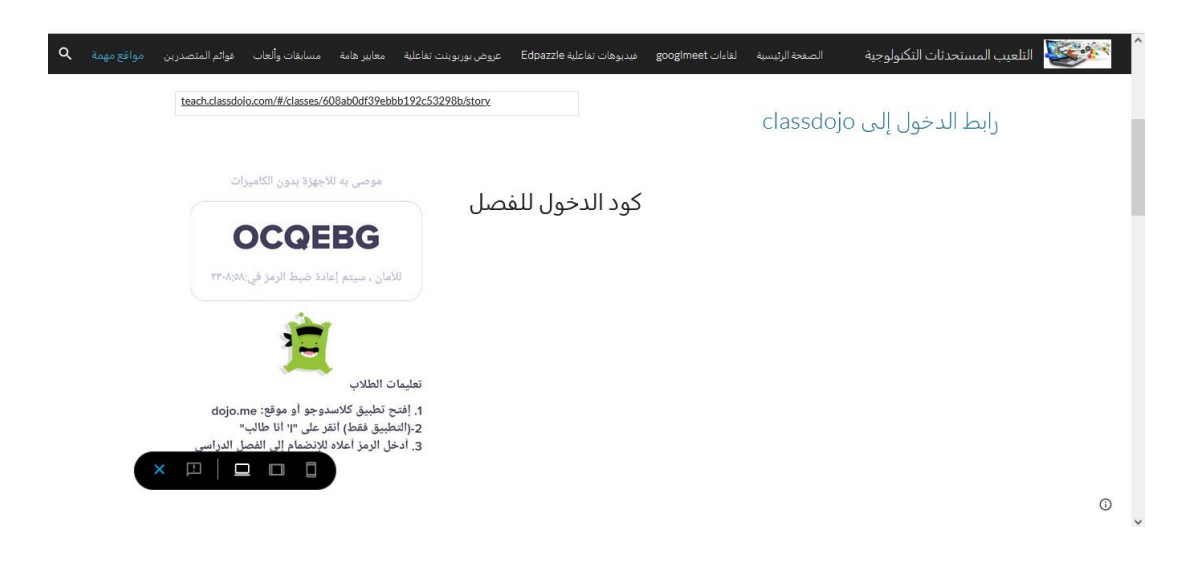

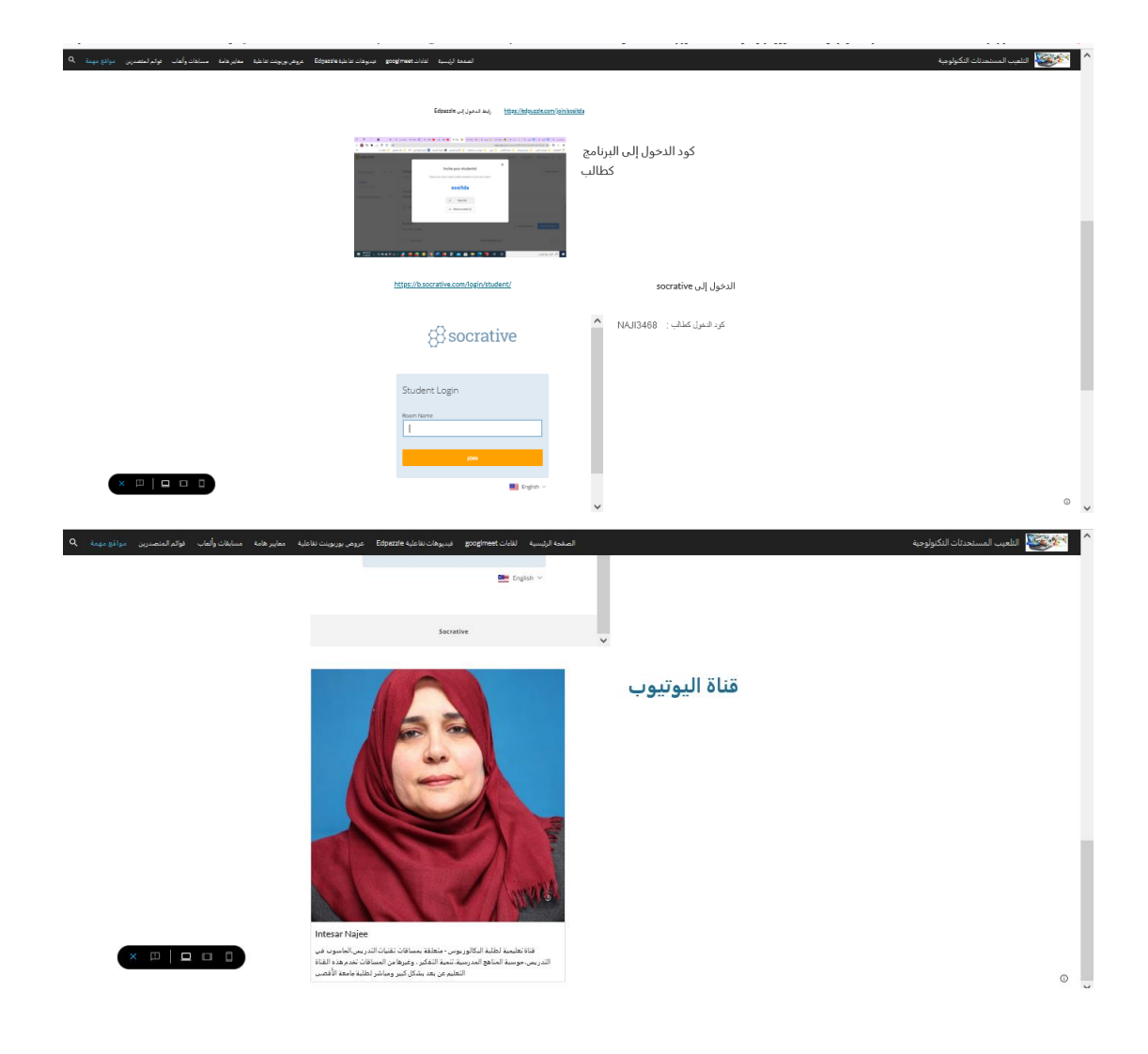